# Documented Code For glossaries v4.17

## Nicola L.C. Talbot

## Dickimaw Books

<http://www.dickimaw-books.com/>

## 2015-07-17

This is the documented code for the glossaries package. This bundle comes with the following documentation:

<glossariesbegin.pdf> If you are a complete beginner, start with "The glossaries package: a guide for beginners".

- <glossary2glossaries.pdf> If you are moving over from the obsolete glossary package, read "Upgrading from the glossary package to the glossaries package".
- <glossaries-user.pdf> For the main user guide, read "glossaries.sty v4.17: LATEX2e Package to Assist Generating Glossaries".
- <mfirstuc-manual.pdf> The commands provided by the mfirstuc package are briefly described in "mfirstuc.sty: uppercasing first letter".
- glossaries-code.pdf This document is for advanced users wishing to know more about the inner workings of the glossaries package.

INSTALL Installation instructions.

CHANGES Change log.

README Package summary.

The user level commands described in the user manual (glossaries-user.pdf) may be considered "future-proof". Even if they become deprecated, they should still work for old documents (although they may not work in a document that also contains new commands introduced since the old commands were deprecated, and you may need to specify a compatibility mode).

The internal commands in *this* document that aren't documented in the *user manual* should not be considered future-proof and are liable to change. If you want a new user level command, you can post a feature request at [http:](http://www.dickimaw-books.com/feature-request.html) [//www.dickimaw-books.com/feature-request.html](http://www.dickimaw-books.com/feature-request.html). If you are a package writer wanting to integrate your package with glossaries, it's better to request a new user level command than to hack these internals.

## **Contents**

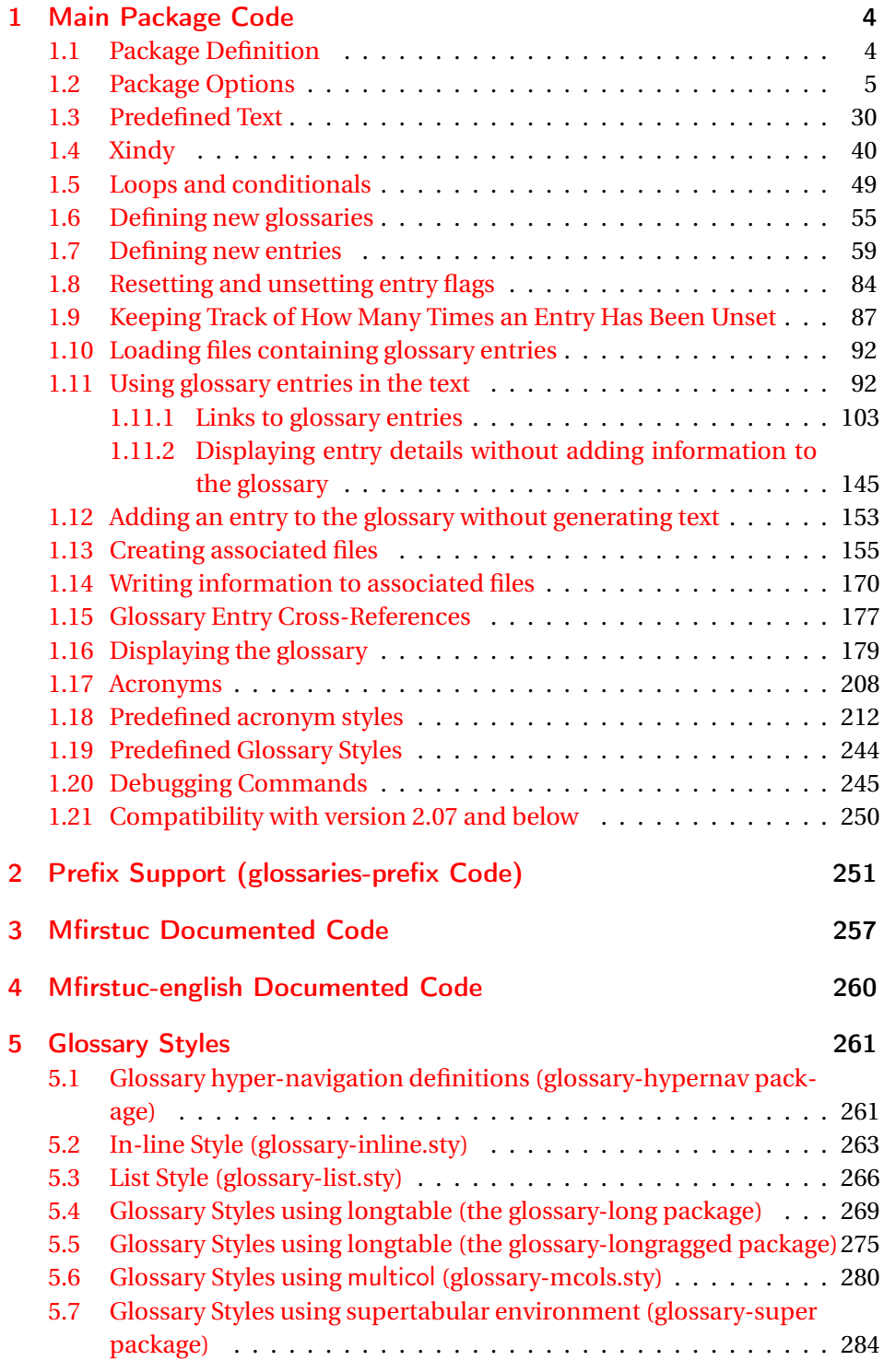

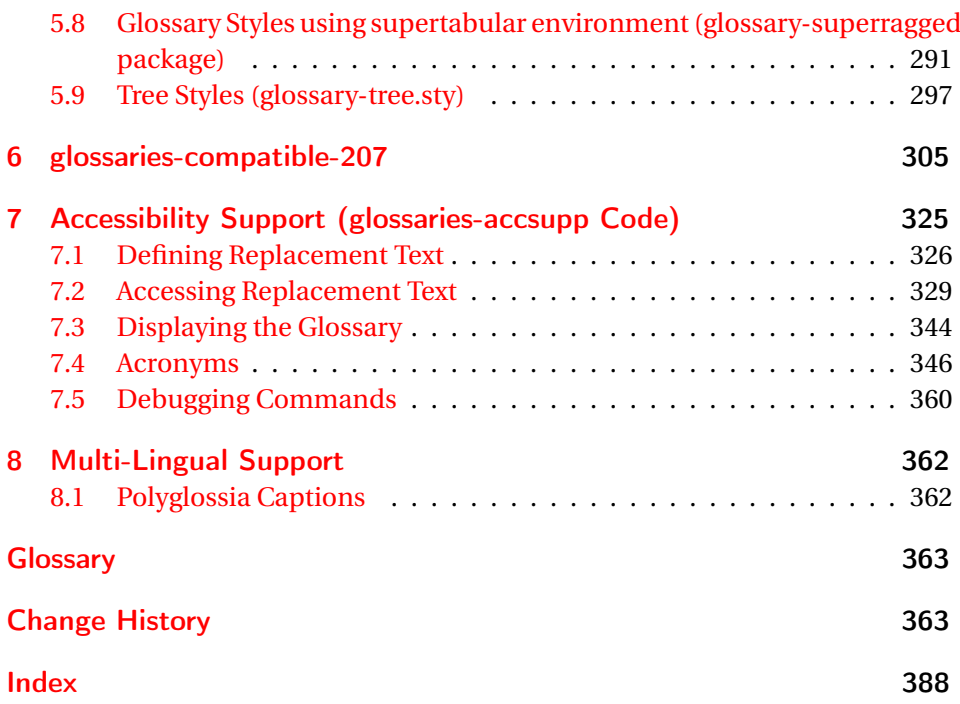

## <span id="page-3-0"></span>1 Main Package Code

## <span id="page-3-1"></span>1.1 Package Definition

This package requires LAT<sub>E</sub>X<sub>2ε</sub>.

```
1 \NeedsTeXFormat{LaTeX2e}
2 \ProvidesPackage{glossaries}[2015/07/17 v4.17 (NLCT)]
```
Required packages:

```
3 \RequirePackage{ifthen}
4 \RequirePackage{xkeyval}[2006/11/18]
5 \RequirePackage{mfirstuc}
```
The textcase package has much better case changing handling, so use \MakeTextUppercase instead of \MakeUppercase

```
6 \RequirePackage{textcase}
7 \renewcommand*{\mfirstucMakeUppercase}{\MakeTextUppercase}%
```

```
8 \RequirePackage{xfor}
```

```
9 \RequirePackage{datatool-base}
```
Need to use \new@ifnextchar instead of \@ifnextchar in commands that have a final optional argument (such as \gls) so require . Thanks to Morten Høgholm for suggesting this. (This has replaced using the xspace package.) 10 \RequirePackage{amsgen}

As from v3.0, now loading etoolbox: \RequirePackage{etoolbox} Check if doc has been loaded.

#### \if@gls@docloaded

 \newif\if@gls@docloaded \@ifpackageloaded{doc}% {% \@gls@docloadedtrue }% {% \@ifclassloaded{nlctdoc}{\@gls@docloadedtrue}{\@gls@docloadedfalse}% } \if@gls@docloaded

\doc has been loaded, so some modifications need to be made to ensure both packages can work together. The amount of conflict has been reduced as from v4.11 and no longer involves patching internal commands.

\PrintChanges needs to use doc's version of theglossary, so save that.

#### \glsorg@theglossary

```
21 \let\glsorg@theglossary\theglossary
```
#### sorg@endtheglossary

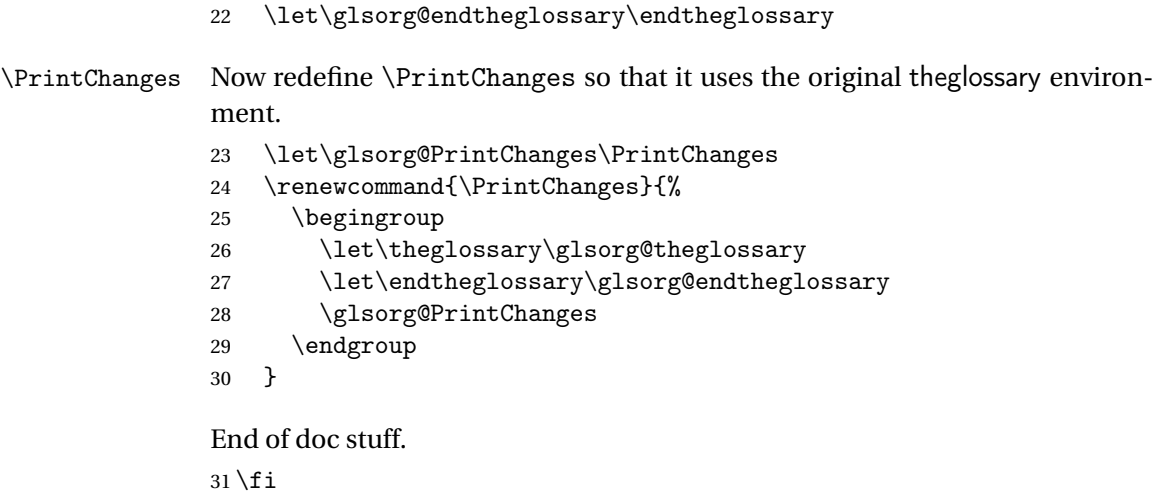

## <span id="page-4-0"></span>1.2 Package Options

toc The toc package option will add the glossaries to the table of contents. This is a boolean key, if the value is omitted it is taken to be true. \define@boolkey{glossaries.sty}[gls]{toc}[true]{}

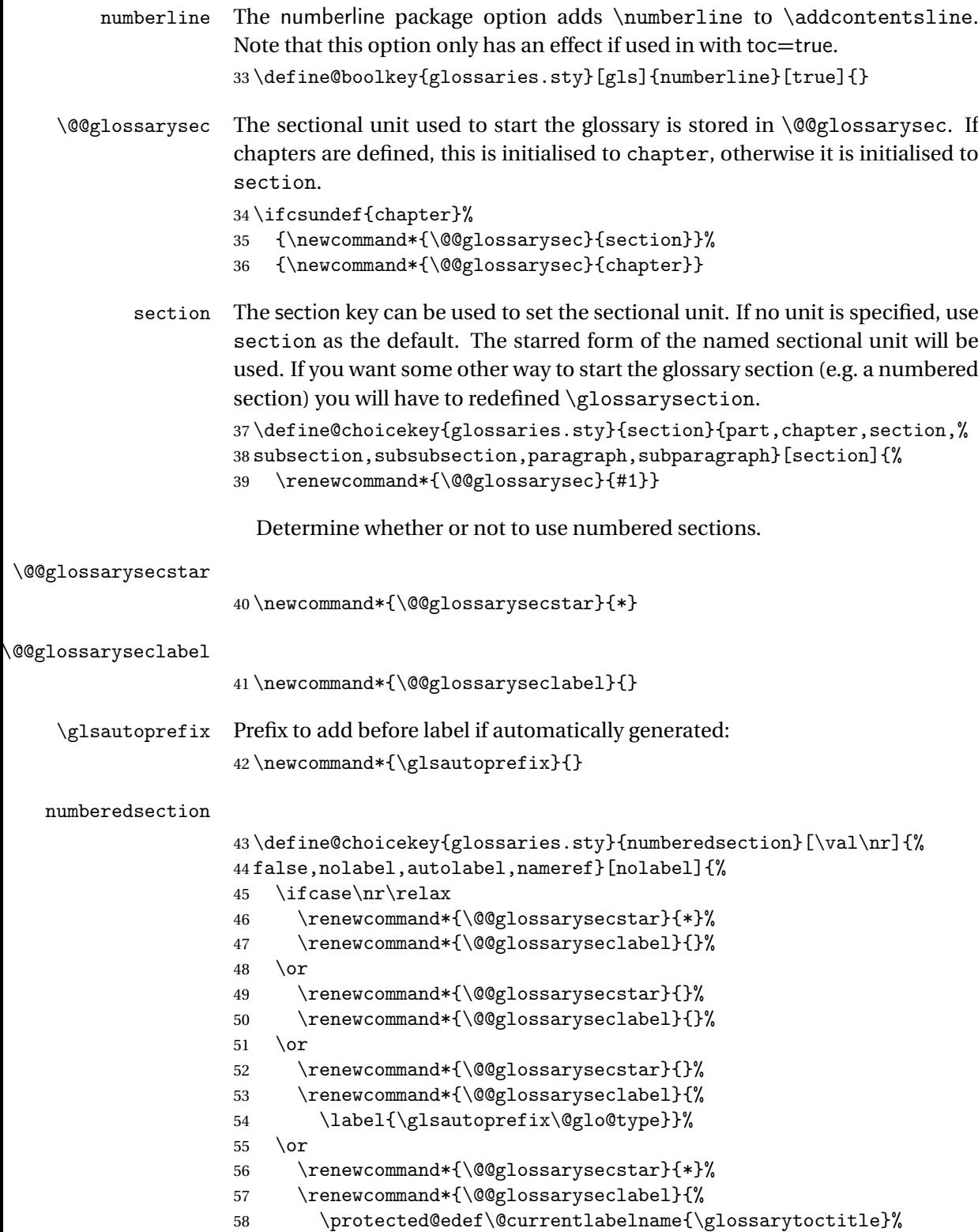

\label{\glsautoprefix\@glo@type}}%

60  $\overline{f}$ 61 }

The default glossary style is stored in \@glossary@default@style. This is initialised to list. (The list style is defined in the accompanying package described in [subsection 1.19.](#page-243-0))

 $\verb|ssary@default@style|$ 

62 \newcommand\*{\@glossary@default@style}{list}

style The default glossary style can be changed using the style package option. The value can be the name of any defined glossary style. The glossary style is set at the beginning of the document, so you can still use the style key to set a style that is defined in another package. This package comes with some predefined styles that are defined in [subsection 1.19.](#page-243-0)

```
63 \define@key{glossaries.sty}{style}{%
64 \renewcommand*{\@glossary@default@style}{#1}%
65 }
```
Each \DeclareOptionX needs a corresponding \DeclareOption so that it can be passed as a document class option, so define a command that will implement both.

#### \@gls@declareoption

```
66 \newcommand*{\@gls@declareoption}[2]{%
67 \DeclareOptionX{#1}{#2}%
68 \DeclareOption{#1}{#2}%
69 }
```
Each entry within a given glossary will have an associated number list. By default, this refers to the page numbers on which that entry has been used, but it can also refer to any counter used in the document (such as the section or equation counters). The default number list format displays the number list "as is":

#### **lossaryentrynumbers**

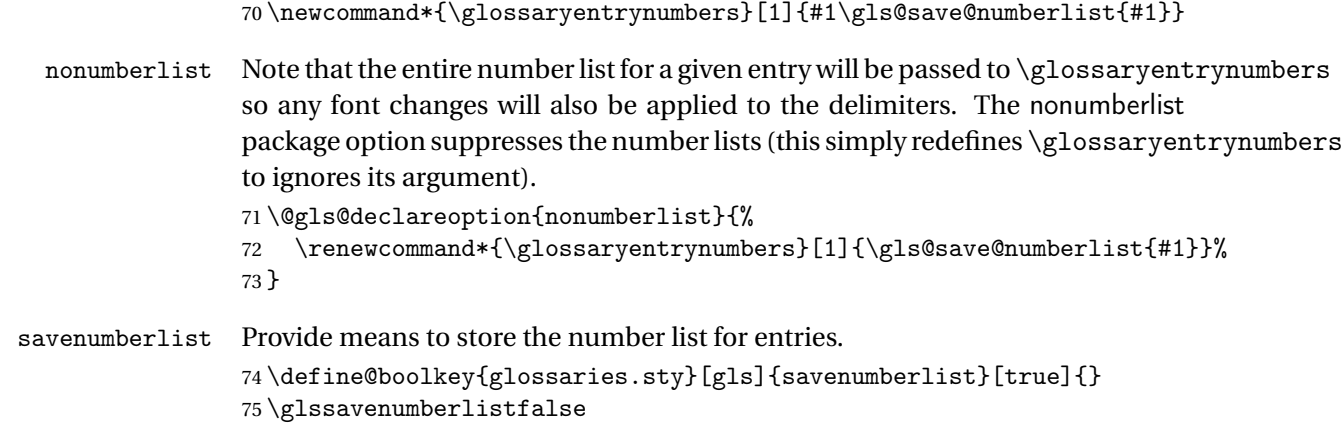

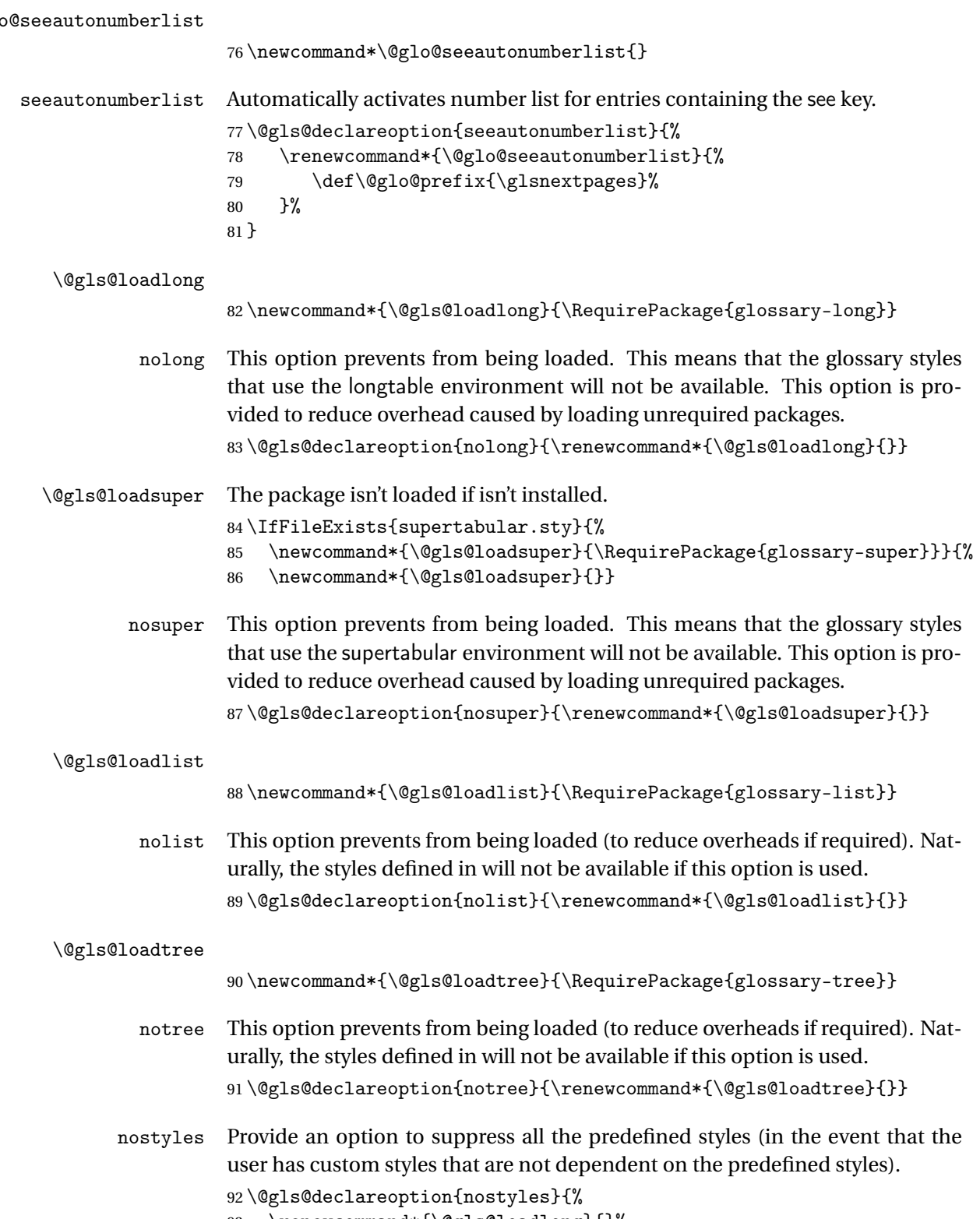

93 \renewcommand\*{\@gls@loadlong}{}%

```
94 \renewcommand*{\@gls@loadsuper}{}%
                      95 \renewcommand*{\@gls@loadlist}{}%
                      96 \renewcommand*{\@gls@loadtree}{}%
                      97 \let\@glossary@default@style\relax
                      98 }
\glspostdescription The description terminator is given by \glspostdescription (except for the
                      3 and 4 column styles). This is a full stop by default. The spacefactor is ad-
                      justed in case the description ends with an upper case letter. (Patch provided
                      by Michael Pock.)
                      99 \newcommand*{\glspostdescription}{%
                     100 \ifglsnopostdot\else.\spacefactor\sfcode'\. \fi
                     101 }
          nopostdot Boolean option to suppress post description dot
                     102 \define@boolkey{glossaries.sty}[gls]{nopostdot}[true]{}
                     103 \glsnopostdotfalse
        nogroupskip Boolean option to suppress vertical space between groups in the pre-defined
                      styles.
                     104 \define@boolkey{glossaries.sty}[gls]{nogroupskip}[true]{}
                     105 \glsnogroupskipfalse
             ucmark Boolean option to determine whether or not to use use upper case in definition
                      of \glsglossarymark
                     106 \define@boolkey{glossaries.sty}[gls]{ucmark}[true]{}
                     107 \@ifclassloaded{memoir}
                     108 {%
                     109 \glsucmarktrue
                     110 }%
                     111 {%
                     112 \glsucmarkfalse
                     113 }
       entrycounter Defines a counter that can be used in the standard glossary styles to number
                      each (main) entry. If true, this will define a counter called glossaryentry.
                     114 \define@boolkey{glossaries.sty}[gls]{entrycounter}[true]{}
                     115 \glsentrycounterfalse
entrycounterwithin This option can be used to set a parent counter for glossaryentry. This option
                      automatically sets entrycounter=true.
                     116 \define@key{glossaries.sty}{counterwithin}{%
                     117 \renewcommand*{\@gls@counterwithin}{#1}%
                     118 \glsentrycountertrue
                     119 }
```

```
\@gls@counterwithin The default value is no parent counter:
                     120 \newcommand*{\@gls@counterwithin}{}
   subentrycounter Define a counter that can be used in the standard glossary styles to number
                      each level 1 entry. If true, this will define a counter called glossarysubentry.
                     121 \define@boolkey{glossaries.sty}[gls]{subentrycounter}[true]{}
                     122 \glssubentrycounterfalse
\verb|lo@default@sorttype | Initialise default sort for \printnoidxglossary
                     123 \newcommand*{\@glo@default@sorttype}{standard}
               sort Define the sort method: sort=standard (default), sort=def (order of definition)
                      or sort=use (order of use).
                     124 \define@choicekey{glossaries.sty}{sort}{standard,def,use}{%
                     125 \renewcommand*{\@glo@default@sorttype}{#1}%
                     126 \csname @gls@setupsort@#1\endcsname
                     127 }
\glsprestandardsort \glsprestandardsort{〈sort cs〉}{〈type〉}{〈label〉}
                      Allow user to hook into sort mechanism. The first argument〈sort cs〉is the tem-
                      porary control sequence containing the sort value before it has been sanitized
                      and had makeindex/xindy special characters escaped.
                     128 \newcommand*{\glsprestandardsort}[3]{%
                     129 \glsdosanitizesort
                     130 }
\@gls@setupsort@standard Set up the macros for default sorting.
                     131 \newcommand*{\@gls@setupsort@standard}{%
                      Store entry information when it's defined.
                     132 \def\do@glo@storeentry{\@glo@storeentry}%
                      No count register required for standard sort.
                     133 \def\@gls@defsortcount##1{}%
                      Sort according to sort key (\@glo@sort) if provided otherwise sort according
                      to the entry's name (\@glo@name). (First argument glossary type, second argu-
                      ment entry label.)
                     134 \def\@gls@defsort##1##2{%
                     135 \ifx\@glo@sort\@glsdefaultsort
                     136 \let\@glo@sort\@glo@name
                     137 \fi
                     138 \let\glsdosanitizesort\@gls@sanitizesort
                     139 \glsprestandardsort{\@glo@sort}{##1}{##2}%
                     140 \expandafter\protected@xdef\csname glo@##2@sort\endcsname{\@glo@sort}%
                     141 \frac{1}{6}
```

```
Don't need to do anything when the entry is used.
                    142 \def\@gls@setsort##1{}%
                    143 }
                     Set standard sort as the default:
                    144 \@gls@setupsort@standard
 \glssortnumberfmt Format the number used as the sort key by sort=def and sort=use. Defaults to
                     six digit numbering.
                    145 \newcommand*\glssortnumberfmt[1]{%
                    146 \ifnum#1<100000 0\fi
                    147 \ifnum#1<10000 0\fi
                    148 \ifnum#1<1000 0\fi
                    149 \ifnum#1<100 0\fi
                    150 \ifnum#1<10 0\fi
                    151 \number#1%
                    152 }
\@gls@setupsort@def Set up the macros for order of definition sorting.
                    153 \newcommand*{\@gls@setupsort@def}{%
                     Store entry information when it's defined.
                    154 \def\do@glo@storeentry{\@glo@storeentry}%
                     Defined count register associated with the glossary.
                    155 \def\@gls@defsortcount##1{%
                    156 \expandafter\global
                    157 \expandafter\newcount\csname glossary@##1@sortcount\endcsname
                    158 }%
                     Increment count register associated with the glossary and use as the sort key.
                    159 \def\@gls@defsort##1##2{%
                    160 \expandafter\global\expandafter
                    161 \advance\csname glossary@##1@sortcount\endcsname by 1\relax
                    162 \expandafter\protected@xdef\csname glo@##2@sort\endcsname{%
                    163 \expandafter\glssortnumberfmt
                    164 {\csname glossary@##1@sortcount\endcsname}}%
                    165 }%
                     Don't need to do anything when the entry is used.
                    166 \def\@gls@setsort##1{}%
                    167 }
\@gls@setupsort@use Set up the macros for order of use sorting.
                    168 \newcommand*{\@gls@setupsort@use}{%
```
Don't store entry information when it's defined.

\let\do@glo@storeentry\@gobble

Defined count register associated with the glossary.

- 170 \def\@gls@defsortcount##1{%
- 171 \expandafter\global

```
172 \expandafter\newcount\csname glossary@##1@sortcount\endcsname
```

```
173 }%
```
Initialise the sort key to empty.

```
174 \def\@gls@defsort##1##2{%
```

```
175 \expandafter\gdef\csname glo@##2@sort\endcsname{}%
```
 $176$  }%

If the sort key hasn't been set, increment the counter associated with the glossary and set the sort key.

177 \def\@gls@setsort##1{%

Get the parent, if one exists

```
178 \edef\@glo@parent{\csname glo@##1@parent\endcsname}%
```
Set the information for the parent entry if not already done.

```
179 \ifx\@glo@parent\@empty
```
180 \else

```
181 \expandafter\@gls@setsort\expandafter{\@glo@parent}%
```
 $182 \quad \text{If }$ 

Set index information for this entry

```
183 \edef\@glo@type{\csname glo@##1@type\endcsname}%
184 \edef\@gls@tmp{\csname glo@##1@sort\endcsname}%
185 \ifx\@gls@tmp\@empty
186 \expandafter\global\expandafter
187 \advance\csname glossary@\@glo@type @sortcount\endcsname by 1\relax
188 \expandafter\protected@xdef\csname glo@##1@sort\endcsname{%
189 \expandafter\glssortnumberfmt
190 {\csname glossary@\@glo@type @sortcount\endcsname}}%
191 \@glo@storeentry{##1}%
192 \qquad \qquad \fi
193 }%
194 }
```
\glsdefmain Define the main glossary. This will be the first glossary to be displayed when using \printglossaries. The default extensions conflict if used with doc, so provide different extensions if doc loaded. (If these extensions are inappropriate, use nomain and manually define the main glossary with the desired extensions.)

```
195 \newcommand*{\glsdefmain}{%
196 \if@gls@docloaded
197 \newglossary[glg2]{main}{gls2}{glo2}{\glossaryname}%
198 \else
199 \newglossary{main}{gls}{glo}{\glossaryname}%
200 \quad \text{If}
```
Define hook to set the toc title when translator is in use.

```
201 \newcommand*{\gls@tr@set@main@toctitle}{%
202 \translatelet{\glossarytoctitle}{Glossary}%
203 }%
204 }
```
Keep track of the default glossary. This is initialised to the main glossary, but can be changed if for some reason you want to make a secondary glossary the main glossary. This affects any commands that can optionally take a glossary name as an argument (or as the value of the type key in a key-value list). This was mainly done so that \loadglsentries can temporarily change \glsdefaulttype while it loads a file containing new glossary entries (see [sub](#page-91-0)[section 1.10\)](#page-91-0).

#### \glsdefaulttype

205 \newcommand\*{\glsdefaulttype}{main}

Keep track of which glossary the acronyms are in. This is initialised to \glsdefaulttype, but is changed by the acronym package option.

#### \acronymtype

```
206 \newcommand*{\acronymtype}{\glsdefaulttype}
```
nomain The nomain option suppress the creation of the main glossary.

```
207 \@gls@declareoption{nomain}{%
208 \let\glsdefaulttype\relax
209 \renewcommand*{\glsdefmain}{}%
210 }
```
acronym The acronym option sets an associated conditional which is used in [sub](#page-207-0)[section 1.17](#page-207-0) to determine whether or not to define a separate glossary for acronyms.

```
211 \define@boolkey{glossaries.sty}[gls]{acronym}[true]{%
212 \ifglsacronym
213 \renewcommand{\@gls@do@acronymsdef}{%
214 \DeclareAcronymList{acronym}%
215 \newglossary[alg]{acronym}{acr}{acn}{\acronymname}%
216 \renewcommand*{\acronymtype}{acronym}%
```
Define hook to set the toc title when translator is in use.

```
217 \newcommand*{\gls@tr@set@acronym@toctitle}{%
218 \translatelet{\glossarytoctitle}{Acronyms}%
219 }%
220 }%
221 \else
222 \let\@gls@do@acronymsdef\relax
223 \ifmmode{\big\vert} \else{0.15\else{0.15}{1} 223 \fi \fi
224 }
```

```
\printacronyms Define \printacronyms at the start of the document if acronym is set and com-
                     patibility mode isn't on and \printacronyms hasn't already been defined.
                    225 \AtBeginDocument{%
                    226 \ifglsacronym
                    227 \ifbool{glscompatible-3.07}%
                    228 {}%
                    229 {%
                    230 \providecommand*{\printacronyms}[1][]{%
                    231 \printglossary[type=\acronymtype,#1]}%
                    232 }%
                    233 \fi
                    234 }
\@gls@do@acronymsdef Set default value
                    235 \newcommand*{\@gls@do@acronymsdef}{}
          acronyms Provide a synonym for acronym=true that can be passed via the document class
                     options.
                    236 \@gls@declareoption{acronyms}{%
                    237 \glsacronymtrue
                    238 \renewcommand{\@gls@do@acronymsdef}{%
                    239 \DeclareAcronymList{acronym}%
                    240 \newglossary[alg]{acronym}{acr}{acn}{\acronymname}%
                    241 \renewcommand*{\acronymtype}{acronym}%
                     Define hook to set the toc title when translator is in use.
                    242 \newcommand*{\gls@tr@set@acronym@toctitle}{%
                    243 \translatelet{\glossarytoctitle}{Acronyms}%
                    244 }%
                    245 }%
                    246 }
 \@glsacronymlists Comma-separated list of glossary labels indicating which glossaries contain
                     acronyms. Note that \SetAcronymStyle must be used after adding labels to
                     this macro.
                    247 \newcommand*{\@glsacronymlists}{}
\@addtoacronynlists
                    248 \newcommand*{\@addtoacronymlists}[1]{%
                    249 \ifx\@glsacronymlists\@empty
                    250 \protected@xdef\@glsacronymlists{#1}%
                    251 \else
                    252 \protected@xdef\@glsacronymlists{\@glsacronymlists,#1}%
                    253 \setminusfi
                    254 }
\DeclareAcronymList Identifies the named glossary as a list of acronyms and adds to the list.
                     (Doesn't check if the glossary exists, but checks if label already in list. Use
```
\SetAcronymStyle after identifying all the acronym lists.)

```
255 \newcommand*{\DeclareAcronymList}[1]{%
                     256 \glsIfListOfAcronyms{#1}{}{\@addtoacronymlists{#1}}%
                     257 }
\glsIfListOfAcronyms \glsIfListOfAcronyms{〈label〉}{〈true part〉}{〈false part〉}
                      Determines if the glossary with the given label has been identified as being a
                      list of acronyms.
                     258 \newcommand{\glsIfListOfAcronyms}[1]{%
                     259 \edef\@do@gls@islistofacronyms{%
                     260 \noexpand\@gls@islistofacronyms{#1}{\@glsacronymlists}}%
                     261 \@do@gls@islistofacronyms
                     262 }
                      Internal command requires label and list to be expanded:
                     263 \newcommand{\@gls@islistofacronyms}[4]{%
                     264 \def\gls@islistofacronyms##1,#1,##2\end@gls@islistofacronyms{%
                     265 \def\@before{##1}\def\@after{##2}}%
                     266 \gls@islistofacronyms,#2,#1,\@nil\end@gls@islistofacronyms
                     267 \ifx\@after\@nnil
                      Not found
                     268 #4%
                     269 \else
                      Found
                     270 #3%
                     271 \ifmmode \big\vert \else 271 \: \fi272 }
if@glsisacronymlist Convenient boolean.
                     273 \newif\if@glsisacronymlist
\gls@checkisacronymlist Sets the above boolean if argument is a label representing a list of acronyms.
                     274 \newcommand*{\gls@checkisacronymlist}[1]{%
                     275 \glsIfListOfAcronyms{#1}%
                     276 {\@glsisacronymlisttrue}{\@glsisacronymlistfalse}%
                     277 }
  \SetAcronymLists Sets the "list of acronyms" list. Argument must be a comma-separated list of
                      glossary labels. (Doesn't check at this point if the glossaries exists.)
                     278 \newcommand*{\SetAcronymLists}[1]{%
                     279 \renewcommand*{\@glsacronymlists}{#1}%
                     280 }
       acronymlists
                     281 \define@key{glossaries.sty}{acronymlists}{%
                     282 \DeclareAcronymList{#1}%
                     283 }
```
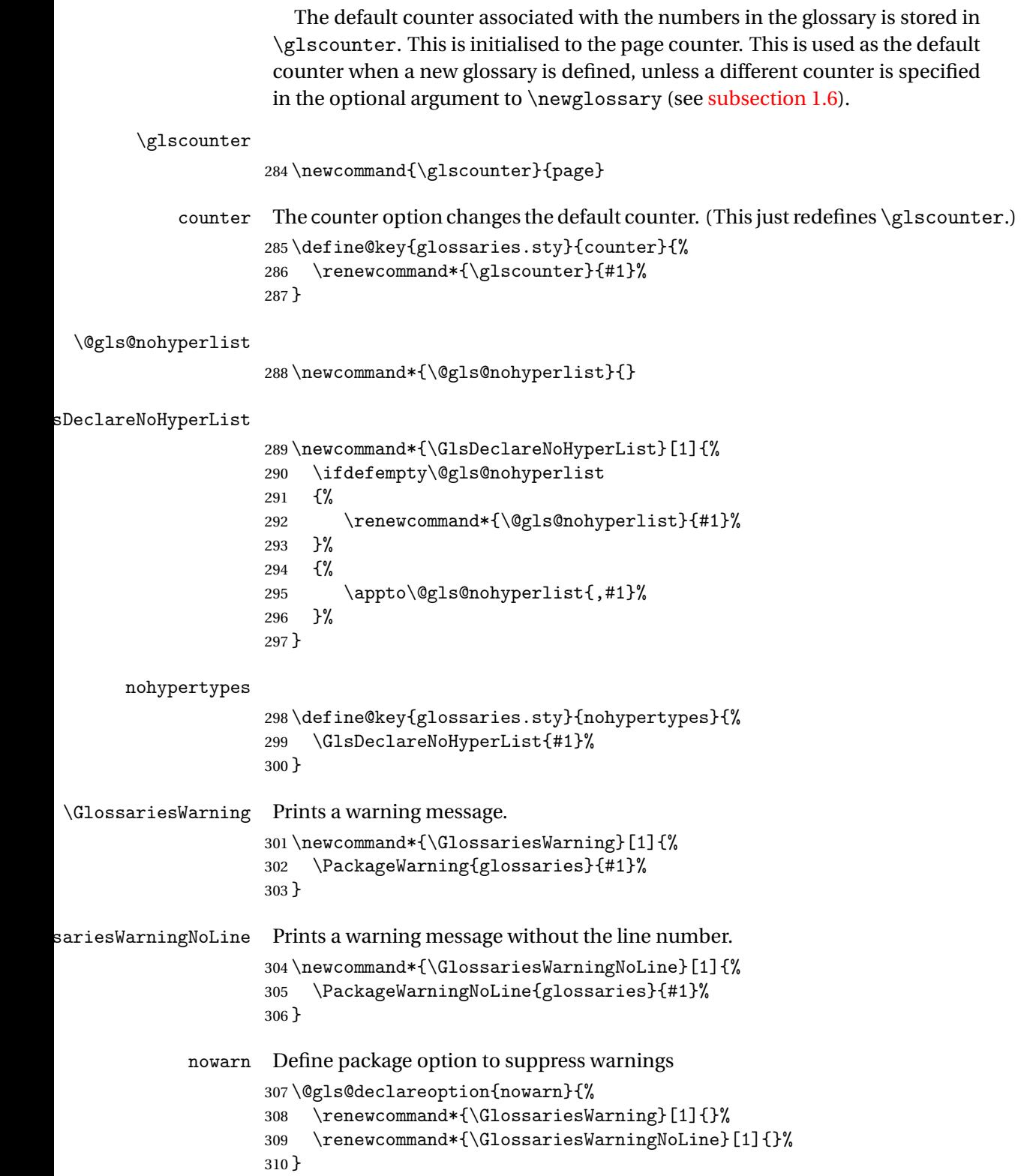

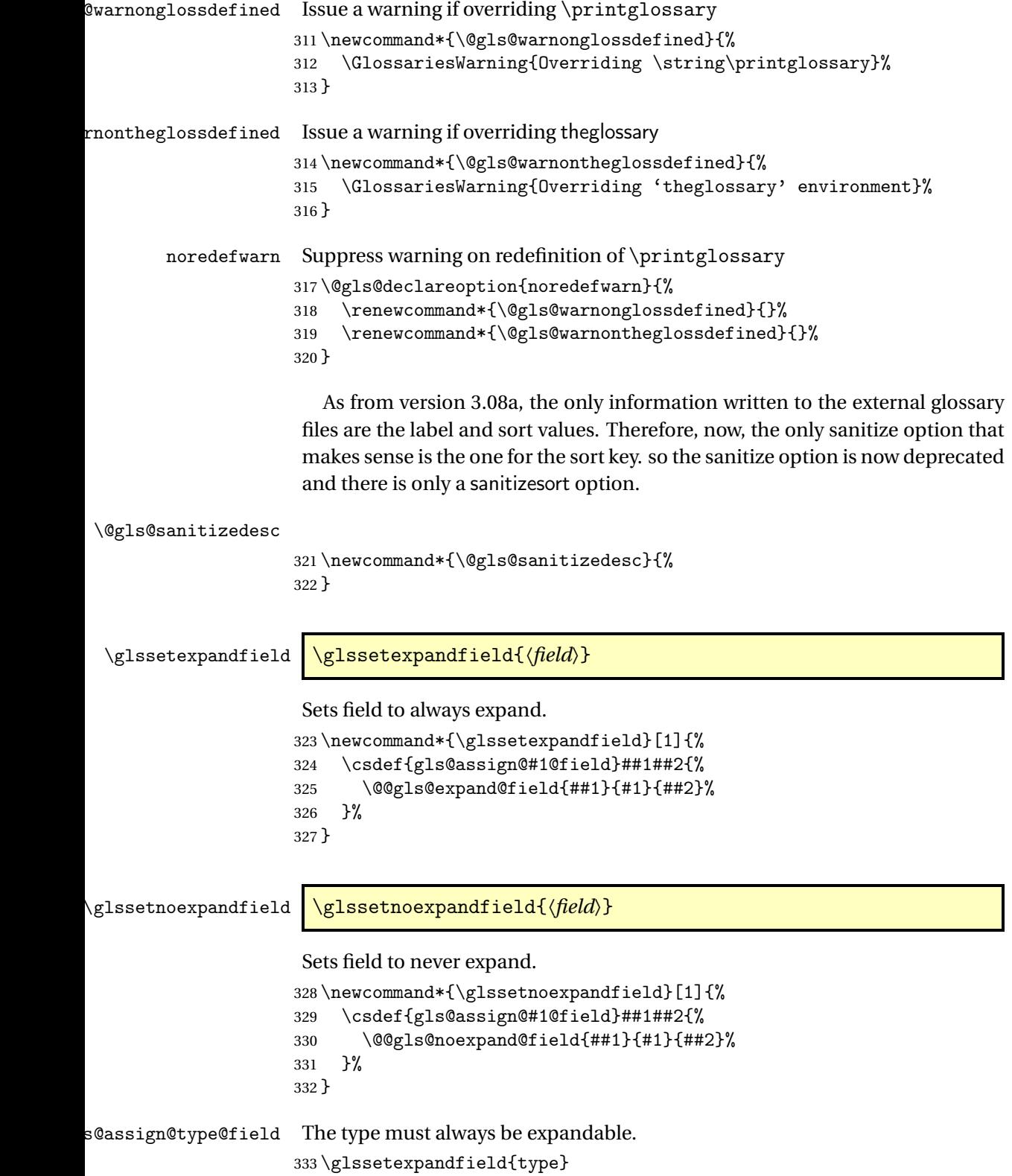

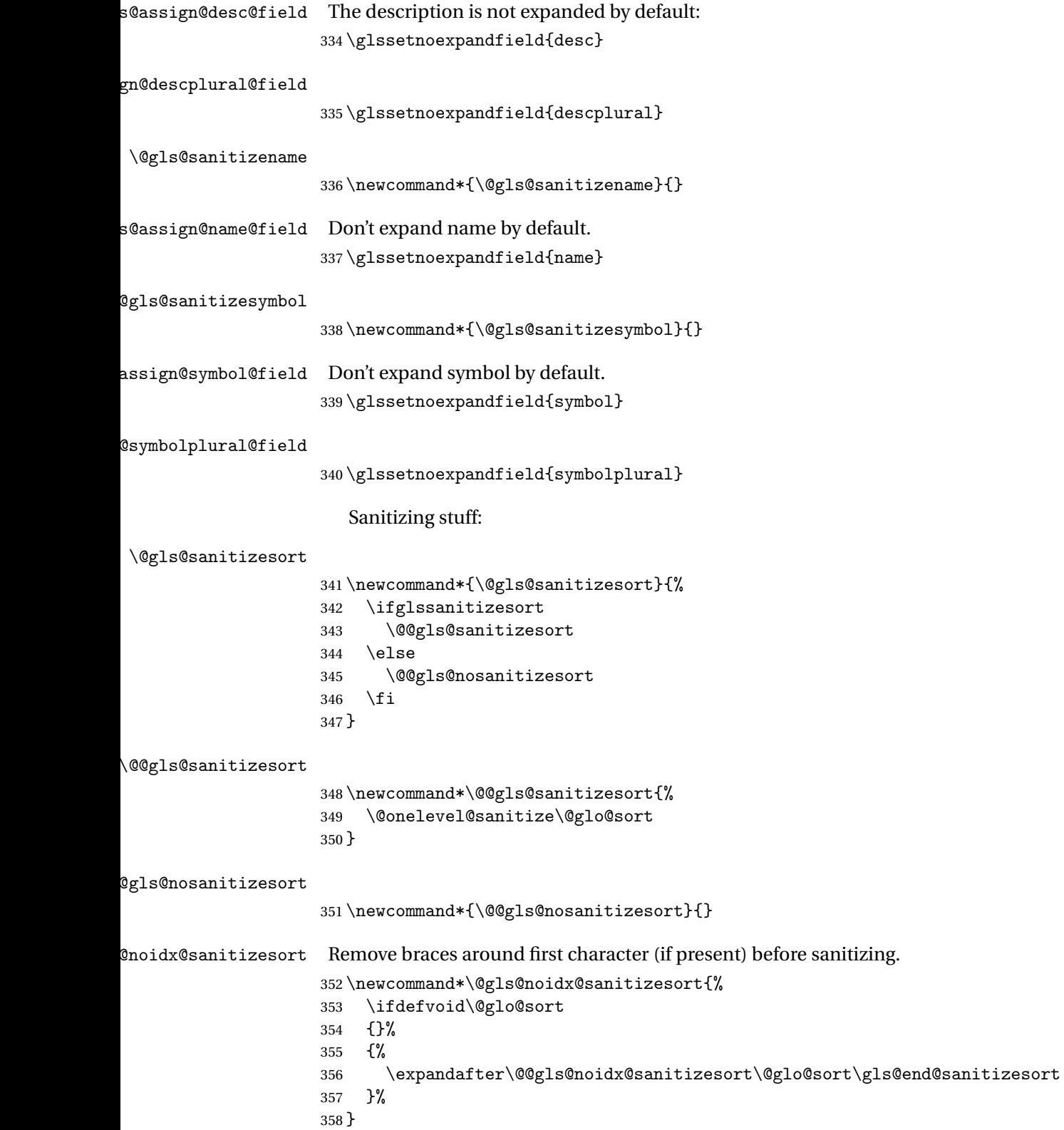

```
359 \def\@@gls@noidx@sanitizesort#1#2\gls@end@sanitizesort{%
360 \def\@glo@sort{#1#2}%
361 \@onelevel@sanitize\@glo@sort
362 }
```
#### \@@gls@noidx@nosanitizesort

\newcommand\*{\@@gls@noidx@nosanitizesort}{%

- \ifdefvoid\@glo@sort
- {}%
- {%
- \expandafter\@@gls@noidx@no@sanitizesort\@glo@sort\gls@end@sanitizesort

}%

- }
- \def\@@gls@noidx@no@sanitizesort#1#2\gls@end@sanitizesort{%
- \bgroup
- \glsnoidxstripaccents
- \protected@xdef\@@glo@sort{#1#2}%
- \egroup
- \let\@glo@sort\@@glo@sort
- }

### $\verb|lsnoidxstripaccents|$

\newcommand\*\glsnoidxstripaccents{%

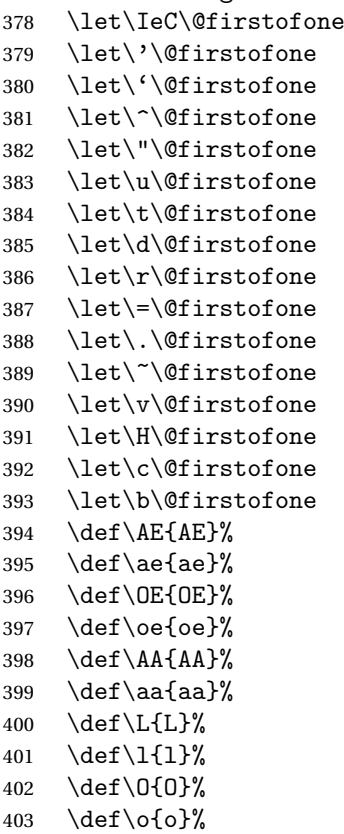

```
404 \def\SS{SS}%
405 \ \text{ds}(ss)406 \def\th{th}%
407 }
```
Before defining the sanitize package option, The key-value list for the sanitize value needs to be defined. These are all boolean keys. If they are not given a value, assume true.

```
408 \define@boolkey[gls]{sanitize}{description}[true]{%
409 \GlossariesWarning{sanitize={description} package option deprecated}%
410 \ifgls@sanitize@description
411 \glssetnoexpandfield{desc}%
412 \glssetnoexpandfield{descplural}%
413 \else
414 \glssetexpandfield{desc}%
415 \glssetexpandfield{descplural}%
416 \fi
417 }
418 \define@boolkey[gls]{sanitize}{name}[true]{%
419 \GlossariesWarning{sanitize={name} package option deprecated}%
420 \ifgls@sanitize@name
421 \glssetnoexpandfield{name}%
422 \else
423 \glssetexpandfield{name}%
424 \fi
425 }
426 \define@boolkey[gls]{sanitize}{symbol}[true]{%
427 \GlossariesWarning{sanitize={symbol} package option deprecated}%
428 \ifgls@sanitize@symbol
429 \glssetnoexpandfield{symbol}%
430 \glssetnoexpandfield{symbolplural}%
431 \else
432 \glssetexpandfield{symbol}%
433 \glssetexpandfield{symbolplural}%
434 \fi
435 }
```
#### sanitizesort

\define@boolkey{glossaries.sty}[gls]{sanitizesort}[true]{%

- \ifglssanitizesort
- \glssetnoexpandfield{sortvalue}%
- \renewcommand\*{\@gls@noidx@setsanitizesort}{%
- \glssanitizesorttrue
- \glssetnoexpandfield{sortvalue}%
- }%
- \else
- \glssetexpandfield{sortvalue}%
- \renewcommand\*{\@gls@noidx@setsanitizesort}{%

```
446 \glssanitizesortfalse
                    447 \glssetexpandfield{sortvalue}%
                    448 }%
                    449 \fi
                    450 }
                     Default setting:
                    451 \glssanitizesorttrue
                    452 \glssetnoexpandfield{sortvalue}%
idx@setsanitizesort \quad Default behaviour for \mathcal{L}_{max}lossaries is sanitizesort=false.
                    453 \newcommand*{\@gls@noidx@setsanitizesort}{%
                    454 \glssanitizesortfalse
                    455 \glssetexpandfield{sortvalue}%
                    456 }
                    457 \define@choicekey[gls]{sanitize}{sort}{true,false}[true]{%
                    458 \setbool{glssanitizesort}{#1}%
                    459 \ifglssanitizesort
                    460 \glssetnoexpandfield{sortvalue}%
                    461 \else
                    462 \glssetexpandfield{sortvalue}%
                    463 \fi
                    464 \GlossariesWarning{sanitize={sort} package option
                    465 deprecated. Use sanitizesort instead}%
                    466 }
          sanitize
                    467 \define@key{glossaries.sty}{sanitize}[description=true,symbol=true,name=true]{%
                    468 \ifthenelse{\equal{#1}{none}}%
                    469 {%
                    470 \GlossariesWarning{sanitize package option deprecated}%
                    471 \glssetexpandfield{name}%
                    472 \glssetexpandfield{symbol}%
                    473 \glssetexpandfield{symbolplural}%
                    474 \glssetexpandfield{desc}%
                    475 \glssetexpandfield{descplural}%
                    476 }%
                    477 {%
                    478 \setkeys[gls]{sanitize}{#1}%
                    479 }%
                    480 }
   \ifglstranslate As from version 3.13a, the translator package option is a choice rather than
                     boolean option so now need to define conditional:
                    481 \newif\ifglstranslate
ls@notranslatorhook \@gls@notranslatorhook has been removed.
```
\@gls@usetranslator

 \newcommand\*\@gls@usetranslator{% polyglossia tricks \@ifpackageloaded into thinking that babel has been loaded, so check for polyglossia as well. \@ifpackageloaded{polyglossia}% {% \let\glsifusetranslator\@secondoftwo }% {% \@ifpackageloaded{babel}% {% \IfFileExists{translator.sty}% {% 492 \RequirePackage{translator}% \let\glsifusetranslator\@firstoftwo 494 }% {}% }% {}% }% } fusedtranslatordict Checks if given translator dictionary has been loaded. \newcommand{\glsifusedtranslatordict}[3]{% \glsifusetranslator {\ifcsdef{ver@glossaries-dictionary-#1.dict}{#2}{#3}}% {#3}% } notranslate Provide a synonym for translate=false that can be passed via the document class. \@gls@declareoption{notranslate}{% \glstranslatefalse \let\@gls@usetranslator\relax \let\glsifusetranslator\@secondoftwo } translate Define translate option. If false don't set up multi-lingual support. \define@choicekey{glossaries.sty}{translate}[\val\nr]% {true,false,babel}[true]% {% \ifcase\nr\relax 514 \glstranslatetrue \renewcommand\*\@gls@usetranslator{% \@ifpackageloaded{polyglossia}% {% \let\glsifusetranslator\@secondoftwo }%

```
520 {%
521 \@ifpackageloaded{babel}%
522 {%
523 \IfFileExists{translator.sty}%
524 \{ \%525 \RequirePackage{translator}%
526 \let\glsifusetranslator\@firstoftwo
527 }%
528 {}%
529 } }530 {}%
531 }%
532 }%
533 \or
534 \glstranslatefalse
535 \let\@gls@usetranslator\relax
536 \let\glsifusetranslator\@secondoftwo
537 \qquad \qquad \qquad538 \glstranslatetrue
539 \let\@gls@usetranslator\relax
540 \let\glsifusetranslator\@secondoftwo
541 \overrightarrow{fi}542 }
```
Set the default value:

```
543 \glstranslatefalse
544 \let\glsifusetranslator\@secondoftwo
545 \@ifpackageloaded{translator}%
546 {%
547 \glstranslatetrue
548 \let\glsifusetranslator\@firstoftwo
549 }%
550 {%
551 \@for\gls@thissty:=tracklang,babel,ngerman,polyglossia\do
552 {
553 \@ifpackageloaded{\gls@thissty}%
554 {%
555 \glstranslatetrue
556 \@endfortrue
557 }%
558 {}%
559 }
560 }
```

```
indexonlyfirst Set whether to only index on first use.
                561 \define@boolkey{glossaries.sty}[gls]{indexonlyfirst}[true]{}
                562 \glsindexonlyfirstfalse
```
hyperfirst Set whether or not terms should have a hyperlink on first use.

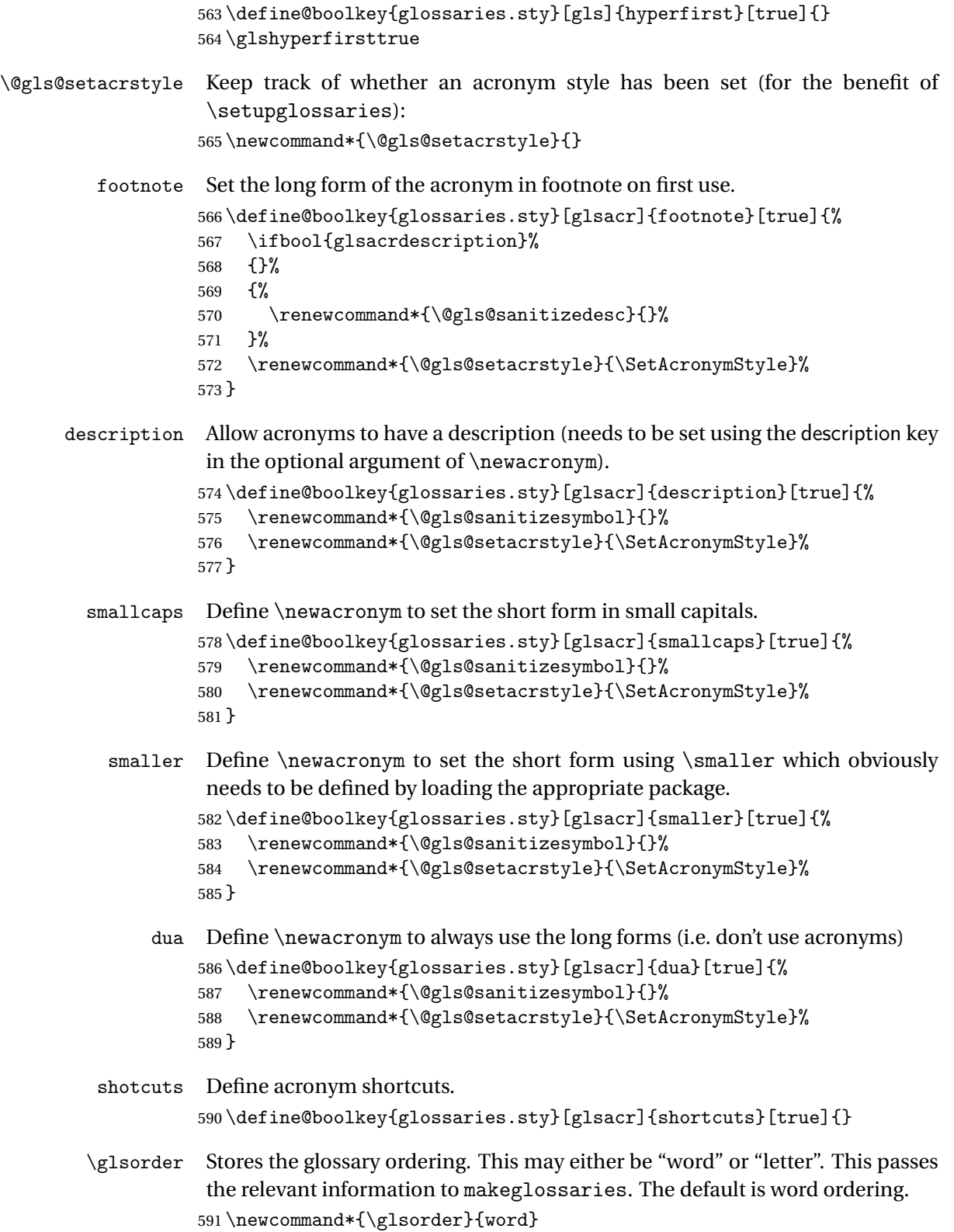

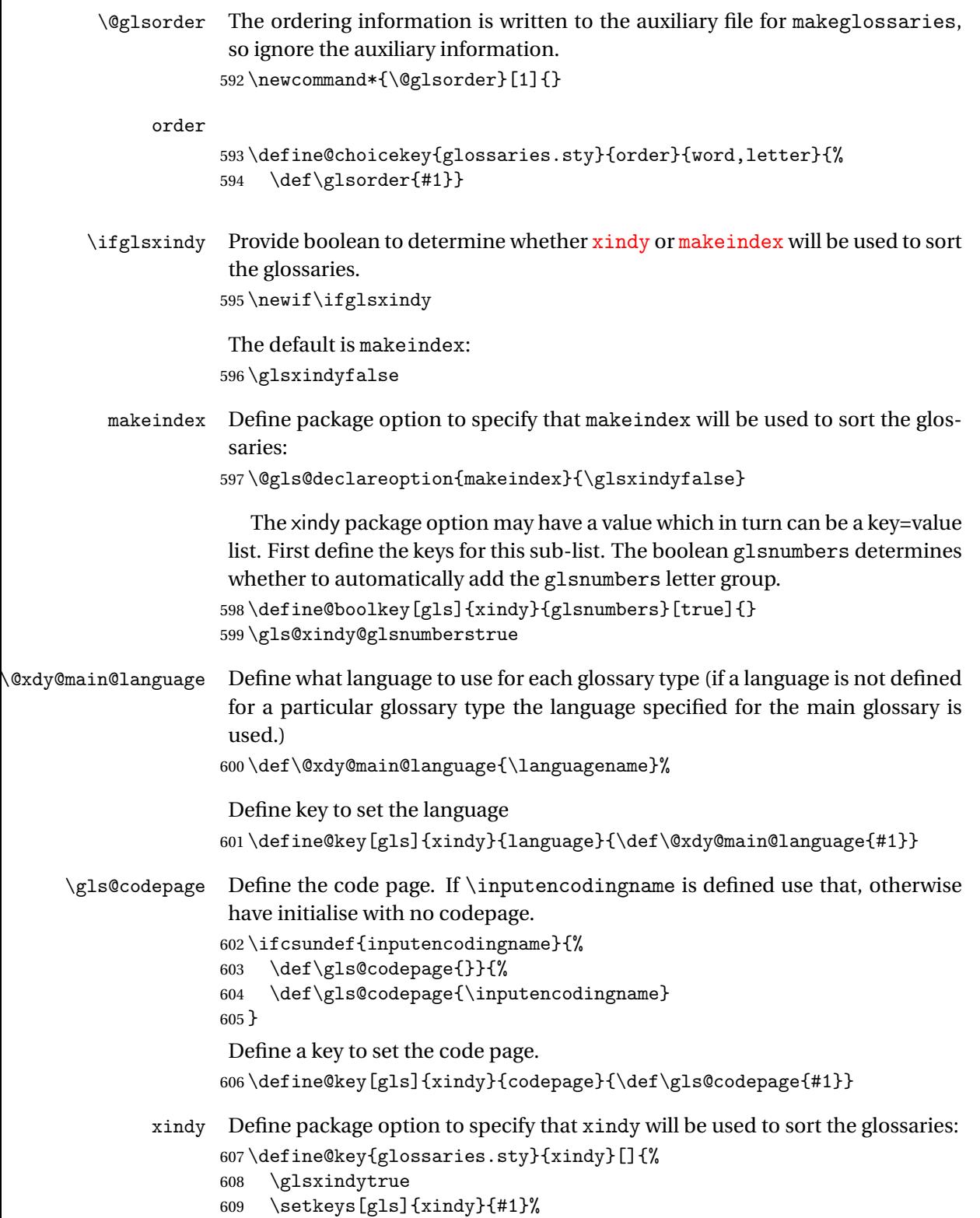

```
610 }
```

```
xindygloss Provide a synonym for xindy that can be passed via the document class options.
                  611 \@gls@declareoption{xindygloss}{%
                  612 \glsxindytrue
                  613 }
xindynoglsnumbers Provide a synonym for xindy=glsnumbers=false that can be passed via the
                   document class options.
                  614 \@gls@declareoption{xindynoglsnumbers}{%
                  615 \glsxindytrue
                  616 \gls@xindy@glsnumbersfalse
                  617 }
         automake If this setting is on, automatically run makeindex/xindy at the end of the doc-
                   ument. Must be used with \makeglossaries. Default is false.
                  618 \define@boolkey{glossaries.sty}[gls]{automake}[true]{%
                  619 \ifglsautomake
                  620 \renewcommand*{\@gls@doautomake}{%
                  621 \PackageError{glossaries}{You must use
                  622 \string\makeglossaries\space with automake=true}
                  623 \{ \%624 Either remove the automake=true setting or
                  625 add \string\makeglossaries\space to your document preamble.%
                  626 }%
                  627 }%
                  628 \else
                  629 \renewcommand*{\@gls@doautomake}{}%
                  630 \fi
                  631 }
                  632 \glsautomakefalse
 \@gls@doautomake
                  633 \newcommand*{\@gls@doautomake}{}
                  634 \AtEndDocument{\@gls@doautomake}
       savewrites The savewrites package option is provided to save on the number of write reg-
                   isters.
                  635 \define@boolkey{glossaries.sty}[gls]{savewrites}[true]{%
                  636 \ifglssavewrites
                  637 \renewcommand*{\glswritefiles}{\@glswritefiles}%
                  638 \else
                  639 \let\glswritefiles\@empty
                  640 \overline{f}641 }
```
Set default:

```
642 \glssavewritesfalse
643 \let\glswritefiles\@empty
```
compatible-3.07 \define@boolkey{glossaries.sty}[gls]{compatible-3.07}[true]{} \boolfalse{glscompatible-3.07} compatible-2.07 \define@boolkey{glossaries.sty}[gls]{compatible-2.07}[true]{% Also set 3.07 compatibility if this option is set. \ifbool{glscompatible-2.07}% {% \booltrue{glscompatible-3.07}% }% {}% } \boolfalse{glscompatible-2.07} symbols Create a "symbols" glossary type \@gls@declareoption{symbols}{% \let\@gls@do@symbolsdef\@gls@symbolsdef } Default is not to define the symbols glossary: \newcommand\*{\@gls@do@symbolsdef}{} \@gls@symbolsdef \newcommand\*{\@gls@symbolsdef}{% \newglossary[slg]{symbols}{sls}{slo}{\glssymbolsgroupname}% \newcommand\*{\printsymbols}[1][]{\printglossary[type=symbols,##1]}% Define hook to set the toc title when translator is in use. \newcommand\*{\gls@tr@set@symbols@toctitle}{% \translatelet{\glossarytoctitle}{Symbols (glossaries)}% }% }% numbers Create a "symbols" glossary type \@gls@declareoption{numbers}{% \let\@gls@do@numbersdef\@gls@numbersdef } Default is not to define the numbers glossary: \newcommand\*{\@gls@do@numbersdef}{} \@gls@numbersdef \newcommand\*{\@gls@numbersdef}{%

 \newglossary[nlg]{numbers}{nls}{nlo}{\glsnumbersgroupname}% \newcommand\*{\printnumbers}[1][]{\printglossary[type=numbers,##1]}% Define hook to set the toc title when translator is in use.

```
672 \newcommand*{\gls@tr@set@numbers@toctitle}{%
673 \translatelet{\glossarytoctitle}{Numbers (glossaries)}%
674 }%
675 }%
```
index Create an "index" glossary type

```
676 \@gls@declareoption{index}{%
677 \let\@gls@do@indexdef\@gls@indexdef
678 }
```
Default is not to define index glossary:

```
679 \newcommand*{\@gls@do@indexdef}{}
```
\@gls@indexdef \indexname isn't set by glossaries.

```
680 \newcommand*{\@gls@indexdef}{%
681 \newglossary[ilg]{index}{ind}{idx}{\indexname}%
682 \newcommand*{\printindex}[1][]{\printglossary[type=index,##1]}%
683 \newcommand*{\newterm}[2][]{%
684 \newglossaryentry{##2}%
685 {type={index},name={##2},description={\nopostdesc},##1}}
686 }%
```
Process package options. First process any options that have been passed via the document class.

```
687 \@for\CurrentOption :=\@declaredoptions\do{%
688 \ifx\CurrentOption\@empty
689 \else
690 \@expandtwoargs
691 \in@ {,\CurrentOption ,}{,\@classoptionslist,\@curroptions,}%
692 \iintin@693 \@use@ption
694 \expandafter \let\csname ds@\CurrentOption\endcsname\@empty
695 \setminusfi
696 \fi
697 }
Now process options passed to the package:
```
\ProcessOptionsX

Load backward compatibility stuff:

\RequirePackage{glossaries-compatible-307}

\setupglossaries Provide way to set options after package has been loaded. However, some options must be set before \ProcessOptionsX, so they have to be disabled:

```
700 \disable@keys{glossaries.sty}{compatible-2.07,%
```
701 xindy, xindygloss, xindynoglsnumbers, makeindex, %

acronym,translate,notranslate,nolong,nosuper,notree,nostyles,nomain}

Now define \setupglossaries:

```
703 \newcommand*{\setupglossaries}[1]{%
704 \renewcommand*{\@gls@setacrstyle}{}%
705 \ifglsacrshortcuts
706 \def\@gls@setupshortcuts{\glsacrshortcutstrue}%
707 \else
708 \def\@gls@setupshortcuts{%
709 \ifglsacrshortcuts
710 \DefineAcronymSynonyms
711 \fi
712 }%
713 \fi
714 \glsacrshortcutsfalse
715 \let\@gls@do@numbersdef\relax
716 \let\@gls@do@symbolssdef\relax
717 \let\@gls@do@indexdef\relax
718 \let\@gls@do@acronymsdef\relax
719 \setkeys{glossaries.sty}{#1}%
720 \@gls@setacrstyle
721 \@gls@setupshortcuts
722 \@gls@do@acronymsdef
723 \@gls@do@numbersdef
724 \@gls@do@symbolssdef
725 \@gls@do@indexdef
726 }
```
If chapters are defined and the user has requested the section counter as a package option,  $\Diamond$ chapter will be modified so that it adds a section.  $\langle n \rangle$ .0 target, otherwise entries placed before the first section of a chapter will have undefined links.

The same problem will also occur if a lower sectional unit is used, but this is less likely to happen. If it does, or if you change \glscounter to section later, you will have to specify a different counter for the entries that give rise to a name{\section-level}.\n\rans\n\rans\n\rans\n\rans\n\rans\n\rans\n\rans\n\rans\n\rans\n\rans\n\rans\n\rans\n\rans\n\rans\n\rans\n\rans\n\rans\n\rans\n\rans\n\rans\n\rans\n\rans\n\rans\n\rans\n\rans\n\rans\n\rans\n\rans\n\ra

```
727 \ifthenelse{\equal{\glscounter}{section}}%
728 {%
729 \ifcsundef{chapter}{}%
730 {%
731 \let\@gls@old@chapter\@chapter
732 \def\@chapter[#1]#2{\@gls@old@chapter[{#1}]{#2}%
733 \ifcsundef{hyperdef}{}{\hyperdef{section}{\thesection}{}}}%
734 }%
735 }%
736 {}
```
\@gls@onlypremakeg Some commands only have an effect when used before \makeglossaries. So define a list of commands that should be disabled after \makeglossaries

```
737 \newcommand*{\@gls@onlypremakeg}{}
    \@onlypremakeg Adds the specified control sequence to the list of commands that must be dis-
                     abled after \makeglossaries.
                    738 \newcommand*{\@onlypremakeg}[1]{%
                    739 \ifx\@gls@onlypremakeg\@empty
                    740 \def\@gls@onlypremakeg{#1}%
                    741 \else
                    742 \expandafter\toks@\expandafter{\@gls@onlypremakeg}%
                    743 \edef\@gls@onlypremakeg{\the\toks@,\noexpand#1}%
                    744 \fi
                    745 }
isable@onlypremakeg Disable all commands listed in \@gls@onlypremakeg
                    746 \newcommand*{\@disable@onlypremakeg}{%
                    747 \@for\@thiscs:=\@gls@onlypremakeg\do{%
                    748 \expandafter\@disable@premakecs\@thiscs%
                    749 }}
\@disable@premakecs Disables the given command.
                    750 \newcommand*{\@disable@premakecs}[1]{%
                    751 \def#1{\PackageError{glossaries}{\string#1\space may only be
                    752 used before \string\makeglossaries}{You can't use
                    753 \string#1\space after \string\makeglossaries}}%
                    754 }
                     1.3 Predefined Text
                     Set up default textual tags that are used by this package. Some of the names
                     may already be defined (e.g. by ) so \providecommand is used.
                       Main glossary title:
```
\glossaryname

```
755 \providecommand*{\glossaryname}{Glossary}
```
The title for the acronym glossary type (which is defined if acronym package option is used) is given by \acronymname. If the acronym package option is not used, \acronymname won't be used.

\acronymname

756 \providecommand\*{\acronymname}{Acronyms}

\glssettoctitle Sets the TOC title for the given glossary. 757 \newcommand\*{\glssettoctitle}[1]{% 758 \def\glossarytoctitle{\csname @glotype@#1@title\endcsname}}

> The following commands provide text for the headers used by some of the tabular-like glossary styles. Whether or not they get used in the glossary depends on the glossary style.

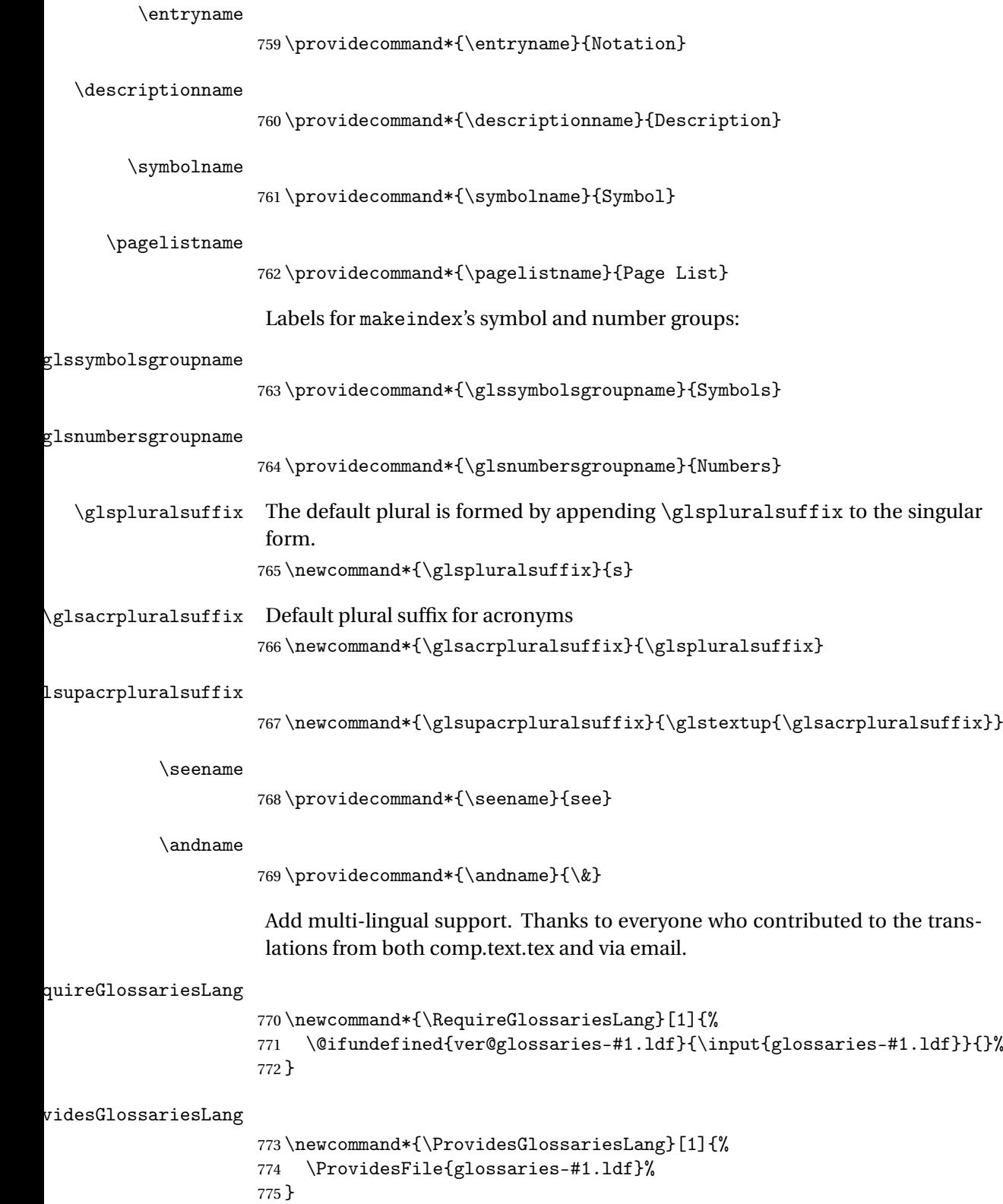

dglossarytocaptions Does nothing if translator hasn't been loaded.

```
776 \newcommand*{\addglossarytocaptions}[1]{}
```
As from v4.12, multlingual support has been split off into independentlymaintained language modules.

\ifglstranslate

Load tracklang

\RequirePackage{tracklang}

Load translator if required.

\@gls@usetranslator

If using , \glossaryname should be defined in terms of \translate, but if babel is also loaded, it will redefine \glossaryname whenever the language is set, so override it. (Don't use \addto as doesn't define it.)

\@ifpackageloaded{translator}

{%

If the language options have been specified through the document class, then translator can pick them up. If not, translator will default to English and any language option passed to babel won't be detected, so if \trans@languages is just English and \bbl@loaded isn't simply english, then don't use the translator dictionaries.

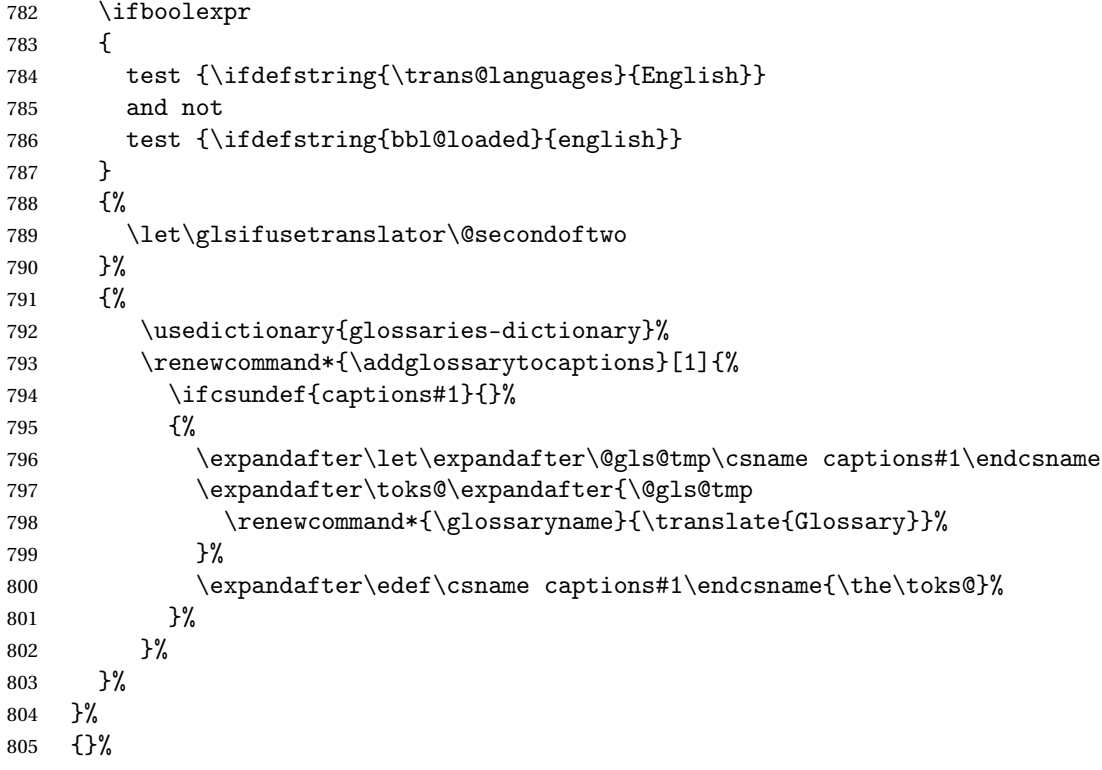

Check for tracked languages

```
806 \AnyTrackedLanguages
807 {%
808 \ForEachTrackedDialect{\this@dialect}{%
809 \IfTrackedLanguageFileExists{\this@dialect}%
810 {glossaries-}% prefix
811 {.ldf}%
812 \{ \%813 \RequireGlossariesLang{\CurrentTrackedTag}%
814 }%
815 {%
816 \PackageWarningNoLine{glossaries}%
817 {No language module detected for '\this@dialect'.\MessageBreak
818 Language modules need to be installed separately.\MessageBreak
819 Please check on CTAN for a bundle called\MessageBreak
820 'glossaries-\CurrentTrackedLanguage' or similar}%
821 }%
822 }%
823 }%
824 {}%
if using translator use translator interface.
825 \glsifusetranslator
826 \frac{1}{6}827 \renewcommand*{\glssettoctitle}[1]{%
828 \ifcsdef{gls@tr@set@#1@toctitle}%
829 \{ \%830 \csuse{gls@tr@set@#1@toctitle}%
831 }%
832 {%
833 \def\glossarytoctitle{\csname @glotype@#1@title\endcsname}%
834 }%
835 }%
836 \renewcommand*{\glossaryname}{\translate{Glossary}}%
837 \renewcommand*{\acronymname}{\translate{Acronyms}}%
838 \renewcommand*{\entryname}{\translate{Notation (glossaries)}}%
839 \renewcommand*{\descriptionname}{%
840 \translate{Description (glossaries)}}%
841 \renewcommand*{\symbolname}{\translate{Symbol (glossaries)}}%
842 \renewcommand*{\pagelistname}{%
843 \translate{Page List (glossaries)}}%
844 \renewcommand*{\glssymbolsgroupname}{%
845 \translate{Symbols (glossaries)}}%
846 \renewcommand*{\glsnumbersgroupname}{%
847 \translate{Numbers (glossaries)}}%
848 }{}%
849 \fi
```
\nopostdesc Provide a means to suppress description terminator for a given entry. (Useful for entries with no description.) Has no effect outside the glossaries. \DeclareRobustCommand\*{\nopostdesc}{}

```
\@nopostdesc Suppress next description terminator.
               851 \newcommand*{\@nopostdesc}{%
               852 \let\org@glspostdescription\glspostdescription
               853 \def\glspostdescription{%
               854 \let\glspostdescription\org@glspostdescription}%
               855 }
\@no@post@desc Used for comparison purposes.
               856 \newcommand*{\@no@post@desc}{\nopostdesc}
       \glspar Provide means of having a paragraph break in glossary entries
                857\newcommand{\glspar}{\par}
\setStyleFile Sets the style file. The relevant extension is appended.
               858 \newcommand{\setStyleFile}[1]{%
               859 \renewcommand*{\gls@istfilebase}{#1}%
                Just in case \istfilename has been modified.
               860 \ifglsxindy
               861 \def\istfilename{\gls@istfilebase.xdy}
               862 \text{ }else
                863 \def\istfilename{\gls@istfilebase.ist}
               864 \fi
               865 }
```
This command only has an effect prior to using \makeglossaries. 866 \@onlypremakeg\setStyleFile

The name of the makeindex or xindy style file is given by  $\iota$ istfilename. This file is created by *\writeist* (which is used by *\makeglossaries*) so redefining this command will only have an effect if it is done *before* \makeglossaries. As from v1.17, use \setStyleFile instead of directly redefining \istfilename.

#### \istfilename

```
867 \ifglsxindy
868 \def\istfilename{\gls@istfilebase.xdy}
869 \else
870 \def\istfilename{\gls@istfilebase.ist}
871 \setminus fi
```
#### \gls@istfilebase

872 \newcommand\*{\gls@istfilebase}{\jobname}

The makeglossaries Perl script picks up this name from the auxiliary file. If the name ends with .xdy it calls xindy otherwise it calls makeindex. Since its not required by  $EEX$ , \@istfilename ignores its argument.

#### \@istfilename

873 \newcommand\*{\@istfilename}[1]{}

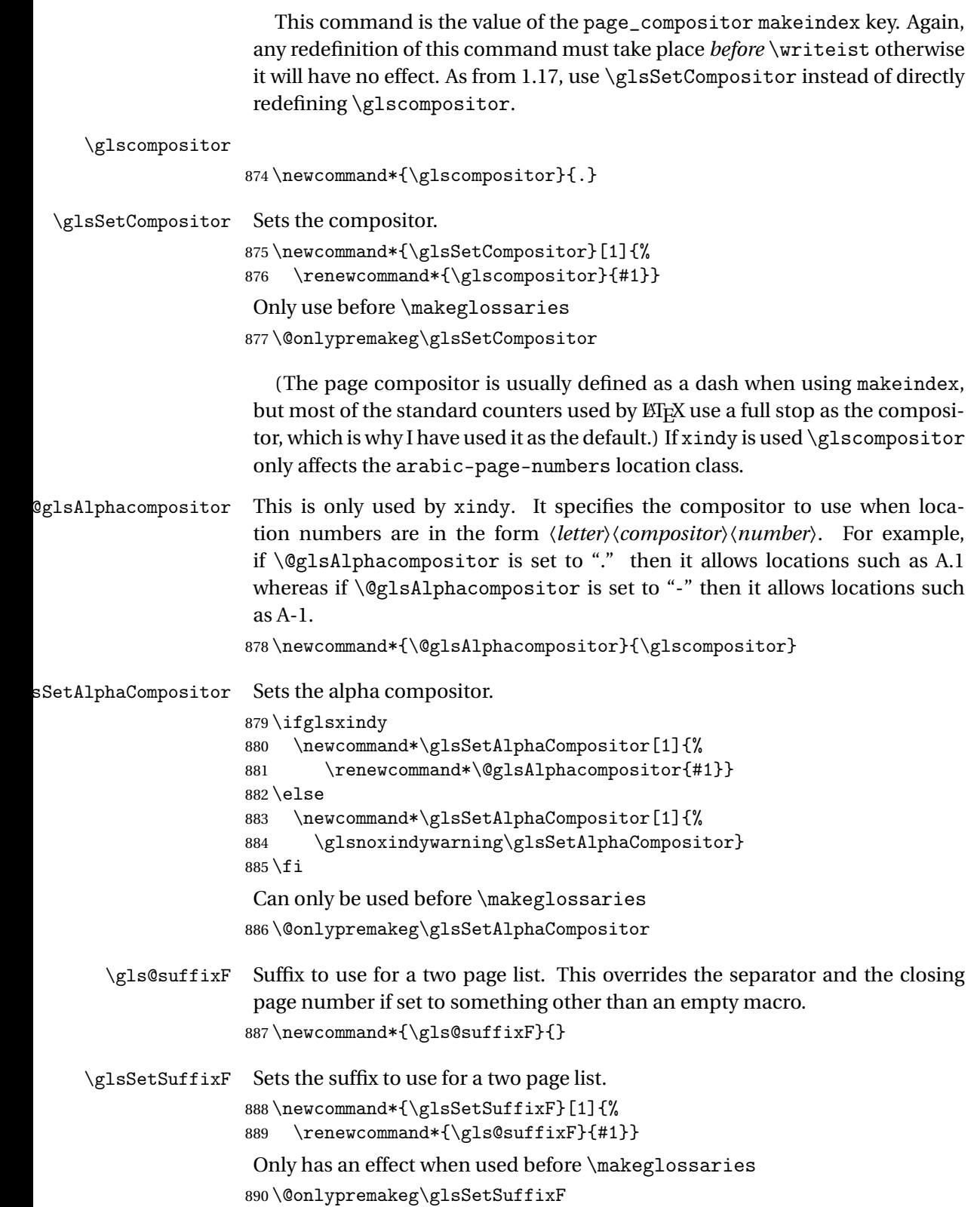

\gls@suffixFF Suffix to use for a three page list. This overrides the separator and the closing page number if set to something other than an empty macro. 891 \newcommand\*{\gls@suffixFF}{}

```
\glsSetSuffixFF Sets the suffix to use for a three page list.
                 892 \newcommand*{\glsSetSuffixFF}[1]{%
                  893 \renewcommand*{\gls@suffixFF}{#1}%
                 894 }
```
\glsnumberformat The command \glsnumberformat indicates the default format for the page numbers in the glossary. (Note that this is not the same as \glossaryentrynumbers, but applies to individual numbers or groups of numbers within an entry's associated number list.) If hyperlinks are defined, it will use \glshypernumber, otherwise it will simply display its argument "as is". 895 \ifcsundef{hyperlink}%

```
896 {%
897 \newcommand*{\glsnumberformat}[1]{#1}%
898 }%
899 {%
900 \newcommand*{\glsnumberformat}[1]{\glshypernumber{#1}}%
901 }
```
Individual numbers in an entry's associated number list are delimited using \delimN (which corresponds to the delim\_n makeindex keyword). The default value is a comma followed by a space.

\delimN

```
902 \newcommand{\delimN}{, }
```
A range of numbers within an entry's associated number list is delimited using \delimR (which corresponds to the delim\_r makeindex keyword). The default is an en-dash.

\delimR

```
903 \newcommand{\delimR}{--}
```
The glossary preamble is given by \glossarypreamble. This will appear after the glossary sectioning command, and before the theglossary environment. It is designed to allow the user to add information pertaining to the glossary (e.g. "page numbers in italic indicate the primary definition") therefore \glossarypremable shouldn't be affected by the glossary style. (So if you define your own glossary style, don't have it change \glossarypreamble.) The preamble is empty by default. If you have multiple glossaries, and you want a different preamble for each glossary, you will need to use \printglossary for each glossary type, instead of \printglossaries, and redefine \glossarypreamble before each \printglossary.
\glossarypreamble

```
904 \newcommand*{\glossarypreamble}{%
905 \csuse{@glossarypreamble@\currentglossary}%
906 }
```
\setglossarypreamble \setglossarypreamble[〈*type*〉]{〈*text*〉}

Code provided by Michael Pock.

```
907 \newcommand{\setglossarypreamble}[2][\glsdefaulttype]{%
908 \ifglossaryexists{#1}{%
909 \csgdef{@glossarypreamble@#1}{#2}%
910 }{%
911 \GlossariesWarning{%
912 Glossary '#1' is not defined%
913 }%
914 }%
915 }
```
The glossary postamble is given by \glossarypostamble. This is provided to allow the user to add something after the end of the theglossary environment (again, this shouldn't be affected by the glossary style). It is, of course, possible to simply add the text after \printglossary, but if you only want the postamble to appear after the first glossary, but not after subsequent glossaries, you can do something like:

```
\renewcommand{\glossarypostamble}{For a complete list of terms
see \cite{blah}\gdef\glossarypreamble{}}
```
\glossarypostamble

```
916 \newcommand*{\glossarypostamble}{}
```
\glossarysection The sectioning command that starts a glossary is given by \glossarysection. (This does not form part of the glossary style, and so should not be changed by a glossary style.) If \phantomsection is defined, it uses \p@glossarysection, otherwise it uses \@glossarysection.

```
917 \newcommand*{\glossarysection}[2][\@gls@title]{%
918 \def\@gls@title{#2}%
919 \ifcsundef{phantomsection}%
920 {%
921 \@glossarysection{#1}{#2}%
922 }%
923 {%
924 \@p@glossarysection{#1}{#2}%
925 }%
```

```
926 \glsglossarymark{\glossarytoctitle}%
927 }
```
\glsglossarymark Sets the header mark for the glossary. Takes the glossary short (TOC) title as the argument.

```
928 \ifcsundef{glossarymark}%
929 {%
930 \newcommand{\glsglossarymark}[1]{\glossarymark{#1}}
931 }%
932 {%
933 \@ifclassloaded{memoir}
934 {%
935 \newcommand{\glsglossarymark}[1]{%
936 \ifglsucmark
937 \markboth{\memUChead{#1}}{\memUChead{#1}}%
938 \text{e} \text{se}939 \markboth{#1}{#1}%
940 \fi
941 }
942 }%
943 {%
944 \newcommand{\glsglossarymark}[1]{%
945 \ifglsucmark
946 \@mkboth{\mfirstucMakeUppercase{#1}}{\mfirstucMakeUppercase{#1}}%
947 \else
948 \\text{\mkboth{#1}{#1}%
949 \setminusfi
950 }
951 }
952 }
```
\glossarymark Provided for backward compatibility:

```
953 \providecommand{\glossarymark}[1]{%
954 \ifglsucmark
955 \@mkboth{\mfirstucMakeUppercase{#1}}{\mfirstucMakeUppercase{#1}}%
956 \else
957 \@mkboth{#1}{#1}%
958 \fi
959 }
```
The required sectional unit is given by \@@glossarysec which was defined by the section package option. The starred form of the command is chosen. If you don't want any sectional command, you will need to redefine \glossarysection. The sectional unit can be changed, if different sectional units are required.

\setglossarysection

 \newcommand\*{\setglossarysection}[1]{% \setkeys{glossaries.sty}{section=#1}}

The command \@glossarysection indicates how to start the glossary section if \phantomsection is not defined.

\@glossarysection

```
962 \newcommand*{\@glossarysection}[2]{%
963 \ifdefempty\@@glossarysecstar
964 {%
965 \csname\@@glossarysec\endcsname[#1]{#2}%
966 }%
967 {%
968 \csname\@@glossarysec\endcsname*{#2}%
969 \@gls@toc{#1}{\@@glossarysec}%
970 }%
```
Do automatic labelling if required

```
971 \@@glossaryseclabel
972 }
```
As \@glossarysection, but put in \phantomsection, and swap where \@gls@toc goes. If using chapters do a \clearpage. This ensures that the hyper link from the table of contents leads to the line above the heading, rather than the line below it.

\@p@glossarysection

```
973 \newcommand*{\@p@glossarysection}[2]{%
974 \glsclearpage
975 \phantomsection
976 \ifdefempty\@@glossarysecstar
977 {%
978 \csname\@@glossarysec\endcsname{#2}%
979 }%
980 {%
981 \@gls@toc{#1}{\@@glossarysec}%
982 \csname\@@glossarysec\endcsname*{#2}%
983 }%
Do automatic labelling if required
984 \@@glossaryseclabel
985 }
```
\gls@doclearpage The \gls@doclearpage command is used to issue a \clearpage (or \cleardoublepage) depending on whether the glossary sectional unit is a chapter. If the sectional unit is something else, do nothing.

```
986 \newcommand*{\gls@doclearpage}{%
987 \ifthenelse{\equal{\@@glossarysec}{chapter}}%
988 {%
989 \ifcsundef{cleardoublepage}%
990 {%
991 \clearpage
992 }%
993 {%
```

```
994 \ifcsdef{if@openright}%
```

```
995 {%
996 \if@openright
997 \cleardoublepage
998 \else
999 \clearpage
1000 \fi
1001 }%
1002 \{ \%1003 \cleardoublepage
1004 }%
1005 }%<br>1006 }%
1006
1007 {}%
1008 }
```
\glsclearpage This just calls \gls@doclearpage, but it makes it easier to have a user command so that the user can override it.

1009 \newcommand\*{\glsclearpage}{\gls@doclearpage}

The glossary is added to the table of contents if glstoc flag set. If it is set, \@gls@toc will add a line to the .toc file, otherwise it will do nothing. (The first argument to \@gls@toc is the title for the table of contents, the second argument is the sectioning type.)

#### \@gls@toc

```
1010 \newcommand*{\@gls@toc}[2]{%
1011 \ifglstoc
1012 \ifglsnumberline
1013 \addcontentsline{toc}{#2}{\protect\numberline{}#1}%
1014 \else
1015 \addcontentsline{toc}{#2}{#1}%
1016 \fi
1017 \fi
1018 }
```
# 1.4 Xindy

This section defines commands that only have an effect if xindy is used to sort the glossaries.

- \glsnoxindywarning Issues a warning if xindy hasn't been specified. These warnings can be suppressed by redefining \glsnoxindywarning to ignore its argument 1019 \newcommand\*{\glsnoxindywarning}[1]{% 1020 \GlossariesWarning{Not in xindy mode --- ignoring \string#1}% 1021 }
	- \@xdyattributes Define list of attributes (\string is used in case the double quote character has been made active)

```
1022 \ifglsxindy
                  1023 \edef\@xdyattributes{\string"default\string"}%
                  1024 \fi
\@xdyattributelist Comma-separated list of attributes.
                  1025 \ifglsxindy
                  1026 \edef\@xdyattributelist{}%
                  1027 \fi
      \@xdylocref Define list of markup location references.
                  1028 \ifglsxindy
                  1029 \def\@xdylocref{}
                  1030 \fi
    \@gls@ifinlist
                  1031 \newcommand*{\@gls@ifinlist}[4]{%
                  1032 \def\@do@ifinlist##1,#1,##2\end@doifinlist{%
                  1033 \def\@gls@listsuffix{##2}%
                  1034 \ifx\@gls@listsuffix\@empty
                  1035 #4%
                  1036 \else
                  1037 #3%
                  1038 \fi
                  1039 }%
                  1040 \@do@ifinlist,#2,#1,\end@doifinlist
                  1041 }
\GlsAddXdyCounters Need to know all the counters that will be used in location numbers for Xindy.
                   Argument may be a single counter name or a comma-separated list of counter
                   names.
                  1042 \ifglsxindy
                  1043 \newcommand*{\@xdycounters}{\glscounter}
                  1044 \newcommand*\GlsAddXdyCounters[1]{%
                  1045 \@for\@gls@ctr:=#1\do{%
                   Check if already in list before adding.
                  1046 \edef\@do@addcounter{%
                  1047 \noexpand\@gls@ifinlist{\@gls@ctr}{\@xdycounters}{}%
                  1048 {%
                  1049 \noexpand\edef\noexpand\@xdycounters{\@xdycounters,%
                  1050 \noexpand\@gls@ctr}%
                  1051 }%
                  1052 }%
                  1053 \@do@addcounter
                  1054 }
                  1055 }
                   Only has an effect before \writeist:
                  1056 \@onlypremakeg\GlsAddXdyCounters
```

```
1057 \else
                   1058 \newcommand*\GlsAddXdyCounters[1]{%
                   1059 \glsnoxindywarning\GlsAddXdyAttribute
                   1060 }
                   1061 \foralli
d@glsaddxdycounters Counters must all be identified before adding attributes.
                   1062 \newcommand*\@disabled@glsaddxdycounters{%
                   1063 \PackageError{glossaries}{\string\GlsAddXdyCounters\space
                   1064 can't be used after \string\GlsAddXdyAttribute}{Move all
                   1065 occurrences of \string\GlsAddXdyCounters\space before the first
                   1066 instance of \string\GlsAddXdyAttribute}%
                   1067 }
\GlsAddXdyAttribute Adds an attribute.
                   1068 \ifglsxindy
                    First define internal command that adds an attribute for a given counter (2nd
                    argument is the counter):
                   1069 \newcommand*\@glsaddxdyattribute[2]{%
                    Add to xindy attribute list
                   1070 \edef\@xdyattributes{\@xdyattributes ^^J \string"#1\string" ^^J
                   1071 \string"#2#1\string"}%
                    Add to xindy markup location.
                   1072 \expandafter\toks@\expandafter{\@xdylocref}%
                   1073 \edef\@xdylocref{\the\toks@ ^^J%
                   1074 (markup-locref
                   1075 :open \string"\glstildechar n%
                   1076 \expandafter\string\csname glsX#2X#1\endcsname
                   1077 \string" ^^J
                   1078 : close \string"\string" ^^J
                   1079 :attr \string"#2#1\string")}%
                    Define associated attribute command \glsX〈counter〉X〈attribute〉{〈Hprefix〉}{〈n〉}
                   1080 \expandafter\gdef\csname glsX#2X#1\endcsname##1##2{%
                   1081 \setentrycounter[##1]{#2}\csname #1\endcsname{##2}%
                   1082 }%
                   1083 }
                    High-level command:
                   1084 \newcommand*\GlsAddXdyAttribute[1]{%
                    Add to comma-separated attribute list
                   1085 \ifx\@xdyattributelist\@empty
                   1086 \edef\@xdyattributelist{#1}%
                   1087 \else
                   1088 \edef\@xdyattributelist{\@xdyattributelist,#1}%
                   1089 \fi
```
Iterate through all specified counters and add counter-dependent attributes:

```
1090 \@for\@this@counter:=\@xdycounters\do{%
1091 \protected@edef\gls@do@addxdyattribute{%
1092 \noexpand\@glsaddxdyattribute{#1}{\@this@counter}%
1093 }
1094 \gls@do@addxdyattribute
1095 }%
```
All occurrences of \GlsAddXdyCounters must be used before this command

```
1096 \let\GlsAddXdyCounters\@disabled@glsaddxdycounters
1097 }
```
Only has an effect before \writeist:

```
1098 \@onlypremakeg\GlsAddXdyAttribute
1099 \else
1100 \newcommand*\GlsAddXdyAttribute[1]{%
1101 \glsnoxindywarning\GlsAddXdyAttribute}
1102 \fi
```
 $\Box$ redefinedattributes Add known attributes for all defined counters

```
1103 \ifglsxindy
1104 \newcommand*{\@gls@addpredefinedattributes}{%
1105 \GlsAddXdyAttribute{glsnumberformat}
1106 \GlsAddXdyAttribute{textrm}
1107 \GlsAddXdyAttribute{textsf}
1108 \GlsAddXdyAttribute{texttt}
1109 \GlsAddXdyAttribute{textbf}
1110 \GlsAddXdyAttribute{textmd}
1111 \GlsAddXdyAttribute{textit}
1112 \GlsAddXdyAttribute{textup}
1113 \GlsAddXdyAttribute{textsl}
1114 \GlsAddXdyAttribute{textsc}
1115 \GlsAddXdyAttribute{emph}
1116 \GlsAddXdyAttribute{glshypernumber}
1117 \GlsAddXdyAttribute{hyperrm}
1118 \GlsAddXdyAttribute{hypersf}
1119 \GlsAddXdyAttribute{hypertt}
1120 \GlsAddXdyAttribute{hyperbf}
1121 \GlsAddXdyAttribute{hypermd}
1122 \GlsAddXdyAttribute{hyperit}
1123 \GlsAddXdyAttribute{hyperup}
1124 \GlsAddXdyAttribute{hypersl}
1125 \GlsAddXdyAttribute{hypersc}
1126 \GlsAddXdyAttribute{hyperemph}
1127 \GlsAddXdyAttribute{glsignore}
1128 }
1129 \else
1130 \let\@gls@addpredefinedattributes\relax
1131 \fi
```

```
\@xdyuseralphabets List of additional alphabets
                   1132 \def\@xdyuseralphabets{}
\GlsAddXdyAlphabet \GlsAddXdyAlphabet{〈name〉}{〈definition〉} adds a new alphabet called 〈name〉.
                     The definition must use xindy syntax.
                   1133 \ifglsxindy
                   1134 \newcommand*{\GlsAddXdyAlphabet}[2]{%
                   1135 \edef\@xdyuseralphabets{%
                   1136 \@xdyuseralphabets ^^J
                   1137 (define-alphabet "#1" (#2))}}
                   1138 \else
                   1139 \newcommand*{\GlsAddXdyAlphabet}[2]{%
                   1140 \glsnoxindywarning\GlsAddXdyAlphabet}
                   1141 \overline{1}This code is only required for xindy:
                   1142 \ifglsxindy
ls@xdy@locationlist List of predefined location names.
                   1143 \newcommand*{\@gls@xdy@locationlist}{%
                   1144 roman-page-numbers,%
                   1145 Roman-page-numbers,%
                   1146 arabic-page-numbers,%
                   1147 alpha-page-numbers,%
                   1148 Alpha-page-numbers,%
                   1149 Appendix-page-numbers,%
                   1150 arabic-section-numbers%
                   1151 }
                     Each location class 〈name〉 has the format stored in \@gls@xdy@Lclass@〈name〉.
                     Set up predefined formats.
\congroman-page-numbers Lower case Roman numerals (i, ii, . . . ). In the event that \Gammaoman has been rede-
                     fined to produce a fancy form of roman numerals, attempt to work out how it
                     will be written to the output file.
                   1152 \protected@edef\@gls@roman{\@roman{0\string"
                   1153 \string"roman-numbers-lowercase\string" :sep \string"}}%
                   1154 \@onelevel@sanitize\@gls@roman
                   1155 \edef\@tmp{\string" \string"roman-numbers-lowercase\string"
                   1156 : sep \string"}%
                   1157 \@onelevel@sanitize\@tmp
                   1158 \ifx\@tmp\@gls@roman
                   1159 \expandafter
                   1160 \edef\csname @gls@xdy@Lclass@roman-page-numbers\endcsname{%
                   1161 \string"roman-numbers-lowercase\string"%
                   1162 \frac{1}{2}1163 \else
                   1164 \expandafter
```
 \edef\csname @gls@xdy@Lclass@roman-page-numbers\endcsname{ 1166 :sep \string"\@gls@roman\string"% }% \fi  $\cong$ Roman-page-numbers Upper case Roman numerals  $(I, II, ...)$ . \expandafter\def\csname @gls@xdy@Lclass@Roman-page-numbers\endcsname{% \string"roman-numbers-uppercase\string"% }%  $\alpha$ arabic-page-numbers Arabic numbers  $(1, 2, ...)$ . \expandafter\def\csname @gls@xdy@Lclass@arabic-page-numbers\endcsname{% 1173 \string"arabic-numbers\string"% }% @alpha-page-numbers  $\;$  Lower case alphabetical (a, b,  $\ldots$  ). \expandafter\def\csname @gls@xdy@Lclass@alpha-page-numbers\endcsname{% \string"alpha\string"% }%  $@Alpha$ -page-numbers Upper case alphabetical  $(A, B, \ldots).$  \expandafter\def\csname @gls@xdy@Lclass@Alpha-page-numbers\endcsname{% 1179 \string"ALPHA\string"% }%  $\beta$  pendix-page-numbers Appendix style locations (e.g. A-1, A-2, ..., B-1, B-2, ...). The separator is given by \@glsAlphacompositor. \expandafter\def\csname @gls@xdy@Lclass@Appendix-page-numbers\endcsname{% \string"ALPHA\string" :sep \string"\@glsAlphacompositor\string" \string"arabic-numbers\string"% } bic-section-numbers Section number style locations (e.g. 1.1, 1.2, ...). The compositor is given by \glscompositor. \expandafter\def\csname @gls@xdy@Lclass@arabic-section-numbers\endcsname{% \string"arabic-numbers\string" :sep \string"\glscompositor\string" \string"arabic-numbers\string"% }% xdyuserlocationdefs List of additional location definitions (separated by  $\sim$  J) \def\@xdyuserlocationdefs{} dyuserlocationnames List of additional user location names \def\@xdyuserlocationnames{}

End of xindy-only block:

1193 \fi

```
\GlsAddXdyLocation \GlsAddXdyLocation[〈prefix-loc〉]{〈name〉}{〈definition〉} Define a new lo-
                      cation called 〈name〉. The definition must use xindy syntax. (Note that this
                      doesn't check to see if the location is already defined. That is left to xindy to
                      complain about.)
```

```
1194 \ifglsxindy
1195 \newcommand*{\GlsAddXdyLocation}[3][]{%
1196 \def\@gls@tmp{#1}%
1197 \ifx\@gls@tmp\@empty
1198 \edef\@xdyuserlocationdefs{%
1199 \@xdyuserlocationdefs ^^J%
1200 (define-location-class \string"#2\string"^^J\space\space
1201 \space(:sep \string"{}\glsopenbrace\string" #3
1202 :sep \string"\glsclosebrace\string"))
1203 }%
1204 \text{le}1205 \edef\@xdyuserlocationdefs{%
1206 \@xdyuserlocationdefs ^^J%
1207 (define-location-class \string"#2\string"^^J\space\space
1208 \space(:sep "\glsopenbrace"
1209 #1
1210 :sep "\glsclosebrace\glsopenbrace" #3
1211 :sep "\glsclosebrace"))
1212 \frac{1}{2}1213 \fi
1214 \edef\@xdyuserlocationnames{%
1215 \@xdyuserlocationnames^^J\space\space\space
1216 \string"#1\string"}%
1217 }
```
Only has an effect before \writeist:

```
1218 \@onlypremakeg\GlsAddXdyLocation
1219 \else
1220 \newcommand*{\GlsAddXdyLocation}[2]{%
1221 \glsnoxindywarning\GlsAddXdyLocation}
1222 \fi
```
#### \@xdylocationclassorder Define location class order

1223 \ifglsxindy

```
1224 \edef\@xdylocationclassorder{^^J\space\space\space
1225 \tring"roman-page-numbers\string"^^J\space\space\space\space
1226 \string"arabic-page-numbers\string"^^J\space\space\space
1227 \string"arabic-section-numbers\string"^^J\space\space\space
1228 \string"alpha-page-numbers\string"^^J\space\space\space
1229 \string"Roman-page-numbers\string"^^J\space\space\space
1230 \string"Alpha-page-numbers\string"^^J\space\space\space
1231 \string"Appendix-page-numbers\string"
```

```
1232 \@xdyuserlocationnames^^J\space\space\space
1233 \string"see\string"
1234 }
1235 \fi
```
Change the location order.

```
\GlsSetXdyLocationClassOrder
```

```
1236 \ifglsxindy
1237 \newcommand*\GlsSetXdyLocationClassOrder[1]{%
1238 \def\@xdylocationclassorder{#1}}
1239 \else
1240 \newcommand*\GlsSetXdyLocationClassOrder[1]{%
1241 \glsnoxindywarning\GlsSetXdyLocationClassOrder}
1242 \text{ t}
```
\@xdysortrules Define sort rules

```
1243 \ifglsxindy
1244 \def\@xdysortrules{}
1245 \fi
```

```
\GlsAddSortRule Add a sort rule
```

```
1246 \ifglsxindy
1247 \newcommand*\GlsAddSortRule[2]{%
1248 \expandafter\toks@\expandafter{\@xdysortrules}%
1249 \protected@edef\@xdysortrules{\the\toks@ ^^J
1250 (sort-rule \string"#1\string" \string"#2\string")}%
1251 }
1252 \else
1253 \newcommand*\GlsAddSortRule[2]{%
1254 \glsnoxindywarning\GlsAddSortRule}
1255 \text{ t}
```

```
\@xdyrequiredstyles Define list of required styles (this should be a comma-separated list of xindy
                       styles)
                     1256 \ifglsxindy
```

```
1257 \def\@xdyrequiredstyles{tex}
1258 \fi
```
\GlsAddXdyStyle Add a xindy style to the list of required styles

```
1259 \ifglsxindy
1260 \newcommand*\GlsAddXdyStyle[1]{%
1261 \edef\@xdyrequiredstyles{\@xdyrequiredstyles,#1}}%
1262 \else
1263 \newcommand*\GlsAddXdyStyle[1]{%
1264 \glsnoxindywarning\GlsAddXdyStyle}
1265 \fi
```

```
\GlsSetXdyStyles Reset the list of required styles
```

```
1266 \ifglsxindy
1267 \newcommand*\GlsSetXdyStyles[1]{%
1268 \edef\@xdyrequiredstyles{#1}}
1269 \else
1270 \newcommand*\GlsSetXdvStvles[1]{%
1271 \glsnoxindywarning\GlsSetXdyStyles}
1272 \fi
```
\findrootlanguage This used to determine the root language, using a bit of trickery since babel doesn't supply the information, but now that babel is once again actively maintained, we can't do this any more, so \findrootlanguage is no longer available. Now provide a command that does nothing (in case it's been patched), but this may be removed completely in the future.

```
1273 \newcommand*{\findrootlanguage}{}
```
\@xdylanguage The xindy language setting is required by makeglossaries, so provide a command for makeglossaries to pick up the information from the auxiliary file. This command is not needed by the glossaries package, so define it to ignore its arguments.

1274 \def\@xdylanguage#1#2{}

\GlsSetXdyLanguage Define a command that allows the user to set the language for a given glossary type. The first argument indicates the glossary type. If omitted the main glossary is assumed.

```
1275 \ifglsxindy
1276 \newcommand*\GlsSetXdyLanguage[2][\glsdefaulttype]{%
1277 \ifglossaryexists{#1}{%
1278 \expandafter\def\csname @xdy@#1@language\endcsname{#2}%
1279 }{%
1280 \PackageError{glossaries}{Can't set language type for
1281 glossary type '#1' --- no such glossary}{%
1282 You have specified a glossary type that doesn't exist}}}
1283 \else
1284 \newcommand*\GlsSetXdyLanguage[2][]{%
1285 \glsnoxindywarning\GlsSetXdyLanguage}
1286 \fi
```
\@gls@codepage The xindy codepage setting is required by makeglossaries, so provide a command for makeglossaries to pick up the information from the auxiliary file. This command is not needed by the glossaries package, so define it to ignore its arguments.

```
1287 \def\@gls@codepage#1#2{}
```
\GlsSetXdyCodePage Define command to set the code page.

```
1288 \ifglsxindy
```

```
1289 \newcommand*{\GlsSetXdyCodePage}[1]{%
```

```
1290 \renewcommand*{\gls@codepage}{#1}%
                  1291 }
                   Suggested by egreg:
                  1292 \AtBeginDocument{%
                  1293 \ifx\gls@codepage\@empty
                  1294 \@ifpackageloaded{fontspec}{\def\gls@codepage{utf8}}{}%
                  1295 \setminusfi
                  1296 }
                  1297 \else
                  1298 \newcommand*{\GlsSetXdyCodePage}[1]{%
                  1299 \glsnoxindywarning\GlsSetXdyCodePage}
                  1300 \fi
\@xdylettergroups Store letter group definitions.
```

```
1301 \ifglsxindy
1302 \ifgls@xindy@glsnumbers
1303 \def\@xdylettergroups{(define-letter-group
1304 \string"glsnumbers\string"^^J\space\space\space\space
1305 :prefixes (\string"0\string" \string"1\string"
1306 \string"2\string" \string"3\string" \string"4\string"
1307 \string"5\string" \string"6\string" \string"7\string"
1308 \string"8\string" \string"9\string")^^J\space\space\space
1309 : before \string"\@glsfirstletter\string")}
1310 \else
1311 \def\@xdylettergroups{}
1312 \quad \text{If}1313 \fi
```
\GlsAddLetterGroup Add a new letter group. The first argument is the name of the letter group. The second argument is the xindy code specifying prefixes and ordering.

```
1314 \newcommand*\GlsAddLetterGroup[2]{%
1315 \expandafter\toks@\expandafter{\@xdylettergroups}%
1316 \protected@edef\@xdylettergroups{\the\toks@^^J%
1317 (define-letter-group \string"#1\string"^^J\space\space\space#2)}%
1318 }%
```
# 1.5 Loops and conditionals

\forallglossaries To iterate through all glossaries (or comma-separated list of glossary names given in optional argument) use:

\forallglossaries[〈*glossary list*〉]{〈*cmd*〉}{〈*code*〉}

where  $\langle c \rangle$  is a control sequence which will be set to the name of the glossary in the current iteration.

```
1319 \newcommand*{\forallglossaries}[3][\@glo@types]{%
1320 \@for#2:=#1\do{\ifx#2\@empty\else#3\fi}%
1321 }
```
\forallacronyms 1322 \newcommand\*{\forallacronyms}[2]{% 1323 \@for#1:=\@glsacronymlists\do{\ifx#1\@empty\else#2\fi}%

1324 }

\forglsentries To iterate through all entries in a given glossary use:

```
\forglsentries[〈type〉]{〈cmd〉}{〈code〉}
```
where  $\langle type \rangle$  is the glossary label and  $\langle cmd \rangle$  is a control sequence which will be set to the entry label in the current iteration.

```
1325 \newcommand*{\forglsentries}[3][\glsdefaulttype]{%
1326 \edef\@@glo@list{\csname glolist@#1\endcsname}%
1327 \@for#2:=\@@glo@list\do
1328 {%
1329 \ifdefempty{#2}{}{#3}%
1330 }%
1331 }
```
\forallglsentries To iterate through all glossary entries over all glossaries listed in the optional argument (the default is all glossaries) use:

```
\forallglsentries[〈glossary list〉]{〈cmd〉}{〈code〉}
```

```
Within \forallglsentries, the current glossary type is given by \@@this@glo@.
1332 \newcommand*{\forallglsentries}[3][\@glo@types]{%
1333 \expandafter\forallglossaries\expandafter[#1]{\@@this@glo@}%
1334 {%
1335 \forglsentries[\@@this@glo@]{#2}{#3}%
1336 }%
1337 }
```
\ifglossaryexists To check to see if a glossary exists use:

```
\ifglossaryexists{〈type〉}{〈true-text〉}{〈false-text〉}
```

```
where 〈type〉 is the glossary's label.
1338 \newcommand{\ifglossaryexists}[3]{%
1339 \ifcsundef{@glotype@#1@out}{#3}{#2}%
1340 }
```
Since the label is used to form the name of control sequences, by default UTF8 etc characters can't be used in the label. A possible workaround is to use  $\simeq$  scantokens, but commands such as  $\gtrsim$  as  $\simeq$  will no longer be usable in sectioning, caption etc commands. If the user really wants to be able to construct a label with UTF8 characters, allow them the means to do so (but on their own head be it, if they then use entries in \section etc). This can be done via:

\renewcommand\*{\glsdetoklabel}[1]{\scantokens{#1\noexpand}}

(Note, don't use \detokenize or it will cause commands like \glsaddall to fail.) Since redefining \glsdetoklabel can cause things to go badly wrong, I'm not going to mention it in the main user guide. Only advanced users who know what they're doing ought to attempt it.

## \glsdetoklabel

```
1341 \newcommand*{\glsdetoklabel}[1]{#1}
```
\ifglsentryexists To check to see if a glossary entry has been defined use:

\ifglsentryexists{〈*label*〉}{〈*true text*〉}{〈*false text*〉}

where 〈*label*〉 is the entry's label.

```
1342 \newcommand{\ifglsentryexists}[3]{%
1343 \ifcsundef{glo@\glsdetoklabel{#1}@name}{#3}{#2}%
1344 }
```
\ifglsused To determine if given glossary entry has been used in the document text yet use:

\ifglsused{〈*label*〉}{〈*true text*〉}{〈*false text*〉}

where 〈*label*〉 is the entry's label. If true it will do 〈*true text*〉 otherwise it will do 〈*false text*〉.

```
1345 \newcommand*{\ifglsused}[3]{%
1346 \ifbool{glo@\glsdetoklabel{#1}@flag}{#2}{#3}%
1347 }
```
The following two commands will cause an error if the given condition fails:

\glsdoifexists \glsdoifexists{〈*label*〉}{〈*code*〉}

Generate an error if entry specified by 〈*label*〉 doesn't exists, otherwise do 〈*code*〉.

```
1348 \newcommand{\glsdoifexists}[2]{%
1349 \ifglsentryexists{#1}{#2}{%
1350 \PackageError{glossaries}{Glossary entry '\glsdetoklabel{#1}'
1351 has not been defined}{You need to define a glossary entry before you
1352 can use it.}}%
1353 }
```
\glsdoifnoexists \glsdoifnoexists{〈*label*〉}{〈*code*〉}

The opposite: only do second argument if the entry doesn't exists. Generate an error message if it exists.

```
1354 \newcommand{\glsdoifnoexists}[2]{%
                  1355 \ifglsentryexists{#1}{%
                  1356 \PackageError{glossaries}{Glossary entry '\glsdetoklabel{#1}' has already
                  1357 been defined}{}}{#2}%
                  1358 }
\glsdoifexistsorwarn \glsdoifexistsorwarn{〈label〉}{〈code〉}
                    Generate a warning if entry specified by 〈label〉 doesn't exists, otherwise do
                    〈code〉.
                  1359 \newcommand{\glsdoifexistsorwarn}[2]{%
                  1360 \ifglsentryexists{#1}{#2}{%
                  1361 \GlossariesWarning{Glossary entry '\glsdetoklabel{#1}'
                  1362 has not been defined}%
                  1363 }%
                  1364 }
 \ifglshaschildren \ifglshaschildren{〈label〉}{〈true part〉}{〈false part〉}
                  1365 \newcommand{\ifglshaschildren}[3]{%
                  1366 \glsdoifexists{#1}%
                  1367 {%
                  1368 \def\do@glshaschildren{#3}%
                  1369 \edef\@gls@thislabel{\glsdetoklabel{#1}}%
                  1370 \expandafter\forglsentries\expandafter
                  1371 [\csname glo@\@gls@thislabel @type\endcsname]
                  1372 {\glo@label}%
                  1373 {%
                  1374 \letcs\glo@parent{glo@\glo@label @parent}%
                  1375 \ifdefequal\@gls@thislabel\glo@parent
                  1376 {%
                  1377 \def\do@glshaschildren{#2}%
                  1378 \@endfortrue
                  1379 }%
                  1380 { }%
                  1381 }%
                  1382 \do@glshaschildren
                  1383 }%
                  1384 }
    \ifglshasparent \ifglshasparent{〈label〉}{〈true part〉}{〈false part〉}
                  1385 \newcommand{\ifglshasparent}[3]{%
```

```
1386 \glsdoifexists{#1}%
1387 {%
1388 \ifcsempty{glo@\glsdetoklabel{#1}@parent}{#3}{#2}%
```

```
1389 }%
                    1390 }
     \ifglshasdesc \ifglshasdesc{〈label〉}{〈true part〉}{〈false part〉}
                   1391 \newcommand*{\ifglshasdesc}[3]{%
                   1392 \ifcsempty{glo@\glsdetoklabel{#1}@desc}%
                    1393 {#3}%
                    1394 {#2}%
                    1395 }
\ifglsdescsuppressed \ifglsdescsuppressed{〈label〉}{〈true part〉}{〈false part〉} Does 〈true part〉
                     if the description is just \nopostdesc otherwise does 〈false part〉.
                    1396 \newcommand*{\ifglsdescsuppressed}[3]{%
                    1397 \ifcsequal{glo@\glsdetoklabel{#1}@desc}{@no@post@desc}%
                    1398 {#2}%
                    1399 {#3}%
                   1400 }
   \ifglshassymbol \ifglshassymbol{〈label〉}{〈true part〉}{〈false part〉}
                    1401 \newcommand*{\ifglshassymbol}[3]{%
                    1402 \letcs{\@glo@symbol}{glo@\glsdetoklabel{#1}@symbol}%
                    1403 \ifdefempty\@glo@symbol
                    1404 {#3}%
                   1405 {%
                   1406 \ifdefequal\@glo@symbol\@gls@default@value
                   1407 {#3}%
                    1408 {#2}%
                    1409 }%
                   1410 }
     \ifglshaslong \ifglshaslong{〈label〉}{〈true part〉}{〈false part〉}
                   1411 \newcommand*{\ifglshaslong}[3]{%
                   1412 \letcs{\@glo@long}{glo@\glsdetoklabel{#1}@long}%
                   1413 \ifdefempty\@glo@long
                   1414 {#3}%
                   1415 {%
                   1416 \ifdefequal\@glo@long\@gls@default@value
                    1417 {#3}%
                    1418 {#2}%
                   1419 }%
                   1420 }
    \ifglshasshort \ifglshasshort{〈label〉}{〈true part〉}{〈false part〉}
                   1421 \newcommand*{\ifglshasshort}[3]{%
                   1422 \letcs{\@glo@short}{glo@\glsdetoklabel{#1}@short}%
                    1423 \ifdefempty\@glo@short
                    1424 {#3}%
```
{%

```
1426 \ifdefequal\@glo@short\@gls@default@value
             1427 {#3}%
             1428 {#2}%
             1429 }%
             1430 }
\ifglshasfield \ifglshasfield{〈field〉}{〈label〉}{〈true part〉}{〈false part〉}
             1431 \newcommand*{\ifglshasfield}[4]{%
             1432 \glsdoifexists{#2}%
             1433 {%
             1434 \letcs{\@glo@thisvalue}{glo@\glsdetoklabel{#2}@#1}%
              First check supplied field label is defined.
             1435 \ifdef\@glo@thisvalue
             1436 {%
              Is defined, so now check if empty.
             1437 \ifdefempty\@glo@thisvalue
             1438 {%
              Is empty, so doesn't have field set.
             1439 #4%
             1440 }%
             1441 {%
              Not empty, so check if set to \@gls@default@value
             1442 \ifdefequal\@glo@thisvalue\@gls@default@value{#4}{#3}%
             1443 }%
             1444 }%
             1445 {%
              Field given isn't defined, so check if mapping exists.
             1446 \@gls@fetchfield{\@gls@thisfield}{#1}%
              If \@gls@thisfield is defined, we've found a map. If not, the field supplied
              doesn't exist.
             1447 \ifdef\@gls@thisfield
             1448 {%
              Is defined, so now check if empty.
             1449 \letcs{\@glo@thisvalue}{glo@\glsdetoklabel{#2}@\@gls@thisfield}%
             1450 \ifdefempty\@glo@thisvalue
             1451 {%
              Is empty so field hasn't been set.
             1452 \#4\%1453 }%
```
 $\{ \%$ 

```
Isn't empty so check if it's been set to \@gls@default@value.
1455 \ifdefequal\@glo@thisvalue\@gls@default@value{#4}{#3}%
1456 }%
1457 }%
1458 {%
 Not defined.
1459 \GlossariesWarning{Unknown entry field '#1'}%
1460 \#4\%1461 }%
1462 }%
1463 }%
1464 }
```
# 1.6 Defining new glossaries

A comma-separated list of glossary names is stored in \@glo@types. When a new glossary type is created, its identifying name is added to this list. This is used by commands that iterate through all glossaries (such as \makeglossaries and \printglossaries).

```
\@glo@types
```

```
1465 \newcommand*{\@glo@types}{,}
```

```
provide @newglossary If the user removes the glossary package from their document, ensure the next
                      run doesn't throw a load of undefined control sequence errors when the aux file
                      is parsed.
                     1466 \newcommand*\@gls@provide@newglossary{%
                     1467 \protected@write\@auxout{}{\string\providecommand\string\@newglossary[4]{}}%
                      Only need to do this once.
                     1468 \let\@gls@provide@newglossary\relax
                     1469 }
   \defglsentryfmt Allow different glossaries to have different display styles.
                     1470 \newcommand*{\defglsentryfmt}[2][\glsdefaulttype]{%
                     1471 \csgdef{gls@#1@entryfmt}{#2}%
                     1472 }
   \gls@doentryfmt
                     1473 \newcommand*{\gls@doentryfmt}[1]{\csuse{gls@#1@entryfmt}}
\@gls@forbidtexext As a security precaution, don't allow the user to specify a 'tex' extension for
                      any of the glossary files. (Just in case a seriously confused novice user doesn't
                      know what they're doing.) The argument must be a control sequence whose
                      replacement text is the requested extension.
                     1474 \newcommand*{\@gls@forbidtexext}[1]{%
```

```
1475 \ifboolexpr{test {\ifdefstring{#1}{tex}}
```

```
1476 or test {\ifdefstring{#1}{TEX}}}
1477 {%
1478 \def#1{nottex}%
1479 \PackageError{glossaries}%
1480 {Forbidden '.tex' extension replaced with '.nottex'}%
1481 {I'm sorry, I can't allow you to do something so reckless.\MessageBreak
1482 Don't use '.tex' as an extension for a temporary file.}%
1483 }%
1484 {%
1485 }%
1486 }
```
A new glossary type is defined using \newglossary. Syntax:

```
\newglossary[〈log-ext〉]{〈name〉}{〈in-ext〉}{〈out-ext〉}
{〈title〉}[〈counter〉]
```
where 〈*log-ext*〉 is the extension of the makeindex transcript file, 〈*in-ext*〉 is the extension of the glossary input file (read in by \printglossary and created by makeindex), 〈*out-ext*〉 is the extension of the glossary output file which is read in by makeindex (lines are written to this file by the \glossary command),  $\langle title \rangle$  is the title of the glossary that is used in  $\gtrsim$  glossarysection and 〈*counter*〉 is the default counter to be used by entries belonging to this glossary. The makeglossaries Perl script reads in the relevant extensions from the auxiliary file, and passes the appropriate file names and switches to makeindex.

```
\newglossary
```
1487 \newcommand\*{\newglossary}{\@ifstar\s@newglossary\ns@newglossary}

```
\s@newglossary The starred version will construct the extension based on the label.
               1488 \newcommand*{\s@newglossary}[2]{%
               1489 \ns@newglossary[#1-glg]{#1}{#1-gls}{#1-glo}{#2}%
               1490 }
```
\ns@newglossary Define the unstarred version.

```
1491 \newcommand*{\ns@newglossary}[5][glg]{%
1492 \ifglossaryexists{#2}%
1493 {%
1494 \PackageError{glossaries}{Glossary type '#2' already exists}{%
1495 You can't define a new glossary called '#2' because it already
1496 exists}%
1497 }%
1498 {%
 Check if default has been set
1499 \ifundef\glsdefaulttype
1500 {%
1501 \gdef\glsdefaulttype{#2}%
1502 }{}%
```
Add this to the list of glossary types:

1503 \toks@{#2}\edef\@glo@types{\@glo@types\the\toks@,}%

Define a comma-separated list of labels for this glossary type, so that all the entries for this glossary can be reset with a single command. When a new entry is created, its label is added to this list.

```
1504 \expandafter\gdef\csname glolist@#2\endcsname{,}%
```
Store the file extensions:

```
1505 \expandafter\edef\csname @glotype@#2@log\endcsname{#1}%
1506 \expandafter\edef\csname @glotype@#2@in\endcsname{#3}%
1507 \expandafter\edef\csname @glotype@#2@out\endcsname{#4}%
1508 \expandafter\@gls@forbidtexext\csname @glotype@#2@log\endcsname
1509 \expandafter\@gls@forbidtexext\csname @glotype@#2@in\endcsname
1510 \expandafter\@gls@forbidtexext\csname @glotype@#2@out\endcsname
 Store the title:
```

```
1511 \expandafter\def\csname @glotype@#2@title\endcsname{#5}%
```

```
1512 \@gls@provide@newglossary
```

```
1513 \protected@write\@auxout{}{\string\@newglossary{#2}{#1}{#3}{#4}}%
```
How to display this entry in the document text (uses \glsentry by default). This can be redefined by the user later if required (see \defglsentry). This may already have been defined if this has been specified as a list of acronyms.

```
1514 \ifcsundef{gls@#2@entryfmt}%
```

```
1515 {%
1516 \defglsentryfmt[#2]{\glsentryfmt}%
1517 }%
1518 {}%
```
Define sort counter if required:

```
1519 \@gls@defsortcount{#2}%
```
Find out if the final optional argument has been specified, and use it to set the counter associated with this glossary. (Uses \glscounter if no optional argument is present.)

```
1520 \@ifnextchar[{\@gls@setcounter{#2}}%
1521 {\@gls@setcounter{#2}[\glscounter]}}%
1522 }
```
\altnewglossary

```
1523 \newcommand*{\altnewglossary}[3]{%
1524 \newglossary[#2-glg]{#1}{#2-gls}{#2-glo}{#3}%
1525 }
```
Only define new glossaries in the preamble:

1526 \@onlypreamble{\newglossary}

Only define new glossaries before \makeglossaries

```
1527 \@onlypremakeg\newglossary
```
\@newglossary is used to specify the file extensions for the makeindex input, output and transcript files. It is written to the auxiliary file by  $\neq$  hewglossary. Since it is not used by  $\Delta$ <sub>TE</sub>X, \@newglossary simply ignores its arguments.

#### \@newglossary

```
1528 \newcommand*{\@newglossary}[4]{}
```
Store counter to be used for given glossary type (the first argument is the glossary label, the second argument is the name of the counter):

#### \@gls@setcounter

```
1529 \def\@gls@setcounter#1[#2]{%
```
1530 \expandafter\def\csname @glotype@#1@counter\endcsname{#2}%

Add counter to xindy list, if not already added:

```
1531 \ifglsxindy
1532 \GlsAddXdyCounters{#2}%
1533 \fi
1534 }
```
Get counter associated with given glossary (the argument is the glossary label):

#### \@gls@getcounter

```
1535 \newcommand*{\@gls@getcounter}[1]{%
1536 \csname @glotype@#1@counter\endcsname
1537 }
```
Define the main glossary. This will be the first glossary to be displayed when using \printglossaries.

1538 \glsdefmain

Define the "acronym" glossaries if required.

```
1539 \@gls@do@acronymsdef
```
Define the "symbols", "numbers" and "index" glossaries if required.

```
1540 \@gls@do@symbolsdef
1541 \@gls@do@numbersdef
1542 \@gls@do@indexdef
```
\newignoredglossary Creates a new glossary that doesn't have associated files. This glossary is ignored by and commands that iterate over glossaries, such as \printglossaries, and won't work with commands like \printglossary. It's intended for entries that are so commonly-known they don't require a glossary.

```
1543 \newcommand*{\newignoredglossary}[1]{%
1544 \ifdefempty\@ignored@glossaries
1545 {%
1546 \edef\@ignored@glossaries{#1}%
1547 }%
1548 {%
1549 \eappto\@ignored@glossaries{,#1}%
```

```
1550 }%
1551 \csgdef{glolist@#1}{,}%
1552 \ifcsundef{gls@#1@entryfmt}%
1553 {%
1554 \defglsentryfmt[#1]{\glsentryfmt}%
1555 }%
1556 {}%
1557 \ifdefempty\@gls@nohyperlist
1558 {%
1559 \renewcommand*{\@gls@nohyperlist}{#1}%
1560 }%
1561 {%
1562 \eappto\@gls@nohyperlist{,#1}%
1563 }%
1564 }
```
\@ignored@glossaries List of ignored glossaries.

\newcommand\*{\@ignored@glossaries}{}

\ifignoredglossary Tests if the given glossary is an ignored glossary. Expansion is used in case the first argument is a control sequence.

```
1566 \newcommand*{\ifignoredglossary}[3]{%
1567 \edef\@gls@igtype{#1}%
1568 \expandafter\DTLifinlist\expandafter
1569 {\@gls@igtype}{\@ignored@glossaries}{#2}{#3}%
1570 }
```
# 1.7 Defining new entries

New glossary entries are defined using \newglossaryentry. This command requires a label and a key-value list that defines the relevant information for that entry. The definition for these keys follows. Note that the name, description and symbol keys will be sanitized later, depending on the value of the package option sanitize (this means that if some of the keys haven't been defined, they can be constructed from the name and description key before they are sanitized).

name The name key indicates the name of the term being defined. This is how the term will appear in the glossary. The name key is required when defining a new glossary entry.

```
1571 \define@key{glossentry}{name}{%
1572 \def\@glo@name{#1}%
1573 }
```
description The description key is usually only used in the glossary, but can be made to appear in the text by redefining \glsentryfmt or using \defglsentryfmt. The description key is required when defining a new glossary entry. If a long description is required, use \longnewglossaryentry instead of \newglossaryentry.

```
1574 \define@key{glossentry}{description}{%
1575 \def\@glo@desc{#1}%
1576 }
```
descriptionplural

```
1577 \define@key{glossentry}{descriptionplural}{%
1578 \def\@glo@descplural{#1}%
1579 }
```
sort The sort key needs to be sanitized here (the sort key is provided for makeindex's benefit, not for use in the document). The sort key is optional when defining a new glossary entry. If omitted, the value is given by 〈*name*〉 〈*description*〉.

```
1580 \define@key{glossentry}{sort}{%
1581 \def\@glo@sort{#1}}
```
text The text key determines how the term should appear when used in the document (i.e. outside of the glossary). If omitted, the value of the name key is used instead.

```
1582 \define@key{glossentry}{text}{%
1583 \def\@glo@text{#1}%
1584 }
```
plural The plural key determines how the plural form of the term should be displayed in the document. If omitted, the plural is constructed by appending \glspluralsuffix to the value of the text key.

```
1585 \define@key{glossentry}{plural}{%
1586 \def\@glo@plural{#1}%
1587 }
```
first The first key determines how the entry should be displayed in the document when it is first used. If omitted, it is taken to be the same as the value of the text key.

```
1588 \define@key{glossentry}{first}{%
1589 \def\@glo@first{#1}%
1590 }
```
firstplural The firstplural key is used to set the plural form for first use, in the event that the plural is required the first time the term is used. If omitted, it is constructed by appending \glspluralsuffix to the value of the first key.

```
1591 \define@key{glossentry}{firstplural}{%
1592 \def\@glo@firstplural{#1}%
1593 }
```
\@gls@default@value

```
1594 \newcommand*{\@gls@default@value}{\relax}
```
symbol The symbol key is ignored by most of the predefined glossary styles, and defaults to \relax if omitted. It is provided for glossary styles that require an associated symbol, as well as a name and description. To make this value appear in the glossary, you need to redefine \glossentry. If you want this value to appear in the text when the term is used by commands like  $\gtrsim$  1s, you will need to change \glsentryfmt (or use for \defglsentryfmt individual glossaries).

```
1595 \define@key{glossentry}{symbol}{%
1596 \def\@glo@symbol{#1}%
1597 }
```
symbolplural

```
1598 \define@key{glossentry}{symbolplural}{%
1599 \def\@glo@symbolplural{#1}%
1600 }
```
type The type key specifies to which glossary this entry belongs. If omitted, the default glossary is used.

```
1601 \define@key{glossentry}{type}{%
1602 \def\@glo@type{#1}}
```

```
counter The counter key specifies the name of the counter associated with this glossary
          entry:
```

```
1603 \define@key{glossentry}{counter}{%
1604 \ifcsundef{c@#1}%
1605 {%
1606 \PackageError{glossaries}%
1607 {There is no counter called '#1'}%
1608 {%
1609 The counter key should have the name of a valid counter
1610 as its value%
1611 }%
1612 }%
1613 {%
1614 \def\@glo@counter{#1}%
1615 }%
1616 }
```
see The see key specifies a list of cross-references

```
1617 \define@key{glossentry}{see}{%
1618 \gls@checkseeallowed
1619 \def\@glo@see{#1}%
1620 \@glo@seeautonumberlist
1621 }
```
\gls@checkseeallowed

 \newcommand\*{\gls@checkseeallowed}{% \PackageError{glossaries}%

```
1624 {'see' key may only be used after \string\makeglossaries\space
1625 or \string\makenoidxglossaries}%
1626 {You must use \string\makeglossaries\space
1627 or \string\makenoidxglossaries\space before defining
1628 any entries that have a 'see' key}%
1629 }
```
parent The parent key specifies the parent entry, if required. \define@key{glossentry}{parent}{% \def\@glo@parent{#1}}

nonumberlist The nonumberlist key suppresses or activates the number list for the given entry. \define@choicekey{glossentry}{nonumberlist}[\val\nr]{true,false}[true]{% \ifcase\nr\relax \def\@glo@prefix{\glsnonextpages}% \else \def\@glo@prefix{\glsnextpages}% \fi }

Define some generic user keys. (Additional keys can be added by the user.)

## user1

```
1639 \define@key{glossentry}{user1}{%
1640 \def\@glo@useri{#1}%
1641 }
```
## user2

```
1642 \define@key{glossentry}{user2}{%
1643 \def\@glo@userii{#1}%
1644 }
```
## user3

```
1645 \define@key{glossentry}{user3}{%
1646 \def\@glo@useriii{#1}%
1647 }
```
#### user4

```
1648 \define@key{glossentry}{user4}{%
1649 \def\@glo@useriv{#1}%
1650 }
```
#### user5

```
1651 \define@key{glossentry}{user5}{%
1652 \def\@glo@userv{#1}%
1653 }
```

```
user6
            1654 \define@key{glossentry}{user6}{%
            1655 \def\@glo@uservi{#1}%
            1656 }
      short This key is provided for use by \newacronym. It's not designed for general pur-
             pose use, so isn't described in the user manual.
            1657 \define@key{glossentry}{short}{%
            1658 \def\@glo@short{#1}%
            1659 }
shortplural This key is provided for use by \newacronym.
            1660 \define@key{glossentry}{shortplural}{%
            1661 \def\@glo@shortpl{#1}%
            1662 }
       long This key is provided for use by \newacronym.
            1663 \define@key{glossentry}{long}{%
            1664 \def\@glo@long{#1}%
            1665 }
longplural This key is provided for use by \newacronym.
            1666 \define@key{glossentry}{longplural}{%
            1667 \def\@glo@longpl{#1}%
            1668 }
\@glsnoname Define command to generate error if name key is missing.
            1669 \newcommand*{\@glsnoname}{%
            1670 \PackageError{glossaries}{name key required in
            1671 \string\newglossaryentry\space for entry '\@glo@label'}{You
            1672 haven't specified the entry name}}
\@glsnodesc Define command to generate error if description key is missing.
            1673 \newcommand*\@glsnodesc{%
            1674 \PackageError{glossaries}
            1675 {%
            1676 description key required in \string\newglossaryentry\space
            1677 for entry '\@glo@label'%
            1678 }%
            1679 {%
            1680 You haven't specified the entry description%
            1681 }%
            1682 }%
```
\@glsdefaultplural Now obsolete. Don't use. \newcommand\*{\@glsdefaultplural}{} s@missingnumberlist Define a command to generate warning when numberlist not set.

```
1684 \newcommand*{\@gls@missingnumberlist}[1]{%
1685 ??%
1686 \ifglssavenumberlist
1687 \GlossariesWarning{Missing number list for entry '#1'.
1688 Maybe makeglossaries + rerun required.}%
1689 \else
1690 \PackageError{glossaries}%
1691 {Package option 'savenumberlist=true' required.}%
1692 {%
1693 You must use the 'savenumberlist' package option
1694 to reference location lists.%
1695 }%
1696 \fi
1697 }
```
\@glsdefaultsort Define command to set default sort. \newcommand\*{\@glsdefaultsort}{\@glo@name}

\gls@level Register to increment entry levels.

\newcount\gls@level

\@gls@noexpand@field

 \newcommand{\@@gls@noexpand@field}[3]{% \expandafter\global\expandafter 1702 \let\csname glo@#1@#2\endcsname#3% }

\@gls@noexpand@fields

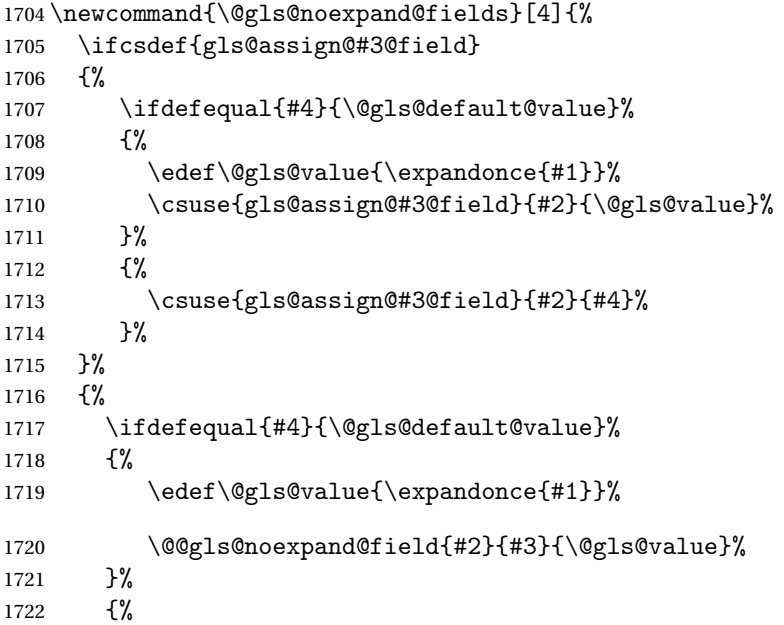

 \@@gls@noexpand@field{#2}{#3}{#4}% }% }% }

# \@@gls@expand@field

 \newcommand{\@@gls@expand@field}[3]{% \expandafter \protected@xdef\csname glo@#1@#2\endcsname{#3}% }

# @gls@expand@fields

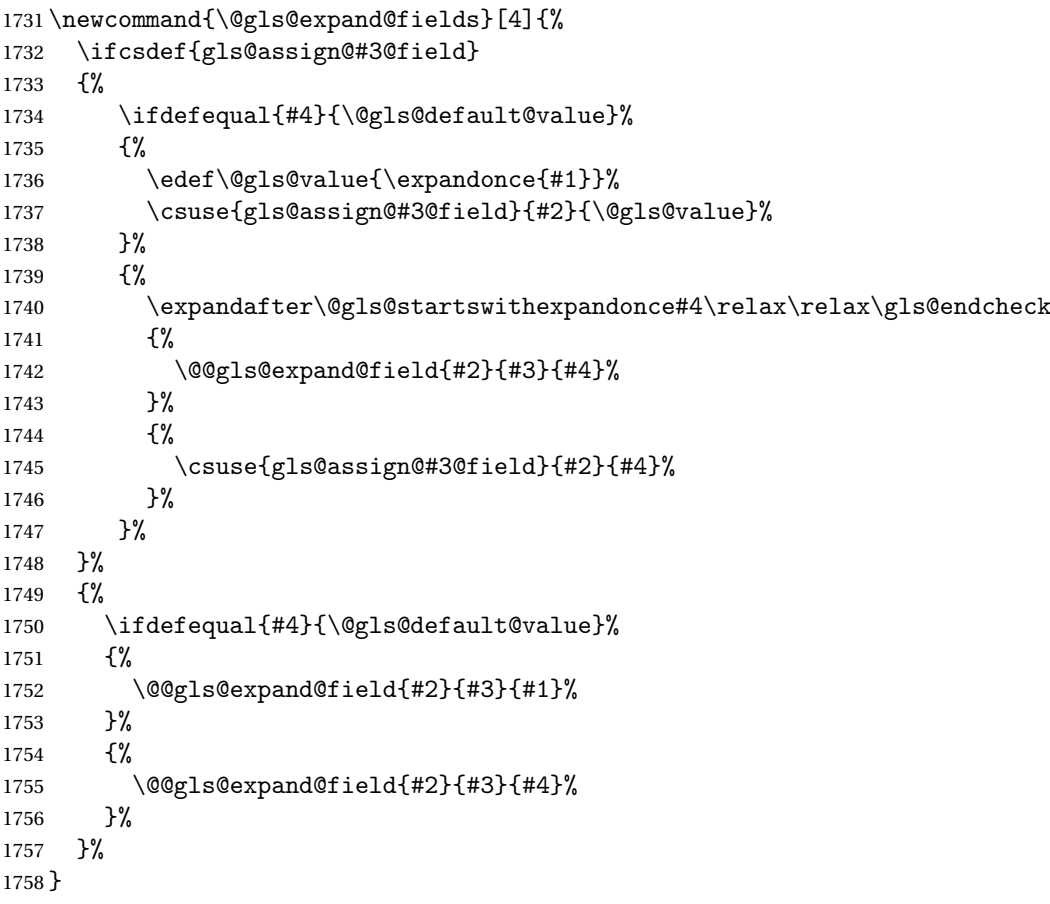

tartswithexpandonce

 \def\@gls@expandonce{\expandonce} \def\@gls@startswithexpandonce#1#2\gls@endcheck#3#4{% \def\@gls@tmp{#1}% \ifdefequal{\@gls@expandonce}{\@gls@tmp}{#3}{#4}% }

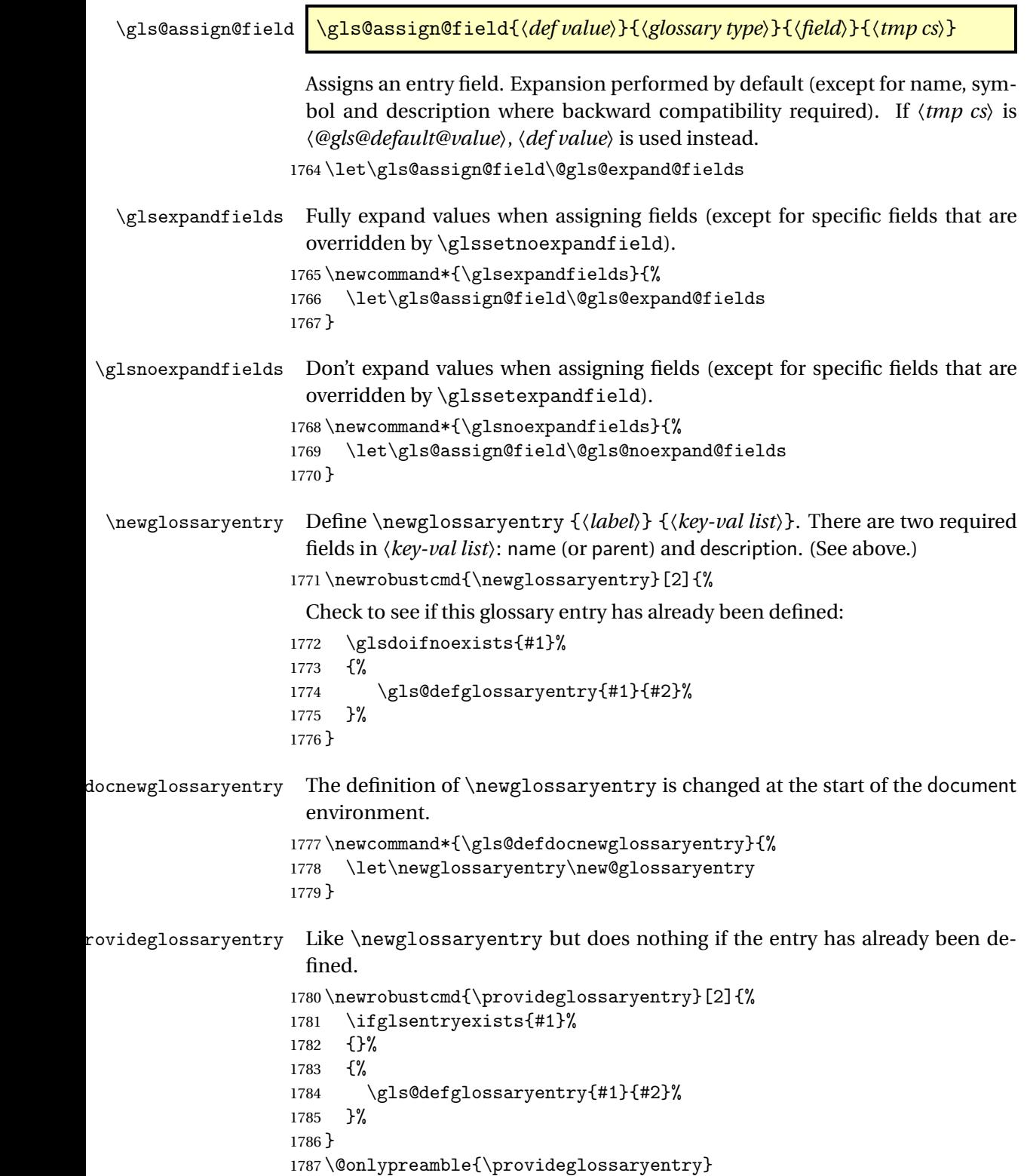

\new@glossaryentry For use in document environment.

```
1788 \newrobustcmd{\new@glossaryentry}[2]{%
              1789 \ifundef\@gls@deffile
              1790 {%
              1791 \global\newwrite\@gls@deffile
              1792 \immediate\openout\@gls@deffile=\jobname.glsdefs
              1793 }%
              1794 {}%
              1795 \ifglsentryexists{#1}{}%
              1796 {%
              1797 \gls@defglossaryentry{#1}{#2}%
              1798 }%
              1799 \@gls@writedef{#1}%
              1800 }
              1801 \AtBeginDocument
              1802 {
              1803 \makeatletter
              1804 \InputIfFileExists{\jobname.glsdefs}{}{}%
              1805 \makeatother
              1806 \gls@defdocnewglossaryentry
              1807 }
              1808 \AtEndDocument{\ifdef\@gls@deffile{\closeout\@gls@deffile}{}}
\@gls@writedef Writes glossary entry definition to \@gls@deffile.
              1809 \newcommand*{\@gls@writedef}[1]{%
              1810 \immediate\write\@gls@deffile
              1811 {%
              1812 \string\ifglsentryexists{#1}{}\glspercentchar^^J%
              1813 \expandafter\@gobble\string\{\glspercentchar^^J%
              1814 \string\gls@defglossaryentry{\glsdetoklabel{#1}}\glspercentchar^^J%
              1815 \expandafter\@gobble\string\{\glspercentchar%
              1816 }%
               Write key value information:
              1817 \@for\@gls@map:=\@gls@keymap\do
              1818 {%
              1819 \edef\glo@value{\expandafter\expandonce
              1820 \csname glo@\glsdetoklabel{#1}@\expandafter
              1821 \@secondoftwo\@gls@map\endcsname}%
              1822 \@onelevel@sanitize\glo@value
              1823 \immediate\write\@gls@deffile
              1824 {%
              1825 \expandafter\@firstoftwo\@gls@map
              1826 =\expandafter\@gobble\string\{\glo@value\expandafter\@gobble\string\},%
              1827 \glspercentchar%
              1828 }%
              1829 }%
               Provide hook:
```

```
1830 \glswritedefhook
```

```
1831 \immediate\write\@gls@deffile
1832 {%
1833 \glspercentchar^^J%
1834 \expandafter\@gobble\string\}\glspercentchar^^J%
1835 \expandafter\@gobble\string\}\glspercentchar%
1836 }%
1837 }
```
\@gls@keymap List of entry definition key names and corresponding tag in control sequence used to store the value.

```
1838 \newcommand*{\@gls@keymap}{%
1839 {name}{name},%
1840 {sort}{sortvalue},% unescaped sort value
1841 {type}{type},%
1842 {first}{first},%
1843 {firstplural}{firstpl},%
1844 {text}{text},%
1845 {plural}{plural},%
1846 {description}{desc},%
1847 {descriptionplural}{descplural},%
1848 {symbol}{symbol},%
1849 {symbolplural}{symbolplural},%
1850 {user1}{useri},%
1851 {user2}{userii},%
1852 {user3}{useriii},%
1853 {user4}{useriv},%
1854 {user5}{userv},%
1855 {user6}{uservi},%
1856 {long}{long},%
1857 {longplural}{longpl},%
1858 {short}{short},%
1859 {shortplural}{shortpl},%
1860 {counter}{counter},%
1861 {parent}{parent}%
1862 }
```
\@gls@fetchfield \@gls@fetchfield{〈*cs*〉}{〈*field*〉}

Fetches the internal field label from the given user 〈*field*〉 and stores in 〈*cs*〉.

\newcommand\*{\@gls@fetchfield}[2]{%

Ensure user field name is fully expanded

```
1864 \edef\@gls@thisval{#2}%
```
Iterate through known mappings until we find the one for this field.

```
1865 \@for\@gls@map:=\@gls@keymap\do{%
```

```
1866 \edef\@this@key{\expandafter\@firstoftwo\@gls@map}%
```

```
1867 \ifdefequal{\@this@key}{\@gls@thisval}%
```

```
1868 {%
```

```
Found it.
                 1869 \edef#1{\expandafter\@secondoftwo\@gls@map}%
                  Break out of loop.
                 1870 \text{Qendfortrue}<br>1871 }%
                 1871
                 1872 {}%
                 1873 }%
                 1874 }
\glsaddstoragekey \glsaddstoragekey{\/\ey\peqtativalue}}{\\neqtabla link cs\peqta
                   Similar to \glsaddkey but intended for keys whose values aren't explicitly used
                  in the document, but might be required behind the scenes by other commands.
                 1875 \newcommand*{\glsaddstoragekey}{\@ifstar\@sglsaddstoragekey\@glsaddstoragekey}
                  Starred version switches on expansion for this key.
                 1876 \newcommand*{\@sglsaddstoragekey}[1]{%
                 1877 \key@ifundefined{glossentry}{#1}%
                 1878 {%
                 1879 \expandafter\newcommand\expandafter*\expandafter
                 1880 {\csname gls@assign@#1@field\endcsname}[2]{%
                 1881 \@@gls@expand@field{##1}{#1}{##2}%
                 1882 }%
                 1883 }%
                 1884 {}%
                 1885 \@glsaddstoragekey{#1}%
                 1886 }
                  Unstarred version doesn't override default expansion.
                 1887 \newcommand*{\@glsaddstoragekey}[3]{%
                  Check the specified key doesn't already exist.
                 1888 \key@ifundefined{glossentry}{#1}%
                 1889 {%
                  Set up the key.
                 1890 \define@key{glossentry}{#1}{\csdef{@glo@#1}{##1}}%
                 1891 \appto\@gls@keymap{,{#1}{#1}}%
                  Set the default value.
                 1892 \appto\@newglossaryentryprehook{\csdef{@glo@#1}{#2}}%
                  Assignment code.
                 1893 \appto\@newglossaryentryposthook{%
                 1894 \letcs{\@glo@tmp}{@glo@#1}%
                 1895 \gls@assign@field{#2}{\@glo@label}{#1}{\@glo@tmp}%
```
}%

Define the no-link commands.

```
1897 \newcommand*{#3}[1]{\@gls@entry@field{##1}{#1}}%
1898 }%
1899 {%
1900 \PackageError{glossaries}{Key '#1' already exists}{}%
1901 }%
1902 }
```
\glsaddkey \glsaddkey{〈*key*〉}{〈*default value*〉}{〈*no link cs*〉}{〈*no link ucfirst cs*〉}{〈*link cs*〉}{〈*link ucfirst cs*〉}{〈*link allcaps cs*〉}

Allow user to add their own custom keys.

```
1903 \newcommand*{\glsaddkey}{\@ifstar\@sglsaddkey\@glsaddkey}
```
Starred version switches on expansion for this key.

```
1904 \newcommand*{\@sglsaddkey}[1]{%
```

```
1905 \key@ifundefined{glossentry}{#1}%
1906 {%
1907 \expandafter\newcommand\expandafter*\expandafter
1908 {\csname gls@assign@#1@field\endcsname}[2]{%
1909 \@@gls@expand@field{##1}{#1}{##2}%
1910 }%
1911 }%
1912 {}%
1913 \@glsaddkey{#1}%
1914 }
```
Unstarred version doesn't override default expansion.

```
1915 \newcommand*{\@glsaddkey}[7]{%
```
Check the specified key doesn't already exist.

```
1916 \key@ifundefined{glossentry}{#1}%
```

```
Set up the key.
```
{%

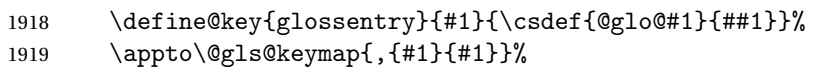

Set the default value.

```
1920 \appto\@newglossaryentryprehook{\csdef{@glo@#1}{#2}}%
```
Assignment code.

```
1921 \appto\@newglossaryentryposthook{%
1922 \letcs{\@glo@tmp}{@glo@#1}%
1923 \gls@assign@field{#2}{\@glo@label}{#1}{\@glo@tmp}%
1924 }%
```
Define the no-link commands.

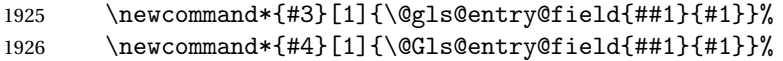

Now for the commands with links. First the version with no case change:

```
1927 \ifcsdef{@gls@user@#1@}%
1928 {%
1929 \PackageError{glossaries}%
1930 {Can't define '\string#5' as helper command
1931 '\expandafter\string\csname @gls@user@#1@\endcsname' already exists}%
1932 {}%
1933 }%
1934 {%
1935 \expandafter\newcommand\expandafter*\expandafter
1936 {\csname @gls@user@#1\endcsname}[2][]{%
1937 \new@ifnextchar[%]
1938 {\csuse{@gls@user@#1@}{##1}{##2}}%
1939 {\csuse{@gls@user@#1@}{##1}{##2}[]}}%
1940 \csdef{@gls@user@#1@}##1##2[##3]{%
1941 \@gls@field@link{##1}{##2}{#3{##2}##3}%
1942 }%
1943 \newrobustcmd*{#5}{%
1944 \expandafter\@gls@hyp@opt\csname @gls@user@#1\endcsname}%
1945 \frac{192}{1945}Next the version with the first letter converted to upper case:
1946 \ifcsdef{@Gls@user@#1@}%
1947 {%
1948 \PackageError{glossaries}%
1949 {Can't define '\string#6' as helper command
1950 '\expandafter\string\csname @Gls@user@#1@\endcsname' already exists}%
1951 {}%
1952 }%
1953 {%
1954 \expandafter\newcommand\expandafter*\expandafter
1955 {\csname @Gls@user@#1\endcsname}[2][]{%
1956 \new@ifnextchar[%]
1957 {\csuse{@Gls@user@#1@}{##1}{##2}}%
1958 {\csuse{@Gls@user@#1@}{##1}{##2}[]}}%
1959 \csdef{@Gls@user@#1@}##1##2[##3]{%
1960 \@gls@field@link{##1}{##2}{#4{##2}##3}%
1961 }%
1962 \newrobustcmd*{#6}{%
1963 \expandafter\@gls@hyp@opt\csname @Gls@user@#1\endcsname}%
1964 }%
 Finally the all caps version:
1965 \ifcsdef{@GLS@user@#1@}%
1966 {%
1967 \PackageError{glossaries}%
1968 {Can't define '\string#7' as helper command
```
'\expandafter\string\csname @GLS@user@#1@\endcsname' already exists}%

```
1970 {}%
1971 }%
1972 {%
1973 \expandafter\newcommand\expandafter*\expandafter
1974 {\csname @GLS@user@#1\endcsname}[2][]{%
1975 \new@ifnextchar[%]
1976 {\csuse{@GLS@user@#1@}{##1}{##2}}%
1977 {\csuse{@GLS@user@#1@}{##1}{##2}[]}}%
1978 \csdef{@GLS@user@#1@}##1##2[##3]{%
1979 \@gls@field@link{##1}{##2}{\mfirstucMakeUppercase{#3{##2}##3}}%
1980 }%
1981 \newrobustcmd*{#7}{%
1982 \expandafter\@gls@hyp@opt\csname @GLS@user@#1\endcsname}%
1983 }%
1984 }%
1985 {%
1986 \PackageError{glossaries}{Key '#1' already exists}{}%
1987 }%
1988 }
```
\glsfieldxdef \glsfieldxdef{〈*label*〉}{〈*field*〉}{〈*definition*〉}

```
1989 \newcommand{\glsfieldxdef}[3]{%
1990 \glsdoifexists{#1}%
1991 {%
1992 \edef\@glo@label{\glsdetoklabel{#1}}%
1993 \ifcsdef{glo@\@glo@label @#2}%
1994 {%
1995 \expandafter\xdef\csname glo@\@glo@label @#2\endcsname{#3}%
1996 }%
1997 {%
1998 \PackageError{glossaries}{Key '#2' doesn't exist}{}%
1999 }%
2000 }%
2001 }
```
# \glsfieldedef \glsfieldedef{〈*label*〉}{〈*field*〉}{〈*definition*〉}

```
2002 \newcommand{\glsfieldedef}[3]{%
2003 \glsdoifexists{#1}%
2004 {%
2005 \edef\@glo@label{\glsdetoklabel{#1}}%
2006 \ifcsdef{glo@\@glo@label @#2}%
2007 {%
```
```
2008 \expandafter\edef\csname glo@\@glo@label @#2\endcsname{#3}%
2009 }%
2010 {%
2011 \PackageError{glossaries}{Key '#2' doesn't exist}{}%
2012 }%
2013 }%
2014 }
```
\glsfieldgdef \glsfieldgdef{〈*label*〉}{〈*field*〉}{〈*definition*〉}

```
2015 \newcommand{\glsfieldgdef}[3]{%
2016 \glsdoifexists{#1}%
2017 {%
2018 \edef\@glo@label{\glsdetoklabel{#1}}%
2019 \ifcsdef{glo@\@glo@label @#2}%
2020 {%
2021 \expandafter\gdef\csname glo@\@glo@label @#2\endcsname{#3}%
2022 }%
2023 {%
2024 \PackageError{glossaries}{Key '#2' doesn't exist}{}%
2025 }%
2026 }%
2027 }
```
\glsfielddef \glsfielddef{〈*label*〉}{〈*field*〉}{〈*definition*〉}

```
2028 \newcommand{\glsfielddef}[3]{%
2029 \glsdoifexists{#1}%
2030 {%
2031 \edef\@glo@label{\glsdetoklabel{#1}}%
2032 \ifcsdef{glo@\@glo@label @#2}%
2033 {%
2034 \expandafter\def\csname glo@\@glo@label @#2\endcsname{#3}%
2035 }%
2036 {%
2037 \PackageError{glossaries}{Key '#2' doesn't exist}{}%
2038 }%
2039 }%
2040 }
```
\glsfieldfetch \glsfieldfetch{〈*label*〉}{〈*field*〉}{〈*cs*〉}

Fetches the value of the given field and stores in the given control sequence.

```
2041 \newcommand{\glsfieldfetch}[3]{%
2042 \glsdoifexists{#1}%
2043 {%
2044 \edef\@glo@label{\glsdetoklabel{#1}}%
2045 \ifcsdef{glo@\@glo@label @#2}%
2046 {%
2047 \letcs#3{glo@\@glo@label @#2}%
2048 }%
2049 {%
2050 \PackageError{glossaries}{Key '#2' doesn't exist}{}%<br>2051 }%
2051
2052 }%
2053 }
```
\ifglsfieldeq \ifglsfieldeq{〈*label*〉}{〈*field*〉}{〈*string*〉}{〈*true*〉}{〈*false*〉}

Tests if the value of the given field is equal to the given string.

```
2054 \newcommand{\ifglsfieldeq}[5]{%
2055 \glsdoifexists{#1}%
2056 {%
2057 \edef\@glo@label{\glsdetoklabel{#1}}%
2058 \ifcsdef{glo@\@glo@label @#2}%
2059 {%
2060 \ifcsstring{glo@\@glo@label @#2}{#3}{#4}{#5}%
2061 }%
2062 {%
2063 \PackageError{glossaries}{Key '#2' doesn't exist}{}%
2064 }%
2065 }%
2066 }
```
\ifglsfielddefeq \ifglsfielddefeq{〈*label*〉}{〈*field*〉}{〈*command*〉}{〈*true*〉}{〈*false*〉}

Tests if the value of the given field is equal to the replacement text of the given command.

```
2067 \newcommand{\ifglsfielddefeq}[5]{%
2068 \glsdoifexists{#1}%
2069 {%
2070 \edef\@glo@label{\glsdetoklabel{#1}}%
2071 \ifcsdef{glo@\@glo@label @#2}%
2072 {%
2073 \expandafter\ifdefstrequal
2074 \csname glo@\@glo@label @#2\endcsname{#3}{#4}{#5}%
2075 }%
2076 {%
2077 \PackageError{glossaries}{Key '#2' doesn't exist}{}%
```

```
2078 }%
2079 }%
2080 }
```
\ifglsfieldcseq \ifglsfieldcseq{〈*label*〉}{〈*field*〉}{〈*cs name*〉}{〈*true*〉}{〈*false*〉}

As above but uses \ifcsstrequal instead of \ifdefstrequal

 \newcommand{\ifglsfieldcseq}[5]{% \glsdoifexists{#1}% {% \edef\@glo@label{\glsdetoklabel{#1}}% \ifcsdef{glo@\@glo@label @#2}% {% \ifcsstrequal{glo@\@glo@label @#2}{#3}{#4}{#5}% }% {% \PackageError{glossaries}{Key '#2' doesn't exist}{}% }% }% }

\glswritedefhook

\newcommand\*{\glswritedefhook}{}

\gls@assign@desc

```
2095 \newcommand*{\gls@assign@desc}[1]{%
2096 \gls@assign@field{}{#1}{desc}{\@glo@desc}%
2097 \gls@assign@field{\@glo@desc}{#1}{descplural}{\@glo@descplural}%
2098 }
```
\longnewglossaryentry

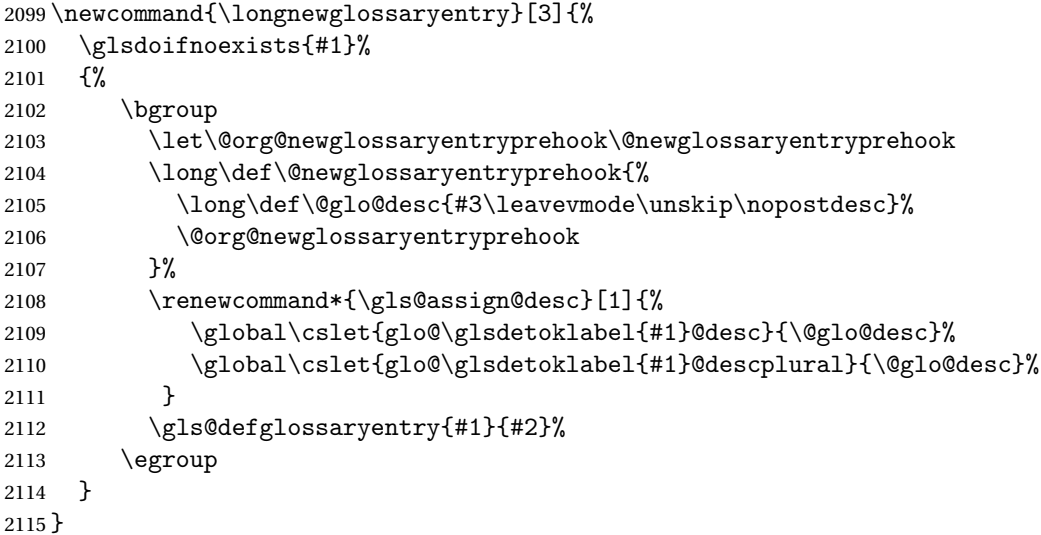

Only allowed in the preamble. (Otherwise a long description could cause problems when writing the entry definition to the temporary file.)

\@onlypreamble{\longnewglossaryentry}

rovideglossaryentry As the above but only defines the entry if it doesn't already exist.

 \newcommand{\longprovideglossaryentry}[3]{% \ifglsentryexists{#1}{}% {\longnewglossaryentry{#1}{#2}{#3}}% } \@onlypreamble{\longprovideglossaryentry}

#### \gls@defglossaryentry \gls@defglossaryentry{〈*label*〉}{〈*key-val list*〉}

Defines a new entry without checking if it already exists.

\newcommand{\gls@defglossaryentry}[2]{%

Store label

\edef\@glo@label{\glsdetoklabel{#1}}%

Provide a means for user defined keys to reference the label:

\let\glslabel\@glo@label

Set up defaults. If the name or description keys are omitted, an error will be generated.

- \let\@glo@name\@glsnoname
- \let\@glo@desc\@glsnodesc
- \let\@glo@descplural\@gls@default@value
- \let\@glo@type\@gls@default@value
- \let\@glo@symbol\@gls@default@value
- \let\@glo@symbolplural\@gls@default@value
- \let\@glo@text\@gls@default@value
- \let\@glo@plural\@gls@default@value

Using \let instead of \def to make later comparison avoid expansion issues. (Thanks to Ulrich Diez for suggesting this.)

- \let\@glo@first\@gls@default@value
- \let\@glo@firstplural\@gls@default@value

### Set the default sort:

\let\@glo@sort\@gls@default@value

#### Set the default counter:

- \let\@glo@counter\@gls@default@value
- \def\@glo@see{}%

```
2138 \def\@glo@parent{}%
2139 \def\@glo@prefix{}%
2140 \def\@glo@useri{}%
2141 \def\@glo@userii{}%
2142 \def\@glo@useriii{}%
2143 \def\@glo@useriv{}%
2144 \def\@glo@userv{}%
2145 \def\@glo@uservi{}%
2146 \def\@glo@short{}%
2147 \def\@glo@shortpl{}%
2148 \def\@glo@long{}%
2149 \def\@glo@longpl{}%
```
Add start hook in case another package wants to add extra keys.

\@newglossaryentryprehook

Extract key-val information from third parameter:

\setkeys{glossentry}{#2}%

Check there is a default glossary.

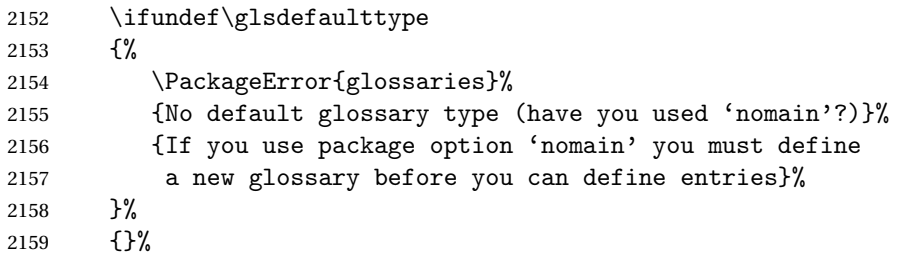

Assign type. This must be fully expandable

```
2160 \gls@assign@field{\glsdefaulttype}{\@glo@label}{type}{\@glo@type}%
2161 \edef\@glo@type{\glsentrytype{\@glo@label}}%
```
Check to see if this glossary type has been defined, if it has, add this label to the relevant list, otherwise generate an error.

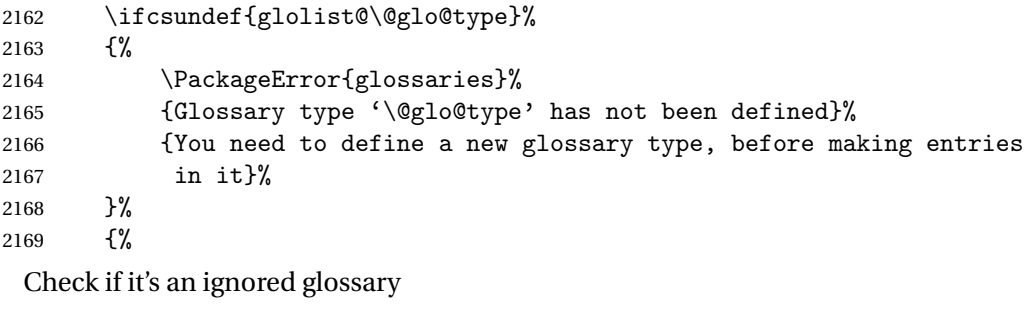

\ifignoredglossary\@glo@type

{%

```
The description may be omitted for an entry in an ignored glossary.
2172 \ifx\@glo@desc\@glsnodesc
2173 \let\@glo@desc\@empty
2174 \fi
2175 }%
2176 {%
2177 }%
2178 \protected@edef\@glolist@{\csname glolist@\@glo@type\endcsname}%
2179 \expandafter\xdef\csname glolist@\@glo@type\endcsname{%
2180 \@glolist@{\@glo@label},}%
2181 }%
 Initialise level to 0.
2182 \gls@level=0\relax
 Has this entry been assigned a parent?
2183 \ifx\@glo@parent\@empty
 Doesn't have a parent. Set \glo@〈label〉@parent to empty.
2184 \expandafter\gdef\csname glo@\@glo@label @parent\endcsname{}%
2185 \else
 Has a parent. Check to ensure this entry isn't its own parent.
2186 \ifdefequal\@glo@label\@glo@parent%
2187 {%
2188 \PackageError{glossaries}{Entry '\@glo@label' can't be its own parent}{}%
2189 \def\@glo@parent{}%
2190 \expandafter\gdef\csname glo@\@glo@label @parent\endcsname{}%
2191
2192 \{%
 Check the parent exists:
2193 \ifglsentryexists{\@glo@parent}%
2194 {%
 Parent exists. Set \glo@〈label〉@parent.
2195 \expandafter\xdef\csname glo@\@glo@label @parent\endcsname{%
2196 \@glo@parent}%
 Determine level.
2197 \gls@level=\csname glo@\@glo@parent @level\endcsname\relax
2198 \advance\gls@level by 1\relax
 If name hasn't been specified, use same as the parent name
2199 \ifx\@glo@name\@glsnoname
2200 \expandafter\let\expandafter\@glo@name
2201 \csname glo@\@glo@parent @name\endcsname
 If name and plural haven't been specified, use same as the parent
2202 \ifx\@glo@plural\@gls@default@value
2203 \expandafter\let\expandafter\@glo@plural
```

```
2204 \csname glo@\@glo@parent @plural\endcsname
2205 \qquad \qquad \fi
```
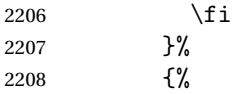

Parent doesn't exist, so issue an error message and change this entry to have no parent

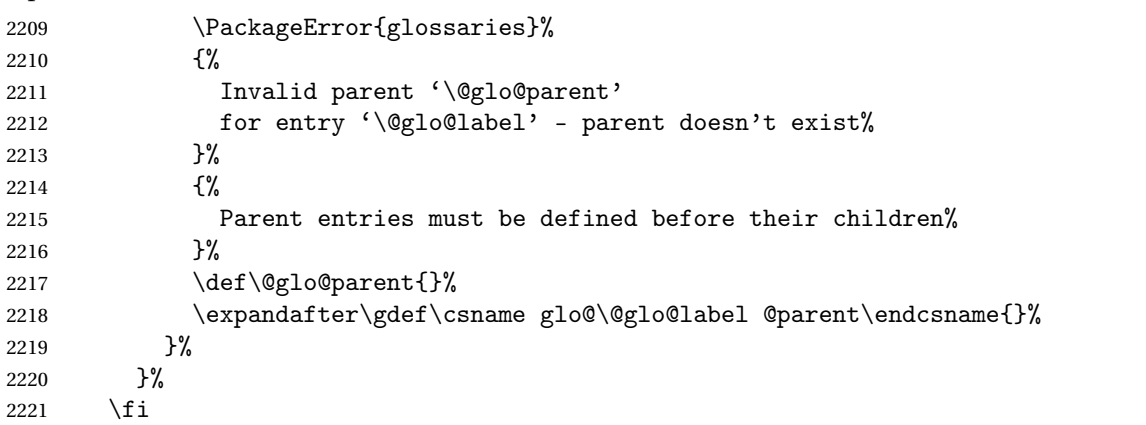

Set the level for this entry

```
2222 \expandafter\xdef\csname glo@\@glo@label @level\endcsname{\number\gls@level}%
```
Define commands associated with this entry:

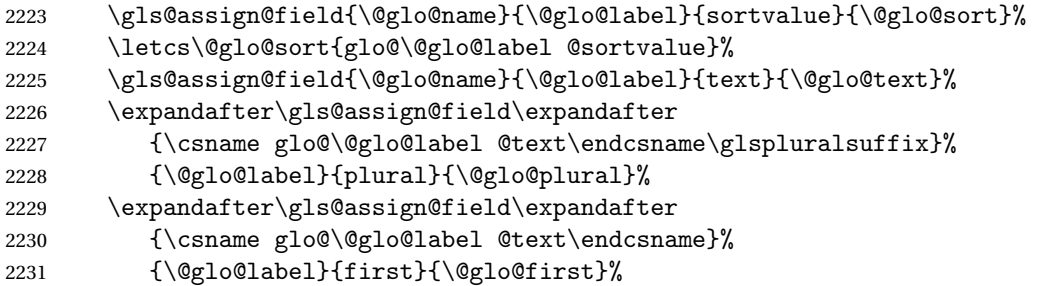

If first has been specified, make the default by appending \glspluralsuffix, otherwise make the default the value of the plural key.

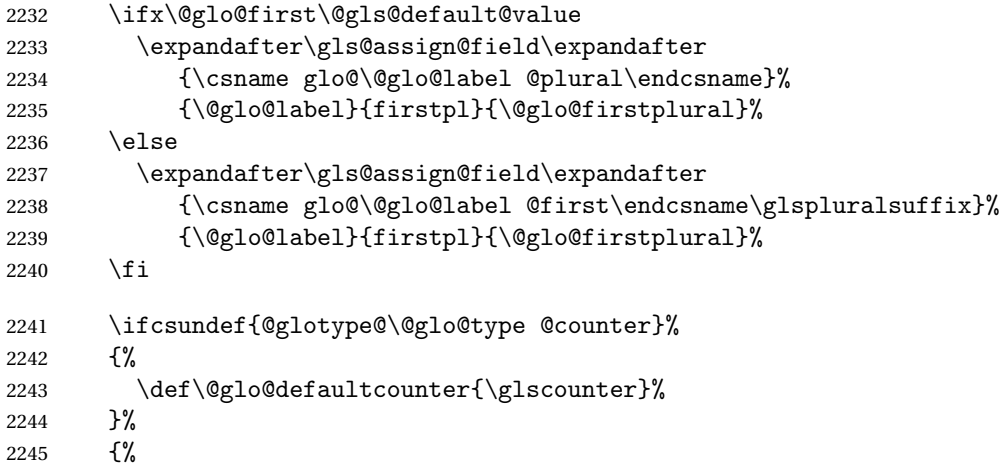

```
2246 \letcs\@glo@defaultcounter{@glotype@\@glo@type @counter}%
2247 }%
2248 \gls@assign@field{\@glo@defaultcounter}{\@glo@label}{counter}{\@glo@counter}%
2249 \gls@assign@field{}{\@glo@label}{useri}{\@glo@useri}%
2250 \gls@assign@field{}{\@glo@label}{userii}{\@glo@userii}%
2251 \gls@assign@field{}{\@glo@label}{useriii}{\@glo@useriii}%
2252 \gls@assign@field{}{\@glo@label}{useriv}{\@glo@useriv}%
2253 \gls@assign@field{}{\@glo@label}{userv}{\@glo@userv}%
2254 \gls@assign@field{}{\@glo@label}{uservi}{\@glo@uservi}%
2255 \gls@assign@field{}{\@glo@label}{short}{\@glo@short}%
2256 \gls@assign@field{}{\@glo@label}{shortpl}{\@glo@shortpl}%
2257 \gls@assign@field{}{\@glo@label}{long}{\@glo@long}%
2258 \gls@assign@field{}{\@glo@label}{longpl}{\@glo@longpl}%
2259 \ifx\@glo@name\@glsnoname
2260 \@glsnoname
2261 \let\@gloname\@gls@default@value
2262 \fi
2263 \gls@assign@field{}{\@glo@label}{name}{\@glo@name}%
```
Set default numberlist if not defined:

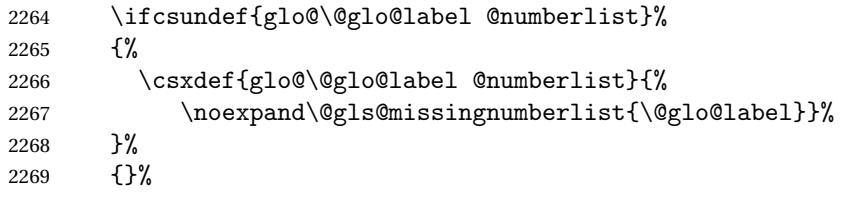

The smaller and smallcaps options set the description to \@glo@first. Need to check for this, otherwise it won't get expanded if the description gets sanitized.

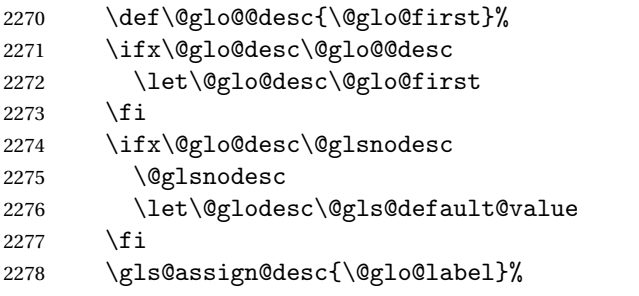

Set the sort key for this entry:

```
2279 \@gls@defsort{\@glo@type}{\@glo@label}%
2280 \def\@glo@@symbol{\@glo@text}%
2281 \ifx\@glo@symbol\@glo@@symbol
2282 \let\@glo@symbol\@glo@text
2283 \setminusfi
2284 \gls@assign@field{\relax}{\@glo@label}{symbol}{\@glo@symbol}%
2285 \expandafter
2286 \gls@assign@field\expandafter
```

```
2287 {\csname glo@\@glo@label @symbol\endcsname}
2288 {\@glo@label}{symbolplural}{\@glo@symbolplural}%
```
Define an associated boolean variable to determine whether this entry has been used yet (needs to be defined globally):

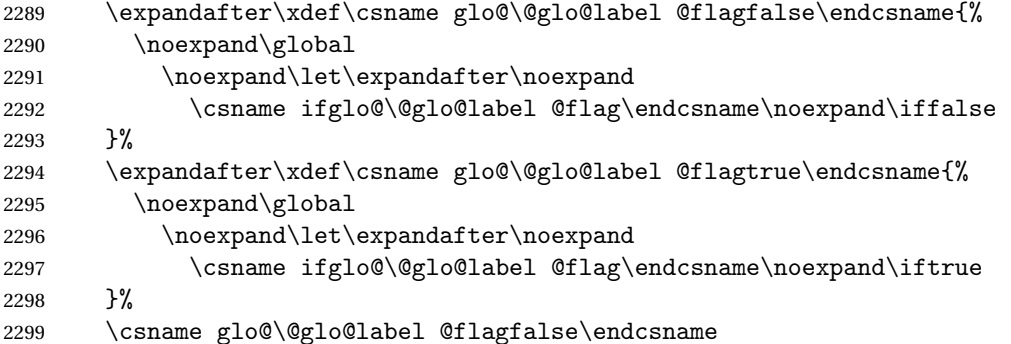

Sort out any cross-referencing if required.

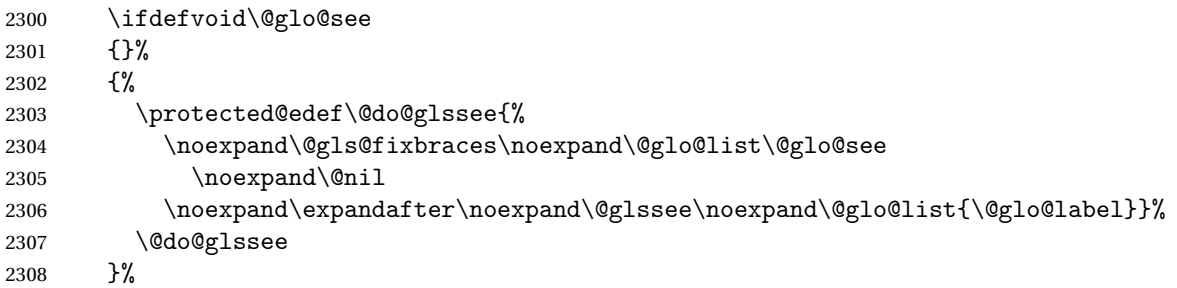

Determine and store main part of the entry's index format.

\ifignoredglossary\@glo@type

{%

2311 \csdef{glo@\@glo@label @index}{}%

```
2312 }
```
{%

\do@glo@storeentry{\@glo@label}%

```
2315 }%
```
Define entry counters if enabled:

\@newglossaryentry@defcounters

Add end hook in case another package wants to add extra keys.

\@newglossaryentryposthook

}

 $\log$ lossaryentryprehook Allow extra information to be added to glossary entries:

```
2319 \newcommand*{\@newglossaryentryprehook}{}
```
ossaryentryposthook Allow extra information to be added to glossary entries: \newcommand\*{\@newglossaryentryposthook}{}

 ${\tt ryentry@defcounters}$ 

```
2321 \newcommand*{\@newglossaryentry@defcounters}{}
     \glsmoveentry Moves entry whose label is given by first argument to the glossary named in the
                     second argument.
                    2322 \newcommand*{\glsmoveentry}[2]{%
                   2323 \edef\@glo@thislabel{\glsdetoklabel{#1}}%
                    2324 \edef\glo@type{\csname glo@\@glo@thislabel @type\endcsname}%
                    2325 \def\glo@list{,}%
                    2326 \forglsentries[\glo@type]{\glo@label}%
                    2327 \{%
                    2328 \ifdefequal\@glo@thislabel\glo@label
                    2329 {\{\cap {\}glo@list{\}glo@label,\}}2330 }%
                    2331 \cslet{glolist@\glo@type}{\glo@list}%
                    2332 \csdef{glo@\@glo@thislabel @type}{#2}%
                    2333 }
\@glossaryentryfield Indicate what command should be used to display each entry in the glossary.
                     (This enables the glossaries-accsupp package to use \accsuppglossaryentryfield
                     instead.)
                    2334 \ifglsxindy
                    2335 \newcommand*{\@glossaryentryfield}{\string\\glossentry}
                    2336 \else
                    2337 \newcommand*{\@glossaryentryfield}{\string\glossentry}
                    2338 \fi
ossarysubentryfield Indicate what command should be used to display each subentry in the glos-
                     sary. (This enables the glossaries-accsupp package to use \accsuppglossarysubentryfield
                     instead.)
                    2339 \ifglsxindy
                    2340 \newcommand*{\@glossarysubentryfield}{%
                    2341 \string\\subglossentry}
                    2342 \else
                    2343 \newcommand*{\@glossarysubentryfield}{%
                    2344 \string\subglossentry}
                    2345 If i
```
\@glo@storeentry \@glo@storeentry{〈*label*〉}

Determine the format to write the entry in the glossary output (.glo) file. The argument is the entry's label (should already have been de-tok'ed if required). The result is stored in \glo@〈*label*〉@index, where 〈*label*〉 is the entry's label. (This doesn't include any formatting or location information.)

2346 \newcommand{\@glo@storeentry}[1]{%

Escape makeindex/xindy special characters in the label:

- \edef\@glo@esclabel{#1}%
- \@gls@checkmkidxchars\@glo@esclabel
- Get the sort string and escape any special characters

\protected@edef\@glo@sort{\csname glo@#1@sort\endcsname}%

\@gls@checkmkidxchars\@glo@sort

Same again for the name string. Escape any special characters in the prefix

\@gls@checkmkidxchars\@glo@prefix

### Get the parent, if one exists

\edef\@glo@parent{\csname glo@#1@parent\endcsname}%

Write the information to the glossary file.

\ifglsxindy

Store using xindy syntax.

\ifx\@glo@parent\@empty

Entry doesn't have a parent

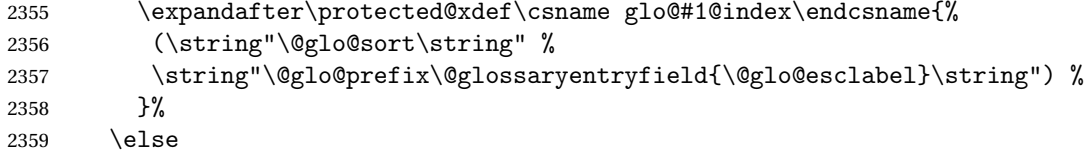

### Entry has a parent

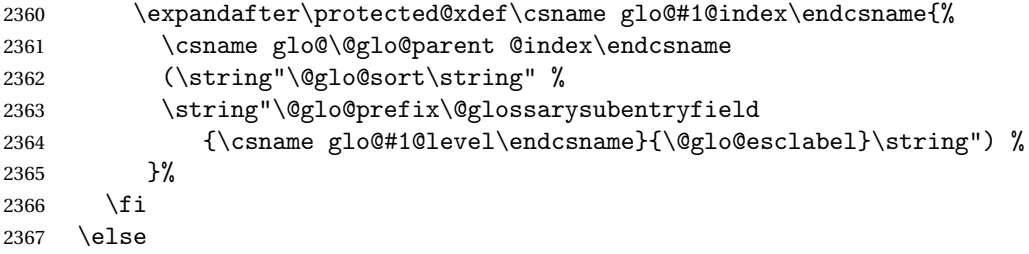

Store using makeindex syntax.

\ifx\@glo@parent\@empty

Sanitize \@glo@prefix

```
2369 \@onelevel@sanitize\@glo@prefix
```
### Entry doesn't have a parent

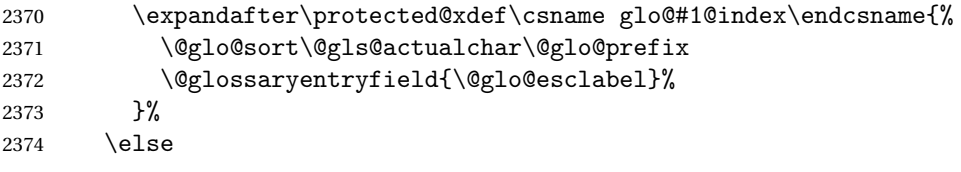

## Entry has a parent

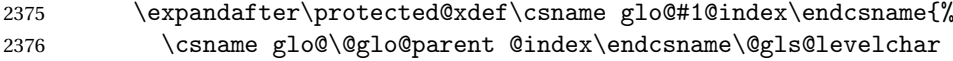

```
2377 \@glo@sort\@gls@actualchar\@glo@prefix
2378 \@glossarysubentryfield
2379 {\csname glo@#1@level\endcsname}{\@glo@esclabel}%
2380 }%
2381 \fi
2382 \fi
2383 }
```
# 1.8 Resetting and unsetting entry flags

Each glossary entry is assigned a conditional of the form \ifglo@〈*label*〉@flag which determines whether or not the entry has been used (see also \ifglsused defined below). These flags can be set and unset using the following macros, but first we need to know if we're in amsmath's align environment's measuring pass.

#### \gls@ifnotmeasuring

 \AtBeginDocument{% \@ifpackageloaded{amsmath}% {\let\gls@ifnotmeasuring\@gls@ifnotmeasuring}% {}% } \newcommand\*{\@gls@ifnotmeasuring}[1]{% \ifmeasuring@ \else #1% \fi } \newcommand\*\gls@ifnotmeasuring[1]{#1}

\glsreset The command \glsreset{〈*label*〉} can be used to set the entry flag to indicate that it hasn't been used yet. The required argument is the entry label.

```
2396 \newcommand*{\glsreset}[1]{%
2397 \gls@ifnotmeasuring
2398 {%
2399 \glsdoifexists{#1}%
2400 {%
2401 \@glsreset{#1}%
2402 }%
2403 }%
2404 }
```
\glslocalreset As above, but with only a local effect:

```
2405 \newcommand*{\glslocalreset}[1]{%
2406 \gls@ifnotmeasuring
2407 {%
2408 \glsdoifexists{#1}%
2409 {%
```

```
2410 \@glslocalreset{#1}%
2411 }%
2412 }%
2413 }
```
\glsunset The command \glsunset{〈*label*〉} can be used to set the entry flag to indicate that it has been used. The required argument is the entry label.

```
2414 \newcommand*{\glsunset}[1]{%
2415 \gls@ifnotmeasuring
2416 {%
2417 \glsdoifexists{#1}%
2418 {%
2419 \qquad \qquad \qquad \qquad \qquad \qquad \qquad \qquad \qquad \qquad \qquad \qquad \qquad \qquad \qquad \qquad \qquad \qquad \qquad \qquad \qquad \qquad \qquad \qquad \qquad \qquad \qquad \qquad \qquad \qquad \qquad \qquad \qquad \qquad \qquad \qquad \qquad \qquad \qquad \qquad \qquad 
2420 }%
2421 \frac{1}{6}2422 }
```
\glslocalunset As above, but with only a local effect:

```
2423 \newcommand*{\glslocalunset}[1]{%
2424 \gls@ifnotmeasuring
2425 {%
2426 \glsdoifexists{#1}%
2427 {%
2428 \@glslocalunset{#1}%
2429 }%
2430 }%
2431 }
```
\@glslocalunset Local unset. This defaults to just \@@glslocalunset but is changed by \glsenableentrycount. \newcommand\*{\@glslocalunset}{\@@glslocalunset}

```
\@@glslocalunset Local unset without checks.
```

```
2433 \newcommand*{\@@glslocalunset}[1]{%
2434 \expandafter\let\csname ifglo@\glsdetoklabel{#1}@flag\endcsname\iftrue
2435 }
```

```
\@glsunset Global unset. This defaults to just \@@glsunset but is changed by \glsenableentrycount.
```

```
2436 \newcommand*{\@glsunset}{\@@glsunset}
```

```
\@@glsunset Global unset without checks.
           2437 \newcommand*{\@@glsunset}[1]{%
           2438 \expandafter\global\csname glo@\glsdetoklabel{#1}@flagtrue\endcsname
           2439 }
```
\@glslocalreset Local reset. This defaults to just \@@glslocalreset but is changed by \glsenableentrycount.

```
2440 \newcommand*{\@glslocalreset}{\@@glslocalreset}
```
\@@glslocalreset Local reset without checks.

```
2441 \newcommand*{\@@glslocalreset}[1]{%
2442 \expandafter\let\csname ifglo@\glsdetoklabel{#1}@flag\endcsname\iffalse
2443 }
```
\@glsreset Global reset. This defaults to just \@@glsreset but is changed by \glsenableentrycount.

```
2444 \newcommand*{\@glsreset}{\@@glsreset}
```
\@@glsreset Global reset without checks.

```
2445 \newcommand*{\@@glsreset}[1]{%
2446 \expandafter\global\csname glo@\glsdetoklabel{#1}@flagfalse\endcsname
2447 }
```
Reset all entries for the named glossaries (supplied in a comma-separated list). Syntax: \glsresetall[〈*glossary-list*〉]

#### \glsresetall

```
2448 \newcommand*{\glsresetall}[1][\@glo@types]{%
2449 \forallglsentries[#1]{\@glsentry}%
2450 {%
2451 \glsreset{\@glsentry}%
2452 }%
2453 }
```
As above, but with only a local effect:

#### \glslocalresetall

```
2454 \newcommand*{\glslocalresetall}[1][\@glo@types]{%
2455 \forallglsentries[#1]{\@glsentry}%
2456 \frac{1}{6}2457 \glslocalreset{\@glsentry}%
2458 }%
2459 }
```
Unset all entries for the named glossaries (supplied in a comma-separated list). Syntax: \glsunsetall[〈*glossary-list*〉]

#### \glsunsetall

```
2460 \newcommand*{\glsunsetall}[1][\@glo@types]{%
2461 \forallglsentries[#1]{\@glsentry}%
2462 \frac{1}{6}2463 \glsunset{\@glsentry}%
2464 }%
2465 }
```
As above, but with only a local effect:

\glslocalunsetall

```
2466 \newcommand*{\glslocalunsetall}[1][\@glo@types]{%
2467 \forallglsentries[#1]{\@glsentry}%
2468 {%
2469 \glslocalunset{\@glsentry}%
2470 }%
2471 }
```
## 1.9 Keeping Track of How Many Times an Entry Has Been Unset

Version 4.14 introduced \glsenableentrycount that keeps track of how many times an entry is marked as used. The counter is reset back to zero when the first use flag is reset. Note that although the word "counter" is used here, it's not an actual LTFX counter or even an explicit TFX count register but is just a macro. Any of the commands that use \glsunset or \glslocalunset, such as \gls, will automatically increment this value. Commands that don't modify the first use flag (such as \glstext or \glsentrytext) don't modify this value.

 $\alpha$ ryentry@defcounters Define entry fields to keep track of how many times that entry has been marked as used.

```
2472 \newcommand*{\@@newglossaryentry@defcounters}{%
2473 \csdef{glo@\@glo@label @currcount}{0}%
2474 \csdef{glo@\@glo@label @prevcount}{0}%
2475 }
```
\glsenableentrycount Enables tracking of how many times an entry has been marked as used.

\newcommand\*{\glsenableentrycount}{%

Enable new entry fields.

\let\@newglossaryentry@defcounters\@@newglossaryentry@defcounters

Disable \newglossaryentry in the document environment.

```
2478 \renewcommand*{\gls@defdocnewglossaryentry}{%
2479 \renewcommand*\newglossaryentry[2]{%
2480 \PackageError{glossaries}{\string\newglossaryentry\space
2481 may only be used in the preamble when entry counting has
2482 been activated}{If you use \string\glsenableentrycount\space
2483 you must place all entry definitions in the preamble not in
2484 the document environment}%
2485 }%
2486 }%
 Define commands \glsentrycurrcount and \glsentryprevcount to access
```
these new fields. Default to zero if undefined.

```
2487 \newcommand*{\glsentrycurrcount}[1]{%
2488 \ifcsundef{glo@\glsdetoklabel{##1}@currcount}%
2489 {0}{\@gls@entry@field{##1}{currcount}}%
2490 \frac{1}{6}
```

```
2491 \newcommand*{\glsentryprevcount}[1]{%
2492 \ifcsundef{glo@\glsdetoklabel{##1}@prevcount}%
2493 {0}{\@gls@entry@field{##1}{prevcount}}%
2494 }%
```
Make the unset and reset functions also increment or reset the entry counter.

```
2495 \renewcommand*{\@glsunset}[1]{%
2496 \@@glsunset{##1}%
2497 \@gls@increment@currcount{##1}%
2498 }%
2499 \renewcommand*{\@glslocalunset}[1]{%
2500 \@@glslocalunset{##1}%
2501 \@gls@local@increment@currcount{##1}%
2502 }%
2503 \renewcommand*{\@glsreset}[1]{%
2504 \@@glsreset{##1}%
2505 \csgdef{glo@\glsdetoklabel{##1}@currcount}{0}%
2506 }%
2507 \renewcommand*{\@glslocalreset}[1]{%
2508 \@@glslocalreset{##1}%
2509 \csdef{glo@\glsdetoklabel{##1}@currcount}{0}%
2510 }%
```
Alter behaviour of \cgls. (Only global unset is used if previous count was one as it doesn't make sense to have a local unset here given that the previous count was global.)

```
2511 \def\@cgls@##1##2[##3]{%
2512 \ifnum\glsentryprevcount{##2}=1\relax
2513 \cglsformat{##2}{##3}%
2514 \glsunset{##2}%
2515 \else
2516 \@gls@{##1}{##2}[##3]%
2517 \fi
2518 }%
```
Similarly for the analogous commands. No case change plural:

```
2519 \def\@cglspl@##1##2[##3]{%
2520 \ifnum\glsentryprevcount{##2}=1\relax
2521 \cglsplformat{##2}{##3}%
2522 \glsunset{##2}%
2523 \else
2524 \@glspl@{##1}{##2}[##3]%
2525 \fi
2526 }%
```
First letter uppercase singular:

```
2527 \def\@cGls@##1##2[##3]{%
2528 \ifnum\glsentryprevcount{##2}=1\relax
2529 \cGlsformat{##2}{##3}%
2530 \glsunset{##2}%
2531 \else
```

```
2532 \@Gls@{##1}{##2}[##3]%
2533 \fi
2534 }%
 First letter uppercase plural:
2535 \def\@cGlspl@##1##2[##3]{%
2536 \ifnum\glsentryprevcount{##2}=1\relax
2537 \cGlsplformat{##2}{##3}%
2538 \glsunset{##2}%
2539 \else
2540 \@Glspl@{##1}{##2}[##3]%
2541 \fi
2542 }%
 Write information to aux file at the end of the document
2543 \AtEndDocument{\@gls@write@entrycounts}%
```
Fetch previous count information from aux file. (No check here to determine if the entry is still defined.)

```
2544 \renewcommand*{\@gls@entry@count}[2]{%
2545 \csgdef{glo@\glsdetoklabel{##1}@prevcount}{##2}%
2546 }%
```
\glsenableentrycount may only be used once and only in the preamble.

```
2547 \let\glsenableentrycount\relax
2548 }
2549 \@onlypreamble\glsenableentrycount
```
increment@currcount

```
2550 \newcommand*{\@gls@increment@currcount}[1]{%
2551 \csxdef{glo@\glsdetoklabel{#1}@currcount}{%
2552 \number\numexpr\glsentrycurrcount{#1}+1}%
2553 }
```
 $\hbox{increment@current}$ 

```
2554 \newcommand*{\@gls@local@increment@currcount}[1]{%
2555 \csedef{glo@\glsdetoklabel{#1}@currcount}{%
2556 \number\numexpr\glsentrycurrcount{#1}+1}%
2557 }
```
 $s$ @write@entrycounts Write the entry counts to the aux file. Use \immediate since this occurs right at the end of the document. Only write information for entries that have been used. (Some users have a file containing vast numbers of entries, many of which may not be used. There's no point writing information about the entries that haven't been used and it will only slow things down.)

```
2558 \newcommand*{\@gls@write@entrycounts}{%
2559 \immediate\write\@auxout
2560 {\string\providecommand*{\string\@gls@entry@count}[2]{}}%
2561 \forallglsentries{\@glsentry}{%
2562 \ifglsused{\@glsentry}%
```

```
2563 {\immediate\write\@auxout
2564 {\string\@gls@entry@count{\@glsentry}{\glsentrycurrcount{\@glsentry}}}}%
2565 {}%
2566 }%
2567 }
```
\@gls@entry@count Default behaviour is to ignore arguments. Activated by \glsenableentrycount. 2568 \newcommand\*{\@gls@entry@count}[2]{}

> $\c{cgls}$  Define command that works like  $\gtrsim$  but behaves differently if the entry count function is enabled. (If not enabled, it behaves the same as  $\gtrsim$  1s but issues a warning.)

2569 \newrobustcmd\*{\cgls}{\@gls@hyp@opt\@cgls}

\@cgls Defined the un-starred form. Need to determine if there is a final optional argument

```
2570 \newcommand*{\@cgls}[2][]{%
2571 \new@ifnextchar[{\@cgls@{#1}{#2}}{\@cgls@{#1}{#2}[]}%
2572 }
```
\@cgls@ Read in the final optional argument. This defaults to same behaviour as \gls but issues a warning.

```
2573 \def\@cgls@#1#2[#3]{%
2574 \GlossariesWarning{\string\cgls\space is defaulting to
2575 \string\gls\space since you haven't enabled entry counting}%
2576 \@gls@{#1}{#2}[#3]%
2577 }
```
\cglsformat Format used by \cgls if entry only used once on previous run. The first argument is the label, the second argument is the insert text.

```
2578 \newcommand*{\cglsformat}[2]{%
2579 \ifglshaslong{#1}{\glsentrylong{#1}}{\glsentryfirst{#1}}#2%
2580 }
```
\cGls Define command that works like \Gls but behaves differently if the entry count function is enabled. (If not enabled, it behaves the same as \Gls but issues a warning.)

2581 \newrobustcmd\*{\cGls}{\@gls@hyp@opt\@cGls}

\@cGls Defined the un-starred form. Need to determine if there is a final optional argument 2582 \newcommand\*{\@cGls}[2][]{% 2583 \new@ifnextchar[{\@cGls@{#1}{#2}}{\@cGls@{#1}{#2}[]}%

2584 }

\@cGls@ Read in the final optional argument. This defaults to same behaviour as \Gls but issues a warning.

```
2585 \def\@cGls@#1#2[#3]{%
2586 \GlossariesWarning{\string\cGls\space is defaulting to
2587 \string\Gls\space since you haven't enabled entry counting}%
2588 \@Gls@{#1}{#2}[#3]%
2589 }
```
\cGlsformat Format used by \cGls if entry only used once on previous run. The first argument is the label, the second argument is the insert text.

```
2590 \newcommand*{\cGlsformat}[2]{%
2591 \ifglshaslong{#1}{\Glsentrylong{#1}}{\Glsentryfirst{#1}}#2%
2592 }
```
\cglspl Define command that works like \glspl but behaves differently if the entry count function is enabled. (If not enabled, it behaves the same as \glspl but issues a warning.)

2593 \newrobustcmd\*{\cglspl}{\@gls@hyp@opt\@cglspl}

\@cglspl Defined the un-starred form. Need to determine if there is a final optional argument

```
2594 \neq \text{Qcglspl}[2][]2595 \new@ifnextchar[{\@cglspl@{#1}{#2}}{\@cglspl@{#1}{#2}[]}%
2596 }
```
\@cglspl@ Read in the final optional argument. This defaults to same behaviour as \glspl but issues a warning.

```
2597 \def\@cglspl@#1#2[#3]{%
2598 \GlossariesWarning{\string\cglspl\space is defaulting to
2599 \string\glspl\space since you haven't enabled entry counting}%
2600 \@glspl@{#1}{#2}[#3]%
2601 }
```
\cglsplformat Format used by \cglspl if entry only used once on previous run. The first argument is the label, the second argument is the insert text.

```
2602 \newcommand*{\cglsplformat}[2]{%
2603 \ifglshaslong{#1}{\glsentrylongpl{#1}}{\glsentryfirstplural{#1}}#2%
2604 }
```
\cGlspl Define command that works like \Glspl but behaves differently if the entry count function is enabled. (If not enabled, it behaves the same as \Glspl but issues a warning.)

2605 \newrobustcmd\*{\cGlspl}{\@gls@hyp@opt\@cGlspl}

\@cglspl Defined the un-starred form. Need to determine if there is a final optional argument

```
2606 \newcommand*{\@cGlspl}[2][]{%
2607 \new@ifnextchar[{\@cGlspl@{#1}{#2}}{\@cGlspl@{#1}{#2}[]}%
2608 }
```
\@cGlspl@ Read in the final optional argument. This defaults to same behaviour as \Glspl but issues a warning.

```
2609 \def\@cGlspl@#1#2[#3]{%
2610 \GlossariesWarning{\string\cGlspl\space is defaulting to
2611 \string\Glspl\space since you haven't enabled entry counting}%
2612 \@Glspl@{#1}{#2}[#3]%
2613 }
```
\cGlsplformat Format used by \cGlspl if entry only used once on previous run. The first argument is the label, the second argument is the insert text.

```
2614 \newcommand*{\cGlsplformat}[2]{%
2615 \ifglshaslong{#1}{\Glsentrylongpl{#1}}{\Glsentryfirstplural{#1}}#2%
2616 }
```
## 1.10 Loading files containing glossary entries

Glossary entries can be defined in an external file. These external files can con-tain \newglossaryentry and \newacronym commands.<sup>[1](#page-91-0)</sup>

```
\loadglsentries[〈type〉]{〈filename〉}
```
This command will input the file using \input. The optional argument specifies to which glossary the entries should be assigned if they haven't used the type key. If the optional argument is not specified, the default glossary is used. Only those entries used in the document (via  $\gtrsim$  elslink,  $\gtrsim$ ls,  $\gtrsim$ lspl and uppercase variants or \glsadd and \glsaddall will appear in the glossary). The mandatory argument is the filename (with or without .tex extension).

\loadglsentries

```
2617 \newcommand*{\loadglsentries}[2][\@gls@default]{%
2618 \let\@gls@default\glsdefaulttype
2619 \def\glsdefaulttype{#1}\input{#2}%
2620 \let\glsdefaulttype\@gls@default
2621 }
```
\loadglsentries can only be used in the preamble: 2622 \@onlypreamble{\loadglsentries}

## 1.11 Using glossary entries in the text

Any term that has been defined using \newglossaryentry (or \newacronym) can be displayed in the text (i.e. outside of the glossary) using one of the commands defined in this section. Unless you use \glslink, the way the term appears in the text is determined by  $\gtrsim$  labelsh appears (if it is the first time the term has been used) or \glsdisplay (for subsequent use). Any formatting

<span id="page-91-0"></span> $<sup>1</sup>$  and any other valid  $\mathbb{M}$ <sub>E</sub>X code that can be used in the preamble.</sup>

commands (such as \textbf is governed by \glstextformat. By default this just displays the link text "as is".

```
\glstextformat
```

```
2623 \newcommand*{\glstextformat}[1]{#1}
```
\glsentryfmt As from version 3.11a, the way in which an entry is displayed is now governed by \glsentryfmt. This doesn't take any arguments. The required information is set by commands like \gls. To ensure backward compatibility, the default use the old \glsdisplay and \glsdisplayfirst style of commands 2624 \newcommand\*{\glsentryfmt}{%

```
2625 \@@gls@default@entryfmt\glsdisplayfirst\glsdisplay
2626 }
```
Format that provides backwards compatibility:

```
2627 \newcommand*{\@@gls@default@entryfmt}[2]{%
2628 \ifdefempty\glscustomtext
2629 {%
2630 \glsifplural
2631 {%
```
Plural form

2632 \glscapscase 2633 {%

Don't adjust case

```
2634 \ifglsused\glslabel<br>2635 {%
```
2635

```
Subsequent use
2636 #2{\glsentryplural{\glslabel}}%
2637 {\glsentrydescplural{\glslabel}}%
2638 {\glsentrysymbolplural{\glslabel}}{\glsinsert}%
2639 }%
2640 {%
 First use
2641 #1{\glsentryfirstplural{\glslabel}}%
2642 {\glsentrydescplural{\glslabel}}%
2643 {\glsentrysymbolplural{\glslabel}}{\glsinsert}%
2644 }%
2645 }%
2646 {%
 Make first letter upper case
2647 \ifglsused\glslabel
2648 {%
```
Subsequent use. (Expansion was used in version 3.07 and below in case the name wasn't the first thing to be displayed, but now the user can sort out the

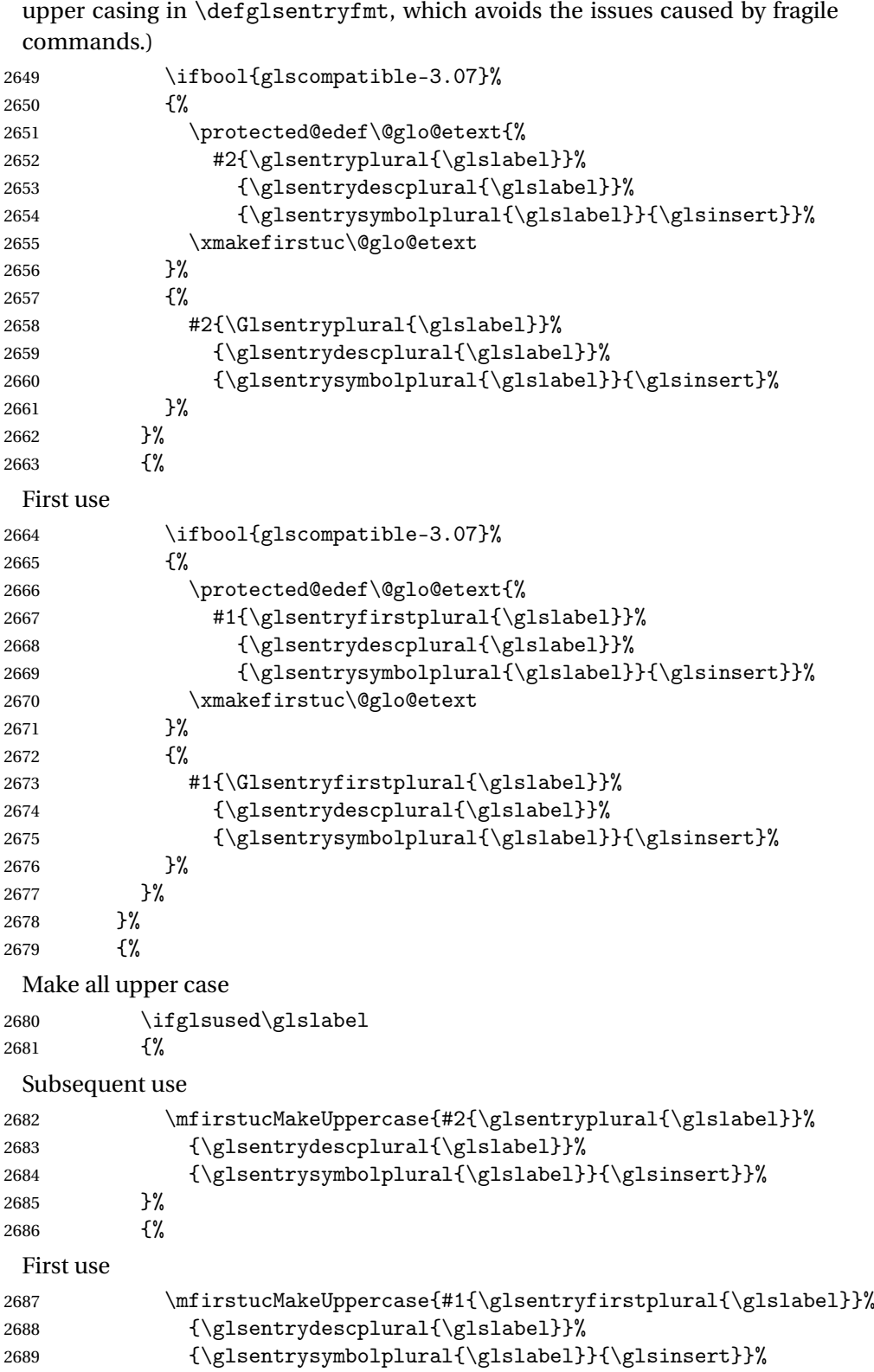

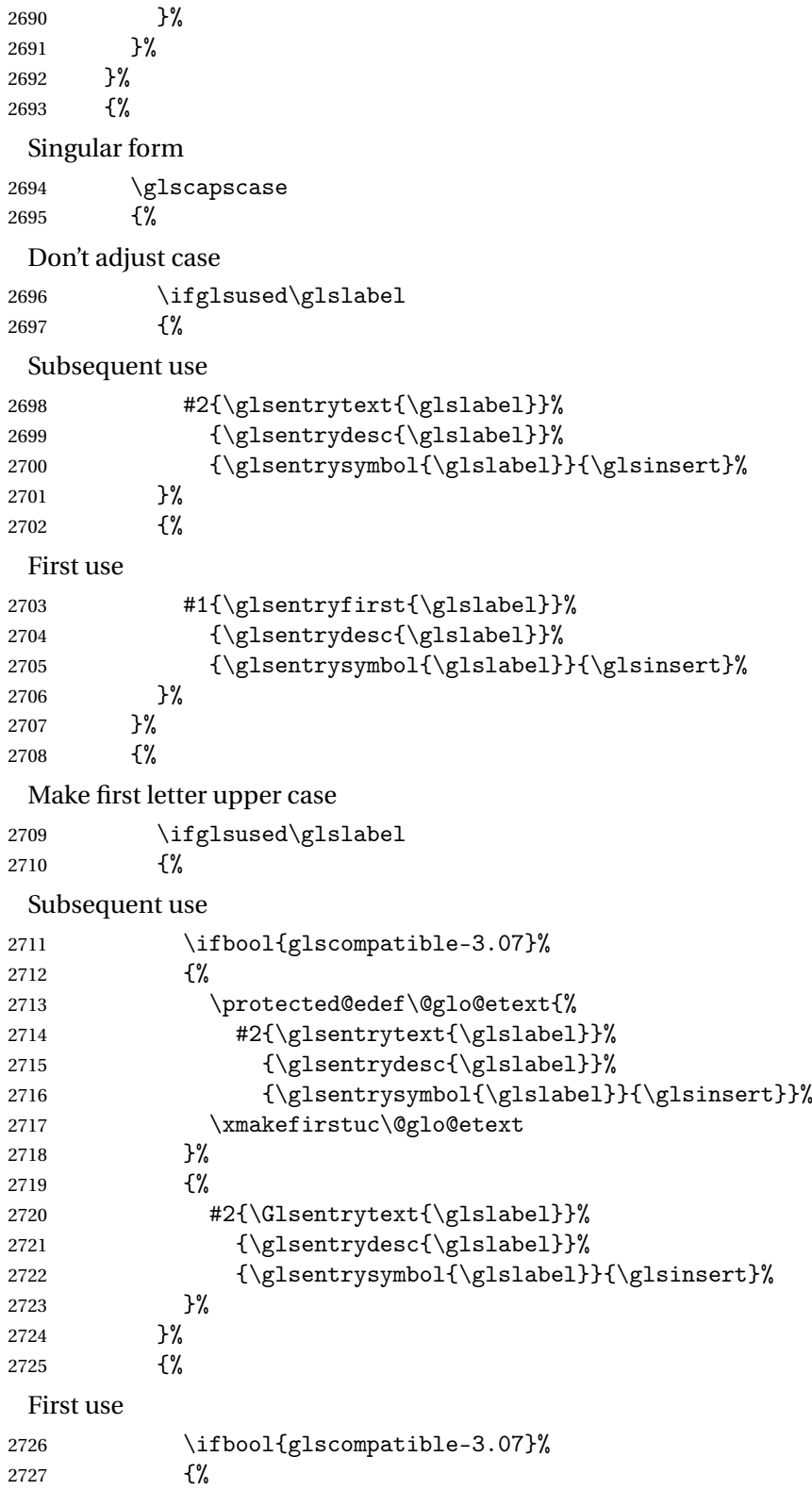

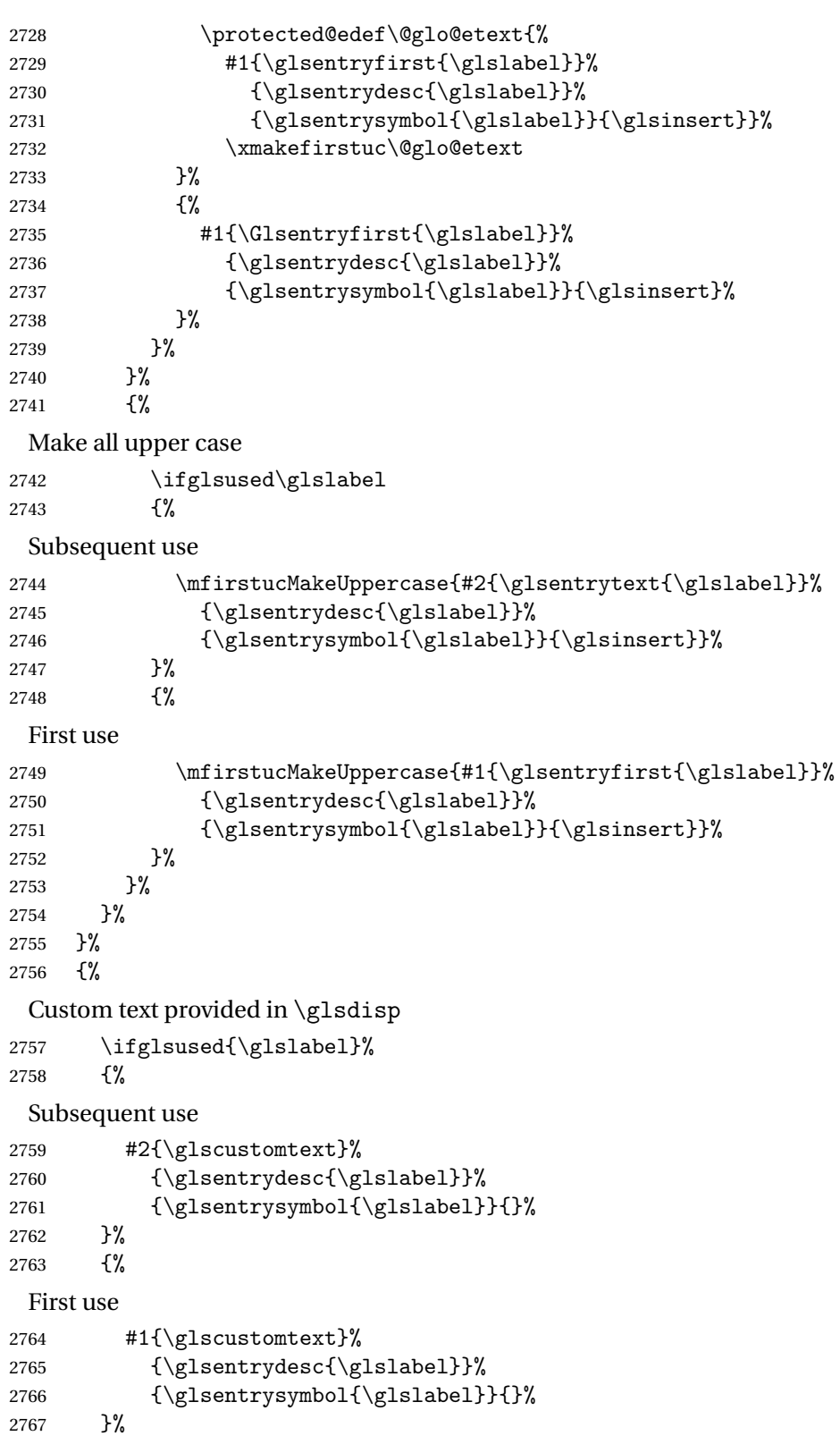

```
2768 }%
2769 }
```
\glsgenentryfmt Define a generic format that just uses the first, text, plural or first plural keys (or the custom text) with the insert text appended.

```
2770 \newcommand*{\glsgenentryfmt}{%
2771 \ifdefempty\glscustomtext
2772 {%
2773 \glsifplural
2774 {%
 Plural form
2775 \glscapscase
2776 {%
 Don't adjust case
2777 \ifglsused\glslabel
2778 {%
 Subsequent use
2779 \glsentryplural{\glslabel}\glsinsert
2780 }%
2781 {%
 First use
2782 \gtrsim \glsentryfirstplural{\glslabel}\glsinsert
2783
2784 }%
2785 {%
 Make first letter upper case
2786 \ifglsused\glslabel
2787 {%
 Subsequent use.
2788 \Glsentryplural{\glslabel}\glsinsert
2789 }%<br>2790 {%
2790
 First use
2791 \Glsentryfirstplural{\glslabel}\glsinsert
2792 }%
2793 }%
2794 {%
 Make all upper case
2795 \ifglsused\glslabel
2796 {%
 Subsequent use
2797 \mfirstucMakeUppercase
2798 {\glsentryplural{\glslabel}\glsinsert}%
2799 }%
2800 {%
```
First use 2801 \mfirstucMakeUppercase  $2802 \qquad \quad \quad \{ \glsentryfirst plural \{ \glslabel \} \glsinsert\} \tag{2803}$ 2803 2804 }% 2805 }% 2806 {% Singular form 2807 \glscapscase 2808 {% Don't adjust case 2809 \ifglsused\glslabel<br>2810 {% 2810 Subsequent use 2811  $\gtrsim$  \glsentrytext{\glslabel}\glsinsert 2812 } 2812 2813 {% First use 2814 \glsentryfirst{\glslabel}\glsinsert 2815 }% 2816 }% 2817 {% Make first letter upper case 2818 \ifglsused\glslabel 2819 {% Subsequent use 2820 \Glsentrytext{\glslabel}\glsinsert 2821 }% 2822 {% First use 2823 \Glsentryfirst{\glslabel}\glsinsert 2824 }%  $2825$  }%<br>2826 {% 2826 Make all upper case 2827 \ifglsused\glslabel 2828 {% Subsequent use 2829 \mfirstucMakeUppercase{\glsentrytext{\glslabel}\glsinsert}%<br>2830 }% 2830 2831 {% First use 2832 \mfirstucMakeUppercase{\glsentryfirst{\glslabel}\glsinsert}%

```
2833 }%
            2834 }%
            2835 }%
            2836 }%
            2837 {%
             Custom text provided in \glsdisp. (The insert is most likely to be empty at
             this point.)
            2838 \glscustomtext\glsinsert<br>2839 }%
            2839
            2840 }
\glsgenacfmt Define a generic acronym format that uses the long and short keys (or their
             plurals) and \acrfullformat, \firstacronymfont and \acronymfont.
            2841 \newcommand*{\glsgenacfmt}{%
            2842 \ifdefempty\glscustomtext
            2843 {%
            2844 \ifglsused\glslabel
            2845 {%
             Subsequent use:
            2846 \glsifplural
            2847 {%
             Subsequent plural form:
            2848 \glscapscase
            2849 {%
             Subsequent plural form, don't adjust case:
            2850 \acronymfont{\glsentryshortpl{\glslabel}}\glsinsert
            2851 }%
            2852 {%
             Subsequent plural form, make first letter upper case:
            2853 \acronymfont{\Glsentryshortpl{\glslabel}}\glsinsert <br>2854 }%
            2854
            2855 {%
             Subsequent plural form, all caps:
            2856 \mfirstucMakeUppercase
            2857 {\acronymfont{\glsentryshortpl{\glslabel}}\glsinsert}%
            2858 }%
            2859 }%
            2860 {%
             Subsequent singular form
            2861 \glscapscase
            2862 {%
             Subsequent singular form, don't adjust case:
            2863 \acronymfont{\glsentryshort{\glslabel}}\glsinsert
            2864 }%
```
2865 {%

Subsequent singular form, make first letter upper case: 2866 \acronymfont{\Glsentryshort{\glslabel}}\glsinsert 2867 }% 2868 {% Subsequent singular form, all caps: 2869 \mfirstucMakeUppercase 2870 {\acronymfont{\glsentryshort{\glslabel}}\glsinsert}% 2871 }% 2872 }% 2873 }% 2874 {% First use: 2875 \glsifplural 2876 {% First use plural form: 2877 \glscapscase 2878 {% First use plural form, don't adjust case: 2879 \genplacrfullformat{\glslabel}{\glsinsert}% 2880 }% 2881 {% First use plural form, make first letter upper case: 2882 \Genplacrfullformat{\glslabel}{\glsinsert}% 2883 }% 2884 {% First use plural form, all caps: 2885 \mfirstucMakeUppercase 2886 {\genplacrfullformat{\glslabel}{\glsinsert}}%  $2887$  }%<br>2888 }% 2888 2889 {% First use singular form 2890 \glscapscase 2891 {% First use singular form, don't adjust case: 2892 \genacrfullformat{\glslabel}{\glsinsert}% 2893 }% 2894 {% First use singular form, make first letter upper case: 2895 \Genacrfullformat{\glslabel}{\glsinsert}% 2896 }% 2897 {%

```
First use singular form, all caps:
                  2898 \mfirstucMakeUppercase
                  2899 {\genarfullformat{\glslabel}{\glsines}2900 }%
                  2901 }%
                  2902 }%
                  2903 }%
                  2904 {%
                    User supplied text.
                  2905 \glscustomtext
                  2906 }%
                  2907 }
  \genacrfullformat \genacrfullformat{〈label〉}{〈insert〉}
                    The full format used by \glsgenacfmt (singular).
                  2908 \newcommand*{\genacrfullformat}[2]{%
                  2909 \glsentrylong{#1}#2\space
                  2910 (\protect\firstacronymfont{\glsentryshort{#1}})%
                  2911 }
  \Genacrfullformat \Genacrfullformat{〈label〉}{〈insert〉}
                    As above but makes the first letter upper case.
                  2912 \newcommand*{\Genacrfullformat}[2]{%
                  2913 \protected@edef\gls@text{\genacrfullformat{#1}{#2}}%
                  2914 \xmakefirstuc\gls@text
                  2915 }
\genplacrfullformat \genplacrfullformat{〈label〉}{〈insert〉}
                    The full format used by \glsgenacfmt (plural).
                   2916 \newcommand*{\genplacrfullformat}[2]{%
                  2917 \glsentrylongpl{#1}#2\space
                  2918 (\protect\firstacronymfont{\glsentryshortpl{#1}})%
                  2919 }
\Genplacrfullformat \Genplacrfullformat{〈label〉}{〈insert〉}
                    As above but makes the first letter upper case.
                  2920 \newcommand*{\Genplacrfullformat}[2]{%
```
\protected@edef\gls@text{\genplacrfullformat{#1}{#2}}%

```
2922 \xmakefirstuc\gls@text
                  2923 }
  \glsdisplayfirst Deprecated. Kept for backward compatibility.
                  2924 \newcommand*{\glsdisplayfirst}[4]{#1#4}
       \glsdisplay Deprecated. Kept for backward compatibility.
                  2925 \newcommand*{\glsdisplay}[4]{#1#4}
    \defglsdisplay Deprecated. Kept for backward compatibility.
                  2926 \newcommand*{\defglsdisplay}[2][\glsdefaulttype]{%
                  2927 \GlossariesWarning{\string\defglsdisplay\space is now obsolete.^^J
                  2928 Use \string\defglsentryfmt\space instead}%
                  2929 \expandafter\def\csname gls@#1@display\endcsname##1##2##3##4{#2}%
                  2930 \edef\@gls@doentrydef{%
                  2931 \noexpand\defglsentryfmt[#1]{%
                  2932 \noexpand\ifcsdef{gls@#1@displayfirst}%
                  2933 {%
                  2934 \noexpand\@@gls@default@entryfmt
                  2935 {\noexpand\csuse{gls@#1@displayfirst}}%
                  2936 {\noexpand\csuse{gls@#1@display}}%
                  2937 }%
                  2938 {%
                  2939 \noexpand\@@gls@default@entryfmt
                  2940 {\noexpand\glsdisplayfirst}%
                  2941 {\noexpand\csuse{gls@#1@display}}%
                  2942 }%
                  2943 }%
                  2944 }%
                  2945 \@gls@doentrydef
                  2946 }
\defglsdisplayfirst Deprecated. Kept for backward compatibility.
                  2947 \newcommand*{\defglsdisplayfirst}[2][\glsdefaulttype]{%
                  2948 \GlossariesWarning{\string\defglsdisplayfirst\space is now obsolete.^^J
                  2949 Use \string\defglsentryfmt\space instead}%
                  2950 \expandafter\def\csname gls@#1@displayfirst\endcsname##1##2##3##4{#2}%
                  2951 \edef\@gls@doentrydef{%
                  2952 \noexpand\defglsentryfmt[#1]{%
                  2953 \noexpand\ifcsdef{gls@#1@display}%
                  2954 {%
                  2955 \noexpand\@@gls@default@entryfmt
                  2956 {\noexpand\csuse{gls@#1@displayfirst}}%
                  2957 {\noexpand\csuse{gls@#1@display}}%
                  2958 }%
                  2959 {%
                  2960 \noexpand\@@gls@default@entryfmt
                  2961 {\noexpand\csuse{gls@#1@displayfirst}}%
```

```
2962 {\noexpand\glsdisplay}%
2963 }%
2964 }%
2965 }%
2966 \@gls@doentrydef
2967 }
```
## 1.11.1 Links to glossary entries

The links to glossary entries all have a first optional argument that can be used to change the format and counter of the associated entry number. Except for  $glslink$  and  $glsdisp$ , the commands like  $gls$  have a final optional argument that can be used to insert additional text in the link (this will usually be appended, but can be redefined using \defentryfmt). It goes against the ET<sub>E</sub>X norm to have an optional argument after the mandatory arguments, but it makes more sense to write, say, \gls{label}['s] rather than, say, \gls[append='s]{label}. Since these control sequences are defined to include the final square bracket, spaces will be ignored after them. This is likely to lead to confusion as most users would not expect, say, \gls{〈*label*〉} to ignore following spaces, so \new@ifnextchar from the package is required.

The following keys can be used in the first optional argument. The counter key checks that the value is the name of a valid counter.

```
2968 \define@key{glslink}{counter}{%
2969 \ifcsundef{c@#1}%
2970 {%
2971 \PackageError{glossaries}%
2972 {There is no counter called '#1'}%
2973 {%
2974 The counter key should have the name of a valid counter
2975 as its value%
2976 }%
2977 }%
2978 {%
2979 \def\@gls@counter{#1}%
2980 }%
2981 }
```
The value of the format key should be the name of a command (without the initial backslash) that has a single mandatory argument which can be used to format the associated entry number.

```
2982 \define@key{glslink}{format}{%
2983 \def\@glsnumberformat{#1}}
```
The hyper key is a boolean key, it can either have the value true or false, and indicates whether or not to make a hyperlink to the relevant glossary entry. If hyper is false, an entry will still be made in the glossary, but the given text won't be a hyperlink.

2984 \define@boolkey{glslink}{hyper}[true]{}

Initialise hyper key.

2985 \ifdef{\hyperlink}{\KV@glslink@hypertrue}{\KV@glslink@hyperfalse}

The local key is a boolean key. If true this indicates that commands such as \gls should only do a local reset rather than a global one.

2986 \define@boolkey{glslink}{local}[true]{}

The original \glsifhyper command isn't particularly useful as it makes more sense to check the actual hyperlink setting rather than testing whether the starred or unstarred version has been used. Therefore, as from version 4.08, \glsifhyper is deprecated in favour of \glsifhyperon. In case there is a particular need to know whether the starred or unstarred version was used, provide a new command that determines whether the \*-version, +-version or unmodified version was used.

\glslinkvar{〈*unmodified case*〉}{〈*star case*〉}{〈*plus case*〉}

```
\glslinkvar Initialise to unmodified case.
```
2987 \newcommand\*{\glslinkvar}[3]{#1}

```
\glsifhyper Now deprecated.
```

```
2988 \newcommand*{\glsifhyper}[2]{%
2989 \glslinkvar{#1}{#2}{#1}%
2990 \GlossariesWarning{\string\glsifhyper\space is deprecated. Did
2991 you mean \string\glsifhyperon\space or \string\glslinkvar?}%
2992 }
```
\@gls@hyp@opt Used by the commands such as \glslink to determine whether to modify the hyper option.

```
2993 \newcommand*{\@gls@hyp@opt}[1]{%
2994 \let\glslinkvar\@firstofthree
2995 \let\@gls@hyp@opt@cs#1\relax
2996 \@ifstar{\s@gls@hyp@opt}%
2997 {\@ifnextchar+{\@firstoftwo{\p@gls@hyp@opt}}{#1}}%
2998 }
```
\s@gls@hyp@opt Starred version

```
2999 \newcommand*{\s@gls@hyp@opt}[1][]{%
3000 \let\glslinkvar\@secondofthree
```

```
3001 \@gls@hyp@opt@cs[hyper=false,#1]}
```
\p@gls@hyp@opt Plus version

3002 \newcommand\*{\p@gls@hyp@opt}[1][]{% 3003 \let\glslinkvar\@thirdofthree 3004 \@gls@hyp@opt@cs[hyper=true,#1]}

Syntax:

\glslink[〈*options*〉]{〈*label*〉}{〈*text*〉}

Display 〈*text*〉 in the document, and add the entry information for 〈*label*〉 into the relevant glossary. The optional argument should be a key value list using the glslink keys defined above.

There is also a starred version:

\glslink\*[〈*options*〉]{〈*label*〉}{〈*text*〉}

which is equivalent to \glslink[hyper=false,〈*options*〉]{〈*label*〉}{〈*text*〉} First determine which version is being used:

\glslink

```
3005 \newrobustcmd*{\glslink}{%
3006 \@gls@hyp@opt\@gls@@link
3007 }
```
\@gls@@link The main part of the business is in \@gls@link which shouldn't check if the term is defined as it's called by \gls etc which also perform that check.

```
3008 \newcommand*{\@gls@@link}[3][]{%
3009 \ifglsentryexists{#2}%
3010 {%
3011 \let\do@gls@link@checkfirsthyper\relax
3012 \@gls@link[#1]{#2}{#3}%
3013 }{%
3014 \PackageError{glossaries}{Glossary entry '#2' has not been
3015 defined}{You need to define a glossary entry before you
3016 can use it.}%
```
Display the specified text. (The entry doesn't exist so there's nothing to link it to.)

```
3017 \glstextformat{#3}%
3018 }%
3019 \glspostlinkhook
3020 }
```
\glspostlinkhook

 \newcommand\*{\glspostlinkhook}{} % \end{macrocode} %\end{macro} % % %\begin{macro}{\@gls@link@checkfirsthyper} % Check for first use and switch off \gloskey[glslink]{hyper} key % if hyperlink not wanted. (Should be off if first use and

```
3029 % hyper=false is on or if first use and both the entry is in an acronym
                   3030 % list and the acrfootnote setting is on.)
                   3031% This assumes the glossary type is stored in \cs{glstype} and the
                   3032 % label is stored in \cs{glslabel}.
                   3033 %\changes{4.08}{2014-07-30}{new}
                   3034 % \begin{macrocode}
                   3035 \newcommand*{\@gls@link@checkfirsthyper}{%
                   3036 \ifglsused{\glslabel}%
                   3037 {%
                   3038 }%
                   3039 {%
                   3040 \gls@checkisacronymlist\glstype
                   3041 \ifglshyperfirst
                   3042 \if@glsisacronymlist
                   3043 \ifglsacrfootnote
                   3044 \KV@glslink@hyperfalse
                   3045 \fi
                   3046 \fi
                   3047 \else
                   3048 \KV@glslink@hyperfalse
                   3049 \fi
                   3050 }%
                    Allow user to hook into this
                   3051 \glslinkcheckfirsthyperhook
                   3052 }
\emph{checkfirsthyperhook} Allow used to hook into the \qquad@gls@link@checkfirsthyper macro
                   3053 \newcommand*{\glslinkcheckfirsthyperhook}{}
\glslinkpostsetkeys
                   3054 \newcommand*{\glslinkpostsetkeys}{}
     \glsifhyperon Check the value of the hyper key:
                   3055 \newcommand{\glsifhyperon}[2]{\ifKV@glslink@hyper#1\else#2\fi}
        \@gls@link
                   3056 \def\@gls@link[#1]#2#3{%
                    Inserting \leavevmode suggested by Donald Arseneau (avoids problem with
                    tabularx).
                   3057 \leavevmode
                   3058 \edef\glslabel{\glsdetoklabel{#2}}%
                    Save options in \@gls@link@opts and label in \@gls@link@label
                   3059 \def\@gls@link@opts{#1}%
                   3060 \let\@gls@link@label\glslabel
                   3061 \def\@glsnumberformat{glsnumberformat}%
                   3062 \edef\@gls@counter{\csname glo@\glslabel @counter\endcsname}%
```
If this is in one of the "nohypertypes" glossaries, suppress the hyperlink by default

```
3063 \edef\glstype{\csname glo@\glslabel @type\endcsname}%
```
Save original setting

\let\org@ifKV@glslink@hyper\ifKV@glslink@hyper

Switch off hyper setting if the glossary type has been identified in nohyperlist.

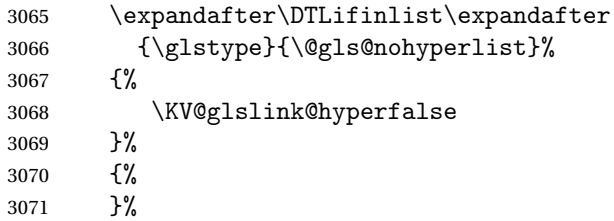

Macros must set this before calling \@gls@link. The commands that check the first use flag should set this to \@gls@link@checkfirsthyper otherwise it should be set to \relax.

```
3072 \do@gls@link@checkfirsthyper
3073 \setkeys{glslink}{#1}%
```
Add a hook for the user to customise things after the keys have been set.

\glslinkpostsetkeys

Store the entry's counter in \theglsentrycounter

\@gls@saveentrycounter

Define sort key if necessary:

\@gls@setsort{\glslabel}%

(De-tok'ing done by \@@do@wrglossary)

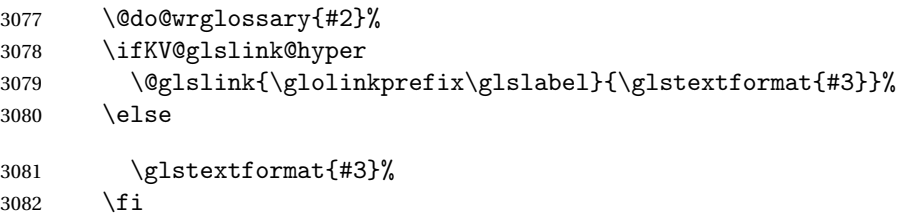

Restore original setting

 \let\ifKV@glslink@hyper\org@ifKV@glslink@hyper }

### \glolinkprefix

\newcommand\*{\glolinkprefix}{glo:}

```
\glsentrycounter Set default value of entry counter
```
\def\glsentrycounter{\glscounter}%

s@saveentrycounter Need to check if using equation counter in align environment:

```
3087 \newcommand*{\@gls@saveentrycounter}{%
3088 \def\@gls@Hcounter{}%
 Are we using equation counter?
3089 \ifthenelse{\equal{\@gls@counter}{equation}}%
```
{

If we're in align environment, \xatlevel@ will be defined. (Can't test for \@currenvir as may be inside an inner environment.)

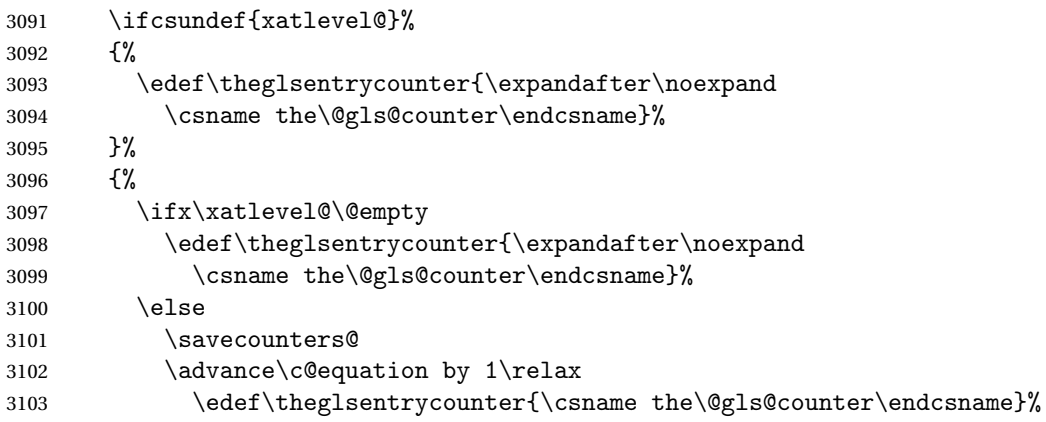

#### Check if hyperref version of this counter

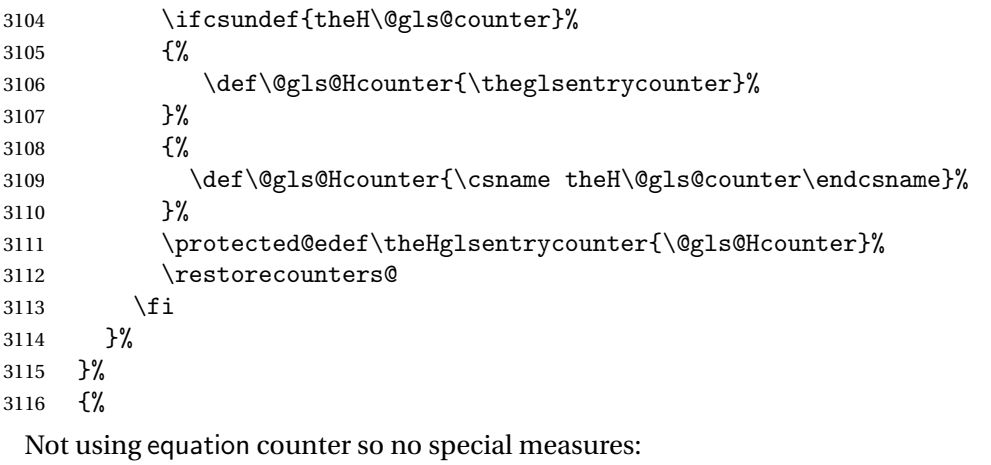

- \edef\theglsentrycounter{\expandafter\noexpand
- \csname the\@gls@counter\endcsname}%
- }%

## Check if hyperref version of this counter

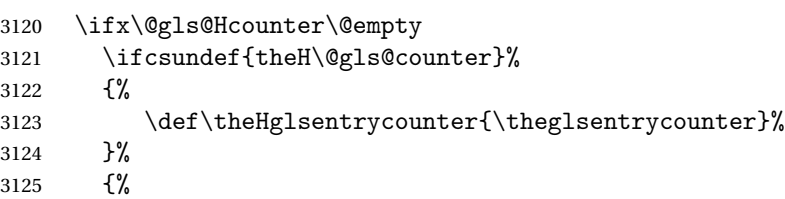
```
3126 \protected@edef\theHglsentrycounter{\expandafter\noexpand
3127 \csname theH\@gls@counter\endcsname}%
3128 }%
3129 \fi
3130 }
```
\@set@glo@numformat Set the formatting information in the format required by makeindex. The first argument is the format specified by the user (via the format key), the second argument is the name of the counter used to indicate the location, the third argument is a control sequence which stores the required format and the fourth argument (new to v3.0) is the hyper-prefix.

```
3131 \def\@set@glo@numformat#1#2#3#4{%
3132 \expandafter\@glo@check@mkidxrangechar#3\@nil
3133 \protected@edef#1{%
3134 \@glo@prefix setentrycounter[#4]{#2}%
3135 \expandafter\string\csname\@glo@suffix\endcsname
3136 }%
3137 \@gls@checkmkidxchars#1%
3138 }
```
Check to see if the given string starts with a (or). If it does set  $\qquad$ glo@prefix to the starting character, and \@glo@suffix to the rest (or glsnumberformat if there is nothing else), otherwise set \@glo@prefix to nothing and \@glo@suffix to all of it.

```
3139 \def\@glo@check@mkidxrangechar#1#2\@nil{%
3140 \iff #1(\text{relax})3141 \def\@glo@prefix{(}%
3142 \if\relax#2\relax
3143 \def\@glo@suffix{glsnumberformat}%
3144 \else
3145 \def\@glo@suffix{#2}%
3146 \fi
3147 \else
3148 \if#1)\relax
3149 \def\@glo@prefix{)}%
3150 \if\relax#2\relax
3151 \def\@glo@suffix{glsnumberformat}%
3152 \else
3153 \def\@glo@suffix{#2}%
3154 \fi
3155 \else
3156 \def\@glo@prefix{}\def\@glo@suffix{#1#2}%
3157 \fi
3158 \fi}
```
\@gls@escbsdq Escape backslashes and double quote marks. The argument must be a control sequence.

```
3159 \newcommand*{\@gls@escbsdq}[1]{%
```
- \def\@gls@checkedmkidx{}%
- \let\gls@xdystring=#1\relax
- \@onelevel@sanitize\gls@xdystring
- \edef\do@gls@xdycheckbackslash{%
- \noexpand\@gls@xdycheckbackslash\gls@xdystring\noexpand\@nil
- \@backslashchar\@backslashchar\noexpand\null}%
- \do@gls@xdycheckbackslash

```
3167 \expandafter\@gls@updatechecked\@gls@checkedmkidx{\gls@xdystring}%
```
- \def\@gls@checkedmkidx{}%
- \expandafter\@gls@xdycheckquote\gls@xdystring\@nil""\null
- \expandafter\@gls@updatechecked\@gls@checkedmkidx{\gls@xdystring}%

Unsanitize \gls@numberpage, \gls@alphpage, \gls@Alphpage and \glsromanpage (thanks to David Carlise for the suggestion.)

\@for\@gls@tmp:=\gls@protected@pagefmts\do

{%

```
3173 \edef\@gls@sanitized@tmp{\expandafter\@gobble\string\\\expandonce\@gls@tmp}%
3174 \@onelevel@sanitize\@gls@sanitized@tmp
3175 \edef\gls@dosubst{%
3176 \noexpand\DTLsubstituteall\noexpand\gls@xdystring
3177 {\@gls@sanitized@tmp}{\expandonce\@gls@tmp}%
3178 }%
3179 \gls@dosubst
3180 }%
```
Assign to required control sequence

```
3181 \let#1=\gls@xdystring
3182 }
```
Catch special characters (argument must be a control sequence):

## \@gls@checkmkidxchars

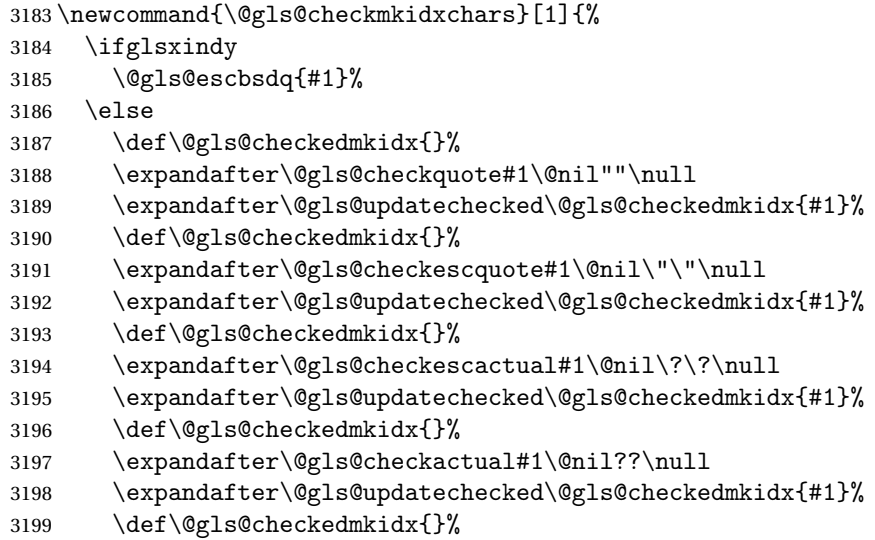

```
3200 \expandafter\@gls@checkbar#1\@nil||\null
3201 \expandafter\@gls@updatechecked\@gls@checkedmkidx{#1}%
3202 \def\@gls@checkedmkidx{}%
3203 \expandafter\@gls@checkescbar#1\@nil\|\|\null
3204 \expandafter\@gls@updatechecked\@gls@checkedmkidx{#1}%
3205 \def\@gls@checkedmkidx{}%
3206 \expandafter\@gls@checklevel#1\@nil!!\null
3207 \expandafter\@gls@updatechecked\@gls@checkedmkidx{#1}%
3208 \fi
3209 }
```
Update the control sequence and strip trailing \@nil:

### \@gls@updatechecked

```
3210 \def\@gls@updatechecked#1\@nil#2{\def#2{#1}}
```
\@gls@tmpb Define temporary token \newtoks\@gls@tmpb

\@gls@checkquote Replace " with "" since " is a makeindex special character.

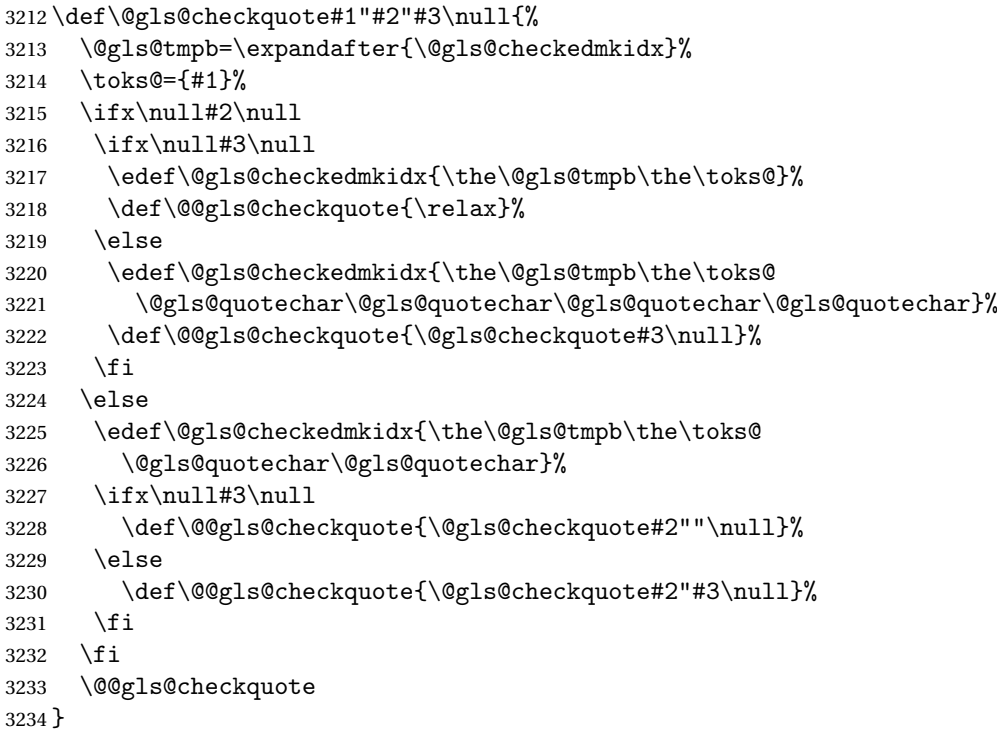

\@gls@checkescquote Do the same for \":

 \def\@gls@checkescquote#1\"#2\"#3\null{% \@gls@tmpb=\expandafter{\@gls@checkedmkidx}% \toks@={#1}% \ifx\null#2\null

```
3239 \ifx\null#3\null
                   3240 \edef\@gls@checkedmkidx{\the\@gls@tmpb\the\toks@}%
                   3241 \def\@@gls@checkescquote{\relax}%
                   3242 \else
                   3243 \edef\@gls@checkedmkidx{\the\@gls@tmpb\the\toks@
                   3244 \@gls@quotechar\string\"\@gls@quotechar
                   3245 \@gls@quotechar\string\"\@gls@quotechar}%
                   3246 \def\@@gls@checkescquote{\@gls@checkescquote#3\null}%
                   3247 \fi
                  3248 \else
                   3249 \edef\@gls@checkedmkidx{\the\@gls@tmpb\the\toks@
                   3250 \@gls@quotechar\string\"\@gls@quotechar}%
                   3251 \ifx\null#3\null
                   3252 \def\@@gls@checkescquote{\@gls@checkescquote#2\"\"\null}%
                   3253 \else
                   3254 \def\@@gls@checkescquote{\@gls@checkescquote#2\"#3\null}%
                   3255 \fi
                   3256 \fi
                   3257 \@@gls@checkescquote
                   3258 }
\texttt{Qgls@checkescactual} \quad \text{Similarly for} \ \? (which is replaces @ as makeindex's special character):
                   3259 \def\@gls@checkescactual#1\?#2\?#3\null{%
                   3260 \@gls@tmpb=\expandafter{\@gls@checkedmkidx}%
                   3261 \toks@={#1}%
                   3262 \ifx\null#2\null
                   3263 \ifx\null#3\null
                   3264 \edef\@gls@checkedmkidx{\the\@gls@tmpb\the\toks@}%
                   3265 \def\@@gls@checkescactual{\relax}%
                   3266 \else
                   3267 \edef\@gls@checkedmkidx{\the\@gls@tmpb\the\toks@
                   3268 \@gls@quotechar\string\"\@gls@actualchar
                   3269 \@gls@quotechar\string\"\@gls@actualchar}%
                   3270 \def\@@gls@checkescactual{\@gls@checkescactual#3\null}%
                   3271 \fi
                  3272 \else
                  3273 \edef\@gls@checkedmkidx{\the\@gls@tmpb\the\toks@
                   3274 \@gls@quotechar\string\"\@gls@actualchar}%
                   3275 \ifx\null#3\null
                   3276 \def\@@gls@checkescactual{\@gls@checkescactual#2\?\?\null}%
```

```
3277 \else
3278 \def\@@gls@checkescactual{\@gls@checkescactual#2\?#3\null}%
3279 \fi
3280 \fi
```

```
3281 \@@gls@checkescactual
3282 }
```
\@gls@checkescbar Similarly for \|:

```
3283 \def\@gls@checkescbar#1\|#2\|#3\null{%
```

```
3284 \@gls@tmpb=\expandafter{\@gls@checkedmkidx}%
                  3285 \toks@={#1}%
                  3286 \ifx\null#2\null
                  3287 \ifx\null#3\null
                  3288 \edef\@gls@checkedmkidx{\the\@gls@tmpb\the\toks@}%
                  3289 \def\@@gls@checkescbar{\relax}%
                  3290 \else
                  3291 \edef\@gls@checkedmkidx{\the\@gls@tmpb\the\toks@
                  3292 \@gls@quotechar\string\"\@gls@encapchar
                  3293 \@gls@quotechar\string\"\@gls@encapchar}%
                  3294 \def\@@gls@checkescbar{\@gls@checkescbar#3\null}%
                  3295
                  3296 \else
                  3297 \edef\@gls@checkedmkidx{\the\@gls@tmpb\the\toks@
                  3298 \@gls@quotechar\string\"\@gls@encapchar}%
                  3299 \ifx\null#3\null
                  3300 \def\@@gls@checkescbar{\@gls@checkescbar#2\|\|\null}%
                  3301 \else
                  3302 \def\@@gls@checkescbar{\@gls@checkescbar#2\|#3\null}%
                  3303 \fi
                  3304 \fi
                  3305 \@@gls@checkescbar
                  3306 }
\@gls@checkesclevel Similarly for \!:
                  3307 \def\@gls@checkesclevel#1\!#2\!#3\null{%
                  3308 \@gls@tmpb=\expandafter{\@gls@checkedmkidx}%
                  3309 \toks@={#1}%
                  3310 \ifx\null#2\null
                  3311 \ifx\null#3\null
                  3312 \edef\@gls@checkedmkidx{\the\@gls@tmpb\the\toks@}%
                  3313 \def\@@gls@checkesclevel{\relax}%
                  3314 \else
                  3315 \edef\@gls@checkedmkidx{\the\@gls@tmpb\the\toks@
                  3316 \@gls@quotechar\string\"\@gls@levelchar
                  3317 \@gls@quotechar\string\"\@gls@levelchar}%
                  3318 \def\@@gls@checkesclevel{\@gls@checkesclevel#3\null}%
                  3319 \fi
                  3320 \else
                  3321 \edef\@gls@checkedmkidx{\the\@gls@tmpb\the\toks@
                  3322 \@gls@quotechar\string\"\@gls@levelchar}%
                  3323 \ifx\null#3\null
                  3324 \def\@@gls@checkesclevel{\@gls@checkesclevel#2\!\!\null}%
                  3325 \else
                  3326 \def\@@gls@checkesclevel{\@gls@checkesclevel#2\!#3\null}%
                  3327 \fi
                  3328 \fi
                  3329 \@@gls@checkesclevel
                  3330 }
```

```
\@gls@checkbar and for |:
               3331 \def\@gls@checkbar#1|#2|#3\null{%
               3332 \@gls@tmpb=\expandafter{\@gls@checkedmkidx}%
               3333 \toks@={#1}%
               3334 \ifx\null#2\null
               3335 \ifx\null#3\null
               3336 \edef\@gls@checkedmkidx{\the\@gls@tmpb\the\toks@}%
                3337 \def\@@gls@checkbar{\relax}%
                3338 \else
               3339 \edef\@gls@checkedmkidx{\the\@gls@tmpb\the\toks@
               3340 \@gls@quotechar\@gls@encapchar\@gls@quotechar\@gls@encapchar}%
               3341 \def\@@gls@checkbar{\@gls@checkbar#3\null}%
               3342 \fi
               3343 \else
               3344 \edef\@gls@checkedmkidx{\the\@gls@tmpb\the\toks@
               3345 \@gls@quotechar\@gls@encapchar}%
               3346 \ifx\null#3\null
               3347 \def\@@gls@checkbar{\@gls@checkbar#2||\null}%
               3348 \else
               3349 \def\@@gls@checkbar{\@gls@checkbar#2|#3\null}%
               3350 \fi
               3351 \fi
               3352 \@@gls@checkbar
               3353 }
\@gls@checklevel and for !:
               3354 \def\@gls@checklevel#1!#2!#3\null{%
               3355 \@gls@tmpb=\expandafter{\@gls@checkedmkidx}%
               3356 \toks@={#1}%
               3357 \ifx\null#2\null
               3358 \ifx\null#3\null
               3359 \edef\@gls@checkedmkidx{\the\@gls@tmpb\the\toks@}%
               3360 \def\@@gls@checklevel{\relax}%
               3361 \else
                3362 \edef\@gls@checkedmkidx{\the\@gls@tmpb\the\toks@
               3363 \@gls@quotechar\@gls@levelchar\@gls@quotechar\@gls@levelchar}%
               3364 \def\@@gls@checklevel{\@gls@checklevel#3\null}%
               3365 \fi
               3366 \else
               3367 \edef\@gls@checkedmkidx{\the\@gls@tmpb\the\toks@
               3368 \@gls@quotechar\@gls@levelchar}%
               3369 \ifx\null#3\null
               3370 \def\@@gls@checklevel{\@gls@checklevel#2!!\null}%
               3371 \else
               3372 \def\@@gls@checklevel{\@gls@checklevel#2!#3\null}%
               3373 \fi
               3374 \fi
               3375 \@@gls@checklevel
               3376 }
```

```
\@gls@checkactual and for ?:
                  3377 \def\@gls@checkactual#1?#2?#3\null{%
                  3378 \@gls@tmpb=\expandafter{\@gls@checkedmkidx}%
                  3379 \toks@={#1}%
                  3380 \ifx\null#2\null
                  3381 \ifx\null#3\null
                  3382 \edef\@gls@checkedmkidx{\the\@gls@tmpb\the\toks@}%
                  3383 \def\@@gls@checkactual{\relax}%
                  3384 \else
                  3385 \edef\@gls@checkedmkidx{\the\@gls@tmpb\the\toks@
                  3386 \@gls@quotechar\@gls@actualchar\@gls@quotechar\@gls@actualchar}%
                  3387 \def\@@gls@checkactual{\@gls@checkactual#3\null}%
                  3388 \fi
                  3389 \else
                  3390 \edef\@gls@checkedmkidx{\the\@gls@tmpb\the\toks@
                  3391 \@gls@quotechar\@gls@actualchar}%
                  3392 \ifx\null#3\null
                  3393 \def\@@gls@checkactual{\@gls@checkactual#2??\null}%
                  3394 \else
                  3395 \def\@@gls@checkactual{\@gls@checkactual#2?#3\null}%
                  3396 \fi
                  3397 \setminus fi3398 \@@gls@checkactual
                  3399 }
\@gls@xdycheckquote As before but for use with xindy
                  3400 \def\@gls@xdycheckquote#1"#2"#3\null{%
                  3401 \@gls@tmpb=\expandafter{\@gls@checkedmkidx}%
                  3402 \toks@={#1}%
                  3403 \ifx\null#2\null
                  3404 \ifx\null#3\null
                  3405 \edef\@gls@checkedmkidx{\the\@gls@tmpb\the\toks@}%
                  3406 \def\@@gls@xdycheckquote{\relax}%
                  3407 \else
                  3408 \edef\@gls@checkedmkidx{\the\@gls@tmpb\the\toks@
                  3409 \quad \text{string}\text{``\string\''$}3410 \def\@@gls@xdycheckquote{\@gls@xdycheckquote#3\null}%
                  3411 \fi
                  3412 \else
                  3413 \edef\@gls@checkedmkidx{\the\@gls@tmpb\the\toks@
                  3414 \string\"}%
                  3415 \ifx\null#3\null
                  3416 \def\@@gls@xdycheckquote{\@gls@xdycheckquote#2""\null}%
                  3417 \else
                  3418 \def\@@gls@xdycheckquote{\@gls@xdycheckquote#2"#3\null}%
                  3419 \fi
                  3420 \fi
                  3421 \@@gls@xdycheckquote
                  3422 }
```

```
s@xdycheckbackslash Need to escape all backslashes for xindy. Define command that will define
                    \@gls@xdycheckbackslash
                  3423 \edef\def@gls@xdycheckbackslash{%
                  3424 \noexpand\def\noexpand\@gls@xdycheckbackslash##1\@backslashchar
                  3425 ##2\@backslashchar##3\noexpand\null{%
                  3426 \noexpand\@gls@tmpb=\noexpand\expandafter
                  3427 {\noexpand\@gls@checkedmkidx}%
                  3428 \noexpand\toks@={##1}%
                  3429 \noexpand\ifx\noexpand\null##2\noexpand\null
                  3430 \noexpand\ifx\noexpand\null##3\noexpand\null
                  3431 \noexpand\edef\noexpand\@gls@checkedmkidx{%
                  3432 \noexpand\the\noexpand\@gls@tmpb\noexpand\the\noexpand\toks@}%
                  3433 \noexpand\def\noexpand\@@gls@xdycheckbackslash{\relax}%
                  3434 \noexpand\else
                  3435 \noexpand\edef\noexpand\@gls@checkedmkidx{%
                  3436 \noexpand\the\noexpand\@gls@tmpb\noexpand\the\noexpand\toks@
                  3437 \@backslashchar\@backslashchar\@backslashchar\@backslashchar}%
                  3438 \noexpand\def\noexpand\@@gls@xdycheckbackslash{%
                  3439 \noexpand\@gls@xdycheckbackslash##3\noexpand\null}%
                  3440 \noexpand\fi
                  3441 \noexpand\else
                  3442 \noexpand\edef\noexpand\@gls@checkedmkidx{%
                  3443 \noexpand\the\noexpand\@gls@tmpb\noexpand\the\noexpand\toks@
                  3444 \@backslashchar\@backslashchar}%
                  3445 \noexpand\ifx\noexpand\null##3\noexpand\null
                  3446 \noexpand\def\noexpand\@@gls@xdycheckbackslash{%
                  3447 \noexpand\@gls@xdycheckbackslash##2\@backslashchar
                  3448 \@backslashchar\noexpand\null}%
                  3449 \noexpand\else
                  3450 \noexpand\def\noexpand\@@gls@xdycheckbackslash{%
                  3451 \noexpand\@gls@xdycheckbackslash##2\@backslashchar
                  3452 ##3\noexpand\null}%
                  3453 \noexpand\fi
                  3454 \noexpand\fi
                  3455 \noexpand\@@gls@xdycheckbackslash
                  3456 }%
                  3457 }
                    Now go ahead and define \@gls@xdycheckbackslash
                  3458 \def@gls@xdycheckbackslash
```
#### \glsdohypertarget

```
3459 \newlength\gls@tmplen
3460 \newcommand*{\glsdohypertarget}[2]{%
3461 \settoheight{\gls@tmplen}{#2}%
3462 \raisebox{\gls@tmplen}{\hypertarget{#1}{}}#2%
3463 }
```
#### \glsdohyperlink

\newcommand\*{\glsdohyperlink}[2]{\hyperlink{#1}{#2}}

\@glslink If \hyperlink is not defined \@glslink ignores its first argument and just does the second argument, otherwise it is equivalent to \hyperlink.

```
3465 \ifcsundef{hyperlink}%
3466 {%
3467 \let\@glslink\@secondoftwo
3468 }%
3469 {%
3470 \let\@glslink\glsdohyperlink
3471 }
```
\@glstarget If \hypertarget is not defined, \@glstarget ignores its first argument and just does the second argument, otherwise it is equivalent to \hypertarget.

```
3472 \ifcsundef{hypertarget}%
3473 {%
3474 \let\@glstarget\@secondoftwo
3475 }%
3476 {%
3477 \let\@glstarget\glsdohypertarget
3478 }
```
Glossary hyperlinks can be disabled using \glsdisablehyper (effect can be localised):

### \glsdisablehyper

```
3479 \newcommand{\glsdisablehyper}{%
3480 \KV@glslink@hyperfalse
3481 \let\@glslink\@secondoftwo
3482 \let\@glstarget\@secondoftwo
```
}

Glossary hyperlinks can be enabled using \glsenablehyper (effect can be localised):

### \glsenablehyper

```
3484 \newcommand{\glsenablehyper}{%
3485 \KV@glslink@hypertrue
3486 \let\@glslink\glsdohyperlink
3487 \let\@glstarget\glsdohypertarget
3488 }
```
Provide some convenience commands if not already defined:

```
3489 \providecommand{\@firstofthree}[3]{#1}
3490 \providecommand{\@secondofthree}[3]{#2}
```
Syntax:

\gls[〈*options*〉]{〈*label*〉}[〈*insert text*〉]

Link to glossary entry using singular form. The link text is taken from the value of the text or first keys used when the entry was defined.

The first optional argument is a key-value list, the same as  $\gtrsim$  elslink, the mandatory argument is the entry label. After the mandatory argument, there is another optional argument to insert extra text in the link text (the location of the inserted text is governed by  $\gtrsim$  and  $\gtrsim$  and  $\gtrsim$  and  $\gtrsim$  and  $\gtrsim$  and  $\gtrsim$  and  $\gtrsim$  and  $\gtrsim$  and  $\gtrsim$  and  $\gtrsim$  and  $\gtrsim$  and  $\gtrsim$  and  $\gtrsim$  and  $\gtrsim$  and  $\gtrsim$  and  $\gtrsim$  and  $\gtrsim$  an with  $\ell$ slink there is a starred version which is the same as the unstarred version but with the hyper key set to false. (Additional options can also be specified in the first optional argument.)

First determine which version is being used:

\gls

```
3491 \newrobustcmd*{\gls}{\@gls@hyp@opt\@gls}
```
Defined the un-starred form. Need to determine if there is a final optional argument

\@gls

```
3492 \newcommand*{\@gls}[2][]{%
3493 \new@ifnextchar[{\@gls@{#1}{#2}}{\@gls@{#1}{#2}[]}%
3494 }
```
\@gls@ Read in the final optional argument:

```
3495 \def\@gls@#1#2[#3]{%
3496 \glsdoifexists{#2}%
3497 {%
3498 \let\do@gls@link@checkfirsthyper\@gls@link@checkfirsthyper
3499 \let\glsifplural\@secondoftwo
3500 \let\glscapscase\@firstofthree
3501 \let\glscustomtext\@empty
3502 \def\glsinsert{#3}%
```
Determine what the link text should be (this is stored in \@glo@text) Note that \@gls@link sets \glstype.

3503 \def\@glo@text{\csname gls@\glstype @entryfmt\endcsname}%

Call \@gls@link. If footnote package option has been used and the glossary type is \acronymtype, suppress hyperlink for first use. Likewise if the hyperfirst=false package option is used.

3504 \@gls@link[#1]{#2}{\@glo@text}%

Indicate that this entry has now been used

```
3505 \ifKV@glslink@local
3506 \glslocalunset{#2}%
3507 \else
3508 \glsunset{#2}%
3509 \fi
3510 }%
```

```
3511 \glspostlinkhook
3512 }
```
\Gls behaves like \gls, but the first letter of the link text is converted to uppercase (note that if the first letter has an accent, the accented letter will need to be grouped when you define the entry). It is mainly intended for terms that start a sentence:

\Gls

```
3513 \newrobustcmd*{\Gls}{\@gls@hyp@opt\@Gls}
```
Defined the un-starred form. Need to determine if there is a final optional argument

```
3514 \newcommand*{\@Gls}[2][]{%
3515 \new@ifnextchar[{\@Gls@{#1}{#2}}{\@Gls@{#1}{#2}[]}%
3516 }
```
\@Gls@ Read in the final optional argument:

```
3517 \def\@Gls@#1#2[#3]{%
3518 \glsdoifexists{#2}%
3519 {%
3520 \let\do@gls@link@checkfirsthyper\@gls@link@checkfirsthyper
3521 \let\glsifplural\@secondoftwo
3522 \let\glscapscase\@secondofthree
3523 \let\glscustomtext\@empty
3524 \def\glsinsert{#3}%
```
Determine what the link text should be (this is stored in \@glo@text) Note that \@gls@link sets \glstype.

```
3525 \def\@glo@text{\csname gls@\glstype @entryfmt\endcsname}%
```
Call \@gls@link If footnote package option has been used and the glossary type is \acronymtype, suppress hyperlink for first use. Likewise if the hyperfirst=false package option is used.

\@gls@link[#1]{#2}{\@glo@text}%

Indicate that this entry has now been used

```
3527 \ifKV@glslink@local
3528 \glslocalunset{#2}%
3529 \else
3530 \glsunset{#2}%
3531 \fi
3532 }%
3533 \glspostlinkhook
3534 }
```
\GLS behaves like \gls, but the link text is converted to uppercase:

\GLS

```
3535 \newrobustcmd*{\GLS}{\@gls@hyp@opt\@GLS}
```
Defined the un-starred form. Need to determine if there is a final optional ar-

```
gument
3536 \newcommand*{\@GLS}[2][]{%
3537 \new@ifnextchar[{\@GLS@{#1}{#2}}{\@GLS@{#1}{#2}[]}%
3538 }
```
\@GLS@ Read in the final optional argument:

```
3539 \def\@GLS@#1#2[#3]{%
3540 \glsdoifexists{#2}%
3541 {%
3542 \let\do@gls@link@checkfirsthyper\@gls@link@checkfirsthyper
3543 \let\glsifplural\@secondoftwo
3544 \let\glscapscase\@thirdofthree
3545 \let\glscustomtext\@empty
3546 \def\glsinsert{#3}%
```
Determine what the link text should be (this is stored in  $\qquad$ Qglo@text). Note that \@gls@link sets \glstype.

\def\@glo@text{\csname gls@\glstype @entryfmt\endcsname}%

Call  $\sqrt{g}$ ls@link If footnote package option has been used and the glossary type is \acronymtype, suppress hyperlink for first use. Likewise if the hyperfirst=false package option is used.

```
3548 \@gls@link[#1]{#2}{\@glo@text}%
```
Indicate that this entry has now been used

```
3549 \ifKV@glslink@local
3550 \glslocalunset{#2}%
3551 \else
3552 \glsunset{#2}%
3553 \fi
3554 }%
3555 \glspostlinkhook
3556 }
```
\glspl behaves in the same way as \gls except it uses the plural form.

# \glspl

\newrobustcmd\*{\glspl}{\@gls@hyp@opt\@glspl}

Defined the un-starred form. Need to determine if there is a final optional argument

```
3558 \newcommand*{\@glspl}[2][]{%
3559 \new@ifnextchar[{\@glspl@{#1}{#2}}{\@glspl@{#1}{#2}[]}%
3560 }
```
\@glspl@ Read in the final optional argument:

```
3561 \def\@glspl@#1#2[#3]{%
3562 \glsdoifexists{#2}%
3563 {%
3564 \let\do@gls@link@checkfirsthyper\@gls@link@checkfirsthyper
3565 \let\glsifplural\@firstoftwo
3566 \let\glscapscase\@firstofthree
3567 \let\glscustomtext\@empty
3568 \def\glsinsert{#3}%
```
Determine what the link text should be (this is stored in \@glo@text) Note that \@gls@link sets \glstype.

3569 \def\@glo@text{\csname gls@\glstype @entryfmt\endcsname}%

Call \@gls@link. If footnote package option has been used and the glossary type is \acronymtype, suppress hyperlink for first use. Likewise if the hyperfirst=false package option is used.

\@gls@link[#1]{#2}{\@glo@text}%

Indicate that this entry has now been used

```
3571 \ifKV@glslink@local
3572 \glslocalunset{#2}%
3573 \else
3574 \glsunset{#2}%
3575 \fi
3576 }%
3577 \glspostlinkhook
3578 }
```
\Glspl behaves in the same way as \glspl, except that the first letter of the link text is converted to uppercase (as with \Gls, if the first letter has an accent, it will need to be grouped).

```
\Glspl
```

```
3579 \newrobustcmd*{\Glspl}{\@gls@hyp@opt\@Glspl}
```
Defined the un-starred form. Need to determine if there is a final optional argument

```
3580 \newcommand*{\@Glspl}[2][]{%
3581 \new@ifnextchar[{\@Glspl@{#1}{#2}}{\@Glspl@{#1}{#2}[]}%
3582 }
```
\@Glspl@ Read in the final optional argument:

```
3583 \def\@Glspl@#1#2[#3]{%
3584 \glsdoifexists{#2}%
3585 {%
3586 \let\do@gls@link@checkfirsthyper\@gls@link@checkfirsthyper
```

```
3587 \let\glsifplural\@firstoftwo
```

```
3588 \let\glscapscase\@secondofthree
```

```
3589 \let\glscustomtext\@empty
```

```
3590 \def\glsinsert{#3}%
```
Determine what the link text should be (this is stored in \@glo@text). This needs to be expanded so that the \@glo@text can be passed to \xmakefirstuc. Note that \@gls@link sets \glstype.

3591 \def\@glo@text{\csname gls@\glstype @entryfmt\endcsname}%

Call \@gls@link. If footnote package option has been used and the glossary type is \acronymtype, suppress hyperlink for first use. Likewise if the hyperfirst=false package option is used.

\@gls@link[#1]{#2}{\@glo@text}%

Indicate that this entry has now been used

```
3593 \ifKV@glslink@local
3594 \glslocalunset{#2}%
3595 \else
3596 \glsunset{#2}%
3597 \fi
3598 }%
3599 \glspostlinkhook
3600 }
```
\GLSpl behaves like \glspl except that all the link text is converted to uppercase.

## \GLSpl

```
3601 \newrobustcmd*{\GLSpl}{\@gls@hyp@opt\@GLSpl}
```
Defined the un-starred form. Need to determine if there is a final optional argument

```
3602 \newcommand*{\@GLSpl}[2][]{%
3603 \new@ifnextchar[{\@GLSpl@{#1}{#2}}{\@GLSpl@{#1}{#2}[]}%
3604 }
```
\@GLSpl Read in the final optional argument:

```
3605 \def\@GLSpl@#1#2[#3]{%
3606 \glsdoifexists{#2}%
3607 {%
3608 \let\do@gls@link@checkfirsthyper\@gls@link@checkfirsthyper
3609 \let\glsifplural\@firstoftwo
3610 \let\glscapscase\@thirdofthree
3611 \let\glscustomtext\@empty
3612 \def\glsinsert{#3}%
```
Determine what the link text should be (this is stored in \@glo@text) Note that \@gls@link sets \glstype.

3613 \def\@glo@text{\csname gls@\glstype @entryfmt\endcsname}%

Call \@gls@link. If footnote package option has been used and the glossary type is \acronymtype, suppress hyperlink for first use. Likewise if the hyperfirst=false package option is used.

3614 \@gls@link[#1]{#2}{\@glo@text}%

Indicate that this entry has now been used

```
3615 \ifKV@glslink@local
3616 \glslocalunset{#2}%
3617 \else
3618 \glsunset{#2}%
3619 \fi
3620 }%
3621 \glspostlinkhook
3622 }
```
\glsdisp \glsdisp[〈*options*〉]{〈*label*〉}{〈*text*〉} This is like \gls except that the link text is provided. This differs from \glslink in that it uses \glsdisplay or \glsdisplayfirst and unsets the first use flag.

First determine if we are using the starred form:

3623 \newrobustcmd\*{\glsdisp}{\@gls@hyp@opt\@glsdisp}

Defined the un-starred form.

### \@glsdisp

```
3624 \newcommand*{\@glsdisp}[3][]{%
3625 \glsdoifexists{#2}{%
3626 \let\do@gls@link@checkfirsthyper\@gls@link@checkfirsthyper
3627 \let\glsifplural\@secondoftwo
3628 \let\glscapscase\@firstofthree
3629 \def\glscustomtext{#3}%
3630 \def\glsinsert{}%
```
Determine what the link text should be (this is stored in \@glo@text) Note that \@gls@link sets \glstype.

3631 \def\@glo@text{\csname gls@\glstype @entryfmt\endcsname}%

Call \@gls@link. If footnote package option has been used and the glossary type is \acronymtype, suppress hyperlink for first use. Likewise if the hyperfirst=false package option is used.

3632 \@gls@link[#1]{#2}{\@glo@text}%

Indicate that this entry has now been used

```
3633 \ifKV@glslink@local
3634 \glslocalunset{#2}%
3635 \else
3636 \glsunset{#2}%
3637 \fi
3638 }%
3639 \glspostlinkhook
3640 }
```
### \@gls@field@link

```
3641 \newcommand{\@gls@field@link}[3]{%
3642 \glsdoifexists{#2}%
3643 {%
3644 \let\do@gls@link@checkfirsthyper\relax
3645 \@gls@link[#1]{#2}{#3}%
3646 }%
3647 \glspostlinkhook
3648 }
```
\glstext behaves like \gls except it always uses the value given by the text key and it doesn't mark the entry as used.

#### \glstext

```
3649 \newrobustcmd*{\glstext}{\@gls@hyp@opt\@glstext}
```
Defined the un-starred form. Need to determine if there is a final optional argument

```
3650 \newcommand*{\@glstext}[2][]{%
3651 \new@ifnextchar[{\@glstext@{#1}{#2}}{\@glstext@{#1}{#2}[]}}
```
Read in the final optional argument:

```
3652 \def\@glstext@#1#2[#3]{%
3653 \@gls@field@link{#1}{#2}{\glsentrytext{#2}#3}%
3654 }
```
\GLStext behaves like \glstext except the text is converted to uppercase.

### \GLStext

\newrobustcmd\*{\GLStext}{\@gls@hyp@opt\@GLStext}

Defined the un-starred form. Need to determine if there is a final optional argument

```
3656 \newcommand*{\@GLStext}[2][]{%
```
\new@ifnextchar[{\@GLStext@{#1}{#2}}{\@GLStext@{#1}{#2}[]}}

Read in the final optional argument:

```
3658 \def\@GLStext@#1#2[#3]{%
3659 \@gls@field@link{#1}{#2}{\mfirstucMakeUppercase{\glsentrytext{#2}#3}}%
3660 }
```
\Glstext behaves like \glstext except that the first letter of the text is converted to uppercase.

### \Glstext

```
3661 \newrobustcmd*{\Glstext}{\@gls@hyp@opt\@Glstext}
```
Defined the un-starred form. Need to determine if there is a final optional argument

```
3662 \newcommand*{\@Glstext}[2][]{%
```
3663 \new@ifnextchar[{\@Glstext@{#1}{#2}}{\@Glstext@{#1}{#2}[]}}

Read in the final optional argument:

```
3664 \def\@Glstext@#1#2[#3]{%
3665 \@gls@field@link{#1}{#2}{\Glsentrytext{#2}#3}%
3666 }
```
\glsfirst behaves like \gls except it always uses the value given by the first key and it doesn't mark the entry as used.

#### \glsfirst

```
3667 \newrobustcmd*{\glsfirst}{\@gls@hyp@opt\@glsfirst}
```
Defined the un-starred form. Need to determine if there is a final optional argument

3668 \newcommand\*{\@glsfirst}[2][]{%

```
3669 \new@ifnextchar[{\@glsfirst@{#1}{#2}}{\@glsfirst@{#1}{#2}[]}}
```
### Read in the final optional argument:

```
3670 \def\@glsfirst@#1#2[#3]{%
3671 \@gls@field@link{#1}{#2}{\glsentryfirst{#2}#3}%
3672 }
```
\Glsfirst behaves like \glsfirst except it displays the first letter in uppercase.

# \Glsfirst

```
3673 \newrobustcmd*{\Glsfirst}{\@gls@hyp@opt\@Glsfirst}
```
Defined the un-starred form. Need to determine if there is a final optional argument

```
3674 \newcommand*{\@Glsfirst}[2][]{%
```

```
3675 \new@ifnextchar[{\@Glsfirst@{#1}{#2}}{\@Glsfirst@{#1}{#2}[]}}
```
Read in the final optional argument:

```
3676 \def\@Glsfirst@#1#2[#3]{%
3677 \@gls@field@link{#1}{#2}{\Glsentryfirst{#2}#3}%
3678 }
```
\GLSfirst behaves like \Glsfirst except it displays the text in uppercase.

## \GLSfirst

```
3679 \newrobustcmd*{\GLSfirst}{\@gls@hyp@opt\@GLSfirst}
```
Defined the un-starred form. Need to determine if there is a final optional argument

```
3680 \newcommand*{\@GLSfirst}[2][]{%
3681 \new@ifnextchar[{\@GLSfirst@{#1}{#2}}{\@GLSfirst@{#1}{#2}[]}}
```
Read in the final optional argument:

3682 \def\@GLSfirst@#1#2[#3]{%

```
3683 \@gls@field@link{#1}{#2}{\mfirstucMakeUppercase{\glsentryfirst{#2}#3}}%
3684 }
```
\glsplural behaves like \gls except it always uses the value given by the plural key and it doesn't mark the entry as used.

## \glsplural

3685 \newrobustcmd\*{\glsplural}{\@gls@hyp@opt\@glsplural}

Defined the un-starred form. Need to determine if there is a final optional argument

```
3686 \newcommand*{\@glsplural}[2][]{%
3687 \new@ifnextchar[{\@glsplural@{#1}{#2}}{\@glsplural@{#1}{#2}[]}}
```
Read in the final optional argument:

```
3688 \def\@glsplural@#1#2[#3]{%
3689 \@gls@field@link{#1}{#2}{\glsentryplural{#2}#3}%
3690 }
```
\Glsplural behaves like \glsplural except that the first letter is converted to uppercase.

## \Glsplural

```
3691 \newrobustcmd*{\Glsplural}{\@gls@hyp@opt\@Glsplural}
```
Defined the un-starred form. Need to determine if there is a final optional argument

```
3692 \newcommand*{\@Glsplural}[2][]{%
3693 \new@ifnextchar[{\@Glsplural@{#1}{#2}}{\@Glsplural@{#1}{#2}[]}}
```
Read in the final optional argument:

```
3694 \def\@Glsplural@#1#2[#3]{%
3695 \@gls@field@link{#1}{#2}{\Glsentryplural{#2}#3}%
3696 }
```
\GLSplural behaves like \glsplural except that the text is converted to uppercase.

#### \GLSplural

3697 \newrobustcmd\*{\GLSplural}{\@gls@hyp@opt\@GLSplural}

Defined the un-starred form. Need to determine if there is a final optional argument

3698 \newcommand\*{\@GLSplural}[2][]{%

```
3699 \new@ifnextchar[{\@GLSplural@{#1}{#2}}{\@GLSplural@{#1}{#2}[]}}
```
Read in the final optional argument:

```
3700 \def\@GLSplural@#1#2[#3]{%
3701 \@gls@field@link{#1}{#2}{\mfirstucMakeUppercase{\glsentryplural{#2}#3}}%
```
3702 }

```
\glsfirstplural behaves like \gls except it always uses the value given by
the firstplural key and it doesn't mark the entry as used.
```
### \glsfirstplural

```
3703 \newrobustcmd*{\glsfirstplural}{\@gls@hyp@opt\@glsfirstplural}
```
Defined the un-starred form. Need to determine if there is a final optional argument

```
3704 \newcommand*{\@glsfirstplural}[2][]{%
3705 \new@ifnextchar[{\@glsfirstplural@{#1}{#2}}{\@glsfirstplural@{#1}{#2}[]}}
```
Read in the final optional argument:

```
3706 \def\@glsfirstplural@#1#2[#3]{%
3707 \@gls@field@link{#1}{#2}{\glsentryfirstplural{#2}#3}%
3708 }
```
\Glsfirstplural behaves like \glsfirstplural except that the first letter is converted to uppercase.

### \Glsfirstplural

3709 \newrobustcmd\*{\Glsfirstplural}{\@gls@hyp@opt\@Glsfirstplural}

Defined the un-starred form. Need to determine if there is a final optional argument

```
3710 \newcommand*{\@Glsfirstplural}[2][]{%
3711 \new@ifnextchar[{\@Glsfirstplural@{#1}{#2}}{\@Glsfirstplural@{#1}{#2}[]}}
```
Read in the final optional argument:

```
3712 \def\@Glsfirstplural@#1#2[#3]{%
3713 \@gls@field@link{#1}{#2}{\Glsentryfirstplural{#2}#3}%
3714 }
```
\GLSfirstplural behaves like \glsfirstplural except that the link text is converted to uppercase.

## \GLSfirstplural

3715 \newrobustcmd\*{\GLSfirstplural}{\@gls@hyp@opt\@GLSfirstplural}

Defined the un-starred form. Need to determine if there is a final optional argument

```
3716 \newcommand*{\@GLSfirstplural}[2][]{%
```
3717 \new@ifnextchar[{\@GLSfirstplural@{#1}{#2}}{\@GLSfirstplural@{#1}{#2}[]}}

Read in the final optional argument:

```
3718 \def\@GLSfirstplural@#1#2[#3]{%
3719 \@gls@field@link{#1}{#2}{\mfirstucMakeUppercase{\glsentryfirstplural{#2}#3}}%
3720 }
```
\glsname behaves like \gls except it always uses the value given by the name key and it doesn't mark the entry as used.

#### \glsname

3721 \newrobustcmd\*{\glsname}{\@gls@hyp@opt\@glsname}

Defined the un-starred form. Need to determine if there is a final optional argument

3722 \newcommand\*{\@glsname}[2][]{%

3723 \new@ifnextchar[{\@glsname@{#1}{#2}}{\@glsname@{#1}{#2}[]}}

Read in the final optional argument:

```
3724 \def\@glsname@#1#2[#3]{%
3725 \@gls@field@link{#1}{#2}{\glsentryname{#2}#3}%
3726 }
```
\Glsname behaves like \glsname except that the first letter is converted to uppercase.

#### \Glsname

3727 \newrobustcmd\*{\Glsname}{\@gls@hyp@opt\@Glsname}

Defined the un-starred form. Need to determine if there is a final optional argument

3728 \newcommand\*{\@Glsname}[2][]{%

```
3729 \new@ifnextchar[{\@Glsname@{#1}{#2}}{\@Glsname@{#1}{#2}[]}}
```
Read in the final optional argument:

```
3730 \def\@Glsname@#1#2[#3]{%
3731 \@gls@field@link{#1}{#2}{\Glsentryname{#2}#3}%
3732 }
```
\GLSname behaves like \glsname except that the link text is converted to uppercase.

#### \GLSname

3733 \newrobustcmd\*{\GLSname}{\@gls@hyp@opt\@GLSname}

Define the un-starred form. Need to determine if there is a final optional argument

3734 \newcommand\*{\@GLSname}[2][]{%

```
3735 \new@ifnextchar[{\@GLSname@{#1}{#2}}{\@GLSname@{#1}{#2}[]}}
```
Read in the final optional argument:

3736 \def\@GLSname@#1#2[#3]{%

```
3737 \@gls@field@link{#1}{#2}{\mfirstucMakeUppercase{\glsentryname{#2}#3}}%
3738 }
```
\glsdesc behaves like \gls except it always uses the value given by the description key and it doesn't mark the entry as used.

## \glsdesc

3739 \newrobustcmd\*{\glsdesc}{\@gls@hyp@opt\@glsdesc}

Defined the un-starred form. Need to determine if there is a final optional argument

```
3740 \newcommand*{\@glsdesc}[2][]{%
3741 \new@ifnextchar[{\@glsdesc@{#1}{#2}}{\@glsdesc@{#1}{#2}[]}}
```
Read in the final optional argument:

```
3742 \def\@glsdesc@#1#2[#3]{%
3743 \@gls@field@link{#1}{#2}{\glsentrydesc{#2}#3}%
3744 }
```
\Glsdesc behaves like \glsdesc except that the first letter is converted to uppercase.

### \Glsdesc

```
3745 \newrobustcmd*{\Glsdesc}{\@gls@hyp@opt\@Glsdesc}
```
Define the un-starred form. Need to determine if there is a final optional argument

```
3746 \newcommand*{\@Glsdesc}[2][]{%
3747 \new@ifnextchar[{\@Glsdesc@{#1}{#2}}{\@Glsdesc@{#1}{#2}[]}}
```
Read in the final optional argument:

```
3748 \def\@Glsdesc@#1#2[#3]{%
3749 \@gls@field@link{#1}{#2}{\Glsentrydesc{#2}#3}%
3750 }
```
\GLSdesc behaves like \glsdesc except that the link text is converted to uppercase.

### \GLSdesc

```
3751 \newrobustcmd*{\GLSdesc}{\@gls@hyp@opt\@GLSdesc}
```
Define the un-starred form. Need to determine if there is a final optional argument

```
3752 \newcommand*{\@GLSdesc}[2][]{%
```

```
3753 \new@ifnextchar[{\@GLSdesc@{#1}{#2}}{\@GLSdesc@{#1}{#2}[]}}
```
Read in the final optional argument:

```
3754 \def\@GLSdesc@#1#2[#3]{%
3755 \@gls@field@link{#1}{#2}{\mfirstucMakeUppercase{\glsentrydesc{#2}#3}}%
3756 }
```
\glsdescplural behaves like \gls except it always uses the value given by the descriptionplural key and it doesn't mark the entry as used.

### \glsdescplural

```
3757 \newrobustcmd*{\glsdescplural}{\@gls@hyp@opt\@glsdescplural}
```
Define the un-starred form. Need to determine if there is a final optional argument

```
3758 \newcommand*{\@glsdescplural}[2][]{%
```

```
3759 \new@ifnextchar[{\@glsdescplural@{#1}{#2}}{\@glsdescplural@{#1}{#2}[]}}
```
Read in the final optional argument:

```
3760 \def\@glsdescplural@#1#2[#3]{%
```

```
3761 \@gls@field@link{#1}{#2}{\glsentrydescplural{#2}#3}%
3762 }
```
\Glsdescplural behaves like \glsdescplural except that the first letter is converted to uppercase.

### \Glsdescplural

```
3763 \newrobustcmd*{\Glsdescplural}{\@gls@hyp@opt\@Glsdescplural}
```
Define the un-starred form. Need to determine if there is a final optional argument

```
3764 \newcommand*{\@Glsdescplural}[2][]{%
3765 \new@ifnextchar[{\@Glsdescplural@{#1}{#2}}{\@Glsdescplural@{#1}{#2}[]}}
```
Read in the final optional argument:

```
3766 \def\@Glsdescplural@#1#2[#3]{%
```

```
3767 \@gls@field@link{#1}{#2}{\Glsentrydescplural{#2}#3}%
3768 }
```
\GLSdescplural behaves like \glsdescplural except that the link text is converted to uppercase.

### \GLSdescplural

3769 \newrobustcmd\*{\GLSdescplural}{\@gls@hyp@opt\@GLSdescplural}

Define the un-starred form. Need to determine if there is a final optional argument

```
3770 \newcommand*{\@GLSdescplural}[2][]{%
3771 \new@ifnextchar[{\@GLSdescplural@{#1}{#2}}{\@GLSdescplural@{#1}{#2}[]}}
```
Read in the final optional argument:

```
3772 \def\@GLSdescplural@#1#2[#3]{%
3773 \@gls@field@link{#1}{#2}{\mfirstucMakeUppercase{\glsentrydescplural{#2}#3}}%
3774 }
```
\glssymbol behaves like \gls except it always uses the value given by the symbol key and it doesn't mark the entry as used.

## \glssymbol

3775 \newrobustcmd\*{\glssymbol}{\@gls@hyp@opt\@glssymbol}

Defined the un-starred form. Need to determine if there is a final optional argument

```
3776 \newcommand*{\@glssymbol}[2][]{%
```

```
3777 \new@ifnextchar[{\@glssymbol@{#1}{#2}}{\@glssymbol@{#1}{#2}[]}}
```
Read in the final optional argument:

```
3778 \def\@glssymbol@#1#2[#3]{%
3779 \@gls@field@link{#1}{#2}{\glsentrysymbol{#2}#3}%
3780 }
```
\Glssymbol behaves like \glssymbol except that the first letter is converted to uppercase.

#### \Glssymbol

3781 \newrobustcmd\*{\Glssymbol}{\@gls@hyp@opt\@Glssymbol}

Define the un-starred form. Need to determine if there is a final optional argument

3782 \newcommand\*{\@Glssymbol}[2][]{%

3783 \new@ifnextchar[{\@Glssymbol@{#1}{#2}}{\@Glssymbol@{#1}{#2}[]}}

Read in the final optional argument:

```
3784 \def\@Glssymbol@#1#2[#3]{%
3785 \@gls@field@link{#1}{#2}{\Glsentrysymbol{#2}#3}%
3786 }
```
\GLSsymbol behaves like \glssymbol except that the link text is converted to uppercase.

#### \GLSsymbol

3787 \newrobustcmd\*{\GLSsymbol}{\@gls@hyp@opt\@GLSsymbol}

Define the un-starred form. Need to determine if there is a final optional argument

3788 \newcommand\*{\@GLSsymbol}[2][]{%

```
3789 \new@ifnextchar[{\@GLSsymbol@{#1}{#2}}{\@GLSsymbol@{#1}{#2}[]}}
```
Read in the final optional argument:

```
3790 \def\@GLSsymbol@#1#2[#3]{%
```
3791 \@gls@field@link{#1}{#2}{\mfirstucMakeUppercase{\glsentrysymbol{#2}#3}}% 3792 }

\glssymbolplural behaves like \gls except it always uses the value given by the symbolplural key and it doesn't mark the entry as used.

#### \glssymbolplural

3793 \newrobustcmd\*{\glssymbolplural}{\@gls@hyp@opt\@glssymbolplural}

Define the un-starred form. Need to determine if there is a final optional argument

```
3794 \newcommand*{\@glssymbolplural}[2][]{%
```

```
3795 \new@ifnextchar[{\@glssymbolplural@{#1}{#2}}{\@glssymbolplural@{#1}{#2}[]}}
```
Read in the final optional argument:

```
3796 \def\@glssymbolplural@#1#2[#3]{%
```

```
3797 \@gls@field@link{#1}{#2}{\glsentrysymbolplural{#2}#3}%
3798 }
```
\Glssymbolplural behaves like \glssymbolplural except that the first letter is converted to uppercase.

### \Glssymbolplural

3799 \newrobustcmd\*{\Glssymbolplural}{\@gls@hyp@opt\@Glssymbolplural}

Define the un-starred form. Need to determine if there is a final optional argument

```
3800 \newcommand*{\@Glssymbolplural}[2][]{%
3801 \new@ifnextchar[{\@Glssymbolplural@{#1}{#2}}{\@Glssymbolplural@{#1}{#2}[]}}
```
Read in the final optional argument:

```
3802 \def\@Glssymbolplural@#1#2[#3]{%
3803 \@gls@field@link{#1}{#2}{\Glsentrysymbolplural{#2}#3}%
3804 }
```
\GLSsymbolplural behaves like \glssymbolplural except that the link text is converted to uppercase.

### \GLSsymbolplural

3805 \newrobustcmd\*{\GLSsymbolplural}{\@gls@hyp@opt\@GLSsymbolplural}

Define the un-starred form. Need to determine if there is a final optional argument

```
3806 \newcommand*{\@GLSsymbolplural}[2][]{%
3807 \new@ifnextchar[{\@GLSsymbolplural@{#1}{#2}}{\@GLSsymbolplural@{#1}{#2}[]}}
```
Read in the final optional argument:

```
3808 \def\@GLSsymbolplural@#1#2[#3]{%
3809 \@gls@field@link{#1}{#2}{\mfirstucMakeUppercase{\glsentrysymbolplural{#2}#3}}%
3810 }
```
\glsuseri behaves like \gls except it always uses the value given by the user1 key and it doesn't mark the entry as used.

#### \glsuseri

```
3811 \newrobustcmd*{\glsuseri}{\@gls@hyp@opt\@glsuseri}
```
Define the un-starred form. Need to determine if there is a final optional argument

```
3812 \newcommand*{\@glsuseri}[2][]{%
3813 \new@ifnextchar[{\@glsuseri@{#1}{#2}}{\@glsuseri@{#1}{#2}[]}}
```
Read in the final optional argument:

```
3814 \def\@glsuseri@#1#2[#3]{%
3815 \@gls@field@link{#1}{#2}{\glsentryuseri{#2}#3}%
3816 }
```
\Glsuseri behaves like \glsuseri except that the first letter is converted to uppercase.

#### \Glsuseri

```
3817 \newrobustcmd*{\Glsuseri}{\@gls@hyp@opt\@Glsuseri}
```
Define the un-starred form. Need to determine if there is a final optional argument

3818 \newcommand\*{\@Glsuseri}[2][]{%

```
3819 \new@ifnextchar[{\@Glsuseri@{#1}{#2}}{\@Glsuseri@{#1}{#2}[]}}
```
Read in the final optional argument:

```
3820 \def\@Glsuseri@#1#2[#3]{%
3821 \@gls@field@link{#1}{#2}{\Glsentryuseri{#2}#3}%
3822 }
   \GLSuseri behaves like \glsuseri except that the link text is converted to
```
uppercase.

#### \GLSuseri

```
3823 \newrobustcmd*{\GLSuseri}{\@gls@hyp@opt\@GLSuseri}
```
Define the un-starred form. Need to determine if there is a final optional argument

```
3824 \newcommand*{\@GLSuseri}[2][]{%
3825 \new@ifnextchar[{\@GLSuseri@{#1}{#2}}{\@GLSuseri@{#1}{#2}[]}}
```
Read in the final optional argument:

3826 \def\@GLSuseri@#1#2[#3]{%

```
3827 \@gls@field@link{#1}{#2}{\mfirstucMakeUppercase{\glsentryuseri{#2}#3}}%
3828 }
```
\glsuserii behaves like \gls except it always uses the value given by the user2 key and it doesn't mark the entry as used.

#### \glsuserii

```
3829 \newrobustcmd*{\glsuserii}{\@gls@hyp@opt\@glsuserii}
```
Defined the un-starred form. Need to determine if there is a final optional argument

```
3830\newcommand*{\@glsuserii}[2][]{%
3831 \new@ifnextchar[{\@glsuserii@{#1}{#2}}{\@glsuserii@{#1}{#2}[]}}
```
Read in the final optional argument:

```
3832 \def\@glsuserii@#1#2[#3]{%
3833 \@gls@field@link{#1}{#2}{\glsentryuserii{#2}#3}%
3834 }
```
\Glsuserii behaves like \glsuserii except that the first letter is converted to uppercase.

### \Glsuserii

3835 \newrobustcmd\*{\Glsuserii}{\@gls@hyp@opt\@Glsuserii}

Define the un-starred form. Need to determine if there is a final optional argument

```
3836 \newcommand*{\@Glsuserii}[2][]{%
3837 \new@ifnextchar[{\@Glsuserii@{#1}{#2}}{\@Glsuserii@{#1}{#2}[]}}
```
Read in the final optional argument:

```
3838 \def\@Glsuserii@#1#2[#3]{%
3839 \@gls@field@link{#1}{#2}{\Glsentryuserii{#2}#3}%
3840 }
```
\GLSuserii behaves like \glsuserii except that the link text is converted to uppercase.

#### \GLSuserii

```
3841 \newrobustcmd*{\GLSuserii}{\@gls@hyp@opt\@GLSuserii}
```
Defined the un-starred form. Need to determine if there is a final optional argument

3842 \newcommand\*{\@GLSuserii}[2][]{%

3843 \new@ifnextchar[{\@GLSuserii@{#1}{#2}}{\@GLSuserii@{#1}{#2}[]}}

Read in the final optional argument:

```
3844 \def\@GLSuserii@#1#2[#3]{%
```
3845 \@gls@field@link{#1}{#2}{\mfirstucMakeUppercase{\glsentryuserii{#2}#3}}% 3846 }

\glsuseriii behaves like \gls except it always uses the value given by the user3 key and it doesn't mark the entry as used.

#### \glsuseriii

3847 \newrobustcmd\*{\glsuseriii}{\@gls@hyp@opt\@glsuseriii}

Define the un-starred form. Need to determine if there is a final optional argument

3848 \newcommand\*{\@glsuseriii}[2][]{%

```
3849 \new@ifnextchar[{\@glsuseriii@{#1}{#2}}{\@glsuseriii@{#1}{#2}[]}}
```
Read in the final optional argument:

```
3850 \def\@glsuseriii@#1#2[#3]{%
3851 \@gls@field@link{#1}{#2}{\glsentryuseriii{#2}#3}%
3852 }
```
\Glsuseriii behaves like \glsuseriii except that the first letter is converted to uppercase.

#### \Glsuseriii

3853 \newrobustcmd\*{\Glsuseriii}{\@gls@hyp@opt\@Glsuseriii}

Define the un-starred form. Need to determine if there is a final optional argument

```
3854 \newcommand*{\@Glsuseriii}[2][]{%
3855 \new@ifnextchar[{\@Glsuseriii@{#1}{#2}}{\@Glsuseriii@{#1}{#2}[]}}
```
Read in the final optional argument:

```
3856 \def\@Glsuseriii@#1#2[#3]{%
3857 \@gls@field@link{#1}{#2}{\Glsentryuseriii{#2}#3}%
3858 }
```
\GLSuseriii behaves like \glsuseriii except that the link text is converted to uppercase.

### \GLSuseriii

```
3859 \newrobustcmd*{\GLSuseriii}{\@gls@hyp@opt\@GLSuseriii}
```
Define the un-starred form. Need to determine if there is a final optional argument

```
3860 \newcommand*{\@GLSuseriii}[2][]{%
3861 \new@ifnextchar[{\@GLSuseriii@{#1}{#2}}{\@GLSuseriii@{#1}{#2}[]}}
```
Read in the final optional argument:

3862 \def\@GLSuseriii@#1#2[#3]{%

```
3863 \@gls@field@link{#1}{#2}{\mfirstucMakeUppercase{\glsentryuseriii{#2}#3}}%
3864 }
```
\glsuseriv behaves like \gls except it always uses the value given by the user4 key and it doesn't mark the entry as used.

#### \glsuseriv

3865 \newrobustcmd\*{\glsuseriv}{\@gls@hyp@opt\@glsuseriv}

Define the un-starred form. Need to determine if there is a final optional argument

```
3866 \newcommand*{\@glsuseriv}[2][]{%
3867 \new@ifnextchar[{\@glsuseriv@{#1}{#2}}{\@glsuseriv@{#1}{#2}[]}}
```
Read in the final optional argument:

```
3868 \def\@glsuseriv@#1#2[#3]{%
3869 \@gls@field@link{#1}{#2}{\glsentryuseriv{#2}#3}%
3870 }
```
\Glsuseriv behaves like \glsuseriv except that the first letter is converted to uppercase.

### \Glsuseriv

```
3871 \newrobustcmd*{\Glsuseriv}{\@gls@hyp@opt\@Glsuseriv}
```
Define the un-starred form. Need to determine if there is a final optional argument

```
3872 \newcommand*{\@Glsuseriv}[2][]{%
3873 \new@ifnextchar[{\@Glsuseriv@{#1}{#2}}{\@Glsuseriv@{#1}{#2}[]}}
```
Read in the final optional argument:

```
3874 \def\@Glsuseriv@#1#2[#3]{%
3875 \@gls@field@link{#1}{#2}{\Glsentryuseriv{#2}#3}%
3876 }
```
\GLSuseriv behaves like \glsuseriv except that the link text is converted to uppercase.

#### \GLSuseriv

```
3877 \newrobustcmd*{\GLSuseriv}{\@gls@hyp@opt\@GLSuseriv}
```
Define the un-starred form. Need to determine if there is a final optional argument

3878 \newcommand\*{\@GLSuseriv}[2][]{%

```
3879 \new@ifnextchar[{\@GLSuseriv@{#1}{#2}}{\@GLSuseriv@{#1}{#2}[]}}
```
Read in the final optional argument:

```
3880 \def\@GLSuseriv@#1#2[#3]{%
```

```
3881 \@gls@field@link{#1}{#2}{\mfirstucMakeUppercase{\glsentryuseriv{#2}#3}}%
3882 }
```
\glsuserv behaves like \gls except it always uses the value given by the user5 key and it doesn't mark the entry as used.

#### \glsuserv

```
3883 \newrobustcmd*{\glsuserv}{\@gls@hyp@opt\@glsuserv}
```
Define the un-starred form. Need to determine if there is a final optional argument

```
3884 \newcommand*{\@glsuserv}[2][]{%
3885 \new@ifnextchar[{\@glsuserv@{#1}{#2}}{\@glsuserv@{#1}{#2}[]}}
```
Read in the final optional argument:

```
3886 \def\@glsuserv@#1#2[#3]{%
3887 \@gls@field@link{#1}{#2}{\glsentryuserv{#2}#3}%
3888 }
```
\Glsuserv behaves like \glsuserv except that the first letter is converted to uppercase.

## \Glsuserv

```
3889 \newrobustcmd*{\Glsuserv}{\@gls@hyp@opt\@Glsuserv}
```
Define the un-starred form. Need to determine if there is a final optional argument

```
3890 \newcommand*{\@Glsuserv}[2][]{%
3891 \new@ifnextchar[{\@Glsuserv@{#1}{#2}}{\@Glsuserv@{#1}{#2}[]}}
```
Read in the final optional argument:

```
3892 \def\@Glsuserv@#1#2[#3]{%
3893 \@gls@field@link{#1}{#2}{\Glsentryuserv{#2}#3}%
3894 }
```
\GLSuserv behaves like \glsuserv except that the link text is converted to uppercase.

#### \GLSuserv

```
3895 \newrobustcmd*{\GLSuserv}{\@gls@hyp@opt\@GLSuserv}
```
Define the un-starred form. Need to determine if there is a final optional argument

```
3896 \newcommand*{\@GLSuserv}[2][]{%
```

```
3897 \new@ifnextchar[{\@GLSuserv@{#1}{#2}}{\@GLSuserv@{#1}{#2}[]}}
```
Read in the final optional argument:

```
3898 \def\@GLSuserv@#1#2[#3]{%
3899 \@gls@field@link{#1}{#2}{\mfirstucMakeUppercase{\glsentryuserv{#2}#3}}%
3900 }
```
\glsuservi behaves like \gls except it always uses the value given by the user6 key and it doesn't mark the entry as used.

### \glsuservi

3901 \newrobustcmd\*{\glsuservi}{\@gls@hyp@opt\@glsuservi}

Defined the un-starred form. Need to determine if there is a final optional argument

```
3902 \newcommand*{\@glsuservi}[2][]{%
```
3903 \new@ifnextchar[{\@glsuservi@{#1}{#2}}{\@glsuservi@{#1}{#2}[]}}

Read in the final optional argument:

```
3904 \def\@glsuservi@#1#2[#3]{%
3905 \@gls@field@link{#1}{#2}{\glsentryuservi{#2}#3}%
3906 }
```
\Glsuservi behaves like \glsuservi except that the first letter is converted to uppercase.

#### \Glsuservi

```
3907 \newrobustcmd*{\Glsuservi}{\@gls@hyp@opt\@Glsuservi}
```
Defined the un-starred form. Need to determine if there is a final optional argument

3908 \newcommand\*{\@Glsuservi}[2][]{%

```
3909 \new@ifnextchar[{\@Glsuservi@{#1}{#2}}{\@Glsuservi@{#1}{#2}[]}}
```
## Read in the final optional argument:

```
3910 \def\@Glsuservi@#1#2[#3]{%
3911 \@gls@field@link{#1}{#2}{\Glsentryuservi{#2}#3}%
```
3912 }

\GLSuservi behaves like \glsuservi except that the link text is converted to uppercase.

## \GLSuservi

```
3913 \newrobustcmd*{\GLSuservi}{\@gls@hyp@opt\@GLSuservi}
```
Define the un-starred form. Need to determine if there is a final optional argument

```
3914 \newcommand*{\@GLSuservi}[2][]{%
```

```
3915 \new@ifnextchar[{\@GLSuservi@{#1}{#2}}{\@GLSuservi@{#1}{#2}[]}}
```
Read in the final optional argument:

```
3916 \def\@GLSuservi@#1#2[#3]{%
```

```
3917 \@gls@field@link{#1}{#2}{\mfirstucMakeUppercase{\glsentryuservi{#2}#3}}%
3918 }
```
Now deal with acronym related keys. First the short form:

### \acrshort

```
3919 \newrobustcmd*{\acrshort}{\@gls@hyp@opt\ns@acrshort}
```
Define the un-starred form. Need to determine if there is a final optional argument

```
3920 \newcommand*{\ns@acrshort}[2][]{%
3921 \new@ifnextchar[{\@acrshort{#1}{#2}}{\@acrshort{#1}{#2}[]}%
3922 }
```
Read in the final optional argument:

```
3923 \def\@acrshort#1#2[#3]{%
3924 \glsdoifexists{#2}%
3925 {%
3926 \let\do@gls@link@checkfirsthyper\relax
3927 \let\glsifplural\@secondoftwo
3928 \let\glscapscase\@firstofthree
3929 \let\glsinsert\@empty
3930 \def\glscustomtext{%
3931 \acronymfont{\glsentryshort{#2}}#3%
3932 }%
 Call \@gls@link Note that \@gls@link sets \glstype.
3933 \@gls@link[#1]{#2}{\csname gls@\glstype @entryfmt\endcsname}%
3934 }%
```

```
3935 \glspostlinkhook
3936 }
```
#### \Acrshort

\newrobustcmd\*{\Acrshort}{\@gls@hyp@opt\ns@Acrshort}

Define the un-starred form. Need to determine if there is a final optional argument

```
3938 \newcommand*{\ns@Acrshort}[2][]{%
3939 \new@ifnextchar[{\@Acrshort{#1}{#2}}{\@Acrshort{#1}{#2}[]}%
3940 }
```
Read in the final optional argument:

```
3941 \def\@Acrshort#1#2[#3]{%
3942 \glsdoifexists{#2}%
3943 {%
3944 \let\do@gls@link@checkfirsthyper\relax
3945 \def\glslabel{#2}%
3946 \let\glsifplural\@secondoftwo
3947 \let\glscapscase\@secondofthree
3948 \let\glsinsert\@empty
3949 \def\glscustomtext{%
3950 \acronymfont{\Glsentryshort{#2}}#3%
3951 }%
```
Call \@gls@link Note that \@gls@link sets \glstype.

```
3952 \@gls@link[#1]{#2}{\csname gls@\glstype @entryfmt\endcsname}%
3953 }%
```

```
3954 \glspostlinkhook
3955 }
```
## \ACRshort

```
3956 \newrobustcmd*{\ACRshort}{\@gls@hyp@opt\ns@ACRshort}
```
Define the un-starred form. Need to determine if there is a final optional argument

```
3957 \newcommand*{\ns@ACRshort}[2][]{%
3958 \new@ifnextchar[{\@ACRshort{#1}{#2}}{\@ACRshort{#1}{#2}[]}%
3959 }
```
Read in the final optional argument:

```
3960 \def\@ACRshort#1#2[#3]{%
3961 \glsdoifexists\{42\}\ 3962 \{2\}3962
3963 \let\do@gls@link@checkfirsthyper\relax
3964 \def\glslabel{#2}%
3965 \let\glsifplural\@secondoftwo
3966 \let\glscapscase\@thirdofthree
3967 \let\glsinsert\@empty
3968 \def\glscustomtext{%
3969 \mfirstucMakeUppercase{\acronymfont{\glsentryshort{#2}}#3}%
3970 }%
```
Call \@gls@link Note that \@gls@link sets \glstype.

```
3971 \@gls@link[#1]{#2}{\csname gls@\glstype @entryfmt\endcsname}%
3972 }%
3973 \glspostlinkhook
```
}

Short plural:

## \acrshortpl

\newrobustcmd\*{\acrshortpl}{\@gls@hyp@opt\ns@acrshortpl}

Define the un-starred form. Need to determine if there is a final optional argument

```
3976 \newcommand*{\ns@acrshortpl}[2][]{%
3977 \new@ifnextchar[{\@acrshortpl{#1}{#2}}{\@acrshortpl{#1}{#2}[]}%
3978 }
```
Read in the final optional argument:

```
3979 \def\@acrshortpl#1#2[#3]{%
3980 \glsdoifexists{#2}%
3981 {%
3982 \let\do@gls@link@checkfirsthyper\relax
```

```
3983 \def\glslabel{#2}%
3984 \let\glsifplural\@firstoftwo
3985 \let\glscapscase\@firstofthree
3986 \let\glsinsert\@empty
3987 \def\glscustomtext{%
3988 \acronymfont{\glsentryshortpl{#2}}#3%
3989 }%
```
Call \@gls@link Note that \@gls@link sets \glstype.

```
3990 \@gls@link[#1]{#2}{\csname gls@\glstype @entryfmt\endcsname}%
3991 }%
3992 \glspostlinkhook
3993 }
```
\Acrshortpl

```
3994 \newrobustcmd*{\Acrshortpl}{\@gls@hyp@opt\ns@Acrshortpl}
```
Define the un-starred form. Need to determine if there is a final optional argument

```
3995 \newcommand*{\ns@Acrshortpl}[2][]{%
3996 \new@ifnextchar[{\@Acrshortpl{#1}{#2}}{\@Acrshortpl{#1}{#2}[]}%
3997 }
```
Read in the final optional argument:

```
3998 \def\@Acrshortpl#1#2[#3]{%
3999 \glsdoifexists{#2}%
4000 {%
4001 \let\do@gls@link@checkfirsthyper\relax
4002 \def\glslabel{#2}%
4003 \let\glsifplural\@firstoftwo
4004 \let\glscapscase\@secondofthree
4005 \let\glsinsert\@empty
4006 \def\glscustomtext{%
4007 \acronymfont{\Glsentryshortpl{#2}}#3%
4008 }%
 Call \@gls@link Note that \@gls@link sets \glstype.
4009 \@gls@link[#1]{#2}{\csname gls@\glstype @entryfmt\endcsname}%
4010 }%
```
 \glspostlinkhook }

# \ACRshortpl

\newrobustcmd\*{\ACRshortpl}{\@gls@hyp@opt\ns@ACRshortpl}

Define the un-starred form. Need to determine if there is a final optional argument

```
4014 \newcommand*{\ns@ACRshortpl}[2][]{%
4015 \new@ifnextchar[{\@ACRshortpl{#1}{#2}}{\@ACRshortpl{#1}{#2}[]}%
4016 }
```
Read in the final optional argument:

```
4017 \def\@ACRshortpl#1#2[#3]{%
4018 \glsdoifexists{#2}%
4019 {%
4020 \let\do@gls@link@checkfirsthyper\relax
4021 \def\glslabel{#2}%
4022 \let\glsifplural\@firstoftwo
4023 \let\glscapscase\@thirdofthree
4024 \let\glsinsert\@empty
4025 \def\glscustomtext{%
4026 \mfirstucMakeUppercase{\acronymfont{\glsentryshortpl{#2}}#3}%
4027 }%
 Call \@gls@link Note that \@gls@link sets \glstype.
```
\@gls@link[#1]{#2}{\csname gls@\glstype @entryfmt\endcsname}%

```
4029 }%
```
\glspostlinkhook

}

# \acrlong

```
4032 \newrobustcmd*{\acrlong}{\@gls@hyp@opt\ns@acrlong}
```
Define the un-starred form. Need to determine if there is a final optional argument

```
4033 \newcommand*{\ns@acrlong}[2][]{%
4034 \new@ifnextchar[{\@acrlong{#1}{#2}}{\@acrlong{#1}{#2}[]}%
4035 }
```
Read in the final optional argument:

```
4036 \def\@acrlong#1#2[#3]{%
4037 \glsdoifexists{#2}%
4038 {%
4039 \let\do@gls@link@checkfirsthyper\relax
4040 \def\glslabel{#2}%
4041 \let\glsifplural\@secondoftwo
4042 \let\glscapscase\@firstofthree
4043 \let\glsinsert\@empty
```
Bug fix v4.02 removed \acronymfont from \glscustomtext (\acronymfont only designed for short form).

```
4044 \def\glscustomtext{%
4045 \glsentrylong{#2}#3%
4046 }%
```

```
Call \@gls@link Note that \@gls@link sets \glstype.
4047 \@gls@link[#1]{#2}{\csname gls@\glstype @entryfmt\endcsname}%
4048 }%
4049 \glspostlinkhook
4050 }
```
\Acrlong

\newrobustcmd\*{\Acrlong}{\@gls@hyp@opt\ns@Acrlong}

Define the un-starred form. Need to determine if there is a final optional argument

```
4052 \newcommand*{\ns@Acrlong}[2][]{%
4053 \new@ifnextchar[{\@Acrlong{#1}{#2}}{\@Acrlong{#1}{#2}[]}%
4054 }
```
Read in the final optional argument:

```
4055 \def\@Acrlong#1#2[#3]{%
4056 \glsdoifexists{#2}%
4057 {%
4058 \let\do@gls@link@checkfirsthyper\relax
4059 \def\glslabel{#2}%
4060 \let\glsifplural\@secondoftwo
4061 \let\glscapscase\@secondofthree
4062 \let\glsinsert\@empty
```
Bug fix v4.02 removed \acronymfont from \glscustomtext (\acronymfont only designed for short form).

```
4063 \def\glscustomtext{%
4064 \Glsentrylong{#2}#3%
4065 }%
```
Call \@gls@link. Note that \@gls@link sets \glstype.

```
4066 \@gls@link[#1]{#2}{\csname gls@\glstype @entryfmt\endcsname}%
4067 }%
```
 \glspostlinkhook }

# \ACRlong

\newrobustcmd\*{\ACRlong}{\@gls@hyp@opt\ns@ACRlong}

Define the un-starred form. Need to determine if there is a final optional argument

```
4071 \newcommand*{\ns@ACRlong}[2][]{%
4072 \new@ifnextchar[{\@ACRlong{#1}{#2}}{\@ACRlong{#1}{#2}[]}%
4073 }
```
Read in the final optional argument:

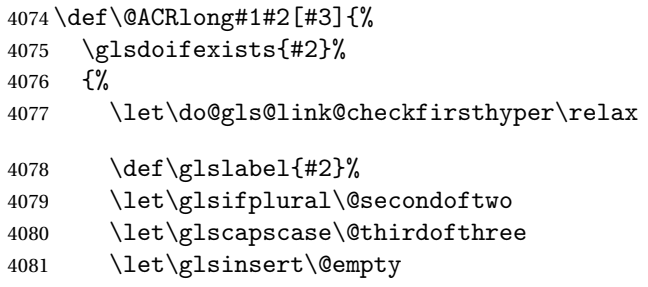

Bug fix v4.02 removed \acronymfont from \glscustomtext (\acronymfont only designed for short form).

```
4082 \def\glscustomtext{%
4083 \mfirstucMakeUppercase{\glsentrylong{#2}#3}%
4084 }%
 Call \@gls@link. Note that \@gls@link sets \glstype.
4085 \@gls@link[#1]{#2}{\csname gls@\glstype @entryfmt\endcsname}%
4086 }%
4087 \glspostlinkhook
4088 }
   Short plural:
```
# \acrlongpl

\newrobustcmd\*{\acrlongpl}{\@gls@hyp@opt\ns@acrlongpl}

Define the un-starred form. Need to determine if there is a final optional argument

```
4090 \newcommand*{\ns@acrlongpl}[2][]{%
4091 \new@ifnextchar[{\@acrlongpl{#1}{#2}}{\@acrlongpl{#1}{#2}[]}%
4092 }
```
Read in the final optional argument:

```
4093 \def\@acrlongpl#1#2[#3]{%
4094 \glsdoifexists{#2}%
4095 {%
4096 \let\do@gls@link@checkfirsthyper\relax
4097 \def\glslabel{#2}%
4098 \let\glsifplural\@firstoftwo
4099 \let\glscapscase\@firstofthree
4100 \let\glsinsert\@empty
```
Bug fix v4.02 removed \acronymfont from \glscustomtext (\acronymfont only designed for short form).

```
4101 \def\glscustomtext{%
4102 \glsentrylongpl{#2}#3%
4103 }%
```

```
Call \@gls@link. Note that \@gls@link sets \glstype.
4104 \@gls@link[#1]{#2}{\csname gls@\glstype @entryfmt\endcsname}%
4105 }%
4106 \glspostlinkhook
4107 }
```
\Acrlongpl

\newrobustcmd\*{\Acrlongpl}{\@gls@hyp@opt\ns@Acrlongpl}

Define the un-starred form. Need to determine if there is a final optional argument

```
4109 \newcommand*{\ns@Acrlongpl}[2][]{%
4110 \new@ifnextchar[{\@Acrlongpl{#1}{#2}}{\@Acrlongpl{#1}{#2}[]}%
4111 }
```
Read in the final optional argument:

```
4112 \def\@Acrlongpl#1#2[#3]{%
4113 \glsdoifexists{#2}%
4114 {%
4115 \let\do@gls@link@checkfirsthyper\relax
4116 \def\glslabel{#2}%
4117 \let\glsifplural\@firstoftwo
4118 \let\glscapscase\@secondofthree
4119 \let\glsinsert\@empty
```
Bug fix v4.02 removed \acronymfont from \glscustomtext (\acronymfont only designed for short form).

```
4120 \def\glscustomtext{%
4121 \Glsentrylongpl{#2}#3%
4122 }%
 Call \@gls@link. Note that \@gls@link sets \glstype.
4123 \@gls@link[#1]{#2}{\csname gls@\glstype @entryfmt\endcsname}%
4124 }%
```

```
4125 \glspostlinkhook
4126 }
```
### \ACRlongpl

\newrobustcmd\*{\ACRlongpl}{\@gls@hyp@opt\ns@ACRlongpl}

Define the un-starred form. Need to determine if there is a final optional argument

```
4128\newcommand*{\ns@ACRlongpl}[2][]{%
4129 \new@ifnextchar[{\@ACRlongpl{#1}{#2}}{\@ACRlongpl{#1}{#2}[]}%
4130 }
```
Read in the final optional argument:

```
4131 \def\@ACRlongpl#1#2[#3]{%
4132 \glsdoifexists{#2}%
4133 {%
4134 \let\do@gls@link@checkfirsthyper\relax
4135 \def\glslabel{#2}%
4136 \let\glsifplural\@firstoftwo
4137 \let\glscapscase\@thirdofthree
4138 \let\glsinsert\@empty
```
Bug fix v4.02 removed \acronymfont from \glscustomtext (\acronymfont only designed for short form).

```
4139 \def\glscustomtext{%
4140 \mfirstucMakeUppercase{\glsentrylongpl{#2}#3}%
4141 }%
 Call \@gls@link. Note that \@gls@link sets \glstype.
4142 \@gls@link[#1]{#2}{\csname gls@\glstype @entryfmt\endcsname}%
4143 }%
4144 \glspostlinkhook
4145 }
```
# 1.11.2 Displaying entry details without adding information to the glossary

These commands merely display entry information without adding entries in the associated file or having hyperlinks.

\@gls@entry@field Generic version.

\@gls@entry@field{〈*label*〉}{〈*field*〉}

```
4146 \newcommand*{\@gls@entry@field}[2]{%
4147 \csname glo@\glsdetoklabel{#1}@#2\endcsname
4148 }
```
\glsletentryfield \glsletentryfield{〈*cs*〉}{〈*label*〉}{〈*field*〉}

```
4149 \newcommand*{\glsletentryfield}[3]{%
4150 \letcs{#1}{glo@\glsdetoklabel{#2}@#3}%
4151 }
```
\@Gls@entry@field Generic first letter uppercase version.

\@Gls@entry@field{〈*label*〉}{〈*field*〉}

```
4152 \newcommand*{\@Gls@entry@field}[2]{%
4153 \letcs\@glo@text{glo@\glsdetoklabel{#1}@#2}%
4154 \ifdef\@glo@text
4155 {%
4156 \xmakefirstuc{\@glo@text}%
4157 }%
4158 {%
4159 \PackageError{glossaries}{Either glossary entry
4160 '\glsdetoklabel{#1}' doesn't exist or the field '#2'
4161 doesn't exist}{Check you have correctly spelt the entry
4162 label and the field name}%
4163 }%
4164 }
```
Get the entry name (as specified by the name key when the entry was defined). The argument is the label associated with the entry. Note that unless you used name=false in the sanitize package option you may get unexpected results if the name key contains any commands.

#### \glsentryname

```
4165 \newcommand*{\glsentryname}[1]{\@gls@entry@field{#1}{name}}
```
#### \Glsentryname

```
4166 \newrobustcmd*{\Glsentryname}[1]{%
4167 \@Gls@entryname{#1}%
4168 }
```
\@Gls@entryname This is a workaround in the event that the user defies the warning in the manual about not using \Glsname or \Glsentryname with acronyms. First the default behaviour:

```
4169 \newcommand*{\@Gls@entryname}[1]{%
4170 \@Gls@entry@field{#1}{name}%
4171 }
```
\@Gls@acrentryname Now the behaviour when \setacronymstyle is used:

```
4172 \newcommand*{\@Gls@acrentryname}[1]{%
4173 \ifglshaslong{#1}%
4174 {%
4175 \letcs\@glo@text{glo@\glsdetoklabel{#1}@name}%
4176 \expandafter\@gls@getbody\@glo@text{}\@nil
4177 \expandafter\ifx\@gls@body\glsentrylong\relax
4178 \expandafter\Glsentrylong\@gls@rest
4179 \else
4180 \expandafter\ifx\@gls@body\glsentryshort\relax
4181 \expandafter\Glsentryshort\@gls@rest
4182 \else
4183 \expandafter\ifx\@gls@body\acronymfont\relax
```
Temporarily make \glsentryshort behave like \Glsentryshort. (This is on the assumption that the argument of \acronymfont is \glsentryshort{〈*label*〉}, as that's the behaviour of the predefined acronym styles.) This is scoped to localise the effect of the assignment.

```
4184 {%
4185 \let\glsentryshort\Glsentryshort
4186 \@glo@text
4187 }%
4188 \else
4189 \xmakefirstuc{\@glo@text}%
4190 \quad \text{If}4191 \setminusfi
4192 \{f_i\}4193 }%
4194 {%
 Not an acronym
4195 \@Gls@entry@field{#1}{name}%
4196 }%
4197 }
```
Get the entry description (as specified by the description when the entry was defined). The argument is the label associated with the entry. Note that unless you used description=false in the sanitize package option you may get unexpected results if the description key contained any commands.

# \glsentrydesc

```
4198 \newcommand*{\glsentrydesc}[1]{\@gls@entry@field{#1}{desc}}
```
## \Glsentrydesc

```
4199 \newrobustcmd*{\Glsentrydesc}[1]{%
4200 \@Gls@entry@field{#1}{desc}%
4201 }
```
## Plural form:

## \glsentrydescplural

4202 \newcommand\*{\glsentrydescplural}[1]{% 4203 \@gls@entry@field{#1}{descplural}% 4204 }

## \Glsentrydescplural

```
4205 \newrobustcmd*{\Glsentrydescplural}[1]{%
4206 \@Gls@entry@field{#1}{descplural}%
4207 }
```
Get the entry text, as specified by the text key when the entry was defined. The argument is the label associated with the entry:

\glsentrytext

```
4208 \newcommand*{\glsentrytext}[1]{\@gls@entry@field{#1}{text}}
```
\Glsentrytext

```
4209 \newrobustcmd*{\Glsentrytext}[1]{%
4210 \@Gls@entry@field{#1}{text}%
4211 }
```
Get the plural form:

## \glsentryplural

```
4212 \newcommand*{\glsentryplural}[1]{%
4213 \@gls@entry@field{#1}{plural}%
4214 }
```
#### \Glsentryplural

```
4215 \newrobustcmd*{\Glsentryplural}[1]{%
4216 \@Gls@entry@field{#1}{plural}%
4217 }
```
Get the symbol associated with this entry. The argument is the label associated with the entry.

#### \glsentrysymbol

```
4218 \newcommand*{\glsentrysymbol}[1]{%
4219 \@gls@entry@field{#1}{symbol}%
4220 }
```
#### \Glsentrysymbol

```
4221 \newrobustcmd*{\Glsentrysymbol}[1]{%
4222 \@Gls@entry@field{#1}{symbol}%
4223 }
```
#### Plural form:

#### **lsentrysymbolplural**

```
4224 \newcommand*{\glsentrysymbolplural}[1]{%
4225 \@gls@entry@field{#1}{symbolplural}%
4226 }
```
 $l$ sentrysymbolplural

```
4227 \newrobustcmd*{\Glsentrysymbolplural}[1]{%
4228 \@Gls@entry@field{#1}{symbolplural}%
4229 }
```
Get the entry text to be used when the entry is first used in the document (as specified by the first key when the entry was defined).

\glsentryfirst

```
4230 \newcommand*{\glsentryfirst}[1]{%
4231 \@gls@entry@field{#1}{first}%
4232 }
```
### \Glsentryfirst

```
4233 \newrobustcmd*{\Glsentryfirst}[1]{%
4234 \@Gls@entry@field{#1}{first}%
4235 }
```
Get the plural form (as specified by the firstplural key when the entry was defined).

## \glsentryfirstplural

```
4236 \newcommand*{\glsentryfirstplural}[1]{%
4237 \@gls@entry@field{#1}{firstpl}%
4238 }
```
## **Glsentryfirstplural**

```
4239 \newrobustcmd*{\Glsentryfirstplural}[1]{%
4240 \@Gls@entry@field{#1}{firstpl}%
4241 }
```
Display the glossary type with which this entry is associated (as specified by the type key used when the entry was defined)

## \glsentrytype

```
4242 \newcommand*{\glsentrytype}[1]{\@gls@entry@field{#1}{type}}
```
Display the sort text used for this entry. Note that the sort key is sanitize, so unexpected results may occur if the sort key contained commands.

## \glsentrysort

```
4243 \newcommand*{\glsentrysort}[1]{%
4244 \@gls@entry@field{#1}{sort}%
4245 }
```
\glsentryuseri Get the first user key (as specified by the user1 when the entry was defined). The argument is the label associated with the entry.

```
4246 \newcommand*{\glsentryuseri}[1]{%
4247 \@gls@entry@field{#1}{useri}%
4248 }
```
#### \Glsentryuseri

```
4249 \newrobustcmd*{\Glsentryuseri}[1]{%
4250 \@Gls@entry@field{#1}{useri}%
4251 }
```

```
\glsentryuserii Get the second user key (as specified by the user2 when the entry was defined).
                   The argument is the label associated with the entry.
                  4252 \newcommand*{\glsentryuserii}[1]{%
                  4253 \@gls@entry@field{#1}{userii}%
                  4254 }
 \Glsentryuserii
                  4255 \newrobustcmd*{\Glsentryuserii}[1]{%
                  4256 \@Gls@entry@field{#1}{userii}%
                  4257 }
\glsentryuseriii Get the third user key (as specified by the user3 when the entry was defined).
                   The argument is the label associated with the entry.
                  4258 \newcommand*{\glsentryuseriii}[1]{%
                  4259 \@gls@entry@field{#1}{useriii}%
                  4260 }
\Glsentryuseriii
                  4261 \newrobustcmd*{\Glsentryuseriii}[1]{%
                  4262 \@Gls@entry@field{#1}{useriii}%
                  4263 }
 \glsentryuseriv Get the fourth user key (as specified by the user4 when the entry was defined).
                   The argument is the label associated with the entry.
                  4264 \newcommand*{\glsentryuseriv}[1]{%
                  4265 \@gls@entry@field{#1}{useriv}%
                  4266 }
 \Glsentryuseriv
                  4267 \newrobustcmd*{\Glsentryuseriv}[1]{%
                  4268 \@Gls@entry@field{#1}{useriv}%
                  4269 }
  \glsentryuserv Get the fifth user key (as specified by the user5 when the entry was defined).
                   The argument is the label associated with the entry.
                  4270 \newcommand*{\glsentryuserv}[1]{%
                  4271 \@gls@entry@field{#1}{userv}%
                  4272 }
  \Glsentryuserv
                  4273 \newrobustcmd*{\Glsentryuserv}[1]{%
                  4274 \@Gls@entry@field{#1}{userv}%
                 4275 }
 \glsentryuservi Get the sixth user key (as specified by the user6 when the entry was defined).
                   The argument is the label associated with the entry.
                  4276 \newcommand*{\glsentryuservi}[1]{%
                  4277 \@gls@entry@field{#1}{uservi}%
                  4278 }
```
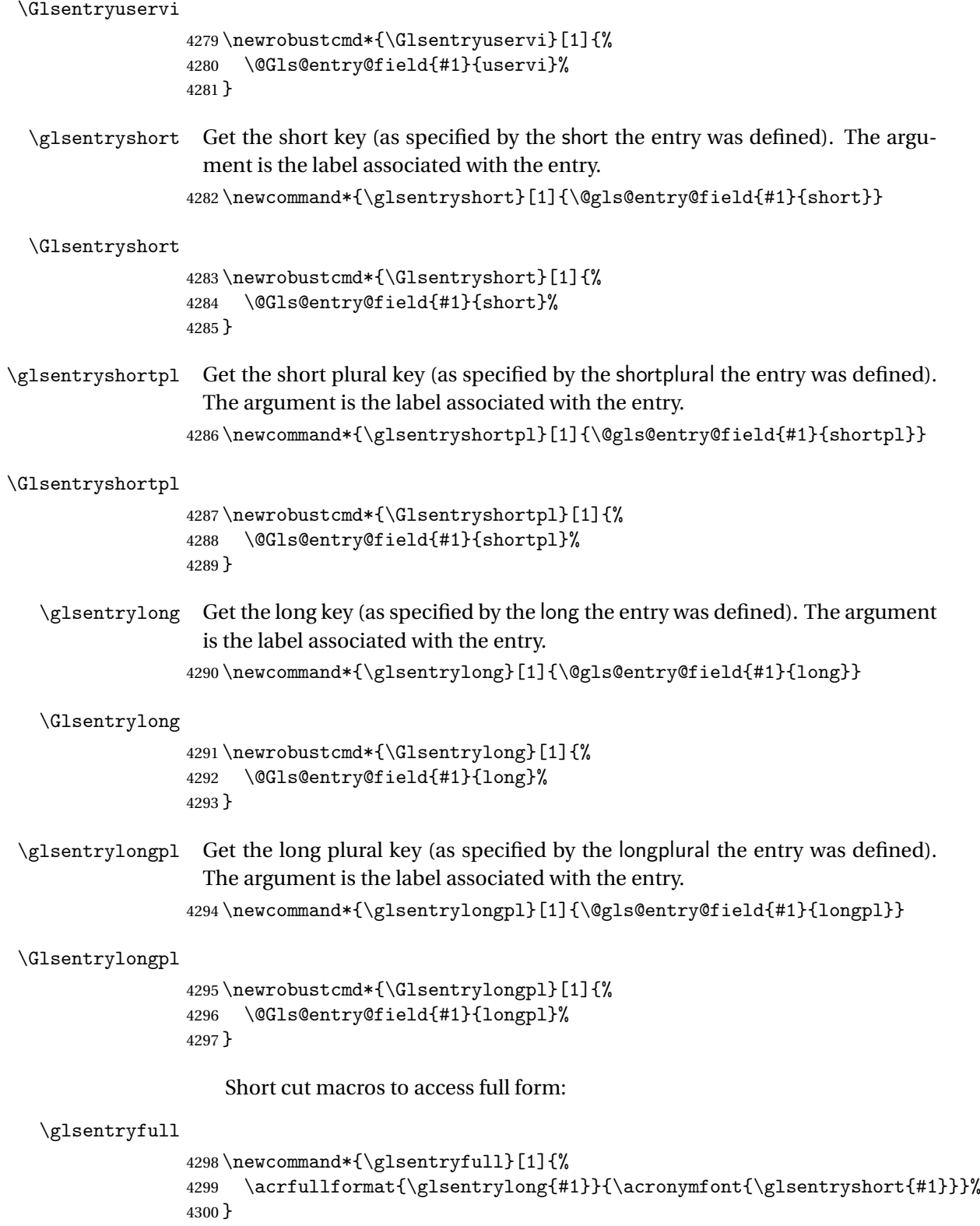

```
\Glsentryfull
                  4301 \newrobustcmd*{\Glsentryfull}[1]{%
                  4302 \acrfullformat{\Glsentrylong{#1}}{\acronymfont{\glsentryshort{#1}}}%
                  4303 }
   \glsentryfullpl
                  4304 \newcommand*{\glsentryfullpl}[1]{%
                  4305 \acrfullformat{\glsentrylongpl{#1}}{\acronymfont{\glsentryshortpl{#1}}}%
                  4306 }
   \Glsentryfullpl
                  4307 \newrobustcmd*{\Glsentryfullpl}[1]{%
                  4308 \acrfullformat{\Glsentrylongpl{#1}}{\acronymfont{\glsentryshortpl{#1}}}%
                  4309 }
\glsentrynumberlist Displays the number list as is.
                  4310 \newcommand*{\glsentrynumberlist}[1]{%
                  4311 \glsdoifexists{#1}%
                  4312 {%
                  4313 \@gls@entry@field{#1}{numberlist}%
                  4314 }%
                  4315 }
lsdisplaynumberlist Formats the number list for the given entry label. Doesn't work with hyperref.
                  4316 \@ifpackageloaded{hyperref} {%
                  4317 \newcommand*{\glsdisplaynumberlist}[1]{%
                  4318 \GlossariesWarning
                  4319 {%
                  4320 \string\glsdisplaynumberlist\space
                  4321 doesn't work with hyperref.^^JUsing
                  4322 \string\glsentrynumberlist\space instead%
                  4323 }%
                  4324 \glsentrynumberlist{#1}%
                  4325 }%
                  4326 }%
                  4327 {%
                  4328 \newcommand*{\glsdisplaynumberlist}[1]{%
                  4329 \glsdoifexists{#1}%
                  4330 {%
                  4331 \bgroup
                  4332 \edef\@glo@label{\glsdetoklabel{#1}}%
                  4333 \let\@org@glsnumberformat\glsnumberformat
                  4334 \def\glsnumberformat##1{##1}%
                  4335 \protected@edef\the@numberlist{%
                  4336 \csname glo@\@glo@label @numberlist\endcsname}%
                  4337 \def\@gls@numlist@sep{}%
                  4338 \def\@gls@numlist@nextsep{}%
                  4339 \def\@gls@numlist@lastsep{}%
```

```
4340 \def\@gls@thislist{}%
4341 \def\@gls@donext@def{}%
4342 \renewcommand\do[1]{%
4343 \protected@edef\@gls@thislist{%
4344 \@gls@thislist
4345 \noexpand\@gls@numlist@sep
4346 ##1%
4347 }%
4348 \let\@gls@numlist@sep\@gls@numlist@nextsep
4349 \def\@gls@numlist@nextsep{\glsnumlistsep}%
4350 \@gls@donext@def
4351 \def\@gls@donext@def{%
4352 \def\@gls@numlist@lastsep{\glsnumlistlastsep}%
4353 }%
4354 }%
4355 \expandafter \glsnumlistparser \expandafter{\the@numberlist}%
4356 \let\@gls@numlist@sep\@gls@numlist@lastsep
4357 \@gls@thislist
4358 \egroup
4359 }%
4360 }
4361 }
```

```
\glsnumlistsep
```

```
4362 \newcommand*{\glsnumlistsep}{, }
```

```
\glsnumlistlastsep
```

```
4363 \newcommand*{\glsnumlistlastsep}{ \& }
```
\glshyperlink Provide a hyperlink to a glossary entry without adding information to the glossary file. The entry needs to be added using a command like \glslink or \glsadd to ensure that the target is defined. The first (optional) argument specifies the link text. The entry name is used by default. The second argument is the entry label.

```
4364 \newcommand*{\glshyperlink}[2][\glsentrytext{\@glo@label}]{%
4365 \def\@glo@label{#2}%
4366 \@glslink{\glolinkprefix\glsdetoklabel{#2}}{#1}}
```
# 1.12 Adding an entry to the glossary without generating text

```
The following keys are provided for \gtrsim 1 sadd and \gtrsim 1 saddall:
4367 \define@key{glossadd}{counter}{\def\@gls@counter{#1}}
4368 \define@key{glossadd}{format}{\def\@glsnumberformat{#1}}
```

```
This key is only used by \glsaddall:
4369 \define@key{glossadd}{types}{\def\@glo@type{#1}}
```
\glsadd[〈*options*〉]{〈*label*〉}

Add a term to the glossary without generating any link text. The optional argument indicates which counter to use, and how to format it (using a key-value list) the second argument is the entry label. Note that 〈*options*〉 only has two keys: counter and format (the types key will be ignored).

\glsadd

```
4370 \newrobustcmd*{\glsadd}[2][]{%
```
Need to move to horizontal mode if not already in it, but only if not in preamble.

```
4371 \@gls@adjustmode
4372 \glsdoifexists{#2}%
4373 {%
4374 \def\@glsnumberformat{glsnumberformat}%
4375 \edef\@gls@counter{\csname glo@\glsdetoklabel{#2}@counter\endcsname}%
4376 \setkeys{glossadd}{#1}%
```
Store the entry's counter in \theglsentrycounter

```
4377 \@gls@saveentrycounter
```
This should use \@@do@wrglossary rather than \@do@wrglossary since the whole point of \glsadd is to add a line to the glossary.

```
4378 \@@do@wrglossary{#2}%
4379 }%
4380 }
```
\@gls@adjustmode

```
4381 \newcommand*{\@gls@adjustmode}{}
4382 \AtBeginDocument{\renewcommand*{\@gls@adjustmode}{\ifvmode\mbox{}\fi}}
```
\glsaddall[〈*option list*〉]

Add all terms defined for the listed glossaries (without displaying any text). If types key is omitted, apply to all glossary types.

# \glsaddall

```
4383 \newrobustcmd*{\glsaddall}[1][]{%
4384 \edef\@glo@type{\@glo@types}%
4385 \setkeys{glossadd}{#1}%
4386 \forallglsentries[\@glo@type]{\@glo@entry}{%
4387 \glsadd[#1]{\@glo@entry}%
4388 }%
4389 }
```
\glsaddallunused \glsaddallunused [\glossary type}]

Add all used terms defined for the listed glossaries (without displaying any text). If optional argument is omitted, apply to all glossary types. This should typically go at the end of the document.

```
4390 \newrobustcmd*{\glsaddallunused}[1][\@glo@types]{%
4391 \forallglsentries[#1]{\@glo@entry}%
4392 {%
4393 \ifglsused{\@glo@entry}{}{\glsadd[format=glsignore]{\@glo@entry}}%
4394 }%
4395 }
```
\glsignore

4396 \newcommand\*{\glsignore}[1]{}

# 1.13 Creating associated files

The \writeist command creates the associated customized .ist makeindex style file. While defining this command, some characters have their catcodes temporarily changed to ensure they get written to the .ist file correctly. The makeindex actual character (usually @) is redefined to be a ?, to allow internal commands to be written to the glossary file output file.

The special characters are stored in \@gls@actualchar, \@gls@encapchar, \@glsl@levelchar and \@gls@quotechar to make them easier to use later, but don't change these values, because the characters are encoded in the command definitions that are used to escape the special characters (which means that the user no longer needs to worry about makeindex special characters).

The symbols and numbers label for group headings are hardwired into the .ist file as glssymbols and glsnumbers, the group titles can be translated (so that \glssymbolsgroupname replaces glssymbols and \glsnumbersgroupname replaces glsnumbers) using the command \glsgetgrouptitle which is defined in . This is done to prevent any problem characters in  $\gtrsim$  glssymbolsgroupname and \glsnumbersgroupname from breaking hyperlinks.

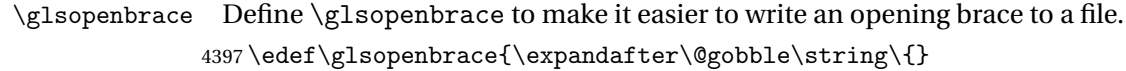

- \glsclosebrace Define \glsclosebrace to make it easier to write an opening brace to a file. 4398 \edef\glsclosebrace{\expandafter\@gobble\string\}}
- \glsbackslash Define \glsbackslash to make it easier to write a backslash to a file. 4399 \edef\glsbackslash{\expandafter\@gobble\string\\}

\glsquote Define command that makes it easier to write quote marks to a file in the event that the double quote character has been made active. 4400 \edef\glsquote#1{\string"#1\string"}

```
\glspercentchar Define \glspercentchar to make it easier to write a percent character to a file.
                     4401 \edef\glspercentchar{\expandafter\@gobble\string\%}
      \glstildechar Define \glstildechar to make it easier to write a tilde character to a file.
                     4402 \edef\glstildechar{\string~}
  \@glsfirstletter Define the first letter to come after the digits 0,. . . ,9. Only required for xindy.
                    4403 \ifglsxindy
                    4404 \newcommand*{\@glsfirstletter}{A}
                     4405 \fi
\texttt{stLetterAfterDigits} \quad \textsf{Sets} \text{ the first letter to come after the digits } 0, \ldots, 9.4406 \ifglsxindy
                     4407 \newcommand*{\GlsSetXdyFirstLetterAfterDigits}[1]{%
                    4408 \renewcommand*{\@glsfirstletter}{#1}}
                    4409 \else
                    4410 \newcommand*{\GlsSetXdyFirstLetterAfterDigits}[1]{%
                    4411 \glsnoxindywarning\GlsSetXdyFirstLetterAfterDigits}
                    4412 \fi
      \@glsminrange Define the minimum number of successive location references to merge into a
                      range.
                     4413 \newcommand*{\@glsminrange}{2}
etXdyMinRangeLength Set the minimum range length. The value must either be none or a positive
                      integer. The glossaries package doesn't check if the argument is valid, that is left
                      to xindy.
                     4414 \ifglsxindy
                     4415 \newcommand*{\GlsSetXdyMinRangeLength}[1]{%
                     4416 \renewcommand*{\@glsminrange}{#1}}
                    4417 \else
                    4418 \newcommand*{\GlsSetXdyMinRangeLength}[1]{%
                    4419 \glsnoxindywarning\GlsSetXdyMinRangeLength}
                    4420 \fi
          \writeist
                    4421 \ifglsxindy
                      Code to use if xindy is required.
                     4422 \def\writeist{%
                      Define write register if not already defined
                     4423 \ifundef{\glswrite}{\newwrite\glswrite}{}%
                      Update attributes list
                     4424 \@gls@addpredefinedattributes
                      Open the file.
                     4425 \openout\glswrite=\istfilename
```
Write header comment at the start of the file

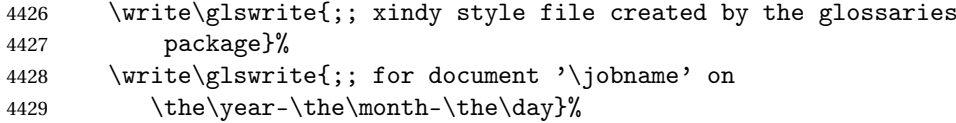

Specify the required styles

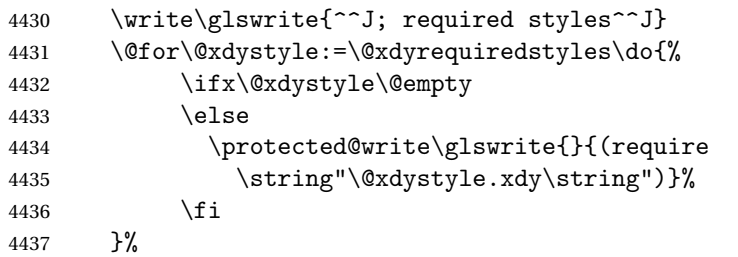

List the allowed attributes (possible values used by the format key)

```
4438 \write\glswrite{^^J%
```
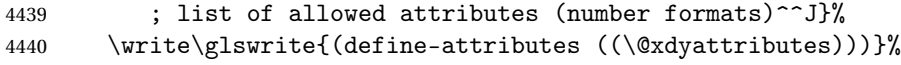

Define any additional alphabets

```
4441 \write\glswrite{^^J; user defined alphabets^^J}%
```
\write\glswrite{\@xdyuseralphabets}%

Define location classes.

```
4443 \write\glswrite{^^J; location class definitions^^J}%
```

```
As from version 3.0, locations are now specified as {〈Hprefix〉}{〈number〉}, so
need to add all possible combinations of location types.
```

```
4444 \@for\@gls@classI:=\@gls@xdy@locationlist\do{%
```
Case were 〈*Hprefix*〉 is empty:

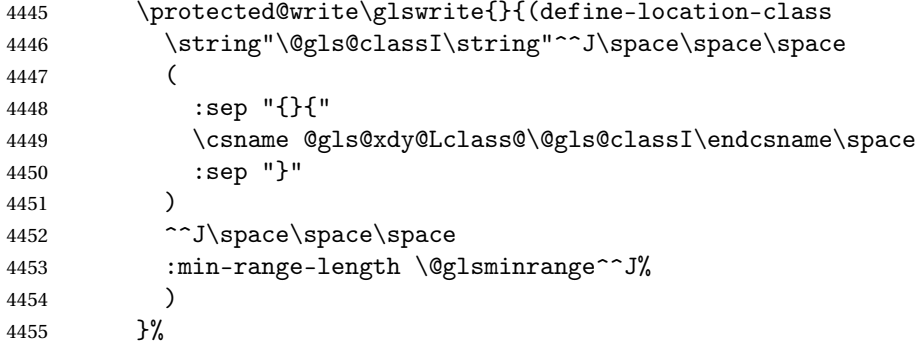

Nested iteration over all classes:

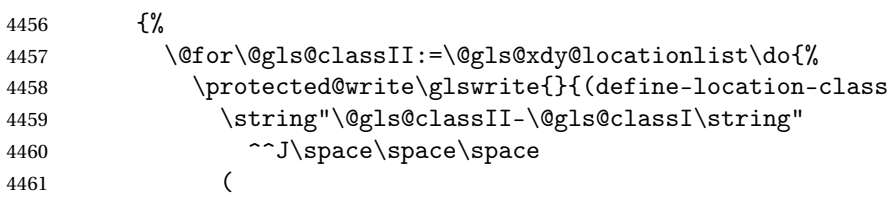

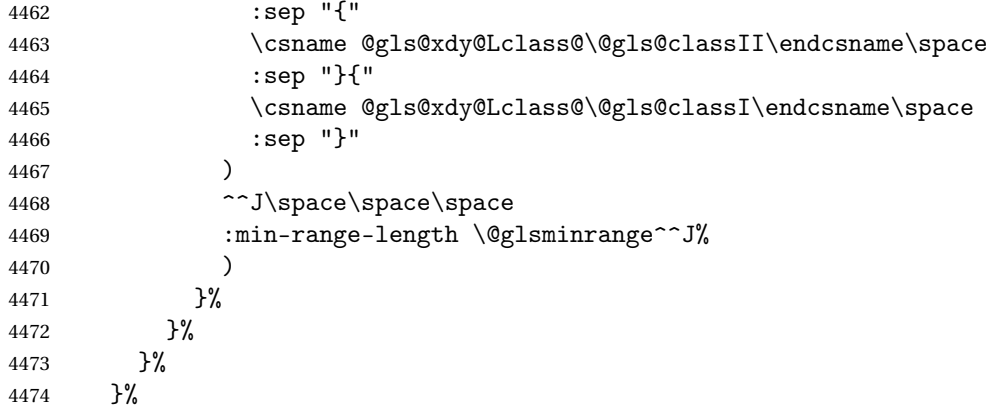

User defined location classes (needs checking for new location format).

```
4475 \write\glswrite{^^J; user defined location classes}%
4476 \write\glswrite{\@xdyuserlocationdefs}%
```
Cross-reference class. (The unverified option is used as the cross-references are supplied using the list of labels along with the optional argument for \glsseeformat which xindy won't recognise.)

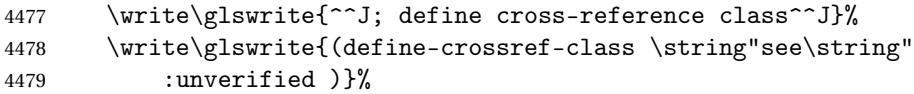

Define how cross-references should be displayed. This adds an empty set of braces after the cross-referencing information allowing for the final argument of \glsseeformat which gets ignored. (When using makeindex this final argument contains the location information which is not required.)

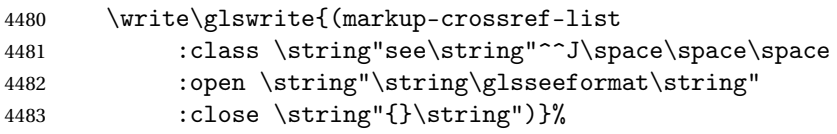

List the order to sort the classes.

```
4484 \write\glswrite{^^J; define the order of the location classes}%
4485 \write\glswrite{(define-location-class-order
4486 (\@xdylocationclassorder))}%
```
Specify what to write to the start and end of the glossary file.

```
4487 \write\glswrite{^^J; define the glossary markup^^J}%
```
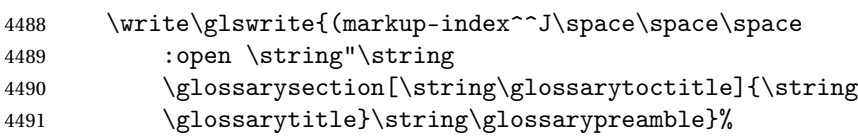

Add all the xindy-only macro definitions (needed to prevent errors in the event that the user changes from xindy to makeindex)

 \@for\@this@ctr:=\@xdycounters\do{% {%

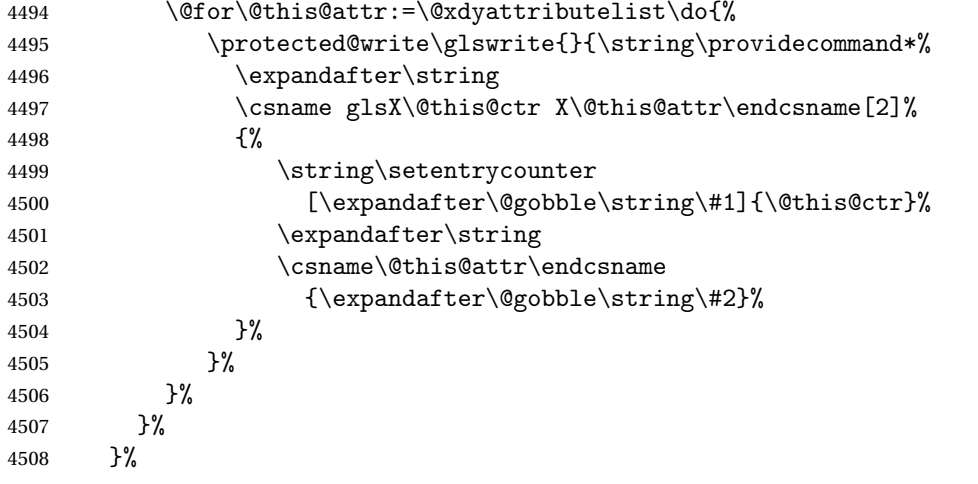

Add the end part of the open tag and the rest of the markup-index information:

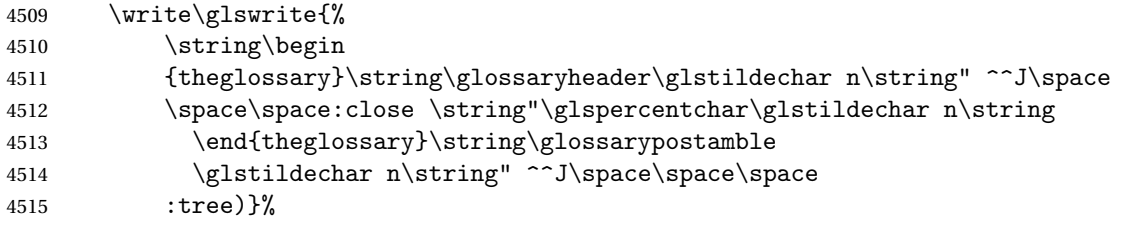

Specify what to put between letter groups

\write\glswrite{(markup-letter-group-list

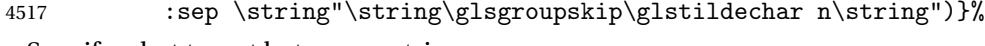

Specify what to put between entries

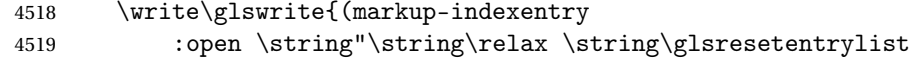

```
4520 \glstildechar n\string")}%
```
Specify how to format entries

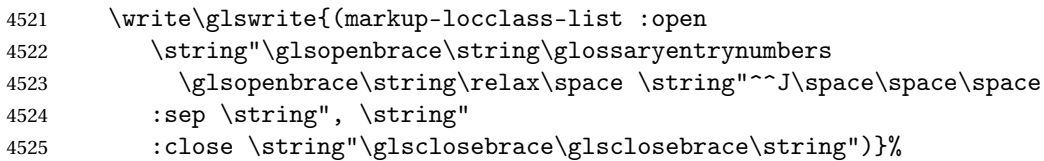

Specify how to separate location numbers

```
4526 \write\glswrite{(markup-locref-list
```
:sep \string"\string\delimN\space\string")}%

Specify how to indicate location ranges

\write\glswrite{(markup-range

:sep \string"\string\delimR\space\string")}%

Specify 2-page and 3-page suffixes, if defined. First, the values must be sanitized to write them explicity.

\@onelevel@sanitize\gls@suffixF

\@onelevel@sanitize\gls@suffixFF

```
4532 \ifx\gls@suffixF\@empty
4533 \else
4534 \write\glswrite{(markup-range
4535 :close "\gls@suffixF" :length 1 :ignore-end)}%
4536 \fi
4537 \ifx\gls@suffixFF\@empty
4538 \else
4539 \write\glswrite{(markup-range
4540 :close "\gls@suffixFF" :length 2 :ignore-end)}%
4541 \fi
```
Specify how to format locations.

```
4542 \write\glswrite{^^J; define format to use for locations^^J}%
4543 \write\glswrite{\@xdylocref}%
```
Specify how to separate letter groups.

```
4544 \write\glswrite{^^J; define letter group list format^^J}%
4545 \write\glswrite{(markup-letter-group-list
4546 :sep \string"\string\glsgroupskip\glstildechar n\string")}%
```
Define letter group headings.

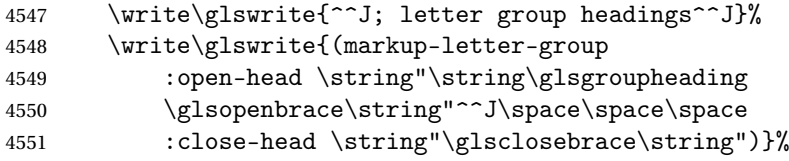

Define additional letter groups.

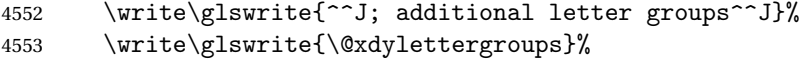

Define additional sort rules

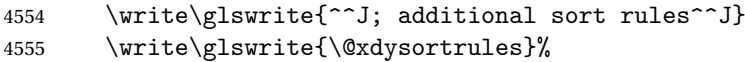

Close the style file

\closeout\glswrite

Suppress any further calls.

 \let\writeist\relax } \else

Code to use if makeindex is required.

```
4560 \edef\@gls@actualchar{\string?}
4561 \edef\@gls@encapchar{\string|}
4562 \edef\@gls@levelchar{\string!}
4563 \edef\@gls@quotechar{\string"}
4564 \def\writeist{\relax
4565 \ifundef{\glswrite}{\newwrite\glswrite}{}\relax
4566 \openout\glswrite=\istfilename
4567 \write\glswrite{\glspercentchar\space makeindex style file
```

```
4568 created by the glossaries package}
4569 \write\glswrite{\glspercentchar\space for document
4570 '\jobname' on \the\year-\the\month-\the\day}
4571 \write\glswrite{actual '\@gls@actualchar'}
4572 \write\glswrite{encap '\@gls@encapchar'}
4573 \write\glswrite{level '\@gls@levelchar'}
4574 \write\glswrite{quote '\@gls@quotechar'}
4575 \write\glswrite{keyword \string"\string\\glossaryentry\string"}
4576 \write\glswrite{preamble \string"\string\\glossarysection[\string
4577 \\glossarytoctitle]{\string\\glossarytitle}\string
4578 \\glossarypreamble\string\n\string\\begin{theglossary}\string
4579 \\glossaryheader\string\n\string"}
4580 \write\glswrite{postamble \string"\string\%\string\n\string
4581 \\end{theglossary}\string\\glossarypostamble\string\n
4582 \string"}
4583 \write\glswrite{group_skip \string"\string\\glsgroupskip\string\n
4584 \string"}
4585 \write\glswrite{item_0 \string"\string\%\string\n\string"}
4586 \write\glswrite{item_1 \string"\string\%\string\n\string"}
4587 \write\glswrite{item_2 \string"\string\%\string\n\string"}
4588 \write\glswrite{item_01 \string"\string\%\string\n\string"}
4589 \write\glswrite{item_x1
4590 \string"\string\\relax \string\\glsresetentrylist\string\n
4591 \string"}
4592 \write\glswrite{item_12 \string"\string\%\string\n\string"}
4593 \write\glswrite{item_x2
4594 \string"\string\\relax \string\\glsresetentrylist\string\n
4595 \string"}
4596 \write\glswrite{delim_0 \string"\string\{\string
4597 \\glossaryentrynumbers\string\{\string\\relax \string"}
4598 \write\glswrite{delim_1 \string"\string\{\string
4599 \\glossaryentrynumbers\string\{\string\\relax \string"}
4600 \write\glswrite{delim_2 \string"\string\{\string
4601 \\glossaryentrynumbers\string\{\string\\relax \string"}
4602 \write\glswrite{delim_t \string"\string\}\string\}\string"}
4603 \write\glswrite{delim_n \string"\string\\delimN \string"}
4604 \write\glswrite{delim_r \string"\string\\delimR \string"}
4605 \write\glswrite{headings_flag 1}
4606 \write\glswrite{heading_prefix
4607 \string"\string\\glsgroupheading\string\{\string"}
4608 \write\glswrite{heading_suffix
4609 \string"\string\}\string\\relax
4610 \string\\glsresetentrylist \string"}
4611 \write\glswrite{symhead_positive \string"glssymbols\string"}
4612 \write\glswrite{numhead_positive \string"glsnumbers\string"}
4613 \write\glswrite{page_compositor \string"\glscompositor\string"}
4614 \@gls@escbsdq\gls@suffixF
4615 \@gls@escbsdq\gls@suffixFF
4616 \ifx\gls@suffixF\@empty
```

```
4617 \else
4618 \write\glswrite{suffix_2p \string"\gls@suffixF\string"}
4619 \fi
4620 \ifx\gls@suffixFF\@empty
4621 \else
4622 \write\glswrite{suffix_3p \string"\gls@suffixFF\string"}
4623 \fi
4624 \closeout\glswrite
4625 \let\writeist\relax
4626 }
4627 \fi
```
The command \noist will suppress the creation of the .ist file. Obviously you need to use this command before \writeist to have any effect.

\noist

```
4628 \newcommand{\noist}{%
```
Update attributes list

```
4629 \@gls@addpredefinedattributes
4630 \let\writeist\relax
4631 }
```
\@makeglossary is an internal command that takes an argument indicating the glossary type. This command will create the glossary file required by makeindex for the given glossary type, using the extension supplied by the 〈*out-ext*〉 parameter used in \newglossary (and it will also activate the \glossary command, and create the customized .ist makeindex style file).

Note that you can't use \@makeglossary for only some of the defined glossaries. You either need to have a \makeglossary for all glossaries or none (otherwise you will end up with a situation where TEX is trying to write to a non-existant file). The relevant glossary must be defined prior to using \@makeglossary.

#### \@makeglossary

```
4632 \newcommand*{\@makeglossary}[1]{%
4633 \ifglossaryexists{#1}%
4634 {%
```
Only create a new write if savewrites=false otherwise create a token to collect the information.

```
4635 \ifglssavewrites
4636 \expandafter\newtoks\csname glo@#1@filetok\endcsname
4637 \else
4638 \expandafter\newwrite\csname glo@#1@file\endcsname
4639 \expandafter\@glsopenfile\csname glo@#1@file\endcsname{#1}%
4640 \fi
4641 \@gls@renewglossary
4642 \writeist
```

```
4643 }%
             4644 {%
             4645 \PackageError{glossaries}%
             4646 {Glossary type '#1' not defined}%
             4647 {New glossaries must be defined before using \string\makeglossary}%
             4648 }%
             4649 }
\@glsopenfile Open write file associated with the given glossary.
             4650 \newcommand*{\@glsopenfile}[2]{%
             4651 \immediate\openout#1=\jobname.\csname @glotype@#2@out\endcsname
             4652 \PackageInfo{glossaries}{Writing glossary file
             4653 \jobname.\csname @glotype@#2@out\endcsname}%
             4654 }
  \@closegls
             4655 \newcommand*{\@closegls}[1]{%
             4656 \closeout\csname glo@#1@file\endcsname
             4657 }
             4658 % \end{macrocode}
             4659 %\end{macro}
             4660 %
             4661 %\begin{macro}{\@gls@automake}
             4662 %\changes{4.08}{2014-07-30}{new}
             4663 % \begin{macrocode}
             4664 \ifglsxindy
             4665 \newcommand*{\@gls@automake}[1]{%
             4666 \ifglossaryexists{#1}
             4667 {%
             4668 \@closegls{#1}%
             4669 \ifdefstring{\glsorder}{letter}%
             4670 {\def\@gls@order{-M ord/letorder }}%
             4671 {\let\@gls@order\@empty}%
             4672 \ifcsundef{@xdy@#1@language}%
             4673 {\let\@gls@langmod\@xdy@main@language}%
             4674 {\letcs\@gls@langmod{@xdy@#1@language}}%
             4675 \edef\@gls@dothiswrite{\noexpand\write18{xindy
             4676 -I xindy
             4677 \@gls@order
             4678 -L \@gls@langmod\space
             4679 -M \gls@istfilebase\space
             4680 -C \gls@codepage\space
             4681 -t \jobname.\csuse{@glotype@#1@log}
             4682 -o \jobname.\csuse{@glotype@#1@in}
             4683 \jobname.\csuse{@glotype@#1@out}}%
             4684 }%
             4685 \@gls@dothiswrite
             4686 }%
```

```
4687 {%
```

```
4688 \GlossariesWarning{Can't make glossary '#1', it doesn't exist}%
4689 }%
4690 }
4691 \else
4692 \newcommand*{\@gls@automake}[1]{%
4693 \ifglossaryexists{#1}
4694 {%
4695 \@closegls{#1}%
4696 \ifdefstring{\glsorder}{letter}%
4697 {\def\@gls@order{-l }}%
4698 {\let\@gls@order\@empty}%
4699 \edef\@gls@dothiswrite{\noexpand\write18{makeindex \@gls@order
4700 -s \istfilename\space
4701 -t \jobname.\csuse{@glotype@#1@log}
4702 -o \jobname.\csuse{@glotype@#1@in}
4703 \jobname.\csuse{@glotype@#1@out}}%
4704 }%
4705 \@gls@dothiswrite<br>4706 }%
4706
4707 {%
4708 \GlossariesWarning{Can't make glossary '#1', it doesn't exist}%
4709 }%
4710 }
4711 \fi
```
rn@nomakeglossaries Issue warning that \makeglossaries hasn't been used.

4712 \newcommand\*{\@warn@nomakeglossaries}{}

Only use this if warning if \printglossary has been used without \makeglossaries 4713 \newcommand\*{\warn@nomakeglossaries}{\@warn@nomakeglossaries}

\makeglossaries will use \@makeglossary for each glossary type that has been defined. New glossaries need to be defined before using \makeglossary, so have \makeglossaries redefine \newglossary to prevent it being used afterwards.

#### \makeglossaries

4714 \newcommand\*{\makeglossaries}{%

Define the write used for style file also used for all other output files if savewrites=true.

4715 \ifundef{\glswrite}{\newwrite\glswrite}{}%

If the user removes the glossary package from their document, ensure the next run doesn't throw a load of undefined control sequence errors when the aux file is parsed.

```
4716 \protected@write\@auxout{}{\string\providecommand\string\@glsorder[1]{}}
```
4717 \protected@write\@auxout{}{\string\providecommand\string\@istfilename[1]{}}

Write the name of the style file to the aux file (needed by makeglossaries)

```
4718 \protected@write\@auxout{}{\string\@istfilename{\istfilename}}%
```

```
4719 \protected@write\@auxout{}{\string\@glsorder{\glsorder}}
```
Iterate through each glossary type and activate it.

\@for\@glo@type:=\@glo@types\do{%

4721 \ifthenelse{\equal{\@glo@type}{}}{}{%

```
4722 \@makeglossary{\@glo@type}}%
```
}%

New glossaries must be created before \makeglossaries so disable \newglossary.

```
4724 \renewcommand*\newglossary[4][]{%
```

```
4725 \PackageError{glossaries}{New glossaries
```

```
4726 must be created before \string\makeglossaries}{You need
```
to move \string\makeglossaries\space after all your

```
4728 \string\newglossary\space commands}}%
```
Any subsequence instances of this command should have no effect

```
4729 \let\@makeglossary\relax
```
\let\makeglossary\relax

```
4731 \let\makeglossaries\relax
```
Disable all commands that have no effect after \makeglossaries

```
4732 \@disable@onlypremakeg
```
Allow see key:

\let\gls@checkseeallowed\relax

Suppress warning about no \makeglossaries

```
4734 \let\warn@nomakeglossaries\relax
```
Activate warning about missing \printglossary

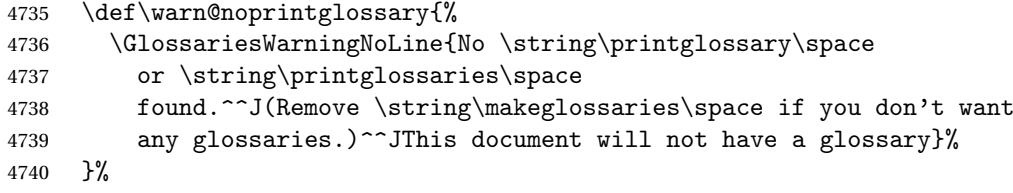

Declare list parser for \glsdisplaynumberlist

```
4741 \ifglssavenumberlist
```

```
4742 \edef\@gls@dodeflistparser{\noexpand\DeclareListParser
```

```
4743 {\noexpand\glsnumlistparser}{\delimN}}%
```

```
4744 \@gls@dodeflistparser
```

```
4745 \ifmmode{\big\vert} \else{4745}{\fi \ifmmode{\big\vert} \else{4745}{\fi \fi
```
Prevent user from also using \makenoidxglossaries

```
4746 \let\makenoidxglossaries\@no@makeglossaries
```
Prohibit sort key in printgloss family:

```
4747 \renewcommand*{\@printgloss@setsort}{%
4748 \let\@glo@assign@sortkey\@glo@no@assign@sortkey
4749 }%
```
Check the automake setting:

```
4750 \ifglsautomake
4751 \renewcommand*{\@gls@doautomake}{%
4752 \@for\@gls@type:=\@glo@types\do{%
4753 \ifdefempty{\@gls@type}{}%
4754 {\@gls@automake{\@gls@type}}%
4755 }%
4756 }%
4757 \fi
4758 }
 Must occur in the preamble:
4759 \@onlypreamble{\makeglossaries}
```
\glswrite The definition of \glswrite has now been moved to \makeglossaries so that it's only defined if needed.

> The \makeglossary command is redefined to be identical to \makeglossaries. (This is done to reinforce the message that you must either use \@makeglossary for all the glossaries or for none of them.)

\makeglossary

\let\makeglossary\makeglossaries

If \makeglossaries hasn't been used, issue a warning. Also issue a warning if neither \printglossaries nor \printglossary have been used.

```
4761 \AtEndDocument{%
```

```
4762 \warn@nomakeglossaries
4763 \warn@noprintglossary
4764 }
```
 $\pi$ akenoidxglossaries Analogous to \makeglossaries this activates the commands needed for \printnoidxglossary \newcommand\*{\makenoidxglossaries}{%

Redefine empty glossary warning:

```
4766 \renewcommand{\@gls@noref@warn}[1]{%
4767 \GlossariesWarning{Empty glossary for
4768 \string\printnoidxglossary[type={##1}].
4769 Rerun may be required (or you may have forgotten to use
4770 commands like \string\gls).}%
4771 }%
```
Don't escape makeindex/xindy characters

```
4772 \let\@gls@checkmkidxchars\@gobble
```
Write glossary information to aux instead of glossary files

```
4773 \let\@@do@@wrglossary\gls@noidxglossary
```
Switch on group headings that use the character code:

```
4774 \let\@gls@getgrouptitle\@gls@noidx@getgrouptitle
```
Allow see key:

```
4775 \let\gls@checkseeallowed\relax
 Redefine cross-referencing macro:
4776 \renewcommand{\@do@seeglossary}[2]{%
4777 \edef\@gls@label{\glsdetoklabel{##1}}%
4778 \protected@write\@auxout{}{%
4779 \string\@gls@reference
4780 {\csname glo@\@gls@label @type\endcsname}%
4781 {\@gls@label}%
4782 {%
4783 \string\glsseeformat##2{}%
4784 }%
4785
4786 }%
```
If user removes the glossaries package from their document, ensure the next run doesn't throw a load of undefined control sequence errors when the aux file is parsed.

```
4787 \AtBeginDocument
4788 {%
4789 \write\@auxout{\string\providecommand\string\@gls@reference[3]{}}%
4790 }%
```
Change warning about no glossares

```
4791 \def\warn@noprintglossary{%
4792 \GlossariesWarningNoLine{No \string\printnoidxglossary\space
4793 or \string\printnoidxglossaries ^^J
4794 found. (Remove \string\makenoidxglossaries\space if you
4795 don't want any glossaries.)^^JThis document will not have a glossary}%
4796 }%
```
Suppress warning about no \makeglossaries

```
4797 \let\warn@nomakeglossaries\relax
```
Prevent user from also using \makeglossaries

\let\makeglossaries\@no@makeglossaries

Allow sort key in printgloss family:

```
4799 \renewcommand*{\@printgloss@setsort}{%
```

```
4800 \let\@glo@assign@sortkey\@@glo@assign@sortkey
```
Initialise default sort order:

```
4801 \def\@glo@sorttype{\@glo@default@sorttype}%
```

```
4802 }%
```
All entries must be defined in the preamble:

```
4803 \renewcommand*\new@glossaryentry[2]{%
```

```
4804 \PackageError{glossaries}{Glossary entries must be
```

```
4805 defined in the preamble^^Jwhen you use
```

```
4806 \string\makenoidxglossaries}%
```
{Either move your definitions to the preamble or use

```
4808 \string\makeglossaries}%
4809 }%
 Redefine \glsentrynumberlist
4810 \renewcommand*{\glsentrynumberlist}[1]{%
4811 \letcs{\@gls@loclist}{glo@\glsdetoklabel{##1}@loclist}%
4812 \ifdef\@gls@loclist
4813 {%
4814 \glsnoidxloclist{\@gls@loclist}%
4815 }%
4816 {%
4817 \ifglsentryexists{##1}%
4818 {%
4819 \GlossariesWarning{Missing location list for '##1'. Either
4820 a rerun is required or you haven't referenced the entry.}%
4821 }%
4822 {%
4823 \PackageError{glossaries}{Glossary entry '##1' has not been
4824 defined.}{}%
4825 }%
4826 }%
4827 }%
 Redefine \glsdisplaynumberlist
4828 \renewcommand*{\glsdisplaynumberlist}[1]{%
4829 \letcs{\@gls@loclist}{glo@\glsdetoklabel{##1}@loclist}%
4830 \ifdef\@gls@loclist
4831 {%
4832 \def\@gls@noidxloclist@sep{%
4833 \def\@gls@noidxloclist@sep{%
4834 \def\@gls@noidxloclist@sep{%
4835 \glsnumlistsep
4836 }%
4837 \def\@gls@noidxloclist@finalsep{\glsnumlistlastsep}%<br>4838 }%
4838
4839 }%
4840 \def\@gls@noidxloclist@finalsep{}%
4841 \def\@gls@noidxloclist@prev{}%
4842 \forlistloop{\glsnoidxdisplayloclisthandler}{\@gls@loclist}%
4843 \@gls@noidxloclist@finalsep
4844 \@gls@noidxloclist@prev
4845 }%
4846 {%
4847 ??\ifglsentryexists{##1}%
4848 {%
4849 \GlossariesWarning{Missing location list for '##1'. Either
4850 a rerun is required or you haven't referenced the entry.}%
4851 }%
4852 {%
4853 \PackageError{glossaries}{Glossary entry '##1' has not been
```

```
4854 defined.}{}%
4855 }%
4856 }%
4857 }%
```
Provide a generic way of iterating through the number list:

```
4858 \renewcommand*{\glsnumberlistloop}[3]{%
                4859 \letcs{\@gls@loclist}{glo@\glsdetoklabel{##1}@loclist}%
                4860 \let\@gls@org@glsnoidxdisplayloc\glsnoidxdisplayloc
                4861 \let\@gls@org@glsseeformat\glsseeformat
                4862 \let\glsnoidxdisplayloc##2\relax
                4863 \let\glsseeformat##3\relax
                4864 \ifdef\@gls@loclist
                4865 {%
                4866 \forlistloop{\glsnoidxnumberlistloophandler}{\@gls@loclist}%
                4867 }%
                4868 {%
                4869 \ifglsentryexists{##1}%
                4870 {%
                4871 \GlossariesWarning{Missing location list for '##1'. Either
                4872 a rerun is required or you haven't referenced the entry.}%
                4873 }%
                4874 {%
                4875 \PackageError{glossaries}{Glossary entry '##1' has not been
                4876 defined.}{}%
                4877 }%
                4878 }%
                4879 \let\glsnoidxdisplayloc\@gls@org@glsnoidxdisplayloc
                4880 \let\glsseeformat\@gls@org@glsseeformat
                4881 }%
                  Modify sanitize sort function
                4882 \let\@@gls@sanitizesort\@gls@noidx@sanitizesort
                4883 \let\@@gls@nosanitizesort\@@gls@noidx@nosanitizesort
                4884 \@gls@noidx@setsanitizesort
                4885 }
                  Preamble-only command:
                4886 \@onlypreamble{\makenoidxglossaries}
\glsnumberlistloop \glsnumberlistloop{〈label〉}{〈handler〉}
```

```
4887 \newcommand*{\glsnumberlistloop}[2]{%
4888 \PackageError{glossaries}{\string\glsnumberlistloop\space
4889 only works with \string\makenoidxglossaries}{}%
4890 }
```
 $m$ berlistloophandler Handler macro for \glsnumberlistloop. (The argument should be in the form \glsnoidxdisplayloc{〈*prefix*〉}{〈*counter*〉}{〈*format*〉}{〈*n*〉})

```
4891 \newcommand*{\glsnoidxnumberlistloophandler}[1]{%
                   4892 #1%
                   4893 }
\@no@makeglossaries Can't use both \makeglossaries and \makenoidxglossaries
                   4894 \newcommand*{\@no@makeglossaries}{%
                   4895 \PackageError{glossaries}{You can't use both
                   4896 \string\makeglossaries\space and \string\makenoidxglossaries}%
                   4897 {Either use one or other (or none) of those commands but not both
                   4898 together.}%
                   4899 }
  \@gls@noref@warn Warning when no instances of \@gls@reference found.
                   4900 \newcommand{\@gls@noref@warn}[1]{%
                   4901 \GlossariesWarning{\string\makenoidxglossaries\space
                   4902 is required to make \string\printnoidxglossary[type={#1}] work}%
                   4903 }
\gls@noidxglossary Write the glossary information to the aux file:
                   4904 \newcommand*{\gls@noidxglossary}{%
                   4905 \protected@write\@auxout{}{%
                   4906 \string\@gls@reference
                   4907 {\csname glo@\@gls@label @type\endcsname}%
                   4908 {\@gls@label}%
                   4909 {\string\glsnoidxdisplayloc
                   4910 {\@glo@counterprefix}%
```

```
4911 {\@gls@counter}%
4912 {\@glsnumberformat}%
```

```
4914 }%
4915 }%
4916 }
```
{\@glslocref}%

# 1.14 Writing information to associated files

```
\istfile Deprecated.
```

```
4917 \def\istfile{\glswrite}
```
At the end of the document, the files should be created if savewrites=true.

```
4918 \AtEndDocument{%
4919 \glswritefiles
4920 }
```
\@glswritefiles Only write the files if savewrites=true

\newcommand\*{\@glswritefiles}{%

Iterate through all the glossaries

```
4922 \forallglossaries{\@glo@type}{%
```

```
Check for empty glossaries (patch provided by Patrick Häcker)
4923 \ifcsundef{glo@\@glo@type @filetok}%
4924 {%
4925 \def\gls@tmp{}%
4926 }%
4927 {%
4928 \edef\gls@tmp{\expandafter\the
4929 \csname glo@\@glo@type @filetok\endcsname}%
4930 }%
4931 \ifx\gls@tmp\@empty
4932 \ifx\@glo@type\glsdefaulttype
4933 \GlossariesWarningNoLine{Glossary '\@glo@type' has no
4934 entries.^^JRemember to use package option 'nomain' if
4935 you
4936 don't want to^^Juse the main glossary}%
4937 \else
4938 \GlossariesWarningNoLine{Glossary '\@glo@type' has no
4939 entries}%
4940 \fi
4941 \else
4942 \@glsopenfile{\glswrite}{\@glo@type}%
4943 \immediate\write\glswrite{%
4944 \expandafter\the
4945 \csname glo@\@glo@type @filetok\endcsname}%
4946 \immediate\closeout\glswrite
4947 \setminusfi
4948 }%
4949 }
```
As from  $v4.10$ , the \glossary command is used by the glossaries package. Since the user isn't expected to use this command (as glossaries takes care of the particular format required for [makeindex](#page-362-0)/[xindy](#page-362-1)) there's no need for a user level command. Using a custom internal command prevents any conflict with other packages (and with the \mark mechanism).

In v4.10, the redefinition of  $\gtrsim$  plossary was removed since it wasn't intended as a user level command, however it seems there are packages that have hacked the internal macros used by glossaries and no longer work with this redefinition removed, so it's been restored in v4.11 but is not used at all by glossaries. (This may be removed or moved to a compatibility mode in future.)

\glossary

```
4950 \if@gls@docloaded
4951 \else
4952 \renewcommand*{\glossary}[1][main]{\gls@glossary{#1}}
4953 \fi
```
The associated number should be stored in \theglsentrycounter before using \gls@glossary.

\gls@glossary

```
4954 \newcommand*{\gls@glossary}[1]{%
4955 \@gls@glossary{#1}%
4956 }
```
\@gls@glossary (In v4.10, \@glossary was redefined to \@gls@glossary to avoid conflict with other packages.) Define internal \@gls@glossary to ignore its argument. This gets redefined in \@makeglossary. This is defined to just \index as memoir changes the definition of \@index. (Thanks to Dan Luecking for pointing this out.) The argument #1 is the glossary type. \newcommand\*{\@gls@glossary}[1]{\index}

> This is a convenience command to set \@gls@glossary. It's used by \@makeglossary and then redefined to do nothing, as it only needs to be done once.

## \@gls@renewglossary

```
4958 \newcommand{\@gls@renewglossary}{%
4959 \gdef\@gls@glossary##1{\@bsphack\begingroup\gls@wrglossary{##1}}%
4960 \let\@gls@renewglossary\@empty
4961 }
```
The  $\gtrsim$  The  $\gtrsim$  The star as  $\alpha$  is defined to have two arguments. The first argument is the glossary type, the second argument is the glossary entry (the format of which is set in  $\gtrsim$  1slink).

#### \gls@wrglossary

```
4962 \newcommand*{\gls@wrglossary}[2]{%
4963 \ifglssavewrites
4964 \protected@edef\@gls@tmp{\the\csname glo@#1@filetok\endcsname#2}%
4965 \expandafter\global\expandafter\csname glo@#1@filetok\endcsname
4966 \expandafter{\@gls@tmp^^J}%
4967 \else
4968 \ifcsdef{glo@#1@file}%
4969 {%
4970 \expandafter\protected@write\csname glo@#1@file\endcsname{%
4971 \gls@disablepagerefexpansion}{#2}%
4972 }%
4973 {%
4974 \ifignoredglossary{#1}{}%
4975 {%
4976 \GlossariesWarning{No file defined for glossary '#1'}%
4977 }%
4978 }%
4979 \fi
4980 \endgroup\@esphack
4981 }
```
\@do@wrglossary \newcommand\*{\@do@wrglossary}[1]{% \glswriteentry{#1}{\@@do@wrglossary{#1}}% } \glswriteentry Provide a user level command so the user can customize whether or not a line should be added to the glossary. The arguments are the label and the code that writes to the glossary file. \newcommand\*{\glswriteentry}[2]{% \ifglsindexonlyfirst \ifglsused{#1}{}{#2}% \else #2% \fi } \gls@protected@pagefmts List of page formats to be protected against expansion. \newcommand{\gls@protected@pagefmts}{% \gls@numberpage,\gls@alphpage,\gls@Alphpage,\gls@romanpage,\gls@Romanpage% } blepagerefexpansion \newcommand\*{\gls@disablepagerefexpansion}{% \@for\@gls@this:=\gls@protected@pagefmts\do {% \expandafter\let\@gls@this\relax }% } \gls@alphpage \newcommand\*{\gls@alphpage}{\@alph\c@page} \gls@Alphpage \newcommand\*{\gls@Alphpage}{\@Alph\c@page} \gls@numberpage \newcommand\*{\gls@numberpage}{\number\c@page} \gls@romanpage

```
5004 \newcommand*{\gls@romanpage}{\romannumeral\c@page}
```
\gls@Romanpage

\newcommand\*{\gls@Romanpage}{\@Roman\c@page}

\glsaddprotectedpagefmt \glsaddprotectedpagefmt{〈*cs name*〉}

```
Added a page format to the list of protected page formats. The argument should
be the name (without a backslash) of the command that takes a T<sub>E</sub>X register as
the argument (\〈csname〉\c@page must be valid).
```

```
5006 \newcommand*{\glsaddprotectedpagefmt}[1]{%
5007 \eappto\gls@protected@pagefmts{,\expandonce{\csname gls#1page\endcsname}}%
5008 \csedef{gls#1page}{\expandonce{\csname#1\endcsname}\noexpand\c@page}%
5009 \eappto\@wrglossarynumberhook{%
5010 \noexpand\let\expandonce{\csname org@gls#1\endcsname}%
5011 \expandonce{\csname#1\endcsname}%
5012 \noexpand\def\expandonce{\csname#1\endcsname}{%
5013 \noexpand\@wrglossary@pageformat
5014 \expandonce{\csname gls#1page\endcsname}%
5015 \expandonce{\csname org@gls#1\endcsname}%
5016 }%
5017 }%
5018 }
```
 $\mathop{\mathrm{rglossary}}\nolimits$ numberhook  $\mathop{\mathrm{Hook}}\nolimits$ used by  $\backslash$ @@do@wrglossary

\newcommand\*\@wrglossarynumberhook{}

```
glossary@pageformat
```

```
5020 \newcommand{\@wrglossary@pageformat}[3]{%
5021 \ifx#3\c@page #1\else #2#3\fi
5022 }
```
\@@do@wrglossary Write the glossary entry in the appropriate format. (Need to set \@glsnumberformat and \@gls@counter prior to use.) The argument is the entry's label.

```
5023 \newcommand*{\@@do@wrglossary}[1]{%
```
\begingroup

First a bit of hackery to prevent premature expansion of \c@page. Store original definitions:

```
5025 \let\orgthe\the
5026 \let\orgnumber\number
5027 \let\orgromannumeral\romannumeral
5028 \let\orgalph\@alph
5029 \let\orgAlph\@Alph
5030 \let\orgRoman\@Roman
```
#### Redefine:

```
5031 \def\the##1{%
5032 \ifx##1\c@page \gls@numberpage\else\orgthe##1\fi}%
5033 \def\number##1{%
5034 \ifx##1\c@page \gls@numberpage\else\orgnumber##1\fi}%
5035 \def\romannumeral##1{%
5036 \ifx##1\c@page \gls@romanpage\else\orgromannumeral##1\fi}%
5037 \def\@Roman##1{%
5038 \ifx##1\c@page \gls@Romanpage\else\orgRoman##1\fi}%
5039 \def\@alph##1{%
```

```
5040 \ifx##1\c@page \gls@alphpage\else\orgalph##1\fi}%
5041 \def\@Alph##1{%
```

```
5042 \ifx##1\c@page \gls@Alphpage\else\orgAlph##1\fi}%
```
Add hook to allow for other number formats:

```
5043 \@wrglossarynumberhook
```
Prevent expansion:

\gls@disablepagerefexpansion

Now store location in \@glslocref:

\protected@xdef\@glslocref{\theglsentrycounter}%

```
5046 \endgroup
```
Escape any special characters

```
5047 \@gls@checkmkidxchars\@glslocref
```
Check if the hyper-location is the same as the location and set the hyper prefix.

```
5048 \expandafter\ifx\theHglsentrycounter\theglsentrycounter\relax
5049 \def\@glo@counterprefix{}%
5050 \else
5051 \protected@edef\@glsHlocref{\theHglsentrycounter}%
5052 \@gls@checkmkidxchars\@glsHlocref
5053 \edef\@do@gls@getcounterprefix{\noexpand\@gls@getcounterprefix
5054 {\@glslocref}{\@glsHlocref}%
5055 }%
5056 \@do@gls@getcounterprefix
5057 \fi
```
De-tok label if required

```
5058 \edef\@gls@label{\glsdetoklabel{#1}}%
```
Write the information to file:

```
5059 \@@do@@wrglossary
5060 }
```
# \@@do@@wrglossary

\newcommand\*{\@@do@@wrglossary}{%

Determine whether to use xindy or makeindex syntax

```
5062 \ifglsxindy
```
Need to determine if the formatting information starts with a ( or ) indicating a range.

```
5063 \expandafter\@glo@check@mkidxrangechar\@glsnumberformat\@nil
5064 \def\@glo@range{}%
5065 \expandafter\if\@glo@prefix(\relax
5066 \def\@glo@range{:open-range}%
5067 \else
5068 \expandafter\if\@glo@prefix)\relax
5069 \def\@glo@range{:close-range}%
5070 \ifmmode \big\vert \else 5070 \fi5071 \ifmmode \overline{5071} \else 5071 \fi
```
Write to the glossary file using xindy syntax.

```
5072 \gls@glossary{\csname glo@\@gls@label @type\endcsname}{%
5073 (indexentry :tkey (\csname glo@\@gls@label @index\endcsname)
5074 :locref \string"{\@glo@counterprefix}{\@glslocref}\string" %
5075 :attr \string"\@gls@counter\@glo@suffix\string"
5076 \@glo@range
5077 )
5078 }%
5079 \else
```
Convert the format information into the format required for makeindex

```
5080 \@set@glo@numformat{\@glo@numfmt}{\@gls@counter}{\@glsnumberformat}%
5081 {\@glo@counterprefix}%
```
Write to the glossary file using makeindex syntax.

```
5082 \gls@glossary{\csname glo@\@gls@label @type\endcsname}{%
5083 \string\glossaryentry{\csname glo@\@gls@label @index\endcsname
5084 \@gls@encapchar\@glo@numfmt}{\@glslocref}}%
5085 \fi
5086 }
```
 $\Box$ s@getcounterprefix Get the prefix that needs to be prepended to counter in order to get the hyper counter. (For example, with the standard article class and hyperref,

> \theequation needs to be prefixed with 〈*section num*〉|.| to get the equivalent \theHequation.) NB this assumes that the prefix ends with a dot, which is the standard. (Otherwise it makes the xindy location classes more complicated.)

```
5087 \newcommand*\@gls@getcounterprefix[2]{%
```

```
5088 \edef\@gls@thisloc{#1}\edef\@gls@thisHloc{#2}%
5089 \ifx\@gls@thisloc\@gls@thisHloc
5090 \def\@glo@counterprefix{}%
5091 \else
5092 \def\@gls@get@counterprefix##1.#1##2\end@getprefix{%
5093 \def\@glo@tmp{##2}%
5094 \ifx\@glo@tmp\@empty
5095 \def\@glo@counterprefix{}%
5096 \else
5097 \def\@glo@counterprefix{##1}%
5098 \qquad \qquad \fi
5099 }%
5100 \@gls@get@counterprefix#2.#1\end@getprefix
```
Warn if no prefix can be formed.

```
5101 \ifx\@glo@counterprefix\@empty
5102 \GlossariesWarning{Hyper target '#2' can't be formed by
5103 prefixing^^Jlocation '#1'. You need to modify the
5104 definition of \string\theH\@gls@counter^^Jotherwise you
5105 will get the warning: "'name{\@gls@counter.#1}' has been^^J
5106 referenced but does not exist"}%
5107 \fi
```

```
5108 \fi
5109 }
```
# 1.15 Glossary Entry Cross-References

```
\@do@seeglossary Write the glossary entry with a cross reference. The first argument is the entry's
                          label, the second must be in the form [\langle tag \rangle] \{ \langle list \rangle\}, where \langle tag \rangle is a tag such
                          as "see" and 〈list〉 is a list of labels.
```

```
5110 \newcommand{\@do@seeglossary}[2]{%
5111 \def\@gls@xref{#2}%
5112 \@onelevel@sanitize\@gls@xref
5113 \@gls@checkmkidxchars\@gls@xref
5114 \ifglsxindy
5115 \gls@glossary{\csname glo@#1@type\endcsname}{%
5116 (indexentry
5117 :tkey (\csname glo@#1@index\endcsname)
5118 :xref (\string"\@gls@xref\string")
5119 : attr \string"see\string"
5120 )
5121 }%
5122 \else
5123 \gls@glossary{\csname glo@#1@type\endcsname}{%
5124 \string\glossaryentry{\csname glo@#1@index\endcsname
5125 \@gls@encapchar glsseeformat\@gls@xref}{Z}}%
5126\ifmmode\big\{\right.5126\big\}5127 }
```
\@gls@fixbraces If no optional argument is specified, list needs to be enclosed in a set of braces.

```
5128 \def\@gls@fixbraces#1#2#3\@nil{%
5129 \ifx#2[\relax
5130 \@@gls@fixbraces#1#2#3\@end@fixbraces
5131 \else
5132 \def#1{{#2#3}}%
5133 \fi
5134 }
```
\@@gls@fixbraces

```
5135 \def\@@gls@fixbraces#1[#2]#3\@end@fixbraces{%
5136 \def#1{[#2]{#3}}%
5137 }
```
\glssee \glssee{〈*label*〉}{〈*cross-ref list*〉}

```
5138 \DeclareRobustCommand*{\glssee}[3][\seename]{%
5139 \@do@seeglossary{#2}{[#1]{#3}}}
5140 \newcommand*{\@glssee}[3][\seename]{%
5141 \glssee[#1]{#3}{#2}}
```
\glsseeformat The first argument specifies what tag to use (e.g. "see"), the second argument is a comma-separated list of labels. The final argument (the location) is ignored.

```
5142 \DeclareRobustCommand*{\glsseeformat}[3][\seename]{%
5143 \emph{#1} \glsseelist{#2}}
```
\glsseelist \glsseelist{〈*list*〉} formats list of entry labels.

5144 \DeclareRobustCommand\*{\glsseelist}[1]{%

If there is only one item in the list, set the last separator to do nothing.

5145 \let\@gls@dolast\relax

Don't display separator on the first iteration of the loop

5146 \let\@gls@donext\relax

Iterate through the labels

5147 \@for\@gls@thislabel:=#1\do{%

Check if on last iteration of loop

```
5148 \ifx\@xfor@nextelement\@nnil
```

```
5149 \@gls@dolast
```

```
5150 \else
```
5151 \@gls@donext

```
5152 \fi
```
Display the entry for this label. (Expanding label as it's a temporary control sequence that's used elsewhere.)

```
5153 \expandafter\glsseeitem\expandafter{\@gls@thislabel}%
```
Update separators

```
5154 \let\@gls@dolast\glsseelastsep
5155 \let\@gls@donext\glsseesep
5156 }%
5157 }
```
# \glsseelastsep Separator to use between penultimate and ultimate entries in a cross-referencing list.

5158 \newcommand\*{\glsseelastsep}{\space\andname\space}

\glsseesep Separator to use between entires in a cross-referencing list. 5159\newcommand\*{\glsseesep}{, }

# \glsseeitem \glsseeitem{〈*label*〉} formats individual entry in a cross-referencing list. 5160 \DeclareRobustCommand\*{\glsseeitem}[1]{\glshyperlink[\glsseeitemformat{#1}]{#1}}

# \glsseeitemformat As from v3.0, default is to use \glsentrytext instead of \glsentryname. (To avoid problems with the name key being sanitized.) 5161 \newcommand\*{\glsseeitemformat}[1]{\glsentrytext{#1}}

# 1.16 Displaying the glossary

An individual glossary is displayed in the text using \printglossary[〈*key-val list*〉]. If the type key is omitted, the default glossary is displayed. The optional argument can be used to specify an alternative glossary, and can also be used to set the style, title and entry in the table of contents. Available keys are defined below.

gls@save@numberlist Provide command to store number list.

```
5162 \newcommand*{\gls@save@numberlist}[1]{%
                    5163 \ifglssavenumberlist
                    5164 \toks@{#1}%
                    5165 \edef\@do@writeaux@info{%
                    5166 \noexpand\csgdef{glo@\glscurrententrylabel @numberlist}{\the\toks@}%
                    5167 }%
                    5168 \@onelevel@sanitize\@do@writeaux@info
                    5169 \protected@write\@auxout{}{\@do@writeaux@info}%
                    5170 \fi
                    5171 }
\alpharn@noprintglossary Warn the user if they have forgotten \printglossaries or \printglossary.
                      (Will be suppressed if there is at least one occurrence of \printglossary.
                      There is no check to ensure that there is a \printglossary for each defined
                      glossary.)
                    5172 \newcommand*{\warn@noprintglossary}{}%
     \printglossary The TOC title needs to be processed in a different manner to the main title in
                      case the translator and hyperref packages are both being used.
                    5173 \ifcsundef{printglossary}{}%
                    5174 {%
                      If \printglossary is already defined, issue a warning and undefine it.
                    5175 \@gls@warnonglossdefined
                    5176 \undef\printglossary
                    5177 }
                      \printglossary has an optional argument. The default value is to set the glos-
                      sary type to the main glossary.
                    5178 \newcommand*{\printglossary}[1][type=\glsdefaulttype]{%
                    5179 \@printglossary{#1}{\@print@glossary}%
                    5180 }
```
The \printglossaries command will do \printglossary for each glossary type that has been defined. It is better to use \printglossaries rather than individual \printglossary commands to ensure that you don't forget any new glossaries you may have created. It also makes it easier to chop and change the value of the acronym package option. However, if you want to list

```
the glossaries in a different order, or if you want to set the title or table of con-
                      tents entry, or if you want to use different glossary styles for each glossary, you
                      will need to use \printglossary explicitly for each glossary type.
  \printglossaries
                    5181 \newcommand*{\printglossaries}{%
                    5182 \forallglossaries{\@@glo@type}{\printglossary[type=\@@glo@type]}%
                    5183 }
\printnoidxglossary Provide an alternative to \printglossary that doesn't require an external in-
                      dexing application. Entries won't be sorted and the location list will be empty.
                    5184 \newcommand*{\printnoidxglossary}[1][type=\glsdefaulttype]{%
                    5185 \@printglossary{#1}{\@print@noidx@glossary}%
                    5186 }
rintnoidxglossaries Analogous to \primeprintglossaries
                    5187 \newcommand*{\printnoidxglossaries}{%
                    5188 \forallglossaries{\@@glo@type}{\printnoidxglossary[type=\@@glo@type]}%
                    5189 }
\@printgloss@setsort Initialise to do nothing.
                    5190 \newcommand*{\@printgloss@setsort}{}
   \@printglossary Sets up the glossary for either \printglossary or \printnoidxglossary.
                      The first argument is the options list, the second argument is the handler macro
                      that deals with the actual glossary.
                    5191 \newcommand{\@printglossary}[2]{%
                      Set up defaults.
                    5192 \def\@glo@type{\glsdefaulttype}%
                    5193 \def\glossarytitle{\csname @glotype@\@glo@type @title\endcsname}%
                    5194 \def\glossarytoctitle{\glossarytitle}%
                    5195 \let\org@glossarytitle\glossarytitle
                    5196 \def\@glossarystyle{}%
                    5197 \def\gls@dotoctitle{\glssettoctitle{\@glo@type}}%
                      Store current value of \glossaryentrynumbers. (This may be changed via the
                      optional argument)
                    5198 \let\@org@glossaryentrynumbers\glossaryentrynumbers
                      Localise the effects of the optional argument
                    5199 \bgroup
                      Activate or deactivate sort key:
                    5200 \@printgloss@setsort
                      Determine settings specified in the optional argument.
                    5201 \setkeys{printgloss}{#1}%
```
If title has been set, but toctitle hasn't, make toctitle the same as given title (rather than the title used when the glossary was defined)

```
5202 \ifx\glossarytitle\org@glossarytitle
5203 \else
5204 \expandafter\let\csname @glotype@\@glo@type @title\endcsname
5205 \glossarytitle
```
5206 \fi

Allow a high-level user command to indicate the current glossary

5207 \let\currentglossary\@glo@type

Enable individual number lists to be suppressed.

5208 \let\org@glossaryentrynumbers\glossaryentrynumbers

5209 \let\glsnonextpages\@glsnonextpages

Enable individual number list to be activated:

5210 \let\glsnextpages\@glsnextpages

Enable suppression of description terminators.

5211 \let\nopostdesc\@nopostdesc

Set up the entry for the TOC

```
5212 \gls@dotoctitle
```
Set the glossary style

5213 \@glossarystyle

Added a way to fetch the current entry label (v3.08 updated for new \glossentry and \subglossentry, but this is now only needed for backward compatibility):

```
5214 \let\gls@org@glossaryentryfield\glossentry
5215 \let\gls@org@glossarysubentryfield\subglossentry
5216 \renewcommand{\glossentry}[1]{%
5217 \xdef\glscurrententrylabel{\glsdetoklabel{##1}}%
5218 \gls@org@glossaryentryfield{##1}%
5219 }%
5220 \renewcommand{\subglossentry}[2]{%
5221 \xdef\glscurrententrylabel{\glsdetoklabel{##2}}%
5222 \gls@org@glossarysubentryfield{##1}{##2}%
5223 }%
```
Now do the handler macro that deals with the actual glossary:

5224 #2%

End the current scope

```
5225 \egroup
```
Reset \glossaryentrynumbers

5226 \global\let\glossaryentrynumbers\@org@glossaryentrynumbers

```
Suppress warning about no \printglossary
```

```
5227 \global\let\warn@noprintglossary\relax
5228 }
```
\@print@glossary Internal workings of \printglossary dealing with reading the external file. \newcommand{\@print@glossary}{%

> Some macros may end up being expanded into internals in the glossary, so need to make @ a letter. (Unlikely to be a problem since v3.08a but kept for backward compatibility.)

\makeatletter

Input the glossary file, if it exists.

\@input@{\jobname.\csname @glotype@\@glo@type @in\endcsname}%

If the glossary file doesn't exist, do  $\nu$ ll. (This ensures that the page is shipped out and all write commands are done.) This might produce an empty page, but at this point the document isn't complete, so it shouldn't matter.

 \IfFileExists{\jobname.\csname @glotype@\@glo@type @in\endcsname}% {}%

{\null}%

If xindy is being used, need to write the language dependent information to the .aux file for makeglossaries.

 \ifglsxindy \ifcsundef{@xdy@\@glo@type @language}% {% \edef\@do@auxoutstuff{% 5239 \noexpand\AtEndDocument{%

If the user removes the glossary package from their document, ensure the next run doesn't throw a load of undefined control sequence errors when the aux file is parsed.

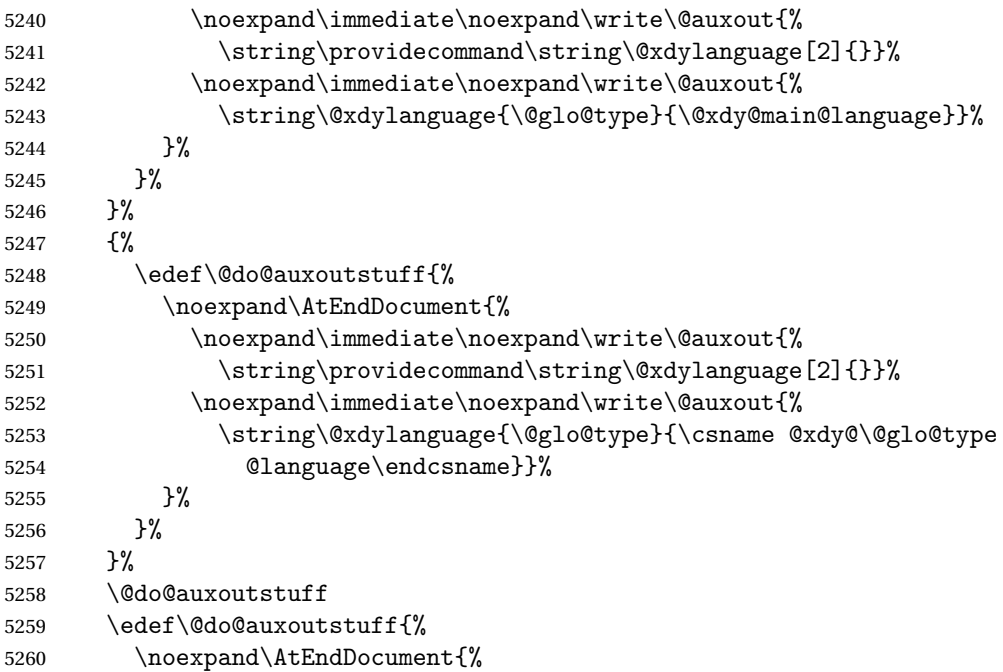

If the user removes the glossaries package from their document, ensure the next run doesn't throw a load of undefined control sequence errors when the aux file is parsed.

```
5261 \noexpand\immediate\noexpand\write\@auxout{%
5262 \string\providecommand\string\@gls@codepage[2]{}}%
5263 \noexpand\immediate\noexpand\write\@auxout{%
5264 \string\@gls@codepage{\@glo@type}{\gls@codepage}}%
5265 }%
5266 }%
5267 \@do@auxoutstuff
5268 \fi
 Activate warning if \makeglossaries hasn't been used.
```

```
5269 \renewcommand*{\@warn@nomakeglossaries}{%
5270 \GlossariesWarningNoLine{\string\makeglossaries\space
5271 hasn't been used,^^Jthe glossaries will not be updated}% 5272 }%
5272 }%
5273 }
```
The sort macros all have the syntax:

\@glo@sortmacro@〈*order*〉{〈*type*〉}

where 〈*order*〉 is the sort order as specified by the sort key and 〈*type*〉 is the glossary type. (The referenced entry list is stored in \@glsref@〈*type*〉. The actual sorting is done by \@glo@sortentries{〈*handler*〉}{〈*type*〉}.

#### \@glo@sortentries

```
5274 \newcommand*{\@glo@sortentries}[2]{%
5275 \def\@glo@sortinglist{}%
5276 \def\@glo@sortinghandler{#1}%
5277 \edef\@glo@type{#2}%
5278 \forlistcsloop{\@glo@do@sortentries}{@glsref@#2}%
5279 \csdef{@glsref@#2}{}%
5280 \@for\@this@label:=\@glo@sortinglist\do{%
 Has this entry already been added?
5281 \xifinlistcs{\@this@label}{@glsref@#2}%
5282 {}%
5283 {%
5284 \listcsxadd{@glsref@#2}{\@this@label}%
5285 }%
5286 \ifcsdef{@glo@sortingchildren@\@this@label}%
5287 {%
5288 \@glo@addchildren{#2}{\@this@label}%
5289 }%
5290 {}%
5291 }%
5292 }
```
# \@glo@addchildren \@glo@addchildren{〈*type*〉}{〈*parent*〉}

```
5293 \newcommand*{\@glo@addchildren}[2]{%
```
Scope to allow nesting.

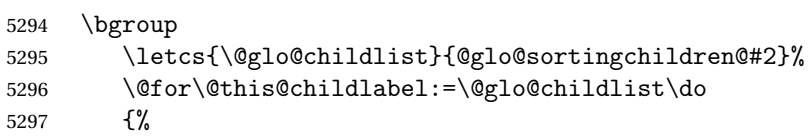

Check this label hasn't already been added.

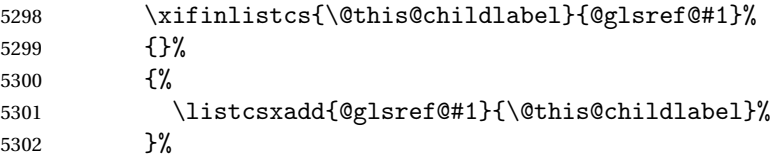

Does this child have children?

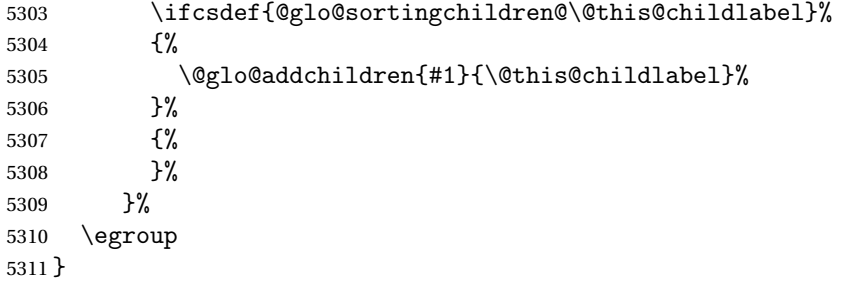

# \@glo@do@sortentries

 \newcommand\*{\@glo@do@sortentries}[1]{% \ifglshasparent{#1}% {%

This entry has a parent, so add it to the child list

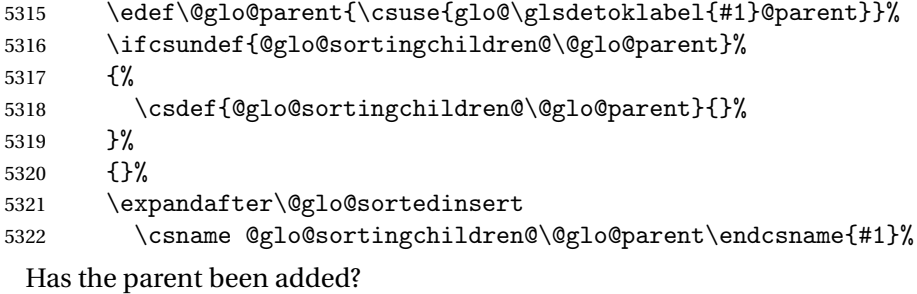

\xifinlistcs{\@glo@parent}{@glsref@\@glo@type}%

{%

Yes, it has so do nothing.

5325 }%<br>5326 {%

No, it hasn't so add it now.

```
5327 \expandafter\@glo@do@sortentries\expandafter{\@glo@parent}%
5328 }%
5329 }%
5330 {%
5331 \@glo@sortedinsert{\@glo@sortinglist}{#1}%
5332 }%
5333 }
```
\@glo@sortedinsert \@glo@sortedinsert{〈*list*〉}{〈*entry label*〉}

Insert into list.

```
5334 \newcommand*{\@glo@sortedinsert}[2]{%
5335 \dtl@insertinto{#2}{#1}{\@glo@sortinghandler}%
5336 }%
```
The sort handlers need to be in the form required by datatool's \dtl@sortlist macro. These must set the count register \dtl@sortresult to either −1 (#1 less than #2), (#1 = #2) or +1 (#1 greater than #2).

\@glo@sorthandler@word

```
5337 \newcommand*{\@glo@sorthandler@word}[2]{%
5338 \letcs\@gls@sort@A{glo@\glsdetoklabel{#1}@sort}%
5339 \letcs\@gls@sort@B{glo@\glsdetoklabel{#2}@sort}%
5340 \edef\glo@do@compare{%
5341 \noexpand\dtlwordindexcompare{\noexpand\dtl@sortresult}%
5342 {\expandonce\@gls@sort@B}%
5343 {\expandonce\@gls@sort@A}%
5344 }%
5345 \glo@do@compare
5346 }
```
\@glo@sorthandler@letter

```
5347 \newcommand*{\@glo@sorthandler@letter}[2]{%
5348 \letcs\@gls@sort@A{glo@\glsdetoklabel{#1}@sort}%
5349 \letcs\@gls@sort@B{glo@\glsdetoklabel{#2}@sort}%
5350 \edef\glo@do@compare{%
5351 \noexpand\dtlletterindexcompare{\noexpand\dtl@sortresult}%
5352 {\expandonce\@gls@sort@B}%
5353 {\expandonce\@gls@sort@A}%
5354 }%
5355 \glo@do@compare
5356 }
```
\@glo@sorthandler@case Case-sensitive sort.

 \newcommand\*{\@glo@sorthandler@case}[2]{% \letcs\@gls@sort@A{glo@\glsdetoklabel{#1}@sort}%

 \letcs\@gls@sort@B{glo@\glsdetoklabel{#2}@sort}% \edef\glo@do@compare{% 5361 \noexpand\dtlcompare{\noexpand\dtl@sortresult}% {\expandonce\@gls@sort@B}% {\expandonce\@gls@sort@A}% }% \glo@do@compare } \@glo@sorthandler@nocase Case-insensitive sort. \newcommand\*{\@glo@sorthandler@nocase}[2]{% \letcs\@gls@sort@A{glo@\glsdetoklabel{#1}@sort}% \letcs\@gls@sort@B{glo@\glsdetoklabel{#2}@sort}% \edef\glo@do@compare{% 5371 \noexpand\dtlicompare{\noexpand\dtl@sortresult}% {\expandonce\@gls@sort@B}% {\expandonce\@gls@sort@A}% }% \glo@do@compare } \@glo@sortmacro@word Sort macro for 'word' \newcommand\*{\@glo@sortmacro@word}[1]{% \ifdefstring{\@glo@default@sorttype}{standard}% {% \@glo@sortentries{\@glo@sorthandler@word}{#1}% }% {% \PackageError{glossaries}{Conflicting sort options:^^J 5384 \string\usepackage[sort=\@glo@default@sorttype]{glossaries}^^J 5385 \string\printnoidxglossary[sort=word]}{}% }% } \@glo@sortmacro@letter Sort macro for 'letter' \newcommand\*{\@glo@sortmacro@letter}[1]{% \ifdefstring{\@glo@default@sorttype}{standard}% {% \@glo@sortentries{\@glo@sorthandler@letter}{#1}% }% {% \PackageError{glossaries}{Conflicting sort options:^^J 5395 \string\usepackage[sort=\@glo@default@sorttype]{glossaries}^^J 5396 \string\printnoidxglossary[sort=letter]}{}% }% }

\@glo@sortmacro@standard Sort macro for 'standard'. (Use either 'word' or 'letter' order.) \newcommand\*{\@glo@sortmacro@standard}[1]{%

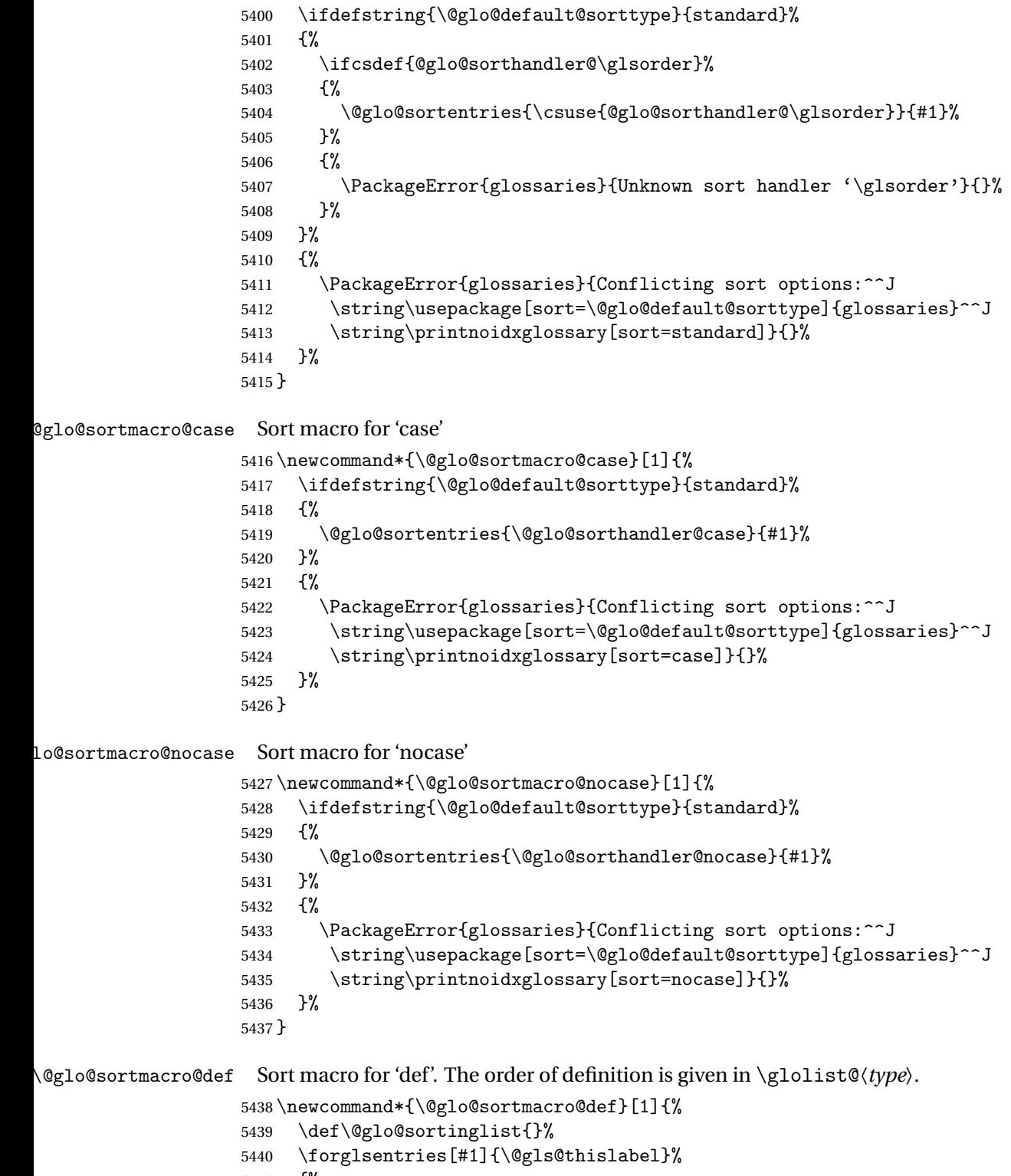

- {%
- \xifinlistcs{\@gls@thislabel}{@glsref@#1}%

 {% \listeadd{\@glo@sortinglist}{\@gls@thislabel}% }% {% Hasn't been referenced. }% }% \cslet{@glsref@#1}{\@glo@sortinglist}% } \@glo@sortmacro@def@do This won't include parent entries that haven't been referenced. \newcommand\*{\@glo@sortmacro@def@do}[1]{% \ifinlistcs{#1}{@glsref@\@glo@type}% {}% {% \listcsadd{@glsref@\@glo@type}{#1}% }% \ifcsdef{@glo@sortingchildren@#1}% {% \@glo@addchildren{\@glo@type}{#1}% }% {}% } \@glo@sortmacro@use Sort macro for 'use'. (No sorting is required, as the entries are already in order of use, so do nothing.) \newcommand\*{\@glo@sortmacro@use}[1]{} \@print@noidx@glossary Glossary handler for \printnoidxglossary which doesn't use an indexing application. Since \printnoidxglossary may occur at the start of the document, we can't just check if an entry has been used. Instead, the first pass needs to write information to the aux file every time an entry is referenced. This needs to be read in on the second run and stored in a list corresponding to the appropriate glossary. \newcommand\*{\@print@noidx@glossary}{% \ifcsdef{@glsref@\@glo@type}% {% Sort the entries: \ifcsdef{@glo@sortmacro@\@glo@sorttype}% {% \csuse{@glo@sortmacro@\@glo@sorttype}{\@glo@type}% }% {% \PackageError{glossaries}{Unknown sort handler '\@glo@sorttype'}{}% }%

Do the glossary heading and preamble

- \glossarysection[\glossarytoctitle]{\glossarytitle}%
- \glossarypreamble
- \begin{theglossary}%
- 5477 \glossaryheader
- \glsresetentrylist
- \def\@gls@currentlettergroup{}%

## Iterate through the entries.

\forlistcsloop{\@gls@noidx@do}{@glsref@\@glo@type}%

Finally end the glossary and do the postamble:

5481 \end{theglossary}% \glossarypostamble }% {% \@gls@noref@warn{\@glo@type}% }% }

# \glo@grabfirst

 \def\glo@grabfirst#1#2\@nil{% \def\@gls@firsttok{#1}%

- \ifdefempty\@gls@firsttok
- {%
- 5492 \def\@glo@thislettergrp{0}%<br>5493 }%
- {%

Sanitize it:

\@onelevel@sanitize\@gls@firsttok

Fetch the first letter:

```
5496 \expandafter\@glo@grabfirst\@gls@firsttok{}{}\@nil
5497 }%
5498 }
```
#### \@glo@grabfirst

```
5499 \def\@glo@grabfirst#1#2\@nil{%
5500 \ifdefempty\@glo@thislettergrp
5501 {%
5502 \def\@glo@thislettergrp{glssymbols}%
5503 }%
5504 {%
5505 \count@=\uccode'#1\relax
5506 \ifnum\count@=0\relax
5507 \def\@glo@thislettergrp{glssymbols}%
5508 \else
5509 \ifdefstring\@glo@sorttype{case}%
5510 {%
5511 \count@={ ' \#1\relax}5512 }%
```

```
5513 {%
5514 }%
5515 \edef\@glo@thislettergrp{\the\count@}%
5516 \fi
5517 }%
5518 }
```
\@gls@noidx@do Handler for list iteration used by \@print@noidx@glossary. The argument is the entry label. This only allows one sublevel.

\newcommand{\@gls@noidx@do}[1]{%

Get this entry's location list

```
5520 \global\letcs{\@gls@loclist}{glo@\glsdetoklabel{#1}@loclist}%
```
Does this entry have a parent?

```
5521 \ifglshasparent{#1}%
```
{%

Has a parent.

```
5523 \gls@level=\csuse{glo@\glsdetoklabel{#1}@level}\relax
5524 \ifdefvoid{\@gls@loclist}
5525 {%
5526 \subglossentry{\gls@level}{#1}{}%
5527 }%
5528 {%
5529 \subglossentry{\gls@level}{#1}%
5530 {%
5531 \glossaryentrynumbers{\glsnoidxloclist{\@gls@loclist}}%
5532 }%
5533 }%
5534 }%
5535 {%
 Doesn't have a parent Get this entry's sort key
5536 \letcs{\@gls@sort}{glo@\glsdetoklabel{#1}@sort}%
 Fetch the first letter:
5537 \expandafter\glo@grabfirst\@gls@sort{}{}\@nil
5538 \ifdefequal{\@glo@thislettergrp}{\@gls@currentlettergroup}%
5539 {}%
5540 {%
 Do the group header:
5541 \ifdefempty{\@gls@currentlettergroup}{}{\glsgroupskip}%
5542 \glsgroupheading{\@glo@thislettergrp}%
5543 }%
5544 \let\@gls@currentlettergroup\@glo@thislettergrp
 Do this entry:
5545 \ifdefvoid{\@gls@loclist}
5546 {%
```
5547  $\qquad \qquad \qquad \qquad$   $\qquad \qquad$   $\qquad \qquad$   $\qquad$   $\q$ 

```
5548 }%
5549 {%
5550 \glossentry{#1}%
5551 {%
5552 \glossaryentrynumbers{\glsnoidxloclist{\@gls@loclist}}%
5553 }%
5554 }%
5555 }%
5556 }
```
\glsnoidxloclist \glsnoidxloclist{〈*list cs*〉}

Display location list.

```
5557 \newcommand*{\glsnoidxloclist}[1]{%
5558 \def\@gls@noidxloclist@sep{}%
5559 \def\@gls@noidxloclist@prev{}%
5560 \forlistloop{\glsnoidxloclisthandler}{#1}%
5561 }
```
noidxloclisthandler Handler for location list iterator.

```
5562 \newcommand*{\glsnoidxloclisthandler}[1]{%
5563 \ifdefstring{\@gls@noidxloclist@prev}{#1}%
5564 {%
```
Same as previous location so skip.

```
5565 }%
5566 {%
5567 \@gls@noidxloclist@sep
5568 #1%
5569 \def\@gls@noidxloclist@sep{\delimN}%
5570 \def\@gls@noidxloclist@prev{#1}%
5571 }%
5572 }
```
 $\sigma$ splayloclisthandler Handler for location list iterator when used with \glsdisplaynumberlist.

```
5573 \newcommand*{\glsnoidxdisplayloclisthandler}[1]{%
5574 \ifdefstring{\@gls@noidxloclist@prev}{#1}%
5575 {%
```
Same as previous location so skip.

```
5576 }%
5577 {%
5578 \@gls@noidxloclist@sep
5579 \@gls@noidxloclist@prev
5580 \def\@gls@noidxloclist@prev{#1}%
5581 }%
5582 }
```

```
\glsnoidxdisplayloc \glsnoidxdisplayloc{〈prefix〉}{〈counter〉}{〈format〉}{〈location〉}
```
Display a location in the location list.

```
5583 \newcommand*\glsnoidxdisplayloc[4]{%
5584 \setentrycounter[#1]{#2}%
5585 \csuse{#3}{#4}%
5586 }
```
# \@gls@reference \@gls@reference{〈*type*〉}{〈*label*〉}{〈*loc*〉}

Identifies that a reference has been used (for use in the aux file). All entries must be defined in the preamble.

```
5587 \newcommand*{\@gls@reference}[3]{%
```
Add to label list

```
5588 \glsdoifexistsorwarn{#2}%
5589 {%
5590 \ifcsundef{@glsref@#1}{\csgdef{@glsref@#1}{}}{}%
5591 \ifinlistcs{#2}{@glsref@#1}%
5592 {}%
5593 {\listcsgadd{@glsref@#1}{#2}}%
 Add to location list
5594 \ifcsundef{glo@\glsdetoklabel{#2}@loclist}%
5595 {\csgdef{glo@\glsdetoklabel{#2}@loclist}{}}%
5596 {}%
```

```
5597 \listcsgadd{glo@\glsdetoklabel{#2}@loclist}{#3}%
5598 }%
5599 }
```
The keys that can be used in the optional argument to \printglossary or \printnoidxglossary are as follows: The type key sets the glossary type.

```
5600 \define@key{printgloss}{type}{\def\@glo@type{#1}}
```
The title key sets the title used in the glossary section header. This overrides the title used in \newglossary.

```
5601 \define@key{printgloss}{title}{%
5602 \def\glossarytitle{#1}%
5603 \let\gls@dotoctitle\relax
5604 }
```
The toctitle sets the text used for the relevant entry in the table of contents.

```
5605 \define@key{printgloss}{toctitle}{%
5606 \def\glossarytoctitle{#1}%
5607 \let\gls@dotoctitle\relax
5608 }
```
The style key sets the glossary style (but only for the given glossary).

```
5609 \define@key{printgloss}{style}{%
5610 \ifcsundef{@glsstyle@#1}%
5611 {%
5612 \PackageError{glossaries}%
5613 {Glossary style '#1' undefined}{}%
5614 }%
5615 {%
5616 \def\@glossarystyle{\setglossentrycompatibility
5617 \csname @glsstyle@#1\endcsname}%
5618 }%
5619 }
```
The numberedsection key determines if this glossary should be in a numbered section.

```
5620 \define@choicekey{printgloss}{numberedsection}[\val\nr]{%
5621 false,nolabel,autolabel,nameref}[nolabel]{%
5622 \ifcase\nr\relax
5623 \renewcommand*{\@@glossarysecstar}{*}%
5624 \renewcommand*{\@@glossaryseclabel}{}%
5625 \or
5626 \renewcommand*{\@@glossarysecstar}{}%
5627 \renewcommand*{\@@glossaryseclabel}{}%
5628 \or
5629 \renewcommand*{\@@glossarysecstar}{}%
5630 \renewcommand*{\@@glossaryseclabel}{\label{\glsautoprefix\@glo@type}}%
5631 \or
5632 \renewcommand*{\@@glossarysecstar}{*}%
5633 \renewcommand*{\@@glossaryseclabel}{%
5634 \protected@edef\@currentlabelname{\glossarytoctitle}%
5635 \label{\glsautoprefix\@glo@type}}%
5636 \fi
5637 }
```
The nogroupskip key determines whether or not there should be a vertical gap between glossary groups.

```
5638 \define@choicekey{printgloss}{nogroupskip}{true,false}[true]{%
5639 \csuse{glsnogroupskip#1}%
5640 }
```
The nopostdot key has the same effect as the package option of the same name.

```
5641 \define@choicekey{printgloss}{nopostdot}{true,false}[true]{%
5642 \csuse{glsnopostdot#1}%
5643 }
```
The entrycounter key is the same as the package option but localised to the current glossary.

```
5644 \define@choicekey{printgloss}{entrycounter}{true,false}[true]{%
5645 \csuse{glsentrycounter#1}%
```

```
5646 \ifglsentrycounter
5647 \ifx\@gls@counterwithin\@empty
5648 \newcounter{glossaryentry}%
5649 \else
5650 \newcounter{glossaryentry}[\@gls@counterwithin]%
5651 \setminusfi
5652 \def\theHglossaryentry{\currentglossary.\theglossaryentry}%
5653 \renewcommand*{\glsresetentrycounter}{%
5654 \setcounter{glossaryentry}{0}%
5655 }%
5656 \renewcommand*{\glsstepentry}[1]{%
5657 \refstepcounter{glossaryentry}%
5658 \label{glsentry-\glsdetoklabel{##1}}%
5659 }%
5660 \renewcommand*{\glsentrycounterlabel}{\theglossaryentry.\space}%
5661 \renewcommand*{\glsentryitem}[1]{%
5662 \glsstepentry{##1}\glsentrycounterlabel
5663 }%
5664 \else
5665 \renewcommand*{\glsresetentrycounter}{}%
5666 \renewcommand*{\glsstepentry}[1]{}%
5667 \renewcommand*{\glsentrycounterlabel}{}%
5668 \renewcommand*{\glsentryitem}[1]{\glsresetsubentrycounter}
5669 \fi
5670 }
```
The subentrycounter key is the same as the package option but localised to the current glossary. Note that this doesn't affect the master/slave counter attributes, which occurs if subentrycounter and entrycounter package options are set to true.

```
5671 \define@choicekey{printgloss}{subentrycounter}{true,false}[true]{%
5672 \csuse{glssubentrycounter#1}%
5673 \ifglssubentrycounter
5674 \ifundef\c@glossarysubentry
5675 {%
5676 \ifglsentrycounter
5677 \newcounter{glossarysubentry}[glossaryentry]%
5678 \else
5679 \newcounter{glossarysubentry}
5680 \fi
5681 }{}%
5682 \renewcommand*{\glsstepsubentry}[1]{%
5683 \edef\currentglssubentry{\glsdetoklabel{##1}}%
5684 \refstepcounter{glossarysubentry}%
5685 \label{glsentry-\currentglssubentry}%
5686 }%
5687 \renewcommand*{\glsresetsubentrycounter}{%
5688 \setcounter{glossarysubentry}{0}%
5689 }%
```

```
5690 \renewcommand*{\glssubentryitem}[1]{%
                    5691 \glsstepsubentry{##1}\glssubentrycounterlabel
                    5692 }%
                    5693 \renewcommand*{\glssubentrycounterlabel}{\theglossarysubentry)\space}%
                    5694 \def\theHglossarysubentry{\currentglssubentry.\theglossarysubentry}
                    5695 \else
                    5696 \renewcommand*{\glssubentryitem}[1]{}%
                    5697 \renewcommand*{\glsstepsubentry}[1]{}%
                    5698 \renewcommand*{\glsresetsubentrycounter}{}%
                    5699 \renewcommand*{\glssubentrycounterlabel}{}%
                    5700 \fi
                    5701 }
                       The nonumberlist key determines if this glossary should have a number list.
                    5702 \define@boolkey{printgloss}[gls]{nonumberlist}[true]{%
                    5703 \ifglsnonumberlist
                    5704 \def\glossaryentrynumbers##1{}%
                    5705 \else
                    5706 \def\glossaryentrynumbers##1{##1}%
                    5707 \fi}
                       The sort key sets the glossary sort handler (\printnoidxglossary only).
                    5708 \define@key{printgloss}{sort}{\@glo@assign@sortkey{#1}}
\circ@no@assign@sortkey Issue error if used with \printglossary
                    5709 \newcommand*{\@glo@no@assign@sortkey}[1]{%
                    5710 \PackageError{glossaries}{'sort' key not permitted with
                    5711 \string\printglossary}%
                    5712 {The 'sort' key may only be used with \string\printnoidxglossary}%
                    5713 }
\@@glo@assign@sortkey For use with \printnoidxglossary
                    5714 \newcommand*{\@@glo@assign@sortkey}[1]{%
                    5715 \def\@glo@sorttype{#1}%
                    5716 }
  \@glsnonextpages Suppresses the next number list only. Global assignments required as it may
                     not occur in the same level of grouping as the next numberlist. (For example, if
                     \glsnonextpages is place in the entry's description and 3 column tabular style
                     glossary is used.) \org@glossaryentrynumbers needs to be set at the start of
                     each glossary, in the event that \glossaryentrynumber is redefined.
                    5717 \newcommand*{\@glsnonextpages}{%
                    5718 \gdef\glossaryentrynumbers##1{%
                    5719 \glsresetentrylist
                    5720 }%
```
- }
- \@glsnextpages Activate the next number list only. Global assignments required as it may not occur in the same level of grouping as the next numberlist. (For example, if

\glsnextpages is place in the entry's description and 3 column tabular style glossary is used.) \org@glossaryentrynumbers needs to be set at the start of each glossary, in the event that \glossaryentrynumber is redefined. \newcommand\*{\@glsnextpages}{% \gdef\glossaryentrynumbers##1{% ##1\glsresetentrylist}} \glsresetentrylist Resets \glossaryentrynumbers \newcommand\*{\glsresetentrylist}{% \global\let\glossaryentrynumbers\org@glossaryentrynumbers} \glsnonextpages Outside of \printglossary this does nothing. \newcommand\*{\glsnonextpages}{} \glsnextpages Outside of \printglossary this does nothing. \newcommand\*{\glsnextpages}{} glossaryentry If the entrycounter package option has been used, define a counter to number each level 0 entry. \ifglsentrycounter \ifx\@gls@counterwithin\@empty \newcounter{glossaryentry} \else \newcounter{glossaryentry}[\@gls@counterwithin] \fi \def\theHglossaryentry{\currentglossary.\theglossaryentry}  $\overline{1}$ glossarysubentry If the subentrycounter package option has been used, define a counter to number each level 1 entry. \ifglssubentrycounter \ifglsentrycounter \newcounter{glossarysubentry}[glossaryentry] \else \newcounter{glossarysubentry} 5742 \fi \def\theHglossarysubentry{\currentglssubentry.\theglossarysubentry} \fi esetsubentrycounter Resets the glossarysubentry counter. \ifglssubentrycounter \newcommand\*{\glsresetsubentrycounter}{%

5747 \setcounter{glossarysubentry}{0}% } \else \newcommand\*{\glsresetsubentrycounter}{}  $\overline{ii}$ 

esetsubentrycounter Resets the glossarentry counter. 5752 \ifglsentrycounter 5753 \newcommand\*{\glsresetentrycounter}{% 5754 \setcounter{glossaryentry}{0}% 5755 } 5756 \else 5757 \newcommand\*{\glsresetentrycounter}{} 5758 \fi \glsstepentry Advance the glossaryentry counter if in use. The argument is the label associated with the entry. 5759 \ifglsentrycounter 5760 \newcommand\*{\glsstepentry}[1]{% 5761 \refstepcounter{glossaryentry}% 5762 \label{glsentry-\glsdetoklabel{#1}}% 5763 } 5764 \else 5765 \newcommand\*{\glsstepentry}[1]{} 5766 $\ifmmode\big\r4\else\fi$ \glsstepsubentry Advance the glossarysubentry counter if in use. The argument is the label associated with the subentry. 5767 \ifglssubentrycounter 5768 \newcommand\*{\glsstepsubentry}[1]{% 5769 \edef\currentglssubentry{\glsdetoklabel{#1}}% 5770 \refstepcounter{glossarysubentry}% 5771 \label{glsentry-\currentglssubentry}% 5772 } 5773 \else 5774 \newcommand\*{\glsstepsubentry}[1]{} 5775 $\ifmmode \big\vert$ 5775 $\ifmmode \big\vert$ \glsrefentry Reference the entry or sub-entry counter if in use, otherwise just do \gls. 5776 \ifglsentrycounter 5777 \newcommand\*{\glsrefentry}[1]{\ref{glsentry-\glsdetoklabel{#1}}} 5778 \else 5779 \ifglssubentrycounter 5780 \newcommand\*{\glsrefentry}[1]{\ref{glsentry-\glsdetoklabel{#1}}} 5781 \else 5782 \newcommand\*{\glsrefentry}[1]{\gls{#1}} 5783 \fi  $5784$  \fi lsentrycounterlabel Defines how to display the glossaryentry counter. 5785 \ifglsentrycounter

```
5786 \newcommand*{\glsentrycounterlabel}{\theglossaryentry.\space}
5787 \else
5788 \newcommand*{\glsentrycounterlabel}{}
5789 \fi
```
ubentrycounterlabel Defines how to display the glossarysubentry counter. \ifglssubentrycounter \newcommand\*{\glssubentrycounterlabel}{\theglossarysubentry)\space} \else 5793 \newcommand\*{\glssubentrycounterlabel}{}  $\overline{1}$ \glsentryitem Step and display glossaryentry counter, if appropriate. \ifglsentrycounter \newcommand\*{\glsentryitem}[1]{% \glsstepentry{#1}\glsentrycounterlabel } \else \newcommand\*{\glsentryitem}[1]{\glsresetsubentrycounter}  $\setminus$ fi \glssubentryitem Step and display glossarysubentry counter, if appropriate. \ifglssubentrycounter \newcommand\*{\glssubentryitem}[1]{% \glsstepsubentry{#1}\glssubentrycounterlabel } \else 5807 \newcommand\*{\glssubentryitem}[1]{} \fi theglossary If the theglossary environment has already been defined, a warning will be issued. This environment should be redefined by glossary styles. \ifcsundef{theglossary}% {% 5811 \newenvironment{theglossary}{}{}% }% {% \@gls@warnontheglossdefined \renewenvironment{theglossary}{}{}% }

> The glossary header is given by  $\gtrsim$  plossary header. This forms part of the glossary style, and must indicate what should appear immediately after the start of the theglossary environment. (For example, if the glossary uses a tabular-like environment, it may be used to set the header row.) Note that if you don't want a header row, the glossary style must redefine \glossaryheader to do nothing.

\glossaryheader

```
5817 \newcommand*{\glossaryheader}{}
```

```
\glstarget \glstarget{〈label〉}{〈name〉}
```
Provide user interface to \@glstarget to make it easier to modify the glossary style in the document.

\newcommand\*{\glstarget}[2]{\@glstarget{\glolinkprefix#1}{#2}}

As from version 3.08, glossary information is now written to the external files using \glossentry and \subglossentry instead of \glossaryentryfield and  $\gtrsim$  glossarysubentryfield. The default definition provides backward compatibility for glossary styles that use the old forms.

\compatibleglossentry \glossentry{〈*label*〉}{〈*page-list*〉}

```
5819 \providecommand*{\compatibleglossentry}[2]{%
5820 \toks@{#2}%
5821 \protected@edef\@do@glossentry{\noexpand\glossaryentryfield{#1}%
5822 {\noexpand\glsnamefont
5823 {\expandafter\expandonce\csname glo@#1@name\endcsname}}%
5824 {\expandafter\expandonce\csname glo@#1@desc\endcsname}%
5825 {\expandafter\expandonce\csname glo@#1@symbol\endcsname}%
5826 {\the\toks@}%
5827 }%
5828 \@do@glossentry
5829 }
```
\glossentryname

```
5830 \newcommand*{\glossentryname}[1]{%
5831 \glsdoifexistsorwarn{#1}%
5832 {%
5833 \letcs{\glo@name}{glo@\glsdetoklabel{#1}@name}%
5834 \expandafter\glsnamefont\expandafter{\glo@name}%
5835 }%
5836 }
```
\Glossentryname

```
5837 \newcommand*{\Glossentryname}[1]{%
5838 \glsdoifexistsorwarn{#1}%
5839 {%
5840 \glsnamefont{\Glsentryname{#1}}%
5841 }%
5842 }
```
\glossentrydesc

```
5843 \newcommand*{\glossentrydesc}[1]{%
5844 \glsdoifexistsorwarn{#1}%
5845 {%
5846 \glsentrydesc{#1}%
5847 }%
5848 }
```
\Glossentrydesc

```
5849 \newcommand*{\Glossentrydesc}[1]{%
5850 \glsdoifexistsorwarn{#1}%
5851 {%
5852 \Glsentrydesc{#1}%
5853 }%
5854 }
```
\glossentrysymbol

```
5855 \newcommand*{\glossentrysymbol}[1]{%
5856 \glsdoifexistsorwarn{#1}%
5857 {%
5858 \glsentrysymbol{#1}%
5859 }%
5860 }
```
\Glossentrysymbol

 \newcommand\*{\Glossentrysymbol}[1]{% \glsdoifexistsorwarn{#1}% {% \Glsentrysymbol{#1}% }% }

\compatiblesubglossentry \subglossentry{〈*level*〉}{〈*label*〉}{〈*page-list*〉}

 \providecommand\*{\compatiblesubglossentry}[3]{% \toks@{#3}% \protected@edef\@do@subglossentry{\noexpand\glossarysubentryfield{\number#1}% {#2}% {\noexpand\glsnamefont {\expandafter\expandonce\csname glo@#2@name\endcsname}}% {\expandafter\expandonce\csname glo@#2@desc\endcsname}% {\expandafter\expandonce\csname glo@#2@symbol\endcsname}% {\the\toks@}% }% \@do@subglossentry }

sentrycompatibility

 \newcommand\*{\setglossentrycompatibility}{% \let\glossentry\compatibleglossentry \let\subglossentry\compatiblesubglossentry } \setglossentrycompatibility

```
\glossaryentryfield
                      \glossaryentryfield{〈label〉}{〈name〉}{〈description〉}{〈symbol〉}{〈page-list〉}
                     This command formerly governed how each entry row should be formatted in
                     the glossary. Now deprecated.
```

```
5884 \newcommand{\glossaryentryfield}[5]{%
5885 \GlossariesWarning
5886 {Deprecated use of \string\glossaryentryfield.^^J
5887 I recommend you change to \string\glossentry.^^J
5888 If you've just upgraded, try removing your gls auxiliary
5889 files^^J and recompile}%
5890 \noindent\textbf{\glstarget{#1}{#2}} #4 #3. #5\par}
```
\glossarysubentryfield

\glossarysubentryfield{〈*level*〉}{〈*label*〉}{〈*name*〉}{〈*description*〉}{〈*symbol*〉}{〈*page-list*〉}

This command governs how each subentry should be formatted in the glossary. Glossary styles need to redefine this command. Most of the predefined styles ignore 〈*symbol*〉. The first argument is a number indicating the level. (The level should be greater than or equal to 1.)

```
5891 \newcommand*{\glossarysubentryfield}[6]{%
5892 \GlossariesWarning
5893 {Deprecated use of \string\glossarysubentryfield.^^J
5894 I recommend you change to \string\subglossentry.^^J
5895 If you've just upgraded, try removing your gls auxiliary
5896 files^^J and recompile}%
5897 \glstarget{#2}{\strut}#4. #6\par}
```
Within each glossary, the entries form distinct groups which are determined by the first character of the sort key. When using makeindex, there will be a maximum of 28 groups: symbols, numbers, and the 26 alphabetical groups A, . . . , Z. If you use xindy the groups will depend on whatever alphabet is used. This is determined by the language or custom alphabets can be created in the xindy style file. The command \glsgroupskip specifies what to do between glossary groups. Glossary styles must redefine this command. (Note that \glsgroupskip only occurs between groups, not at the start or end of the glossary.)

# \glsgroupskip

5898 \newcommand\*{\glsgroupskip}{}

Each of the 28 glossary groups described above is preceded by a group heading. This is formatted by the command  $\gtrsim$  elseroupheading which takes one argument which is the *label* assigned to that group (not the title). The corresponding labels are: glssymbols, glsnumbers, A, ..., Z. Glossary styles must redefined this command. (In between groups, \glsgroupheading comes immediately after \glsgroupskip.)

#### \glsgroupheading

5899 \newcommand\*{\glsgroupheading}[1]{}

It is possible to "trick" makeindex into treating entries as though they belong to the same group, even if the terms don't start with the same letter, by modifying the sort key. For example, all entries belonging to one group could be defined so that the sort key starts with an a, while entries belonging to another group could be defined so that the sort key starts with a b, and so on. If you want each group to have a heading, you would then need to modify the translation control sequences \glsgetgrouptitle and \glsgetgrouplabel so that the label is translated into the required title (and vice-versa).

# \glsgetgrouptitle{〈*label*〉}

This command produces the title for the glossary group whose label is given by 〈*label*〉. By default, the group labelled glssymbols produces \glssymbolsgroupname, the group labelled glsnumbers produces \glsnumbersgroupname and all the other groups simply produce their label. As mentioned above, the group labels are: glssymbols, glsnumbers, A, . . . , Z. If you want to redefine the group titles, you will need to redefine this command. Languages other than English may produce labels that are non-expandable, so we need to check for that otherwise it will create a "missing \endcsname inserted" error.

#### \glsgetgrouptitle

```
5900 \newcommand*{\glsgetgrouptitle}[1]{%
5901 \@gls@getgrouptitle{#1}{\@gls@grptitle}%
5902 \@gls@grptitle
5903 }
```
\@gls@getgrouptitle Gets the group title specified by the label (first argument) and stores in the second argument, which must be a control sequence.

```
5904 \newcommand*{\@gls@getgrouptitle}[2]{%
```
Even if the argument appears to be a single letter, it won't be considered a single letter by \dtl@ifsingle if it's an active character.

```
5905 \dtl@ifsingle{#1}%
5906 {%
5907 \ifcsundef{#1groupname}{\def#2{#1}}{\letcs#2{#1groupname}}%
5908 }%
5909 {%
5910 \ifboolexpr{test{\ifstrequal{#1}{glssymbols}}
5911 or test{\ifstrequal{#1}{glsnumbers}}}%
5912 {%
5913 \ifcsundef{#1groupname}{\def#2{#1}}{\letcs#2{#1groupname}}%
```

```
5914 }%
5915 {%
5916 \def#2{#1}%
5917 }%
5918 }%
5919 }
```
@getothergrouptitle Version for the no-indexing app option:

```
5920 \newcommand*{\@gls@noidx@getgrouptitle}[2]{%
5921 \DTLifint{#1}%
5922 {\edef#2{\char#1\relax}}%
5923 {%
5924 \ifcsundef{#1groupname}{\def#2{#1}}{\letcs#2{#1groupname}}%
5925 }%
5926 }
```
\glsgetgrouplabel{〈*title*〉}

This command does the reverse to the previous command. The argument is the group title, and it produces the group label. Note that if you redefine \glsgetgrouptitle, you will also need to redefine \glsgetgrouplabel.

#### \glsgetgrouplabel

```
5927 \newcommand*{\glsgetgrouplabel}[1]{%
5928 \ifthenelse{\equal{#1}{\glssymbolsgroupname}}{glssymbols}{%
5929 \ifthenelse{\equal{#1}{\glsnumbersgroupname}}{glsnumbers}{#1}}}
```
The command \setentrycounter sets the entry's associated counter (required by \glshypernumber etc.) \glslink and \glsadd encode the \glossary argument so that the relevant counter is set prior to the formatting command.

\setentrycounter

```
5930 \newcommand*{\setentrycounter}[2][]{%
5931 \def\@glo@counterprefix{#1}%
5932 \ifx\@glo@counterprefix\@empty
5933 \def\@glo@counterprefix{.}%
5934 \else
5935 \def\@glo@counterprefix{.#1.}%
5936 \fi
5937 \def\glsentrycounter{#2}%
5938 }
```
The current glossary style can be set using \setglossarystyle{〈*style*〉}.

\setglossarystyle

```
5939 \newcommand*{\setglossarystyle}[1]{%
5940 \ifcsundef{@glsstyle@#1}%
5941 {%
```

```
5942 \PackageError{glossaries}{Glossary style '#1' undefined}{}%
5943 }%
5944 {%
5945 \csname @glsstyle@#1\endcsname
5946 }%
5947 }
```
\glossarystyle

```
5948 \newcommand*{\glossarystyle}[1]{%
5949 \ifcsundef{@glsstyle@#1}%
5950 {%
5951 \PackageError{glossaries}{Glossary style '#1' undefined}{}%
5952 }%
5953 {%
5954 \GlossariesWarning
5955 {Deprecated command \string\glossarystyle.^^J
5956 I recommend you switch to \string\setglossarystyle\space unless
5957 you want to maintain backward compatibility}%
5958 \setglossentrycompatibility
5959 \csname @glsstyle@#1\endcsname
5960 \ifcsdef{@glscompstyle@#1}%
5961 {\setglossentrycompatibility\csuse{@glscompstyle@#1}}%
5962 {}%
5963 }%
5964 }
```
\newglossarystyle New glossary styles can be defined using:

\newglossarystyle{〈*name*〉}{〈*definition*〉}

The 〈*definition*〉 argument should redefine theglossary, \glossaryheader, \glsgroupheading, \glossaryentryfield and \glsgroupskip (see [subsec](#page-243-0)[tion 1.19](#page-243-0) for the definitions of predefined styles). Glossary styles should not redefine \glossarypreamble and \glossarypostamble, as the user should be able to switch between styles without affecting the pre- and postambles.

```
5965 \newcommand{\newglossarystyle}[2]{%
5966 \ifcsundef{@glsstyle@#1}%
5967 {%
5968 \expandafter\def\csname @glsstyle@#1\endcsname{#2}%
5969 }%
5970 {%
5971 \PackageError{glossaries}{Glossary style '#1' is already defined}{}%
5972 }%
5973 }
```
\renewglossarystyle Code for this macro supplied by Marco Daniel.

```
5974 \newcommand{\renewglossarystyle}[2]{%
5975 \ifcsundef{@glsstyle@#1}%
```

```
5976 {%
5977 \PackageError{glossaries}{Glossary style '#1' isn't already defined}{}%
5978 }%
5979 {%
5980 \csdef{@glsstyle@#1}{#2}%
5981 }%
5982 }
```
Glossary entries are encoded so that the second argument to \glossaryentryfield is always specified as \glsnamefont{〈*name*〉}. This allows the user to change the font used to display the name term without having to redefine \glossaryentryfield. The default uses the surrounding font, so in the list type styles (which place the name in the optional argument to \item) the name will appear in bold.

#### \glsnamefont

```
5983 \newcommand*{\glsnamefont}[1]{#1}
```
Each glossary entry has an associated number list (usually page numbers) that indicate where in the document the entry has been used. The format for these number lists can be changed using the format key in commands like \glslink. The default format is given by \glshypernumber. This takes a single argument which may be a single number, a number range or a number list. The number ranges are delimited with \delimR, the number lists are delimited with \delimN.

If the document doesn't have hyperlinks, the numbers can be displayed just as they are, but if the document supports hyperlinks, the numbers should link to the relevant location. This means extracting the individual numbers from the list or ranges. The package does this with the \hyperpage command, but this is encoded for comma and dash delimiters and only for the page counter, but this code needs to be more general. So I have adapted the code used in the package.

#### \glshypernumber

```
5984 \ifcsundef{hyperlink}%
5985 {%
5986 \def\glshypernumber#1{#1}%
5987 }%
5988 {%
5989 \def\glshypernumber#1{\@glshypernumber#1\nohyperpage{}\@nil}
5990 }
```
\@glshypernumber This code was provided by Heiko Oberdiek to allow material to be attached to the location.

```
5991 \def\@glshypernumber#1\nohyperpage#2#3\@nil{%
5992 \ifx\\#1\\%
5993 \else
5994 \@delimR#1\delimR\delimR\\%
```

```
5995 \fi
5996 \ifx\\#2\\%
5997 \else
5998 #2%
5999 \fi
6000 \ifx\\#3\\%
6001 \else
6002 \@glshypernumber#3\@nil
6003 \fi
6004 }
```
\@delimR displays a range of numbers for the counter whose name is given by \@gls@counter (which must be set prior to using \glshypernumber).

#### \@delimR

```
6005\def\@delimR#1\delimR #2\delimR #3\\{%
6006 \ifx\\#2\\%
6007 \@delimN{#1}%
6008 \else
6009 \@gls@numberlink{#1}\delimR\@gls@numberlink{#2}%
6010 \fi}
```
\@delimN displays a list of individual numbers, instead of a range:

#### \@delimN

```
6011 \def\@delimN#1{\@@delimN#1\delimN \delimN\\}
6012 \def\@@delimN#1\delimN #2\delimN#3\\{%
6013\ifx\\#3\\%
6014 \@gls@numberlink{#1}%
6015 \else
6016 \@gls@numberlink{#1}\delimN\@gls@numberlink{#2}%
6017 fi
6018 }
```
The following code is modified from hyperref's \HyInd@pagelink where the name of the counter being used is given by \@gls@counter.

```
6019 \def\@gls@numberlink#1{%
6020 \begingroup
6021 \toks@={}%
6022 \@gls@removespaces#1 \@nil
6023 \endgroup}
6024 \def\@gls@removespaces#1 #2\@nil{%
6025 \toks@=\expandafter{\the\toks@#1}%
6026 \ifx\\#2\\%
6027 \edef\x{\the\toks@}%
6028 \ifx\x\empty
6029 \else
6030 \hyperlink{\glsentrycounter\@glo@counterprefix\the\toks@}%
```

```
6031 {\the\toks@}%
6032 \fi
6033 \else
6034 \@gls@ReturnAfterFi{%
6035 \@gls@removespaces#2\@nil
6036 }%
6037 \fi
6038 }
6039 \long\def\@gls@ReturnAfterFi#1\fi{\fi#1}
```
The following commands will switch to the appropriate font, and create a hyperlink, if hyperlinks are supported. If hyperlinks are not supported, they will just display their argument in the appropriate font.

#### \hyperrm

```
6040 \newcommand*{\hyperrm}[1]{\textrm{\glshypernumber{#1}}}
```
#### \hypersf

\newcommand\*{\hypersf}[1]{\textsf{\glshypernumber{#1}}}

## \hypertt

\newcommand\*{\hypertt}[1]{\texttt{\glshypernumber{#1}}}

## \hyperbf

\newcommand\*{\hyperbf}[1]{\textbf{\glshypernumber{#1}}}

## \hypermd

\newcommand\*{\hypermd}[1]{\textmd{\glshypernumber{#1}}}

# \hyperit

\newcommand\*{\hyperit}[1]{\textit{\glshypernumber{#1}}}

# \hypersl

```
6046 \newcommand*{\hypersl}[1]{\textsl{\glshypernumber{#1}}}
```
# \hyperup

```
6047 \newcommand*{\hyperup}[1]{\textup{\glshypernumber{#1}}}
```
# \hypersc

```
6048 \newcommand*{\hypersc}[1]{\textsc{\glshypernumber{#1}}}
```
# \hyperemph

```
6049 \newcommand*{\hyperemph}[1]{\emph{\glshypernumber{#1}}}
```
# 1.17 Acronyms

# \oldacronym \oldacronym[〈*label*〉]{〈*abbrv*〉}{〈*long*〉}{〈*key-val list*〉}

This emulates the way the old package defined acronyms. It is equivalent to \newacronym[〈*key-val list*〉]{〈*label*〉}{〈*abbrv*〉}{〈*long*〉} and it additionally defines the command \〈*label*〉 which is equivalent to \gls{〈*label*〉} (thus 〈*label*〉 must only contain alphabetical characters). If〈*label*〉is omitted, 〈*abbrv*〉 is used. This only emulates the syntax of the old package. The way the acronyms appear in the list of acronyms is determined by the definition of \newacronym and the glossary style.

Note that \〈*label*〉 can't have an optional argument if the package is loaded. If hasn't been loaded then you can do \〈*label*〉[〈*insert*〉] but you can't do \〈*label*〉[〈*key-val list*〉]. For example if you define the acronym svm, then you can do  $\sum' s$  but you can't do  $\sum[format = textbf]$ . If the package is loaded, \svm['s] will appear as svm ['s] which is unlikely to be the desired result. In this case, you will need to use  $\gtrsim 1$ s explicitly, e.g.  $\gtrsim 1$ s {svm}['s]. Note that it is up to the user to load if desired.

```
6050 \newcommand{\oldacronym}[4][\gls@label]{%
6051 \def\gls@label{#2}%
6052 \newacronym[#4]{#1}{#2}{#3}%
6053 \ifcsundef{xspace}%
6054 {%
6055 \expandafter\edef\csname#1\endcsname{%
6056 \noexpand\@ifstar{\noexpand\Gls{#1}}{\noexpand\gls{#1}}%
6057 }%
6058 }%
6059 {%
6060 \expandafter\edef\csname#1\endcsname{%
6061 \noexpand\@ifstar{\noexpand\Gls{#1}\noexpand\xspace}{%
6062 \noexpand\gls{#1}\noexpand\xspace}%
6063 }%
6064 }%
6065 }
```
\newacronym[〈*key-val list*〉]{〈*label*〉}{〈*abbrev*〉}{〈*long*〉}

This is a quick way of defining acronyms, using \newglossaryentry with the appropriate values. It sets the glossary type to \acronymtype which will be acronym if the package option acronym has been used, otherwise it will be the default glossary. Since \newacronym merely calls \newglossaryentry, the acronym is treated like any other glossary entry.

If you prefer a different format, you can redefine \newacronym as required. The optional argument can be used to override any of the settings.

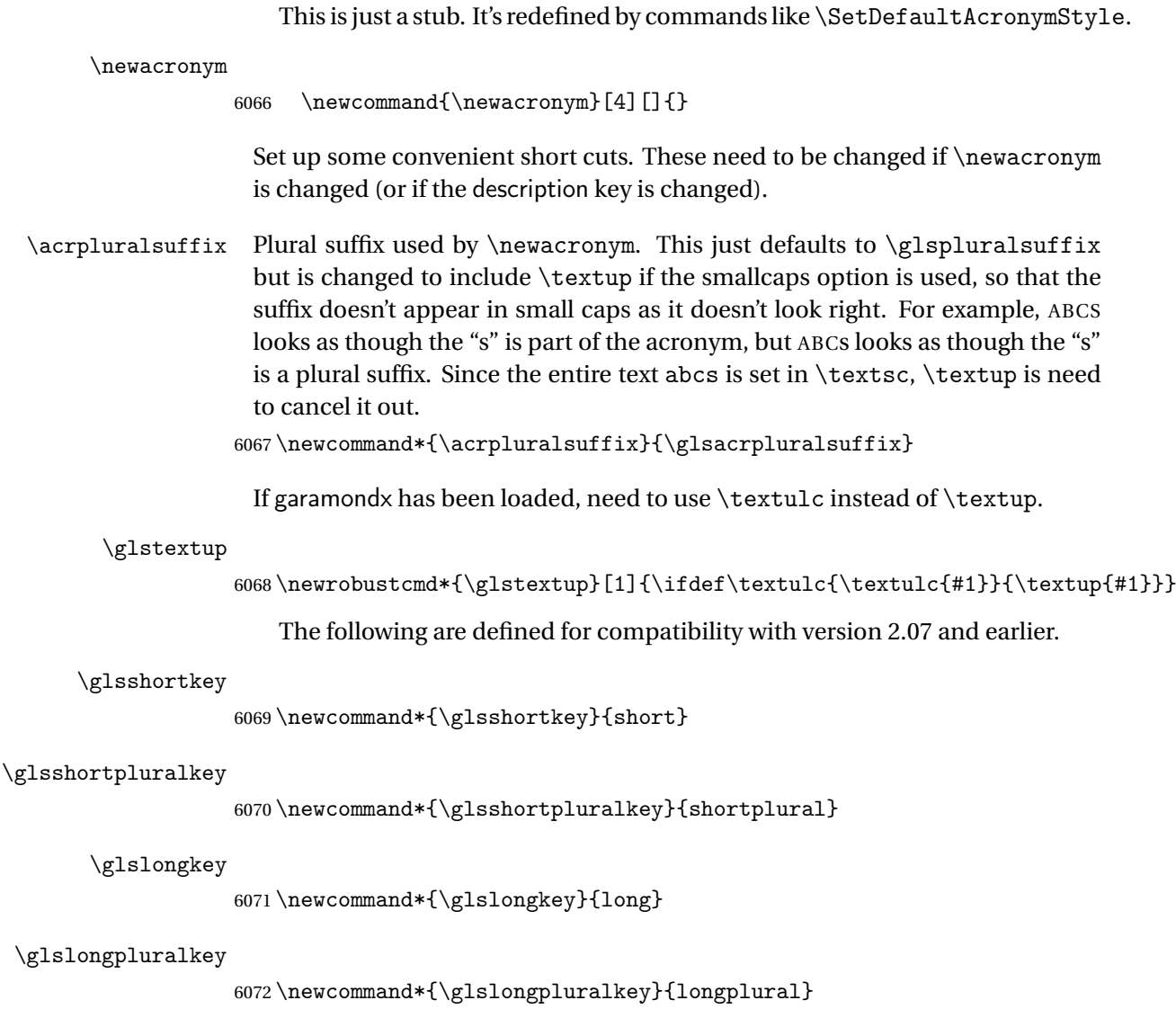

\acrfull Full form of the acronym.

 $6073 \newrobustcmd*{\\acrfull}{{\@gls@hyp@opt\ns@acrfull}}$ 

```
6074 \newcommand*\ns@acrfull[2][]{%
6075 \new@ifnextchar[{\@acrfull{#1}{#2}}%
6076 {\@acrfull{#1}{#2}[]}%
6077 }
```
\@acrfull Low-level macro:

```
6078 \def\@acrfull#1#2[#3]{%
```
Make it easier for acronym styles to change this: 6079 \acrfullfmt{#1}{#2}{#3}%

# 6080 }

```
Using \acrlinkfullformat and \acrfullformat is now deprecated as it
                     can cause complications with the first letter upper case variants, but the pack-
                     age needs to provide backward compatibility support.
       \acrfullfmt No case change full format.
                   6081 \newcommand*{\acrfullfmt}[3]{%
                   6082 \acrlinkfullformat{\@acrlong}{\@acrshort}{#1}{#2}{#3}%
                   6083 }
\acrlinkfullformat Format for full links like \acrfull. Syntax: \acrlinkfullformat{〈long
                     cs〉}{〈short cs〉}{〈options〉}{〈label〉}{〈insert〉}
                   6084 \newcommand{\acrlinkfullformat}[5]{%
                   6085 \acrfullformat{#1{#3}{#4}[#5]}{#2{#3}{#4}[]}%
                   6086 }
    \acrfullformat Default full form is 〈long〉 (〈short〉).
                   6087 \newcommand{\acrfullformat}[2]{#1\glsspace(#2)}
         \glsspace Robust space to ensure it's written to the .glsdefs file.
                   6088 \newrobustcmd{\glsspace}{\space}
                       Default format for full acronym
          \Acrfull
                   6089 \newrobustcmd*{\Acrfull}{\@gls@hyp@opt\ns@Acrfull}
                   6090 \newcommand*\ns@Acrfull[2][]{%
                   6091 \new@ifnextchar[{\@Acrfull{#1}{#2}}%
                   6092 {\@Acrfull{#1}{#2}[]}%
                   6093 }
                    Low-level macro:
                   6094 \def\@Acrfull#1#2[#3]{%
                     Make it easier for acronym styles to change this:
                   6095 \Acrfullfmt{#1}{#2}{#3}%
                   6096 }
       \Acrfullfmt First letter upper case full format.
                   6097 \newcommand*{\Acrfullfmt}[3]{%
                   6098 \acrlinkfullformat{\@Acrlong}{\@acrshort}{#1}{#2}{#3}%
                   6099 }
          \ACRfull
                   6100 \newrobustcmd*{\ACRfull}{\@gls@hyp@opt\ns@ACRfull}
                   6101 \newcommand*\ns@ACRfull[2][]{%
                   6102 \new@ifnextchar[{\@ACRfull{#1}{#2}}%
                   6103 {\@ACRfull{#1}{#2}[]}%
                   6104 }
```

```
Low-level macro:
```

```
6105 \def\@ACRfull#1#2[#3]{%
```

```
Make it easier for acronym styles to change this:
6106 \ACRfullfmt{#1}{#2}{#3}%
```
}

# \ACRfullfmt All upper case full format.

```
6108 \newcommand*{\ACRfullfmt}[3]{%
6109 \acrlinkfullformat{\@ACRlong}{\@ACRshort}{#1}{#2}{#3}%
6110 }
```
Plural:

# \acrfullpl

```
6111 \newrobustcmd*{\acrfullpl}{\@gls@hyp@opt\ns@acrfullpl}
```

```
6112\newcommand*\ns@acrfullpl[2][]{%
6113 \new@ifnextchar[{\@acrfullpl{#1}{#2}}%
6114 {\@acrfullpl{#1}{#2}[]}%
6115 }
```
Low-level macro:

\def\@acrfullpl#1#2[#3]{%

Make it easier for acronym styles to change this:

```
6117 \acrfullplfmt{#1}{#2}{#3}%
6118 }
```
\acrfullplfmt No case change plural full format.

```
6119 \newcommand*{\acrfullplfmt}[3]{%
6120 \acrlinkfullformat{\@acrlongpl}{\@acrshortpl}{#1}{#2}{#3}%
6121 }
```
#### \Acrfullpl

```
6122 \newrobustcmd*{\Acrfullpl}{\@gls@hyp@opt\ns@Acrfullpl}
```

```
6123 \newcommand*\ns@Acrfullpl[2][]{%
6124 \new@ifnextchar[{\@Acrfullpl{#1}{#2}}%
6125 {\@Acrfullpl{#1}{#2}[]}%
6126 }
```
Low-level macro:

```
6127 \def\@Acrfullpl#1#2[#3]{%
```
Make it easier for acronym styles to change this: \Acrfullplfmt{#1}{#2}{#3}%

```
6129 }
```
\Acrfullplfmt First letter upper case plural full format.

```
6130 \newcommand*{\Acrfullplfmt}[3]{%
6131 \acrlinkfullformat{\@Acrlongpl}{\@acrshortpl}{#1}{#2}{#3}%
6132 }
```
## \ACRfullpl

6133 \newrobustcmd\*{\ACRfullpl}{\@gls@hyp@opt\ns@ACRfullpl}

```
6134 \newcommand*\ns@ACRfullpl[2][]{%
6135 \new@ifnextchar[{\@ACRfullpl{#1}{#2}}%
6136 {\@ACRfullpl{#1}{#2}[]}%
6137 }
```
Low-level macro:

6138 \def\@ACRfullpl#1#2[#3]{%

Make it easier for acronym styles to change this:

```
6139 \ACRfullplfmt{#1}{#2}{#3}%
6140 }
```
\ACRfullplfmt All upper case plural full format.

```
6141 \newcommand*{\ACRfullplfmt}[3]{%
6142 \acrlinkfullformat{\@ACRlongpl}{\@ACRshortpl}{#1}{#2}{#3}%
6143 }
```
# 1.18 Predefined acronym styles

```
\acronymfont This is only used with the additional acronym styles:
             6144 \newcommand{\acronymfont}[1]{#1}
```
\firstacronymfont This is only used with the additional acronym styles: 6145 \newcommand{\firstacronymfont}[1]{\acronymfont{#1}}

# \acrnameformat The styles that allow an additional description use \acrnameformat{〈*short*〉}{〈*long*〉} to determine what information is displayed in the name. 6146 \newcommand\*{\acrnameformat}[2]{\acronymfont{#1}}

Define some tokens used by \newacronym:

#### \glskeylisttok

6147 \newtoks\glskeylisttok

#### \glslabeltok

6148 \newtoks\glslabeltok

#### \glsshorttok

6149 \newtoks\glsshorttok

```
\glslongtok
                  6150 \newtoks\glslongtok
   \newacronymhook Provide a hook for \newacronym:
                  6151 \newcommand*{\newacronymhook}{}
etGenericNewAcronym New improved version of setting the acronym style.
                  6152 \newcommand*{\SetGenericNewAcronym}{%
                    Change the behaviour of \Glsentryname to workaround expansion issues that
                    cause a problem for \makefirstuc
                  6153 \let\@Gls@entryname\@Gls@acrentryname
                    Change the way acronyms are defined:
                  6154 \renewcommand{\newacronym}[4][]{%
                  6155 \ifdefempty{\@glsacronymlists}%
                  6156 {%
                  6157 \def\@glo@type{\acronymtype}%
                  6158 \setkeys{glossentry}{##1}%
                  6159 \DeclareAcronymList{\@glo@type}%
                  6160 }%
                  6161 {}%
                  6162 \glskeylisttok{##1}%
                  6163 \glslabeltok{##2}%
                  6164 \glsshorttok{##3}%
                  6165 \qquad \qquad \qquad \qquad \glslongtok{##4}%
                  6166 \newacronymhook
                  6167 \protected@edef\@do@newglossaryentry{%
                  6168 \noexpand\newglossaryentry{\the\glslabeltok}%
                  6169 {%
                  6170 type=\acronymtype,%
                  6171 name={\expandonce{\acronymentry{##2}}},%
                  6172 sort={\acronymsort{\the\glsshorttok}{\the\glslongtok}},%
                  6173 text={\the\glsshorttok},%
                  6174 short={\the\glsshorttok},%
                  6175 shortplural={\the\glsshorttok\noexpand\acrpluralsuffix},%
                  6176 long={\the\glslongtok},%
                  6177 longplural={\the\glslongtok\noexpand\acrpluralsuffix},%
                  6178 \GenericAcronymFields, %
                  6179 \the\glskeylisttok
                  6180 }%
                  6181 }%
                  6182 \@do@newglossaryentry
                  6183 }%
                    Make sure that \acrfull etc reflects the new style:
                  6184 \renewcommand*{\acrfullfmt}[3]{%
                  6185 \glslink[##1]{##2}{\genacrfullformat{##2}{##3}}}%
```

```
6186 \renewcommand*{\Acrfullfmt}[3]{%
```

```
6187 \glslink[##1]{##2}{\Genacrfullformat{##2}{##3}}}%
```

```
6188 \renewcommand*{\ACRfullfmt}[3]{%
                   6189 \glslink[##1]{##2}{%
                   6190 \mfirstucMakeUppercase{\genacrfullformat{##2}{##3}}}}%
                   6191 \renewcommand*{\acrfullplfmt}[3]{%
                   6192 \glslink[##1]{##2}{\genplacrfullformat{##2}{##3}}}%
                   6193 \renewcommand*{\Acrfullplfmt}[3]{%
                   6194 \glslink[##1]{##2}{\Genplacrfullformat{##2}{##3}}}%
                   6195 \renewcommand*{\ACRfullplfmt}[3]{%
                   6196 \glslink[##1]{##2}{%
                   6197 \mfirstucMakeUppercase{\genplacrfullformat{##2}{##3}}}}%
                     Make sure that \glsentryfull etc reflects the new style:
                   6198 \renewcommand*{\glsentryfull}[1]{\genacrfullformat{##1}{}}%
                   6199 \renewcommand*{\Glsentryfull}[1]{\Genacrfullformat{##1}{}}%
                   6200 \renewcommand*{\glsentryfullpl}[1]{\genplacrfullformat{##1}{}}%
                   6201 \renewcommand*{\Glsentryfullpl}[1]{\Genplacrfullformat{##1}{}}%
                   6202 }
\Phi enericAcronymFields \Xi Fields used by \SetGenericNewAcronym that can be changed by the acronym
                     style.
                   6203 \newcommand*{\GenericAcronymFields}{description={\the\glslongtok}}
      \acronymentry \acronymentry{\\acronymentry}
                     Display style for the name field in the list of acronyms.
                   6204 \newcommand*{\acronymentry}[1]{\acronymfont{\glsentryshort{#1}}}
       \acronymsort \acronymsort{〈short〉}{〈long〉}
                     Default sort format for acronyms.
                   6205 \newcommand*{\acronymsort}[2]{#1}
   \setacronymstyle \setacronymstyle{\style name}}
                   6206 \newcommand*{\setacronymstyle}[1]{%
                   6207 \ifcsundef{@glsacr@dispstyle@#1}
                   6208 {%
                   6209 \PackageError{glossaries}{Undefined acronym style '#1'}{}%
                   6210 }%
                   6211 \{%
                   6212 \ifdefempty{\@glsacronymlists}%
                   6213 {%
                   6214 \DeclareAcronymList{\acronymtype}%
                   6215 }%
```

```
6216 {}%
6217 \SetGenericNewAcronym
6218 \GlsUseAcrStyleDefs{#1}%
6219 \@for\@gls@type:=\@glsacronymlists\do{%
6220 \defglsentryfmt[\@gls@type]{\GlsUseAcrEntryDispStyle{#1}}%
6221 }%
6222 }%
6223 }
```
# \newacronymstyle \newacronymstyle{〈*style name*〉}{〈*entry format definition*〉}{〈*display definitions*〉}

Defines a new acronym style called 〈*style name*〉.

```
6224 \newcommand*{\newacronymstyle}[3]{%
6225 \ifcsdef{@glsacr@dispstyle@#1}%
6226 \{%
6227 \PackageError{glossaries}{Acronym style '#1' already exists}{}%
6228 }%
6229 {%
6230 \csdef{@glsacr@dispstyle@#1}{#2}%
6231 \csdef{@glsacr@styledefs@#1}{#3}%
6232 }%
6233 }
```
\renewacronymstyle Redefines the given acronym style.

```
6234 \newcommand*{\renewacronymstyle}[3]{%
6235 \ifcsdef{@glsacr@dispstyle@#1}%
6236 {%
6237 \csdef{@glsacr@dispstyle@#1}{#2}%
6238 \csdef{@glsacr@styledefs@#1}{#3}%
6239 }%
6240 {%
6241 \PackageError{glossaries}{Acronym style '#1' doesn't exist}{}%
6242 }%
6243 }
```
seAcrEntryDispStyle

\newcommand\*{\GlsUseAcrEntryDispStyle}[1]{\csuse{@glsacr@dispstyle@#1}}

\GlsUseAcrStyleDefs

\newcommand\*{\GlsUseAcrStyleDefs}[1]{\csuse{@glsacr@styledefs@#1}}

Predefined acronym styles:

long-short 〈*long*〉 (〈*short*〉) acronym style. \newacronymstyle{long-short}% {%

Check for long form in case this is a mixed glossary.

```
6248 \ifglshaslong{\glslabel}{\glsgenacfmt}{\glsgenentryfmt}%
             6249 }%
             6250 {%
             6251 \renewcommand*{\GenericAcronymFields}{description={\the\glslongtok}}%
             6252 \renewcommand*{\genacrfullformat}[2]{%
             6253 \glsentrylong{##1}##2\space
             6254 (\protect\firstacronymfont{\glsentryshort{##1}})%
             6255 }%
             6256 \renewcommand*{\Genacrfullformat}[2]{%
             6257 \Glsentrylong{##1}##2\space
             6258 (\protect\firstacronymfont{\glsentryshort{##1}})%
             6259 }%
             6260 \renewcommand*{\genplacrfullformat}[2]{%
             6261 \glsentrylongpl{##1}##2\space
             6262 (\protect\firstacronymfont{\glsentryshortpl{##1}})%
             6263 }%
             6264 \renewcommand*{\Genplacrfullformat}[2]{%
             6265 \Glsentrylongpl{##1}##2\space
             6266 (\protect\firstacronymfont{\glsentryshortpl{##1}})%
             6267 }%
             6268 \renewcommand*{\acronymentry}[1]{\acronymfont{\glsentryshort{##1}}}%
             6269 \renewcommand*{\acronymsort}[2]{##1}%
             6270 \renewcommand*{\acronymfont}[1]{##1}%
             6271 \renewcommand*{\firstacronymfont}[1]{\acronymfont{##1}}%
             6272 \renewcommand*{\acrpluralsuffix}{\glspluralsuffix}%
             6273 }
long-sp-short Similar to the previous style but allows the space between the long and short
               form to be customized.
             6274 \newacronymstyle{long-sp-short}%
             6275 {%
               Check for long form in case this is a mixed glossary.
             6276 \ifglshaslong{\glslabel}{\glsgenacfmt}{\glsgenentryfmt}%
             6277 }%
             6278 {%
             6279 \renewcommand*{\GenericAcronymFields}{description={\the\glslongtok}}%
             6280 \renewcommand*{\genacrfullformat}[2]{%
             6281 \glsentrylong{##1}##2\glsacspace{##1}%
             6282 (\protect\firstacronymfont{\glsentryshort{##1}})%
             6283 }%
             6284 \renewcommand*{\Genacrfullformat}[2]{%
             6285 \Glsentrylong{##1}##2\glsacspace{##1}%
             6286 (\protect\firstacronymfont{\glsentryshort{##1}})%
             6287 }%
             6288 \renewcommand*{\genplacrfullformat}[2]{%
             6289 \glsentrylongpl{##1}##2\glsacspace{##1}%
```
(\protect\firstacronymfont{\glsentryshortpl{##1}})%
```
6291 }%
           6292 \renewcommand*{\Genplacrfullformat}[2]{%
           6293 \Glsentrylongpl{##1}##2\glsacspace{##1}%
            6294 (\protect\firstacronymfont{\glsentryshortpl{##1}})%
           6295 \frac{1}{6}6296 \renewcommand*{\acronymentry}[1]{\acronymfont{\glsentryshort{##1}}}%
           6297 \renewcommand*{\acronymsort}[2]{##1}%
            6298 \renewcommand*{\acronymfont}[1]{##1}%
            6299 \renewcommand*{\firstacronymfont}[1]{\acronymfont{##1}}%
           6300 \renewcommand*{\acrpluralsuffix}{\glspluralsuffix}%
           6301 }
\glsacspace Space between long and short form for the above style. This uses a non-
             breakable space if the short form is less than 3em, otherwise it uses a regular
             space.
            6302 \newcommand*{\glsacspace}[1]{%
            6303 \settowidth{\dimen@}{(\firstacronymfont{\glsentryshort{#1}})}%
            6304 \ifdim\dimen@<3em~\else\space\fi
           6305 }
short-long \langle short \rangle (\langle long \rangle) acronym style.
           6306 \newacronymstyle{short-long}%
           6307 {%
             Check for long form in case this is a mixed glossary.
           6308 \ifglshaslong{\glslabel}{\glsgenacfmt}{\glsgenentryfmt}%
           6309 }%
           6310 {%
           6311 \renewcommand*{\GenericAcronymFields}{description={\the\glslongtok}}%
           6312 \renewcommand*{\genacrfullformat}[2]{%
            6313 \protect\firstacronymfont{\glsentryshort{##1}}##2\space
           6314 (\glsentrylong{##1})%
           6315 }%
           6316 \renewcommand*{\Genacrfullformat}[2]{%
           6317 \protect\firstacronymfont{\Glsentryshort{##1}}##2\space
           6318 (\glsentrylong{##1})%
           6319 }%
           6320 \renewcommand*{\genplacrfullformat}[2]{%
           6321 \protect\firstacronymfont{\glsentryshortpl{##1}}##2\space
           6322 (\glsentrylongpl{##1})%
           6323 }%
            6324 \renewcommand*{\Genplacrfullformat}[2]{%
            6325 \protect\firstacronymfont{\Glsentryshortpl{##1}}##2\space
            6326 (\glsentrylongpl{##1})%
           6327 }%
            6328 \renewcommand*{\acronymentry}[1]{\acronymfont{\glsentryshort{##1}}}%
            6329 \renewcommand*{\acronymsort}[2]{##1}%
           6330 \renewcommand*{\acronymfont}[1]{##1}%
           6331 \renewcommand*{\firstacronymfont}[1]{\acronymfont{##1}}%
```
 \renewcommand\*{\acrpluralsuffix}{\glspluralsuffix}% } long-sc-short 〈*long*〉 (\textsc{〈*short*〉}) acronym style. \newacronymstyle{long-sc-short}% {% \GlsUseAcrEntryDispStyle{long-short}% }% {% \GlsUseAcrStyleDefs{long-short}% \renewcommand{\acronymfont}[1]{\textsc{##1}}% \renewcommand\*{\acrpluralsuffix}{\glsupacrpluralsuffix}% } long-sm-short 〈*long*〉 (\textsmaller{〈*short*〉}) acronym style. \newacronymstyle{long-sm-short}% {% \GlsUseAcrEntryDispStyle{long-short}% }% {% \GlsUseAcrStyleDefs{long-short}% \renewcommand{\acronymfont}[1]{\textsmaller{##1}}% \renewcommand\*{\acrpluralsuffix}{\glsacrpluralsuffix}% } sc-short-long 〈*short*〉 (\textsc{〈*long*〉}) acronym style. \newacronymstyle{sc-short-long}% {% \GlsUseAcrEntryDispStyle{short-long}% }% {% \GlsUseAcrStyleDefs{short-long}% \renewcommand{\acronymfont}[1]{\textsc{##1}}% \renewcommand\*{\acrpluralsuffix}{\glsupacrpluralsuffix}% } sm-short-long 〈*short*〉 (\textsmaller{〈*long*〉}) acronym style. \newacronymstyle{sm-short-long}% {% \GlsUseAcrEntryDispStyle{short-long}% }% {% \GlsUseAcrStyleDefs{short-long}% \renewcommand{\acronymfont}[1]{\textsmaller{##1}}% \renewcommand\*{\acrpluralsuffix}{\glsacrpluralsuffix}% }

long-short-desc 〈*long*〉 ({〈*short*〉}) acronym style that has an accompanying description (which the user needs to supply).

```
6370 \newacronymstyle{long-short-desc}%
                   6371 {%
                   6372 \GlsUseAcrEntryDispStyle{long-short}%
                   6373 }%
                   6374 {%
                   6375 \GlsUseAcrStyleDefs{long-short}%
                   6376 \renewcommand*{\GenericAcronymFields}{}%
                   6377 \renewcommand*{\acronymsort}[2]{##2}%
                   6378 \renewcommand*{\acronymentry}[1]{%
                   6379 \glsentrylong{##1}\space (\acronymfont{\glsentryshort{##1}})}%
                   6380 }
long-sp-short-desc 〈long〉 ({〈short〉}) acronym style that has an accompanying description (which
                     the user needs to supply). The space between the long and short form is given
                     by \glsacspace.
                   6381 \newacronymstyle{long-sp-short-desc}%
                   6382 {%
                   6383 \GlsUseAcrEntryDispStyle{long-sp-short}%
                   6384 }%
                   6385 {%
                   6386 \GlsUseAcrStyleDefs{long-sp-short}%
                   6387 \renewcommand*{\GenericAcronymFields}{}%
                   6388 \renewcommand*{\acronymsort}[2]{##2}%
                   6389 \renewcommand*{\acronymentry}[1]{%
                   6390 \glsentrylong{##1}\glsacspace{##1}(\acronymfont{\glsentryshort{##1}})}%
                   6391 }
long-sc-short-desc 〈long〉 (\textsc{〈short〉}) acronym style that has an accompanying descrip-
                     tion (which the user needs to supply).
                   6392 \newacronymstyle{long-sc-short-desc}%
                   6393 {%
                   6394 \GlsUseAcrEntryDispStyle{long-sc-short}%
                   6395 }%
                   6396 {%
                   6397 \GlsUseAcrStyleDefs{long-sc-short}%
                   6398 \renewcommand*{\GenericAcronymFields}{}%
                   6399 \renewcommand*{\acronymsort}[2]{##2}%
                   6400 \renewcommand*{\acronymentry}[1]{%
                   6401 \glsentrylong{##1}\space (\acronymfont{\glsentryshort{##1}})}%
                   6402 }
long-sm-short-desc 〈long〉 (\textsmaller{〈short〉}) acronym style that has an accompanying de-
                     scription (which the user needs to supply).
                   6403 \newacronymstyle{long-sm-short-desc}%
                   6404 {%
                   6405 \GlsUseAcrEntryDispStyle{long-sm-short}%
                   6406 }%
```

```
6407 {%
```

```
6408 \GlsUseAcrStyleDefs{long-sm-short}%
                   6409 \renewcommand*{\GenericAcronymFields}{}%
                   6410 \renewcommand*{\acronymsort}[2]{##2}%
                   6411 \renewcommand*{\acronymentry}[1]{%
                   6412 \glsentrylong{##1}\space (\acronymfont{\glsentryshort{##1}})}%
                   6413 }
   short-long-desc 〈short〉 ({〈long〉}) acronym style that has an accompanying description (which
                    the user needs to supply).
                   6414 \newacronymstyle{short-long-desc}%
                   6415 {%
                   6416 \GlsUseAcrEntryDispStyle{short-long}%
                   6417 }%
                   6418 {%
                   6419 \GlsUseAcrStyleDefs{short-long}%
                   6420 \renewcommand*{\GenericAcronymFields}{}%
                   6421 \renewcommand*{\acronymsort}[2]{##2}%
                   6422 \renewcommand*{\acronymentry}[1]{%
                   6423 \glsentrylong{##1}\space (\acronymfont{\glsentryshort{##1}})}%
                   6424 }
sc-short-long-desc 〈long〉 (\textsc{〈short〉}) acronym style that has an accompanying descrip-
                    tion (which the user needs to supply).
                   6425 \newacronymstyle{sc-short-long-desc}%
                   6426 {%
                   6427 \GlsUseAcrEntryDispStyle{sc-short-long}%
                   6428 }%
                   6429 {%
                   6430 \GlsUseAcrStyleDefs{sc-short-long}%
                   6431 \renewcommand*{\GenericAcronymFields}{}%
                   6432 \renewcommand*{\acronymsort}[2]{##2}%
                   6433 \renewcommand*{\acronymentry}[1]{%
                   6434 \glsentrylong{##1}\space (\acronymfont{\glsentryshort{##1}})}%
                   6435 }
sm-short-long-desc 〈long〉 (\textsmaller{〈short〉}) acronym style that has an accompanying de-
                    scription (which the user needs to supply).
                   6436 \newacronymstyle{sm-short-long-desc}%
                   6437 {%
                   6438 \GlsUseAcrEntryDispStyle{sm-short-long}%
                   6439 }%
                   6440 {%
                   6441 \GlsUseAcrStyleDefs{sm-short-long}%
                   6442 \renewcommand*{\GenericAcronymFields}{}%
                   6443 \renewcommand*{\acronymsort}[2]{##2}%
                   6444 \renewcommand*{\acronymentry}[1]{%
                   6445 \glsentrylong{##1}\space (\acronymfont{\glsentryshort{##1}})}%
                   6446 }
```

```
dua 〈long〉 only acronym style.
   6447 \newacronymstyle{dua}%
   6448 {%
    Check for long form in case this is a mixed glossary.
   6449 \ifdefempty\glscustomtext
   6450 {%
   6451 \ifglshaslong{\glslabel}%
   6452 {%
   6453 \glsifplural
   6454 {%
    Plural form:
   6455 \glscapscase
   6456 {%
    Plural form, don't adjust case:
   6457 \glsentrylongpl{\glslabel}\glsinsert<br>6458 }%
   6458
   6459 {%
    Plural form, make first letter upper case:
   6460 \Glsentrylongpl{\glslabel}\glsinsert
   6461 }%
   6462 {%
    Plural form, all caps:
   6463 \mfirstucMakeUppercase
   6464 {\glsentrylongpl{\glslabel}\glsinsert}%
   6465 }%
   6466 }%
   6467 {%
    Singular form
   6468 \glscapscase
   6469 {%
    Singular form, don't adjust case:
   6470 \gtrsim \glsentrylong{\glslabel}\glsinsert 6471 }%
   6471
   6472 {%
    Subsequent singular form, make first letter upper case:
   6473 \Glsentrylong{\glslabel}\glsinsert
   6474 }%<br>6475 {%
   6475
    Subsequent singular form, all caps:
   6476 \mfirstucMakeUppercase
   6477 {\glsentrylong{\glslabel}\glsinsert}%
   6478 }%
   6479 }%
   6480 }%
   6481 {%
```

```
Not an acronym:
6482 \glsgenentryfmt
6483 }%
6484 }%
6485 {\glscustomtext\glsinsert}%
6486 }%
6487 {%
6488 \renewcommand*{\GenericAcronymFields}{description={\the\glslongtok}}%
6489 \renewcommand*{\acrfullfmt}[3]{%
6490 \glslink[##1]{##2}{\glsentrylong{##2}##3\space
6491 (\acronymfont{\glsentryshort{##2}})}}%
6492 \renewcommand*{\Acrfullfmt}[3]{%
6493 \glslink[##1]{##2}{\Glsentrylong{##2}##3\space
6494 (\acronymfont{\glsentryshort{##2}})}}%
6495 \renewcommand*{\ACRfullfmt}[3]{%
6496 \glslink[##1]{##2}{%
6497 \mfirstucMakeUppercase{\glsentrylong{##2}##3\space
6498 (\acronymfont{\glsentryshort{##2}})}}}%
6499 \renewcommand*{\acrfullplfmt}[3]{%
6500 \glslink[##1]{##2}{\glsentrylongpl{##2}##3\space
6501 (\acronymfont{\glsentryshortpl{##2}})}}%
6502 \renewcommand*{\Acrfullplfmt}[3]{%
6503 \glslink[##1]{##2}{\Glsentrylongpl{##2}##3\space
6504 (\acronymfont{\glsentryshortpl{##2}})}}%
6505 \renewcommand*{\ACRfullplfmt}[3]{%
6506 \glslink[##1]{##2}{%
6507 \mfirstucMakeUppercase{\glsentrylongpl{##2}##3\space
6508 (\acronymfont{\glsentryshortpl{##2}})}}}%
6509 \renewcommand*{\glsentryfull}[1]{%
6510 \glsentrylong{##1}\space(\acronymfont{\glsentryshort{##1}})%
6511 }%
6512 \renewcommand*{\Glsentryfull}[1]{%
6513 \Glsentrylong{##1}\space(\acronymfont{\glsentryshort{##1}})%
6514 }%
6515 \renewcommand*{\glsentryfullpl}[1]{%
6516 \glsentrylongpl{##1}\space(\acronymfont{\glsentryshortpl{##1}})%
6517 }%
6518 \renewcommand*{\Glsentryfullpl}[1]{%
6519 \Glsentrylongpl{##1}\space(\acronymfont{\glsentryshortpl{##1}})%
6520 }%
6521 \renewcommand*{\acronymentry}[1]{\acronymfont{\glsentryshort{##1}}}%
6522 \renewcommand*{\acronymsort}[2]{##1}%
6523 \renewcommand*{\acronymfont}[1]{##1}%
6524 \renewcommand*{\acrpluralsuffix}{\glsacrpluralsuffix}%
6525 }
```
dua-desc 〈*long*〉 only acronym style with user-supplied description.

```
6526 \newacronymstyle{dua-desc}%
6527 {%
6528 \GlsUseAcrEntryDispStyle{dua}%
6529 }%
6530 {%
6531 \GlsUseAcrStyleDefs{dua}%
6532 \renewcommand*{\GenericAcronymFields}{}%
6533 \renewcommand*{\acronymentry}[1]{\acronymfont{\glsentrylong{##1}}}%
6534 \renewcommand*{\acronymsort}[2]{##2}%
6535 }%
```
footnote 〈*short*〉\footnote{〈*long*〉} acronym style.

 \newacronymstyle{footnote}% {%

Check for long form in case this is a mixed glossary.

```
6538 \ifglshaslong{\glslabel}{\glsgenacfmt}{\glsgenentryfmt}%
```
 }% {%

```
6541 \renewcommand*{\GenericAcronymFields}{description={\the\glslongtok}}%
```
Need to ensure hyperlinks are switched off on first use:

```
6542 \glshyperfirstfalse
6543 \renewcommand*{\genacrfullformat}[2]{%
6544 \protect\firstacronymfont{\glsentryshort{##1}}##2%
6545 \protect\footnote{\glsentrylong{##1}}%
6546 }%
6547 \renewcommand*{\Genacrfullformat}[2]{%
6548 \firstacronymfont{\Glsentryshort{##1}}##2%
6549 \protect\footnote{\glsentrylong{##1}}%
6550 }%
6551 \renewcommand*{\genplacrfullformat}[2]{%
6552 \protect\firstacronymfont{\glsentryshortpl{##1}}##2%
6553 \protect\footnote{\glsentrylongpl{##1}}%
6554 }%
6555 \renewcommand*{\Genplacrfullformat}[2]{%
6556 \protect\firstacronymfont{\Glsentryshortpl{##1}}##2%
6557 \protect\footnote{\glsentrylongpl{##1}}%
6558 }%
6559 \renewcommand*{\acronymentry}[1]{\acronymfont{\glsentryshort{##1}}}%
6560 \renewcommand*{\acronymsort}[2]{##1}%
6561 \renewcommand*{\acronymfont}[1]{##1}%
6562 \renewcommand*{\acrpluralsuffix}{\glsacrpluralsuffix}%
```
Don't use footnotes for \acrfull:

```
6563 \renewcommand*{\acrfullfmt}[3]{%
6564 \glslink[##1]{##2}{\acronymfont{\glsentryshort{##2}}##3\space
6565 (\qquad \qquad (\gtrsim \text{long{#2}})\}
```

```
6566 \renewcommand*{\Acrfullfmt}[3]{%
           6567 \glslink[##1]{##2}{\acronymfont{\Glsentryshort{##2}}##3\space
           6568 (\qquad \qquad (\gtrsim \frac{#42}{) }6569 \renewcommand*{\ACRfullfmt}[3]{%
           6570 \glslink[##1]{##2}{%
           6571 \mfirstucMakeUppercase{\acronymfont{\glsentryshort{##2}}##3\space
           6572 (\glsentrylong{##2})}}}%
           6573 \renewcommand*{\acrfullplfmt}[3]{%
           6574 \glslink[##1]{##2}{\acronymfont{\glsentryshortpl{##2}}##3\space
           6575 (\glsentrylongpl{##2})}}%
           6576 \renewcommand*{\Acrfullplfmt}[3]{%
           6577 \glslink[##1]{##2}{\acronymfont{\Glsentryshortpl{##2}}##3\space
           6578 (\glsentrylongpl{##2})}}%
           6579 \renewcommand*{\ACRfullplfmt}[3]{%
           6580 \glslink[##1]{##2}{%
           6581 \mfirstucMakeUppercase{\acronymfont{\glsentryshortpl{##2}}##3\space
           6582 (\glsentrylongpl{##2})}}}%
             Similarly for \glsentryfull etc:
           6583 \renewcommand*{\glsentryfull}[1]{%
           6584 \acronymfont{\glsentryshort{##1}}\space(\glsentrylong{##1})}%
           6585 \renewcommand*{\Glsentryfull}[1]{%
           6586 \acronymfont{\Glsentryshort{##1}}\space(\glsentrylong{##1})}%
           6587 \renewcommand*{\glsentryfullpl}[1]{%
           6588 \acronymfont{\glsentryshortpl{##1}}\space(\glsentrylongpl{##1})}%
           6589 \renewcommand*{\Glsentryfullpl}[1]{%
           6590 \acronymfont{\Glsentryshortpl{##1}}\space(\glsentrylongpl{##1})}%
           6591 }
footnote-sc \textsc{〈short〉}\footnote{〈long〉} acronym style.
           6592 \newacronymstyle{footnote-sc}%
           6593 {%
           6594 \GlsUseAcrEntryDispStyle{footnote}%
           6595 }%
           6596 {%
           6597 \GlsUseAcrStyleDefs{footnote}%
           6598 \renewcommand{\acronymentry}[1]{\acronymfont{\glsentryshort{##1}}}
           6599 \renewcommand{\acronymfont}[1]{\textsc{##1}}%
           6600 \renewcommand*{\acrpluralsuffix}{\glsupacrpluralsuffix}%
           6601 }%
footnote-sm \textsmaller{〈short〉}\footnote{〈long〉} acronym style.
           6602 \newacronymstyle{footnote-sm}%
           6603 {%
           6604 \GlsUseAcrEntryDispStyle{footnote}%
           6605 }%
           6606 {%
           6607 \GlsUseAcrStyleDefs{footnote}%
           6608 \renewcommand{\acronymentry}[1]{\acronymfont{\glsentryshort{##1}}}
           6609 \renewcommand{\acronymfont}[1]{\textsmaller{##1}}%
```
 \renewcommand\*{\acrpluralsuffix}{\glsacrpluralsuffix}% }% footnote-desc 〈*short*〉\footnote{〈*long*〉} acronym style that has an accompanying description (which the user needs to supply). \newacronymstyle{footnote-desc}% {% \GlsUseAcrEntryDispStyle{footnote}% }% {% \GlsUseAcrStyleDefs{footnote}% \renewcommand\*{\GenericAcronymFields}{}% \renewcommand\*{\acronymsort}[2]{##2}% \renewcommand\*{\acronymentry}[1]{% \glsentrylong{##1}\space (\acronymfont{\glsentryshort{##1}})}% } footnote-sc-desc \textsc{〈*short*〉}\footnote{〈*long*〉} acronym style that has an accompanying description (which the user needs to supply). \newacronymstyle{footnote-sc-desc}% {% \GlsUseAcrEntryDispStyle{footnote-sc}% }% {% \GlsUseAcrStyleDefs{footnote-sc}% \renewcommand\*{\GenericAcronymFields}{}% \renewcommand\*{\acronymsort}[2]{##2}% \renewcommand\*{\acronymentry}[1]{% \glsentrylong{##1}\space (\acronymfont{\glsentryshort{##1}})}% } footnote-sm-desc \textsmaller{〈*short*〉}\footnote{〈*long*〉} acronym style that has an accompanying description (which the user needs to supply). \newacronymstyle{footnote-sm-desc}% {% \GlsUseAcrEntryDispStyle{footnote-sm}% }% {% \GlsUseAcrStyleDefs{footnote-sm}% \renewcommand\*{\GenericAcronymFields}{}% \renewcommand\*{\acronymsort}[2]{##2}% \renewcommand\*{\acronymentry}[1]{% \glsentrylong{##1}\space (\acronymfont{\glsentryshort{##1}})}% }

fineAcronymSynonyms

\newcommand\*{\DefineAcronymSynonyms}{%

Short form

#### \acs

6646 \let\acs\acrshort

# First letter uppercase short form

### \Acs

6647 \let\Acs\Acrshort

# Plural short form

### \acsp

6648 \let\acsp\acrshortpl

# First letter uppercase plural short form

## \Acsp

6649 \let\Acsp\Acrshortpl

# Long form

### \acl

6650 \let\acl\acrlong

Plural long form

# \aclp

6651 \let\aclp\acrlongpl

## First letter upper case long form

#### $\Lambda$ cl

6652 \let\Acl\Acrlong

First letter upper case plural long form

# \Aclp

6653 \let\Aclp\Acrlongpl

# Full form

### \acf

6654 \let\acf\acrfull

# Plural full form

## \acfp

6655 \let\acfp\acrfullpl

# First letter upper case full form

## \Acf

6656 \let\Acf\Acrfull

First letter upper case plural full form

\Acfp

```
6657 \let\Acfp\Acrfullpl
```
Standard form

#### \ac

6658 \let\ac\gls

First upper case standard form

#### $\lambda$ c

6659 \let\Ac\Gls

Standard plural form

#### \acp

6660 \let\acp\glspl

Standard first letter upper case plural form

### \Acp

6661 \let\Acp\Glspl

6662 }

Define synonyms if required

```
6663 \ifglsacrshortcuts
6664 \DefineAcronymSynonyms
6665 \fi
```
These commands for setting the style are now deprecated but are kept for backward compatibility.

```
AcronymDisplayStyle Sets the default acronym display style for given glossary.
```

```
6666 \newcommand*{\SetDefaultAcronymDisplayStyle}[1]{%
6667 \defglsentryfmt[#1]{\glsgenentryfmt}%
6668 }
```
efaultNewAcronymDef Sets up the acronym definition for the default style. The information is provided by the tokens \glslabeltok, \glsshorttok, \glslongtok and \glskeylisttok.

```
6669 \newcommand*{\DefaultNewAcronymDef}{%
6670 \edef\@do@newglossaryentry{%
6671 \noexpand\newglossaryentry{\the\glslabeltok}%
6672 {%
6673 type=\acronymtype,%
6674 name={\the\glsshorttok},%
6675 sort={\the\glsshorttok},%
6676 text={\the\glsshorttok},%
```

```
6677 first={\acrfullformat{\the\glslongtok}{\the\glsshorttok}},%
6678 plural={\noexpand\expandonce\noexpand\@glo@shortpl},%
6679 firstplural={\acrfullformat{\noexpand\expandonce\noexpand\@glo@longpl}%
6680 {\noexpand\expandonce\noexpand\@glo@shortpl}},%
6681 short={\the\glsshorttok},%
6682 shortplural={\the\glsshorttok\noexpand\acrpluralsuffix},%
6683 long={\the\glslongtok},%
6684 longplural={\the\glslongtok\noexpand\acrpluralsuffix},%
6685 description={\the\glslongtok},%
6686 descriptionplural={\noexpand\expandonce\noexpand\@glo@longpl},%
```
Remaining options specified by the user:

```
6687 \the\glskeylisttok
6688 }%
6689 }%
6690 \let\@org@gls@assign@firstpl\gls@assign@firstpl
6691 \let\@org@gls@assign@plural\gls@assign@plural
6692 \let\@org@gls@assign@descplural\gls@assign@descplural
6693 \def\gls@assign@firstpl##1##2{%
6694 \@@gls@expand@field{##1}{firstpl}{##2}%
6695 }%
6696 \def\gls@assign@plural##1##2{%
6697 \@@gls@expand@field{##1}{plural}{##2}%
6698 }%
6699 \def\gls@assign@descplural##1##2{%
6700 \@@gls@expand@field{##1}{descplural}{##2}%
6701 }%
6702 \@do@newglossaryentry
6703 \let\gls@assign@firstpl\@org@gls@assign@firstpl
6704 \let\gls@assign@plural\@org@gls@assign@plural
6705 \let\gls@assign@symbolplural\@org@gls@assign@symbolplural
6706 }
```
DefaultAcronymStyle Set up the default acronym style:

\newcommand\*{\SetDefaultAcronymStyle}{%

Set the display style:

```
6708 \@for\@gls@type:=\@glsacronymlists\do{%
6709 \SetDefaultAcronymDisplayStyle{\@gls@type}%
6710 }%
```
Set up the definition of \newacronym:

\renewcommand{\newacronym}[4][]{%

If user is just using the main glossary and hasn't identified it as a list of acronyms, then update. (This is done to ensure backwards compatibility with versions prior to 2.04).

```
6712 \ifx\@glsacronymlists\@empty
6713 \def\@glo@type{\acronymtype}%
6714 \setkeys{glossentry}{##1}%
6715 \DeclareAcronymList{\@glo@type}%
```

```
6716 \SetDefaultAcronymDisplayStyle{\@glo@type}%
                      6717 \ifmmode{\big\vert} \else{ 6717 \fi \ifmmode{\big\vert} \else{ h \fi 517 \ifmmode{\big\vert} \else{ h \fi 517 \ifmmode{\big\vert} \else{ h \fi 6717 \ifmmode{\big\vert} \else{ h \fi 517 \ifmmode{\big\vert} \else{ h \fi 517 \fi 517 \ifmmode{\big\vert} \else{ h \fi 517 \fi 517 \ifmmode{\big\vert} \else{ h
                      6718 \glskeylisttok{##1}%
                      6719 \glslabeltok{##2}%
                      6720 \glsshorttok{##3}%
                      6721 \glslongtok{##4}%
                      6722 \newacronymhook
                      6723 \DefaultNewAcronymDef
                      6724 }%
                      6725 \renewcommand*{\acrpluralsuffix}{\glsacrpluralsuffix}%
                      6726 }
       \acrfootnote Used by the footnote acronym styles.
                      6727 \newcommand*{\acrfootnote}[3]{\acrlinkfootnote{#1}{#2}{#3}}
   \acrlinkfootnote
                      6728 \newcommand*{\acrlinkfootnote}[3]{%
                      6729 \footnote{\glslink[#1]{#2}{#3}}%
                      6730 }
\acrnolinkfootnote
                      6731 \newcommand*{\acrnolinkfootnote}[3]{%
                      6732 \footnote{#3}%
                      6733 }
\Deltaet\DeltacronymDisplayStyle Sets the acronym display style for given glossary for the description and foot-
                        note combination.
                      6734 \newcommand*{\SetDescriptionFootnoteAcronymDisplayStyle}[1]{%
                      6735 \defglsentryfmt[#1]{%
                      6736 \ifdefempty\glscustomtext
                      6737 {%
                      6738 \ifglsused{\glslabel}%
                      6739 {%
                      6740 \acronymfont{\glsgenentryfmt}%
                      6741 }%
                      6742 \{ \%6743 \firstacronymfont{\glsgenentryfmt}%
                      6744 \ifglshassymbol{\glslabel}%
                      6745 {%
                      6746 \expandafter\protect\expandafter\acrfootnote\expandafter
                      6747 {\@gls@link@opts}{\@gls@link@label}%
                      6748 {%
                      6749 \glsifplural
                      6750 {\glsentrysymbolplural{\glslabel}}%
                      6751 <br> {\glsentrysymbol{\glslabel}}%
                      6752 }%
                      6753 }%
                      6754 }%
```
 }% {\glscustomtext\glsinsert}% }% }

#### otnoteNewAcronymDef

```
6759 \newcommand*{\DescriptionFootnoteNewAcronymDef}{%
6760 \edef\@do@newglossaryentry{%
6761 \noexpand\newglossaryentry{\the\glslabeltok}%
6762 \{%
6763 type=\acronymtype,%
6764 name={\noexpand\acronymfont{\the\glsshorttok}},%
6765 sort={\the\glsshorttok},%
6766 first={\the\glsshorttok},%
6767 firstplural={\noexpand\expandonce\noexpand\@glo@shortpl},%
6768 text={\the\glsshorttok},%
6769 plural={\noexpand\expandonce\noexpand\@glo@shortpl},%
6770 short={\the\glsshorttok},%
6771 shortplural={\the\glsshorttok\noexpand\acrpluralsuffix},%
6772 long={\the\glslongtok},%
6773 longplural={\the\glslongtok\noexpand\acrpluralsuffix},%
6774 symbol={\the\glslongtok},%
6775 symbolplural={\noexpand\expandonce\noexpand\@glo@longpl},%
6776 \the\glskeylisttok
6777 }%
6778 }%
6779 \let\@org@gls@assign@firstpl\gls@assign@firstpl
6780 \let\@org@gls@assign@plural\gls@assign@plural
6781 \let\@org@gls@assign@symbolplural\gls@assign@symbolplural
6782 \def\gls@assign@firstpl##1##2{%
6783 \@@gls@expand@field{##1}{firstpl}{##2}%
6784 }%
6785 \def\gls@assign@plural##1##2{%
6786 \@@gls@expand@field{##1}{plural}{##2}%
6787 }%
6788 \def\gls@assign@symbolplural##1##2{%
6789 \@@gls@expand@field{##1}{symbolplural}{##2}%
6790 }%
6791 \@do@newglossaryentry
6792 \let\gls@assign@plural\@org@gls@assign@plural
6793 \let\gls@assign@firstpl\@org@gls@assign@firstpl
6794 \let\gls@assign@symbolplural\@org@gls@assign@symbolplural
6795 }
```
 $\text{octnote}$  AcronymStyle If a description and footnote are both required, store the long form in the symbol key. Store the short form in text key. Note that since the long form is stored in the symbol key, if you want the long form to appear in the list of acronyms, you need to use a glossary style that displays the symbol key.

```
6796 \newcommand*{\SetDescriptionFootnoteAcronymStyle}{%
```

```
6797 \renewcommand{\newacronym}[4][]{%
6798 \ifx\@glsacronymlists\@empty
6799 \def\@glo@type{\acronymtype}%
6800 \setkeys{glossentry}{##1}%
6801 \DeclareAcronymList{\@glo@type}%
6802 \SetDescriptionFootnoteAcronymDisplayStyle{\@glo@type}%
6803 \fi
6804 \glskeylisttok{##1}%
6805 \glslabeltok{##2}%
6806 \glsshorttok{##3}%
6807 \glslongtok{##4}%
6808 \newacronymhook
6809 \DescriptionFootnoteNewAcronymDef
6810 }%
```
If footnote package option is specified, set the first use to append the long form (stored in symbol) as a footnote.

```
6811 \@for\@gls@type:=\@glsacronymlists\do{%
6812 \SetDescriptionFootnoteAcronymDisplayStyle{\@gls@type}%
6813 }%
```
Redefine \acronymfont if small caps required. The plural suffix is set in an upright font so that it remains in normal lower case, otherwise it looks as though it's part of the acronym.

```
6814 \ifglsacrsmallcaps
6815 \renewcommand*{\acronymfont}[1]{\textsc{##1}}%
6816 \renewcommand*{\acrpluralsuffix}{\glsupacrpluralsuffix}%
6817 \else
6818 \ifglsacrsmaller
6819 \renewcommand*{\acronymfont}[1]{\textsmaller{##1}}%
6820 \fi
6821 \fi
```
Check for package option clash

```
6822 \ifglsacrdua
6823 \PackageError{glossaries}{Option clash: 'footnote' and 'dua'
6824 can't both be set}{}%
6825 \fi
6826 }%
```
 $\texttt{AcronymDisplayStyle}$  Sets the acronym display style for given glossary with description and dua combination.

```
6827 \newcommand*{\SetDescriptionDUAAcronymDisplayStyle}[1]{%
6828 \defglsentryfmt[#1]{\glsgenentryfmt}%
6829 }
```
 $\texttt{ionDUANewAcronvmDef}$ 

 \newcommand\*{\DescriptionDUANewAcronymDef}{% \edef\@do@newglossaryentry{%

```
6832 \noexpand\newglossaryentry{\the\glslabeltok}%
6833 {%
6834 type=\acronymtype,%
6835 name={\the\glslongtok},%
6836 sort={\the\glslongtok},
6837 text={\the\glslongtok},%
6838 first={\the\glslongtok},%
6839 plural={\noexpand\expandonce\noexpand\@glo@longpl},%
6840 firstplural={\noexpand\expandonce\noexpand\@glo@longpl},%
6841 short={\the\glsshorttok},%
6842 shortplural={\the\glsshorttok\noexpand\acrpluralsuffix},%
6843 long={\the\glslongtok},%
6844 longplural={\the\glslongtok\noexpand\acrpluralsuffix},%
6845 symbol={\the\glsshorttok},%
6846 symbolplural={\noexpand\expandonce\noexpand\@glo@shortpl},%
6847 \the\glskeylisttok
6848 }%
6849 }%
6850 \let\@org@gls@assign@firstpl\gls@assign@firstpl
6851 \let\@org@gls@assign@plural\gls@assign@plural
6852 \let\@org@gls@assign@symbolplural\gls@assign@symbolplural
6853 \def\gls@assign@firstpl##1##2{%
6854 \@@gls@expand@field{##1}{firstpl}{##2}%
6855 }%
6856 \def\gls@assign@plural##1##2{%
6857 \@@gls@expand@field{##1}{plural}{##2}%
6858 }%
6859 \def\gls@assign@symbolplural##1##2{%
6860 \@@gls@expand@field{##1}{symbolplural}{##2}%
6861 \frac{1}{1}6862 \@do@newglossaryentry
6863 \let\gls@assign@firstpl\@org@gls@assign@firstpl
6864 \let\gls@assign@plural\@org@gls@assign@plural
6865 \let\gls@assign@symbolplural\@org@gls@assign@symbolplural
6866 }
```
tionDUAAcronymStyle Description, don't use acronym and no footnote. Note that the short form is stored in the symbol key, so if the short form needs to be displayed in the glossary, use a style the displays the symbol.

```
6867 \newcommand*{\SetDescriptionDUAAcronymStyle}{%
6868 \ifglsacrsmallcaps
6869 \PackageError{glossaries}{Option clash: 'smallcaps' and 'dua'
6870 can't both be set}{}%
6871 \else
6872 \ifglsacrsmaller
6873 \PackageError{glossaries}{Option clash: 'smaller' and 'dua'
6874 can't both be set}{}%
6875 \setminusfi
6876 \fi
```

```
6877 \renewcommand{\newacronym}[4][]{%
6878 \ifx\@glsacronymlists\@empty
6879 \def\@glo@type{\acronymtype}%
6880 \setkeys{glossentry}{##1}%
6881 \DeclareAcronymList{\@glo@type}%
6882 \SetDescriptionDUAAcronymDisplayStyle{\@glo@type}%
6883 \fi
6884 \glskeylisttok{##1}%
6885 \glslabeltok{##2}%
6886 \glsshorttok{##3}%
6887 \glslongtok{##4}%
6888 \newacronymhook
6889 \DescriptionDUANewAcronymDef
6890 }%
 Set display.
6891 \@for\@gls@type:=\@glsacronymlists\do{%
6892 \SetDescriptionDUAAcronymDisplayStyle{\@gls@type}%
6893 }%
6894 }%
```
 $\Delta$ exonymDisplayStyle Sets the acronym display style for given glossary using the description setting (but not footnote or dua).

```
6895 \newcommand*{\SetDescriptionAcronymDisplayStyle}[1]{%
6896 \defglsentryfmt[#1]{%
6897 \ifdefempty\glscustomtext
6898 {%
```

```
6899 \ifglsused{\glslabel}%
6900 {%
```
Move the inserted text outside of \acronymfont

```
6901 \let\gls@org@insert\glsinsert
6902 \let\glsinsert\@empty
6903 \acronymfont{\glsgenentryfmt}\gls@org@insert
6904 }%
6905 {%
6906 \glsgenentryfmt
6907 \ifglshassymbol{\glslabel}%
6908 {%
6909 \glsifplural
6910 {%
6911 \def\@glo@symbol{\glsentrysymbolplural{\glslabel}}%
6912 }%
6913 {%
6914 \def\@glo@symbol{\glsentrysymbol{\glslabel}}%
6915 }%
6916 \space(\protect\firstacronymfont
6917 {\glscapscase
6918 {\@glo@symbol}
```

```
6919 {\@glo@symbol}
6920 {\mfirstucMakeUppercase{\@glo@symbol}}})%
6921
6922 \{ \} \%<br>6923 \} \%6923
6924 }%
6925 {\glscustomtext\glsinsert}%
6926 }%
6927 }
```
# iptionNewAcronymDef

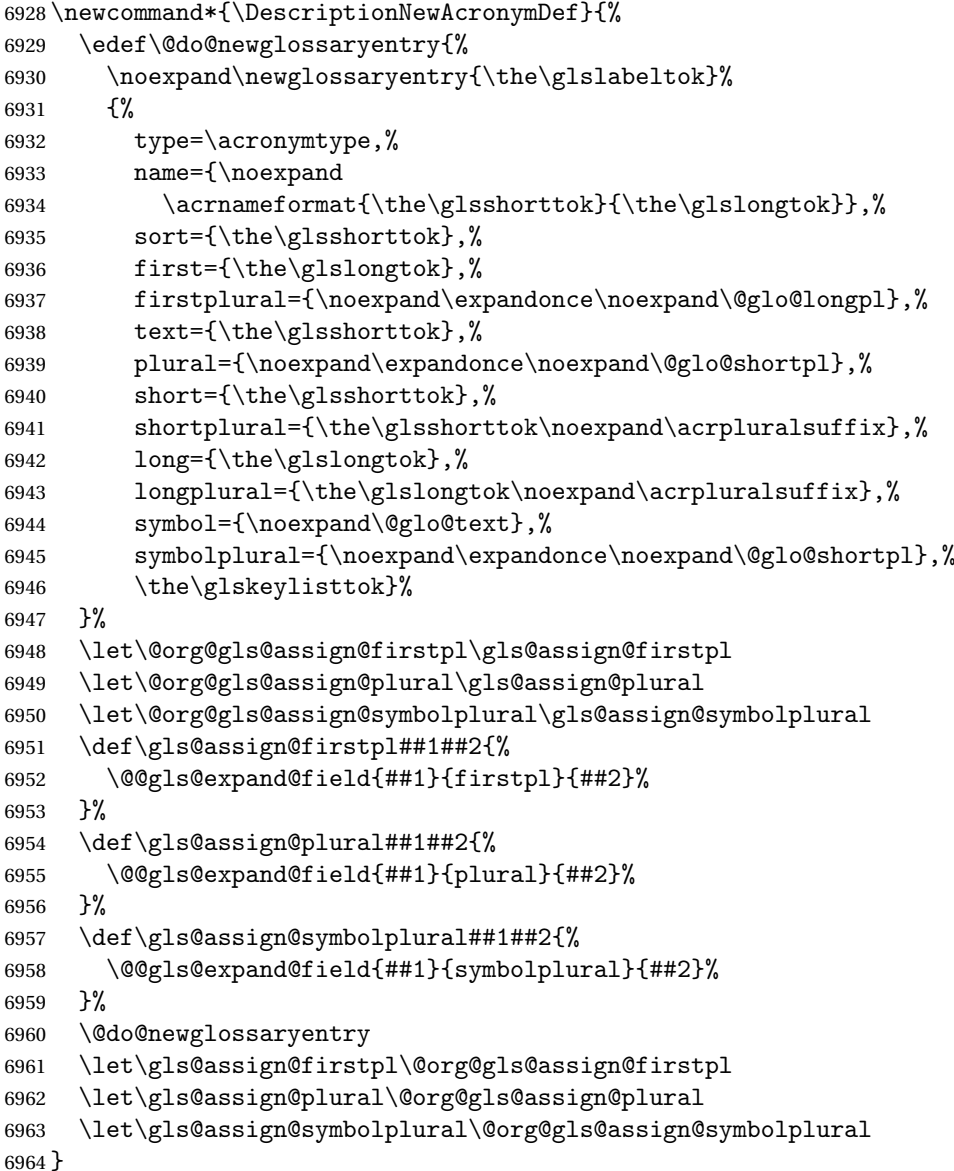

riptionAcronymStyle Option description is used, but not dua or footnote. Store long form in

first key and short form in text and symbol key. The name is stored using \acrnameformat to allow the user to override the way the name is displayed in the list of acronyms.

```
6965 \newcommand*{\SetDescriptionAcronymStyle}{%
6966 \renewcommand{\newacronym}[4][]{%
6967 \ifx\@glsacronymlists\@empty
6968 \def\@glo@type{\acronymtype}%
6969 \setkeys{glossentry}{##1}%
6970 \DeclareAcronymList{\@glo@type}%
6971 \SetDescriptionAcronymDisplayStyle{\@glo@type}%
6972 \fi
6973 \glskeylisttok{##1}%
6974 \glslabeltok{##2}%
6975 \glsshorttok{##3}%
6976 \qquad \qquad \qquad \qquad \glslongtok{##4}%
6977 \newacronymhook
6978 \DescriptionNewAcronymDef
6979 }%
 Set display.
6980 \@for\@gls@type:=\@glsacronymlists\do{%
6981 \SetDescriptionAcronymDisplayStyle{\@gls@type}%
6982 }%
 Redefine \acronymfont if small caps required. The plural suffix is set in an up-
```
right font so that it remains in normal lower case, otherwise it looks as though it's part of the acronym.

```
6983 \ifglsacrsmallcaps
6984 \renewcommand{\acronymfont}[1]{\textsc{##1}}
6985 \renewcommand*{\acrpluralsuffix}{\glsupacrpluralsuffix}%
6986 \else
6987 \ifglsacrsmaller
6988 \renewcommand*{\acronymfont}[1]{\textsmaller{##1}}%
6989 \fi
6990 \fi
6991 }%
```
 $\Delta$ etronymDisplayStyle Sets the acronym display style for given glossary with footnote setting (but not description or dua).

```
6992 \newcommand*{\SetFootnoteAcronymDisplayStyle}[1]{%
6993 \defglsentryfmt[#1]{%
```
 \ifdefempty\glscustomtext {%

Move the inserted text outside of \acronymfont

 \let\gls@org@insert\glsinsert \let\glsinsert\@empty \ifglsused{\glslabel}% {%

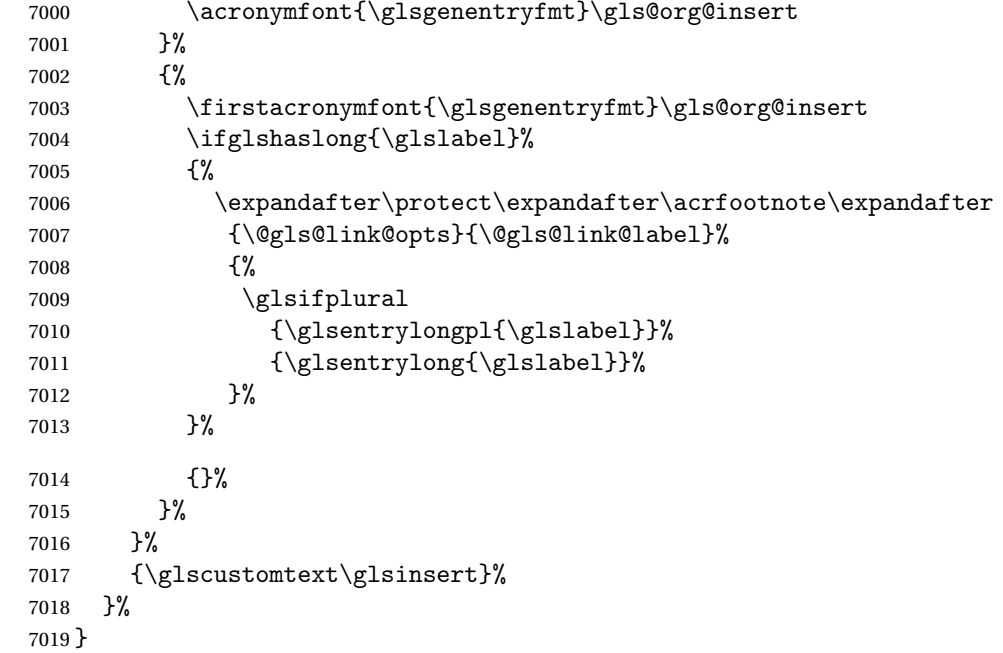

# \FootnoteNewAcronymDef

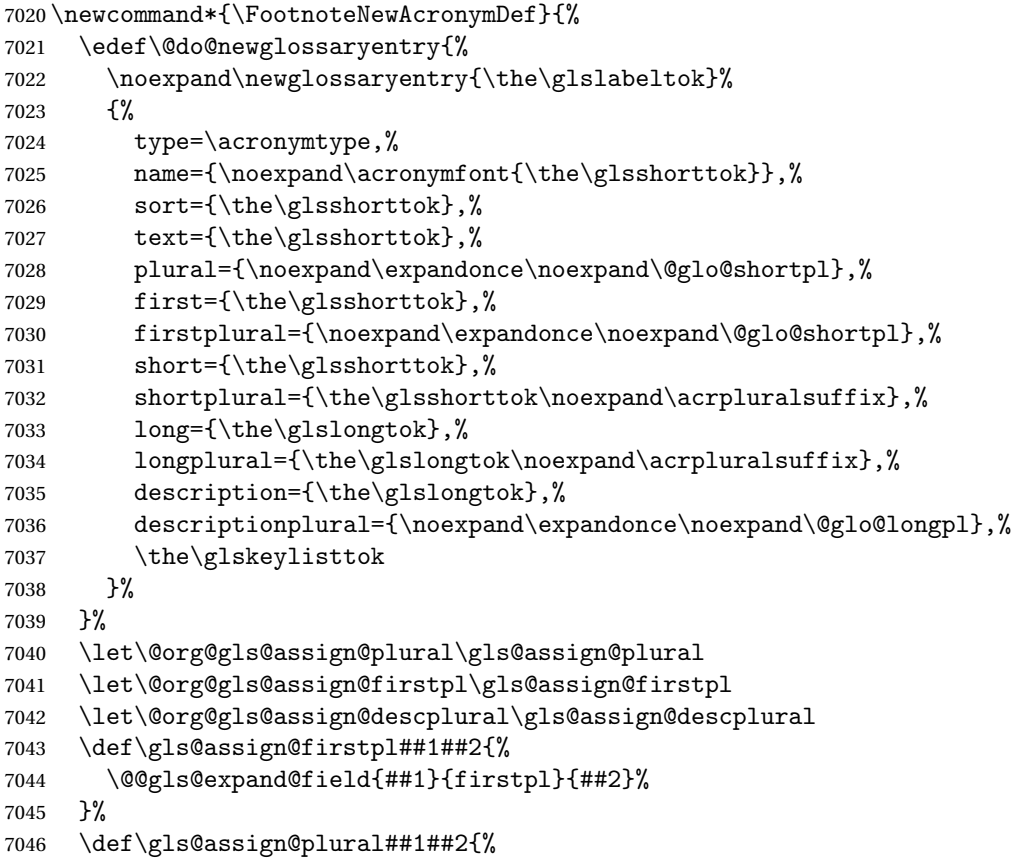

```
7047 \@@gls@expand@field{##1}{plural}{##2}%
7048 }%
7049 \def\gls@assign@descplural##1##2{%
7050 \@@gls@expand@field{##1}{descplural}{##2}%
7051 }%
7052 \@do@newglossaryentry
7053 \let\gls@assign@plural\@org@gls@assign@plural
7054 \let\gls@assign@firstpl\@org@gls@assign@firstpl
7055 \let\gls@assign@descplural\@org@gls@assign@descplural
7056 }
```
 $\text{octnote}$  AcronymStyle If footnote package option is specified, set the first use to append the long form (stored in description) as a footnote. Use the description key to store the long

# form.

```
7057 \newcommand*{\SetFootnoteAcronymStyle}{%
7058 \renewcommand{\newacronym}[4][]{%
7059 \ifx\@glsacronymlists\@empty
7060 \def\@glo@type{\acronymtype}%
7061 \setkeys{glossentry}{##1}%
7062 \DeclareAcronymList{\@glo@type}%
7063 \SetFootnoteAcronymDisplayStyle{\@glo@type}%
7064 \fi
7065 \glskeylisttok{##1}%
7066 \glslabeltok{##2}%
7067 \glsshorttok{##3}%
7068 \glslongtok{##4}%
7069 \newacronymhook
7070 \FootnoteNewAcronymDef
7071 }%
 Set display
7072 \@for\@gls@type:=\@glsacronymlists\do{%
```

```
7073 \SetFootnoteAcronymDisplayStyle{\@gls@type}%
7074 }%
```
Redefine \acronymfont if small caps required. The plural suffix is set in an upright font so that it remains in normal lower case, otherwise it looks as though it's part of the acronym.

```
7075 \ifglsacrsmallcaps
7076 \renewcommand*{\acronymfont}[1]{\textsc{##1}}%
7077 \renewcommand*{\acrpluralsuffix}{\glsupacrpluralsuffix}%
7078 \else
7079 \ifglsacrsmaller
7080 \renewcommand*{\acronymfont}[1]{\textsmaller{##1}}%
7081 \qquad \qquad \int fi
7082 \fi
```
# Check for option clash

```
7083 \ifglsacrdua
```

```
7084 \PackageError{glossaries}{Option clash: 'footnote' and 'dua'
```

```
7085 can't both be set}{}%
                 7086 \fi
                 7087 }%
lsdoparenifnotempty Do a space followed by the argument if the argument doesn't expand to empty
                   or \relax. If argument isn't empty (or \relax), apply the macro to it given in
                   the second argument.
                 7088 \DeclareRobustCommand*{\glsdoparenifnotempty}[2]{%
                  7089 \protected@edef\gls@tmp{#1}%
                  7090 \ifdefempty\gls@tmp
                 7091 {}%
                  7092 {%
                 7093 \ifx\gls@tmp\@gls@default@value
                 7094 \else
                 7095 \space (#2{#1})%
                  7096 \fi
                 7097 }%
                 7098 }
AcronymDisplayStyle Sets the acronym display style for given glossary where neither footnote nor
                   description is required, but smallcaps or smaller specified.
                  7099 \newcommand*{\SetSmallAcronymDisplayStyle}[1]{%
                  7100 \defglsentryfmt[#1]{%
                 7101 \ifdefempty\glscustomtext
                  7102 {%
                   Move the inserted text outside of \acronymfont
                 7103 \let\gls@org@insert\glsinsert
                 7104 \let\glsinsert\@empty
                 7105 \ifglsused{\glslabel}%
                 7106 {%
                 7107 \acronymfont{\glsgenentryfmt}\gls@org@insert
                 7108 }%
                 7109 {%
                 7110 \glsgenentryfmt
                 7111 \ifglshassymbol{\glslabel}%
                 7112 {%
                 7113 \glsifplural
                 7114 {%
                 7115 \def\@glo@symbol{\glsentrysymbolplural{\glslabel}}%
                 7116 }%
                 7117 {%
                 7118 \def\@glo@symbol{\glsentrysymbol{\glslabel}}%
                 7119 \frac{1}{6}7120 \space
                 7121 (\glscapscase)
                 7122 {\firstacronymfont{\@glo@symbol}}%
```
{\firstacronymfont{\@glo@symbol}}%

 {\firstacronymfont{\mfirstucMakeUppercase{\@glo@symbol}}})% }% 7126  $\{ \}$ %<br>7127 }% }% {\glscustomtext\glsinsert}% }% }

#### \SmallNewAcronymDef

\newcommand\*{\SmallNewAcronymDef}{%

- \edef\@do@newglossaryentry{%
- 7134 \noexpand\newglossaryentry{\the\glslabeltok}%
- {%
- type=\acronymtype,%
- 7137 mame={\noexpand\acronymfont{\the\glsshorttok}},%
- 7138 sort={\the\glsshorttok},%
- text={\the\glsshorttok},%

### Default to the short plural.

- plural={\noexpand\expandonce\noexpand\@glo@shortpl},%
- 7141 first={\the\glslongtok},%

# Default to the long plural.

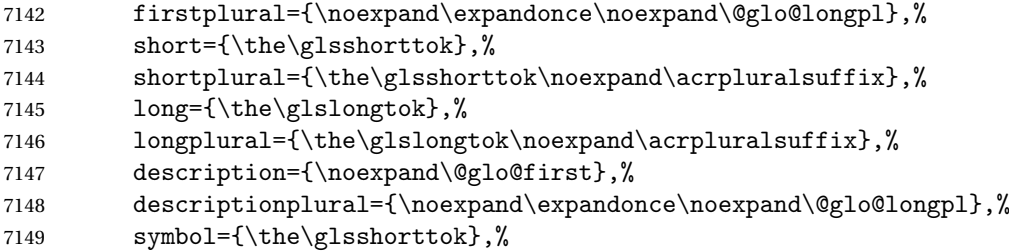

Default to the short plural.

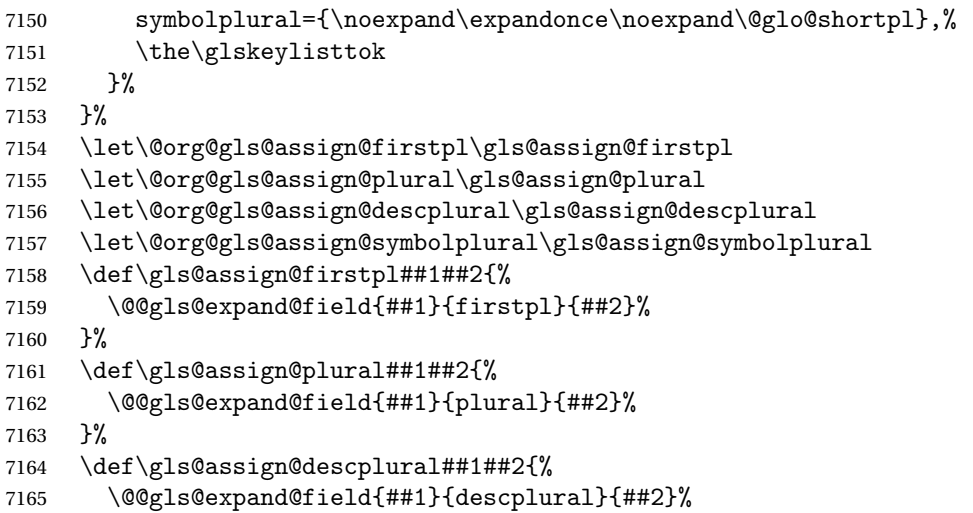

```
7166 }%
7167 \def\gls@assign@symbolplural##1##2{%
7168 \@@gls@expand@field{##1}{symbolplural}{##2}%
7169 }%
7170 \@do@newglossaryentry
7171 \let\gls@assign@firstpl\@org@gls@assign@firstpl
7172 \let\gls@assign@plural\@org@gls@assign@plural
7173 \let\gls@assign@descplural\@org@gls@assign@descplural
7174 \let\gls@assign@symbolplural\@org@gls@assign@symbolplural
7175 }
```
etSmallAcronymStyle Neither footnote nor description required, but smallcaps or smaller specified. Use the symbol key to store the short form and first to store the long form.

```
7176 \newcommand*{\SetSmallAcronymStyle}{%
7177 \renewcommand{\newacronym}[4][]{%
7178 \ifx\@glsacronymlists\@empty
7179 \def\@glo@type{\acronymtype}%
7180 \setkeys{glossentry}{##1}%
7181 \DeclareAcronymList{\@glo@type}%
7182 \SetSmallAcronymDisplayStyle{\@glo@type}%
7183 \fi
7184 \glskeylisttok{##1}%
7185 \glslabeltok{##2}%
7186 \glsshorttok{##3}%
7187 \glslongtok{##4}%
7188 \newacronymhook
7189 \SmallNewAcronymDef
7190 }%
```
Change the display since first only contains long form.

```
7191 \@for\@gls@type:=\@glsacronymlists\do{%
7192 \SetSmallAcronymDisplayStyle{\@gls@type}%
7193 }%
```
Redefine \acronymfont if small caps required. The plural suffix is set in an upright font so that it remains in normal lower case, otherwise it looks as though it's part of the acronym.

```
7194 \ifglsacrsmallcaps
7195 \renewcommand*{\acronymfont}[1]{\textsc{##1}}
7196 \renewcommand*{\acrpluralsuffix}{\glsupacrpluralsuffix}%
7197 \else
7198 \renewcommand*{\acronymfont}[1]{\textsmaller{##1}}
7199 \fi
```
check for option clash

```
7200 \ifglsacrdua
7201 \ifglsacrsmallcaps
7202 \PackageError{glossaries}{Option clash: 'smallcaps' and 'dua'
7203 can't both be set}{}%
7204 \else
```

```
7205 \PackageError{glossaries}{Option clash: 'smaller' and 'dua'
7206 can't both be set}{}%
7207 \ifmmode \overline{1207}\else \times 1207 \times 1
7208 \fi
7209 }%
```
\SetDUADisplayStyle Sets the acronym display style for given glossary with dua setting.

```
7210 \newcommand*{\SetDUADisplayStyle}[1]{%
7211 \defglsentryfmt[#1]{\glsgenentryfmt}%
7212 }
```
#### \DUANewAcronymDef

```
7213 \newcommand*{\DUANewAcronymDef}{%
7214 \edef\@do@newglossaryentry{%
7215 \noexpand\newglossaryentry{\the\glslabeltok}%
7216 {%
7217 type=\acronymtype,%
7218 name={\the\glsshorttok},%
7219 text={\the\glslongtok},%
7220 first={\the\glslongtok},%
7221 plural={\noexpand\expandonce\noexpand\@glo@longpl},%
7222 firstplural={\noexpand\expandonce\noexpand\@glo@longpl},%
7223 short={\the\glsshorttok},%
7224 shortplural={\the\glsshorttok\noexpand\acrpluralsuffix},%
7225 long={\the\glslongtok},%
7226 longplural={\the\glslongtok\noexpand\acrpluralsuffix},%
7227 description={\the\glslongtok},%
7228 descriptionplural={\noexpand\expandonce\noexpand\@glo@longpl},%
7229 symbol={\the\glsshorttok},%
7230 symbolplural={\noexpand\expandonce\noexpand\@glo@shortpl},%
7231 \the\glskeylisttok
7232 }%
7233 }%
7234 \let\@org@gls@assign@firstpl\gls@assign@firstpl
7235 \let\@org@gls@assign@plural\gls@assign@plural
7236 \let\@org@gls@assign@symbolplural\gls@assign@symbolplural
7237 \let\@org@gls@assign@descplural\gls@assign@descplural
7238 \def\gls@assign@firstpl##1##2{%
7239 \@@gls@expand@field{##1}{firstpl}{##2}%
7240 }%
7241 \def\gls@assign@plural##1##2{%
7242 \@@gls@expand@field{##1}{plural}{##2}%
7243 }%
7244 \def\gls@assign@symbolplural##1##2{%
7245 \@@gls@expand@field{##1}{symbolplural}{##2}%
7246 }%
7247 \def\gls@assign@descplural##1##2{%
7248 \@@gls@expand@field{##1}{descplural}{##2}%
7249 }%
```

```
7250 \@do@newglossaryentry
7251 \let\gls@assign@firstpl\@org@gls@assign@firstpl
7252 \let\gls@assign@plural\@org@gls@assign@plural
7253 \let\gls@assign@symbolplural\@org@gls@assign@symbolplural
7254 \let\gls@assign@descplural\@org@gls@assign@descplural
7255 }
```
# \SetDUAStyle Always expand acronyms.

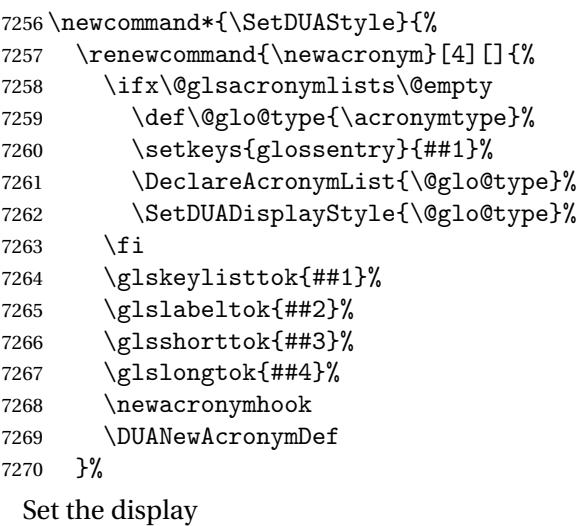

```
7271 \@for\@gls@type:=\@glsacronymlists\do{%
7272 \SetDUADisplayStyle{\@gls@type}%
7273 }%
7274 }
```
### \SetAcronymStyle

\newcommand\*{\SetAcronymStyle}{%

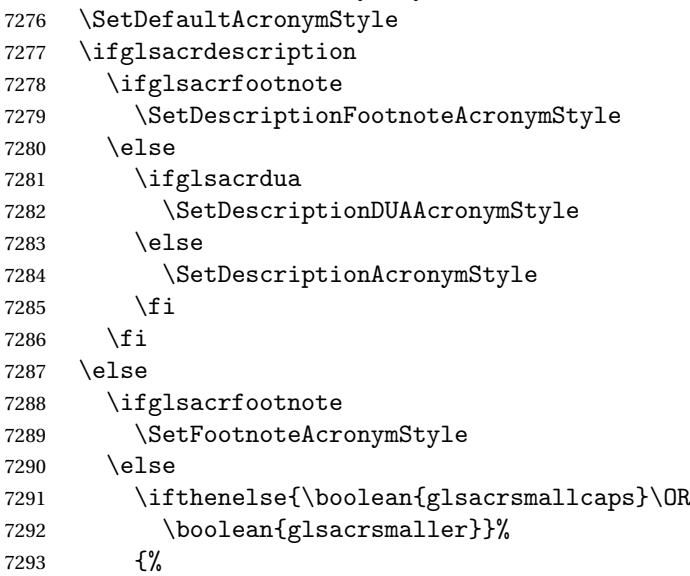

```
7294 \SetSmallAcronymStyle
7295 }%
7296 {%
7297 \ifglsacrdua
7298 \SetDUAStyle
7299 \qquad \qquad \int fi
7300 }%
7301 \overline{f}7302 \fi
7303 }
```
Set the acronym style according to the package options \SetAcronymStyle

Allow user to define their own custom acronyms. (For compatibility with versions before v3.0, the short form is stored in the user1 key, the plural short form is stored in the user2 key, the long form is stored in the user3 key and the plural long form is stored in the user4 key.) Defaults to displaying only the acronym with the long form as the description.

#### $tCustomDisplayStyle$  Sets the acronym display style.

 \newcommand\*{\SetCustomDisplayStyle}[1]{% \defglsentryfmt[#1]{\glsgenentryfmt}% }

#### \CustomAcronymFields

```
7308 \newcommand*{\CustomAcronymFields}{%
7309 name={\the\glsshorttok},%
7310 description={\the\glslongtok},%
7311 first={\acrfullformat{\the\glslongtok}{\the\glsshorttok}},%
7312 firstplural={\acrfullformat
7313 {\noexpand\glsentrylongpl{\the\glslabeltok}}%
7314 {\noexpand\glsentryshortpl{\the\glslabeltok}}},%
7315 text={\the\glsshorttok},%
7316 plural={\the\glsshorttok\noexpand\acrpluralsuffix}%
7317 }
```
#### \CustomNewAcronymDef

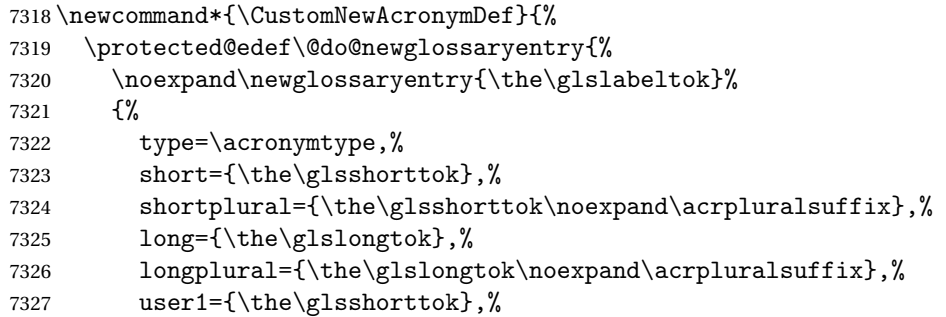

```
7328 user2={\the\glsshorttok\noexpand\acrpluralsuffix},%
7329 user3={\the\glslongtok},%
7330 user4={\the\glslongtok\noexpand\acrpluralsuffix},%
7331 \CustomAcronymFields,%
7332 \the\glskeylisttok
7333 }%
7334 }%
7335 \@do@newglossaryentry
7336 }
```
#### \SetCustomStyle

7337 \newcommand\*{\SetCustomStyle}{%

```
7338 \renewcommand{\newacronym}[4][]{%
7339 \ifx\@glsacronymlists\@empty
7340 \def\@glo@type{\acronymtype}%
7341 \setkeys{glossentry}{##1}%
7342 \DeclareAcronymList{\@glo@type}%
7343 \SetCustomDisplayStyle{\@glo@type}%
7344 \fi
7345 \glskeylisttok{##1}%
7346 \glslabeltok{##2}%
7347 \glsshorttok{##3}%
7348 \glslongtok{##4}%
7349 \newacronymhook
7350 \CustomNewAcronymDef
7351 }%
 Set the display
```

```
7352 \@for\@gls@type:=\@glsacronymlists\do{%
7353 \SetCustomDisplayStyle{\@gls@type}%
7354 }%
7355 }
```
# 1.19 Predefined Glossary Styles

The glossaries bundle comes with some predefined glossary styles. These need to be loaded now for the style option to use them.

First, the glossary hyper-navigation commands need to be loaded.

```
7356 \RequirePackage{glossary-hypernav}
```
The styles that use list-like environments. These are not loaded if the nolist option is used:

```
7357 \@gls@loadlist
```
The styles that use the longtable environment. These are not loaded if the nolong package option is used.

7358 \@gls@loadlong

The styles that use the supertabular environment. These are not loaded if the nosuper package option is used or if the package isn't installed.

\@gls@loadsuper

}

The tree-like styles. These are not loaded if the notree package option is used. \@gls@loadtree

The default glossary style is set according to the style package option, but can be overridden by \glossarystyle. The required style must be defined at this point.

```
7361 \ifx\@glossary@default@style\relax
7362 \else
7363 \setglossarystyle{\@glossary@default@style}
7364 \overline{1}
```
# 1.20 Debugging Commands

```
\showgloparent \showgloparent{\label}}
             7365 \newcommand*{\showgloparent}[1]{%
             7366 \expandafter\show\csname glo@\glsdetoklabel{#1}@parent\endcsname
             7367 }
 \showglolevel \showglolevel{\\abel\}}
             7368 \newcommand*{\showglolevel}[1]{%
              7369 \expandafter\show\csname glo@\glsdetoklabel{#1}@level\endcsname
             7370 }
  \showglotext \showglotext{\label}}
             7371 \newcommand*{\showglotext}[1]{%
             7372 \expandafter\show\csname glo@\glsdetoklabel{#1}@text\endcsname
             7373 }
\showgloplural \showgloplural{〈label〉}
             7374 \newcommand*{\showgloplural}[1]{%
             7375 \expandafter\show\csname glo@\glsdetoklabel{#1}@plural\endcsname
```

```
\showglofirst \showglofirst{〈label〉}
              7377 \newcommand*{\showglofirst}[1]{%
              7378 \expandafter\show\csname glo@\glsdetoklabel{#1}@first\endcsname
              7379 }
\showglofirstpl \showglofirstpl{〈label〉}
              7380 \newcommand*{\showglofirstpl}[1]{%
              7381 \expandafter\show\csname glo@\glsdetoklabel{#1}@firstpl\endcsname
              7382 }
  \showglotype \showglotype{\label}}
              7383 \newcommand*{\showglotype}[1]{%
              7384 \expandafter\show\csname glo@\glsdetoklabel{#1}@type\endcsname
              7385 }
\showglocounter \showglocounter{\\abel\}}
              7386 \newcommand*{\showglocounter}[1]{%
              7387 \expandafter\show\csname glo@\glsdetoklabel{#1}@counter\endcsname
              7388 }
 \showglouseri \showglouseri{〈label〉}
              7389 \newcommand*{\showglouseri}[1]{%
              7390 \expandafter\show\csname glo@\glsdetoklabel{#1}@useri\endcsname
              7391 }
\showglouserii \showglouserii{〈label〉}
              7392 \newcommand*{\showglouserii}[1]{%
              7393 \expandafter\show\csname glo@\glsdetoklabel{#1}@userii\endcsname
              7394 }
```

```
\showglouseriii \showglouseriii{〈label〉}
               7395 \newcommand*{\showglouseriii}[1]{%
               7396 \expandafter\show\csname glo@\glsdetoklabel{#1}@useriii\endcsname
               7397 }
 \showglouseriv \showglouseriv{\label}}
               7398 \newcommand*{\showglouseriv}[1]{%
               7399 \expandafter\show\csname glo@\glsdetoklabel{#1}@useriv\endcsname
               7400 }
  \showglouserv \showglouserv{\\abel\\showglouserv}
               7401 \newcommand*{\showglouserv}[1]{%
               7402 \expandafter\show\csname glo@\glsdetoklabel{#1}@userv\endcsname
               7403 }
 \showglouservi \showglouservi{\\abel\\}
               7404 \newcommand*{\showglouservi}[1]{%
               7405 \expandafter\show\csname glo@\glsdetoklabel{#1}@uservi\endcsname
               7406 }
   \showgloname \showgloname{\\abel\}
               7407 \newcommand*{\showgloname}[1]{%
               7408 \expandafter\show\csname glo@\glsdetoklabel{#1}@name\endcsname
               7409 }
   \showglodesc \showglodesc{\label}}
               7410 \newcommand*{\showglodesc}[1]{%
               7411 \expandafter\show\csname glo@\glsdetoklabel{#1}@desc\endcsname
               7412 }
```

```
\showglodescplural \showglodescplural{〈label〉}
                   7413 \newcommand*{\showglodescplural}[1]{%
                   7414 \expandafter\show\csname glo@\glsdetoklabel{#1}@descplural\endcsname
                   7415 }
       \showglosort \showglosort{〈label〉}
                   7416 \newcommand*{\showglosort}[1]{%
                   7417 \expandafter\show\csname glo@\glsdetoklabel{#1}@sort\endcsname
                   7418 }
     \showglosymbol \showglosymbol{〈label〉}
                   7419 \newcommand*{\showglosymbol}[1]{%
                   7420 \expandafter\show\csname glo@\glsdetoklabel{#1}@symbol\endcsname
                   7421 }
\showglosymbolplural \showglosymbolplural{〈label〉}
                   7422 \newcommand*{\showglosymbolplural}[1]{%
                   7423 \expandafter\show\csname glo@\glsdetoklabel{#1}@symbolplural\endcsname
                   7424 }
      \showgloshort \showgloshort{〈label〉}
                   7425 \newcommand*{\showgloshort}[1]{%
                   7426 \expandafter\show\csname glo@\glsdetoklabel{#1}@short\endcsname
                   7427 }
       \showglolong \showglolong{\label}}
                   7428 \newcommand*{\showglolong}[1]{%
                   7429 \expandafter\show\csname glo@\glsdetoklabel{#1}@long\endcsname
                   7430 }
```

```
\showgloindex \showgloindex{\\abel}}
                 7431 \newcommand*{\showgloindex}[1]{%
                 7432 \expandafter\show\csname glo@\glsdetoklabel{#1}@index\endcsname
                 7433 }
     \showgloflag \showgloflag{\label}}
                 7434 \newcommand*{\showgloflag}[1]{%
                 7435 \expandafter\show\csname ifglo@\glsdetoklabel{#1}@flag\endcsname
                 7436 }
  \showgloloclist \showgloloclist{〈label〉}
                 7437 \newcommand*{\showgloloclist}[1]{%
                 7438 \expandafter\show\csname glo@\glsdetoklabel{#1}@loclist\endcsname
                 7439 }
    \showglofield \showglofield{〈label〉}{〈field〉}
                 7440 \newcommand*{\showglofield}[2]{%
                 7441 \csshow{glo@\glsdetoklabel{#1}@#2}%
                 7442 }
\showacronymlists \showacronymlists
                  Show list of glossaries that have been flagged as a list of acronyms.
                 7443 \newcommand*{\showacronymlists}{%
                 7444 \show\@glsacronymlists
                 7445 }
  \showglossaries \showglossaries
                  Show list of defined glossaries.
                 7446 \newcommand*{\showglossaries}{%
                 7447 \show\@glo@types
```

```
7448 }
```

```
\showglossaryin \showglossaryin{〈glossary-label〉}
                      Show the 'in' extension for the given glossary.
                    7449 \newcommand*{\showglossaryin}[1]{%
                    7450 \expandafter\show\csname @glotype@#1@in\endcsname
                    7451 }
   \showglossaryout \showglossaryout{〈glossary-label〉}
                      Show the 'out' extension for the given glossary.
                    7452 \newcommand*{\showglossaryout}[1]{%
                    7453 \expandafter\show\csname @glotype@#1@out\endcsname
                    7454 }
 \showglossarytitle \showglossarytitle{〈glossary-label〉}
                      Show the title for the given glossary.
                    7455 \newcommand*{\showglossarytitle}[1]{%
                    7456 \expandafter\show\csname @glotype@#1@title\endcsname
                    7457 }
\showglossarycounter \showglossarycounter{\glossary-label}}
                      Show the counter for the given glossary.
                    7458 \newcommand*{\showglossarycounter}[1]{%
                    7459 \expandafter\show\csname @glotype@#1@counter\endcsname
                    7460 }
\showglossaryentries \\showglossaryentries{\glossary-label}}
                      Show the list of entry labels for the given glossary.
                    7461 \newcommand*{\showglossaryentries}[1]{%
                    7462 \expandafter\show\csname glolist@#1\endcsname
                    7463 }
```
# 1.21 Compatibility with version 2.07 and below

In order to fix some bugs in v3.0, it was necessary to change the way information is written to the glo file, which also meant a change in the format of the Xindy style file. The compatibility option is meant for documents that use a customised Xindy style file with \noist. With the compatibility option, hopefully xindy will still be able to process the old document, but the bugs will remain. The issues in versions 2.07 and below:

- With xindy, the counter used by the entry was hard-coded into the Xindy style file. This meant that you couldn't use the counter to swap counters.
- With both xindy and makeindex, if used with hyperref and \theH〈*counter*〉 was different to \thecounter, the link in the location number would be undefined.

```
7464 \csname ifglscompatible-2.07\endcsname
7465 \RequirePackage{glossaries-compatible-207}
7466 \fi
```
# 2 Prefix Support (glossaries-prefix Code)

```
This package provides a means of adding prefixes to your glossary entries.
For example, you may want to use "a \gls{〈label〉}" on first use but use "an
\gls{〈label〉}" on subsequent use.
```

```
7467 \NeedsTeXFormat{LaTeX2e}
7468 \ProvidesPackage{glossaries-prefix}[2015/07/17 v4.17 (NLCT)]
```
Pass all options to glossaries:

7469 \DeclareOption\*{\PassOptionsToPackage{\CurrentOption}{glossaries}}

Process options:

7470 \ProcessOptions

Load glossaries:

7471 \RequirePackage{glossaries}

Add the new keys:

```
7472 \define@key{glossentry}{prefixfirst}{\def\@glo@entryprefixfirst{#1}}%
7473 \define@key{glossentry}{prefixfirstplural}{\def\@glo@entryprefixfirstplural{#1}}%
7474 \define@key{glossentry}{prefix}{\def\@glo@entryprefix{#1}}%
7475 \define@key{glossentry}{prefixplural}{\def\@glo@entryprefixplural{#1}}%
```
Add them to \@gls@keymap:

```
7476 \appto\@gls@keymap{,%
7477 {prefixfirst}{prefixfirst},%
7478 {prefixfirstplural}{prefixfirstplural},%
7479 {prefix}{prefix},%
7480 {prefixplural}{prefixplural}%
7481 }
```
Set the default values:

```
7482 \appto\@newglossaryentryprehook{%
7483 \def\@glo@entryprefix{}%
7484 \def\@glo@entryprefixplural{}%
```

```
7485 \let\@glo@entryprefixfirst\@gls@default@value
7486 \let\@glo@entryprefixfirstplural\@gls@default@value
7487 }
```
Set the assignment code:

```
7488 \appto\@newglossaryentryposthook{%
```

```
7489 \gls@assign@field{}{\@glo@label}{prefix}{\@glo@entryprefix}%
```

```
7490 \gls@assign@field{}{\@glo@label}{prefixplural}{\@glo@entryprefixplural}%
```
If prefixfirst has not been supplied, make it the same as prefix.

- \expandafter\gls@assign@field\expandafter
- {\csname glo@\@glo@label @prefix\endcsname}{\@glo@label}{prefixfirst}%
- {\@glo@entryprefixfirst}%

If prefixfirstplural has not been supplied, make it the same as prefixplural.

```
7494 \expandafter\gls@assign@field\expandafter
```

```
7495 {\csname glo@\@glo@label @prefixplural\endcsname}{\@glo@label}%
7496 {prefixfirstplural}{\@glo@entryprefixfirstplural}%
7497 }
```
Define commands to access these fields:

#### \glsentryprefixfirst

\newcommand\*{\glsentryprefixfirst}[1]{\csuse{glo@#1@prefixfirst}}

#### ryprefixfirstplural

```
7499 \newcommand*{\glsentryprefixfirstplural}[1]{\csuse{glo@#1@prefixfirstplural}}
```
#### \glsentryprefix

```
7500 \newcommand*{\glsentryprefix}[1]{\csuse{glo@#1@prefix}}
```
#### **lsentryprefixplural**

```
7501 \newcommand*{\glsentryprefixplural}[1]{\csuse{glo@#1@prefixplural}}
```
Now for the initial upper case variants:

#### **Glsentryprefixfirst**

```
7502 \newrobustcmd*{\Glsentryprefixfirst}[1]{%
7503 \protected@edef\@glo@text{\csname glo@#1@prefixfirst\endcsname}%
7504 \xmakefirstuc\@glo@text
7505 }
```
#### ryprefixfirstplural

```
7506 \newrobustcmd*{\Glsentryprefixfirstplural}[1]{%
7507 \protected@edef\@glo@text{\csname glo@#1@prefixfirstplural\endcsname}%
7508 \xmakefirstuc\@glo@text
7509 }
```
#### \Glsentryprefix

```
7510 \newrobustcmd*{\Glsentryprefix}[1]{%
7511 \protected@edef\@glo@text{\csname glo@#1@prefix\endcsname}%
7512 \xmakefirstuc\@glo@text
7513 }
```
#### **lsentryprefixplural**

```
7514 \newrobustcmd*{\Glsentryprefixplural}[1]{%
7515 \protected@edef\@glo@text{\csname glo@#1@prefixplural\endcsname}%
7516 \xmakefirstuc\@glo@text
7517 }
```
Define commands to determine if the prefix keys have been set:

#### \ifglshasprefix

 \newcommand\*{\ifglshasprefix}[3]{% \ifcsempty{glo@#1@prefix}% {#3}% {#2}% }

### fglshasprefixplural

 \newcommand\*{\ifglshasprefixplural}[3]{% \ifcsempty{glo@#1@prefixplural}% {#3}% {#2}% }

### \ifglshasprefixfirst

 \newcommand\*{\ifglshasprefixfirst}[3]{% \ifcsempty{glo@#1@prefixfirst}% {#3}% {#2}% }

#### \ifglshasprefixfirstplural

```
7533 \newcommand*{\ifglshasprefixfirstplural}[3]{%
7534 \ifcsempty{glo@#1@prefixfirstplural}%
7535 {#3}%
7536 {#2}%
7537 }
```
### Define commands that insert the prefix before commands like \gls:

#### \pgls

\newrobustcmd{\pgls}{\@gls@hyp@opt\@pgls}

\@pgls Unstarred version.

```
7539 \newcommand*{\@pgls}[2][]{%
7540 \new@ifnextchar[%
7541 {\@pgls@{#1}{#2}}%
7542 {\@pgls@{#1}{#2}[]}%
7543 }
```
\@pgls@ Read in the final optional argument:

```
7544 \def\@pgls@#1#2[#3]{%
7545 \glsdoifexists{#2}%
7546
7547 \ifglsused{#2}%
7548 {%
7549 \glsentryprefix{#2}%
7550 }%
7551 {%
7552 \glsentryprefixfirst{#2}%<br>7553 }%
7553
7554 \@gls@{#1}{#2}[#3]%
7555 }%
7556 }
```
Similarly for the plural version:

### \pglspl

\newrobustcmd{\pglspl}{\@gls@hyp@opt\@pglspl}

```
\@pglspl Unstarred version.
```
\newcommand\*{\@pglspl}[2][]{%

- \new@ifnextchar[%
- {\@pglspl@{#1}{#2}}%
- {\@pglspl@{#1}{#2}[]}%
- }

\@pglspl@ Read in the final optional argument:

```
7563 \def\@pglspl@#1#2[#3]{%
7564 \glsdoifexists{#2}%
7565 {%
7566 \ifglsused{#2}%
7567 {%
7568 \glsentryprefixplural{#2}%
7569 }%
7570 {%
7571 \glsentryprefixfirstplural{#2}%
7572 }%
7573 \@glspl@{#1}{#2}[#3]%
7574 }%
7575 }
```
Now for the first letter upper case versions:

\Pgls

```
7576 \newrobustcmd{\Pgls}{\@gls@hyp@opt\@Pgls}
```

```
\@Pgls Unstarred version.
```

```
7577 \newcommand*{\@Pgls}[2][]{%
7578 \new@ifnextchar[%
7579 {\@Pgls@{#1}{#2}}%
7580 {\@Pgls@{#1}{#2}[]}%
7581 }
```
\@Pgls@ Read in the final optional argument:

```
7582 \def\@Pgls@#1#2[#3]{%
7583 \glsdoifexists{#2}%
7584 {%
7585 \ifglsused{#2}%
7586 {%
7587 \ifglshasprefix{#2}%
7588 {%
7589 \Glsentryprefix{#2}%
7590 \@gls@{#1}{#2}[#3]%
7591 }%
7592 {\QGls@{#1}{#2}[#3]}%<br>7593 }%
7593
7594 {%
7595 \ifglshasprefixfirst{#2}%
7596 {%
7597 \Glsentryprefixfirst{#2}%
7598 \@gls@{#1}{#2}[#3]%
7599 }%
7600 {\@Gls@{#1}{#2}[#3]}%
7601 }%
7602 }%
7603 }
```
Similarly for the plural version:

### \Pglspl

\newrobustcmd{\Pglspl}{\@gls@hyp@opt\@Pglspl}

```
\@Pglspl Unstarred version.
```

```
7605 \newcommand*{\@Pglspl}[2][]{%
7606 \new@ifnextchar[%
7607 {\@Pglspl@{#1}{#2}}%
7608 {\@Pglspl@{#1}{#2}[]}%
7609 }
```

```
\@Pglspl@ Read in the final optional argument:
```

```
7610 \def\@Pglspl@#1#2[#3]{%
7611 \glsdoifexists{#2}%
7612 {%
7613 \ifglsused{#2}%
7614 {%
7615 \ifglshasprefixplural{#2}%
7616 {%
7617 \Glsentryprefixplural{#2}%
7618 \@glspl@{#1}{#2}[#3]%<br>7619 }%
7619
7620 {\@Glspl@{#1}{#2}[#3]}%
7621 }%
7622 {%
7623 \ifglshasprefixfirstplural{#2}%
7624 {%
7625 \Glsentryprefixfirstplural{#2}%
7626 \@glspl@{#1}{#2}[#3]%
7627 }%
7628 {\@Glspl@{#1}{#2}[#3]}%
7629 }%
7630 }%
7631 }
```
Finally the all upper case versions:

### \PGLS

\newrobustcmd{\PGLS}{\@gls@hyp@opt\@PGLS}

```
\@PGLS Unstarred version.
```

```
7633 \newcommand*{\@PGLS}[2][]{%
7634 \new@ifnextchar[%
7635 {\@PGLS@{#1}{#2}}%
7636 {\@PGLS@{#1}{#2}[]}%
7637 }
```
\@PGLS@ Read in the final optional argument:

```
7638 \def\@PGLS@#1#2[#3]{%
7639 \glsdoifexists{#2}%
7640 {%
7641 \ifglsused{#2}%
7642 {%
7643 \mfirstucMakeUppercase{\glsentryprefix{#2}}%
7644 }%
7645 {%
7646 \mfirstucMakeUppercase{\glsentryprefixfirst{#2}}%
7647 }%
7648 \@GLS@{#1}{#2}[#3]%
```
 }% }

Plural version:

### \PGLSpl

\newrobustcmd{\PGLSpl}{\@gls@hyp@opt\@PGLSpl}

```
\@PGLSpl Unstarred version.
```

```
7652 \newcommand*{\@PGLSpl}[2][]{%
7653 \new@ifnextchar[%
7654 {\@PGLSpl@{#1}{#2}}%
7655 {\@PGLSpl@{#1}{#2}[]}%
7656 }
```
\@PGLSpl@ Read in the final optional argument:

```
7657 \def\@PGLSpl@#1#2[#3]{%
7658 \glsdoifexists{#2}%
7659 {%
7660 \ifglsused{#2}%
7661 {%
7662 \mfirstucMakeUppercase{\glsentryprefixplural{#2}}%
7663 }%
7664 {%
7665 \mfirstucMakeUppercase{\glsentryprefixfirstplural{#2}}%
7666 }%
7667 \@GLSpl@{#1}{#2}[#3]%
7668 }%
7669 }
```
# 3 Mfirstuc Documented Code

```
7670 \NeedsTeXFormat{LaTeX2e}
7671 \ProvidesPackage{mfirstuc}[2015/02/03 v1.10 (NLCT)]
```
Requires etoolbox: \RequirePackage{etoolbox}

\makefirstuc Syntax:

\makefirstuc{〈*text*〉}

Makes the first letter uppercase, but will skip initial control sequences if they are followed by a group and make the first thing in the group uppercase, unless the group is empty. Thus \makefirstuc{abc} will produce: Abc, \makefirstuc{\ae bc} will produce: Æbc, but \makefirstuc{\emph{abc}} will produce *Abc*. This is required by  $\Gls$  and  $\Glspl$ .

\newif\if@glscs

```
7674 \newtoks\@glsmfirst
7675 \newtoks\@glsmrest
7676 \newrobustcmd*{\makefirstuc}[1]{%
7677 \def\gls@argi{#1}%
7678 \ifx\gls@argi\@empty
 If the argument is empty, do nothing.
7679 \else
7680 \def\@gls@tmp{\ #1}%
7681 \@onelevel@sanitize\@gls@tmp
7682 \expandafter\@gls@checkcs\@gls@tmp\relax\relax
7683 \if@glscs
7684 \@gls@getbody #1{}\@nil
7685 \ifx\@gls@rest\@empty
7686 \glsmakefirstuc{#1}%
7687 \else
7688 \expandafter\@gls@split\@gls@rest\@nil
7689 \ifx\@gls@first\@empty
7690 \glsmakefirstuc{#1}%
7691 \else
7692 \expandafter\@glsmfirst\expandafter{\@gls@first}%
7693 \expandafter\@glsmrest\expandafter{\@gls@rest}%
7694 \edef\@gls@domfirstuc{\noexpand\@gls@body
7695 {\noexpand\glsmakefirstuc\the\@glsmfirst}%
7696 \the\@glsmrest}%
7697 \@gls@domfirstuc
7698 \setminusfi
7699 \forallfi
7700 \else
7701 \glsmakefirstuc{#1}%<br>7702 \fi
7702
7703 \fi
7704 }
```
Put first argument in \@gls@first and second argument in \@gls@rest:

```
7705 \def\@gls@split#1#2\@nil{%
7706 \def\@gls@first{#1}\def\@gls@rest{#2}%
7707 }
7708 \def\@gls@checkcs#1 #2#3\relax{%
7709 \def\@gls@argi{#1}\def\@gls@argii{#2}%
7710 \ifx\@gls@argi\@gls@argii
7711 \@glscstrue
7712 \else
7713 \@glscsfalse
7714 \fi
7715 }
```
\@gls@makefirstuc Make first thing upper case:

\def\@gls@makefirstuc#1{\mfirstucMakeUppercase #1}

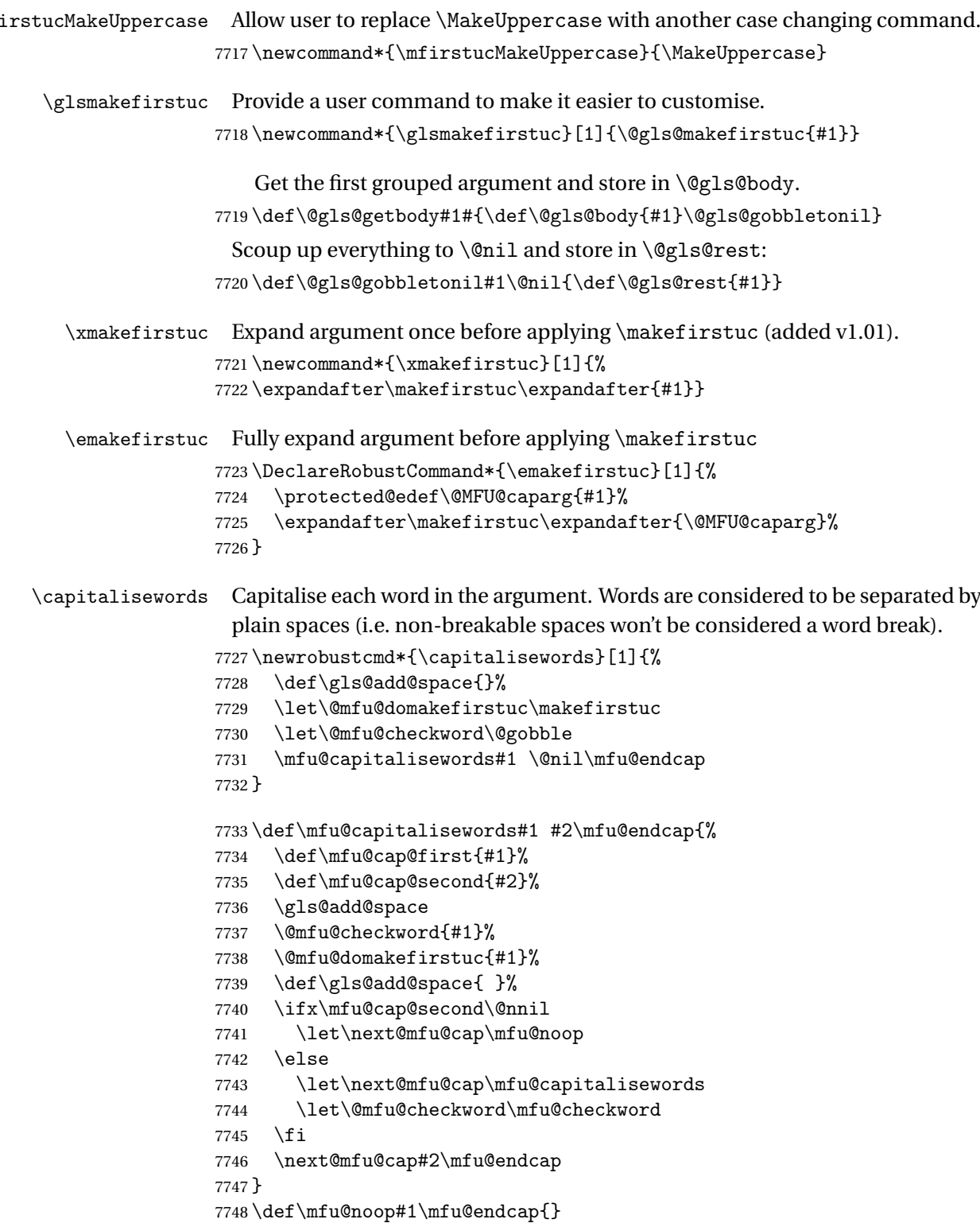

```
\mfu@checkword Check if word should be capitalised.
                  7749 \newcommand*\mfu@checkword[1]{%
                  7750 \ifinlist{#1}{\@mfu@nocaplist}%
                  7751 {%
                  7752 \let\@mfu@domakefirstuc\@firstofone
                  7753 }%
                  7754 {%
                  7755 \let\@mfu@domakefirstuc\makefirstuc
                  7756 }%
                  7757 }
  \@mfu@nocaplist List of words that shouldn't be capitalised.
                  7758 \newcommand*{\@mfu@nocaplist}{}
        \MFUnocap Provide the user with a means to add a word to the list.
                  7759 \newcommand*{\MFUnocap}[1]{\listadd{\@mfu@nocaplist}{#1}}
       \gMFUnocap Global version.
                  7760 \newcommand*{\gMFUnocap}[1]{\listgadd{\@mfu@nocaplist}{#1}}
        \MFUclear Clear the list
                  7761 \newcommand*{\MFUclear}{\renewcommand*{\@mfu@nocaplist}{}}
\xcapitalisewords Short-cut command:
                  7762 \newcommand*{\xcapitalisewords}[1]{%
                  7763 \expandafter\capitalisewords\expandafter{#1}%
                  7764 }
\ecapitalisewords Fully expand argument before applying \capitalisewords
                  7765 \DeclareRobustCommand*{\ecapitalisewords}[1]{%
                  7766 \protected@edef\@MFU@caparg{#1}%
                  7767 \expandafter\capitalisewords\expandafter{\@MFU@caparg}%
                  7768 }
```
# 4 Mfirstuc-english Documented Code

```
7769 \NeedsTeXFormat{LaTeX2e}
7770 \ProvidesPackage{mfirstuc-english}[2014/07/30 v1.0 (NLCT)]
 Load mfirstuc if not already loaded:
7771 \RequirePackage{mfirstuc}
 Add no-cap words. (List isn't a complete list.)
7772 \MFUnocap{a}
7773 \MFUnocap{an}
7774 \MFUnocap{and}
7775 \MFUnocap{but}
7776 \MFUnocap{for}
```

```
7777 \MFUnocap{in}
7778 \MFUnocap{of}
7779 \MFUnocap{or}
7780 \MFUnocap{no}
7781 \MFUnocap{nor}
7782 \MFUnocap{so}
7783 \MFUnocap{some}
7784 \MFUnocap{the}
7785 \MFUnocap{with}
7786 \MFUnocap{yet}
```
# 5 Glossary Styles

## 5.1 Glossary hyper-navigation definitions (glossary-hypernav package)

Package Definition:

7787 \ProvidesPackage{glossary-hypernav}[2015/07/17 v4.17 (NLCT)]

The commands defined in this package are provided to help navigate around the groups within a glossary (see [subsection 1.16.](#page-178-0)) \printglossary (and \printglossaries) set \@glo@type to the label of the current glossary. This is used to create a unique hypertarget in the event of multiple glossaries.

```
\glsnavhyperlink[〈type〉]{〈label〉}{〈text〉}
```
This command makes 〈*text*〉 a hyperlink to the glossary group whose label is given by 〈*label*〉 for the glossary given by 〈*type*〉.

#### \glsnavhyperlink

7788 \newcommand\*{\glsnavhyperlink}[3][\@glo@type]{% 7789 \edef\gls@grplabel{#2}\protected@edef\@gls@grptitle{#3}% 7790 \@glslink{glsn:#1@#2}{#3}}

\glsnavhypertarget[〈*type*〉]{〈*label*〉}{〈*text*〉}

This command makes 〈*text*〉 a hypertarget for the glossary group whose label is given by 〈*label*〉 in the glossary given by 〈*type*〉. If 〈*type*〉 is omitted, \@glo@type is used which is set by \printglossary to the current glossary label.

#### \glsnavhypertarget

7791 \newcommand\*{\glsnavhypertarget}[3][\@glo@type]{%

Add this group to the aux file for re-run check.

7792 \protected@write\@auxout{}{\string\@gls@hypergroup{#1}{#2}}%

```
Add the target.
```
7793 \@glstarget{glsn:#1@#2}{#3}%

Check list of know groups to determine if a re-run is required.

```
7794 \expandafter\let
                    7795 \expandafter\@gls@list\csname @gls@hypergrouplist@#1\endcsname
                     Iterate through list and terminate loop if this group is found.
                    7796 \@for\@gls@elem:=\@gls@list\do{%
                    7797 \ifthenelse{\equal{\@gls@elem}{#2}}{\@endfortrue}{}}%
                     Check if list terminated prematurely.
                    7798 \if@endfor
                    7799 \else
                     This group was not included in the list, so issue a warning.
                   7800 \GlossariesWarningNoLine{Navigation panel
                    7801 for glossary type '#1'^^Jmissing group '#2'}%
                    7802 \gdef\gls@hypergrouprerun{%
                    7803 \GlossariesWarningNoLine{Navigation panel
                    7804 has changed. Rerun LaTeX}}%
                    7805 \fi
                    7806 }
\gls@hypergrouprerun Give a warning at the end if re-run required
                    7807 \let\gls@hypergrouprerun\relax
                    7808 \AtEndDocument{\gls@hypergrouprerun}
  \@gls@hypergroup This adds to (or creates) the command \@gls@hypergrouplist@〈glossary
                     type〉 which lists all groups for a given glossary, so that the navigation bar only
                     contains those groups that are present. However it requires at least 2 runs to
                     ensure the information is up-to-date.
                    7809 \newcommand*{\@gls@hypergroup}[2]{%
                    7810 \@ifundefined{@gls@hypergrouplist@#1}{%
                   7811 \expandafter\xdef\csname @gls@hypergrouplist@#1\endcsname{#2}%
                    7812 }{%
                    7813 \expandafter\let\expandafter\@gls@tmp
                    7814 \csname @gls@hypergrouplist@#1\endcsname
                   7815 \expandafter\xdef\csname @gls@hypergrouplist@#1\endcsname{%
                    7816 \@gls@tmp,#2}%
                   7817 }%
                   7818 }
```
The \glsnavigation command displays a simple glossary group navigation. The symbol and number elements are defined separately, so that they can be suppressed if need be. Note that this command will produce a link to all 28 groups, but some groups may not be defined if there are groups that do not contain any terms, in which case you will get an undefined hyperlink warning. Now for the whole navigation bit:

### \glsnavigation

 \newcommand\*{\glsnavigation}{% \def\@gls@between{}%

```
7821 \@ifundefined{@gls@hypergrouplist@\@glo@type}{%
7822 \def\@gls@list{}%
7823 }{%
7824 \expandafter\let\expandafter\@gls@list
7825 \csname @gls@hypergrouplist@\@glo@type\endcsname
7826 }%
7827 \@for\@gls@tmp:=\@gls@list\do{%
7828 \@gls@between
7829 \@gls@getgrouptitle{\@gls@tmp}{\@gls@grptitle}%
7830 \glsnavhyperlink{\@gls@tmp}{\@gls@grptitle}%
7831 \let\@gls@between\glshypernavsep%
7832 }%
7833 }
```
\glshypernavsep Separator for the hyper navigation bar.

```
7834 \newcommand*{\glshypernavsep}{\space\textbar\space}
```
The \glssymbolnav produces a simple navigation set of links for just the symbol and number groups. This used to be used at the start of  $\gtrsim$  glsnavigation. This command is no longer needed.

### \glssymbolnav

```
7835 \newcommand*{\glssymbolnav}{%
7836 \glsnavhyperlink{glssymbols}{\glsgetgrouptitle{glssymbols}}%
7837 \glshypernavsep
7838 \glsnavhyperlink{glsnumbers}{\glsgetgrouptitle{glsnumbers}}%
7839 \glshypernavsep
7840 }
```
# 5.2 In-line Style (glossary-inline.sty)

This defines an in-line style where the entries are comma-separated with just the name and description displayed.

\ProvidesPackage{glossary-inline}[2015/07/17 v4.17 (NLCT)]

### inline Define the inline style.

\newglossarystyle{inline}{%

Start of glossary sets up first empty separator between entries. (This is then changed by \glossentry)

```
7843 \renewenvironment{theglossary}%
7844 {%
7845 \def\gls@inlinesep{}%
7846 \def\gls@inlinesubsep{}%
7847 \def\gls@inlinepostchild{}%
7848 }%
```

```
7849 {\glspostinline}%
```
No header:

```
7850 \renewcommand*{\glossaryheader}{}%
```
No group headings (if heading is required, add \glsinlinedopostchild to start definition in case heading follows a child entry):

```
7851 \renewcommand*{\glsgroupheading}[1]{}%
```
Just display separator followed by name and description:

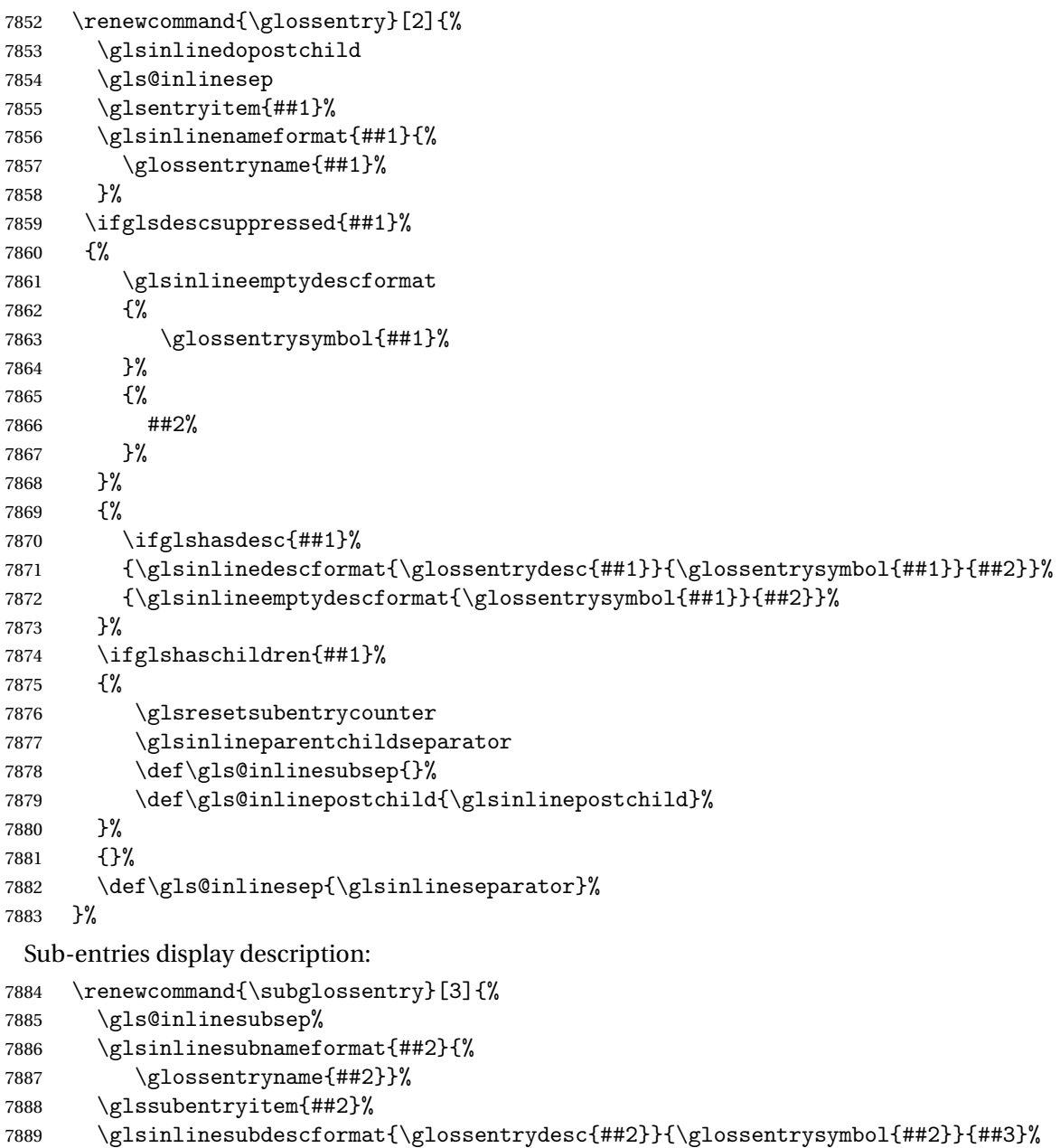

7889 \gisinlinesubdescrormati\giossentrydesci##2ffi\gl<br>7890 \def\gls@inlinesubsep{\glsinlinesubseparator}%<br>7891 }%

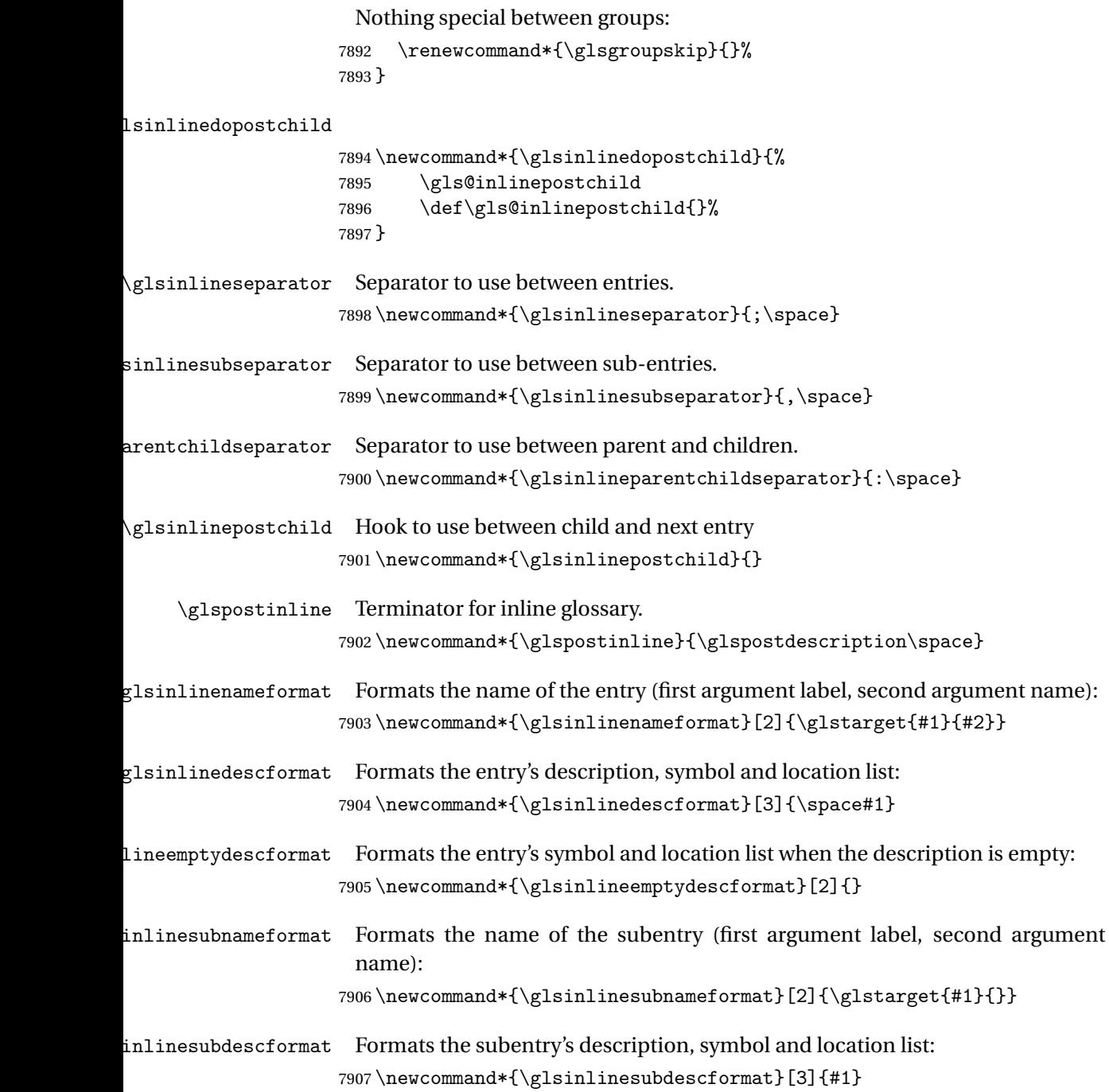

### 5.3 List Style (glossary-list.sty)

The style file defines glossary styles that use the description environment. Note that since the entry name is placed in the optional argument to the \item command, it will appear in a bold font by default.

7908 \ProvidesPackage{glossary-list}[2015/07/17 v4.17 (NLCT)]

\indexspace The are a few classes that don't define \indexspace, so provide a definition if it hasn't been defined.

```
7909 \providecommand{\indexspace}{%
7910 \par \vskip 10\p@ \@plus 5\p@ \@minus 3\p@ \relax
7911 }
```
list The list glossary style uses the description environment. The group separator \glsgroupskip is redefined as \indexspace which produces a gap between groups. The glossary heading and the group headings do nothing. Sub-entries immediately follow the main entry without the sub-entry name. This style does not use the entry's symbol. This is used as the default style for the glossaries package.

```
7912 \newglossarystyle{list}{%
```

```
Use description environment:
```

```
7913 \renewenvironment{theglossary}%
```

```
7914 {\begin{description}}{\end{description}}%
```
No header at the start of the environment:

```
7915 \renewcommand*{\glossaryheader}{}%
```

```
No group headings:
```
7916 \renewcommand\*{\glsgroupheading}[1]{}%

Main (level 0) entries start a new item in the list:

```
7917 \renewcommand*{\glossentry}[2]{%
7918 \item[\glsentryitem{##1}%
7919 \glstarget{##1}{\glossentryname{##1}}]
7920 \glossentrydesc{##1}\glspostdescription\space ##2}%
```
Sub-entries continue on the same line:

```
7921 \renewcommand*{\subglossentry}[3]{%
7922 \glssubentryitem{##2}%
7923 \glstarget{##2}{\strut}%
7924 \glossentrydesc{##2}\glspostdescription\space ##3.}%
7925 % \end{macrocode}
7926 % Add vertical space between groups:
7927 %\changes{3.03}{2012/09/21}{added check for glsnogroupskip}
7928 % \begin{macrocode}
7929 \renewcommand*{\glsgroupskip}{\ifglsnogroupskip\else\indexspace\fi}%
7930 }
```

```
listgroup The listgroup style is like the list style, but the glossary groups have headings.
           7931 \newglossarystyle{listgroup}{%
```
Base it on the list style:

```
7932 \setglossarystyle{list}%
```
Each group has a heading:

7933 \renewcommand\*{\glsgroupheading}[1]{\item[\glsgetgrouptitle{##1}]}}

listhypergroup The listhypergroup style is like the listgroup style, but has a set of links to the groups at the start of the glossary.

7934 \newglossarystyle{listhypergroup}{%

Base it on the list style:

7935 \setglossarystyle{list}%

Add navigation links at the start of the environment:

7936 \renewcommand\*{\glossaryheader}{%

```
7937 \item[\glsnavigation]}%
```
Each group has a heading with a hypertarget:

```
7938 \renewcommand*{\glsgroupheading}[1]{%
```

```
7939 \item[\glsnavhypertarget{##1}{\glsgetgrouptitle{##1}}]}}
```
altlist The altlist glossary style is like the list style, but places the description on a new line. Sub-entries follow in separate paragraphs without the sub-entry name. This style does not use the entry's symbol.

7940 \newglossarystyle{altlist}{%

Base it on the list style:

```
7941 \setglossarystyle{list}%
```
Main (level 0) entries start a new item in the list with a line break after the entry name:

```
7942 \renewcommand*{\glossentry}[2]{%
7943 \item[\glsentryitem{##1}%
```

```
7944 \glstarget{##1}{\glossentryname{##1}}]%
```
Version 3.04 changed \newline to the following paragraph break stuff (thanks to Daniel Gebhardt for supplying the fix) to prevent a page break occurring at this point.

```
7945 \mbox{}\par\nobreak\@afterheading
7946 \glossentrydesc{##1}\glspostdescription\space ##2}%
```
Sub-entries start a new paragraph:

```
7947 \renewcommand{\subglossentry}[3]{%
7948 \par
7949 \glssubentryitem{##2}%
7950 \glstarget{##2}{\strut}\glossentrydesc{##2}\glspostdescription\space ##3}%
7951 }
```
altlistgroup The altlistgroup glossary style is like the altlist style, but the glossary groups have headings.

7952 \newglossarystyle{altlistgroup}{%

Base it on the altlist style:

7953 \setglossarystyle{altlist}%

Each group has a heading:

7954 \renewcommand\*{\glsgroupheading}[1]{\item[\glsgetgrouptitle{##1}]}}

altlisthypergroup The altlisthypergroup glossary style is like the altlistgroup style, but has a set of links to the groups at the start of the glossary.

7955 \newglossarystyle{altlisthypergroup}{%

Base it on the altlist style:

7956 \setglossarystyle{altlist}%

Add navigation links at the start of the environment:

7957 \renewcommand\*{\glossaryheader}{%

```
7958 \item[\glsnavigation]}%
```
Each group has a heading with a hypertarget:

```
7959 \renewcommand*{\glsgroupheading}[1]{%
```

```
7960 \item[\glsnavhypertarget{##1}{\glsgetgrouptitle{##1}}]}}
```
listdotted The listdotted glossary style was supplied by Axel Menzel. I've modified it slightly so that the distance from the start of the name to the end of the dotted line is specified by \glslistdottedwidth. Note that this style ignores the page numbers as well as the symbol. Sub-entries are displayed in the same way as top-level entries.

7961 \newglossarystyle{listdotted}{%

```
Base it on the list style:
```

```
7962 \setglossarystyle{list}%
```
Each main (level 0) entry starts a new item:

7963 \renewcommand\*{\glossentry}[2]{%

```
7964 \item[]\makebox[\glslistdottedwidth][l]{%
```

```
7965 \glsentryitem{##1}%
```
7966 \glstarget{##1}{\glossentryname{##1}}%

```
7967 \unskip\leaders\hbox to 2.9mm{\hss.}\hfill\strut}\glossentrydesc{##1}}%
```
Sub entries have the same format as main entries:

```
7968 \renewcommand*{\subglossentry}[3]{%
7969 \item[]\makebox[\glslistdottedwidth][l]{%
7970 \glssubentryitem{##2}%
7971 \glstarget{##2}{\glossentryname{##2}}%
7972 \unskip\leaders\hbox to 2.9mm{\hss.}\hfill\strut}\glossentrydesc{##2}}%
7973 }
```
#### \glslistdottedwidth

7974 \newlength\glslistdottedwidth 7975 \setlength{\glslistdottedwidth}{.5\hsize} sublistdotted This style is similar to the glostylelistdotted style, except that the main entries just have the name displayed.

7976 \newglossarystyle{sublistdotted}{%

```
Base it on the listdotted style:
```
7977 \setglossarystyle{listdotted}%

Main (level 0) entries just display the name:

```
7978 \renewcommand*{\glossentry}[2]{%
7979 \item[\glsentryitem{##1}\glstarget{##1}{\glossentryname{##1}}]}%
7980 }
```
### 5.4 Glossary Styles using longtable (the glossary-long package)

The glossary styles defined in the package used the longtable environment in the glossary.

```
7981 \ProvidesPackage{glossary-long}[2015/07/17 v4.17 (NLCT)]
```
Requires the package:

7982 \RequirePackage{longtable}

\glsdescwidth This is a length that governs the width of the description column. (There's a chance that the user may specify nolong and then load later, in which case \glsdescwidth may have already been defined by . The same goes for \glspagelistwidth.)

```
7983 \@ifundefined{glsdescwidth}{%
7984 \newlength\glsdescwidth
7985 \setlength{\glsdescwidth}{0.6\hsize}
7986 }{}
```
\glspagelistwidth This is a length that governs the width of the page list column.

```
7987 \@ifundefined{glspagelistwidth}{%
7988 \newlength\glspagelistwidth
7989 \setlength{\glspagelistwidth}{0.1\hsize}
7990 }{}
```
long The long glossary style command which uses the longtable environment:

7991 \newglossarystyle{long}{%

Use longtable with two columns:

```
7992 \renewenvironment{theglossary}%
7993 {\begin{longtable}{lp{\glsdescwidth}}}%
7994 {\end{longtable}}%
```
Do nothing at the start of the environment:

```
7995 \renewcommand*{\glossaryheader}{}%
```
No heading between groups:

7996 \renewcommand\*{\glsgroupheading}[1]{}%

Main (level 0) entries displayed in a row:

```
7997 \renewcommand{\glossentry}[2]{%
7998 \glsentryitem{##1}\glstarget{##1}{\glossentryname{##1}} &
7999 \glossentrydesc{##1}\glspostdescription\space ##2\tabularnewline
8000 }%
```
Sub entries displayed on the following row without the name:

```
8001 \renewcommand{\subglossentry}[3]{%
8002 &
8003 \glssubentryitem{##2}%
8004 \glstarget{##2}{\strut}\glosentrydesc{##2}\glspostdescription\space
8005 ##3\tabularnewline
8006 }%
```
Blank row between groups:

```
8007 \renewcommand*{\glsgroupskip}{\ifglsnogroupskip\else &
8008 \tabularnewline\fi}%
8009 }
```
longborder The longborder style is like the above, but with horizontal and vertical lines: \newglossarystyle{longborder}{%

Base it on the glostylelong style:

\setglossarystyle{long}%

Use longtable with two columns with vertical lines between each column:

```
8012 \renewenvironment{theglossary}{%
```

```
8013 \begin{longtable}{|l|p{\glsdescwidth}|}}{\end{longtable}}%
```

```
Place horizontal lines at the head and foot of the table:
```

```
8014 \renewcommand*{\glossaryheader}{\hline\endhead\hline\endfoot}%
8015 }
```
longheader The longheader style is like the long style but with a header:

\newglossarystyle{longheader}{%

Base it on the glostylelong style:

```
8017 \setglossarystyle{long}%
```
Set the table's header:

```
8018 \renewcommand*{\glossaryheader}{%
8019 \bfseries \entryname & \bfseries \descriptionname\tabularnewline\endhead}%
8020 }
```
longheaderborder The longheaderborder style is like the long style but with a header and border:

\newglossarystyle{longheaderborder}{%

Base it on the glostylelongborder style:

8022 \setglossarystyle{longborder}%

Set the table's header and add horizontal line to table's foot:

```
8023 \renewcommand*{\glossaryheader}{%
```

```
8024 \hline\bfseries \entryname & \bfseries
8025 \descriptionname\tabularnewline\hline
8026 \endhead
8027 \hline\endfoot}%
8028 }
```
long3col The long3col style is like long but with 3 columns

\newglossarystyle{long3col}{%

Use a longtable with 3 columns:

```
8030 \renewenvironment{theglossary}%
8031 {\begin{longtable}{lp{\glsdescwidth}p{\glspagelistwidth}}}%
```

```
8032 {\end{longtable}}%
```
No table header:

\renewcommand\*{\glossaryheader}{}%

No headings between groups:

\renewcommand\*{\glsgroupheading}[1]{}%

Main (level 0) entries on a row (name in first column, description in second column, page list in last column):

```
8035 \renewcommand{\glossentry}[2]{%
8036 \glsentryitem{##1}\glstarget{##1}{\glossentryname{##1}} &
8037 \glossentrydesc{##1} & ##2\tabularnewline
8038 }%
```
Sub-entries on a separate row (no name, description in second column, page list in third column):

```
8039 \renewcommand{\subglossentry}[3]{%
8040 &
8041 \glssubentryitem{##2}%
8042 \glstarget{##2}{\strut}\glossentrydesc{##2} &
8043 ##3\tabularnewline
8044 }%
```
Blank row between groups:

```
8045 \renewcommand*{\glsgroupskip}{%
8046 \ifglsnogroupskip\else & &\tabularnewline\fi}%
8047 }
```
long3colborder The long3colborder style is like the long3col style but with a border:

\newglossarystyle{long3colborder}{%

Base it on the glostylelong3col style:

\setglossarystyle{long3col}%

Use a longtable with 3 columns with vertical lines around them:

\renewenvironment{theglossary}%

```
8051 {\begin{longtable}{|l|p{\glsdescwidth}|p{\glspagelistwidth}|}}%
```
{\end{longtable}}%

```
Place horizontal lines at the head and foot of the table:
                    8053 \renewcommand*{\glossaryheader}{\hline\endhead\hline\endfoot}%
                    8054 }
     long3colheader The long3colheader style is like long3col but with a header row:
                    8055 \newglossarystyle{long3colheader}{%
                      Base it on the glostylelong3col style:
                    8056 \setglossarystyle{long3col}%
                      Set the table's header:
                    8057 \renewcommand*{\glossaryheader}{%
                    8058 \bfseries\entryname&\bfseries\descriptionname&
                    8059 \bfseries\pagelistname\tabularnewline\endhead}%
                    8060 }
\log and \log and \log and \log are independent order style is like the above but with a border
                    8061 \newglossarystyle{long3colheaderborder}{%
                      Base it on the glostylelong3colborder style:
                    8062 \setglossarystyle{long3colborder}%
                      Set the table's header and add horizontal line at table's foot:
                    8063 \renewcommand*{\glossaryheader}{%
                    8064 \hline
                    8065 \bfseries\entryname&\bfseries\descriptionname&
                    8066 \bfseries\pagelistname\tabularnewline\hline\endhead
                    8067 \hline\endfoot}%
                    8068 }
           long4col The long4col style has four columns where the third column contains the value
                      of the associated symbol key.
                    8069 \newglossarystyle{long4col}{%
                      Use a longtable with 4 columns:
                    8070 \renewenvironment{theglossary}%
                    8071 {\begin{longtable}{llll}}%
                    8072 {\end{longtable}}%
                      No table header:
                    8073 \renewcommand*{\glossaryheader}{}%
                      No group headings:
                    8074 \renewcommand*{\glsgroupheading}[1]{}%
                      Main (level 0) entries on a single row (name in first column, description in sec-
                      ond column, symbol in third column, page list in last column):
                    8075 \renewcommand{\glossentry}[2]{%
                    8076 \glsentryitem{##1}\glstarget{##1}{\glossentryname{##1}} &
                    8077 \glossentrydesc{##1} &
                    8078 \glossentrysymbol{##1} &
                    8079 ##2\tabularnewline
                    8080 }%
```
Sub entries on a single row with no name (description in second column, symbol in third column, page list in last column):

```
8081 \renewcommand{\subglossentry}[3]{%
                    8082 &
                    8083 \glssubentryitem{##2}%
                    8084 \glstarget{##2}{\strut}\glossentrydesc{##2} &
                    8085 \glossentrysymbol{##2} & ##3\tabularnewline
                    8086 }%
                     Blank row between groups:
                    8087 \renewcommand*{\glsgroupskip}{%
                    8088 \ifglsnogroupskip\else & & &\tabularnewline\fi}%
                    8089 }
    long4colheader The long4colheader style is like long4col but with a header row.
                    8090 \newglossarystyle{long4colheader}{%
                     Base it on the glostylelong4col style:
                    8091 \setglossarystyle{long4col}%
                     Table has a header:
                    8092 \renewcommand*{\glossaryheader}{%
                    8093 \bfseries\entryname&\bfseries\descriptionname&
                    8094 \bfseries \symbolname&
                    8095 \bfseries\pagelistname\tabularnewline\endhead}%
                    8096 }
    long4colborder The long4colborder style is like long4col but with a border.
                    8097 \newglossarystyle{long4colborder}{%
                     Base it on the glostylelong4col style:
                    8098 \setglossarystyle{long4col}%
                     Use a longtable with 4 columns surrounded by vertical lines:
                    8099 \renewenvironment{theglossary}%
                    8100 {\begin{longtable}{|l|l|l|l|}}%
                    8101 {\end{longtable}}%
                     Add horizontal lines to the head and foot of the table:
                    8102 \renewcommand*{\glossaryheader}{\hline\endhead\hline\endfoot}%
                    8103 }
\log4colheaderborder \; The long4colheaderborder style is like the above but with a border.
                    8104 \newglossarystyle{long4colheaderborder}{%
                     Base it on the glostylelong4col style:
                    8105 \setglossarystyle{long4col}%
```
Use a longtable with 4 columns surrounded by vertical lines:

```
8106 \renewenvironment{theglossary}%
```
{\begin{longtable}{|l|l|l|l|}}%

{\end{longtable}}%

Add table header and horizontal line at the table's foot:

```
8109 \renewcommand*{\glossaryheader}{%
8110 \hline\bfseries\entryname&\bfseries\descriptionname&
8111 \bfseries \symbolname&
8112 \bfseries\pagelistname\tabularnewline\hline\endhead
8113 \hline\endfoot}%
8114 }
```
altlong4col The altlong4col style is like the long4col style but can have multiline descriptions and page lists.

8115 \newglossarystyle{altlong4col}{%

Base it on the glostylelong4col style:

```
8116 \setglossarystyle{long4col}%
```
Use a longtable with 4 columns where the second and last columns may have multiple lines in each row:

```
8117 \renewenvironment{theglossary}%
8118 {\begin{longtable}{lp{\glsdescwidth}lp{\glspagelistwidth}}}%
```

```
8119 {\end{longtable}}%
```

```
8120 }
```
altlong4colheader The altlong4colheader style is like altlong4col but with a header row.

8121 \newglossarystyle{altlong4colheader}{%

Base it on the glostylelong4colheader style:

```
8122 \setglossarystyle{long4colheader}%
```
Use a longtable with 4 columns where the second and last columns may have multiple lines in each row:

```
8123 \renewenvironment{theglossary}%
8124 {\begin{longtable}{lp{\glsdescwidth}lp{\glspagelistwidth}}}%
```

```
8125 {\end{longtable}}%
```

```
8126 }
```
altlong4colborder The altlong4colborder style is like altlong4col but with a border.

8127 \newglossarystyle{altlong4colborder}{%

Base it on the glostylelong4colborder style:

8128 \setglossarystyle{long4colborder}%

Use a longtable with 4 columns where the second and last columns may have multiple lines in each row:

```
8129 \renewenvironment{theglossary}%
```

```
8130 {\begin{longtable}{|l|p{\glsdescwidth}|l|p{\glspagelistwidth}|}}%
8131 {\end{longtable}}%
```

```
8132 }
```
 $\log$ 4colheaderborder  $\;$  The altlong4colheaderborder style is like the above but with a header as well as a border.

8133 \newglossarystyle{altlong4colheaderborder}{%

Base it on the glostylelong4colheaderborder style:

```
8134 \setglossarystyle{long4colheaderborder}%
```
Use a longtable with 4 columns where the second and last columns may have multiple lines in each row:

```
8135 \renewenvironment{theglossary}%
8136 {\begin{longtable}{|l|p{\glsdescwidth}|l|p{\glspagelistwidth}|}}%
8137 {\end{longtable}}%
8138 }
```
### 5.5 Glossary Styles using longtable (the glossary-longragged package)

The glossary styles defined in the package used the longtable environment in the glossary and use ragged right formatting for the multiline columns.

8139 \ProvidesPackage{glossary-longragged}[2015/07/17 v4.17 (NLCT)]

Requires the package:

8140 \RequirePackage{array}

Requires the package:

```
8141 \RequirePackage{longtable}
```
\glsdescwidth This is a length that governs the width of the description column. This may have already been defined.

```
8142 \@ifundefined{glsdescwidth}{%
8143 \newlength\glsdescwidth
8144 \setlength{\glsdescwidth}{0.6\hsize}
8145 }{}
```
\glspagelistwidth This is a length that governs the width of the page list column. This may already have been defined.

```
8146 \@ifundefined{glspagelistwidth}{%
8147 \newlength\glspagelistwidth
8148 \setlength{\glspagelistwidth}{0.1\hsize}
8149 }{}
```
longragged The longragged glossary style is like the long but uses ragged right formatting for the description column.

8150 \newglossarystyle{longragged}{%

Use longtable with two columns:

```
8151 \renewenvironment{theglossary}%
```
8152 {\begin{longtable}{l>{\raggedright}p{\glsdescwidth}}}%

```
8153 {\end{longtable}}%
```
Do nothing at the start of the environment:

8154 \renewcommand\*{\glossaryheader}{}%

No heading between groups:

```
8155 \renewcommand*{\glsgroupheading}[1]{}%
```
Main (level 0) entries displayed in a row:

```
8156 \renewcommand{\glossentry}[2]{%
```

```
8157 \glsentryitem{##1}\glstarget{##1}{\glossentryname{##1}} &
8158 \glossentrydesc{##1}\glspostdescription\space ##2%
```
\tabularnewline

}%

Sub entries displayed on the following row without the name:

```
8161 \renewcommand{\subglossentry}[3]{%
8162 &
8163 \glssubentryitem{##2}%
8164 \glstarget{##2}{\strut}\glossentrydesc{##2}%
8165 \glspostdescription\space ##3%
8166 \tabularnewline
8167 }%
```
Blank row between groups:

```
8168 \renewcommand*{\glsgroupskip}{\ifglsnogroupskip\else & \tabularnewline\fi}%
8169 }
```
longraggedborder The longraggedborder style is like the above, but with horizontal and vertical lines:

\newglossarystyle{longraggedborder}{%

Base it on the glostylelongragged style:

\setglossarystyle{longragged}%

Use longtable with two columns with vertical lines between each column:

\renewenvironment{theglossary}{%

```
8173 \begin{longtable}{|l|>{\raggedright}p{\glsdescwidth}|}}%
```
{\end{longtable}}%

Place horizontal lines at the head and foot of the table:

8175 \renewcommand\*{\glossaryheader}{\hline\endhead\hline\endfoot}% }

longraggedheader The longraggedheader style is like the longragged style but with a header:

\newglossarystyle{longraggedheader}{%

Base it on the glostylelongragged style:

8178 \setglossarystyle{longragged}%

Set the table's header:

```
8179 \renewcommand*{\glossaryheader}{%
```

```
8180 \bfseries \entryname & \bfseries \descriptionname
```

```
8181 \tabularnewline\endhead}%
```
}

graggedheaderborder The longraggedheaderborder style is like the longragged style but with a header and border:

\newglossarystyle{longraggedheaderborder}{%

Base it on the glostylelongraggedborder style:

\setglossarystyle{longraggedborder}%

Set the table's header and add horizontal line to table's foot:

```
8185 \renewcommand*{\glossaryheader}{%
8186 \hline\bfseries \entryname & \bfseries \descriptionname
8187 \tabularnewline\hline
8188 \endhead
8189 \hline\endfoot}%
8190 }
```
longragged3col The longragged3col style is like longragged but with 3 columns

\newglossarystyle{longragged3col}{%

Use a longtable with 3 columns:

```
8192 \renewenvironment{theglossary}%
8193 {\begin{longtable}{l>{\raggedright}p{\glsdescwidth}%
8194 >{\raggedright}p{\glspagelistwidth}}}%
8195 {\end{longtable}}%
```
No table header:

```
8196 \renewcommand*{\glossaryheader}{}%
```
No headings between groups:

\renewcommand\*{\glsgroupheading}[1]{}%

Main (level 0) entries on a row (name in first column, description in second column, page list in last column):

```
8198 \renewcommand{\glossentry}[2]{%
8199 \glsentryitem{##1}\glstarget{##1}{\glossentryname{##1}} &
8200 \glossentrydesc{##1} & ##2\tabularnewline
8201 }%
```
Sub-entries on a separate row (no name, description in second column, page list in third column):

```
8202 \renewcommand{\subglossentry}[3]{%
8203 &
8204 \glssubentryitem{##2}%
8205 \glstarget{##2}{\strut}\glossentrydesc{##2} &
8206 ##3\tabularnewline
8207 }%
 Blank row between groups:
8208 \renewcommand*{\glsgroupskip}{%
8209 \ifglsnogroupskip\else & &\tabularnewline\fi}%
```
}

longragged3colborder The longragged3colborder style is like the longragged3col style but with a border:

8211 \newglossarystyle{longragged3colborder}{%

- Base it on the glostylelongragged3col style:
- 8212 \setglossarystyle{longragged3col}%

Use a longtable with 3 columns with vertical lines around them:

8213 \renewenvironment{theglossary}%

```
8214 {\begin{longtable}{|l|>{\raggedright}p{\glsdescwidth}|%
```
- 8215 >{\raggedright}p{\glspagelistwidth}|}}%
- 8216 {\end{longtable}}%

Place horizontal lines at the head and foot of the table:

```
8217 \renewcommand*{\glossaryheader}{\hline\endhead\hline\endfoot}%
8218 }
```
longragged3colheader The longragged3colheader style is like longragged3col but with a header row:

8219 \newglossarystyle{longragged3colheader}{%

Base it on the glostylelongragged3col style:

- 8220 \setglossarystyle{longragged3col}%
- Set the table's header:
- 8221 \renewcommand\*{\glossaryheader}{%
- 8222 \bfseries\entryname&\bfseries\descriptionname&
- 8223 \bfseries\pagelistname\tabularnewline\endhead}%
- 8224 }

longragged3colheaderborder The longragged3colheaderborder style is like the above but with a border

8225 \newglossarystyle{longragged3colheaderborder}{%

Base it on the glostylelongragged3colborder style:

8226 \setglossarystyle{longragged3colborder}%

Set the table's header and add horizontal line at table's foot:

 \renewcommand\*{\glossaryheader}{% 8228 \hline \bfseries\entryname&\bfseries\descriptionname& \bfseries\pagelistname\tabularnewline\hline\endhead \hline\endfoot}% 8232 }

altlongragged4col The altlongragged4col style is like the altlong4col style defined in the package, except that ragged right formatting is used for the description and page list columns.

8233 \newglossarystyle{altlongragged4col}{%

Use a longtable with 4 columns where the second and last columns may have multiple lines in each row:

8234 \renewenvironment{theglossary}%

```
8235 {\begin{longtable}{l>{\raggedright}p{\glsdescwidth}l%
8236 >{\raggedright}p{\glspagelistwidth}}}%
```

```
8237 {\end{longtable}}%
```
No table header:

\renewcommand\*{\glossaryheader}{}%

No group headings:

\renewcommand\*{\glsgroupheading}[1]{}%

Main (level 0) entries on a single row (name in first column, description in second column, symbol in third column, page list in last column):

```
8240 \renewcommand{\glossentry}[2]{%
8241 \glsentryitem{##1}\glstarget{##1}{\glossentryname{##1}} &
8242 \glossentrydesc{##1} & \glossentrysymbol{##1} &
8243 ##2\tabularnewline
8244 }%
```
Sub entries on a single row with no name (description in second column, symbol in third column, page list in last column):

```
8245 \renewcommand{\subglossentry}[3]{%
8246 &
8247 \glssubentryitem{##2}%
8248 \glstarget{##2}{\strut}\glossentrydesc{##2} &
8249 \glossentrysymbol{##2} & ##3\tabularnewline
8250 }%
```
Blank row between groups:

```
8251 \renewcommand*{\glsgroupskip}{%
8252 \ifglsnogroupskip\else & & &\tabularnewline\fi}%
8253 }
```
ongragged4colheader The altlongragged4colheader style is like altlongragged4col but with a header row.

```
8254 \newglossarystyle{altlongragged4colheader}{%
```
Base it on the glostylealtlongragged4col style:

```
8255 \setglossarystyle{altlongragged4col}%
```
Use a longtable with 4 columns where the second and last columns may have multiple lines in each row:

```
8256 \renewenvironment{theglossary}%
8257 {\begin{longtable}{l>{\raggedright}p{\glsdescwidth}l%
8258 >{\raggedright}p{\glspagelistwidth}}}%
8259 {\end{longtable}}%
```
### Table has a header:

```
8260 \renewcommand*{\glossaryheader}{%
8261 \bfseries\entryname&\bfseries\descriptionname&
8262 \bfseries \symbolname&
8263 \bfseries\pagelistname\tabularnewline\endhead}%
8264 }
```
 $\alpha$ ngragged4colborder The altlongragged4colborder style is like altlongragged4col but with a border.

```
8265 \newglossarystyle{altlongragged4colborder}{%
```
Base it on the glostylealtlongragged4col style:

8266 \setglossarystyle{altlongragged4col}%

Use a longtable with 4 columns where the second and last columns may have multiple lines in each row:

```
8267 \renewenvironment{theglossary}%
8268 {\begin{longtable}{|l|>{\raggedright}p{\glsdescwidth}|l|%
8269 >{\raggedright}p{\glspagelistwidth}|}}%
```

```
8270 {\end{longtable}}%
```
Add horizontal lines to the head and foot of the table:

```
8271 \renewcommand*{\glossaryheader}{\hline\endhead\hline\endfoot}%
8272 }
```
ged4colheaderborder The altlongragged4colheaderborder style is like the above but with a header as well as a border.

8273 \newglossarystyle{altlongragged4colheaderborder}{%

```
Base it on the glostylealtlongragged4col style:
```

```
8274 \setglossarystyle{altlongragged4col}%
```
Use a longtable with 4 columns where the second and last columns may have multiple lines in each row:

```
8275 \renewenvironment{theglossary}%
```

```
8276 {\begin{longtable}{|l|>{\raggedright}p{\glsdescwidth}|l|%
8277 >{\raggedright}p{\glspagelistwidth}|}}%
8278 {\end{longtable}}%
```
Add table header and horizontal line at the table's foot:

```
8279 \renewcommand*{\glossaryheader}{%
8280 \hline\bfseries\entryname&\bfseries\descriptionname&
8281 \bfseries \symbolname&
8282 \bfseries\pagelistname\tabularnewline\hline\endhead
8283 \hline\endfoot}%
8284 }
```
### 5.6 Glossary Styles using multicol (glossary-mcols.sty)

The style file defines glossary styles that use the multicol package. These use the tree-like glossary styles in a multicol environment.

```
8285 \ProvidesPackage{glossary-mcols}[2015/07/17 v4.17 (NLCT)]
```
Required packages:

```
8286 \RequirePackage{multicol}
8287 \RequirePackage{glossary-tree}
```
\indexspace The are a few classes that don't define \indexspace, so provide a definition if it hasn't been defined.

```
8288 \providecommand{\indexspace}{%
8289 \par \vskip 10\p@ \@plus 5\p@ \@minus 3\p@ \relax
8290 }
```
- \glsmcols Define macro in which to store the number of columns. (Defaults to 2.) 8291 \newcommand\*{\glsmcols}{2}
- mcolindex Multi-column index style. Same as the index, but puts the glossary in multiple columns. (Ideally the glossary title should go in the optional argument of multicols, but the title isn't part of the glossary style.)

```
8292 \newglossarystyle{mcolindex}{%
8293 \setglossarystyle{index}%
8294 \renewenvironment{theglossary}%
8295 {%
8296 \begin{multicols}{\glsmcols}
8297 \setlength{\parindent}{0pt}%
8298 \setlength{\parskip}{0pt plus 0.3pt}%
8299 \let\item\@idxitem}%
8300 {\end{multicols}}%
8301 }
```
mcolindexgroup As mcolindex but has headings:

```
8302 \newglossarystyle{mcolindexgroup}{%
8303 \setglossarystyle{mcolindex}%
8304 \renewcommand*{\glsgroupheading}[1]{%
8305 \item\textbf{\glsgetgrouptitle{##1}}\indexspace}%
8306 }
```
mcolindexhypergroup The mcolindexhypergroup style is like the mcolindexgroup style but has hyper navigation.

8307 \newglossarystyle{mcolindexhypergroup}{%

Base it on the glostylemcolindex style:

```
8308 \setglossarystyle{mcolindex}%
```
Put navigation links to the groups at the start of the glossary:

```
8309 \renewcommand*{\glossaryheader}{%
```

```
8310 \item\textbf{\glsnavigation}\indexspace}%
```
Add a heading for each group (with a target). The group's title is in bold followed by a vertical gap.

```
8311 \renewcommand*{\glsgroupheading}[1]{%
8312 \item\textbf{\glsnavhypertarget{##1}{\glsgetgrouptitle{##1}}}%
8313 \indexspace}%
8314 }
```
mcoltree Multi-column index style. Same as the tree, but puts the glossary in multiple columns.

```
8315 \newglossarystyle{mcoltree}{%
                   8316 \setglossarystyle{tree}%
                   8317 \renewenvironment{theglossary}%
                   8318 {%
                   8319 \begin{multicols}{\glsmcols}
                   8320 \setlength{\parindent}{0pt}%
                    8321 \setlength{\parskip}{0pt plus 0.3pt}%
                   8322 }%
                   8323 {\end{multicols}}%
                   8324 }
     mcoltreegroup Like the mcoltree style but the glossary groups have headings.
                   8325 \newglossarystyle{mcoltreegroup}{%
                     Base it on the glostylemcoltree style:
                   8326 \setglossarystyle{mcoltree}%
                     Each group has a heading (in bold) followed by a vertical gap):
                    8327 \renewcommand{\glsgroupheading}[1]{\par
                    8328 \noindent\textbf{\glsgetgrouptitle{##1}}\par\indexspace}%
                   8329 }
mcoltreehypergroup The mcoltreehypergroup style is like the treegroup style, but has a set of links to
                     the groups at the start of the glossary.
                   8330 \newglossarystyle{mcoltreehypergroup}{%
                     Base it on the glostylemcoltree style:
                   8331 \setglossarystyle{mcoltree}%
                     Put navigation links to the groups at the start of the theglossary environment:
                   8332 \renewcommand*{\glossaryheader}{%
                   8333 \par\noindent\textbf{\glsnavigation}\par\indexspace}%
                     Each group has a heading (in bold with a target) followed by a vertical gap):
                   8334 \renewcommand*{\glsgroupheading}[1]{%
                    8335 \par\noindent
                   8336 \textbf{\glsnavhypertarget{##1}{\glsgetgrouptitle{##1}}}\par
                   8337 \indexspace}%
                   8338 }
    mcoltreenoname Multi-column index style. Same as the treenoname, but puts the glossary in
                     multiple columns.
```
 \newglossarystyle{mcoltreenoname}{% \setglossarystyle{treenoname}% \renewenvironment{theglossary}% 8342 {%

```
8343 \begin{multicols}{\glsmcols}
                    8344 \setlength{\parindent}{0pt}%
                    8345 \setlength{\parskip}{0pt plus 0.3pt}%
                    8346 }%
                    8347 {\end{multicols}}%
                    8348 }
mcoltreenonamegroup Like the mcoltreenoname style but the glossary groups have headings.
                    8349 \newglossarystyle{mcoltreenonamegroup}{%
                     Base it on the glostylemcoltreenoname style:
                    8350 \setglossarystyle{mcoltreenoname}%
                     Give each group a heading:
                    8351 \renewcommand{\glsgroupheading}[1]{\par
                    8352 \noindent\textbf{\glsgetgrouptitle{##1}}\par\indexspace}%
                    8353 }
reenonamehypergroup The mcoltreenonamehypergroup style is like the mcoltreenonamegroup style, but
                     has a set of links to the groups at the start of the glossary.
                    8354 \newglossarystyle{mcoltreenonamehypergroup}{%
                     Base it on the glostylemcoltreenoname style:
                    8355 \setglossarystyle{mcoltreenoname}%
                     Put navigation links to the groups at the start of the theglossary environment:
                    8356 \renewcommand*{\glossaryheader}{%
                    8357 \par\noindent\textbf{\glsnavigation}\par\indexspace}%
                     Each group has a heading (in bold with a target) followed by a vertical gap):
                    8358 \renewcommand*{\glsgroupheading}[1]{%
                    8359 \par\noindent
                    8360 \textbf{\glsnavhypertarget{##1}{\glsgetgrouptitle{##1}}}\par
                    8361 \indexspace}%
                    8362 }
       mcolalttree Multi-column index style. Same as the alttree, but puts the glossary in multiple
                     columns.
                    8363 \newglossarystyle{mcolalttree}{%
                    8364 \setglossarystyle{alttree}%
                    8365 \renewenvironment{theglossary}%
                    8366 {%
                    8367 \begin{multicols}{\glsmcols}
                    8368 \def\@gls@prevlevel{-1}%
                    8369 \mbox{\} \parrow8370 }%
```
8371 {\par\end{multicols}}%

8372 }

mcolalttreegroup Like the mcolalttree style but the glossary groups have headings.

8373 \newglossarystyle{mcolalttreegroup}{%

Base it on the glostylemcolalttree style:

8374 \setglossarystyle{mcolalttree}%

Give each group a heading.

- 8375 \renewcommand{\glsgroupheading}[1]{\par
- 8376 \def\@gls@prevlevel{-1}%
- 8377 \hangindent0pt\relax
- 8378 \parindent0pt\relax
- 8379 \textbf{\glsgetgrouptitle{##1}}\par\indexspace}%
- 8380 }

 $\mathsf{bullet}$  reprodengergroup  $\mathsf{\_}$  The mcolalttreehypergroup style is like the mcolalttreegroup style, but has a set of links to the groups at the start of the glossary.

8381 \newglossarystyle{mcolalttreehypergroup}{%

Base it on the glostylemcolalttree style:

8382 \setglossarystyle{mcolalttree}%

Put the navigation links in the header

8383 \renewcommand\*{\glossaryheader}{%

- 8384 \par
- 8385 \def\@gls@prevlevel{-1}%
- 8386 \hangindent0pt\relax
- 8387 \parindent0pt\relax

8388 \textbf{\glsnavigation}\par\indexspace}%

Put a hypertarget at the start of each group

8389 \renewcommand\*{\glsgroupheading}[1]{% 8390 \par

```
8391 \def\@gls@prevlevel{-1}%
8392 \hangindent0pt\relax
```
8393 \parindent0pt\relax

8394 \textbf{\glsnavhypertarget{##1}{\glsgetgrouptitle{##1}}}\par

8395 \indexspace}}

## 5.7 Glossary Styles using supertabular environment (glossary-super package)

The glossary styles defined in the package use the supertabular environment. 8396 \ProvidesPackage{glossary-super}[2015/07/17 v4.17 (NLCT)]

Requires the package:

8397 \RequirePackage{supertabular}

\glsdescwidth This is a length that governs the width of the description column. This may already have been defined if has been loaded.

8398 \@ifundefined{glsdescwidth}{%

```
8399 \newlength\glsdescwidth
8400 \setlength{\glsdescwidth}{0.6\hsize}
8401 }{}
```
\glspagelistwidth This is a length that governs the width of the page list column. This may already have been defined if has been loaded.

```
8402 \@ifundefined{glspagelistwidth}{%
8403 \newlength\glspagelistwidth
8404 \setlength{\glspagelistwidth}{0.1\hsize}
8405 }{}
```
super The super glossary style uses the supertabular environment (it uses lengths defined in the package.)

```
8406 \newglossarystyle{super}{%
```
Put the glossary in a supertabular environment with two columns and no head or tail:

```
8407 \renewenvironment{theglossary}%
```

```
8408 {\tablehead{}\tabletail{}%
```

```
8409 \begin{supertabular}{lp{\glsdescwidth}}}%
```

```
8410 {\end{supertabular}}%
```
Do nothing at the start of the table:

\renewcommand\*{\glossaryheader}{}%

No group headings:

```
8412 \renewcommand*{\glsgroupheading}[1]{}%
```
Main (level 0) entries put in a row (name in first column, description and page list in second column):

```
8413 \renewcommand{\glossentry}[2]{%
```

```
8414 \glsentryitem{##1}\glstarget{##1}{\glossentryname{##1}} &
```

```
8415 \glossentrydesc{##1}\glspostdescription\space ##2\tabularnewline
8416 }%
```
Sub entries put in a row (no name, description and page list in second column):

```
8417 \renewcommand{\subglossentry}[3]{%
8418 &
8419 \glssubentryitem{##2}%
8420 \glstarget{##2}{\strut}\glossentrydesc{##2}\glspostdescription\space
8421 ##3\tabularnewline
8422 }%
 Blank row between groups:
8423 \renewcommand*{\glsgroupskip}{%
8424 \ifglsnogroupskip\else & \tabularnewline\fi}%
```

```
8425 }
```

```
superborder The superborder style is like the above, but with horizontal and vertical lines:
             8426 \newglossarystyle{superborder}{%
```
Base it on the glostylesuper style:

```
8427 \setglossarystyle{super}%
```
Put the glossary in a supertabular environment with two columns and a horizontal line in the head and tail:

```
8428 \renewenvironment{theglossary}%
8429 {\tablehead{\hline}\tabletail{\hline}%
8430 \begin{supertabular}{|l|p{\glsdescwidth}|}}%
8431 {\end{supertabular}}%
8432 }
```
superheader The superheader style is like the super style, but with a header:

8433 \newglossarystyle{superheader}{%

Base it on the glostylesuper style:

```
8434 \setglossarystyle{super}%
```
Put the glossary in a supertabular environment with two columns, a header and no tail:

```
8435 \renewenvironment{theglossary}%
8436 {\tablehead{\bfseries \entryname &
8437 \bfseries\descriptionname\tabularnewline}%
8438 \tabletail{}%
8439 \begin{supertabular}{lp{\glsdescwidth}}}%
8440 {\end{supertabular}}%
8441 }
```
superheaderborder The superheaderborder style is like the super style but with a header and border:

8442 \newglossarystyle{superheaderborder}{%

Base it on the glostylesuper style:

```
8443 \setglossarystyle{super}%
```
Put the glossary in a supertabular environment with two columns, a header and horizontal lines above and below the table:

```
8444 \renewenvironment{theglossary}%
8445 {\tablehead{\hline\bfseries \entryname &
8446 \bfseries \descriptionname\tabularnewline\hline}%
8447 \tabletail{\hline}
8448 \begin{supertabular}{|l|p{\glsdescwidth}|}}%
8449 {\end{supertabular}}%
8450 }
```
super3col The super3col style is like the super style, but with 3 columns:

8451 \newglossarystyle{super3col}{%

```
Put the glossary in a supertabular environment with three columns and no head
or tail:
```

```
8452 \renewenvironment{theglossary}%
```
8453 {\tablehead{}\tabletail{}%

```
8454 \begin{supertabular}{lp{\glsdescwidth}p{\glspagelistwidth}}}%
```

```
8455 {\end{supertabular}}%
```
Do nothing at the start of the table:

```
8456 \renewcommand*{\glossaryheader}{}%
```
No group headings:

```
8457 \renewcommand*{\glsgroupheading}[1]{}%
```
Main (level 0) entries on a row (name in first column, description in second column, page list in last column):

```
8458 \renewcommand{\glossentry}[2]{%
8459 \glsentryitem{##1}\glstarget{##1}{\glossentryname{##1}} &
8460 \glossentrydesc{##1} & ##2\tabularnewline
8461 }%
```
Sub entries on a row (no name, description in second column, page list in last column):

```
8462 \renewcommand{\subglossentry}[3]{%
8463 &
8464 \glssubentryitem{##2}%
8465 \glstarget{##2}{\strut}\glossentrydesc{##2} &
8466 ##3\tabularnewline
8467 }%
```
Blank row between groups:

```
8468 \renewcommand*{\glsgroupskip}{%
8469 \ifglsnogroupskip\else & &\tabularnewline\fi}%
8470 }
```
super3colborder The super3colborder style is like the super3col style, but with a border:

\newglossarystyle{super3colborder}{%

Base it on the glostylesuper3col style:

\setglossarystyle{super3col}%

Put the glossary in a supertabular environment with three columns and a horizontal line in the head and tail:

```
8473 \renewenvironment{theglossary}%
8474 {\tablehead{\hline}\tabletail{\hline}%
8475 \begin{supertabular}{|l|p{\glsdescwidth}|p{\glspagelistwidth}|}}%
8476 {\end{supertabular}}%
8477 }
```
super3colheader The super3colheader style is like the super3col style but with a header row:

\newglossarystyle{super3colheader}{%

Base it on the glostylesuper3col style:

\setglossarystyle{super3col}%

```
Put the glossary in a supertabular environment with three columns, a header
and no tail:
```
\renewenvironment{theglossary}%

{\tablehead{\bfseries\entryname&\bfseries\descriptionname&

```
8482 \bfseries\pagelistname\tabularnewline}\tabletail{}%
8483 \begin{supertabular}{lp{\glsdescwidth}p{\glspagelistwidth}}}%
8484 {\end{supertabular}}%
8485 }
```
super3colheaderborder The super3colheaderborder style is like the super3col style but with a header and border:

8486 \newglossarystyle{super3colheaderborder}{%

Base it on the glostylesuper3colborder style:

8487 \setglossarystyle{super3colborder}%

Put the glossary in a supertabular environment with three columns, a header with horizontal lines and a horizontal line in the tail:

```
8488 \renewenvironment{theglossary}%
8489 {\tablehead{\hline
8490 \bfseries\entryname&\bfseries\descriptionname&
8491 \bfseries\pagelistname\tabularnewline\hline}%
8492 \tabletail{\hline}%
8493 \begin{supertabular}{|1|p{\glsdescwidth}|p{\glspagelistwidth}|}}%
8494 {\end{supertabular}}%
8495 }
```
super4col The super4col glossary style has four columns, where the third column contains the value of the corresponding symbol key used when that entry was defined.

```
8496 \newglossarystyle{super4col}{%
```
Put the glossary in a supertabular environment with four columns and no head or tail:

```
8497 \renewenvironment{theglossary}%
8498 {\tablehead{}\tabletail{}%
```
8499 \begin{supertabular}{1111}}{%

```
8500 \end{supertabular}}%
```
Do nothing at the start of the table:

8501 \renewcommand\*{\glossaryheader}{}%

No group headings:

```
8502 \renewcommand*{\glsgroupheading}[1]{}%
```
Main (level 0) entries on a row with the name in the first column, description in second column, symbol in third column and page list in last column:

```
8503 \renewcommand{\glossentry}[2]{%
8504 \glsentryitem{##1}\glstarget{##1}{\glossentryname{##1}} &
8505 \glossentrydesc{##1} &
8506 \glossentrysymbol{##1} & ##3\tabularnewline
8507 }%
```
Sub entries on a row with no name, the description in the second column, symbol in third column and page list in last column:

8508 \renewcommand{\subglossentry}[3]{%
```
8509 &
                   8510 \glssubentryitem{##2}%
                   8511 \glstarget{##2}{\strut}\glossentrydesc{##2} &
                   8512 \glossentrysymbol{##2} & ##3\tabularnewline
                   8513 }%
                     Blank row between groups:
                   8514 \renewcommand*{\glsgroupskip}{%
                   8515 \ifglsnogroupskip\else & & &\tabularnewline\fi}%
                   8516 }
   super4colheader The super4colheader style is like the super4col but with a header row.
                   8517 \newglossarystyle{super4colheader}{%
                     Base it on the glostylesuper4col style:
                   8518 \setglossarystyle{super4col}%
                     Put the glossary in a supertabular environment with four columns, a header and
                     no tail:
                   8519 \renewenvironment{theglossary}%
                   8520 {\tablehead{\bfseries\entryname&\bfseries\descriptionname&
                   8521 \bfseries\symbolname &
                   8522 \bfseries\pagelistname\tabularnewline}%
                   8523 \tabletail{}%
                   8524 \begin{supertabular}{llll}}%
                   8525 {\end{supertabular}}%
                   8526 }
   super4colborder The super4colborder style is like the super4col but with a border.
                   8527 \newglossarystyle{super4colborder}{%
                     Base it on the glostylesuper4col style:
                   8528 \setglossarystyle{super4col}%
                     Put the glossary in a supertabular environment with four columns and a hori-
                     zontal line in the head and tail:
                   8529 \renewenvironment{theglossary}%
                   8530 {\tablehead{\hline}\tabletail{\hline}%
                   8531 \begin{supertabular}{|1|1|1|]}}%
                   8532 {\end{supertabular}}%
                   8533 }
per4colheaderborder The super4colheaderborder style is like the super4col but with a header and bor-
                     der.
```
\newglossarystyle{super4colheaderborder}{%

Base it on the glostylesuper4col style:

\setglossarystyle{super4col}%

Put the glossary in a supertabular environment with four columns and a header bordered by horizontal lines and a horizontal line in the tail:

```
8536 \renewenvironment{theglossary}%
8537 {\tablehead{\hline\bfseries\entryname&\bfseries\descriptionname&
8538 \bfseries\symbolname &
8539 \bfseries\pagelistname\tabularnewline\hline}%
8540 \tabletail{\hline}%
8541 \begin{supertabular}{|1|1|1|1|}}%
8542 {\end{supertabular}}%
8543 }
```
altsuper4col The altsuper4col glossary style is like super4col but has provision for multiline descriptions.

8544 \newglossarystyle{altsuper4col}{%

Base it on the glostylesuper4col style:

8545 \setglossarystyle{super4col}%

Put the glossary in a supertabular environment with four columns and no head or tail:

```
8546 \renewenvironment{theglossary}%
8547 {\tablehead{}\tabletail{}%
8548 \begin{supertabular}{lp{\glsdescwidth}lp{\glspagelistwidth}}}%
8549 {\end{supertabular}}%
8550 }
```
altsuper4colheader The altsuper4colheader style is like the altsuper4col but with a header row.

8551 \newglossarystyle{altsuper4colheader}{%

Base it on the glostylesuper4colheader style:

8552 \setglossarystyle{super4colheader}%

Put the glossary in a supertabular environment with four columns, a header and no tail:

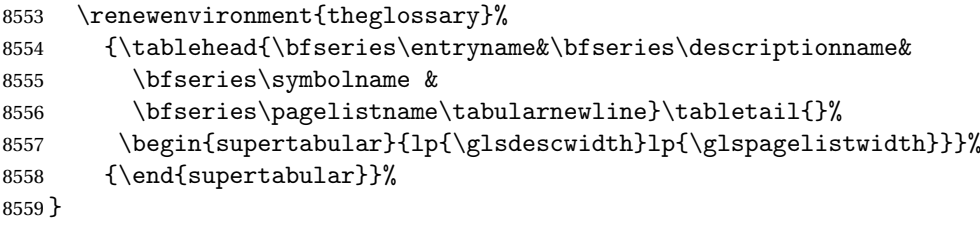

altsuper4colborder The altsuper4colborder style is like the altsuper4col but with a border.

8560 \newglossarystyle{altsuper4colborder}{%

Base it on the glostylesuper4colborder style:

8561 \setglossarystyle{super4colborder}%

Put the glossary in a supertabular environment with four columns and a horizontal line in the head and tail:

```
8562 \renewenvironment{theglossary}%
8563 {\tablehead{\hline}\tabletail{\hline}%
8564 \begin{supertabular}%
8565 {|l|p{\glsdescwidth}|l|p{\glspagelistwidth}|}}%
8566 {\end{supertabular}}%
8567 }
```
altsuper4colheaderborder The altsuper4colheaderborder style is like the altsuper4col but with a header and border.

8568 \newglossarystyle{altsuper4colheaderborder}{%

Base it on the glostylesuper4colheaderborder style:

8569 \setglossarystyle{super4colheaderborder}%

Put the glossary in a supertabular environment with four columns and a header bordered by horizontal lines and a horizontal line in the tail:

```
8570 \renewenvironment{theglossary}%
8571 {\tablehead{\hline
8572 \bfseries\entryname &
8573 \bfseries\descriptionname &
8574 \bfseries\symbolname &
8575 \bfseries\pagelistname\tabularnewline\hline}%
8576 \tabletail{\hline}%
8577 \begin{supertabular}%
8578 {|l|p{\glsdescwidth}|l|p{\glspagelistwidth}|}}%
8579 {\end{supertabular}}%
8580 }
```
# 5.8 Glossary Styles using supertabular environment (glossary-superragged package)

The glossary styles defined in the package use the supertabular environment. These styles are like those provided by the package, except that the multiline columns have ragged right justification.

8581 \ProvidesPackage{glossary-superragged}[2015/07/17 v4.17 (NLCT)]

Requires the package:

8582 \RequirePackage{array}

Requires the package:

8583 \RequirePackage{supertabular}

\glsdescwidth This is a length that governs the width of the description column. This may already have been defined.

```
8584 \@ifundefined{glsdescwidth}{%
8585 \newlength\glsdescwidth
8586 \setlength{\glsdescwidth}{0.6\hsize}
8587 }{}
```
\glspagelistwidth This is a length that governs the width of the page list column. This may already have been defined.

```
8588 \@ifundefined{glspagelistwidth}{%
8589 \newlength\glspagelistwidth
8590 \setlength{\glspagelistwidth}{0.1\hsize}
8591 }{}
```
superragged The superragged glossary style uses the supertabular environment.

\newglossarystyle{superragged}{%

Put the glossary in a supertabular environment with two columns and no head or tail:

\renewenvironment{theglossary}%

```
8594 {\tablehead{}\tabletail{}%
```

```
8595 \begin{supertabular}{l>{\raggedright}p{\glsdescwidth}}}%
```
{\end{supertabular}}%

Do nothing at the start of the table:

\renewcommand\*{\glossaryheader}{}%

No group headings:

\renewcommand\*{\glsgroupheading}[1]{}%

Main (level 0) entries put in a row (name in first column, description and page list in second column):

```
8599 \renewcommand{\glossentry}[2]{%
```

```
8600 \glsentryitem{##1}\glstarget{##1}{\glossentryname{##1}} &
8601 \glossentrydesc{##1}\glspostdescription\space ##2%
```

```
8602 \tabularnewline
```
}%

Sub entries put in a row (no name, description and page list in second column):

```
8604 \renewcommand{\subglossentry}[3]{%
8605 &
8606 \glssubentryitem{##2}%
8607 \glstarget{##2}{\strut}\glossentrydesc{##2}\glspostdescription\space
8608 ##3%
8609 \tabularnewline
8610 }%
```
Blank row between groups:

```
8611 \renewcommand*{\glsgroupskip}{\ifglsnogroupskip\else & \tabularnewline\fi}%
8612 }
```
superraggedborder The superraggedborder style is like the above, but with horizontal and vertical lines:

\newglossarystyle{superraggedborder}{%

Base it on the glostylesuperragged style:

\setglossarystyle{superragged}%

Put the glossary in a supertabular environment with two columns and a horizontal line in the head and tail:

```
8615 \renewenvironment{theglossary}%
8616 {\tablehead{\hline}\tabletail{\hline}%
8617 \begin{supertabular}{|l|>{\raggedright}p{\glsdescwidth}|}}%
8618 {\end{supertabular}}%
8619 }
```
superraggedheader The superraggedheader style is like the super style, but with a header:

\newglossarystyle{superraggedheader}{%

Base it on the glostylesuperragged style:

\setglossarystyle{superragged}%

Put the glossary in a supertabular environment with two columns, a header and no tail:

```
8622 \renewenvironment{theglossary}%
8623 {\tablehead{\bfseries \entryname & \bfseries \descriptionname
8624 \tabularnewline}%
8625 \tabletail{}%
8626 \begin{supertabular}{l>{\raggedright}p{\glsdescwidth}}}%
8627 {\end{supertabular}}%
8628 }
```
rraggedheaderborder The superraggedheaderborder style is like the superragged style but with a header and border:

```
8629 \newglossarystyle{superraggedheaderborder}{%
```
Base it on the glostylesuper style:

\setglossarystyle{superragged}%

Put the glossary in a supertabular environment with two columns, a header and horizontal lines above and below the table:

```
8631 \renewenvironment{theglossary}%
8632 {\tablehead{\hline\bfseries \entryname &
8633 \bfseries \descriptionname\tabularnewline\hline}%
8634 \tabletail{\hline}
8635 \begin{supertabular}{|l|>{\raggedright}p{\glsdescwidth}|}}%
8636 {\end{supertabular}}%
8637 }
```
superragged3col The superragged3col style is like the superragged style, but with 3 columns:

\newglossarystyle{superragged3col}{%

Put the glossary in a supertabular environment with three columns and no head or tail:

```
8639 \renewenvironment{theglossary}%
8640 {\tablehead{}\tabletail{}%
8641 \begin{supertabular}{l>{\raggedright}p{\glsdescwidth}%
8642 >{\raggedright}p{\glspagelistwidth}}}%
8643 {\end{supertabular}}%
```
Do nothing at the start of the table:

\renewcommand\*{\glossaryheader}{}%

```
No group headings:
                    8645 \renewcommand*{\glsgroupheading}[1]{}%
                     Main (level 0) entries on a row (name in first column, description in second
                     column, page list in last column):
                    8646 \renewcommand{\glossentry}[2]{%
                    8647 \glsentryitem{##1}\glstarget{##1}{\glossentryname{##1}} &
                    8648 \glossentrydesc{##1} &
                    8649 ##2\tabularnewline
                    8650 }%
                     Sub entries on a row (no name, description in second column, page list in last
                     column):
                    8651 \renewcommand{\subglossentry}[3]{%
                    8652 &
                    8653 \glssubentryitem{##2}%
                    8654 \glstarget{##2}{\strut}\glossentrydesc{##2} &
                    8655 ##3\tabularnewline
                    8656 }%
                     Blank row between groups:
                    8657 \renewcommand*{\glsgroupskip}{\ifglsnogroupskip\else & &\tabularnewline\fi}%
                    8658 }
superragged3colborder The superragged3colborder style is like the superragged3col style, but with a bor-
                     der:
                    8659 \newglossarystyle{superragged3colborder}{%
                     Base it on the glostylesuperragged3col style:
                    8660 \setglossarystyle{superragged3col}%
                     Put the glossary in a supertabular environment with three columns and a hori-
                     zontal line in the head and tail:
                    8661 \renewenvironment{theglossary}%
                    8662 {\tablehead{\hline}\tabletail{\hline}%
                    8663 \begin{supertabular}{|l|>{\raggedright}p{\glsdescwidth}|%
                    8664 >{\raggedright}p{\glspagelistwidth}|}}%
                    8665 {\end{supertabular}}%
                    8666 }
superragged3colheader The superragged3colheader style is like the superragged3col style but with a
                     header row:
```
\newglossarystyle{superragged3colheader}{%

Base it on the glostylesuperragged3col style:

\setglossarystyle{superragged3col}%

Put the glossary in a supertabular environment with three columns, a header and no tail:

```
8669 \renewenvironment{theglossary}%
8670 {\tablehead{\bfseries\entryname&\bfseries\descriptionname&
8671 \bfseries\pagelistname\tabularnewline}\tabletail{}%
8672 \begin{supertabular}{l>{\raggedright}p{\glsdescwidth}%
8673 >{\raggedright}p{\glspagelistwidth}}}%
8674 {\end{supertabular}}%
8675 }
```
 ${\tt ght3}$ colheaderborder  $\;$  The superragged $3$ colheaderborder style is like the superragged $3$ col style but with a header and border:

8676 \newglossarystyle{superragged3colheaderborder}{%

Base it on the glostylesuperragged3colborder style:

```
8677 \setglossarystyle{superragged3colborder}%
```
Put the glossary in a supertabular environment with three columns, a header with horizontal lines and a horizontal line in the tail:

```
8678 \renewenvironment{theglossary}%
8679 {\tablehead{\hline
8680 \bfseries\entryname&\bfseries\descriptionname&
8681 \bfseries\pagelistname\tabularnewline\hline}%
8682 \tabletail{\hline}%
8683 \begin{supertabular}{|l|>{\raggedright}p{\glsdescwidth}|%
8684 >{\raggedright}p{\glspagelistwidth}|}}%
8685 {\end{supertabular}}%
8686 }
```
altsuperragged4col The altsuperragged4col glossary style is like altsuper4col style in the package but uses ragged right formatting in the description and page list columns.

8687 \newglossarystyle{altsuperragged4col}{%

Put the glossary in a supertabular environment with four columns and no head or tail:

```
8688 \renewenvironment{theglossary}%
8689 {\tablehead{}\tabletail{}%
8690 \begin{supertabular}{l>{\raggedright}p{\glsdescwidth}l%
8691 >{\raggedright}p{\glspagelistwidth}}}%
8692 {\end{supertabular}}%
```
Do nothing at the start of the table:

8693 \renewcommand\*{\glossaryheader}{}%

No group headings:

8694 \renewcommand\*{\glsgroupheading}[1]{}%

Main (level 0) entries on a row with the name in the first column, description in second column, symbol in third column and page list in last column:

8695 \renewcommand{\glossentry}[2]{%

```
8696 \glsentryitem{##1}\glstarget{##1}{\glossentryname{##1}} &
                    8697 \glossentrydesc{##1} &
                    8698 \glossentrysymbol{##1} & ##2\tabularnewline
                    8699 }%
                     Sub entries on a row with no name, the description in the second column, sym-
                     bol in third column and page list in last column:
                   8700 \renewcommand{\subglossentry}[3]{%
                   8701 \ell_78702 \glssubentryitem{##2}%
                   8703 \glstarget{##2}{\strut}\glossentrydesc{##2} &
                   8704 \glossentrysymbol{##2} & ##3\tabularnewline
                   8705 }%
                     Blank row between groups:
                   8706 \renewcommand*{\glsgroupskip}{\ifglsnogroupskip\else & & &\tabularnewline\fi}%
                   8707 }
<code>perragged4colheader The</code> altsuperragged4colheader style is like the altsuperragged4col style but with
                     a header row.
                   8708 \newglossarystyle{altsuperragged4colheader}{%
                     Base it on the glostylealtsuperragged4col style:
                   8709 \setglossarystyle{altsuperragged4col}%
                     Put the glossary in a supertabular environment with four columns, a header and
                     no tail:
                   8710 \renewenvironment{theglossary}%
                   8711 {\tablehead{\bfseries\entryname&\bfseries\descriptionname&
                   8712 \bfseries\symbolname &
                   8713 \bfseries\pagelistname\tabularnewline}\tabletail{}%
                   8714 \begin{supertabular}{l>{\raggedright}p{\glsdescwidth}l%
                   8715 >{\raggedright}p{\glspagelistwidth}}}%
                   8716 {\end{supertabular}}%
                   8717 }
perragged4colborder The altsuperragged4colborder style is like the altsuperragged4col style but with
                     a border.
                   8718 \newglossarystyle{altsuperragged4colborder}{%
                     Base it on the glostylealtsuperragged4col style:
                   8719 \setglossarystyle{altsuper4col}%
                     Put the glossary in a supertabular environment with four columns and a hori-
                     zontal line in the head and tail:
                   8720 \renewenvironment{theglossary}%
                   8721 {\tablehead{\hline}\tabletail{\hline}%
                   8722 \begin{supertabular}%
                   8723 {|l|>{\raggedright}p{\glsdescwidth}|l|%
                    8724 >{\raggedright}p{\glspagelistwidth}|}}%
                   8725 {\end{supertabular}}%
                   8726 }
```
altsuperragged4colheaderborder The altsuperragged4colheaderborder style is like the altsuperragged4col style but with a header and border.

8727 \newglossarystyle{altsuperragged4colheaderborder}{%

```
Base it on the glostylealtsuperragged4col style:
```

```
8728 \setglossarystyle{altsuperragged4col}%
```
Put the glossary in a supertabular environment with four columns and a header bordered by horizontal lines and a horizontal line in the tail:

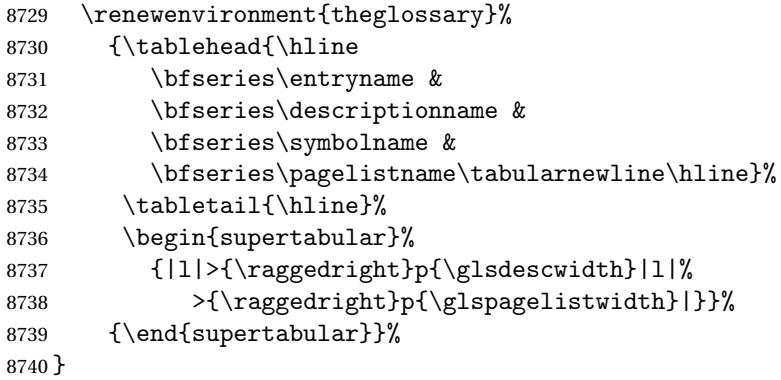

# 5.9 Tree Styles (glossary-tree.sty)

The style file defines glossary styles that have a tree-like structure. These are designed for hierarchical glossaries.

```
8741 \ProvidesPackage{glossary-tree}[2015/07/17 v4.17 (NLCT)]
```
\indexspace The are a few classes that don't define \indexspace, so provide a definition if it hasn't been defined.

```
8742 \providecommand{\indexspace}{%
8743 \par \vskip 10\p@ \@plus 5\p@ \@minus 3\p@ \relax
8744 }
```
- \glstreenamefmt Format used to display the name in the tree styles. (This may be counteracted by \glsnamefont.) This command is also used to format the group headings. 8745 \newcommand\*{\glstreenamefmt}[1]{\textbf{#1}}
	- index The index glossary style is similar in style to the way indices are usually typeset using \item, \subitem and \subsubitem. The entry name is set in bold. If an entry has a symbol, it is placed in brackets after the name. Then the description is displayed, followed by the number list. This style allows up to three levels.

```
8746 \newglossarystyle{index}{%
```
Set the paragraph indentation and skip and define \item to be the same as that used by theindex:

```
8747 \renewenvironment{theglossary}%
8748 {\setlength{\parindent}{0pt}%
```

```
8749 \setlength{\parskip}{0pt plus 0.3pt}%
8750 \let\item\@idxitem}%
```

```
8751 {\par}%
```
Do nothing at the start of the environment:

```
8752 \renewcommand*{\glossaryheader}{}%
```
No group headers:

8753 \renewcommand\*{\glsgroupheading}[1]{}%

Main (level 0) entry starts a new item with the name in bold followed by the symbol in brackets (if it exists), the description and the page list.

```
8754 \renewcommand*{\glossentry}[2]{%
8755 \item\glsentryitem{##1}\glstreenamefmt{\glstarget{##1}{\glossentryname{##1}}}%
8756 \ifglshassymbol{##1}{\space(\glossentrysymbol{##1})}{}%
8757 \space \glossentrydesc{##1}\glspostdescription\space ##2%
8758 }%
```
Sub entries: level 1 entries use \subitem, levels greater than 1 use \subsubitem. The level  $(\# \# 1)$  shouldn't be 0, as that's catered by  $\gtrsim$  lossentry, but for completeness, if the level is 0, \item is used. The name is put in bold, followed by the symbol in brackets (if it exists), the description and the page list.

```
8759 \renewcommand{\subglossentry}[3]{%
8760 \ifcase##1\relax
8761 % level 0
8762 \item
8763 \or
8764 % level 1
8765 \subitem
8766 \glssubentryitem{##2}%
8767 \else
8768 % all other levels
8769 \subsubitem
8770 \fi
8771 \glstreenamefmt{\glstarget{##2}{\glossentryname{##2}}}%
8772 \ifglshassymbol{##2}{\space(\glossentrysymbol{##2})}{}%
8773 \space\glossentrydesc{##2}\glspostdescription\space ##3%
8774 }%
```
Vertical gap between groups is the same as that used by indices:

```
8775 \renewcommand*{\glsgroupskip}{\ifglsnogroupskip\else\indexspace\fi}}
```
indexgroup The indexgroup style is like the index style but has headings.

8776 \newglossarystyle{indexgroup}{%

Base it on the glostyleindex style:

```
8777 \setglossarystyle{index}%
```
Add a heading for each group. This puts the group's title in bold followed by a vertical gap.

```
8778 \renewcommand*{\glsgroupheading}[1]{%
8779 \item\glstreenamefmt{\glsgetgrouptitle{##1}}\indexspace}%
8780 }
```
indexhypergroup The indexhypergroup style is like the indexgroup style but has hyper navigation.

8781 \newglossarystyle{indexhypergroup}{%

Base it on the glostyleindex style:

```
8782 \setglossarystyle{index}%
```
Put navigation links to the groups at the start of the glossary:

8783 \renewcommand\*{\glossaryheader}{%

8784 \item\glstreenamefmt{\glsnavigation}\indexspace}%

Add a heading for each group (with a target). The group's title is in bold followed by a vertical gap.

```
8785 \renewcommand*{\glsgroupheading}[1]{%
```

```
8786 \item\glstreenamefmt{\glsnavhypertarget{##1}{\glsgetgrouptitle{##1}}}%
8787 \indexspace}%
```
8788 }

### tree The tree glossary style is similar in style to the index style, but can have arbitrary levels.

8789 \newglossarystyle{tree}{%

Set the paragraph indentation and skip:

```
8790 \renewenvironment{theglossary}%
8791 {\setlength{\parindent}{0pt}%
8792 \setlength{\parskip}{0pt plus 0.3pt}}%
8793 {}%
```
Do nothing at the start of the theglossary environment:

```
8794 \renewcommand*{\glossaryheader}{}%
```
No group headings:

```
8795 \renewcommand*{\glsgroupheading}[1]{}%
```
Main (level 0) entries: name in bold, followed by symbol in brackets (if it exists), the description and the page list:

```
8796 \renewcommand{\glossentry}[2]{%
```

```
8797 \hangindent0pt\relax
```

```
8798 \parindent0pt\relax
```

```
8799 \glsentryitem{##1}\glstreenamefmt{\glstarget{##1}{\glossentryname{##1}}}%
8800 \ifglshassymbol{##1}{\space(\glossentrysymbol{##1})}{}%
8801 \space\glossentrydesc{##1}\glspostdescription\space##2\par
```

```
8802 }%
```
Sub entries: level  $\langle n \rangle$  is indented by  $\langle n \rangle$  times  $\Diamond$ glstreeindent. The name is in bold, followed by the symbol in brackets (if it exists), the description and the page list.

8803 \renewcommand{\subglossentry}[3]{%

```
8804 \hangindent##1\glstreeindent\relax
               8805 \parindent##1\glstreeindent\relax
               8806 \ifnum##1=1\relax
               8807 \glssubentryitem{##2}%
               8808 \fi
               8809 \glstreenamefmt{\glstarget{##2}{\glossentryname{##2}}}%
               8810 \ifglshassymbol{##2}{\space(\glossentrysymbol{##2})}{}%
               8811 \space\glossentrydesc{##2}\glspostdescription\space ##3\par
               8812 }%
                 Vertical gap between groups is the same as that used by indices:
               8813 \renewcommand*{\glsgroupskip}{\ifglsnogroupskip\else\indexspace\fi}}
     treegroup Like the tree style but the glossary groups have headings.
               8814 \newglossarystyle{treegroup}{%
                 Base it on the glostyletree style:
               8815 \setglossarystyle{tree}%
                 Each group has a heading (in bold) followed by a vertical gap):
               8816 \renewcommand{\glsgroupheading}[1]{\par
               8817 \noindent\glstreenamefmt{\glsgetgrouptitle{##1}}\par\indexspace}%
               8818 }
treehypergroup The treehypergroup style is like the treegroup style, but has a set of links to the
                 groups at the start of the glossary.
               8819 \newglossarystyle{treehypergroup}{%
                 Base it on the glostyletree style:
               8820 \setglossarystyle{tree}%
                 Put navigation links to the groups at the start of the theglossary environment:
               8821 \renewcommand*{\glossaryheader}{%
               8822 \par\noindent\glstreenamefmt{\glsnavigation}\par\indexspace}%
                 Each group has a heading (in bold with a target) followed by a vertical gap):
               8823 \renewcommand*{\glsgroupheading}[1]{%
               8824 \par\noindent
               8825 \glstreenamefmt{\glsnavhypertarget{##1}{\glsgetgrouptitle{##1}}}\par
               8826 \indexspace}%
               8827 }
\glstreeindent Length governing left indent for each level of the tree style.
               8828 \newlength\glstreeindent
               8829 \setlength{\glstreeindent}{10pt}
```
treenoname The treenoname glossary style is like the tree style, but doesn't print the name or symbol for sub-levels.

\newglossarystyle{treenoname}{%

Set the paragraph indentation and skip:

```
8831 \renewenvironment{theglossary}%
8832 {\setlength{\parindent}{0pt}%
8833 \setlength{\parskip}{0pt plus 0.3pt}}%
8834 {}%
```
No header:

\renewcommand\*{\glossaryheader}{}%

No group headings:

```
8836 \renewcommand*{\glsgroupheading}[1]{}%
```
Main (level 0) entries: the name is in bold, followed by the symbol in brackets (if it exists), the description and the page list.

```
8837 \renewcommand{\glossentry}[2]{%
```

```
8838 \hangindent0pt\relax
8839 \parindent0pt\relax
```

```
8840 \glsentryitem{##1}\glstreenamefmt{\glstarget{##1}{\glossentryname{##1}}}%
```

```
8841 \ifglshassymbol{##1}{\space(\glossentrysymbol{##1})}{}%
```
\space\glossentrydesc{##1}\glspostdescription\space##2\par

}%

Sub entries: level  $\langle n \rangle$  is indented by  $\langle n \rangle$  times  $\langle n \rangle$  street indent. The name and symbol are omitted. The description followed by the page list are displayed.

```
8844 \renewcommand{\subglossentry}[3]{%
8845 \hangindent##1\glstreeindent\relax
8846 \parindent##1\glstreeindent\relax
8847 \ifnum##1=1\relax
8848 \glssubentryitem{##2}%
8849 \setminusfi
8850 \glstarget{##2}{\strut}%
8851 \glossentrydesc{##2}\glspostdescription\space##3\par
8852 }%
```
Vertical gap between groups is the same as that used by indices:

```
8853 \renewcommand*{\glsgroupskip}{\ifglsnogroupskip\else\indexspace\fi}%
8854 }
```
treenonamegroup Like the treenoname style but the glossary groups have headings.

\newglossarystyle{treenonamegroup}{%

Base it on the glostyletreenoname style:

\setglossarystyle{treenoname}%

Give each group a heading:

```
8857 \renewcommand{\glsgroupheading}[1]{\par
```

```
8858 \noindent\glstreenamefmt{\glsgetgrouptitle{##1}}\par\indexspace}%
8859 }
```
treenonamehypergroup The treenonamehypergroup style is like the treenonamegroup style, but has a set of links to the groups at the start of the glossary.

\newglossarystyle{treenonamehypergroup}{%

```
Base it on the glostyletreenoname style:
                8861 \setglossarystyle{treenoname}%
                  Put navigation links to the groups at the start of the theglossary environment:
                8862 \renewcommand*{\glossaryheader}{%
                8863 \par\noindent\glstreenamefmt{\glsnavigation}\par\indexspace}%
                  Each group has a heading (in bold with a target) followed by a vertical gap):
                8864 \renewcommand*{\glsgroupheading}[1]{%
                8865 \par\noindent
                8866 \glstreenamefmt{\glsnavhypertarget{##1}{\glsgetgrouptitle{##1}}}\par
                8867 \indexspace}%
                8868 }
  \glssetwidest \glssetwidest[〈level〉]{〈text〉} sets the widest text for the given level. It is
                  used by the alttree glossary styles to determine the indentation of each level.
                8869 \newcommand*{\glssetwidest}[2][0]{%
                8870 \expandafter\def\csname @glswidestname\romannumeral#1\endcsname{%
                8871 #2}%
                8872 }
\@glswidestname Initialise \@glswidestname.
                8873 \newcommand*{\@glswidestname}{}
        alttree The alttree glossary style is similar in style to the tree style, but the inden-
                  tation is obtained from the width of \@glswidestname which is set using
                  \glssetwidest.
                8874 \newglossarystyle{alttree}{%
                  Redefine theglossary environment.
                8875 \renewenvironment{theglossary}%
                8876 {\def\@gls@prevlevel{-1}%
                8877 \mbox{}\par}%
                8878 {\par}%
                  Set the header and group headers to nothing.
                8879 \renewcommand*{\glossaryheader}{}%
                8880 \renewcommand*{\glsgroupheading}[1]{}%
                  Redefine the way that the level 0 entries are displayed.
                8881 \renewcommand{\glossentry}[2]{%
                8882 \ifnum\@gls@prevlevel=0\relax
                8883 \else
                  Find out how big the indentation should be by measuring the widest entry.
                8884 \settowidth{\glstreeindent}{\glstreenamefmt{\@glswidestname\space}}%
                8885 \fi
                  Set the hangindent and paragraph indent.
                8886 \hangindent\glstreeindent
```
\parindent\glstreeindent

Put the name to the left of the paragraph block.

```
8888 \makebox[0pt][r]{\makebox[\glstreeindent][l]{%
```

```
8889 \glsentryitem{##1}\glstreenamefmt{\glstarget{##1}{\glossentryname{##1}}}}}%
```

```
If the symbol is missing, ignore it, otherwise put it in brackets.
```

```
8890 \ifglshassymbol{##1}{(\glossentrysymbol{##1})\space}{}%
```
Do the description followed by the description terminator and location list.

```
8891 \glossentrydesc{##1}\glspostdescription \space ##2\par
```
Set the previous level to 0.

8892 \def\@gls@prevlevel{0}%

8893 }%

Redefine the way sub-entries are displayed.

```
8894 \renewcommand{\subglossentry}[3]{%
```
Increment and display the sub-entry counter if this is a level 1 entry and the sub-entry counter is in use.

```
8895 \ifnum##1=1\relax
8896 \glssubentryitem{##2}%
8897 \fi
```
If the level hasn't changed, keep the same settings, otherwise adjust \glstreeindent accordingly.

```
8898 \ifnum\@gls@prevlevel=##1\relax
8899 \else
```
Compute the widest entry for this level, or for level 0 if not defined for this level.

Store in \gls@tmplen

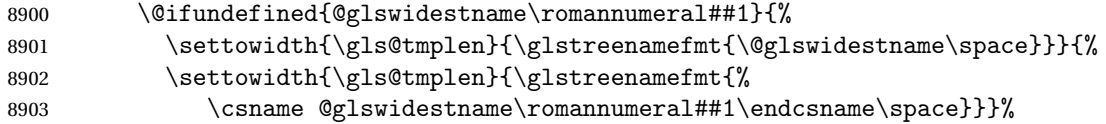

Determine if going up or down a level

```
8904 \ifnum\@gls@prevlevel<##1\relax
```
Depth has increased, so add the width of the widest entry to \glstreeindent.

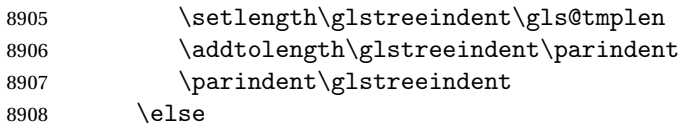

Depth has decreased, so subtract width of the widest entry from the previous level to \glstreeindent. First determine the width of the widest entry for the previous level and store in \glstreeindent.

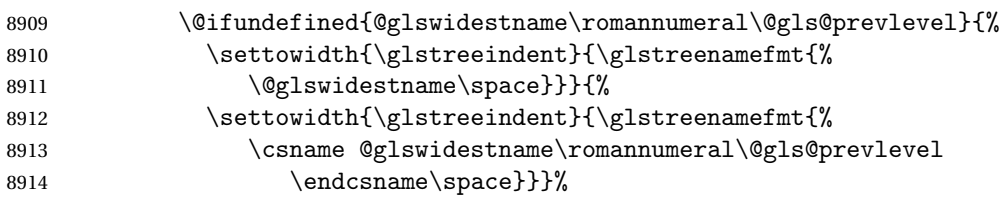

Subtract this length from the previous level's paragraph indent and set to \glstreeindent.

```
8915 \addtolength\parindent{-\glstreeindent}%
8916 \setlength\glstreeindent\parindent
8917 \setminusfi
8918 \fi
```
Set the hanging indentation.

8919 \hangindent\glstreeindent

Put the name to the left of the paragraph block

8920 \makebox[0pt][r]{\makebox[\gls@tmplen][l]{%

8921 \glstreenamefmt{\glstarget{##2}{\glossentryname{##2}}}}}%

If the symbol is missing, ignore it, otherwise put it in brackets.

8922 \ifglshassymbol{##2}{(\glossentrysymbol{##2})\space}{}%

Do the description followed by the description terminator and location list.

8923 \glossentrydesc{##2}\glspostdescription\space ##3\par

Set the previous level macro to the current level.

8924 \def\@gls@prevlevel{##1}%

8925 }%

Vertical gap between groups is the same as that used by indices:

```
8926 \renewcommand*{\glsgroupskip}{\ifglsnogroupskip\else\indexspace\fi}%
8927 }
```
alttreegroup Like the alttree style but the glossary groups have headings.

8928 \newglossarystyle{alttreegroup}{%

Base it on the glostylealttree style:

```
8929 \setglossarystyle{alttree}%
```
Give each group a heading.

```
8930 \renewcommand{\glsgroupheading}[1]{\par
8931 \def\@gls@prevlevel{-1}%
8932 \hangindent0pt\relax
```

```
8933 \parindent0pt\relax
```
8934 \glstreenamefmt{\glsgetgrouptitle{##1}}\par\indexspace}%

8935 }

alttreehypergroup The alttreehypergroup style is like the alttreegroup style, but has a set of links to the groups at the start of the glossary.

8936 \newglossarystyle{alttreehypergroup}{%

Base it on the glostylealttree style:

```
8937 \setglossarystyle{alttree}%
```
### Put the navigation links in the header

```
8938 \renewcommand*{\glossaryheader}{%
```
8939 \par

```
8940 \def\@gls@prevlevel{-1}%
```

```
8941 \hangindent0pt\relax
```

```
8942 \parindent0pt\relax
```

```
8943 \glstreenamefmt{\glsnavigation}\par\indexspace}%
```
Put a hypertarget at the start of each group

```
8944 \renewcommand*{\glsgroupheading}[1]{%
8945 \par
8946 \def\@gls@prevlevel{-1}%
8947 \hangindent0pt\relax
8948 \parindent0pt\relax
8949 \glstreenamefmt{\glsnavhypertarget{##1}{\glsgetgrouptitle{##1}}}\par
8950 \indexspace}}
```
# 6 glossaries-compatible-207

Provides compatibility with version 2.07 and below. This uses original glossaries xindy and makeindex formatting, so can be used with old documents that had customized style files, but hyperlinks may not work properly.

```
8951 \NeedsTeXFormat{LaTeX2e}
8952 \ProvidesPackage{glossaries-compatible-207}[2015/07/17 v4.17 (NLCT)]
```
## \GlsAddXdyAttribute Adds an attribute in old format.

```
8953 \ifglsxindy
8954 \renewcommand*\GlsAddXdyAttribute[1]{%
8955 \edef\@xdyattributes{\@xdyattributes ^^J \string"#1\string"}%
8956 \expandafter\toks@\expandafter{\@xdylocref}%
8957 \edef\@xdylocref{\the\toks@ ^^J%
8958 (markup-locref
8959 :open \string"\string~n\string\setentrycounter
8960 {\noexpand\glscounter}%
8961 \expandafter\string\csname#1\endcsname
8962 \expandafter\@gobble\string\{\string" ^^J
8963 : close \string"\expandafter\@gobble\string\}\string" ^^J
8964 :attr \string"#1\string")}}
```
Only has an effect before \writeist:

\fi

### \GlsAddXdyCounters

```
8966 \renewcommand*\GlsAddXdyCounters[1]{%
8967 \GlossariesWarning{\string\GlsAddXdyCounters\space not available
8968 in compatibility mode.}%
8969 }
```
### Add predefined attributes

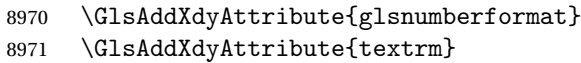

```
8972 \GlsAddXdyAttribute{textsf}
8973 \GlsAddXdyAttribute{texttt}
8974 \GlsAddXdyAttribute{textbf}
8975 \GlsAddXdyAttribute{textmd}
8976 \GlsAddXdyAttribute{textit}
8977 \GlsAddXdyAttribute{textup}
8978 \GlsAddXdyAttribute{textsl}
8979 \GlsAddXdyAttribute{textsc}
8980 \GlsAddXdyAttribute{emph}
8981 \GlsAddXdyAttribute{glshypernumber}
8982 \GlsAddXdyAttribute{hyperrm}
8983 \GlsAddXdyAttribute{hypersf}
8984 \GlsAddXdyAttribute{hypertt}
8985 \GlsAddXdyAttribute{hyperbf}
8986 \GlsAddXdyAttribute{hypermd}
8987 \GlsAddXdyAttribute{hyperit}
8988 \GlsAddXdyAttribute{hyperup}
8989 \GlsAddXdyAttribute{hypersl}
8990 \GlsAddXdyAttribute{hypersc}
8991 \GlsAddXdyAttribute{hyperemph}
```
\GlsAddXdyLocation Restore v2.07 definition:

```
8992 \ifglsxindy
8993 \renewcommand*{\GlsAddXdyLocation}[2]{%
8994 \edef\@xdyuserlocationdefs{%
8995 \@xdyuserlocationdefs ^^J%
8996 (define-location-class \string"#1\string"^^J\space\space
8997 \space(#2))
8998 }%
8999 \edef\@xdyuserlocationnames{%
9000 \@xdyuserlocationnames^^J\space\space\space
9001 \string"#1\string"}%
9002 }
9003 \fi
```
#### \@do@wrglossary

```
9004 \renewcommand{\@do@wrglossary}[1]{%
```
Determine whether to use xindy or makeindex syntax

\ifglsxindy

Need to determine if the formatting information starts with a ( or ) indicating a range.

```
9006 \expandafter\@glo@check@mkidxrangechar\@glsnumberformat\@nil
9007 \def\@glo@range{}%
9008 \expandafter\if\@glo@prefix(\relax
9009 \def\@glo@range{:open-range}%
9010 \else
9011 \expandafter\if\@glo@prefix)\relax
9012 \def\@glo@range{:close-range}%
```

```
9013 \fi
9014 \fi
 Get the location and escape any special characters
9015 \protected@edef\@glslocref{\theglsentrycounter}%
```

```
9016 \@gls@checkmkidxchars\@glslocref
```
Write to the glossary file using xindy syntax.

```
9017 \glossary[\csname glo@#1@type\endcsname]{%
9018 (indexentry :tkey (\csname glo@#1@index\endcsname)
9019 :locref \string"\@glslocref\string" %
9020 :attr \string"\@glo@suffix\string" \@glo@range
9021 )
9022 }%
9023 \else
```
Convert the format information into the format required for makeindex \@set@glo@numformat\@glo@numfmt\@gls@counter\@glsnumberformat

Write to the glossary file using makeindex syntax.

```
9025 \glossary[\csname glo@#1@type\endcsname]{%
9026 \string\glossaryentry{\csname glo@#1@index\endcsname
9027 \@gls@encapchar\@glo@numfmt}{\theglsentrycounter}}%
9028 \fi
9029 }
```
\@set@glo@numformat Only had 3 arguments in v2.07

\def\@set@glo@numformat#1#2#3{%

```
9031 \expandafter\@glo@check@mkidxrangechar#3\@nil
9032 \protected@edef#1{%
9033 \@glo@prefix setentrycounter[]{#2}%
9034 \expandafter\string\csname\@glo@suffix\endcsname
9035 }%
9036 \@gls@checkmkidxchars#1%
9037 }
```
\writeist Redefine \writeist back to the way it was in v2.07, but change \istfile to \glswrite.

```
9038 \ifglsxindy
9039 \def\writeist{%
9040 \openout\glswrite=\istfilename
9041 \write\glswrite{;; xindy style file created by the glossaries
9042 package in compatible-2.07 mode}%
9043 \write\glswrite{;; for document '\jobname' on
9044 \the\year-\the\month-\the\day}%
9045 \write\glswrite{^^J; required styles^^J}
9046 \@for\@xdystyle:=\@xdyrequiredstyles\do{%
9047 \ifx\@xdystyle\@empty
9048 \else
9049 \protected@write\glswrite{}{(require
9050 \string"\@xdystyle.xdy\string")}%
```

```
9051 \setminusfi
9052 }%
9053 \write\glswrite{^^J%
9054 ; list of allowed attributes (number formats)^^J}%
9055 \write\glswrite{(define-attributes ((\@xdyattributes)))}%
9056 \write\glswrite{^^J; user defined alphabets^^J}%
9057 \write\glswrite{\@xdyuseralphabets}%
9058 \write\glswrite{^^J; location class definitions^^J}%
9059 \protected@edef\@gls@roman{\@roman{0\string"
9060 \string"roman-numbers-lowercase\string" :sep \string"}}%
9061 \@onelevel@sanitize\@gls@roman
9062 \edef\@tmp{\string" \string"roman-numbers-lowercase\string"
9063 :sep \string"}%
9064 \@onelevel@sanitize\@tmp
9065 \ifx\@tmp\@gls@roman
9066 \write\glswrite{(define-location-class
9067 \string"roman-page-numbers\string"^^J\space\space\space\space\space\space\sp
9068 (\string"roman-numbers-lowercase\string")
9069 :min-range-length \@glsminrange)}%
9070 \else
9071 \write\glswrite{(define-location-class
9072 \string"roman-page-numbers\string"^^J\space\space\space
9073 (:sep "\@gls@roman")
9074 :min-range-length \@glsminrange)}%
9075 \setminusfi
9076 \write\glswrite{(define-location-class
9077 \string"Roman-page-numbers\string"^^J\space\space\space\space
9078 (\string"roman-numbers-uppercase\string")
9079 :min-range-length \@glsminrange)}%
9080 \write\glswrite{(define-location-class
9081 \string"arabic-page-numbers\string"^^J\space\space\space\space
9082 (\string"arabic-numbers\string")
9083 :min-range-length \@glsminrange)}%
9084 \write\glswrite{(define-location-class
9085 \string"alpha-page-numbers\string"^^J\space\space\space
9086 (\string"alpha\string")
9087 :min-range-length \@glsminrange)}%
9088 \write\glswrite{(define-location-class
9089 \string"Alpha-page-numbers\string"^^J\space\space\space
9090 (\string"ALPHA\string")
9091 :min-range-length \@glsminrange)}%
9092 \write\glswrite{(define-location-class
9093 \string"Appendix-page-numbers\string"^^J\space\space\space
9094 (\string"ALPHA\string"
9095 :sep \string"\@glsAlphacompositor\string"
9096 \string"arabic-numbers\string")
9097 :min-range-length \@glsminrange)}%
9098 \write\glswrite{(define-location-class
9099 \tring"arabic-section-numbers\string"^^J\space\space\space\space\space\space\
```

```
9100 (\string"arabic-numbers\string"
9101 : sep \string"\glscompositor\string"
9102 \string"arabic-numbers\string")
9103 :min-range-length \@glsminrange) }%
9104 \write\glswrite{^^J; user defined location classes}%
9105 \write\glswrite{\@xdyuserlocationdefs}%
9106 \write\glswrite{^^J; define cross-reference class^^J}%
9107 \write\glswrite{(define-crossref-class \string"see\string"
9108 : unverified ) }%
9109 \write\glswrite{(markup-crossref-list
9110 : class \string"see\string"^^J\space\space\space
9111 :open \string"\string\glsseeformat\string"
9112 : close \string"{}\string")}%
9113 \write\glswrite{^^J; define the order of the location classes}%
9114 \write\glswrite{(define-location-class-order
9115 (\@xdylocationclassorder)) }%
9116 \vertwrite\glswrite{^^J; define the glossary markup^^J}%
9117 \write\glswrite{(markup-index^^J\space\space\space\space\space\space\space\
9118 :open \string"\string
9119 \glossarysection[\string\glossarytoctitle]{\string
9120 \glossarytitle}\string\glossarypreamble\string~n\string\begin
9121 {theglossary}\string\glossaryheader\string~n\string" ^^J\space
9122 \space\space:close \string"\expandafter\@gobble
9123 \string\%\string~n\string
9124 \end{theglossary}\string\glossarypostamble
9125 \string~n\string" ^^J\space\space\space\space
9126 : tree) \frac{1}{6}9127 \write\glswrite{(markup-letter-group-list
9128 :sep \string"\string\glsgroupskip\string~n\string")}%
9129 \write\glswrite{(markup-indexentry
9130 :open \string"\string\relax \string\glsresetentrylist
9131 \string~n\string")}%
9132 \write\glswrite{(markup-locclass-list :open
9133 \string"\glsopenbrace\string\glossaryentrynumbers
9134 \glsopenbrace\string\relax\space \string"^^J\space\space\space
9135 : sep \string", \string"
9136 :close \string"\glsclosebrace\glsclosebrace\string")}%
9137 \write\glswrite{(markup-locref-list
9138 :sep \string"\string\delimN\space\string")}%
9139 \write\glswrite{(markup-range
9140 : sep \string"\string\delimR\space\string")}%
9141 \@onelevel@sanitize\gls@suffixF
9142 \@onelevel@sanitize\gls@suffixFF
9143 \ifx\gls@suffixF\@empty
9144 \else
9145 \write\glswrite{(markup-range
9146 :close "\gls@suffixF" :length 1 :ignore-end)}%
9147 \fi
9148 \ifx\gls@suffixFF\@empty
```

```
9149 \else
9150 \write\glswrite{(markup-range
9151 :close "\gls@suffixFF" :length 2 :ignore-end)}%
9152 \fi
9153 \wedge \wedge^{\infty}; define format to use for locations^^J}%
9154 \write\glswrite{\@xdylocref}%
9155 \write\glswrite{^^J; define letter group list format^^J}%
9156 \write\glswrite{(markup-letter-group-list
9157 :sep \string"\string\glsgroupskip\string~n\string")}%
9158 \write\glswrite{^^J; letter group headings^^J}%
9159 \write\glswrite{(markup-letter-group
9160 : open-head \string"\string\glsgroupheading
9161 \glsopenbrace\string"^^J\space\space\space\space
9162 : close-head \string"\glsclosebrace\string")}%
9163 \write\glswrite{^^J; additional letter groups^^J}%
9164 \write\glswrite{\@xdylettergroups}%
9165 \write\glswrite{^^J; additional sort rules^^J}
9166 \write\glswrite{\@xdysortrules}%
9167 \noist}
9168 \else
9169 \edef\@gls@actualchar{\string?}
9170 \edef\@gls@encapchar{\string|}
9171 \edef\@gls@levelchar{\string!}
9172 \edef\@gls@quotechar{\string"}
9173 \def\writeist{\relax
9174 \openout\glswrite=\istfilename
9175 \write\glswrite{\expandafter\@gobble\string\% makeindex style file
9176 created by the glossaries package}
9177 \write\glswrite{\expandafter\@gobble\string\% for document
9178 '\jobname' on \the\year-\the\month-\the\day}
9179 \write\glswrite{actual '\@gls@actualchar'}
9180 \write\glswrite{encap '\@gls@encapchar'}
9181 \write\glswrite{level '\@gls@levelchar'}
9182 \write\glswrite{quote '\@gls@quotechar'}
9183 \write\glswrite{keyword \string"\string\\glossaryentry\string"}
9184 \write\glswrite{preamble \string"\string\\glossarysection[\string
9185 \\glossarytoctitle]{\string\\glossarytitle}\string
9186 \\glossarypreamble\string\n\string\\begin{theglossary}\string
9187 \\glossaryheader\string\n\string"}
9188 \write\glswrite{postamble \string"\string\%\string\n\string
9189 \\end{theglossary}\string\\glossarypostamble\string\n
9190 \string"}
9191 \write\glswrite{group_skip \string"\string\\glsgroupskip\string\n
9192 \string"}
9193 \write\glswrite{item_0 \string"\string\%\string\n\string"}
9194 \write\glswrite{item_1 \string"\string\%\string\n\string"}
9195 \write\glswrite{item_2 \string"\string\%\string\n\string"}
9196 \write\glswrite{item_01 \string"\string\%\string\n\string"}
9197 \write\glswrite{item_x1
```

```
9198 \string"\string\\relax \string\\glsresetentrylist\string\n
9199 \string"}
9200 \write\glswrite{item_12 \string"\string\%\string\n\string"}
9201 \write\glswrite{item_x2
9202 \string"\string\\relax \string\\glsresetentrylist\string\n
9203 \string"}
9204 \write\glswrite{delim_0 \string"\string\{\string
9205 \\glossaryentrynumbers\string\{\string\\relax \string"}
9206 \write\glswrite{delim_1 \string"\string\{\string
9207 \\glossaryentrynumbers\string\{\string\\relax \string"}
9208 \write\glswrite{delim_2 \string"\string\{\string
9209 \\glossaryentrynumbers\string\{\string\\relax \string"}
9210 \write\glswrite{delim_t \string"\string\}\string\}\string"}
9211 \write\glswrite{delim_n \string"\string\\delimN \string"}
9212 \write\glswrite{delim_r \string"\string\\delimR \string"}
9213 \write\glswrite{headings_flag 1}
9214 \write\glswrite{heading_prefix
9215 \string"\string\\glsgroupheading\string\{\string"}
9216 \write\glswrite{heading_suffix
9217 \string"\string\}\string\\relax
9218 \string\\glsresetentrylist \string"}
9219 \write\glswrite{symhead_positive \string"glssymbols\string"}
9220 \write\glswrite{numhead_positive \string"glsnumbers\string"}
9221 \write\glswrite{page_compositor \string"\glscompositor\string"}
9222 \@gls@escbsdq\gls@suffixF
9223 \@gls@escbsdq\gls@suffixFF
9224 \ifx\gls@suffixF\@empty
9225 \else
9226 \write\glswrite{suffix_2p \string"\gls@suffixF\string"}
9227 \fi
9228 \ifx\gls@suffixFF\@empty
9229 \else
9230 \write\glswrite{suffix_3p \string"\gls@suffixFF\string"}
9231 \fi
9232 \noist
9233 }
9234 \fi
```
\noist

9235 \renewcommand\*{\noist}{\let\writeist\relax}

Compatibility macros.

```
9236 \NeedsTeXFormat{LaTeX2e}
```

```
9237 \ProvidesPackage{glossaries-compatible-307}[2015/07/17 v4.17 (NLCT)]
```
Compatibility macros for predefined glossary styles:

compatglossarystyle Defines a compatibility glossary style.

9238 \newcommand{\compatglossarystyle}[2]{% 9239 \ifcsundef{@glscompstyle@#1}%

 {% \csdef{@glscompstyle@#1}{#2}% }% {% \PackageError{glossaries}{Glossary compatibility style '#1' is already defined}{}%  $\frac{1}{2}$ }

Backward compatible inline style.

```
9247 \compatglossarystyle{inline}{%
9248 \renewcommand{\glossaryentryfield}[5]{%
9249 \glsinlinedopostchild
9250 \gls@inlinesep
9251 \def\glo@desc{##3}%
9252 \def\@no@post@desc{\nopostdesc}%
9253 \glsentryitem{##1}\glsinlinenameformat{##1}{##2}%
9254 \ifx\glo@desc\@no@post@desc
9255 \glsinlineemptydescformat{##4}{##5}%
9256 \else
9257 \ifstrempty{##3}%
9258 {\glsinlineemptydescformat{##4}{##5}}%
9259 {\glsinlinedescformat{##3}{##4}{##5}}%
9260 \fi
9261 \ifglshaschildren{##1}%
9262 {%
9263 \glsresetsubentrycounter
9264 \glsinlineparentchildseparator
9265 \def\gls@inlinesubsep{}%
9266 \def\gls@inlinepostchild{\glsinlinepostchild}%
9267 }%
9268 {}%
9269 \def\gls@inlinesep{\glsinlineseparator}%
9270 }%
 Sub-entries display description:
9271 \renewcommand{\glossarysubentryfield}[6]{%
9272 \gls@inlinesubsep%
9273 \glsinlinesubnameformat{##2}{##3}%
9274 \glssubentryitem{##2}\glsinlinesubdescformat{##4}{##5}{##6}%
9275 \def\gls@inlinesubsep{\glsinlinesubseparator}%
9276 }%
9277 }
 Backward compatible list style.
9278 \compatglossarystyle{list}{%
9279 \renewcommand*{\glossaryentryfield}[5]{%
9280 \item[\glsentryitem{##1}\glstarget{##1}{##2}]
9281 ##3\glspostdescription\space ##5}%
```

```
Sub-entries continue on the same line:
```

```
9282 \renewcommand*{\glossarysubentryfield}[6]{%
```

```
9283 \glssubentryitem{##2}%
9284 \glstarget{##2}{\strut}##4\glspostdescription\space ##6.}%
9285 }
```
Backward compatible listgroup style.

```
9286 \compatglossarystyle{listgroup}{%
9287 \csuse{@glscompstyle@list}%
9288 }%
```
Backward compatible listhypergroup style.

 \compatglossarystyle{listhypergroup}{% \csuse{@glscompstyle@list}% }%

Backward compatible altlist style.

```
9292 \compatglossarystyle{altlist}{%
9293 \renewcommand*{\glossaryentryfield}[5]{%
9294 \item[\glsentryitem{##1}\glstarget{##1}{##2}]%
9295 \mbox{}\par\nobreak\@afterheading
9296 ##3\glspostdescription\space ##5}%
9297 \renewcommand{\glossarysubentryfield}[6]{%
9298 \par
9299 \glssubentryitem{##2}%
9300 \glstarget{##2}{\strut}##4\glspostdescription\space ##6}%
9301 }%
```
Backward compatible altlistgroup style.

```
9302 \compatglossarystyle{altlistgroup}{%
9303 \csuse{@glscompstyle@altlist}%
9304 }%
```
Backward compatible altlisthypergroup style.

```
9305 \compatglossarystyle{altlisthypergroup}{%
9306 \csuse{@glscompstyle@altlist}%
9307 }%
```
Backward compatible listdotted style.

```
9308 \compatglossarystyle{listdotted}{%
9309 \renewcommand*{\glossaryentryfield}[5]{%
9310 \item[]\makebox[\glslistdottedwidth][l]{%
9311 \glsentryitem{##1}\glstarget{##1}{##2}%
9312 \unskip\leaders\hbox to 2.9mm{\hss.}\hfill\strut}##3}%
9313 \renewcommand*{\glossarysubentryfield}[6]{%
9314 \item[]\makebox[\glslistdottedwidth][l]{%
9315 \glssubentryitem{##2}%
9316 \glstarget{##2}{##3}%
9317 \unskip\leaders\hbox to 2.9mm{\hss.}\hfill\strut}##4}%
9318 }%
```
Backward compatible sublistdotted style.

```
9319 \compatglossarystyle{sublistdotted}{%
9320 \csuse{@glscompstyle@listdotted}%
```

```
9321 \renewcommand*{\glossaryentryfield}[5]{%
9322 \item[\glsentryitem{##1}\glstarget{##1}{##2}]}%
9323 }%
```
Backward compatible long style.

```
9324 \compatglossarystyle{long}{%
9325 \renewcommand*{\glossaryentryfield}[5]{%
9326 \glsentryitem{##1}\glstarget{##1}{##2} & ##3\glspostdescription\space ##5\\}%
9327 \renewcommand*{\glossarysubentryfield}[6]{%
9328 &
9329 \glssubentryitem{##2}%
9330 \glstarget{##2}{\strut}##4\glspostdescription\space ##6\\}%
9331 }%
```
Backward compatible longborder style.

```
9332 \compatglossarystyle{longborder}{%
9333 \csuse{@glscompstyle@long}%
9334 }%
```
Backward compatible longheader style.

```
9335 \compatglossarystyle{longheader}{%
9336 \csuse{@glscompstyle@long}%
9337 }%
```
Backward compatible longheaderborder style.

```
9338 \compatglossarystyle{longheaderborder}{%
9339 \csuse{@glscompstyle@long}%
9340 }%
```
Backward compatible long3col style.

```
9341 \compatglossarystyle{long3col}{%
9342 \renewcommand*{\glossaryentryfield}[5]{%
9343 \glsentryitem{##1}\glstarget{##1}{##2} & ##3 & ##5\\}%
9344 \renewcommand*{\glossarysubentryfield}[6]{%
9345 &
9346 \glssubentryitem{##2}%
9347 \glstarget{##2}{\strut}##4 & ##6\\}%
9348 }%
```
Backward compatible long3colborder style.

```
9349 \compatglossarystyle{long3colborder}{%
9350 \csuse{@glscompstyle@long3col}%
9351 }%
```
Backward compatible long3colheader style.

```
9352 \compatglossarystyle{long3colheader}{%
9353 \csuse{@glscompstyle@long3col}%
9354 }%
```
Backward compatible long3colheaderborder style.

```
9355 \compatglossarystyle{long3colheaderborder}{%
9356 \csuse{@glscompstyle@long3col}%
9357 }%
```
Backward compatible long4col style.

```
9358 \compatglossarystyle{long4col}{%
9359 \renewcommand*{\glossaryentryfield}[5]{%
9360 \glsentryitem{##1}\glstarget{##1}{##2} & ##3 & ##4 & ##5\\}%
9361 \renewcommand*{\glossarysubentryfield}[6]{%
9362 &
9363 \glssubentryitem{##2}%
9364 \glstarget{##2}{\strut}##4 & ##5 & ##6\\}%
9365 }%
```
Backward compatible long4colheader style.

```
9366 \compatglossarystyle{long4colheader}{%
9367 \csuse{@glscompstyle@long4col}%
9368 }%
```
Backward compatible long4colborder style.

```
9369 \compatglossarystyle{long4colborder}{%
9370 \csuse{@glscompstyle@long4col}%
9371 }%
```
Backward compatible long4colheaderborder style.

```
9372 \compatglossarystyle{long4colheaderborder}{%
9373 \csuse{@glscompstyle@long4col}%
9374 }%
```
Backward compatible altlong4col style.

```
9375 \compatglossarystyle{altlong4col}{%
9376 \csuse{@glscompstyle@long4col}%
9377 }%
```
Backward compatible altlong4colheader style.

```
9378 \compatglossarystyle{altlong4colheader}{%
9379 \csuse{@glscompstyle@long4col}%
9380 }%
```
Backward compatible altlong4colborder style.

```
9381 \compatglossarystyle{altlong4colborder}{%
9382 \csuse{@glscompstyle@long4col}%
9383 }%
```
Backward compatible altlong4colheaderborder style.

```
9384 \compatglossarystyle{altlong4colheaderborder}{%
9385 \csuse{@glscompstyle@long4col}%
9386 }%
```
Backward compatible long style.

```
9387 \compatglossarystyle{longragged}{%
9388 \renewcommand*{\glossaryentryfield}[5]{%
9389 \glsentryitem{##1}\glstarget{##1}{##2} & ##3\glspostdescription\space ##5%
9390 \tabularnewline}%
9391 \renewcommand*{\glossarysubentryfield}[6]{%
9392 &
```

```
9393 \glssubentryitem{##2}%
9394 \glstarget{##2}{\strut}##4\glspostdescription\space ##6%
9395 \tabularnewline}%
9396 }%
```
Backward compatible longraggedborder style.

```
9397 \compatglossarystyle{longraggedborder}{%
9398 \csuse{@glscompstyle@longragged}%
9399 }%
```
Backward compatible longraggedheader style.

```
9400 \compatglossarystyle{longraggedheader}{%
9401 \csuse{@glscompstyle@longragged}%
9402 }%
```
Backward compatible longraggedheaderborder style.

```
9403 \compatglossarystyle{longraggedheaderborder}{%
9404 \csuse{@glscompstyle@longragged}%
9405 }%
```
Backward compatible longragged3col style.

```
9406 \compatglossarystyle{longragged3col}{%
9407 \renewcommand*{\glossaryentryfield}[5]{%
9408 \glsentryitem{##1}\glstarget{##1}{##2} & ##3 & ##5\tabularnewline}%
9409 \renewcommand*{\glossarysubentryfield}[6]{%
9410 &
9411 \glssubentryitem{##2}%
9412 \glstarget{##2}{\strut}##4 & ##6\tabularnewline}%
9413 }%
 Backward compatible longragged3colborder style.
```

```
9414 \compatglossarystyle{longragged3colborder}{%
9415 \csuse{@glscompstyle@longragged3col}%
9416 }%
```
Backward compatible longragged3colheader style.

```
9417 \compatglossarystyle{longragged3colheader}{%
9418 \csuse{@glscompstyle@longragged3col}%
9419 }%
```
Backward compatible longragged3colheaderborder style.

```
9420 \compatglossarystyle{longragged3colheaderborder}{%
9421 \csuse{@glscompstyle@longragged3col}%
9422 }%
```
Backward compatible altlongragged4col style.

```
9423 \compatglossarystyle{altlongragged4col}{%
9424 \renewcommand*{\glossaryentryfield}[5]{%
9425 \glsentryitem{##1}\glstarget{##1}{##2} & ##3 & ##4 & ##5\tabularnewline}%
9426 \renewcommand*{\glossarysubentryfield}[6]{%
9427 &
9428 \glssubentryitem{##2}%
```

```
9429 \glstarget{##2}{\strut}##4 & ##5 & ##6\tabularnewline}%
9430 }%
```
Backward compatible altlongragged4colheader style.

```
9431 \compatglossarystyle{altlongragged4colheader}{%
9432 \csuse{@glscompstyle@altlong4col}%
9433 }%
```
Backward compatible altlongragged4colborder style.

```
9434 \compatglossarystyle{altlongragged4colborder}{%
9435 \csuse{@glscompstyle@altlong4col}%
9436 }%
```
Backward compatible altlongragged4colheaderborder style.

```
9437 \compatglossarystyle{altlongragged4colheaderborder}{%
9438 \csuse{@glscompstyle@altlong4col}%
9439 }%
```
Backward compatible index style.

```
9440 \compatglossarystyle{index}{%
9441 \renewcommand*{\glossaryentryfield}[5]{%
9442 \item\glsentryitem{##1}\textbf{\glstarget{##1}{##2}}%
9443 \iint x \rceil a x \#4 \rceil a x9444 \qquad \qquad \qquad \qquad \qquad \qquad \qquad \qquad \qquad \qquad \qquad \qquad \qquad \qquad \qquad \qquad \qquad \qquad \qquad \qquad \qquad \qquad \qquad \qquad \qquad \qquad \qquad \qquad \qquad \qquad \qquad \qquad \qquad \qquad \qquad \qquad9445 \space(##4)%
9446 \setminusfi
9447 \space ##3\glspostdescription \space ##5}%
9448 \renewcommand*{\glossarysubentryfield}[6]{%
9449 \ifcase##1\relax
9450 % level 0
9451 \item
9452 \or
9453 % level 1
9454 \subitem
9455 \glssubentryitem{##2}%
9456 \else
9457 % all other levels
9458 \subsubitem
9459 \fi
9460 \textbf{\glstarget{##2}{##3}}%
9461 \ifx\relax##5\relax
9462 \else
9463 \space(##5)%
9464 \fi
9465 \space##4\glspostdescription\space ##6}%
9466 }%
```
Backward compatible indexgroup style.

```
9467 \compatglossarystyle{indexgroup}{%
9468 \csuse{@glscompstyle@index}%
9469 }%
```
Backward compatible indexhypergroup style.

```
9470 \compatglossarystyle{indexhypergroup}{%
9471 \csuse{@glscompstyle@index}%
9472 }%
```
Backward compatible tree style.

```
9473 \compatglossarystyle{tree}{%
9474 \renewcommand{\glossaryentryfield}[5]{%
9475 \hangindent0pt\relax
9476 \parindent0pt\relax
9477 \glsentryitem{##1}\textbf{\glstarget{##1}{##2}}%
9478 \ifx\relax##4\relax
9479 \else
9480 \space(##4)%
9481 \fi
9482 \space ##3\glspostdescription \space ##5\par}%
9483 \renewcommand{\glossarysubentryfield}[6]{%
9484 \hangindent##1\glstreeindent\relax
9485 \parindent##1\glstreeindent\relax
9486 \iint_{\text{+1}=1\text{z}}9487 \glssubentryitem{##2}%
9488 \fi
9489 \textbf{\glstarget{##2}{##3}}%
9490 \ifx\relax##5\relax
9491 \else
9492 \space(##5)%
9493 \setminusfi
9494 \space##4\glspostdescription\space ##6\par}%
9495 }%
```
Backward compatible treegroup style.

```
9496 \compatglossarystyle{treegroup}{%
9497 \csuse{@glscompstyle@tree}%
9498 }%
```
Backward compatible treehypergroup style.

```
9499 \compatglossarystyle{treehypergroup}{%
9500 \csuse{@glscompstyle@tree}%
9501 }%
```
Backward compatible treenoname style.

```
9502 \compatglossarystyle{treenoname}{%
```

```
9503 \renewcommand{\glossaryentryfield}[5]{%
9504 \hangindent0pt\relax
9505 \parindent0pt\relax
9506 \glsentryitem{##1}\textbf{\glstarget{##1}{##2}}%
9507 \ifx\relax##4\relax
9508 \else
9509 \space(##4)%
9510 \fi
9511 \space ##3\glspostdescription \space ##5\par}%
```

```
9512 \renewcommand{\glossarysubentryfield}[6]{%
9513 \hangindent##1\glstreeindent\relax
9514 \parindent##1\glstreeindent\relax
9515 \iint_{\text{+1}=1\text{z}}9516 \glssubentryitem{##2}%
9517 \setminusfi
9518 \glstarget{##2}{\strut}%
9519 ##4\glspostdescription\space ##6\par}%
9520 }%
```
Backward compatible treenonamegroup style.

```
9521 \compatglossarystyle{treenonamegroup}{%
9522 \csuse{@glscompstyle@treenoname}%
9523 }%
```
Backward compatible treenonamehypergroup style.

```
9524 \compatglossarystyle{treenonamehypergroup}{%
9525 \csuse{@glscompstyle@treenoname}%
9526 }%
```
Backward compatible alttree style.

```
9527 \compatglossarystyle{alttree}{%
9528 \renewcommand{\glossaryentryfield}[5]{%
9529 \ifnum\@gls@prevlevel=0\relax
9530 \else
9531 \settowidth{\glstreeindent}{\textbf{\@glswidestname\space}}%
9532 \hangindent\glstreeindent
9533 \parindent\glstreeindent
9534 \fi
9535 \makebox[0pt][r]{\makebox[\glstreeindent][l]{%
9536 \glsentryitem{##1}\textbf{\glstarget{##1}{##2}}}}%
9537 \ifx\relax##4\relax
9538 \else
9539 (##4)\space
9540 \setminusfi
9541 ##3\glspostdescription \space ##5\par
9542 \def\@gls@prevlevel{0}%
9543 }%
9544 \renewcommand{\glossarysubentryfield}[6]{%
9545 \iintnum#1=1\relax9546 \glssubentryitem{##2}%
9547 \fi
9548 \ifnum\@gls@prevlevel=##1\relax
9549 \else
9550 \@ifundefined{@glswidestname\romannumeral##1}{%
9551 \settowidth{\gls@tmplen}{\textbf{\@glswidestname\space}}}{%
9552 \settowidth{\gls@tmplen}{\textbf{%
9553 \csname @glswidestname\romannumeral##1\endcsname\space}}}%
9554 \ifnum\@gls@prevlevel<##1\relax
9555 \setlength\glstreeindent\gls@tmplen
9556 \addtolength\glstreeindent\parindent
```

```
9557 \parindent\glstreeindent
9558 \else
9559 \@ifundefined{@glswidestname\romannumeral\@gls@prevlevel}{%
9560 \settowidth{\glstreeindent}{\textbf{%
9561 \@glswidestname\space}}}{%
9562 \settowidth{\glstreeindent}{\textbf{%
9563 \csname @glswidestname\romannumeral\@gls@prevlevel
9564 \endcsname\space}}}%
9565 \addtolength\parindent{-\glstreeindent}%
9566 \setlength\glstreeindent\parindent
9567 \qquad \qquad \fi
9568 \fi
9569 \hangindent\glstreeindent
9570 \makebox[0pt][r]{\makebox[\gls@tmplen][l]{%
9571 \textbf{\glstarget{##2}{##3}}}}%
9572 \ifx##5\relax\relax
9573 \else
9574 (##5)\space
9575 \setminusfi
9576 ##4\glspostdescription\space ##6\par
9577 \def\@gls@prevlevel{##1}%
9578 }%
9579 }%
```
Backward compatible alttreegroup style.

```
9580 \compatglossarystyle{alttreegroup}{%
9581 \csuse{@glscompstyle@alttree}%
9582 }%
```
Backward compatible alttreehypergroup style.

```
9583 \compatglossarystyle{alttreehypergroup}{%
9584 \csuse{@glscompstyle@alttree}%
9585 }%
```
Backward compatible mcolindex style.

```
9586 \compatglossarystyle{mcolindex}{%
9587 \csuse{@glscompstyle@index}%
9588 }%
```
Backward compatible mcolindexgroup style.

```
9589 \compatglossarystyle{mcolindexgroup}{%
9590 \csuse{@glscompstyle@index}%
9591 }%
```

```
Backward compatible mcolindexhypergroup style.
9592 \compatglossarystyle{mcolindexhypergroup}{%
9593 \csuse{@glscompstyle@index}%
9594 }%
```
Backward compatible mcoltree style.

```
9595 \compatglossarystyle{mcoltree}{%
9596 \csuse{@glscompstyle@tree}%
```
}%

Backward compatible mcoltreegroup style.

```
9598 \compatglossarystyle{mcolindextreegroup}{%
9599 \csuse{@glscompstyle@tree}%
9600 }%
```
Backward compatible mcoltreehypergroup style.

```
9601 \compatglossarystyle{mcolindextreehypergroup}{%
9602 \csuse{@glscompstyle@tree}%
9603 }%
```
Backward compatible mcoltreenoname style.

```
9604 \compatglossarystyle{mcoltreenoname}{%
9605 \csuse{@glscompstyle@tree}%
9606 }%
```
Backward compatible mcoltreenonamegroup style.

```
9607 \compatglossarystyle{mcoltreenonamegroup}{%
9608 \csuse{@glscompstyle@tree}%
9609 }%
```
Backward compatible mcoltreenonamehypergroup style. \compatglossarystyle{mcoltreenonamehypergroup}{% \csuse{@glscompstyle@tree}% }%

Backward compatible mcolalttree style.

```
9613 \compatglossarystyle{mcolalttree}{%
9614 \csuse{@glscompstyle@alttree}%
9615 }%
```
Backward compatible mcolalttreegroup style.

```
9616 \compatglossarystyle{mcolalttreegroup}{%
9617 \csuse{@glscompstyle@alttree}%
9618 }%
```
Backward compatible mcolalttreehypergroup style.

```
9619 \compatglossarystyle{mcolalttreehypergroup}{%
9620 \csuse{@glscompstyle@alttree}%
9621 }%
```
Backward compatible superragged style.

```
9622 \compatglossarystyle{superragged}{%
9623 \renewcommand*{\glossaryentryfield}[5]{%
9624 \glsentryitem{##1}\glstarget{##1}{##2} & ##3\glspostdescription\space ##5%
9625 \tabularnewline}%
9626 \renewcommand*{\glossarysubentryfield}[6]{%
9627 &
9628 \glssubentryitem{##2}%
9629 \glstarget{##2}{\strut}##4\glspostdescription\space ##6%
9630 \tabularnewline}%
9631 }%
```
Backward compatible superraggedborder style.

```
9632 \compatglossarystyle{superraggedborder}{%
9633 \csuse{@glscompstyle@superragged}%
9634 }%
```
Backward compatible superraggedheader style.

```
9635 \compatglossarystyle{superraggedheader}{%
9636 \csuse{@glscompstyle@superragged}%
9637 }%
```
Backward compatible superraggedheaderborder style.

```
9638 \compatglossarystyle{superraggedheaderborder}{%
9639 \csuse{@glscompstyle@superragged}%
9640 }%
```
Backward compatible superragged3col style.

```
9641 \compatglossarystyle{superragged3col}{%
9642 \renewcommand*{\glossaryentryfield}[5]{%
9643 \glsentryitem{##1}\glstarget{##1}{##2} & ##3 & ##5\tabularnewline}%
9644 \renewcommand*{\glossarysubentryfield}[6]{%
9645 &
9646 \glssubentryitem{##2}%
9647 \glstarget{##2}{\strut}##4 & ##6\tabularnewline}%
9648 }%
```
Backward compatible superragged3colborder style.

```
9649 \compatglossarystyle{superragged3colborder}{%
9650 \csuse{@glscompstyle@superragged3col}%
9651 }%
```
Backward compatible superragged3colheader style.

```
9652 \compatglossarystyle{superragged3colheader}{%
9653 \csuse{@glscompstyle@superragged3col}%
9654 }%
```
Backward compatible superragged3colheaderborder style.

```
9655 \compatglossarystyle{superragged3colheaderborder}{%
9656 \csuse{@glscompstyle@superragged3col}%
9657 }%
```
Backward compatible altsuperragged4col style.

```
9658 \compatglossarystyle{altsuperragged4col}{%
9659 \renewcommand*{\glossaryentryfield}[5]{%
9660 \glsentryitem{##1}\glstarget{##1}{##2} & ##3 & ##4 & ##5\tabularnewline}%
9661 \renewcommand*{\glossarysubentryfield}[6]{%
9662 &
9663 \glssubentryitem{##2}%
9664 \glstarget{##2}{\strut}##4 & ##5 & ##6\tabularnewline}%
9665 }%
```
Backward compatible altsuperragged4colheader style.

```
9666 \compatglossarystyle{altsuperragged4colheader}{%
```

```
9667 \csuse{@glscompstyle@altsuperragged4col}%
9668 }%
```
Backward compatible altsuperragged4colborder style.

```
9669 \compatglossarystyle{altsuperragged4colborder}{%
9670 \csuse{@glscompstyle@altsuperragged4col}%
9671 }%
```
Backward compatible altsuperragged4colheaderborder style.

```
9672 \compatglossarystyle{altsuperragged4colheaderborder}{%
9673 \csuse{@glscompstyle@altsuperragged4col}%
9674 }%
```
Backward compatible super style.

```
9675 \compatglossarystyle{super}{%
9676 \renewcommand*{\glossaryentryfield}[5]{%
9677 \glsentryitem{##1}\glstarget{##1}{##2} & ##3\glspostdescription\space ##5\\}%
9678 \renewcommand*{\glossarysubentryfield}[6]{%
9679 &
9680 \glssubentryitem{##2}%
9681 \glstarget{##2}{\strut}##4\glspostdescription\space ##6\\}%
9682 }%
```
Backward compatible superborder style.

```
9683 \compatglossarystyle{superborder}{%
9684 \csuse{@glscompstyle@super}%
9685 }%
```
Backward compatible superheader style.

```
9686 \compatglossarystyle{superheader}{%
9687 \csuse{@glscompstyle@super}%
9688 }%
```
Backward compatible superheaderborder style.

```
9689 \compatglossarystyle{superheaderborder}{%
9690 \csuse{@glscompstyle@super}%
9691 }%
```
Backward compatible super3col style.

```
9692 \compatglossarystyle{super3col}{%
9693 \renewcommand*{\glossaryentryfield}[5]{%
9694 \glsentryitem{##1}\glstarget{##1}{##2} & ##3 & ##5\\}%
9695 \renewcommand*{\glossarysubentryfield}[6]{%
9696 &
9697 \glssubentryitem{##2}%
9698 \glstarget{##2}{\strut}##4 & ##6\\}%
9699 }%
```
Backward compatible super3colborder style.

```
9700 \compatglossarystyle{super3colborder}{%
9701 \csuse{@glscompstyle@super3col}%
9702 }%
```
Backward compatible super3colheader style.

```
9703 \compatglossarystyle{super3colheader}{%
9704 \csuse{@glscompstyle@super3col}%
9705 }%
```
Backward compatible super3colheaderborder style.

```
9706 \compatglossarystyle{super3colheaderborder}{%
9707 \csuse{@glscompstyle@super3col}%
0709 }%
```
Backward compatible super4col style.

```
9709 \compatglossarystyle{super4col}{%
9710 \renewcommand*{\glossaryentryfield}[5]{%
9711 \glsentryitem{##1}\glstarget{##1}{##2} & ##3 & ##4 & ##5\\}%
9712 \renewcommand*{\glossarysubentryfield}[6]{%
9713 &
9714 \glssubentryitem{##2}%
9715 \glstarget{##2}{\strut}##4 & ##5 & ##6\\}%
9716 }%
```
Backward compatible super4colheader style.

```
9717 \compatglossarystyle{super4colheader}{%
9718 \csuse{@glscompstyle@super4col}%
9719 }%
```

```
Backward compatible super4colborder style.
9720 \compatglossarystyle{super4colborder}{%
9721 \csuse{@glscompstyle@super4col}%
9722 }%
```

```
Backward compatible super4colheaderborder style.
9723 \compatglossarystyle{super4colheaderborder}{%
9724 \csuse{@glscompstyle@super4col}%
9725 }%
```
Backward compatible altsuper4col style.

```
9726 \compatglossarystyle{altsuper4col}{%
9727 \csuse{@glscompstyle@super4col}%
9728 }%
```
Backward compatible altsuper4colheader style.

```
9729 \compatglossarystyle{altsuper4colheader}{%
9730 \csuse{@glscompstyle@super4col}%
9731 }%
```
Backward compatible altsuper4colborder style.

```
9732 \compatglossarystyle{altsuper4colborder}{%
9733 \csuse{@glscompstyle@super4col}%
9734 }%
```

```
Backward compatible altsuper4colheaderborder style.
9735 \compatglossarystyle{altsuper4colheaderborder}{%
9736 \csuse{@glscompstyle@super4col}%
9737 }%
```
# 7 Accessibility Support (glossaries-accsupp Code)

The package is experimental. It is intended to provide a means of using the PDF accessibilty support in glossary entries. See the documentation for further details about accessibility support.

\NeedsTeXFormat{LaTeX2e}

Package version number now in line with main glossaries package number but will only be updated when glossaries-accsupp.sty is modified.

\ProvidesPackage{glossaries-accsupp}[2015/07/17 v4.17 (NLCT)

```
9740 Experimental glossaries accessibility]
```
Pass all options to glossaries:

\DeclareOption\*{\PassOptionsToPackage{\CurrentOption}{glossaries}}

Process options:

\ProcessOptions

ompatibleglossentry Override style compatibility macros:

 \def\compatibleglossentry#1#2{% \toks@{#2}% \protected@edef\@do@glossentry{% \noexpand\accsuppglossaryentryfield{#1}% 9747 {\noexpand\glsnamefont {\expandafter\expandonce\csname glo@\glsdetoklabel{#1}@name\endcsname}}% 9749 {\expandafter\expandonce\csname glo@\glsdetoklabel{#1}@desc\endcsname}% {\expandafter\expandonce\csname glo@\glsdetoklabel{#1}@symbol\endcsname}% {\the\toks@}% }% \@do@glossentry }

\compatiblesubglossentry

 \def\compatiblesubglossentry#1#2#3{% \toks@{#3}% \protected@edef\@do@subglossentry{% \noexpand\accsuppglossarysubentryfield{\number#1}% {#2}% {\noexpand\glsnamefont 9761 {\expandafter\expandonce\csname glo@\glsdetoklabel{#2}@name\endcsname}}% {\expandafter\expandonce\csname glo@\glsdetoklabel{#2}@desc\endcsname}% {\expandafter\expandonce\csname glo@\glsdetoklabel{#2}@symbol\endcsname}% {\the\toks@}% }% 9766 \@do@subglossentry }

Required packages:

 \RequirePackage{glossaries} \RequirePackage{accsupp}

# 7.1 Defining Replacement Text

The version 0.1 stored the replacement text in the symbol key. This has been changed to use the new keys defined here. Example of use:

```
\newglossaryentry{dr}{name=Dr,description={},access={Doctor}}
            access The replacement text corresponding to the name key:
                   9770 \define@key{glossentry}{access}{%
                   9771 \def\@glo@access{#1}%
                   9772 }
        textaccess The replacement text corresponding to the text key:
                   9773 \define@key{glossentry}{textaccess}{%
                   9774 \def\@glo@textaccess{#1}%
                   9775 }
       firstaccess The replacement text corresponding to the first key:
                   9776 \define@key{glossentry}{firstaccess}{%
                   9777 \def\@glo@firstaccess{#1}%
                   9778 }
      pluralaccess The replacement text corresponding to the plural key:
                   9779 \define@key{glossentry}{pluralaccess}{%
                   9780 \def\@glo@pluralaccess{#1}%
                   9781 }
 firstpluralaccess The replacement text corresponding to the firstplural key:
                   9782 \define@key{glossentry}{firstpluralaccess}{%
                   9783 \def\@glo@firstpluralaccess{#1}%
                   9784 }
      symbolaccess The replacement text corresponding to the symbol key:
                   9785 \define@key{glossentry}{symbolaccess}{%
                   9786 \def\@glo@symbolaccess{#1}%
                   9787 }
symbolpluralaccess The replacement text corresponding to the symbolplural key:
                   9788 \define@key{glossentry}{symbolpluralaccess}{%
                   9789 \def\@glo@symbolpluralaccess{#1}%
                   9790 }
 descriptionaccess The replacement text corresponding to the description key:
                   9791 \define@key{glossentry}{descriptionaccess}{%
                   9792 \def\@glo@descaccess{#1}%
```
}

```
riptionpluralaccess The replacement text corresponding to the descriptionplural key:
                    9794 \define@key{glossentry}{descriptionpluralaccess}{%
                    9795 \def\@glo@descpluralaccess{#1}%
                    9796 }
        shortaccess The replacement text corresponding to the short key:
                    9797 \define@key{glossentry}{shortaccess}{%
                    9798 \def\@glo@shortaccess{#1}%
                    9799 }
 shortpluralaccess The replacement text corresponding to the shortplural key:
                    9800 \define@key{glossentry}{shortpluralaccess}{%
                    9801 \def\@glo@shortpluralaccess{#1}%
                    9802 }
         longaccess The replacement text corresponding to the long key:
                    9803 \define@key{glossentry}{longaccess}{%
                    9804 \def\@glo@longaccess{#1}%
                    9805 }
  longpluralaccess The replacement text corresponding to the longplural key:
                    9806 \define@key{glossentry}{longpluralaccess}{%
                    9807 \def\@glo@longpluralaccess{#1}%
                    9808 }
                      There are no equivalent keys for the user1...user6 keys. The replacement text
                      would have to be explicitly put in the value, e.g., user 1 = {\glsaccsupp{\in\mathbb{S}{} \in \mathbb{S}}.
                        Append these new keys to \@gls@keymap:
                    9809 \appto\@gls@keymap{,%
                    9810 {access}{access},%
                    9811 {textaccess}{textaccess},%
                    9812 {firstaccess}{firstaccess},%
                    9813 {pluralaccess}{pluralaccess},%
                    9814 {firstpluralaccess}{firstpluralaccess},%
                    9815 {symbolaccess}{symbolaccess},%
                    9816 {symbolpluralaccess}{symbolpluralaccess},%
                    9817 {descaccess}{descaccess},%
                    9818 {descpluralaccess}{descpluralaccess},%
                    9819 {shortaccess}{shortaccess},%
                    9820 {shortpluralaccess}{shortpluralaccess},%
                    9821 {longaccess}{longaccess},%
                    9822 {longpluralaccess}{longpluralaccess}%
                    9823 }
```
\@gls@noaccess Indicates that no replacement text has been provided.

\def\@gls@noaccess{\relax}

Add to the start hook (the access key is initialised to the value of the symbol key at the start for backwards compatibility):

```
9825 \let\@gls@oldnewglossaryentryprehook\@newglossaryentryprehook
9826 \renewcommand*{\@newglossaryentryprehook}{%
9827 \@gls@oldnewglossaryentryprehook
```
\def\@glo@access{\@glo@symbol}%

### Initialise the other keys:

```
9829 \def\@glo@textaccess{\@glo@access}%
9830 \def\@glo@firstaccess{\@glo@access}%
9831 \def\@glo@pluralaccess{\@glo@textaccess}%
9832 \def\@glo@firstpluralaccess{\@glo@pluralaccess}%
9833 \def\@glo@symbolaccess{\relax}%
9834 \def\@glo@symbolpluralaccess{\@glo@symbolaccess}%
9835 \def\@glo@descaccess{\relax}%
9836 \def\@glo@descpluralaccess{\@glo@descaccess}%
9837 \def\@glo@shortaccess{\relax}%
9838 \def\@glo@shortpluralaccess{\@glo@shortaccess}%
9839 \def\@glo@longaccess{\relax}%
9840 \def\@glo@longpluralaccess{\@glo@longaccess}%
9841 }
```
# Add to the end hook:

```
9842 \let\@gls@oldnewglossaryentryposthook\@newglossaryentryposthook
9843 \renewcommand*{\@newglossaryentryposthook}{%
9844 \@gls@oldnewglossaryentryposthook
```
Store the access information:

```
9845 \expandafter
9846 \protected@xdef\csname glo@\@glo@label @access\endcsname{%
9847 \@glo@access}%
9848 \expandafter
9849 \protected@xdef\csname glo@\@glo@label @textaccess\endcsname{%
9850 \@glo@textaccess}%
9851 \expandafter
9852 \protected@xdef\csname glo@\@glo@label @firstaccess\endcsname{%
9853 \@glo@firstaccess}%
9854 \expandafter
9855 \protected@xdef\csname glo@\@glo@label @pluralaccess\endcsname{%
9856 \@glo@pluralaccess}%
9857 \expandafter
9858 \protected@xdef\csname glo@\@glo@label @firstpluralaccess\endcsname{%
9859 \@glo@firstpluralaccess}%
9860 \expandafter
9861 \protected@xdef\csname glo@\@glo@label @symbolaccess\endcsname{%
9862 \@glo@symbolaccess}%
9863 \expandafter
9864 \protected@xdef\csname glo@\@glo@label @symbolpluralaccess\endcsname{%
9865 \@glo@symbolpluralaccess}%
9866 \expandafter
```

```
9867 \protected@xdef\csname glo@\@glo@label @descaccess\endcsname{%
9868 \@glo@descaccess}%
9869 \expandafter
9870 \protected@xdef\csname glo@\@glo@label @descpluralaccess\endcsname{%
9871 \@glo@descpluralaccess}%
9872 \expandafter
9873 \protected@xdef\csname glo@\@glo@label @shortaccess\endcsname{%
9874 \@glo@shortaccess}%
9875 \expandafter
9876 \protected@xdef\csname glo@\@glo@label @shortpluralaccess\endcsname{%
9877 \@glo@shortpluralaccess}%
9878 \expandafter
9879 \protected@xdef\csname glo@\@glo@label @longaccess\endcsname{%
9880 \@glo@longaccess}%
9881 \expandafter
9882 \protected@xdef\csname glo@\@glo@label @longpluralaccess\endcsname{%
9883 \@glo@longpluralaccess}%
9884 }
```
# 7.2 Accessing Replacement Text

```
\glsentryaccess Get the value of the access key for the entry with the given label:
                     9885 \newcommand*{\glsentryaccess}[1]{%
                     9886 \@gls@entry@field{#1}{access}%
                     9887 }
\glsentrytextaccess Get the value of the textaccess key for the entry with the given label:
                     9888 \newcommand*{\glsentrytextaccess}[1]{%
                     9889 \@gls@entry@field{#1}{textaccess}%
                     9890 }
\glsentryfirstaccess Get the value of the firstaccess key for the entry with the given label:
                     9891 \newcommand*{\glsentryfirstaccess}[1]{%
                     9892 \@gls@entry@field{#1}{firstaccess}%
                     9893 }
lsentrypluralaccess Get the value of the pluralaccess key for the entry with the given label:
                     9894 \newcommand*{\glsentrypluralaccess}[1]{%
                     9895 \@gls@entry@field{#1}{pluralaccess}%
                     9896 }
\gamma firstpluralaccess Get the value of the firstpluralaccess key for the entry with the given label:
                     9897 \newcommand*{\glsentryfirstpluralaccess}[1]{%
                     9898 \csname glo@#1@firstpluralaccess\endcsname
                     9899 }
lsentrysymbolaccess Get the value of the symbolaccess key for the entry with the given label:
```

```
9900 \newcommand*{\glsentrysymbolaccess}[1]{%
```

```
9901 \@gls@entry@field{#1}{symbolaccess}%
                     9902 }
ysymbolpluralaccess Get the value of the symbolpluralaccess key for the entry with the given label:
                     9903 \newcommand*{\glsentrysymbolpluralaccess}[1]{%
                     9904 \@gls@entry@field{#1}{symbolpluralaccess}%
                    9905 }
\glsentrydescaccess Get the value of the descriptionaccess key for the entry with the given label:
                     9906 \newcommand*{\glsentrydescaccess}[1]{%
                     9907 \@gls@entry@field{#1}{descaccess}%
                    9908 }
\tt{trydescpluralaccess} Get the value of the descriptionpluralaccess key for the entry with the given la-
                      bel:
                     9909 \newcommand*{\glsentrydescpluralaccess}[1]{%
                     9910 \@gls@entry@field{#1}{descaccess}%
                     9911 }
\glsentryshortaccess Get the value of the shortaccess key for the entry with the given label:
                     9912 \newcommand*{\glsentryshortaccess}[1]{%
                    9913 \@gls@entry@field{#1}{shortaccess}%
                    9914 }
ryshortpluralaccess Get the value of the shortpluralaccess key for the entry with the given label:
                     9915 \newcommand*{\glsentryshortpluralaccess}[1]{%
                     9916 \@gls@entry@field{#1}{shortpluralaccess}%
                    9917 }
\glsentrylongaccess Get the value of the longaccess key for the entry with the given label:
                     9918 \newcommand*{\glsentrylongaccess}[1]{%
                     9919 \@gls@entry@field{#1}{longaccess}%
                     9920 }
\mutrylongpluralaccess Get the value of the longpluralaccess key for the entry with the given label:
                     9921 \newcommand*{\glsentrylongpluralaccess}[1]{%
                     9922 \@gls@entry@field{#1}{longpluralaccess}%
                    9923 }
        \glsaccsupp \glsaccsupp{〈replacement text〉}{〈text〉}
                      This can be redefined to use E or Alt instead of ActualText. (I don't have the
                      software to test the E or Alt options.)
                     9924 \newcommand*{\glsaccsupp}[2]{%
                     9925 \BeginAccSupp{ActualText=#1}#2\EndAccSupp{}%
                     9926 }
```

```
\xglsaccsupp Fully expands replacement text before calling \glsaccsupp
                    9927 \newcommand*{\xglsaccsupp}[2]{%
                    9928 \protected@edef\@gls@replacementtext{#1}%
                    9929 \expandafter\glsaccsupp\expandafter{\@gls@replacementtext}{#2}%
                    9930 }
\@gls@access@display
                    9931 \newcommand*{\@gls@access@display}[2]{%
                    9932 \protected@edef\@glo@access{#2}%
                    9933 \ifx\@glo@access\@gls@noaccess
                    9934 #1%
                    9935 \else
                    9936 \xglsaccsupp{\@glo@access}{#1}%
                    9937 \fi
                    9938 }
\glsnameaccessdisplay Displays the first argument with the accessibility text for the entry with the label
                      given by the second argument (if set).
                    9939 \DeclareRobustCommand*{\glsnameaccessdisplay}[2]{%
                    9940 \@gls@access@display{#1}{\glsentryaccess{#2}}%
                    9941 }
\glstextaccessdisplay As above but for the textaccess replacement text.
                    9942 \DeclareRobustCommand*{\glstextaccessdisplay}[2]{%
                    9943 \@gls@access@display{#1}{\glsentrytextaccess{#2}}%
                    9944 }
\glspluralaccessdisplay As above but for the pluralaccess replacement text.
                    9945 \DeclareRobustCommand*{\glspluralaccessdisplay}[2]{%
                    9946 \@gls@access@display{#1}{\glsentrypluralaccess{#2}}%
                    9947 }
sfirstaccessdisplay As above but for the firstaccess replacement text.
                    9948 \DeclareRobustCommand*{\glsfirstaccessdisplay}[2]{%
                    9949 \@gls@access@display{#1}{\glsentryfirstaccess{#2}}%
                    9950 }
\mathsf{p}luralaccessdis\mathsf{p}lay \;\; As above but for the firstpluralaccess replacement text.
                    9951 \DeclareRobustCommand*{\glsfirstpluralaccessdisplay}[2]{%
                    9952 \@gls@access@display{#1}{\glsentryfirstpluralaccess{#2}}%
                    9953 }
\sigmasymbolaccessdisplay As above but for the symbolaccess replacement text.
                    9954 \DeclareRobustCommand*{\glssymbolaccessdisplay}[2]{%
                    9955 \@gls@access@display{#1}{\glsentrysymbolaccess{#2}}%
                    9956 }
```

```
\glssymbolpluralaccessdisplay As above but for the symbolpluralaccess replacement text.
                    9957 \DeclareRobustCommand*{\glssymbolpluralaccessdisplay}[2]{%
                    9958 \@gls@access@display{#1}{\glsentrysymbolpluralaccess{#2}}%
                    9959 }
\delta iptionaccessdisplay As above but for the descriptionaccess replacement text.
                    9960 \DeclareRobustCommand*{\glsdescriptionaccessdisplay}[2]{%
                    9961 \@gls@access@display{#1}{\glsentrydescaccess{#2}}%
                    9962 }
\mathbf{p}luralaccessdisplay As above but for the descriptionpluralaccess replacement text.
                    9963 \DeclareRobustCommand*{\glsdescriptionpluralaccessdisplay}[2]{%
                    9964 \@gls@access@display{#1}{\glsentrydescpluralaccess{#2}}%
                    9965 }
sshortaccessdisplay As above but for the shortaccess replacement text.
                    9966 \DeclareRobustCommand*{\glsshortaccessdisplay}[2]{%
                    9967 \@gls@access@display{#1}{\glsentryshortaccess{#2}}%
                    9968 }
\mathsf{p}luralaccessdisplay \; As above but for the shortpluralaccess replacement text.
                    9969 \DeclareRobustCommand*{\glsshortpluralaccessdisplay}[2]{%
                    9970 \@gls@access@display{#1}{\glsentryshortpluralaccess{#2}}%
                    9971 }
<code>lslongaccessdisplay As</code> above but for the longaccess replacement text.
                    9972 \DeclareRobustCommand*{\glslongaccessdisplay}[2]{%
                    9973 \@gls@access@display{#1}{\glsentrylongaccess{#2}}%
                    9974 }
pluralaccessdisplay As above but for the longpluralaccess replacement text.
                    9975 \DeclareRobustCommand*{\glslongpluralaccessdisplay}[2]{%
                    9976 \@gls@access@display{#1}{\glsentrylongpluralaccess{#2}}%
                    9977 }
 \glsaccessdisplay Gets the replacement text corresponding to the named key given by the first
                      argument and calls the appropriate command defined above.
                    9978 \DeclareRobustCommand*{\glsaccessdisplay}[3]{%
                    9979 \@ifundefined{gls#1accessdisplay}%
                    9980 {%
                    9981 \PackageError{glossaries-accsupp}{No accessibility support
                    9982 for key '#1'}{}%
                    9983 }%
                    9984 {%
                    9985 \csname gls#1accessdisplay\endcsname{#2}{#3}%
                    9986 }%
                    9987 }
```

```
\Boxs@default@entryfmt Redefine the default entry format to use accessibility information
                9988 \renewcommand*{\@@gls@default@entryfmt}[2]{%
                9989 \ifdefempty\glscustomtext
                9990 {%
                9991 \glsifplural
                9992 {%
                 Plural form
                9993 \glscapscase
                9994 {%
                 Don't adjust case
                9995 \ifglsused\glslabel
                9996 {%
                 Subsequent use
                9997 #2{\glspluralaccessdisplay
                9998 {\glsentryplural{\glslabel}}{\glslabel}}}
                9999 {\glsdescription pluralaccessdisplay}10000 {\glsentrydescplural{\glslabel}}{\glslabel}}}
               10001 {\glssymbolpluralaccessdisplay
               10002 {\glsentrysymbolplural{\glslabel}}{\glslabel}}
               10003 {\glsinsert}%<br>10004 }%
               10004 }%<br>10005 {%
               10005
                 First use
               10006 #1{\glsfirstpluralaccessdisplay
               10007 {\glsentryfirstplural{\glslabel}}{\glslabel}}%
               10008 {\glsdescriptionpluralaccessdisplay
               10009 {\glsentrydescplural{\glslabel}}{\glslabel}}%
               10010 {\glssymbolpluralaccessdisplay
               10011 {\glsentrysymbolplural{\glslabel}}{\glslabel}}}
               10012 {\glsinsert}%
               10013 }%
               10014 }%
               10015 {%
                 Make first letter upper case
               10016 \ifglsused\glslabel
               10017 {%
                 Subsequent use.
               10018 #2{\glspluralaccessdisplay
               10019 {\Glsentryplural{\glslabel}}{\glslabel}}%
               10020 {\glsdescriptionpluralaccessdisplay
               10021 {\glsentrydescplural{\glslabel}}{\glslabel}}%
               10022 {\glssymbolpluralaccessdisplay
               10023 {\glsentrysymbolplural{\glslabel}}{\glslabel}}%
               10024 {\glsinsert}%
               10025 }%
               10026 {%
```

```
First use
10027 #1{\glsfirstpluralaccessdisplay
10028 {\Glsentryfirstplural{\glslabel}}{\glslabel}}%
10029 {\glsdescriptionpluralaccessdisplay
10030 {\glsentrydescplural{\glslabel}}{\glslabel}}%
10031 {\glssymbolpluralaccessdisplay
10032 {\glsentrysymbolplural{\glslabel}}{\glslabel}}%
10033 {\glsinsert}%<br>10034 }%
10034<br>10035 }%
10035 }%<br>10036 {%
10036
 Make all upper case
10037 \ifglsused\glslabel
10038 {%
 Subsequent use
10039 \MakeUppercase{%
10040   #2{\glspluralaccessdisplay
10041 {\glsentryplural{\glslabel}}{\glslabel}}}
10042 {\glsdescriptionpluralaccessdisplay
10043 {\glsentrydescplural{\glslabel}}{\glslabel}}}
10044 {\glssymbolpluralaccessdisplay
10045 {\glsentrysymbolplural{\glslabel}}{\glslabel}}}
10046 {\glsinsert}}%
10047 }%
10048 {%
 First use
10049 \MakeUppercase{%
10050 #1{\glsfirstpluralaccessdisplay
10051 {\glsentryfirstplural{\glslabel}}{\glslabel}}%
10052 {\glsdescriptionpluralaccessdisplay
10053 {\glsentrydescplural{\glslabel}}{\glslabel}}}
10054 {\glssymbolpluralaccessdisplay
10055 {\glsentrysymbolplural{\glslabel}}{\glslabel}}%
10056 {\glsinsert}}%
10057 }%
10058 }%
10059 }%
10060 {%
 Singular form
10061 \glscapscase
10062 {%
 Don't adjust case
10063 \ifglsused\glslabel
10064 {%
```
Subsequent use

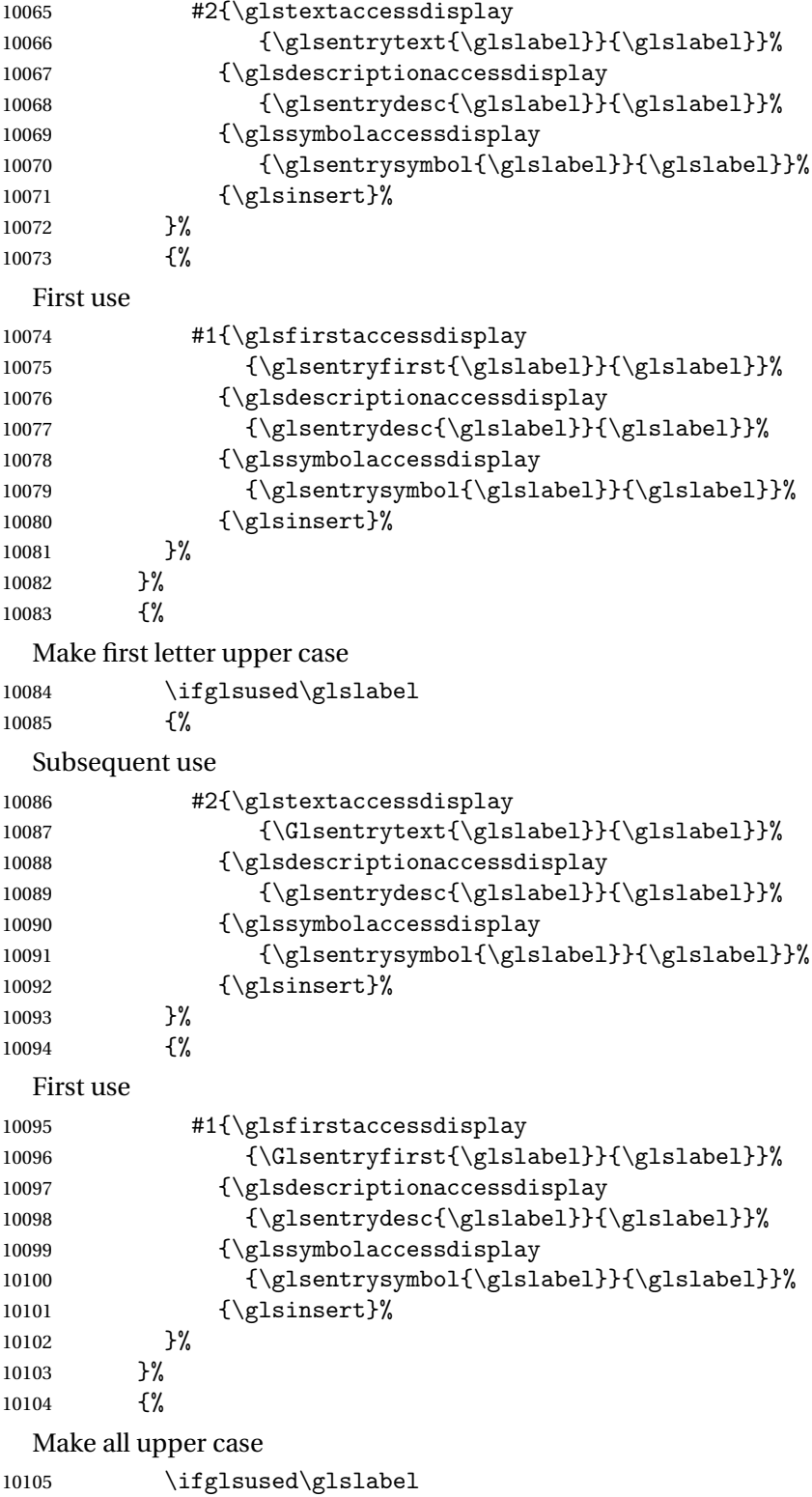

{%

```
Subsequent use
10107 \MakeUppercase{%
10108 #2{\glstextaccessdisplay
10109 {\glsentrytext{\glslabel}}{\glslabel}}}
10110 {\glsdescriptionaccessdisplay
10111 {\glsentrydesc{\glslabel}}{\glslabel}}%
10112 {\glssymbolaccessdisplay
10113 {\glsentrysymbol{\glslabel}}{\glslabel}}}
10114 {\glsinsert}}%
10115 }%
10116 {%
 First use
10117 \MakeUppercase{%
10118 #1{\glsfirstaccessdisplay
10119 {\glsentryfirst{\glslabel}}{\glslabel}10120 {\glsdescriptionaccessdisplay
10121 {\glsentrydesc{\glslabel}}{\glslabel}}}
10122 {\glssymbolaccessdisplay
10123 {\glsentrysymbol{\glslabel}}{\glslabel}}}
10124 {\glsinsert}}%
10125 }%
10126 }%
10127 }%
10128 }%
10129 {%
 Custom text provided in \glsdisp
10130 \ifglsused{\glslabel}%
10131 {%
 Subsequent use
10132 #2{\glscustomtext}%
10133 {\glsdescriptionaccessdisplay
10134 {\glsentrydesc{\glslabel}}{\glslabel}}%
10135 {\glssymbolaccessdisplay
10136 {\glsentrysymbol{\glslabel}}{\glslabel}}}
10137 {\glsinsert}%
10138 }%
10139 {%
 First use
10140 #1{\glscustomtext}%
10141 {\glsdescriptionaccessdisplay
10142 {\glsentrydesc{\glslabel}}{\glslabel}}%
10143 {\glssymbolaccessdisplay
10144 {\glsentrysymbol{\glslabel}}{\glslabel}}}
10145 {\glsinsert}%
10146 }%
10147 }%
10148 }
```

```
\glsgenentryfmt Redefine to use accessibility information.
            10149 \renewcommand*{\glsgenentryfmt}{%
            10150 \ifdefempty\glscustomtext
            10151 {%
            10152 \glsifplural
            10153 {%
              Plural form
            10154 \glscapscase
            10155 \{%
              Don't adjust case
            10156 \ifglsused\glslabel
            10157 {%
              Subsequent use
            10158 \glspluralaccessdisplay
            10159 {\glsentryplural{\glslabel}}{\glslabel}%
            10160 \glsinsert
            10161 }%
            10162 {%
              First use
            10163 \glsfirstpluralaccessdisplay
            10164 {\glsentryfirstplural{\glslabel}}{\glslabel}%
            10165 \glsinsert
            10166 }%
            10167 }%
            10168 {%
              Make first letter upper case
            10169 \ifglsused\glslabel
            10170 {%
              Subsequent use.
            10171 \glspluralaccessdisplay
            10172 {\Glsentryplural{\glslabel}}{\glslabel}%
            10173 \glsinsert
            10174 }%
            10175 {%
              First use
            10176 \glsfirstpluralaccessdisplay
            10177 {\Glsentryfirstplural{\glslabel}}{\glslabel}%
            10178 \glsinsert
            10179 }%
            10180 }%
            10181 {%
              Make all upper case
            10182 \ifglsused\glslabel
            10183 {%
```

```
Subsequent use
10184 \glspluralaccessdisplay
10185 {\mfirstucMakeUppercase{\glsentryplural{\glslabel}}}%
10186 {\glslabel}%
10187 \mfirstucMakeUppercase{\glsinsert}%
10188 }%
10189 {%
 First use
10190 \glsfirstpluralacessdisplay
10191 {\mfirstucMakeUppercase{\glsentryfirstplural{\glslabel}}}%
10192 {\glslabel}%
10193 \mfirstucMakeUppercase{\glsinsert}%<br>10194 }%
10194<br>10195 }%
10195
10196 }%
10197 {%
 Singular form
10198 \glscapscase
10199 {%
 Don't adjust case
10200 \ifglsused\glslabel
10201 \{ \%Subsequent use
10202 \glstextaccessdisplay{\glsentrytext{\glslabel}}{\glslabel}%
10203 \glsinsert<br>10204 }%
10204
10205 {%
 First use
10206 \glsfirstaccessdisplay{\glsentryfirst{\glslabel}}{\glslabel}%
10207 \glsinsert
10208 }%
10209 }%
10210 {%
 Make first letter upper case
10211 \ifglsused\glslabel
10212 {%
 Subsequent use
10213 \glstextaccessdisplay{\Glsentrytext{\glslabel}}{\glslabel}%
10214 \glsinsert
10215 }%
10216 {%
 First use
10217 \glsfirstaccessdisplay{\Glsentryfirst{\glslabel}}{\glslabel}%
10218 \glsinsert
```
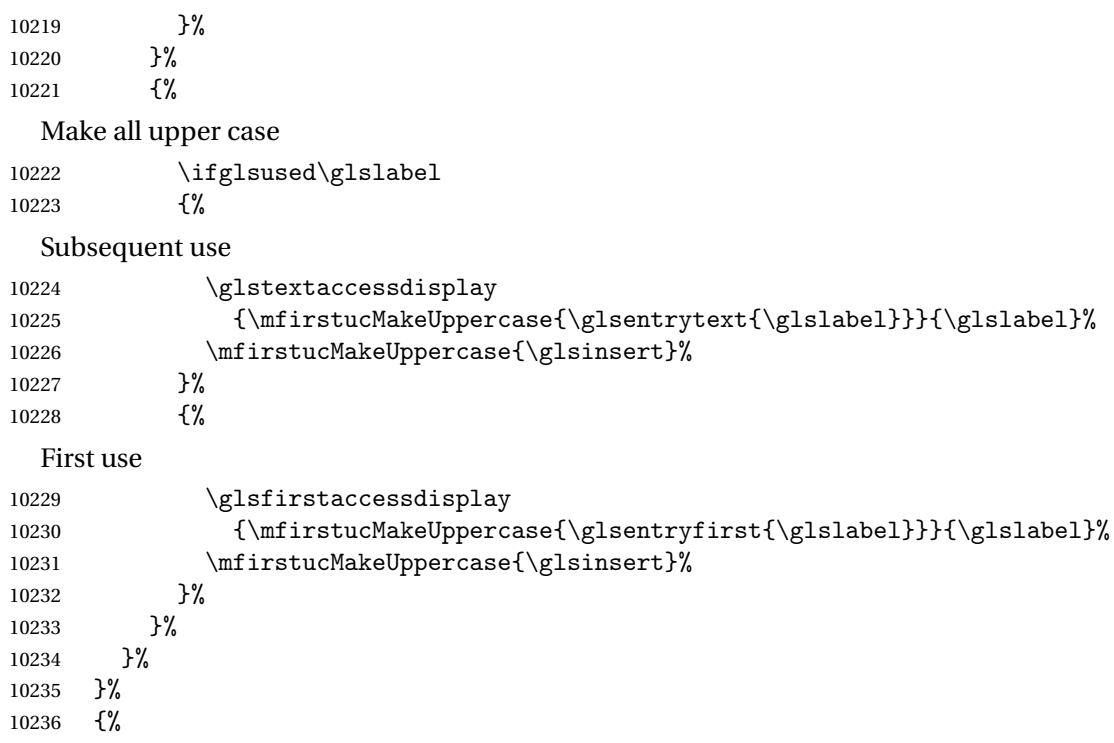

Custom text provided in \glsdisp. (The insert should be empty at this point.) The accessibility information, if required, will have to be explicitly included in the custom text.

```
10237 \glscustomtext\glsinsert
10238 }%
10239 }
```
\glsgenacfmt Redefine to include accessibility information.

```
10240 \renewcommand*{\glsgenacfmt}{%
10241 \ifdefempty\glscustomtext<br>10242 {%
10242<br>10243\iff \{%
10244
```
Subsequent use:

10245 \glsifplural {%

Subsequent plural form:

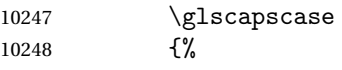

Subsequent plural form, don't adjust case:

```
10249 \acronymfont
10250 {\glsshortpluralaccessdisplay
10251 {\glsentryshortpl{\glslabel}}{\glslabel}}}
10252 \glsinsert
```

```
10253 }%<br>10254 {%
10254
```
Subsequent plural form, make first letter upper case:

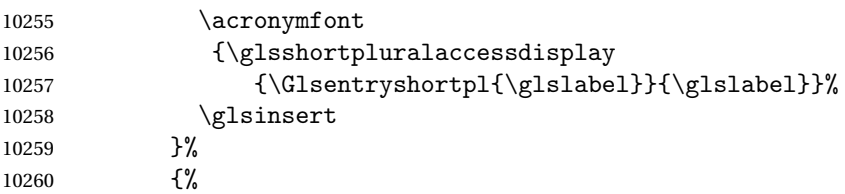

Subsequent plural form, all caps:

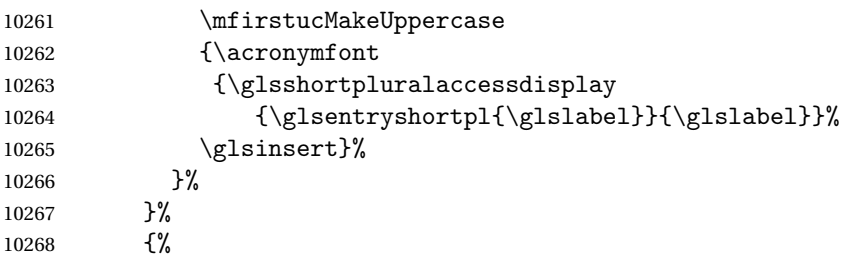

Subsequent singular form

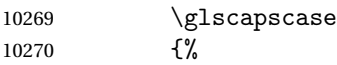

Subsequent singular form, don't adjust case:

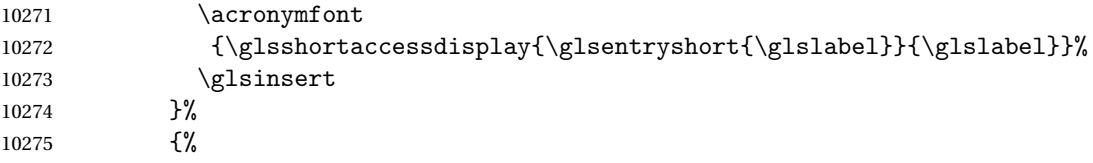

Subsequent singular form, make first letter upper case:

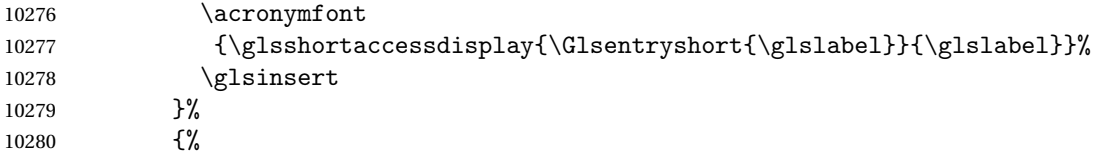

Subsequent singular form, all caps:

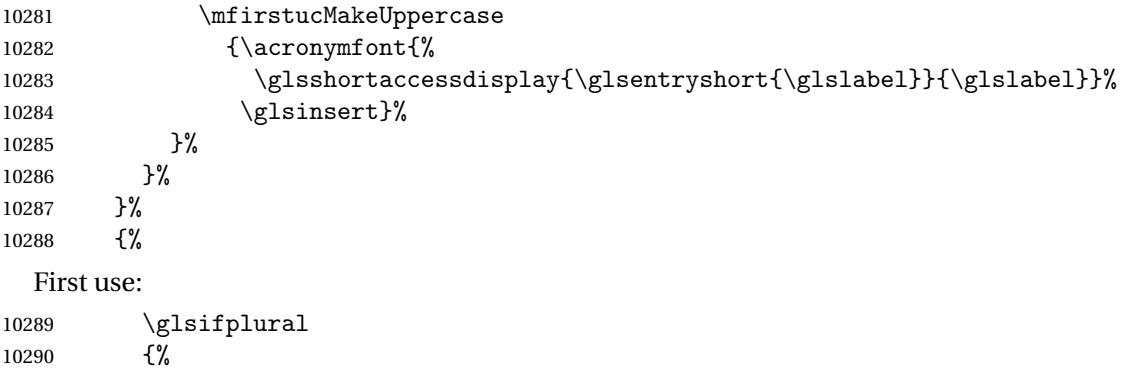

First use plural form: 10291 \glscapscase 10292 {% First use plural form, don't adjust case: 10293 \genplacrfullformat{\glslabel}{\glsinsert}%<br>10294 }% 10294 10295 {% First use plural form, make first letter upper case: 10296 \Genplacrfullformat{\glslabel}{\glsinsert}%<br>10297 }% 10297 10298 {% First use plural form, all caps: 10299 \mfirstucMakeUppercase 10300 {\genplacrfullformat{\glslabel}{\glsinsert}}%  $10301$  }% 10302 }% 10303 {% First use singular form 10304 \glscapscase 10305 {% First use singular form, don't adjust case: 10306 \genacrfullformat{\glslabel}{\glsinsert}% 10307 }% 10308 {% First use singular form, make first letter upper case: 10309 \Genacrfullformat{\glslabel}{\glsinsert}% 10310 }% 10311 {% First use singular form, all caps: 10312 \mfirstucMakeUppercase 10313 {\genacrfullformat{\glslabel}{\glsinsert}}% 10314 }% 10315 }% 10316 }% 10317 }% 10318 {% User supplied text. (The insert should be empty at this point.) The accessibility information, if required, will have to be explicitly included in the custom text.

10319 \glscustomtext 10320 }% 10321 }

\genacrfullformat Redefine to include accessibility information. 10322 \renewcommand\*{\genacrfullformat}[2]{%

```
10323 \glslongaccessdisplay{\glsentrylong{#1}}{#1}#2\space
10324 (\glsshortaccessdisplay{\protect\firstacronymfont{\glsentryshort{#1}}}{#1})%
10325 }
```
# \Genacrfullformat Redefine to include accessibility information.

```
10326 \renewcommand*{\Genacrfullformat}[2]{%
10327 \glslongaccessdisplay{\Glsentrylong{#1}}{#1}#2\space
10328 (\glsshortaccessdisplay{\protect\firstacronymfont{\Glsentryshort{#1}}}{#1})%
10329 }
```
\genplacrfullformat Redefine to include accessibility information.

```
10330 \renewcommand*{\genplacrfullformat}[2]{%
10331 \glslongpluralaccessdisplay{\glsentrylongpl{#1}}{#1}#2\space
10332 (\glsshortpluralaccessdisplay
10333 {\protect\firstacronymfont{\glsentryshortpl{#1}}}{#1})%
10334 }
```
\Genplacrfullformat Redefine to include accessibility information.

```
10335 \renewcommand*{\Genplacrfullformat}[2]{%
10336 \glslongpluralaccessdisplay{\Glsentrylongpl{#1}}{#1}#2\space
10337 (\glsshortpluralaccessdisplay
10338 {\protect\firstacronymfont{\glsentryshortpl{#1}}}{#1})%
10339 }
```
#### \@acrshort

```
10340 \def\@acrshort#1#2[#3]{%
10341 \glsdoifexists{#2}%
10342 {%
10343 \let\do@gls@link@checkfirsthyper\relax
10344 \let\glsifplural\@secondoftwo
10345 \let\glscapscase\@firstofthree
10346 \let\glsinsert\@empty
10347 \def\glscustomtext{%
10348 \acronymfont{\glsshortaccessdisplay{\glsentryshort{#2}}{#2}}#3%
10349 }%
```
#### Call \@gls@link

```
10350 \@gls@link[#1]{#2}{\csname gls@\glstype @entryfmt\endcsname}%
10351 }%
10352 \glspostlinkhook
```
}

## \@Acrshort

```
10354 \def\@Acrshort#1#2[#3]{%
10355 \glsdoifexists{#2}%
10356 {%
10357 \let\do@gls@link@checkfirsthyper\relax
```

```
10358 \let\glsifplural\@secondoftwo
10359 \let\glscapscase\@secondofthree
10360 \let\glsinsert\@empty
10361 \def\glscustomtext{%
10362 \acronymfont{\glsshortaccessdisplay{\Glsentryshort{#2}}{#2}}#3%
10363 }%
```
Call \@gls@link

```
10364 \@gls@link[#1]{#2}{\csname gls@\glstype @entryfmt\endcsname}%
10365 }%
```
 \glspostlinkhook }

### \@ACRshort

```
10368 \def\@ACRshort#1#2[#3]{%
10369 \glsdoifexists{#2}%
10370 {%
10371 \let\do@gls@link@checkfirsthyper\relax
10372 \let\glsifplural\@secondoftwo
10373 \let\glscapscase\@thirdofthree
10374 \let\glsinsert\@empty
10375 \def\glscustomtext{%
10376 \acronymfont{\glsshortaccessdisplay
10377 {\MakeUppercase{\glsentryshort{#2}}}{#2}}#3%
10378 }%
```
Call \@gls@link

```
10379 \@gls@link[#1]{#2}{\csname gls@\glstype @entryfmt\endcsname}%
10380 }%
```
 \glspostlinkhook }

# \@acrlong

```
10383 \def\@acrlong#1#2[#3]{%
10384 \glsdoifexists{#2}%
10385 {%
10386 \let\do@gls@link@checkfirsthyper\relax
10387 \let\glsifplural\@secondoftwo
10388 \let\glscapscase\@firstofthree
10389 \let\glsinsert\@empty
10390 \def\glscustomtext{%
10391 \acronymfont{\glslongaccessdisplay{\glsentrylong{#2}}{#2}}#3%
10392 }%
```
# Call \@gls@link

```
10393 \@gls@link[#1]{#2}{\csname gls@\glstype @entryfmt\endcsname}%
10394 }%
```

```
10395 \glspostlinkhook
10396 }
```
### \@Acrlong

```
10397 \def\@Acrlong#1#2[#3]{%
10398 \glsdoifexists{#2}%
10399 {%
10400 \let\do@gls@link@checkfirsthyper\relax
10401 \let\glsifplural\@secondoftwo
10402 \let\glscapscase\@firstofthree
10403 \let\glsinsert\@empty
10404 \def\glscustomtext{%
10405 \acronymfont{\glslongaccessdisplay{\Glsentrylong{#2}}{#2}}#3%
10406 }%
  Call \@gls@link
10407 \@gls@link[#1]{#2}{\csname gls@\glstype @entryfmt\endcsname}%
10408 }%
```

```
10409 \glspostlinkhook
10410 }
```
### \@ACRlong

```
10411 \def\@ACRlong#1#2[#3]{%
10412 \glsdoifexists{#2}%
10413 {%
10414 \let\do@gls@link@checkfirsthyper\relax
10415 \let\glsifplural\@secondoftwo
10416 \let\glscapscase\@firstofthree
10417 \let\glsinsert\@empty
10418 \def\glscustomtext{%
10419 \acronymfont{\glslongaccessdisplay{%
10420 \MakeUppercase{\glsentrylong{#2}}}{#2}#3}%
10421 }%
  Call \@gls@link
10422 \@gls@link[#1]{#2}{\csname gls@\glstype @entryfmt\endcsname}%
10423 }%
10424 \glspostlinkhook
10425 }
```
# 7.3 Displaying the Glossary

We need to redefine the way the glossary entries are formatted to include the accessibility support. The predefined glossary styles use \glossentryname, \glossentrydesc and \glossentrysymbol, but we need to provide compatibility with earlier versions in case users have defined their own styles using \accsuppglossaryentryfield and \accsuppglossarysubentryfield.

```
Now redefine \glossentryname, \glossentrydesc and \glossentrysymbol
  etc so they use the accessibility stuff.
10426 \renewcommand*{\glossentryname}[1]{%
10427 \glsdoifexists{#1}%
10428 {%
10429 \glsnamefont{\glsnameaccessdisplay{\glsentryname{#1}}{#1}}%
10430 }%
10431 }
10432 \renewcommand*{\glossentryname}[1]{%
10433 \glsdoifexists{#1}%
10434 {%
10435 \glsnamefont{\glsnameaccessdisplay{\Glsentryname{#1}}{#1}}%
10436 }%
10437 }
10438 \renewcommand*{\glossentrydesc}[1]{%
10439 \glsdoifexists{#1}%
10440 {%
10441 \glsdescriptionaccessdisplay{\glsentrydesc{#1}}{#1}%
10442 }%
10443 }
10444 \renewcommand*{\Glossentrydesc}[1]{%
10445 \glsdoifexists{#1}%
10446 {%
10447 \glsdescriptionaccessdisplay{\Glsentrydesc{#1}}{#1}%
10448 }%
10449 }
10450 \renewcommand*{\glossentrysymbol}[1]{%
10451 \glsdoifexists{#1}%
10452 {%
10453 \glssymbolaccessdisplay{\glsentrysymbol{#1}}{#1}%
10454 }%
10455 }
10456 \renewcommand*{\Glossentrysymbol}[1]{%
10457 \glsdoifexists{#1}%
10458 {%
10459 \glssymbolaccessdisplay{\Glsentrysymbol{#1}}{#1}%<br>10460 }%
10460
10461 }
```
#### pglossaryentryfield

 \newcommand\*{\accsuppglossaryentryfield}[5]{% \glossaryentryfield{#1}% {\glsnameaccessdisplay{#2}{#1}}% {\glsdescriptionaccessdisplay{#3}{#1}}% {\glssymbolaccessdisplay{#4}{#1}}{#5}% }

 $\nossarysubentryfield$ 

```
10468 \newcommand*{\accsuppglossarysubentryfield}[6]{%
10469 \glossarysubentryfield{#1}{#2}%
10470 {\glsnameaccessdisplay{#3}{#2}}%
10471 {\glsdescriptionaccessdisplay{#4}{#2}}%
10472 {\glssymbolaccessdisplay{#5}{#2}}{#6}%
10473 }
```
# 7.4 Acronyms

Redefine acronym styles provided by glossaries:

long-short 〈*long*〉 (〈*short*〉) acronym style.

```
10474 \renewacronymstyle{long-short}%
```
{%

Check for long form in case this is a mixed glossary.

```
10476 \ifglshaslong{\glslabel}{\glsgenacfmt}{\glsgenentryfmt}%
10477 }%
10478 {%
10479 \renewcommand*{\GenericAcronymFields}{description={\the\glslongtok}}%
10480 \renewcommand*{\genacrfullformat}[2]{%
10481 \glslongaccessdisplay{\glsentrylong{##1}}{##1}##2\space
10482 (\glsshortaccessdisplay
10483 {\protect\firstacronymfont{\glsentryshort{##1}}}{##1})%
10484 }%
10485 \renewcommand*{\Genacrfullformat}[2]{%
10486 \glslongaccessdisplay{\Glsentrylong{##1}}{##1}##2\space
10487 (\glsshortaccessdisplay
10488 {\protect\firstacronymfont{\glsentryshort{##1}}}{##1})%
10489 }%
10490 \renewcommand*{\genplacrfullformat}[2]{%
10491 \glslongpluralaccessdisplay{\glsentrylongpl{##1}}{##1}##2\space
10492 (\glsshortpluralaccessdisplay
10493 {\protect\firstacronymfont{\glsentryshortpl{##1}}}{##1})%
10494 }%
10495 \renewcommand*{\Genplacrfullformat}[2]{%
10496 \glslongpluralaccessdisplay{\Glsentrylongpl{##1}}{##1}##2\space
10497 (\glsshortpluralaccessdisplay
10498 {\protect\firstacronymfont{\glsentryshortpl{##1}}}{##1})%
10499 }%
10500 \renewcommand*{\acronymentry}[1]{%
10501 \glsshortaccessdisplay{\acronymfont{\glsentryshort{##1}}}{##1}}
10502 \renewcommand*{\acronymsort}[2]{##1}%
10503 \renewcommand*{\acronymfont}[1]{##1}%
10504 \renewcommand*{\firstacronymfont}[1]{\acronymfont{##1}}%
10505 \renewcommand*{\acrpluralsuffix}{\glspluralsuffix}%
10506 }
```

```
short-long \langle short \rangle (\langle long \rangle) acronym style.
```

```
10507 \renewacronymstyle{short-long}%
10508 {%
  Check for long form in case this is a mixed glossary.
10509 \ifglshaslong{\glslabel}{\glsgenacfmt}{\glsgenentryfmt}%
10510 }%
10511 {%
10512 \renewcommand*{\GenericAcronymFields}{description={\the\glslongtok}}%
10513 \renewcommand*{\genacrfullformat}[2]{%
10514 \glsshortaccessdisplay
10515 {\protect\firstacronymfont{\glsentryshort{##1}}}{##1}##2\space
10516 (\glslongaccessdisplay{\glsentrylong{##1}}{##1})%
10517 }%
10518 \renewcommand*{\Genacrfullformat}[2]{%
10519 \glsshortaccessdisplay
10520 {\protect\firstacronymfont{\Glsentryshort{##1}}}{##1}##2\space
10521 (\glslongaccessdisplay{\glsentrylong{##1}}{##1})%
10522 }%
10523 \renewcommand*{\genplacrfullformat}[2]{%
10524 \glsshortpluralaccessdisplay
10525 {\protect\firstacronymfont{\glsentryshortpl{##1}}}{##1}##2\space
10526 (\glslongpluralaccessdisplay
10527 {\glsentrylongpl{##1}}{##1})%
10528 }%
10529 \renewcommand*{\Genplacrfullformat}[2]{%
10530 \glsshortpluralaccessdisplay
10531 {\protect\firstacronymfont{\Glsentryshortpl{##1}}}{##1}##2\space
10532 (\glslongpluralaccessdisplay{\glsentrylongpl{##1}}{##1})%
10533 }%
10534 \renewcommand*{\acronymentry}[1]{%
10535 \glsshortaccessdisplay{\acronymfont{\glsentryshort{##1}}}{##1}}%
10536 \renewcommand*{\acronymsort}[2]{##1}%
10537 \renewcommand*{\acronymfont}[1]{##1}%
10538 \renewcommand*{\firstacronymfont}[1]{\acronymfont{##1}}%
10539 \renewcommand*{\acrpluralsuffix}{\glspluralsuffix}%
10540 }
```
long-short-desc 〈*long*〉 ({〈*short*〉}) acronym style that has an accompanying description (which the user needs to supply).

```
10541 \renewacronymstyle{long-short-desc}%
10542 {%
10543 \GlsUseAcrEntryDispStyle{long-short}%
10544 }%
10545 {%
10546 \GlsUseAcrStyleDefs{long-short}%
10547 \renewcommand*{\GenericAcronymFields}{}%
10548 \renewcommand*{\acronymsort}[2]{##2}%
```

```
10549 \renewcommand*{\acronymentry}[1]{%
```

```
10550 \glslongaccessdisplay{\glsentrylong{##1}}{##1}\space
                  10551 (\glsshortaccessdisplay{\acronymfont{\glsentryshort{##1}}}{##1})}%
                  10552 }
long-sc-short-desc 〈long〉 (\textsc{〈short〉}) acronym style that has an accompanying descrip-
                    tion (which the user needs to supply).
                  10553 \renewacronymstyle{long-sc-short-desc}%
                  10554 {%
                  10555 \GlsUseAcrEntryDispStyle{long-sc-short}%
                  10556 }%
                  10557 {%
                  10558 \GlsUseAcrStyleDefs{long-sc-short}%
                  10559 \renewcommand*{\GenericAcronymFields}{}%
                  10560 \renewcommand*{\acronymsort}[2]{##2}%
                  10561 \renewcommand*{\acronymentry}[1]{%
                  10562 \glslongaccessdisplay{\glsentrylong{##1}}{##1}\space
                  10563 (\glsshortaccessdisplay{\acronymfont{\glsentryshort{##1}}}{##1})}%
                  10564 }
long-sm-short-desc 〈long〉 (\textsmaller{〈short〉}) acronym style that has an accompanying de-
                    scription (which the user needs to supply).
                  10565 \renewacronymstyle{long-sm-short-desc}%
                  10566 {%
                  10567 \GlsUseAcrEntryDispStyle{long-sm-short}%
                  10568 }%
                  10569 {%
                  10570 \GlsUseAcrStyleDefs{long-sm-short}%
                  10571 \renewcommand*{\GenericAcronymFields}{}%
                  10572 \renewcommand*{\acronymsort}[2]{##2}%
                  10573 \renewcommand*{\acronymentry}[1]{%
                  10574 \glslongaccessdisplay{\glsentrylong{##1}}{##1}\space
                  10575 (\glsshortaccessdisplay{\acronymfont{\glsentryshort{##1}}}{##1})}%
                  10576 }
   short-long-desc 〈short〉 ({〈long〉}) acronym style that has an accompanying description (which
                    the user needs to supply).
                  10577 \renewacronymstyle{short-long-desc}%
                  10578 {%
                  10579 \GlsUseAcrEntryDispStyle{short-long}%
                  10580 }%
                  10581 {%
                  10582 \GlsUseAcrStyleDefs{short-long}%
                  10583 \renewcommand*{\GenericAcronymFields}{}%
                  10584 \renewcommand*{\acronymsort}[2]{##2}%
                  10585 \renewcommand*{\acronymentry}[1]{%
                  10586 \glslongaccessdisplay{\glsentrylong{##1}}{##1}\space
                  10587 (\glsshortaccessdisplay{\acronymfont{\glsentryshort{##1}}}{##1})}%
```
}

sc-short-long-desc 〈*long*〉 (\textsc{〈*short*〉}) acronym style that has an accompanying description (which the user needs to supply). \renewacronymstyle{sc-short-long-desc}% {% \GlsUseAcrEntryDispStyle{sc-short-long}% }% {% \GlsUseAcrStyleDefs{sc-short-long}% \renewcommand\*{\GenericAcronymFields}{}% \renewcommand\*{\acronymsort}[2]{##2}% \renewcommand\*{\acronymentry}[1]{% \glslongaccessdisplay{\glsentrylong{##1}}{##1}\space (\glsshortaccessdisplay{\acronymfont{\glsentryshort{##1}}}{##1})}% } sm-short-long-desc 〈*long*〉 (\textsmaller{〈*short*〉}) acronym style that has an accompanying description (which the user needs to supply). \renewacronymstyle{sm-short-long-desc}% {% \GlsUseAcrEntryDispStyle{sm-short-long}% }% {% \GlsUseAcrStyleDefs{sm-short-long}% \renewcommand\*{\GenericAcronymFields}{}% \renewcommand\*{\acronymsort}[2]{##2}% \renewcommand\*{\acronymentry}[1]{% \glslongaccessdisplay{\glsentrylong{##1}}{##1}\space (\glsshortaccessdisplay{\acronymfont{\glsentryshort{##1}}}{##1})}% } dua 〈*long*〉 only acronym style. \renewacronymstyle{dua}% {% Check for long form in case this is a mixed glossary. \ifdefempty\glscustomtext {% \ifglshaslong{\glslabel}% {% 10619 \glsifplural {% Plural form: 10621 \glscapscase 10622 {% Plural form, don't adjust case: 10623 \glslongpluralaccessdisplay{\glsentrylongpl{\glslabel}}{\glslabel}% 10624 \glsinsert

}%

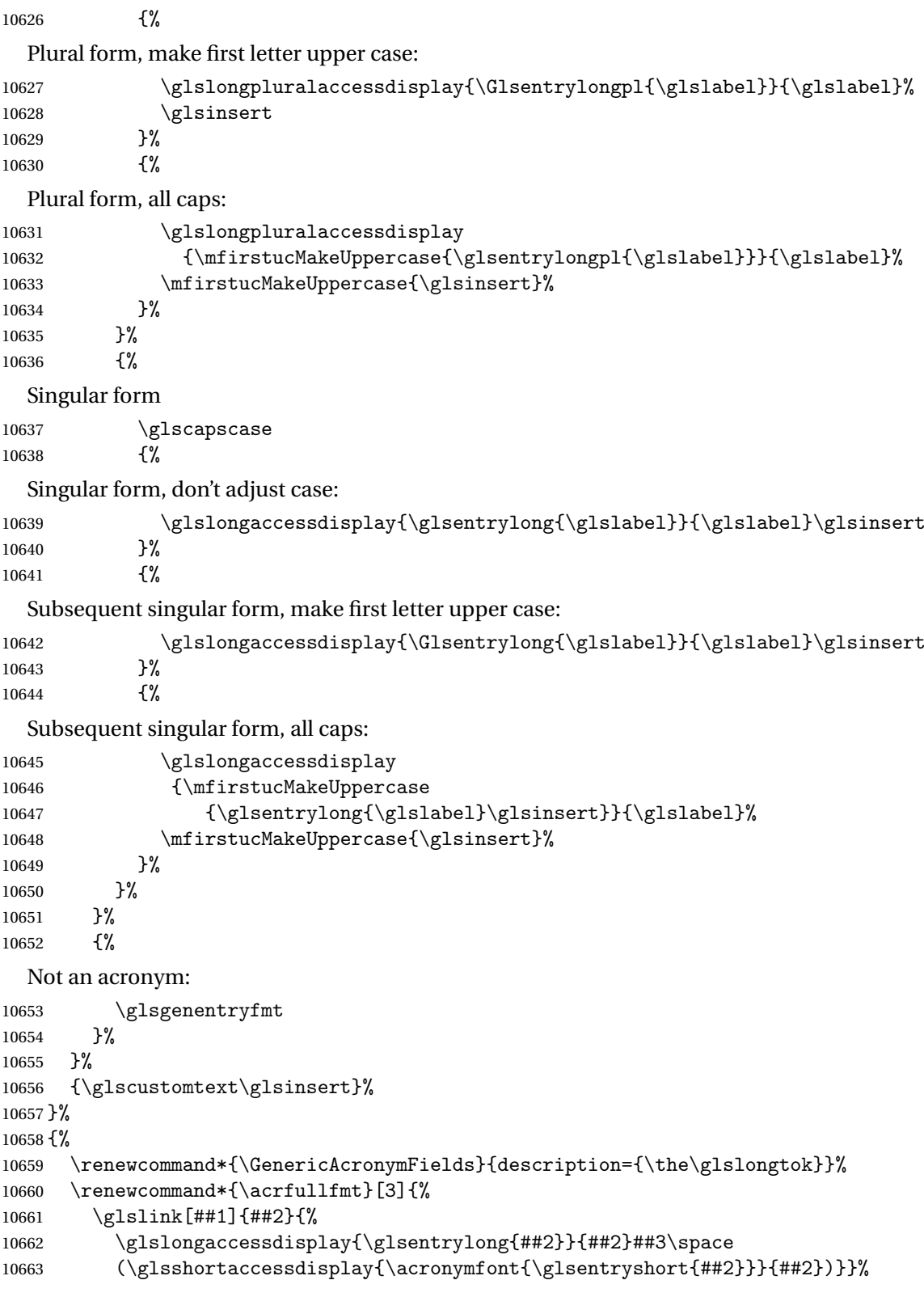

```
10664 \renewcommand*{\Acrfullfmt}[3]{%
10665 \glslink[##1]{##2}{%
10666 \glslongaccessdisplay{\Glsentrylong{##2}}{##2}##3\space
10667 (\glsshortaccessdisplay{\acronymfont{\glsentryshort{##2}}}{##2})}}%
10668 \renewcommand*{\ACRfullfmt}[3]{%
10669 \glslink[##1]{##2}{%
10670 \glslongaccessdisplay
10671 {\mfirstucMakeUppercase{\glsentrylong{##2}}{##2}##3\space
10672 (\glsshortaccessdisplay{\acronymfont{\glsentryshort{##2}}}{##2})}}}%
10673 \renewcommand*{\acrfullplfmt}[3]{%
10674 \glslink[##1]{##2}{%
10675 \glslongpluralaccessdisplay
10676 {\glsentrylongpl{##2}}{##2}##3\space
10677 (\glsshortpluralaccessdisplay
10678 {\acronymfont{\glsentryshortpl{##2}}}{##2})}}%
10679 \renewcommand*{\Acrfullplfmt}[3]{%
10680 \glslink[##1]{##2}{%
10681 \glslongpluralaccessdisplay
10682 {\Glsentrylongpl{##2}}{##2}##3\space
10683 (\glsshortpluralaccessdisplay
10684 {\acronymfont{\glsentryshortpl{##2}}}{##2})}}%
10685 \renewcommand*{\ACRfullplfmt}[3]{%
10686 \glslink[##1]{##2}{%
10687 \glslongpluralaccessdisplay
10688 {\mfirstucMakeUppercase{\glsentrylongpl{##2}}{##2}##3\space
10689 (\glsshortpluralaccessdisplay
10690 {\acronymfont{\glsentryshortpl{##2}}}{##2})}}}%
10691 \renewcommand*{\glsentryfull}[1]{%
10692 \glslongaccessdisplay{\glsentrylong{##1}}\space
10693 (\glsshortaccessdisplay{\acronymfont{\glsentryshort{##1}}}{##1})%
10694 }%
10695 \renewcommand*{\Glsentryfull}[1]{%
10696 \glslongaccessdisplay{\Glsentrylong{##1}}{##1}\space
10697 (\glsshortaccessdisplay{\acronymfont{\glsentryshort{##1}}}{##1})%
10698 }%
10699 \renewcommand*{\glsentryfullpl}[1]{%
10700 \glslongpluralaccessdisplay{\glsentrylongpl{##1}}{##1}\space
10701 (\glsshortpluralaccessdisplay{\acronymfont{\glsentryshortpl{##1}}}{##1})%
10702 }%
10703 \renewcommand*{\Glsentryfullpl}[1]{%
10704 \glslongpluralaccessdisplay{\Glsentrylongpl{##1}}{##1}\space
10705 (\glsshortpluralaccessdisplay{\acronymfont{\glsentryshortpl{##1}}}{##1})%
10706 }%
10707 \renewcommand*{\acronymentry}[1]{%
10708 \glsshortaccessdisplay{\acronymfont{\glsentryshort{##1}}}{##1}}%
10709 \renewcommand*{\acronymsort}[2]{##1}%
10710 \renewcommand*{\acronymfont}[1]{##1}%
10711 \renewcommand*{\acrpluralsuffix}{\glspluralsuffix}%
10712 }
```
dua-desc 〈*long*〉 only acronym style with user-supplied description.

```
10713 \renewacronymstyle{dua-desc}%
10714 {%
10715 \GlsUseAcrEntryDispStyle{dua}%
10716 }%
10717 {%
10718 \GlsUseAcrStyleDefs{dua}%
10719 \renewcommand*{\GenericAcronymFields}{}%
10720 \renewcommand*{\acronymentry}[1]{%
10721 \glslongaccessdisplay{\acronymfont{\glsentrylong{##1}}}{##1}}%
10722 \renewcommand*{\acronymsort}[2]{##2}%
10723 }%
```
footnote 〈*short*〉\footnote{〈*long*〉} acronym style.

\renewacronymstyle{footnote}%

{%

Check for long form in case this is a mixed glossary.

```
10726 \ifglshaslong{\glslabel}{\glsgenacfmt}{\glsgenentryfmt}%
```
}%

{%

\renewcommand\*{\GenericAcronymFields}{description={\the\glslongtok}}%

Need to ensure hyperlinks are switched off on first use:

```
10730 \glshyperfirstfalse
10731 \renewcommand*{\genacrfullformat}[2]{%
10732 \glsshortaccessdisplay
10733 {\protect\firstacronymfont{\glsentryshort{##1}}}{##1}##2%
10734 \protect\footnote{\glslongaccessdisplay{\glsentrylong{##1}}{##1}}%
10735 }%
10736 \renewcommand*{\Genacrfullformat}[2]{%
10737 \glsshortaccessdisplay
10738 {\firstacronymfont{\Glsentryshort{##1}}}{##1}##2%
10739 \protect\footnote{\glslongaccessdisplay{\glsentrylong{##1}}{##1}}%
10740 }%
10741 \renewcommand*{\genplacrfullformat}[2]{%
10742 \glsshortpluralaccessdisplay
10743 {\protect\firstacronymfont{\glsentryshortpl{##1}}}{##1}##2%
10744 \protect\footnote{\glslongpluralaccessdisplay{\glsentrylongpl{##1}}{##1}}%
10745 }%
10746 \renewcommand*{\Genplacrfullformat}[2]{%
10747 \glsshortpluralaccessdisplay
10748 {\protect\firstacronymfont{\Glsentryshortpl{##1}}}{##1}##2%
10749 \protect\footnote{\glslongpluralaccessdisplay{\glsentrylongpl{##1}}{##1}}%
10750 }%
10751 \renewcommand*{\acronymentry}[1]{%
10752 \glsshortaccessdisplay{\acronymfont{\glsentryshort{##1}}}{##1}}%
10753 \renewcommand*{\acronymsort}[2]{##1}%
10754 \renewcommand*{\acronymfont}[1]{##1}%
10755 \renewcommand*{\acrpluralsuffix}{\glspluralsuffix}%
```
Don't use footnotes for \acrfull:

```
10756 \renewcommand*{\acrfullfmt}[3]{%
10757 \glslink[##1]{##2}{%
10758 \glsshortaccessdisplay{\acronymfont{\glsentryshort{##2}}}{##2}##3\space
10759 (\glslongaccessdisplay{\glsentrylong{##2}}{##2})}}%
10760 \renewcommand*{\Acrfullfmt}[3]{%
10761 \glslink[##1]{##2}{%
10762 \glsshortaccessdisplay{\acronymfont{\Glsentryshort{##2}}}{##2}##3\space
10763 (\glslongaccessdisplay{\glsentrylong{##2}}{##2})}}%
10764 \renewcommand*{\ACRfullfmt}[3]{%
10765 \glslink[##1]{##2}{%
10766 \glsshortaccessdisplay
10767 {\mfirstucMakeUppercase
10768 {\arct{\g}10769 (\glslongaccessdisplay{\glsentrylong{##2}}{##2})}}}%
10770 \renewcommand*{\acrfullplfmt}[3]{%
10771 \glslink[##1]{##2}{%
10772 \glsshortpluralaccessdisplay
10773 {\acronymfont{\glsentryshortpl{##2}}}{##2}##3\space
10774 (\glslongpluralaccessdisplay{\glsentrylongpl{##2}}{##2})}}%
10775 \renewcommand*{\Acrfullplfmt}[3]{%
10776 \glslink[##1]{##2}{%
10777 \glsshortpluralaccessdisplay
10778 {\acronymfont{\Glsentryshortpl{##2}}}{##2}##3\space
10779 (\glslongpluralaccessdisplay{\glsentrylongpl{##2}})}}%
10780 \renewcommand*{\ACRfullplfmt}[3]{%
10781 \glslink[##1]{##2}{%
10782 \glsshortpluralaccessdisplay
10783 {\mfirstucMakeUppercase
10784 {\acronymfont{\glsentryshortpl{##2}}}{##2}##3\space
10785 (\glslongpluralaccessdisplay{\glsentrylongpl{##2}}{##2})}}}%
  Similarly for \glsentryfull etc:
10786 \renewcommand*{\glsentryfull}[1]{%
10787 \glsshortaccessdisplay{\acronymfont{\glsentryshort{##1}}}{##1}\space
10788 (\glslongaccessdisplay{\glsentrylong{##1}}{##1})}%
10789 \renewcommand*{\Glsentryfull}[1]{%
10790 \glsshortaccessdisplay{\acronymfont{\Glsentryshort{##1}}}{##1}\space
10791 (\glslongaccessdisplay{\glsentrylong{##1}}{##1})}%
10792 \renewcommand*{\glsentryfullpl}[1]{%
10793 \glsshortpluralaccessdisplay
10794 {\acronymfont{\glsentryshortpl{##1}}}{##1}\space
10795 (\glslongpluralaccessdisplay{\glsentrylongpl{##1}}{##1})}%
10796 \renewcommand*{\Glsentryfullpl}[1]{%
10797 \glsshortpluralaccessdisplay
10798 {\acronymfont{\Glsentryshortpl{##1}}}{##1}\space
10799 (\glslongpluralaccessdisplay{\glsentrylongpl{##1}}{##1})}%
10800 }
```

```
footnote-sc \textsc{〈short〉}\footnote{〈long〉} acronym style.
                10801 \renewacronymstyle{footnote-sc}%
                10802 {%
                10803 \GlsUseAcrEntryDispStyle{footnote}%
                10804 }%
                10805 {%
                10806 \GlsUseAcrStyleDefs{footnote}%
                10807 \renewcommand{\acronymentry}[1]{%
                10808 \glsshortaccessdisplay{\acronymfont{\glsentryshort{##1}}}{##1}}
                10809 \renewcommand{\acronymfont}[1]{\textsc{##1}}%
                10810 \renewcommand*{\acrpluralsuffix}{\glstextup{\glspluralsuffix}}%
                10811 }%
     footnote-sm \textsmaller{〈short〉}\footnote{〈long〉} acronym style.
                10812 \renewacronymstyle{footnote-sm}%
                10813 {%
                10814 \GlsUseAcrEntryDispStyle{footnote}%
                10815 }%
                10816 {%
                10817 \GlsUseAcrStyleDefs{footnote}%
                10818 \renewcommand{\acronymentry}[1]{%
                10819 \glsshortaccessdisplay{\acronymfont{\glsentryshort{##1}}}{##1}}
                10820 \renewcommand{\acronymfont}[1]{\textsmaller{##1}}%
                10821 \renewcommand*{\acrpluralsuffix}{\glspluralsuffix}%
                10822 }%
   footnote-desc 〈short〉\footnote{〈long〉} acronym style that has an accompanying descrip-
                  tion (which the user needs to supply).
                10823 \renewacronymstyle{footnote-desc}%
                10824 {%
                10825 \GlsUseAcrEntryDispStyle{footnote}%
                10826 }%
                10827 {%
                10828 \GlsUseAcrStyleDefs{footnote}%
                10829 \renewcommand*{\GenericAcronymFields}{}%
                10830 \renewcommand*{\acronymsort}[2]{##2}%
                10831 \renewcommand*{\acronymentry}[1]{%
                10832 \glslongaccessdisplay{\glsentrylong{##1}}{##1}\space
                10833 (\glsshortaccessdisplay{\acronymfont{\glsentryshort{##1}}}{##1})}%
                10834 }
footnote-sc-desc \textsc{〈short〉}\footnote{〈long〉} acronym style that has an accompany-
                  ing description (which the user needs to supply).
                10835 \renewacronymstyle{footnote-sc-desc}%
                10836 {%
```

```
10837 \GlsUseAcrEntryDispStyle{footnote-sc}%
10838 }%
```

```
10839 {%
```

```
10840 \GlsUseAcrStyleDefs{footnote-sc}%
```
- \renewcommand\*{\GenericAcronymFields}{}%
- \renewcommand\*{\acronymsort}[2]{##2}%
- \renewcommand\*{\acronymentry}[1]{%
- \glslongaccessdisplay{\glsentrylong{##1}}{##1}\space

```
10845 (\glsshortaccessdisplay{\acronymfont{\glsentryshort{##1}}}{##1})}%
```

```
10846 }
```
footnote-sm-desc \textsmaller{〈*short*〉}\footnote{〈*long*〉} acronym style that has an accom-

panying description (which the user needs to supply).

```
10847 \renewacronymstyle{footnote-sm-desc}%
```

```
10848 {%
```

```
10849 \GlsUseAcrEntryDispStyle{footnote-sm}%
10850 }%
10851 {%
10852 \GlsUseAcrStyleDefs{footnote-sm}%
10853 \renewcommand*{\GenericAcronymFields}{}%
10854 \renewcommand*{\acronymsort}[2]{##2}%
10855 \renewcommand*{\acronymentry}[1]{%
10856 \glslongaccessdisplay{\glsentrylong{##1}}{##1}\space
10857 (\glsshortaccessdisplay{\acronymfont{\glsentryshort{##1}}}{##1})}%
10858 }
```
Use \newacronymhook to modify the key list to set the access text to the long version by default.

```
10859 \renewcommand*{\newacronymhook}{%
10860 \edef\@gls@keylist{shortaccess=\the\glslongtok,%
10861 \the\glskeylisttok}%
10862 \expandafter\glskeylisttok\expandafter{\@gls@keylist}%
10863 }
```
\DefaultNewAcronymDef Modify default style to use access text:

```
10864 \renewcommand*{\DefaultNewAcronymDef}{%
10865 \edef\@do@newglossaryentry{%
10866 \noexpand\newglossaryentry{\the\glslabeltok}%
10867 {%
10868 type=\acronymtype,%
10869 name={\the\glsshorttok},%
10870 description={\the\glslongtok},%
10871 descriptionaccess=\relax,
10872 text={\the\glsshorttok},%
10873 access={\noexpand\@glo@textaccess},%
10874 sort={\the\glsshorttok},%
10875 short={\the\glsshorttok},%
10876 shortplural={\the\glsshorttok\noexpand\acrpluralsuffix},%
10877 shortaccess={\the\glslongtok},%
10878 long={\the\glslongtok},%
10879 longplural={\the\glslongtok\noexpand\acrpluralsuffix},%
10880 descriptionplural={\the\glslongtok\noexpand\acrpluralsuffix},%
```

```
10881 first={\noexpand\glslongaccessdisplay
10882 {\the\glslongtok}{\the\glslabeltok}\space
10883 (\noexpand\glsshortaccessdisplay
10884 {\the\glsshorttok}{\the\glslabeltok})},%
10885 plural={\the\glsshorttok\acrpluralsuffix},%
10886 firstplural={\noexpand\glslongpluralaccessdisplay
10887 {\noexpand\@glo@longpl}{\the\glslabeltok}\space
10888 (\noexpand\glsshortpluralaccessdisplay
10889 {\noexpand\@glo@shortpl}{\the\glslabeltok})},%
10890 firstaccess=\relax,
10891 firstpluralaccess=\relax,
10892 textaccess={\noexpand\@glo@shortaccess},%
10893 \the\glskeylisttok
10894 }%
10895 }%
10896 \let\@org@gls@assign@firstpl\gls@assign@firstpl
10897 \let\@org@gls@assign@plural\gls@assign@plural
10898 \let\@org@gls@assign@descplural\gls@assign@descplural
10899 \def\gls@assign@firstpl##1##2{%
10900 \@@gls@expand@field{##1}{firstpl}{##2}%
10901 }%
10902 \def\gls@assign@plural##1##2{%
10903 \@@gls@expand@field{##1}{plural}{##2}%
10904 }%
10905 \def\gls@assign@descplural##1##2{%
10906 \@@gls@expand@field{##1}{descplural}{##2}%
10907 }%
10908 \@do@newglossaryentry
10909 \let\gls@assign@firstpl\@org@gls@assign@firstpl
10910 \let\gls@assign@plural\@org@gls@assign@plural
10911 \let\gls@assign@symbolplural\@org@gls@assign@symbolplural
10912 }
```
#### otnoteNewAcronymDef

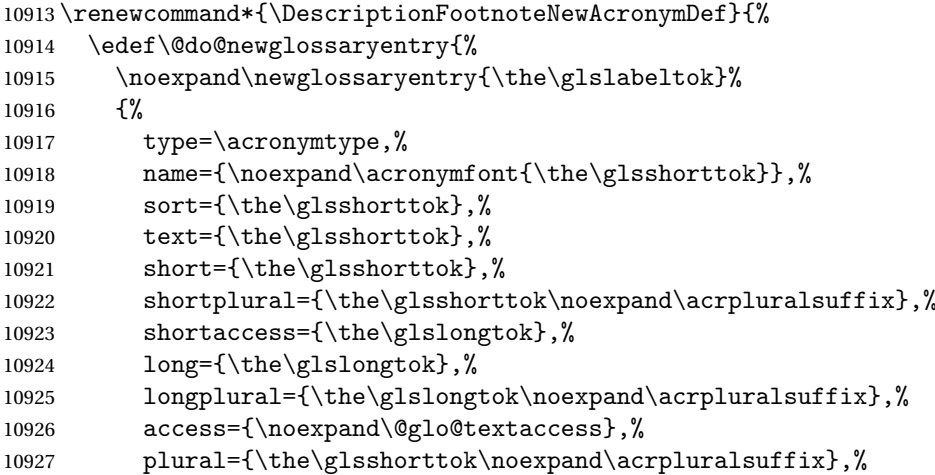

```
10928 symbol={\the\glslongtok},%
10929 symbolplural={\the\glslongtok\noexpand\acrpluralsuffix},%
10930 firstpluralaccess=\relax,
10931 textaccess={\noexpand\@glo@shortaccess},%
10932 \the\glskeylisttok
10933 }%
10934 }%
10935 \let\@org@gls@assign@firstpl\gls@assign@firstpl
10936 \let\@org@gls@assign@plural\gls@assign@plural
10937 \let\@org@gls@assign@symbolplural\gls@assign@symbolplural
10938 \def\gls@assign@firstpl##1##2{%
10939 \@@gls@expand@field{##1}{firstpl}{##2}%
10940 }%
10941 \def\gls@assign@plural##1##2{%
10942 \@@gls@expand@field{##1}{plural}{##2}%
10943 }%
10944 \def\gls@assign@symbolplural##1##2{%
10945 \@@gls@expand@field{##1}{symbolplural}{##2}%
10946 }%
10947 \@do@newglossaryentry
10948 \let\gls@assign@plural\@org@gls@assign@plural
10949 \let\gls@assign@firstpl\@org@gls@assign@firstpl
10950 \let\gls@assign@symbolplural\@org@gls@assign@symbolplural
10951 }
```
## iptionNewAcronymDef

```
10952 \renewcommand*{\DescriptionNewAcronymDef}{%
10953 \edef\@do@newglossaryentry{%
10954 \noexpand\newglossaryentry{\the\glslabeltok}%
10955 {%
10956 type=\acronymtype,%
10957 name={\noexpand
10958 \acrnameformat{\the\glsshorttok}{\the\glslongtok}},%
10959 access={\noexpand\@glo@textaccess},%
10960 sort={\the\glsshorttok},%
10961 short={\the\glsshorttok},%
10962 shortplural={\the\glsshorttok\noexpand\acrpluralsuffix},%
10963 shortaccess={\the\glslongtok},%
10964 long={\the\glslongtok},%
10965 longplural={\the\glslongtok\noexpand\acrpluralsuffix},%
10966 first={\the\glslongtok},%
10967 firstaccess=\relax,
10968 firstplural={\the\glslongtok\noexpand\acrpluralsuffix},%
10969 text={\the\glsshorttok},%
10970 textaccess={\the\glslongtok},%
10971 plural={\the\glsshorttok\noexpand\acrpluralsuffix},%
10972 symbol={\noexpand\@glo@text},%
10973 symbolaccess={\noexpand\@glo@textaccess},%
10974 symbolplural={\noexpand\@glo@plural},%
```

```
10975 firstpluralaccess=\relax,
10976 textaccess={\noexpand\@glo@shortaccess},%
10977 \the\glskeylisttok}%
10978 }%
10979 \let\@org@gls@assign@firstpl\gls@assign@firstpl
10980 \let\@org@gls@assign@plural\gls@assign@plural
10981 \let\@org@gls@assign@symbolplural\gls@assign@symbolplural
10982 \def\gls@assign@firstpl##1##2{%
10983 \@@gls@expand@field{##1}{firstpl}{##2}%
10984 }%
10985 \def\gls@assign@plural##1##2{%
10986 \@@gls@expand@field{##1}{plural}{##2}%
10987 }%
10988 \def\gls@assign@symbolplural##1##2{%
10989 \@@gls@expand@field{##1}{symbolplural}{##2}%
10990 }%
10991 \@do@newglossaryentry
10992 \let\gls@assign@firstpl\@org@gls@assign@firstpl
10993 \let\gls@assign@plural\@org@gls@assign@plural
10994 \let\gls@assign@symbolplural\@org@gls@assign@symbolplural
10995 }
```
### otnoteNewAcronymDef

```
10996 \renewcommand*{\FootnoteNewAcronymDef}{%
10997 \edef\@do@newglossaryentry{%
10998 \noexpand\newglossaryentry{\the\glslabeltok}%
10999 {%
11000 type=\acronymtype,%
11001 name={\noexpand\acronymfont{\the\glsshorttok}},%
11002 sort={\the\glsshorttok},%
11003 text={\the\glsshorttok},%
11004 textaccess={\the\glslongtok},%
11005 access={\noexpand\@glo@textaccess},%
11006 plural={\the\glsshorttok\noexpand\acrpluralsuffix},%
11007 short={\the\glsshorttok},%
11008 shortplural={\the\glsshorttok\noexpand\acrpluralsuffix},%
11009 long={\the\glslongtok},%
11010 longplural={\the\glslongtok\noexpand\acrpluralsuffix},%
11011 description={\the\glslongtok},%
11012 descriptionplural={\the\glslongtok\noexpand\acrpluralsuffix},%
11013 \the\glskeylisttok
11014 }%
11015 }%
11016 \let\@org@gls@assign@plural\gls@assign@plural
11017 \let\@org@gls@assign@firstpl\gls@assign@firstpl
11018 \let\@org@gls@assign@descplural\gls@assign@descplural
11019 \def\gls@assign@firstpl##1##2{%
11020 \@@gls@expand@field{##1}{firstpl}{##2}%
11021 }%
```

```
11022 \def\gls@assign@plural##1##2{%
11023 \@@gls@expand@field{##1}{plural}{##2}%
11024 }%
11025 \def\gls@assign@descplural##1##2{%
11026 \@@gls@expand@field{##1}{descplural}{##2}%
11027 }%
11028 \@do@newglossaryentry
11029 \let\gls@assign@plural\@org@gls@assign@plural
11030 \let\gls@assign@firstpl\@org@gls@assign@firstpl
11031 \let\gls@assign@descplural\@org@gls@assign@descplural
11032 }
```
#### \SmallNewAcronymDef

```
11033 \renewcommand*{\SmallNewAcronymDef}{%
11034 \edef\@do@newglossaryentry{%
11035 \noexpand\newglossaryentry{\the\glslabeltok}%
11036 {%
11037 type=\acronymtype,%
11038 name={\noexpand\acronymfont{\the\glsshorttok}},%
11039 access={\noexpand\@glo@symbolaccess},%
11040 sort={\the\glsshorttok},%
11041 short={\the\glsshorttok},%
11042 shortplural={\the\glsshorttok\noexpand\acrpluralsuffix},%
11043 shortaccess={\the\glslongtok},%
11044 long={\the\glslongtok},%
11045 longplural={\the\glslongtok\noexpand\acrpluralsuffix},%
11046 text={\noexpand\@glo@short},%
11047 textaccess={\noexpand\@glo@shortaccess},%
11048 plural={\noexpand\@glo@shortpl},%
11049 first={\the\glslongtok},%
11050 firstaccess=\relax,
11051 firstplural={\the\glslongtok\noexpand\acrpluralsuffix},%
11052 description={\noexpand\@glo@first},%
11053 descriptionplural={\noexpand\@glo@firstplural},%
11054 symbol={\the\glsshorttok},%
11055 symbolaccess={\the\glslongtok},%
11056 symbolplural={\the\glsshorttok\noexpand\acrpluralsuffix},%
11057 \the\glskeylisttok
11058 }%
11059 }%
11060 \let\@org@gls@assign@firstpl\gls@assign@firstpl
11061 \let\@org@gls@assign@plural\gls@assign@plural
11062 \let\@org@gls@assign@descplural\gls@assign@descplural
11063 \let\@org@gls@assign@symbolplural\gls@assign@symbolplural
11064 \def\gls@assign@firstpl##1##2{%
11065 \@@gls@expand@field{##1}{firstpl}{##2}%
11066 }%
11067 \def\gls@assign@plural##1##2{%
11068 \@@gls@expand@field{##1}{plural}{##2}%
```
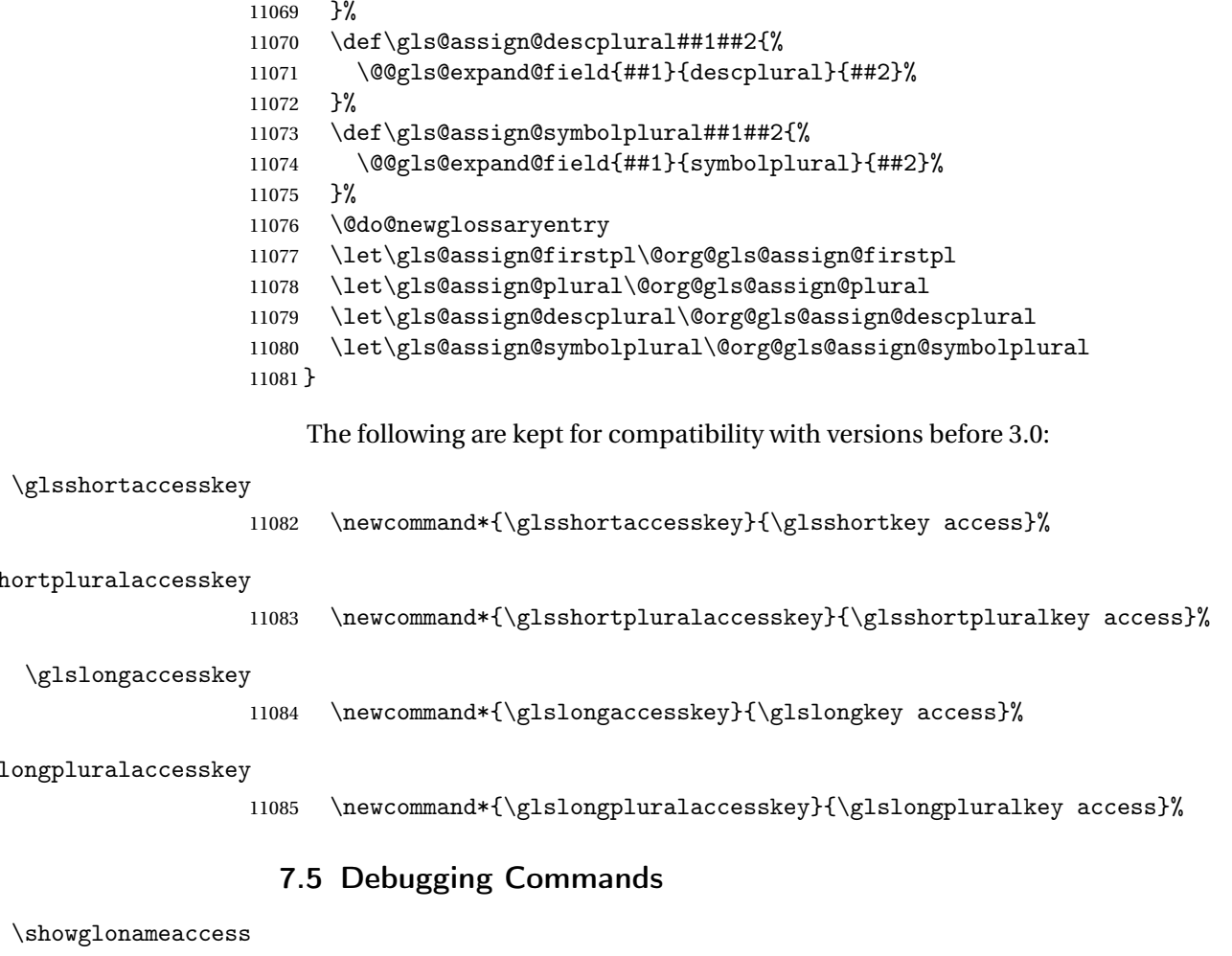

 \newcommand\*{\showglonameaccess}[1]{% \expandafter\show\csname glo@\glsdetoklabel{#1}@textaccess\endcsname }

# \showglotextaccess

```
11089 \newcommand*{\showglotextaccess}[1]{%
11090 \expandafter\show\csname glo@\glsdetoklabel{#1}@textaccess\endcsname
11091 }
```
# showglopluralaccess

 \newcommand\*{\showglopluralaccess}[1]{% \expandafter\show\csname glo@\glsdetoklabel{#1}@pluralaccess\endcsname }

# \showglofirstaccess

```
11095 \newcommand*{\showglofirstaccess}[1]{%
11096 \expandafter\show\csname glo@\glsdetoklabel{#1}@firstaccess\endcsname
11097 }
```
**lofirstpluralaccess**  \newcommand\*{\showglofirstpluralaccess}[1]{% \expandafter\show\csname glo@\glsdetoklabel{#1}@firstpluralaccess\endcsname } \showglosymbolaccess \newcommand\*{\showglosymbolaccess}[1]{% \expandafter\show\csname glo@\glsdetoklabel{#1}@symbolaccess\endcsname } osymbolpluralaccess \newcommand\*{\showglosymbolpluralaccess}[1]{% \expandafter\show\csname glo@\glsdetoklabel{#1}@symbolpluralaccess\endcsname } \showglodescaccess \newcommand\*{\showglodescaccess}[1]{% \expandafter\show\csname glo@\glsdetoklabel{#1}@descaccess\endcsname } \showglodescpluralaccess \newcommand\*{\showglodescpluralaccess}[1]{% \expandafter\show\csname glo@\glsdetoklabel{#1}@descpluralaccess\endcsname } \showgloshortaccess \newcommand\*{\showgloshortaccess}[1]{% \expandafter\show\csname glo@\glsdetoklabel{#1}@shortaccess\endcsname } **loshortpluralaccess**  \newcommand\*{\showgloshortpluralaccess}[1]{% \expandafter\show\csname glo@\glsdetoklabel{#1}@shortpluralaccess\endcsname } \showglolongaccess \newcommand\*{\showglolongaccess}[1]{% \expandafter\show\csname glo@\glsdetoklabel{#1}@longaccess\endcsname } glolongpluralaccess \newcommand\*{\showglolongpluralaccess}[1]{% \expandafter\show\csname glo@\glsdetoklabel{#1}@longpluralaccess\endcsname

}

## 8 Multi-Lingual Support

Many thanks to everyone who contributed to the translations both via email and on comp.text.tex. Language support has now been split off into independent language modules.

```
11125 \NeedsTeXFormat{LaTeX2e}
11126 \ProvidesPackage{glossaries-babel}[2015/07/17 v4.17 (NLCT)]
```
Load tracklang to obtain language settings.

```
11127 \RequirePackage{tracklang}
11128 \let\glsifusetranslator\@secondoftwo
```
Check for tracked languages:

```
11129 \AnyTrackedLanguages
11130 {%
11131 \ForEachTrackedDialect{\this@dialect}{%
11132 \IfTrackedLanguageFileExists{\this@dialect}%
11133 {glossaries-}% prefix
11134 {.ldf}%
11135 {%
11136 \RequireGlossariesLang{\CurrentTrackedTag}%
11137 }%
11138 {%
11139 \PackageWarningNoLine{glossaries}%
11140 {No language module detected for '\this@dialect'.\MessageBreak
11141 Language modules need to be installed separately.\MessageBreak
11142 Please check on CTAN for a bundle called\MessageBreak
11143 'glossaries-\CurrentTrackedLanguage' or similar}%
11144 }%
11145 }%
11146 }%
11147 {}%
```
#### 8.1 Polyglossia Captions

Language support has now been split off into independent language modules. \NeedsTeXFormat{LaTeX2e}

```
11149 \ProvidesPackage{glossaries-polyglossia}[2015/07/17 v4.17 (NLCT)]
```
Load tracklang to obtain language settings.

```
11150 \RequirePackage{tracklang}
11151 \let\glsifusetranslator\@secondoftwo
```
Check for tracked languages:

```
11152 \AnyTrackedLanguages
11153 {%
11154 \ForEachTrackedDialect{\this@dialect}{%
11155 \IfTrackedLanguageFileExists{\this@dialect}%
11156 {glossaries-}% prefix
11157 {.1df}%
```
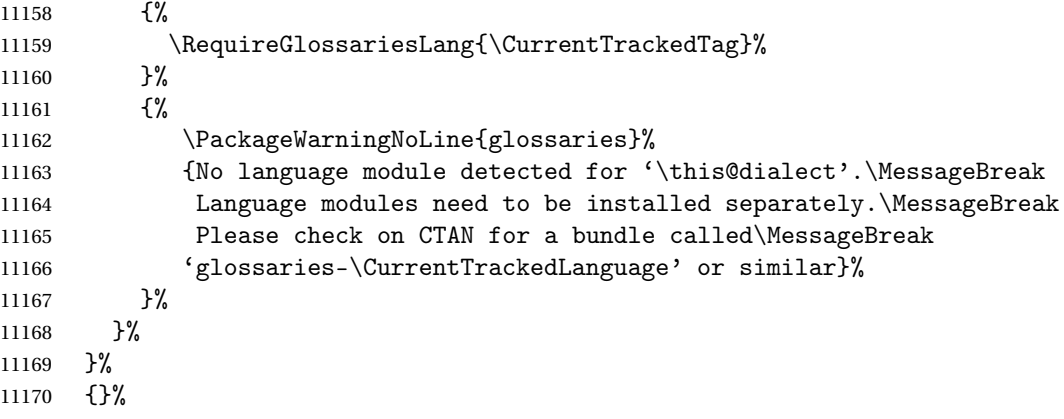

# **Glossary**

makeindex An indexing application. [10,](#page-9-0) [25,](#page-24-0) [26,](#page-25-0) [171](#page-170-0)

xindy An flexible indexing application with multilingual support written in Perl. [10,](#page-9-0) [25,](#page-24-0) [26,](#page-25-0) [171](#page-170-0)

## Change History

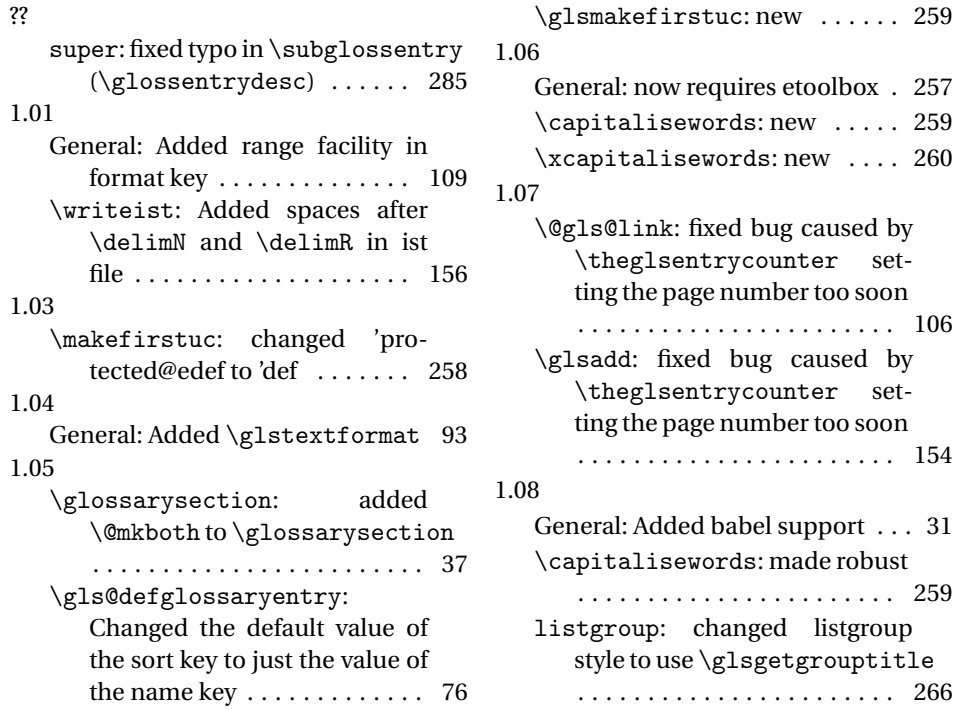

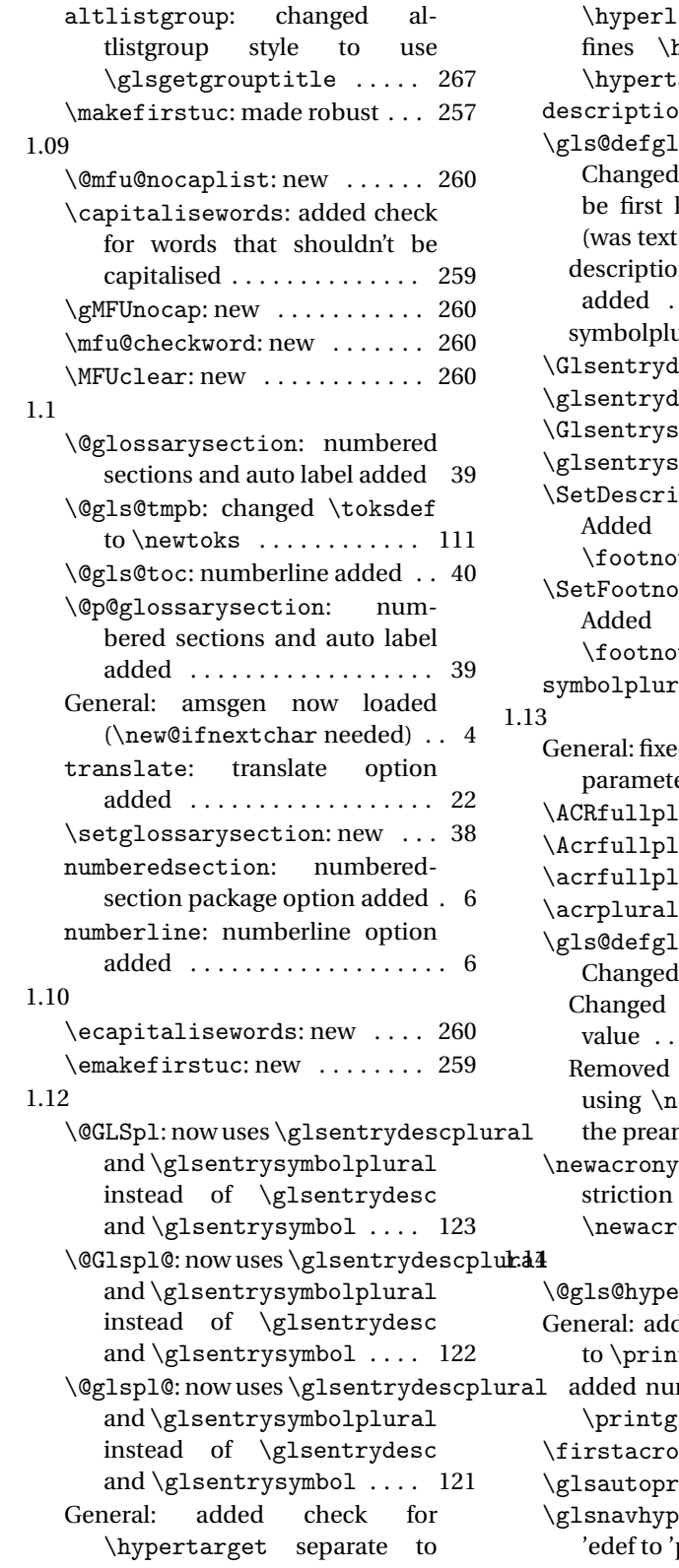

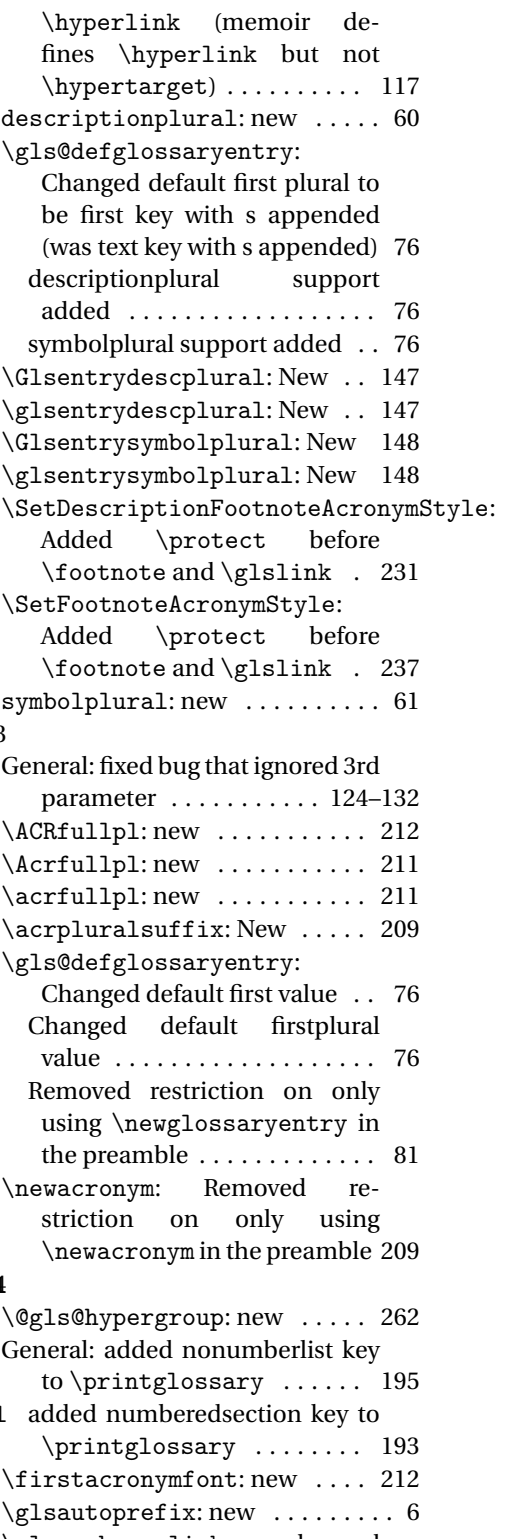

\glsnavhyperlink: changed 'edef to 'protected@edef . . . 261

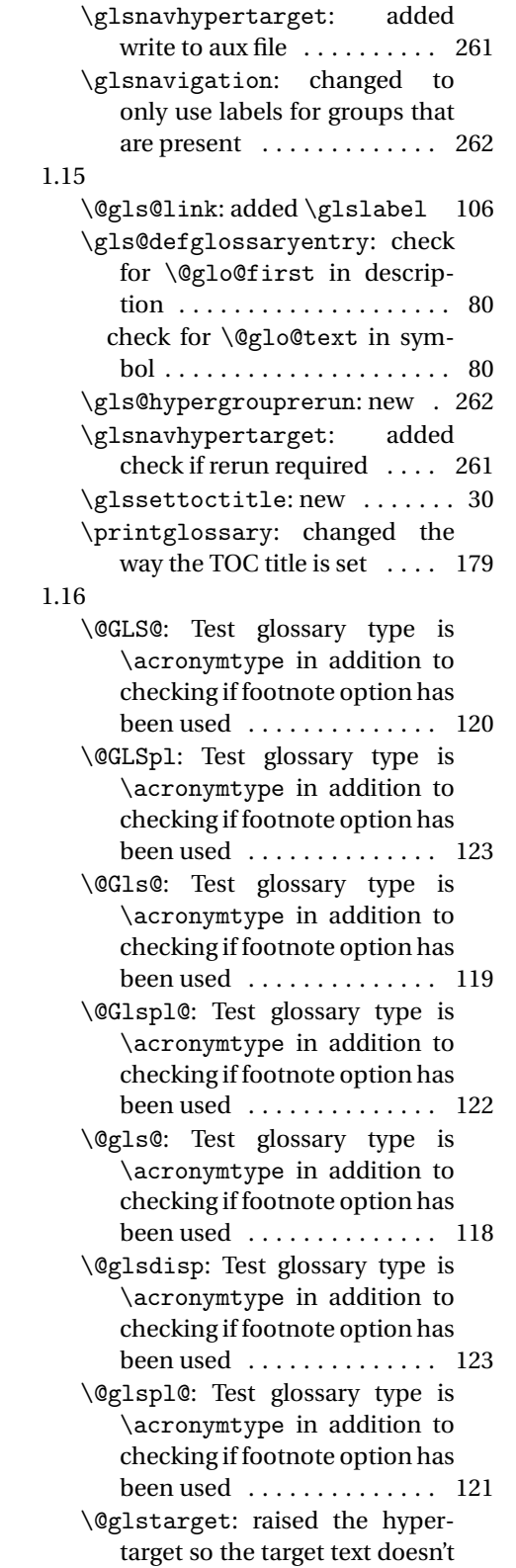

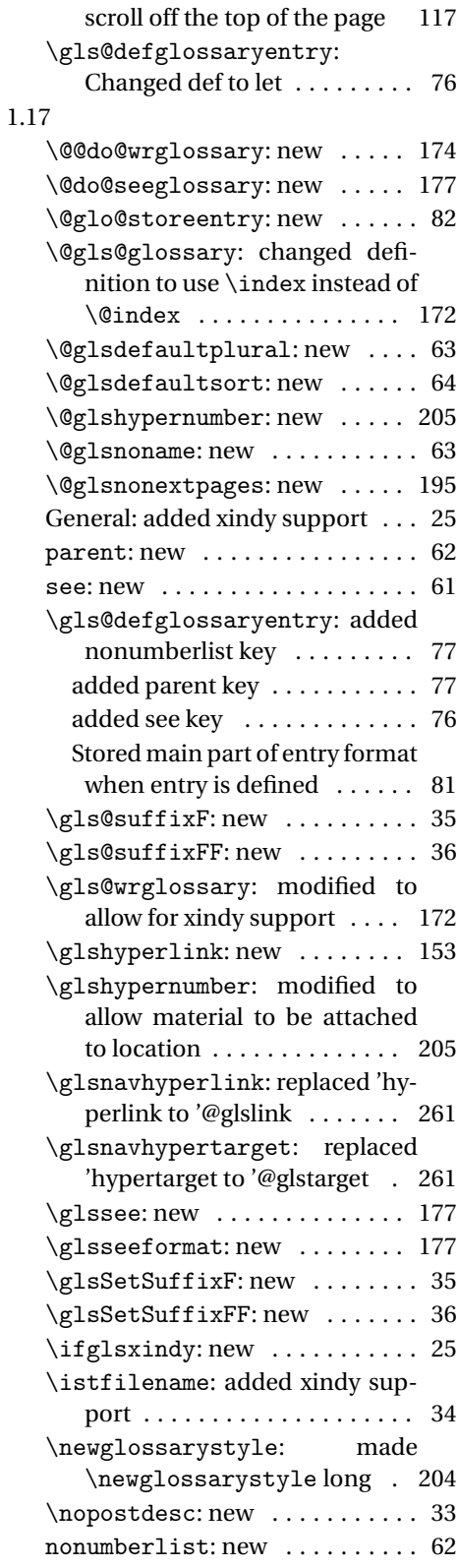

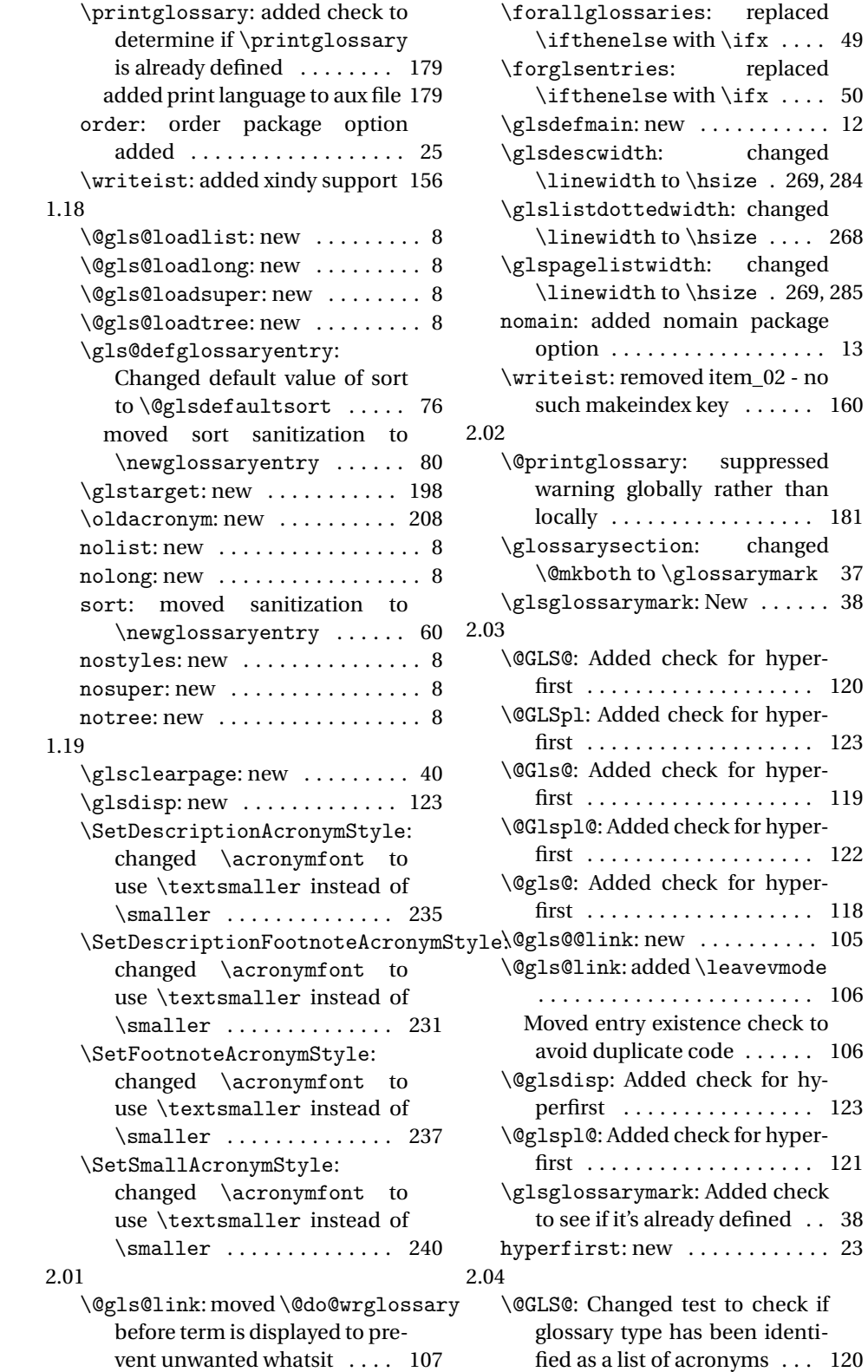

replaced

\forglsentries: replaced

changed

changed

suppressed

changed

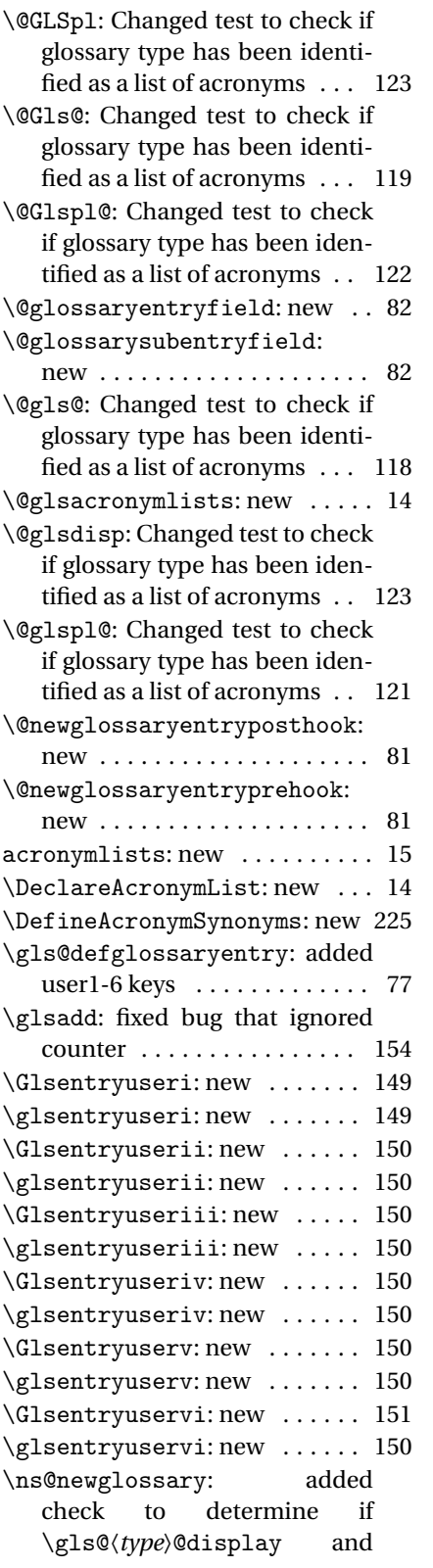

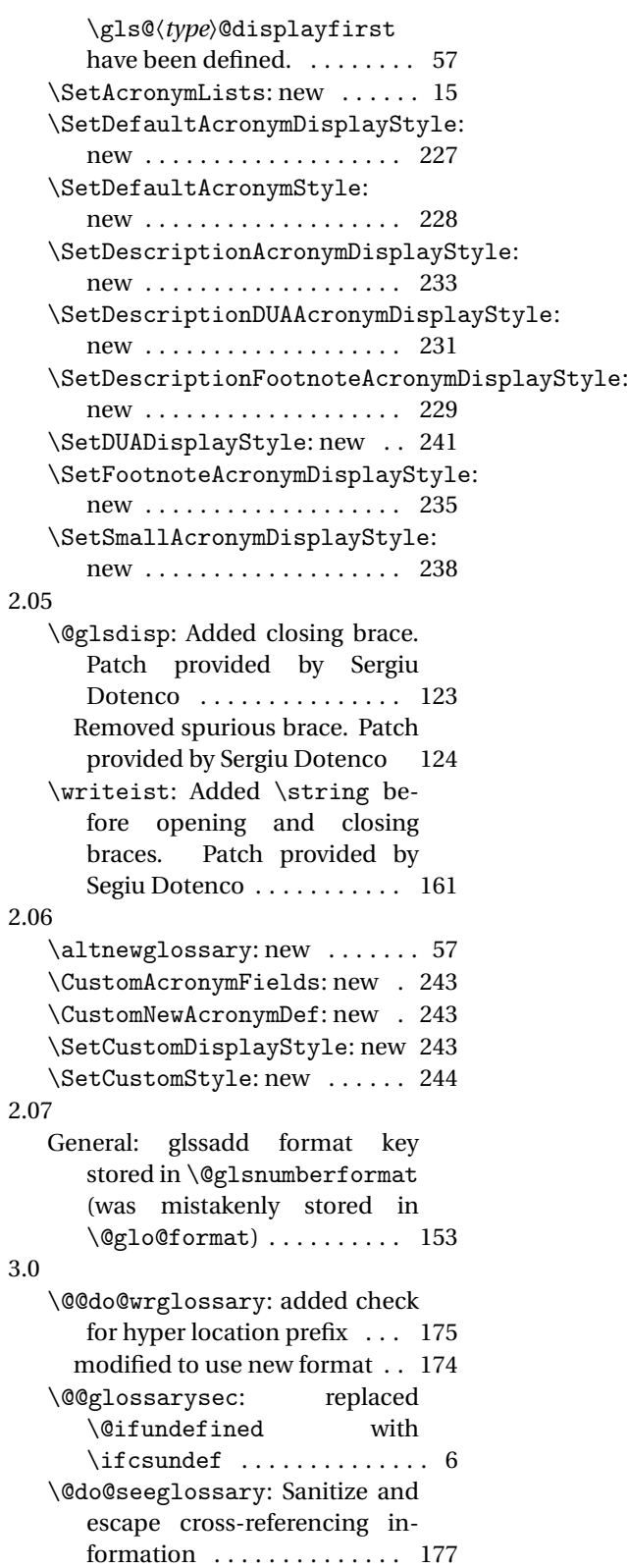

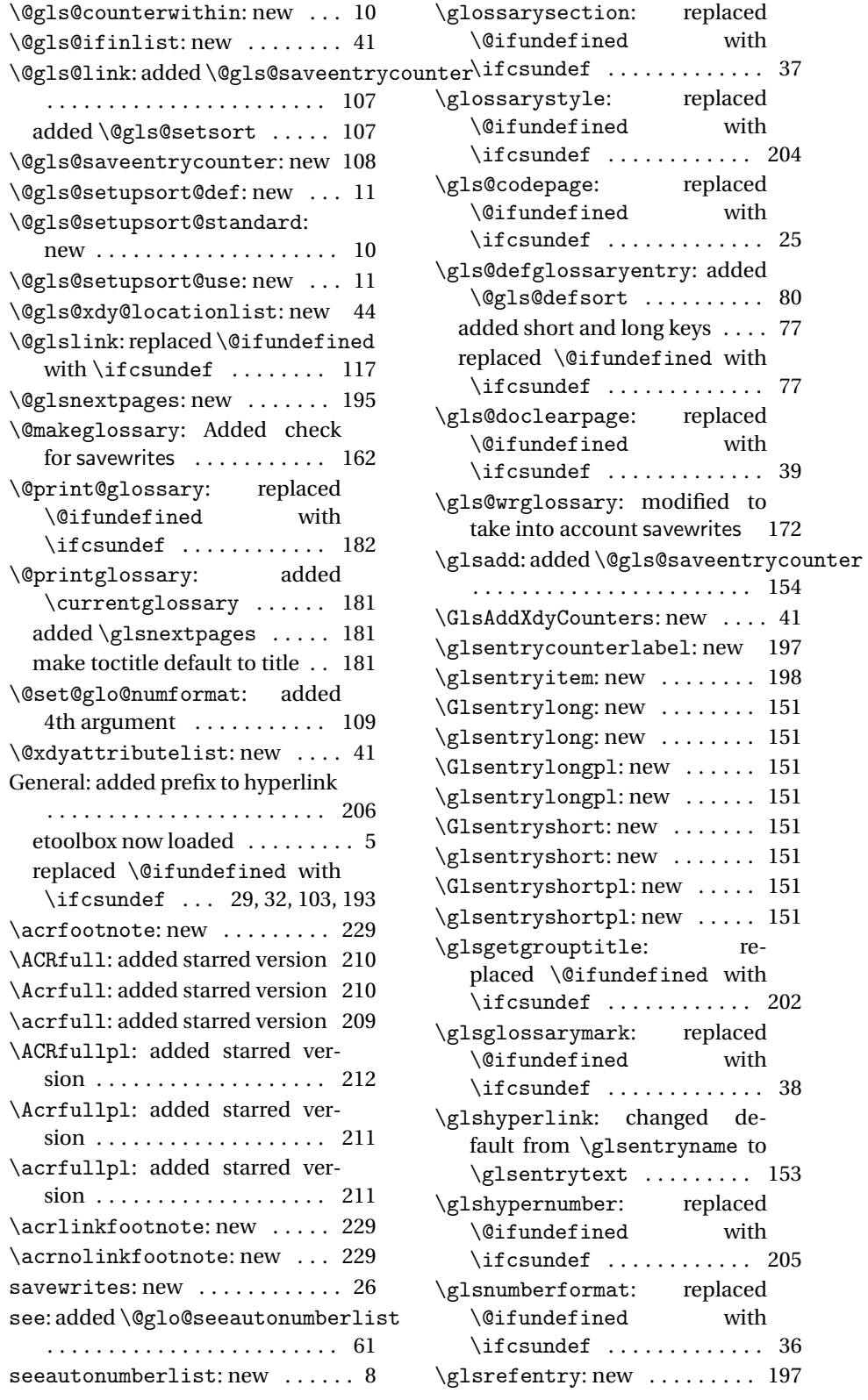

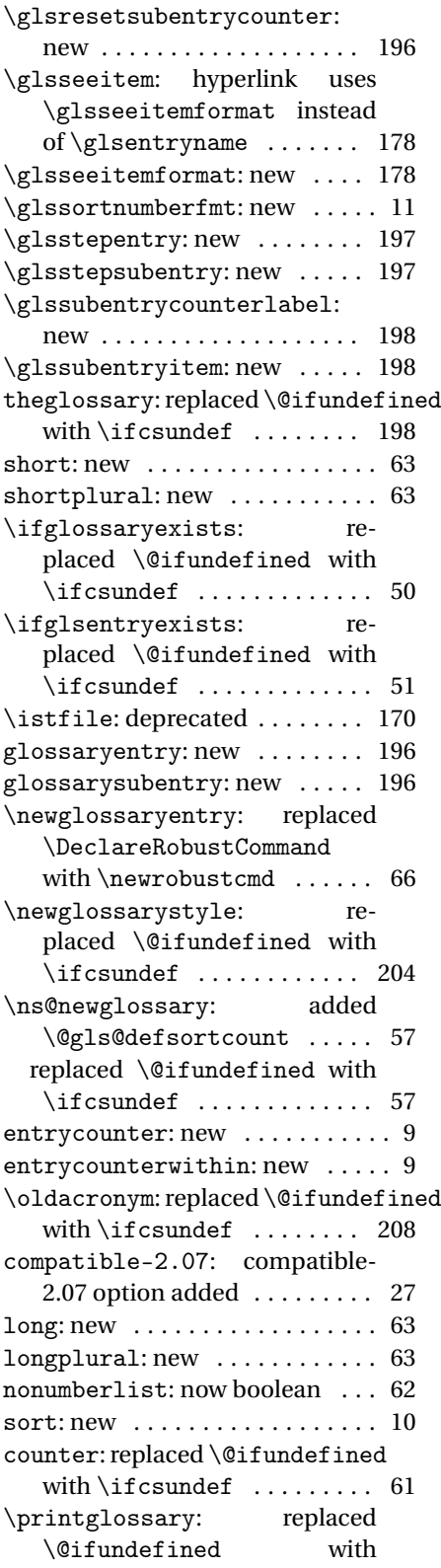

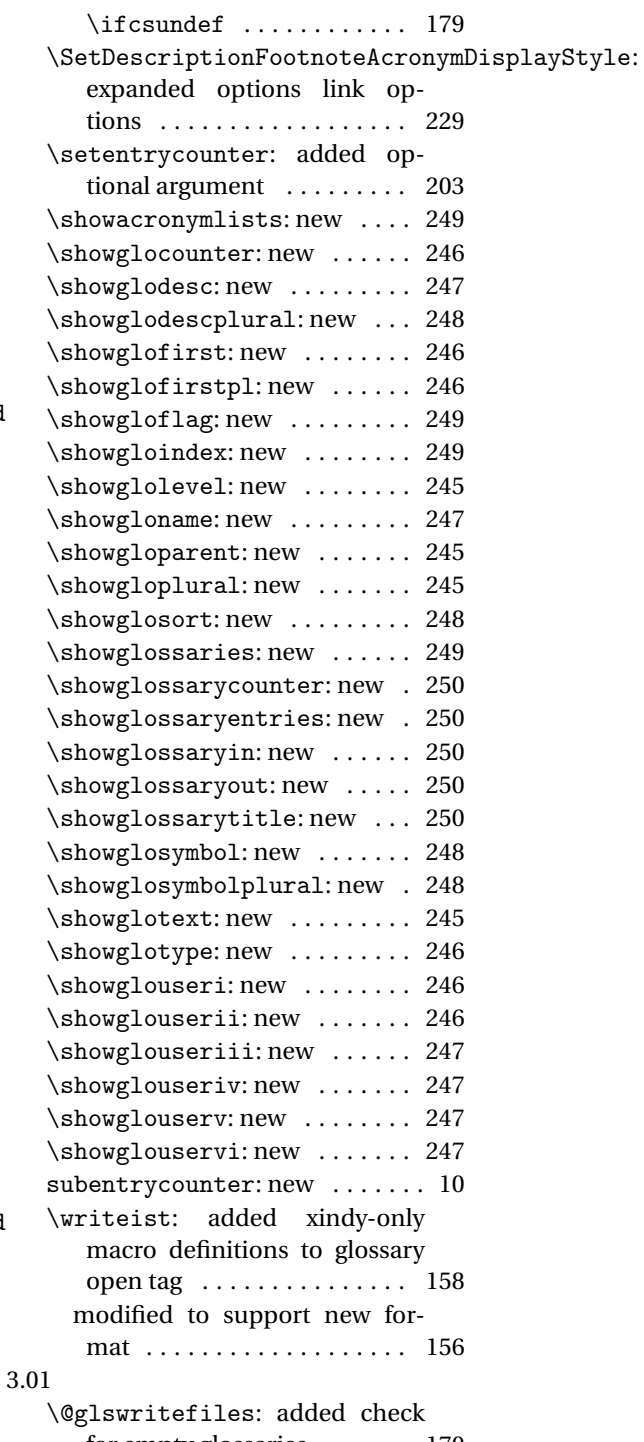

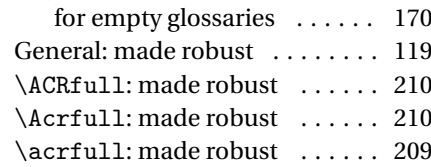

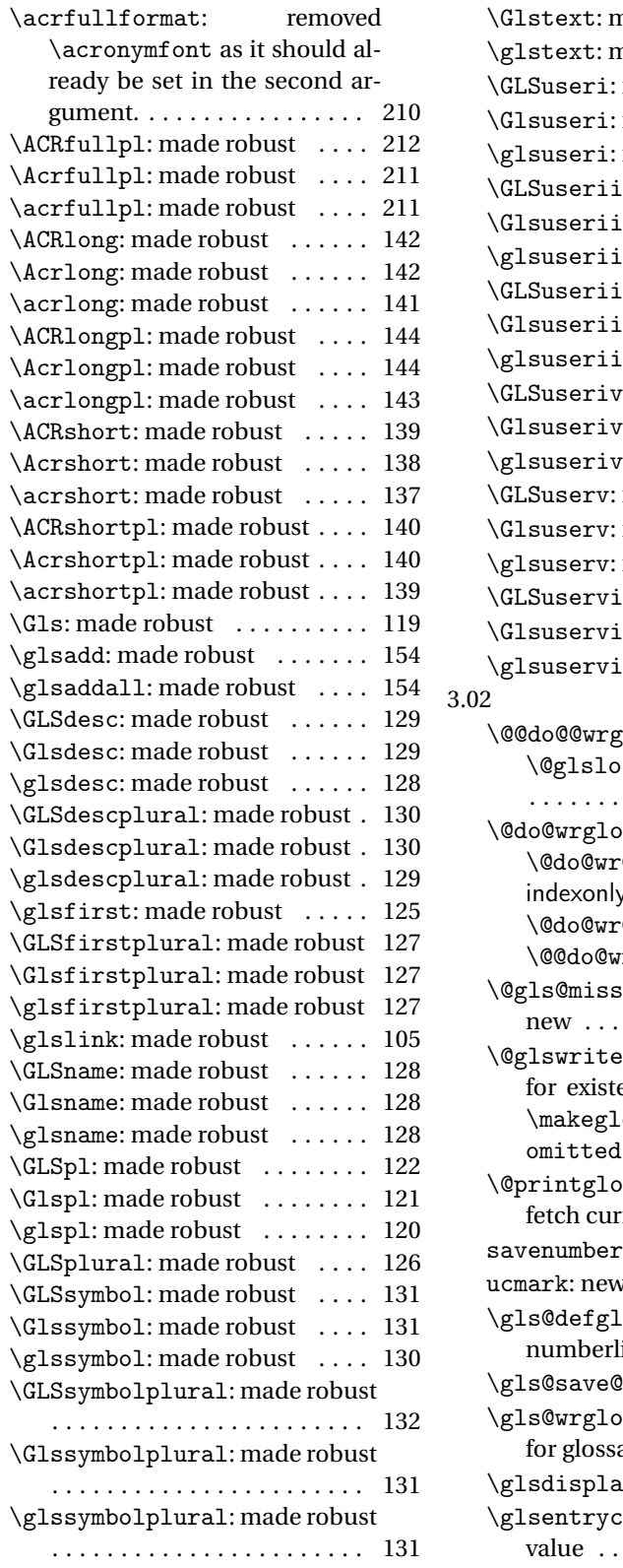

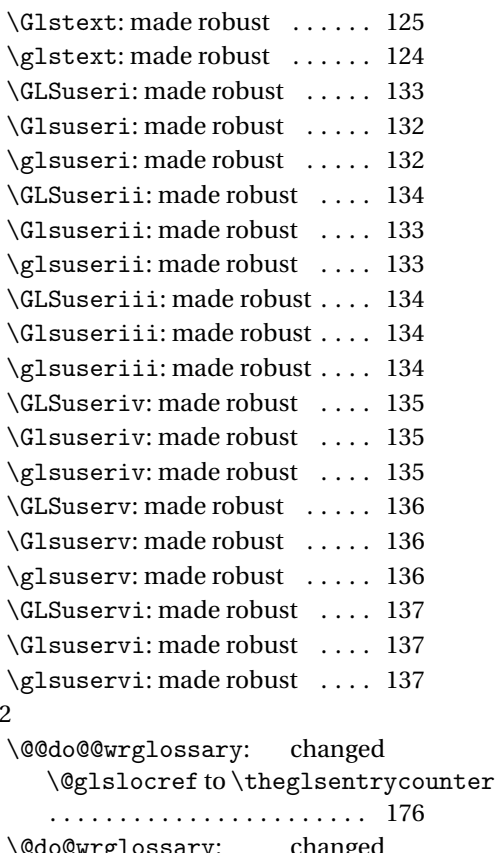

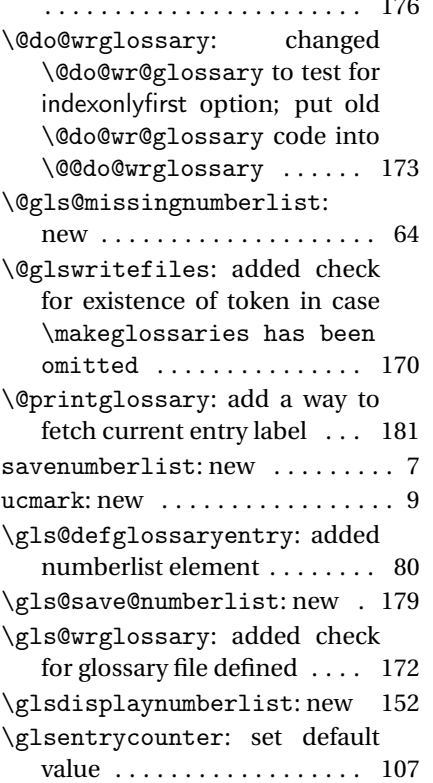

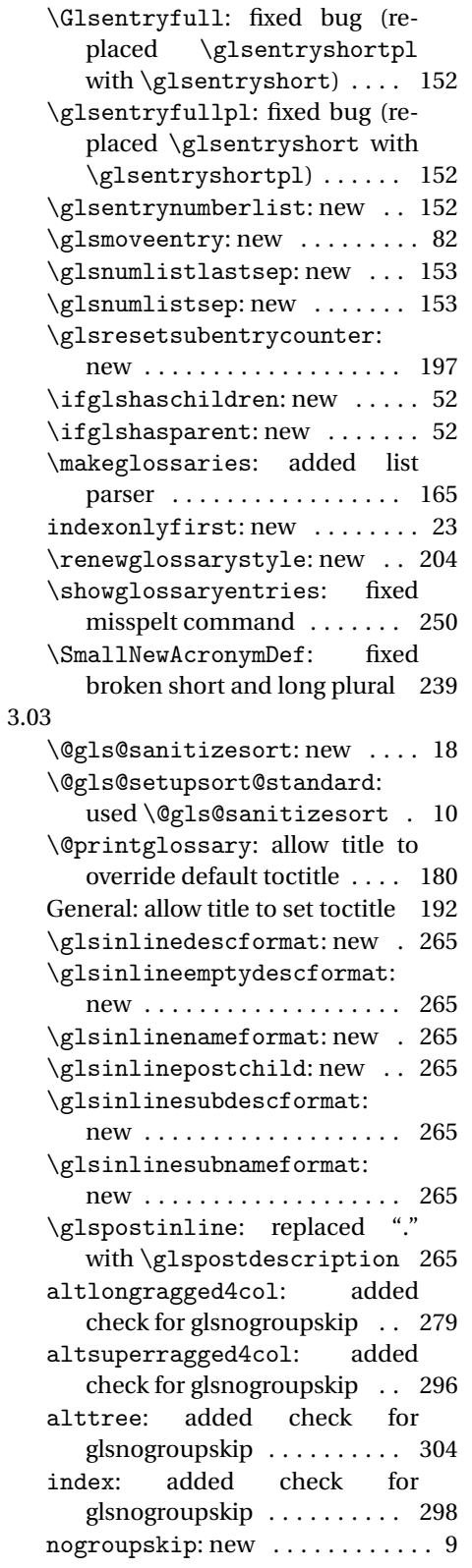

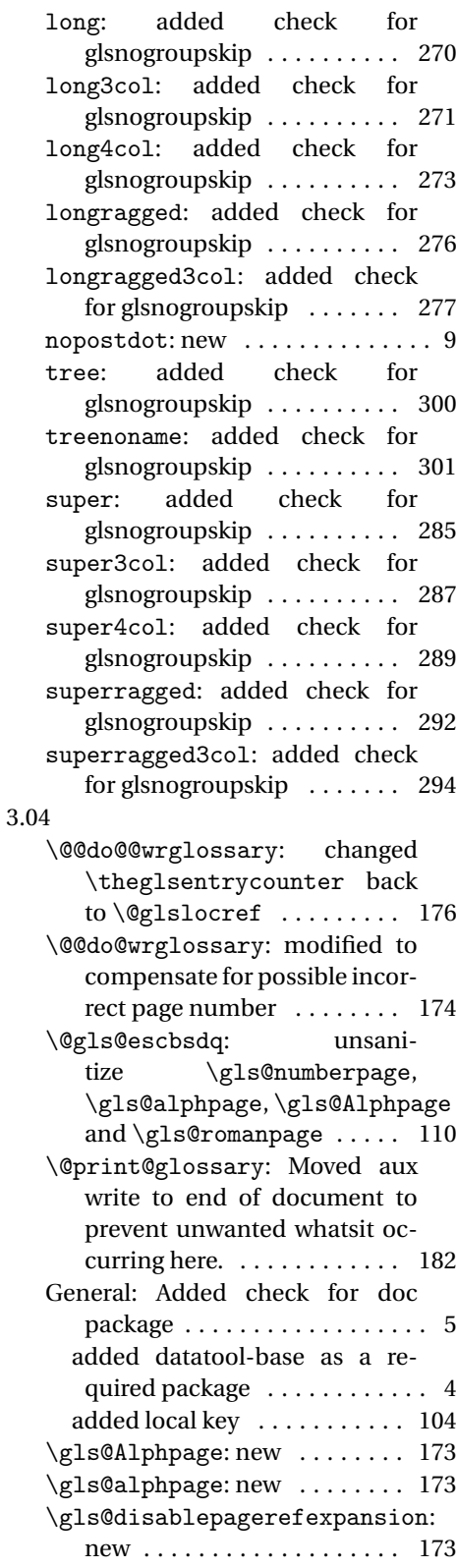

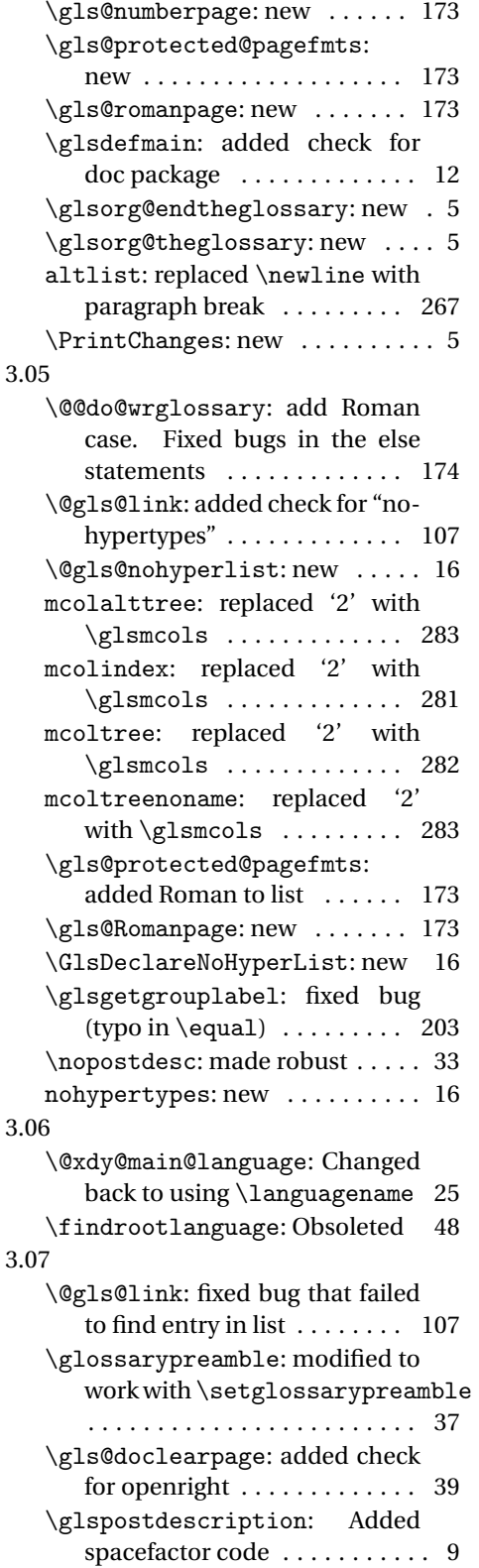

\GlsSetXdyCodePage: Added check for fontspec . . . . . . . . . 49 \SetDescriptionAcronymDisplayStyle: now using \glsdoparenifnotempty . . . . . . . . . . . . . . . . . . . . . . . 233 \setglossarypreamble: new .. 37 3.08a \@glo@storeentry: no longer need to check for special characters in any of the fields other than sort . . . . . . . . . . . . . . . . 83 updated for \glossentry .... 83 \@glossaryentryfield: switched to \glossentry . . . . . . . . . . 82 \@glossarysubentryfield: switched to \subglossentry 82 General: added nogroupskip key to \printglossary . . . . . . 193 removed definition of \@glossaryentryfield .. 344 removed definition of \@glossarysubentryfield 344 \compatibleglossentry: new 199 \compatiblesubglossentry: new . . . . . . . . . . . . . . . . . . . 200 \glossaryentryfield: deprecated . . . . . . . . . . . . . . . . . . 201 \Glossentrydesc: new . . . . . . 200 \glossentrydesc: new ...... 199 \Glossentryname: new . . . . . . 199 \glossentryname: new ...... 199 \Glossentrysymbol: new . . . . 200 \glossentrysymbol: new .... 200 \gls@assign@desc@field: new 18 \gls@assign@descplural@field: new . . . . . . . . . . . . . . . . . . . . 18 \gls@assign@field: new ..... 66 \gls@ifnotmeasuring: new ... 84 \glsaddallunused: new ..... 155 \glsexpandfields: new ...... 66 \glsnoexpandfields: new .... 66 \glssee: made robust ....... 177 \glsseeformat: made robust . . 177 \glsseeitem: made robust .... 178 \glsseelist: made robust . . . . 178 \ifglsdescsuppressed: new .. 53 \ifglshasdesc: new ......... 53 \ifglshassymbol: new ....... 53

list: updated list style to use \glossentry and \subglossentry ........ 266 listdotted: updated listdotted style to use \glossentry and \subglossentry ........ 268 altlist: updated altlist style to use \glossentry and \subglossentry ........ 267 altlongragged4col: updated to use \glossentry and \subglossentry ........ 279 alttree: updated to use \glossentry and \subglossentry . . . . . . . . . . . . . . . . . . . . . . . 302 index: added paragraph break at end of environment . . . . . . 298 updated to use \glossentry and \subglossentry ..... 298 inline: updated inline style to use \glossentry and \subglossentry ........ 264 long: updated to use \glossentry and \subglossentry . . . . . 270 3.10a longragged: updated to use \glossentry and \subglossentry . . . . . . . . 276 longragged3col: updated to use \glossentry and \subglossentry ........ 277 tree: updated to use \glossentry and \subglossentry . . . . . 299 \setglossarystyle: new .... 203 \setglossentrycompatibility: new . . . . . . . . . . . . . . . . . . . 200 superragged: updated to use \glossentry and \subglossentry ........ 292 3.09a \@gls@assign@symbolplural@field: new . . . . . . . . . . . . . . . . . . . . 18 \@gls@default@value: new . . . 60 \Glsentrydesc: made robust . . 147 \Glsentrydescplural: made robust . . . . . . . . . . . . . . . . . . . 147 \Glsentryfirst: made robust . 149 \Glsentryfirstplural: made robust . . . . . . . . . . . . . . . . . 149 \Glsentryfull: made robust . . 152

\Glsentryfullpl: made robust 152 \Glsentrylong: made robust . . 151 \Glsentrylongpl: made robust 151 \Glsentryname: made robust . . 146 \Glsentryplural: made robust 148 \Glsentryshort: made robust . 151 \Glsentryshortpl: made robust . . . . . . . . . . . . . . . . . . . . . . . 151 \Glsentrysymbol: made robust 148 \Glsentrysymbolplural: made robust . . . . . . . . . . . . . . . . . 148 \Glsentrytext: made robust . . 148 \Glsentryuseri: made robust . 149 \Glsentryuserii: made robust 150 \Glsentryuseriii: made robust . . . . . . . . . . . . . . . . . . . . . . . 150 \Glsentryuseriv: made robust 150 \Glsentryuserv: made robust . 150 \Glsentryuservi: made robust 151 \glstextup: new ........... 209 \ifglshassymbol: changed test to check for \@gls@default@symbol . . . . . . . . . . . . . . . . . . . . . . . . 53 \@gls@keymap: new . . . . . . . . . . 68 \@gls@provide@newglossary: new . . . . . . . . . . . . . . . . . . . . 55 \@gls@writedef:new ........ 67 \@glsdefaultplural: Obsolete . 63 \@glsnodesc: new ............ 63 \@print@glossary: Added providecommand code to aux file . . . . . . . . . . . . . . . . . 182, 183 \gls@assign@type@field: new 17 \gls@defglossaryentry: Changed to using \@gls@default@value . . . . . . . . . . . . . . . . . . . . . . . . 76 new . . . . . . . . . . . . . . . . . . . . . 76 \glswritedefhook: new ...... 75 \makeglossaries: Added providecommand code to aux file . . . . . . . . . . . . . . . . . . . . 164 \new@glossaryentry: new . . . . 67 \ns@newglossary: added \@gls@provide@newglossary . . . . . . . . . . . . . . . . . . . . . . . . 57 3.11a \@ACRlong: added \glslabel, \glsifplural, \glscapscase,

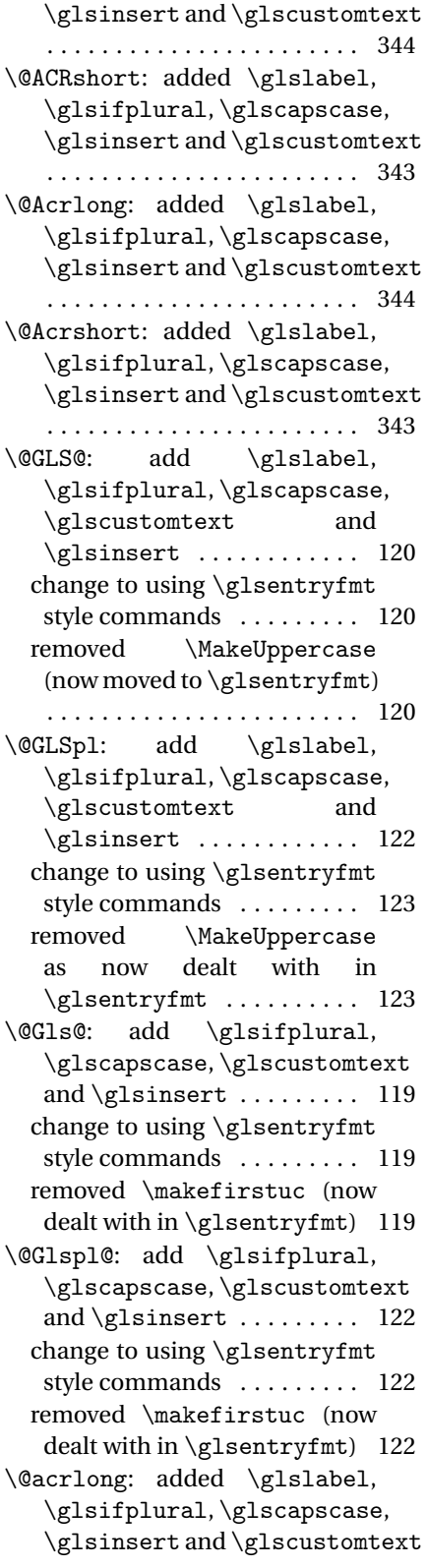

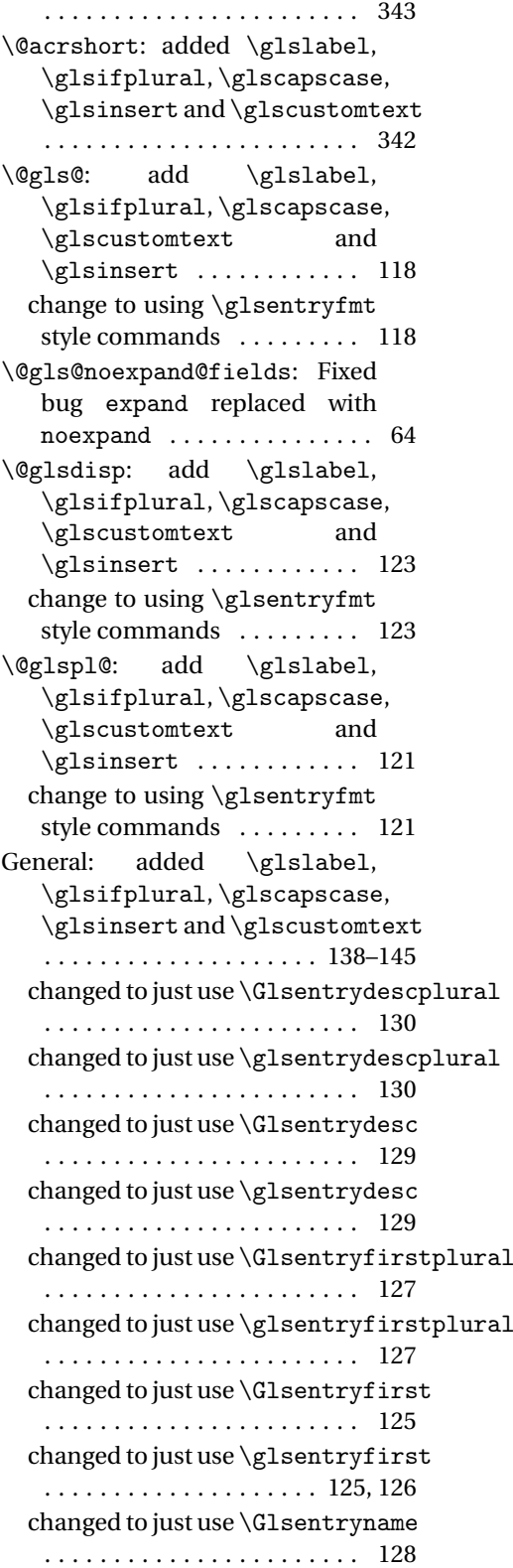

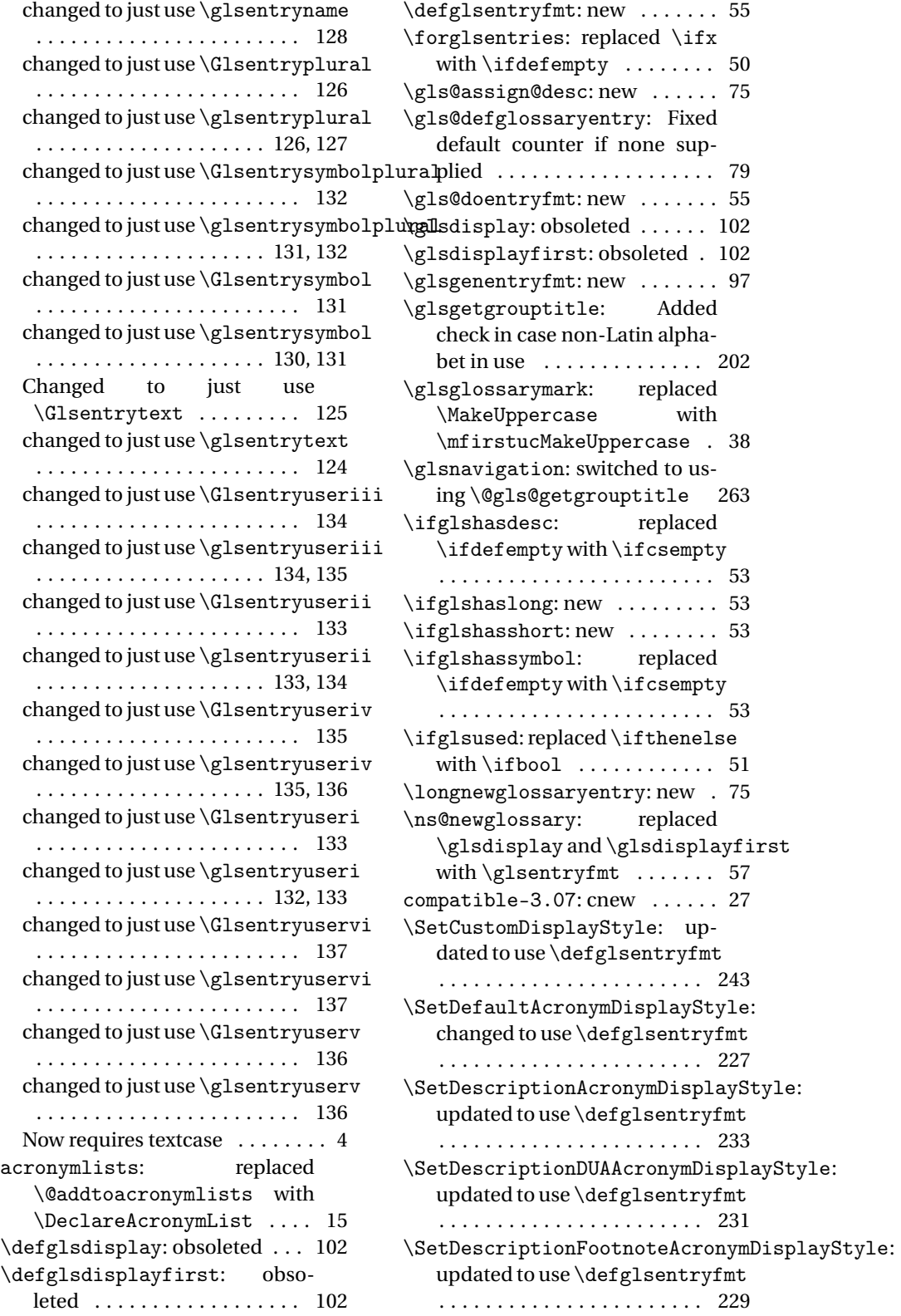

\SetDUADisplayStyle: updated to use \defglsentryfmt . . 241 \SetFootnoteAcronymDisplayStyle: updated to use \defglsentryfmt . . . . . . . . . . . . . . . . . . . . . . . 235 \SetSmallAcronymDisplayStyle: updated to use \defglsentryfmt . . . . . . . . . . . . . . . . . . . . . . . 238 \setupglossaries: new ...... 28 \showglolong: new ......... 248 \showgloshort: new ........ 248 numbers: new . . . . . . . . . . . . . . 27 symbols: new . . . . . . . . . . . . . . . 27 3.12a \gls@defglossaryentry: added  $\gtrsim$  . . . . . . . . . . . . . . . . 76 \glsaddkey: new .............. 70 3.13a \@gls@assign@symbol@field: changed to use \glssetnoexpandfield . . . . . . . . . . . . . . . . . . . . . . . . 18 \@gls@assign@symbolplural@field: changed to use \glssetnoexpandfield . . . . . . . . . . . . . . . . . . . . . . . . 18 \@gls@link: removed \relax . 107 \@gls@notranslatorhook: new 21 \@gls@setupsort@standard: moved \@gls@santizesort to \glsprestandardsort . . 10 ucmark: added check for memoir . 9 see: added \gls@checkseeallowed . . . . . . . . . . . . . . . . . . . . . . . . 61 \glossarysection: changed \glossarymark to \glsglossarymark long4colheader: switched to . . . . . . . . . . . . . . . . . . . . . . . . 37 \glossarystyle: fixed bug caused by using \ifdef instead of \ifcsdef ....... 204 \gls@assign@desc@field: changed to use \glssetnoexpandfield \SetFootnoteAcronymDisplayStyle: . . . . . . . . . . . . . . . . . . . . . . . . 18 \gls@assign@descplural@field: changed to use \glssetnoexpandfield . . . . . . . . . . . . . . . . . . . . . . . . 18 \gls@assign@name@field: changed to use \glssetnoexpandfield super3colheader: switched to . . . . . . . . . . . . . . . . . . . . . . . . 18 \gls@assign@type@field: changed to use \glssetexpandfield . . . . . . . . . . . . . . . . . . . . . . . . 17 \gls@checkseeallowed: new .. 61 \glsaddallunused: set default to  $\qquad$ \Glsentryfull: changed to use \acrfullformat ........ 152 \glsentryfull: changed to use \acrfullformat ........ 151 \Glsentryfullpl: changed to use \acrfullformat . . . . . 152 \glsentryfullpl: changed to use \acrfullformat . . . . . 152 \glsglossarymark: renamed \glossarymark to \glsglossarymark to avoid conflict with memoir 38 \glsprestandardsort: new ... 10 \glssetexpandfield: new .... 17 \glssetnoexpandfield: new .. 17 altsuper4colheader: switched to \tabularnewline . . . . . 290 altsuper4colheaderborder: switched to \tabularnewline . . . . . . . . . . . . . . . . . . . . . . . 291 long: switched to \tabularnewline . . . . . . . . . . . . . . . . . . . . . . . 270 long3col: switched to \tabularnewline . . . . . . . . . . . . . . . . . . . . . . . 271 long3colheader: switched to \tabularnewline ....... 272 long3colheaderborder: switched to \tabularnewline . . . . . 272 long4col: switched to \tabularnewline . . . . . . . . . . . . . . . . . . . . . . . 272 \tabularnewline ....... 273 longheader: switched to \tabularnewline ....... 270 longheaderborder: switched to \tabularnewline ....... 271 fixed missing argument bug 236 super: switched to \tabularnewline . . . . . . . . . . . . . . . . . . . . . . . 285 super3col: switched to \tabularnewline ....... 287 \tabularnewline ....... 287 super4col: switched to \tabularnewline ....... 288

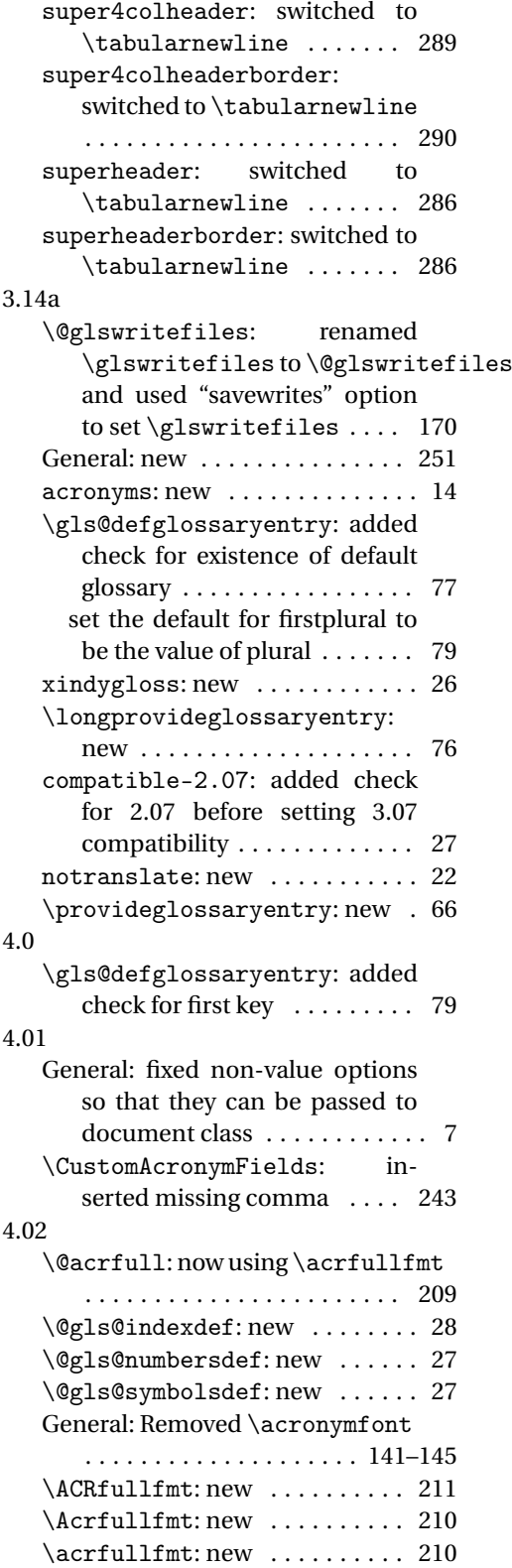

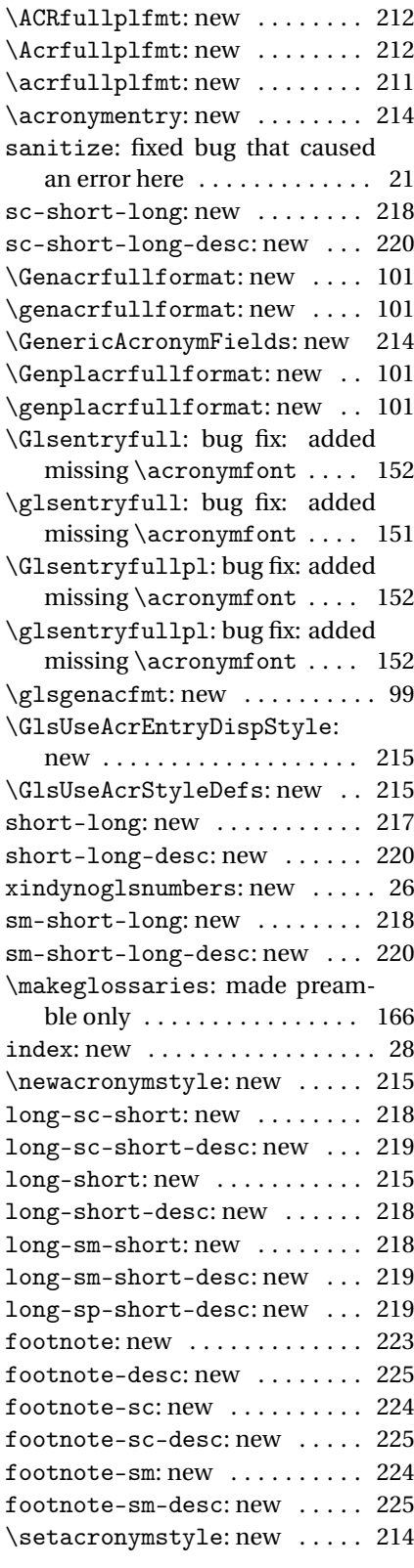

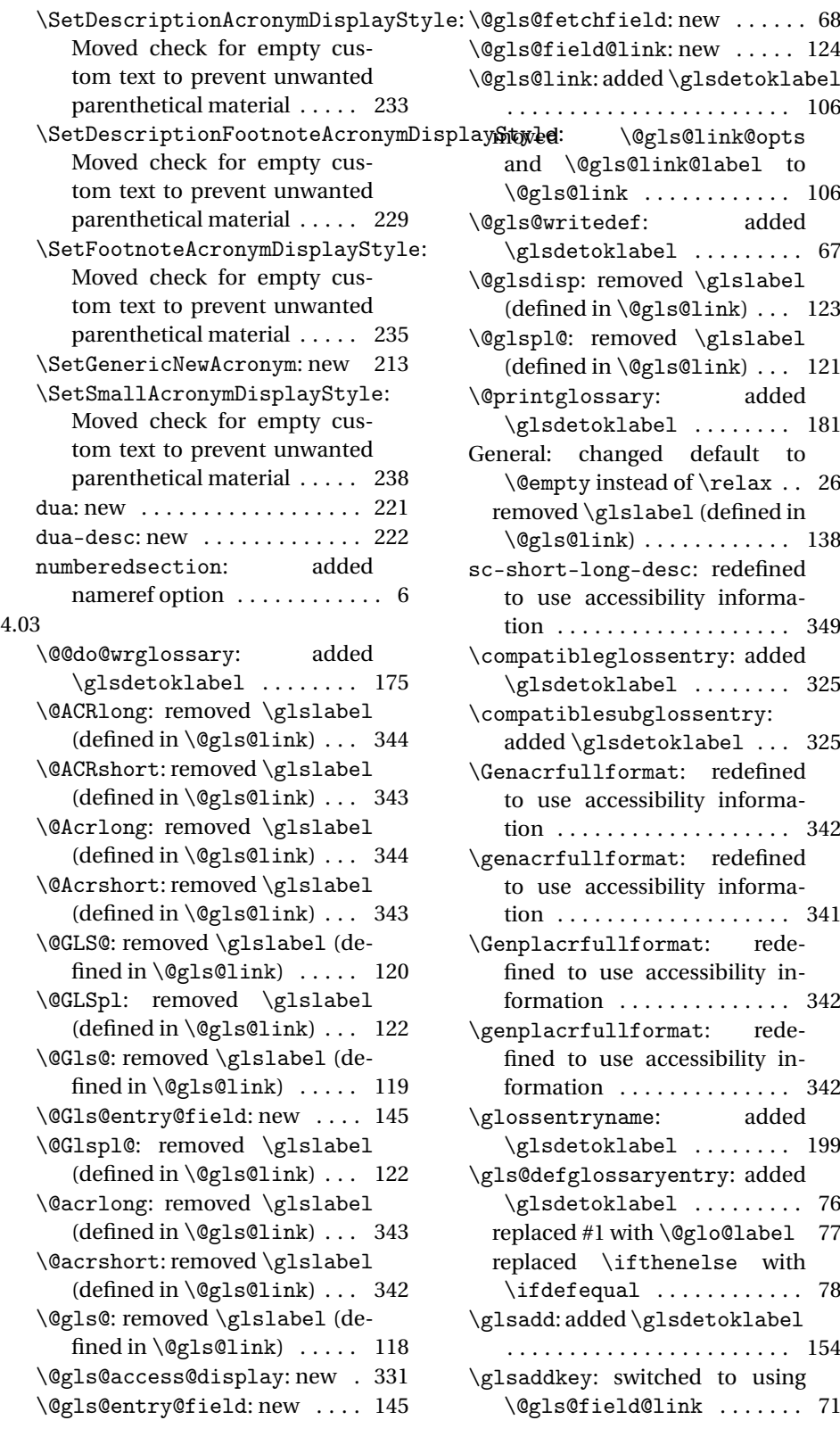

\glsdetoklabel: new ........ 51 \glsdisplaynumberlist: added \glsdetoklabel ........ 152 \glsdoifexistsorwarn: new .. 52 \glsentryaccess: switched to using \@gls@entry@field . 329 \glsentrydescaccess: switched to using \@gls@entry@field 330 \glsentrydescpluralaccess: switched to using \@gls@entry@field . . . . . . . . . . . . . . . . . . . . . . . 330 \glsentryfirstaccess: switched to using \@gls@entry@field 329 \glsentryfirstplural: added \glsdetoklabel ........ 149 \glsentrylongaccess: switched to using \@gls@entry@field 330 \glsentrylongpluralaccess: switched to using \@gls@entry@field . . . . . . . . . . . . . . . . . . . . . . . 330 \glsentrypluralaccess: switched to using \@gls@entry@field . . . . . . . . . . . . . . . . . . . . . . . 329 \glsentryshortaccess: switched to using \@gls@entry@field 330 \glsentryshortpluralaccess: switched to using \@gls@entry@field . . . . . . . . . . . . . . . . . . . . . . . 330 \glsentrysymbolaccess: switched to using \@gls@entry@field . . . . . . . . . . . . . . . . . . . . . . . 329 \glsentrysymbolpluralaccess: switched to using \@gls@entry@field . . . . . . . . . . . . . . . . . . . . . . . 330 \glsentrytextaccess: switched to using \@gls@entry@field 329 \glsgenacfmt: redefined to use accessibility information . . . 339 \glsgenentryfmt: redefined to use accessibility information 337 \glshyperlink: added \glsdetoklabel . . . . . . . . . . . . . . . . . . . . . . . 153 \glslocalreset: added \glsdetoklabel ......... 84 \glslocalunset: added \glsdetoklabel ......... 85 \glsmoveentry: added \glsdetoklabel . . . . . . . . . . . . . . . . . . . . . . . . 82

replaced \ifthenelse with  $\left\{ \iota_1, \ldots, \iota_n, \iota_2 \right\}$ \glsrefentry: added \glsdetoklabel . . . . . . . . . . . . . . . . . . . . . . . 197 \glsreset: added \glsdetoklabel . . . . . . . . . . . . . . . . . . . . . . . . 84 \glsseelist: added \expandafter commands . . . . . . . . . . . . . 178 \glsstepentry: added \glsdetoklabel . . . . . . . . . . . . . . . . . . . . . . . 197 \glsstepsubentry: added \glsdetoklabel ........ 197 \glsunset: added \glsdetoklabel . . . . . . . . . . . . . . . . . . . . . . . . 85 short-long: commented spurious EOL . . . . . . . . . . . . . . . . 217 redefined to use accessibility information . . . . . . . . . . . . . . 347 short-long-desc: redefined to use accessibility information 348 \ifglsdescsuppressed: added  $\qquad \qquad$  \glsdetoklabel ......... 53 fixed typo . . . . . . . . . . . . . . . . . 53 \ifglsentryexists: added \glsdetoklabel ......... 51 \ifglshaschildren: added \glsdetoklabel ......... 52 \ifglshasdesc: added \glsdetoklabel . . . . . . . . . . . . . . . . . . . . . . . . 53 \ifglshasfield: new ........ 54 \ifglshaslong: added \glsdetoklabel . . . . . . . . . . . . . . . . . . . . . . . . 53 \ifglshasparent: added \glsdetoklabel ......... 52 \ifglshasshort: added \glsdetoklabel ......... 53 \ifglshassymbol: added \glsdetoklabel ......... 53 replaced \ifcsempty with \ifdefempty and replaced \ifx with \ifdefequal .... 53 \ifglsused: added \glsdetoklabel . . . . . . . . . . . . . . . . . . . . . . . . 51 sm-short-long-desc: redefined to use accessibility information . . . . . . . . . . . . . . . . . . . 349 long-sc-short-desc: redefined to use accessibility information . . . . . . . . . . . . . . . . . . . 348

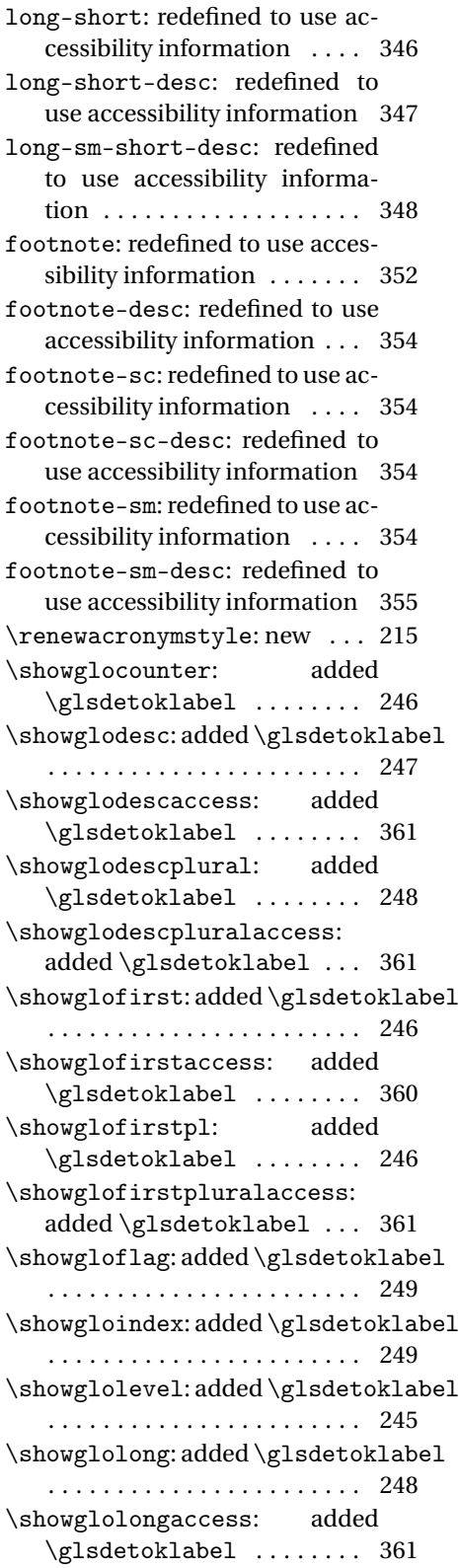

\showglolongpluralaccess: added \glsdetoklabel ... 361 \showgloname: added \glsdetoklabel . . . . . . . . . . . . . . . . . . . . . . . 247 \showglonameaccess: added \glsdetoklabel ........ 360 \showgloparent: added \glsdetoklabel ........ 245 \showgloplural: added \glsdetoklabel ........ 245 \showglopluralaccess: added \glsdetoklabel ........ 360 \showgloshort: added \glsdetoklabel . . . . . . . . . . . . . . . . . . . . . . . 248 \showgloshortaccess: added \glsdetoklabel ........ 361 \showgloshortpluralaccess: added \glsdetoklabel ... 361 \showglosort: added \glsdetoklabel . . . . . . . . . . . . . . . . . . . . . . . 248 \showglosymbol: added \glsdetoklabel ........ 248 \showglosymbolaccess: added \glsdetoklabel ........ 361 \showglosymbolplural: added \glsdetoklabel ........ 248 \showglosymbolpluralaccess: added \glsdetoklabel . . . 361 \showglotext: added \glsdetoklabel . . . . . . . . . . . . . . . . . . . . . . . 245 \showglotextaccess: added \glsdetoklabel ........ 360 \showglotype: added \glsdetoklabel . . . . . . . . . . . . . . . . . . . . . . . 246 \showglouseri: added \glsdetoklabel . . . . . . . . . . . . . . . . . . . . . . . 246 \showglouserii: added \glsdetoklabel ........ 246 \showglouseriii: added \glsdetoklabel ........ 247 \showglouseriv: added \glsdetoklabel ........ 247 \showglouserv: added \glsdetoklabel . . . . . . . . . . . . . . . . . . . . . . . 247 \showglouservi: added \glsdetoklabel ........ 247 dua: fixed bug in \acrfullfmt . 222 fixed bug in \Acrfullplfmt . 222 fixed bug in \acrfullplfmt . 222

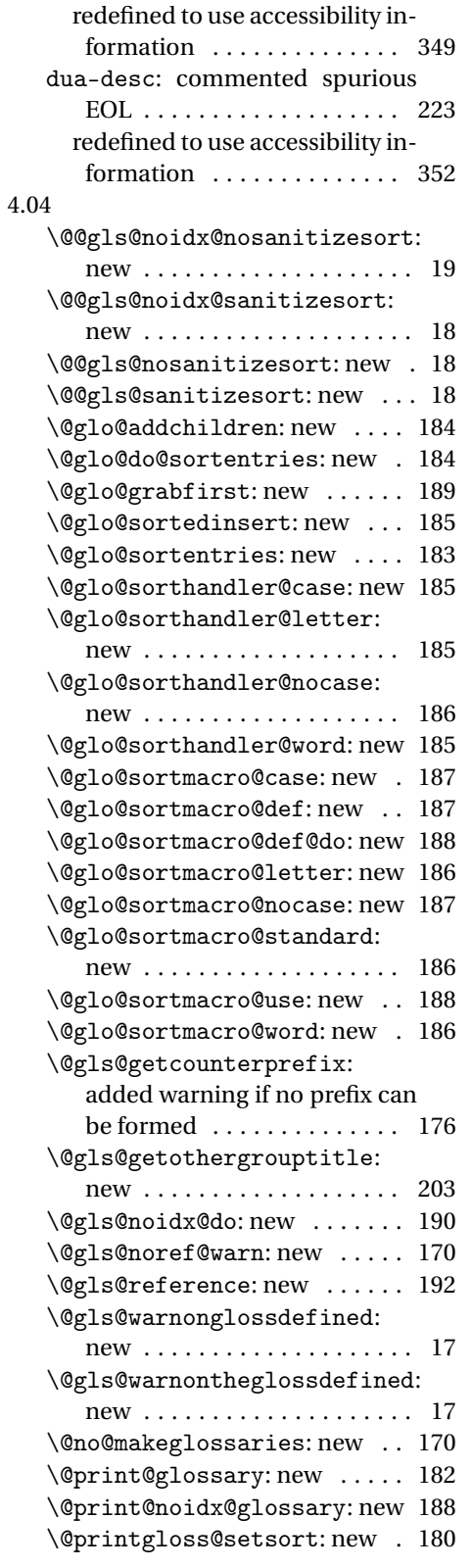

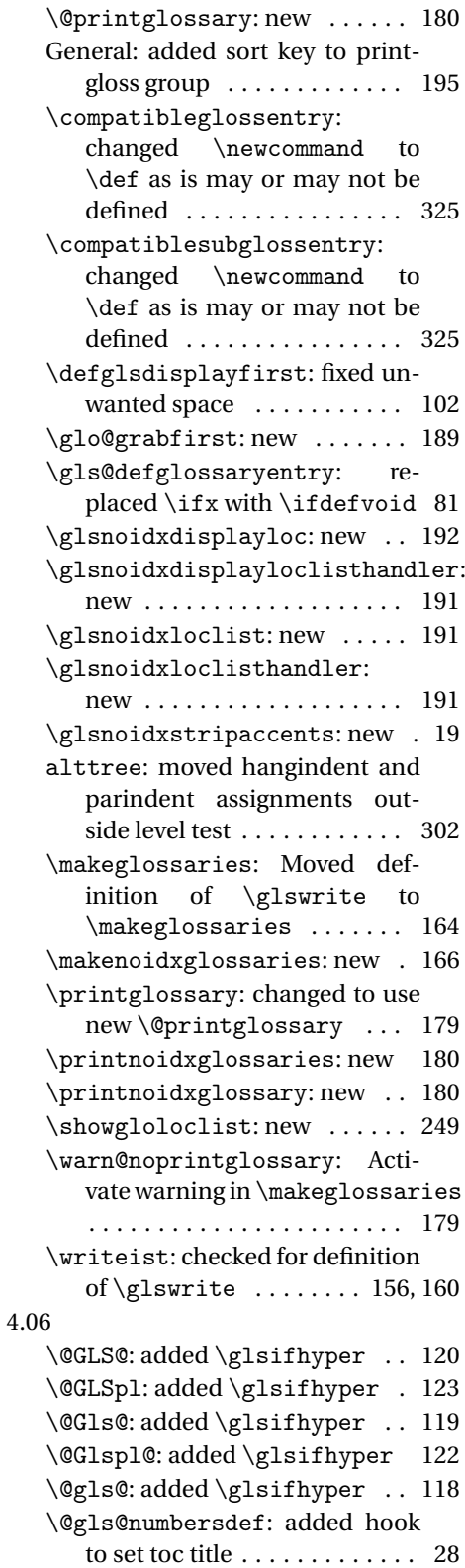

\@gls@symbolsdef: added hook to set toc title . . . . . . . . . . . . . 27 \@glsdisp: added \glsifhyper 123 \@glspl@: added \glsifhyper 121 General: added \glsifhyper . . . . . . . . . . . . . . . . . . . . . . 138–145 acronym: added hook to set toc title . . . . . . . . . . . . . . . . . . . . . 13 acronyms: added hook to set toc title . . . . . . . . . . . . . . . . . . . . 14 \glsdefmain: added hook to set toc title . . . . . . . . . . . . . . . . . 13 4.07 \@glossarysection: added optional argument when using unstarred version . . . . . . . . . 39 \@gls@noidx@do: added \global in case it's used in a tabularlike style . . . . . . . . . . . . . . 190 \Acrfullplfmt: fixed no case change bug . . . . . . . . . . . . . 212 \glsletentryfield: new .... 145 4.08 \@ACRlong:added\do@gls@link@checkfirstddy@drsubentrycounter option . . . . . . . . . . . . . . . . . . . . . . . 344 \@ACRshort:added \do@gls@link@checkfir**@\plicitly** initialise hyper key . 104 . . . . . . . . . . . . . . . . . . . . . . . 343 \@Acrlong:added\do@gls@link@checkfirstChypeed\@sACRlongpl .... 144 . . . . . . . . . . . . . . . . . . . . . . . 344 \@Acrshort:added\do@gls@link@checkfir**sthyped\**@sacrlongpl .... 143 . . . . . . . . . . . . . . . . . . . . . . . 342 \@GLS@: moved \glsifhyper . . 120 moved check for first use to \@gls@link . . . . . . . . . . . . 120 \@GLSpl: moved \glsifhyper . 123 moved check for first use to \@gls@link . . . . . . . . . . . . 123 \@Gls@: moved \glsifhyper . . 119 moved check for first use to \@gls@link . . . . . . . . . . . . 119 \@Glspl@: moved \glsifhyper 122 moved check for first use to \@gls@link . . . . . . . . . . . . 122 \@acrlong:added\do@gls@link@checkfirstthyperd\@sGLSdesc ...... 129 . . . . . . . . . . . . . . . . . . . . . . . 343 \@acrshort:added\do@gls@link@checkfinsthypedt\@sglsdesc ...... 129 . . . . . . . . . . . . . . . . . . . . . . . 342 \@closegls: new . . . . . . . . . . . 163 \@gls@: moved \glsifhyper . . 118 moved check for first use to \@gls@link . . . . . . . . . . . . 118 \@gls@doautomake: new . . . . . . 26 \@gls@field@link: added assignment of \do@gls@link@checkfirsthyper . . . . . . . . . . . . . . . . . . . . . . . 124 \@gls@forbidtexext: new . . . . 55 \@gls@hyp@opt: new . . . . . . . . 104 \@gls@link: removed redundancy . . . . . . . . . . . . . . . . . 107 renamed \gls@type to \glstype .............. 107 \@glsdisp: moved \glsifhyper 123 moved check for first use to \@gls@link . . . . . . . . . . . . 123 \@glspl@: moved \glsifhyper 121 moved check for first use to \@gls@link . . . . . . . . . . . . 121 \@ignored@glossaries: new . . 59 General: added entrycounter option to printgloss family . 193 added nopostdot option to printgloss family . . . . . . . 193 to printgloss family . . . . . 194 moved \glsifhyper . . . 138–145 removed \@sAcrlongpl . . . . 144 removed \@sACRlong . . . . . . 142 removed \@sAcrlong . . . . . . 142 removed \@sacrlong . . . . . . 141 removed \@sACRshortpl . . . 141 removed \@sAcrshortpl . . . 140 removed \@sacrshortpl . . . 139 removed \@sACRshort . . . . . 139 removed \@sAcrshort . . . . . 138 removed \@sacrshort . . . . . 138 removed \@sgls@link . . . . . 105 removed \@sGLSdescplural 130 removed \@sGlsdescplural 130 removed \@sglsdescplural 129 removed \@sGlsdesc . . . . . . 129 removed \@sglsdisp . . . . . . 123 removed \@sGLSfirstplural 127 removed \@sGlsfirstplural 127

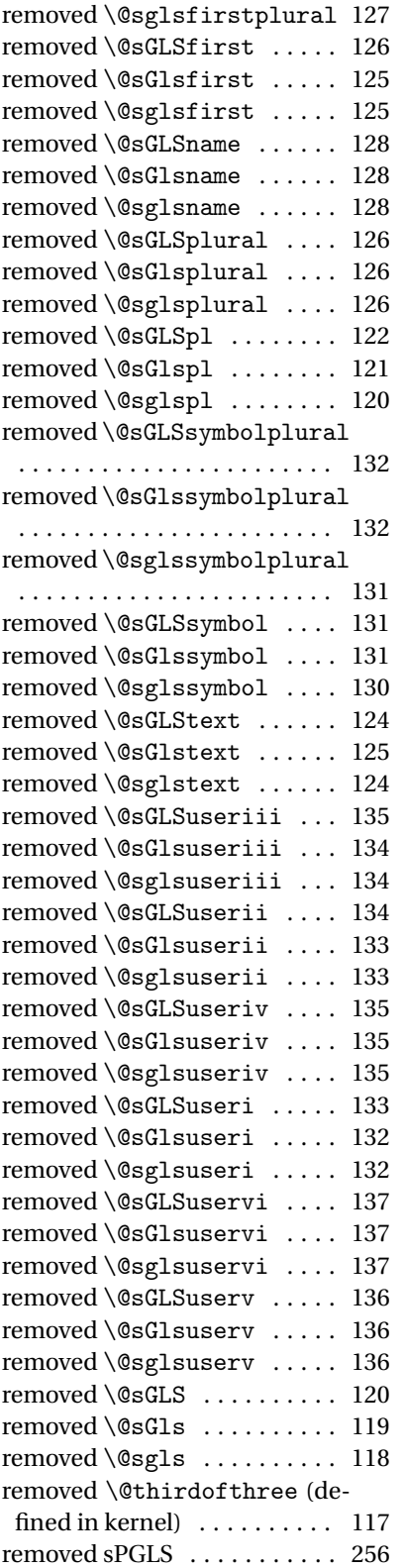

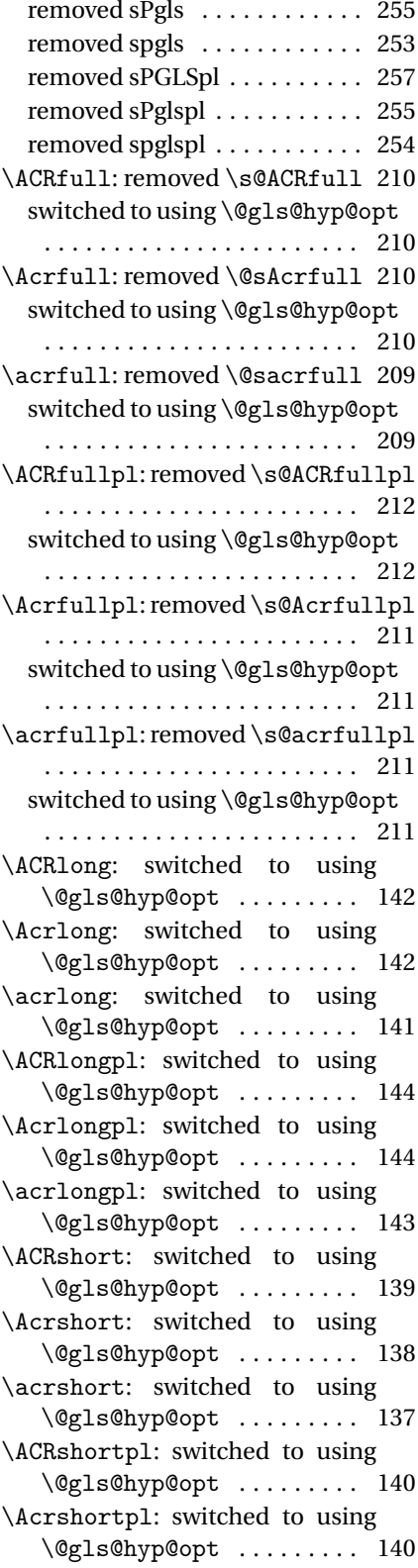

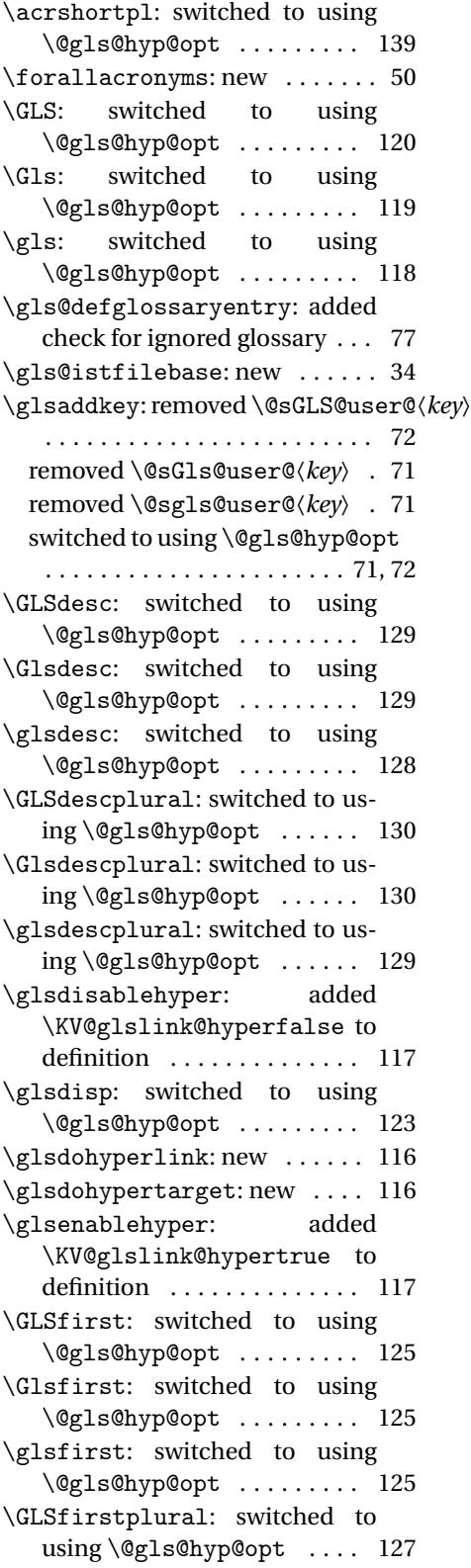

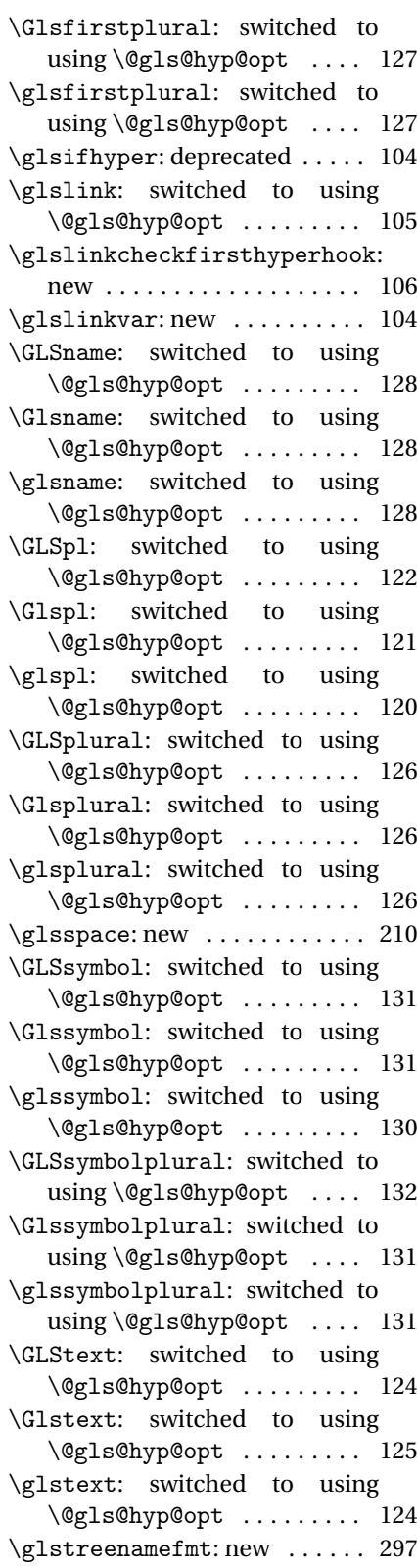

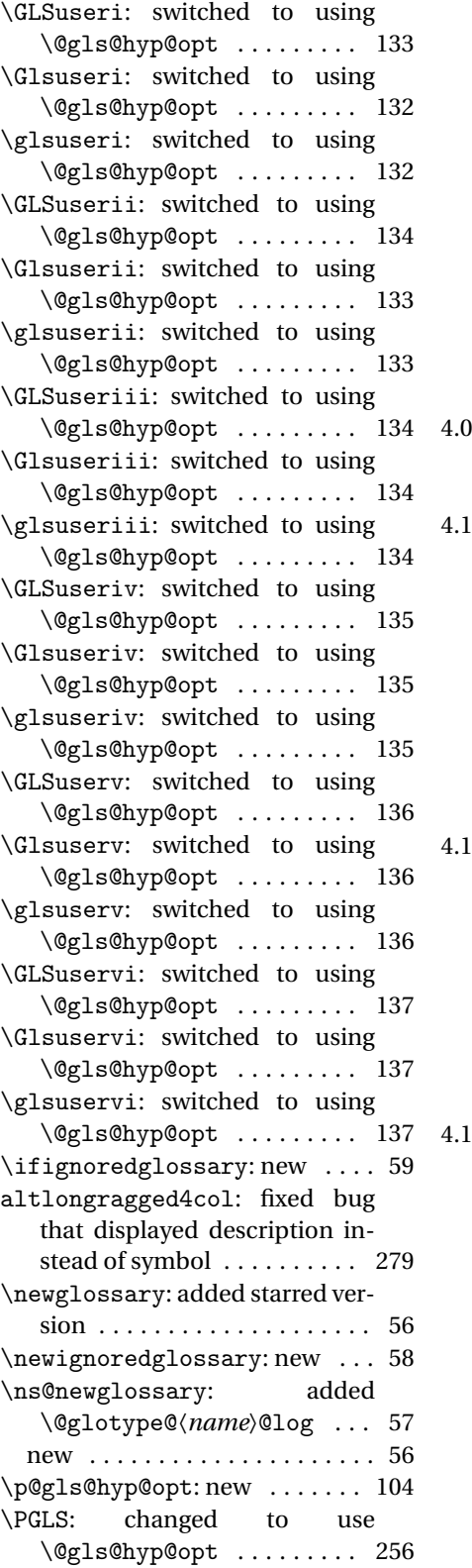

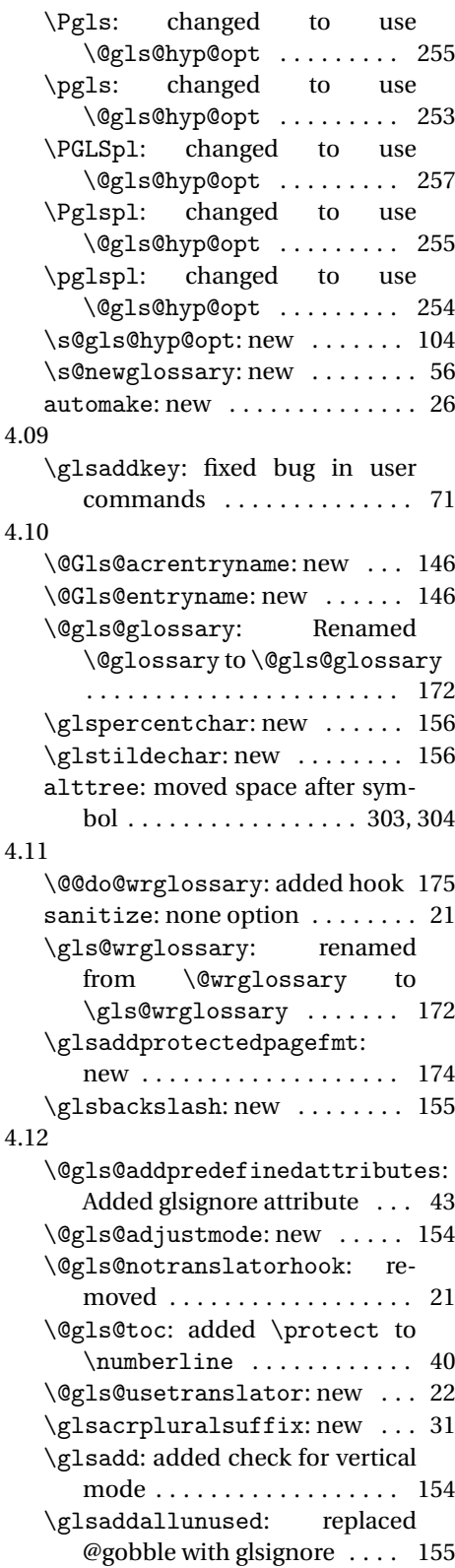

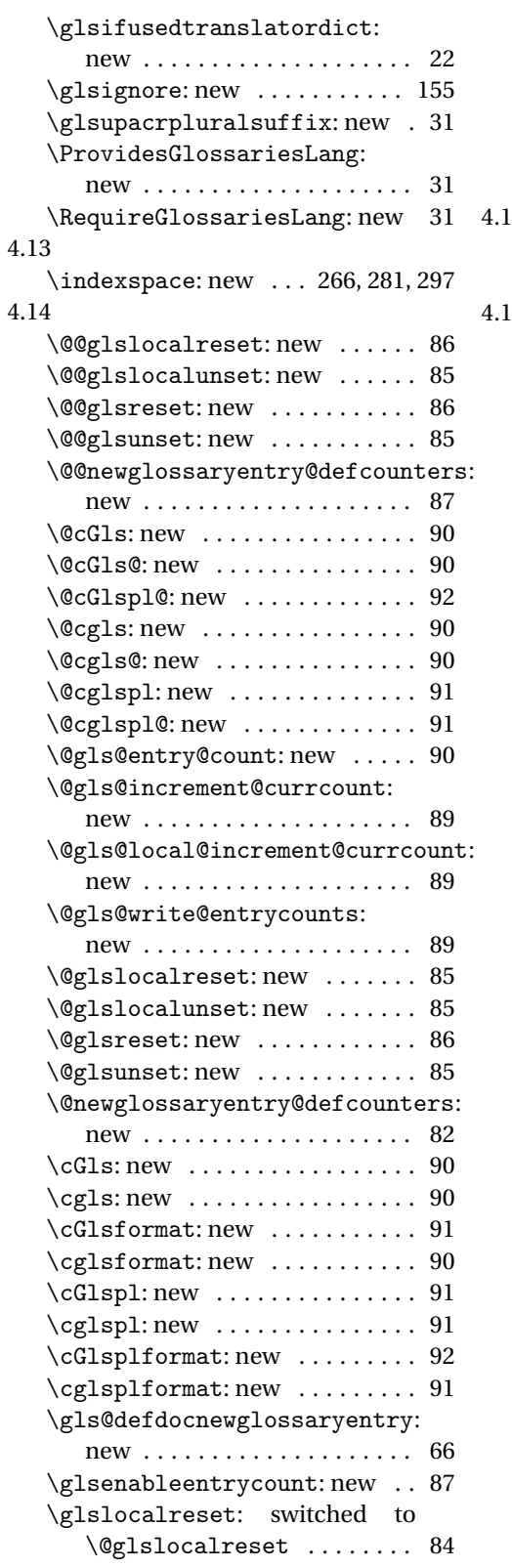

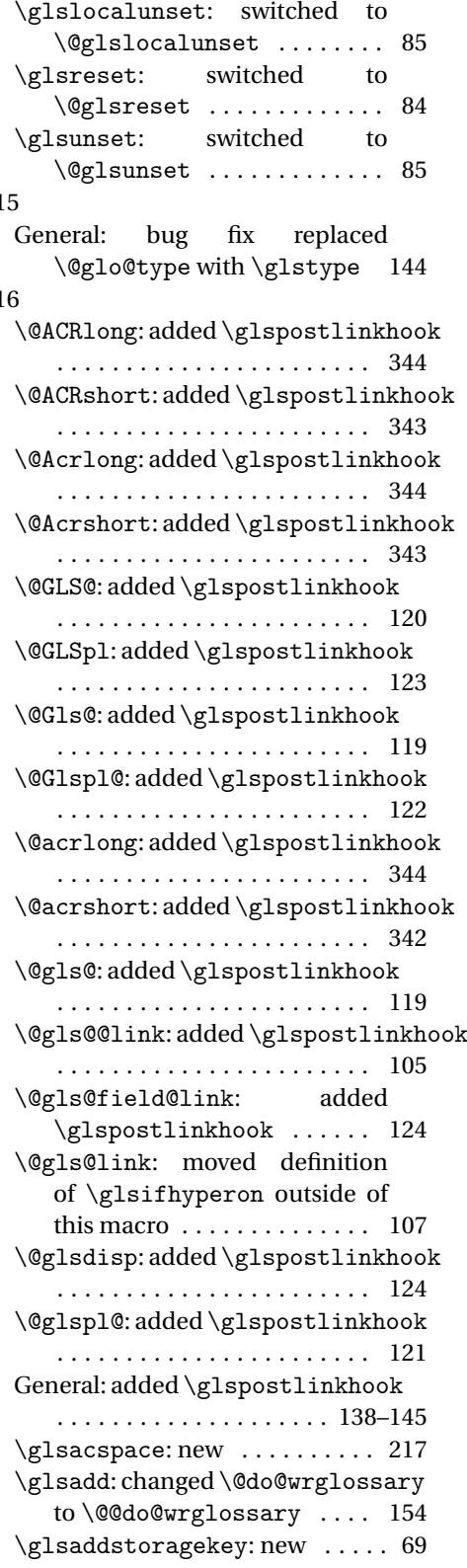

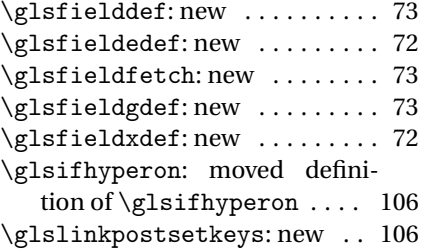

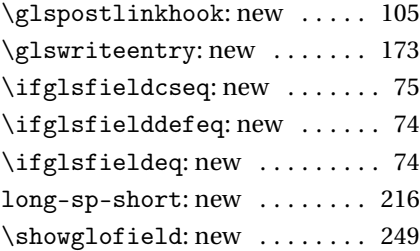

## Index

Numbers written in italic refer to the page where the corresponding entry is described; numbers underlined refer to the code line of the definition; numbers in roman refer to the code lines where the entry is used.

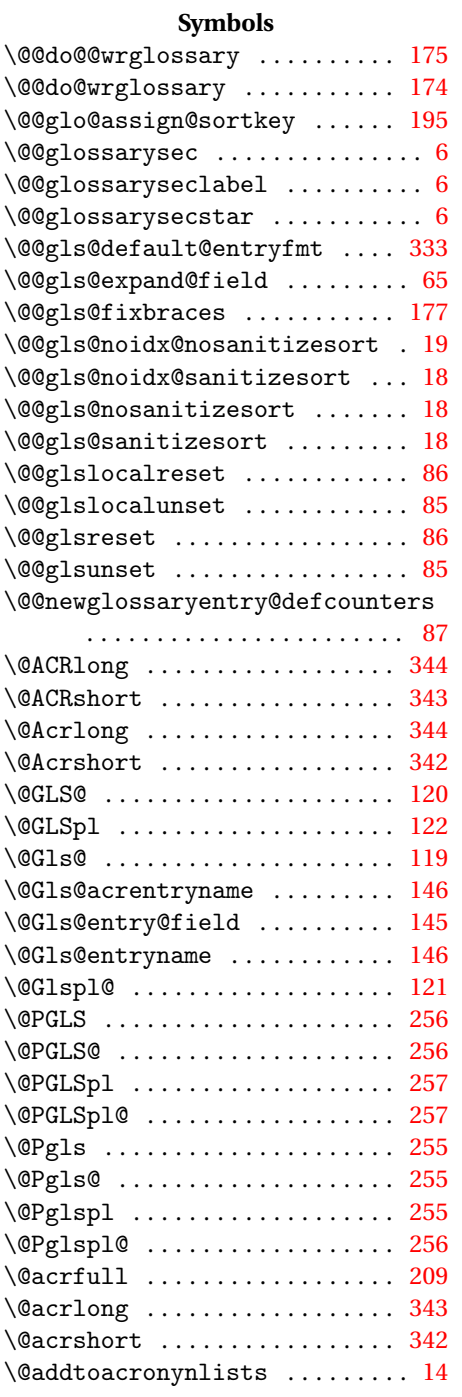

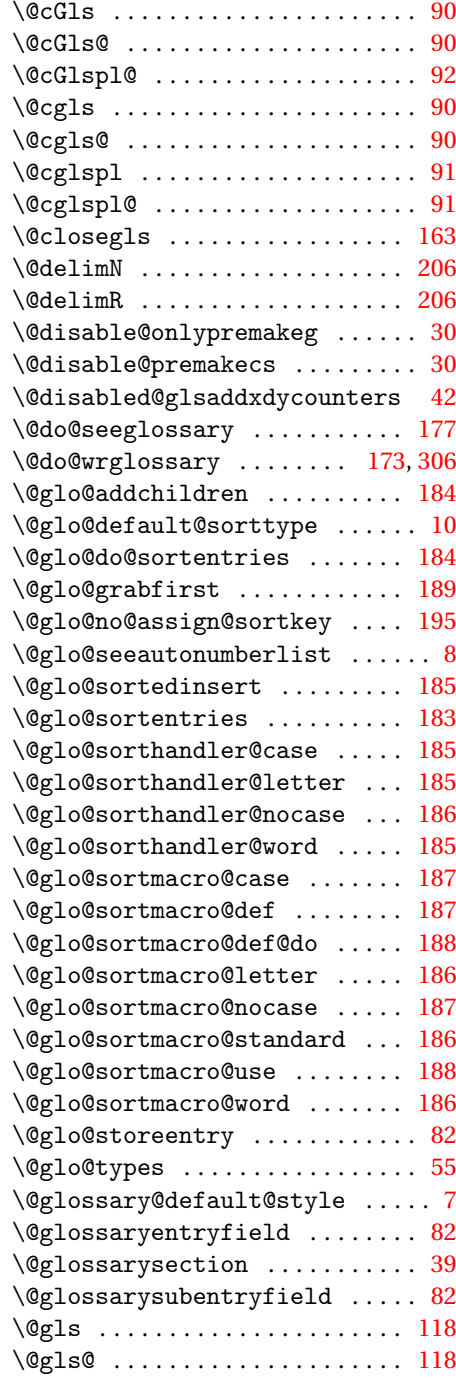

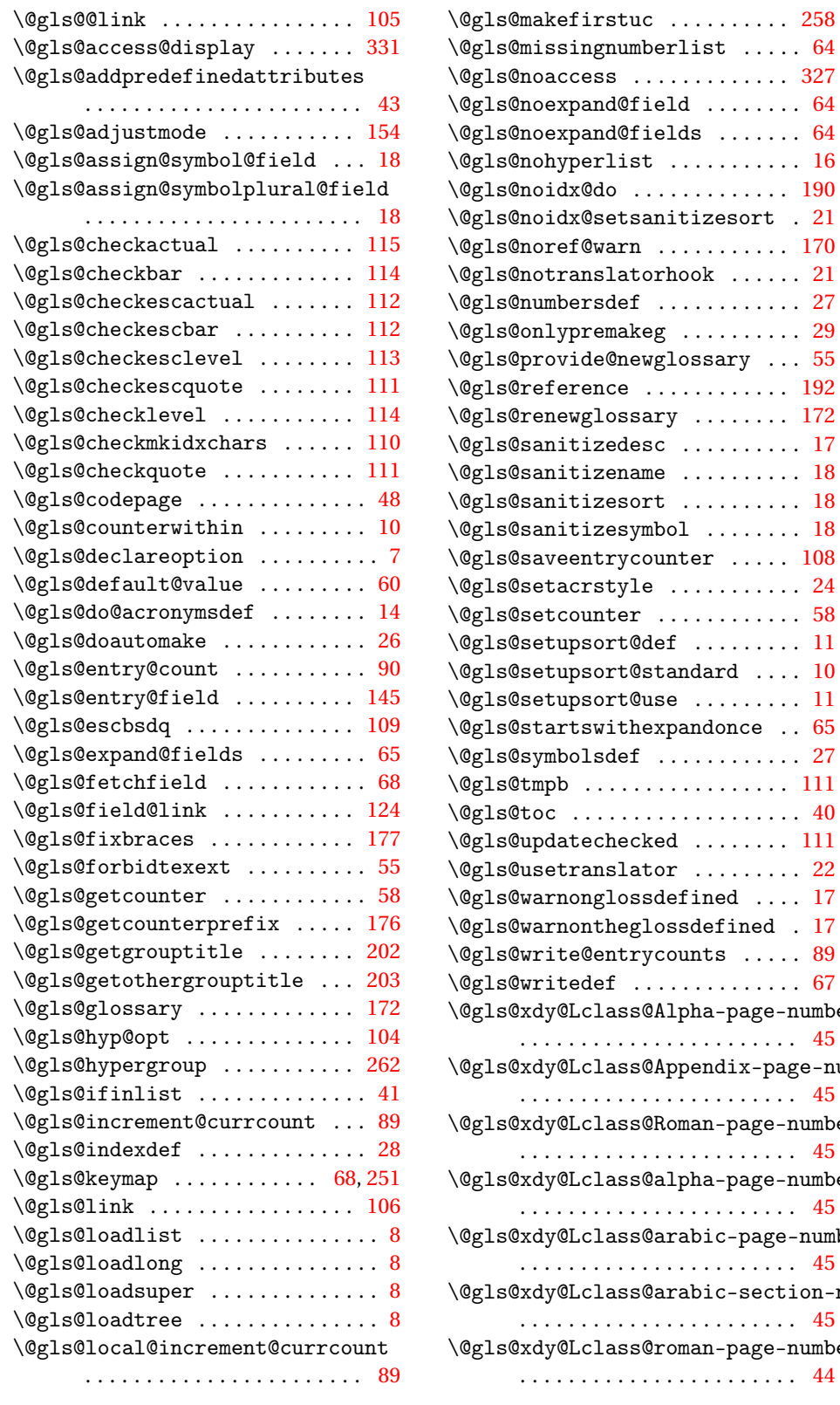

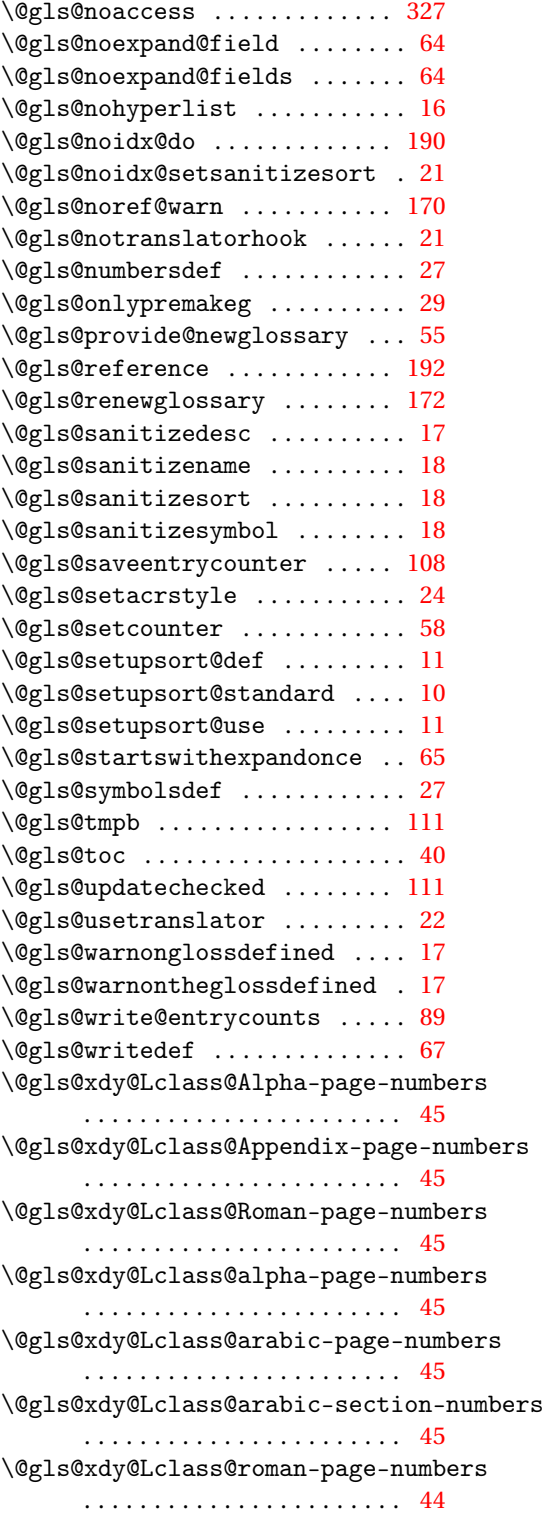

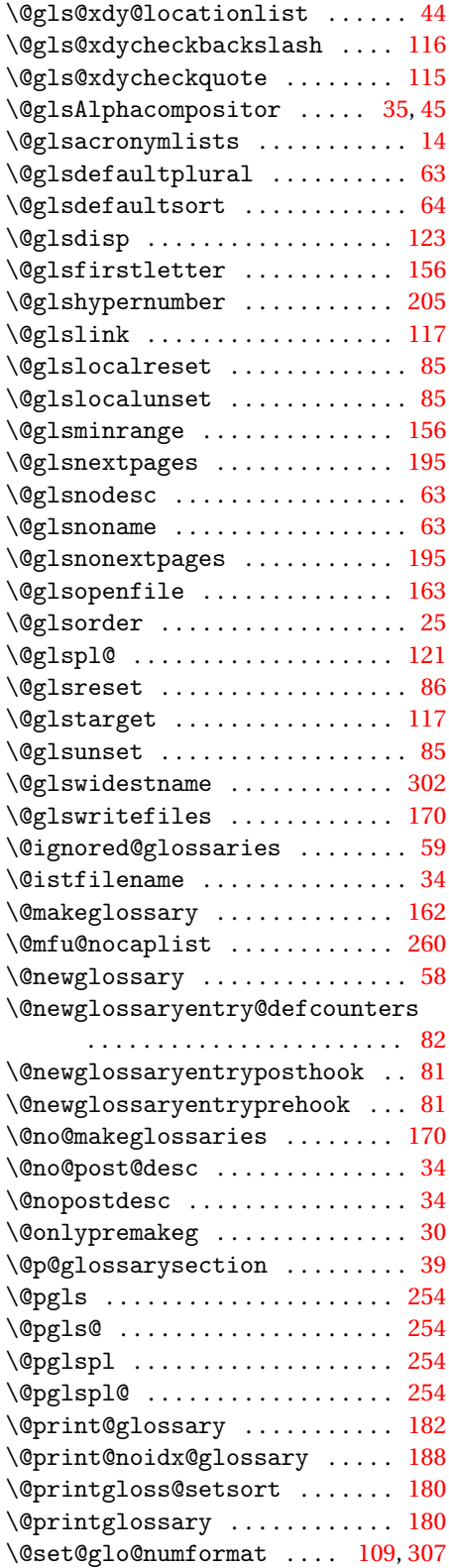

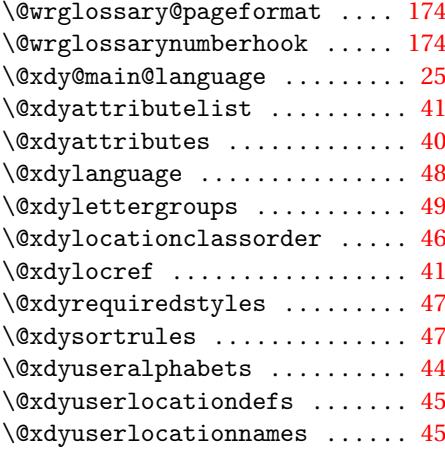

#### **A**

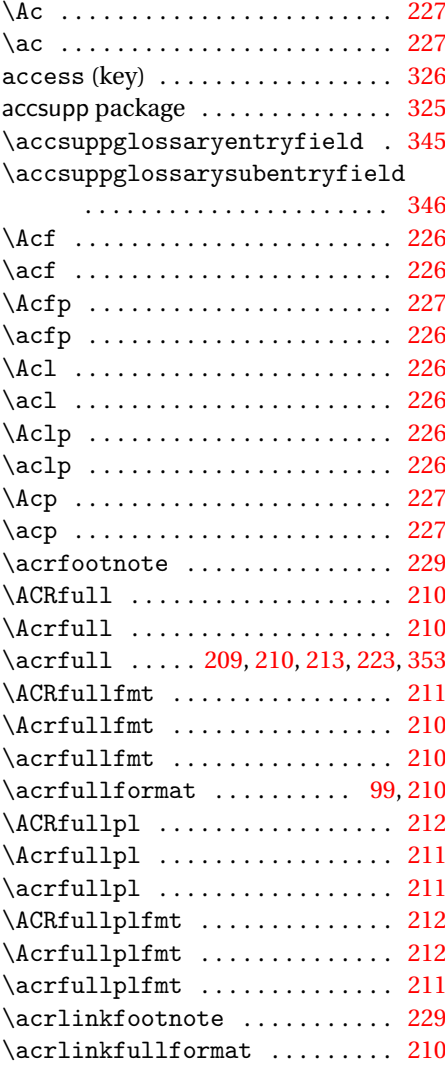

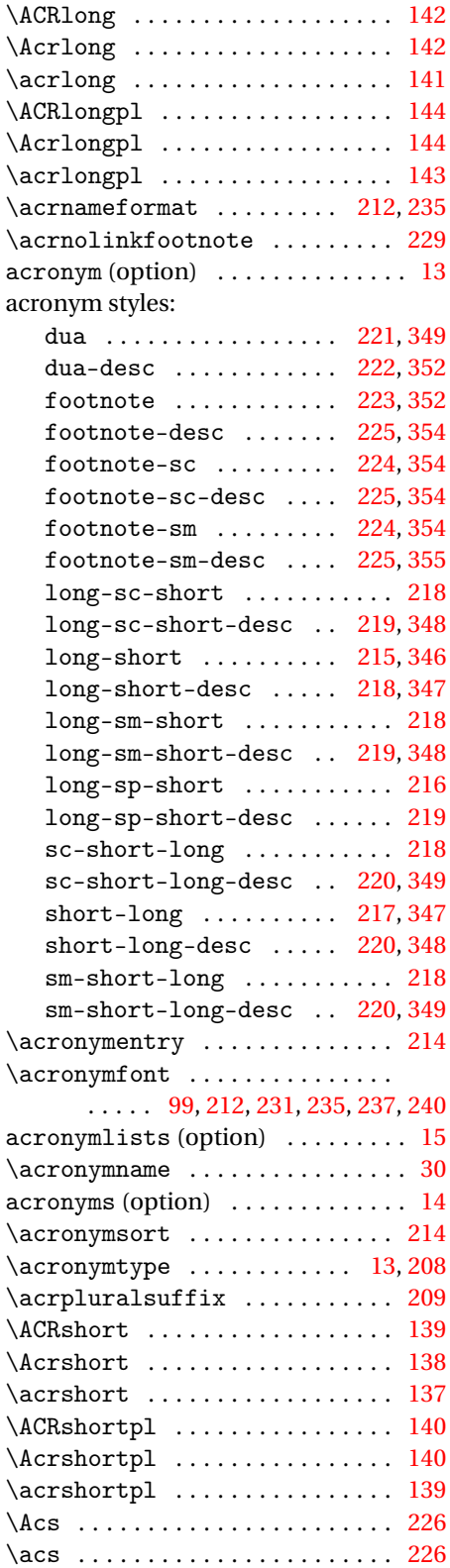

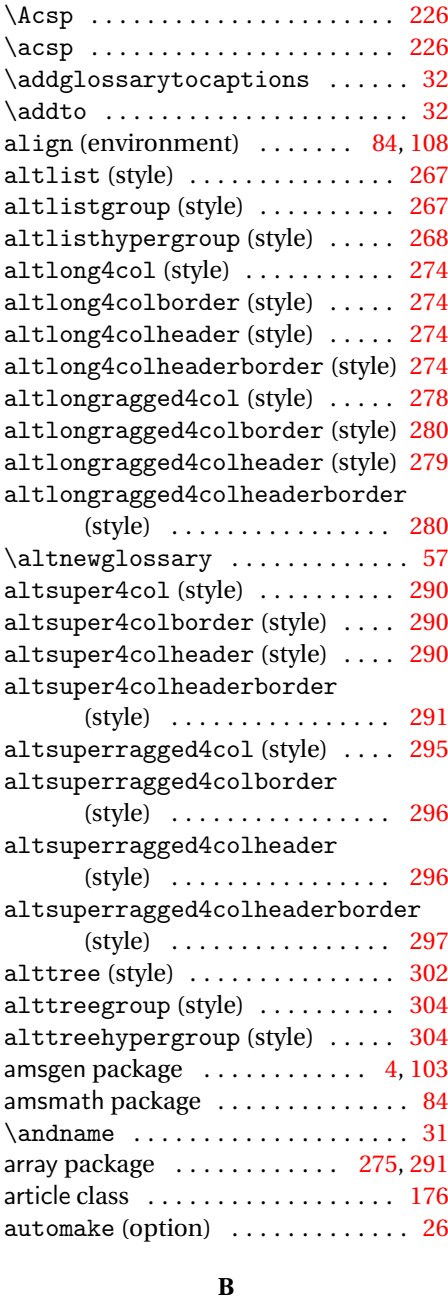

babel package . . . . . . . . . [22,](#page-21-0) [30,](#page-29-0) [32,](#page-31-0) [48](#page-47-0)

### **C**

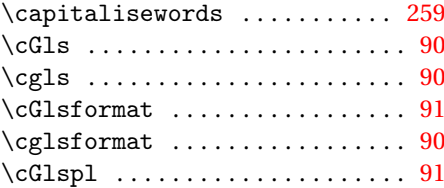

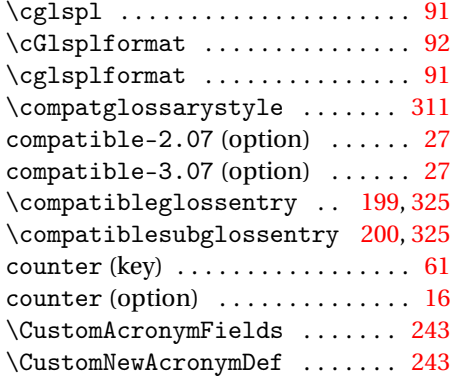

### **D**

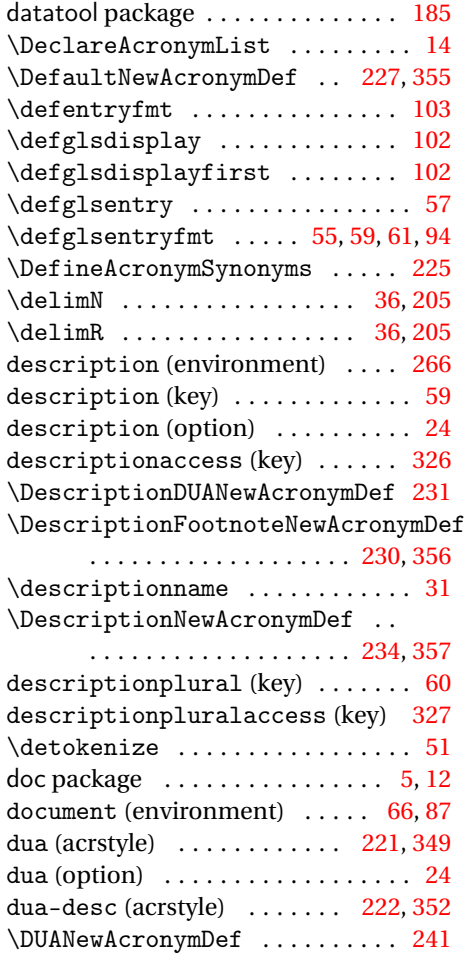

# **E**<br>de

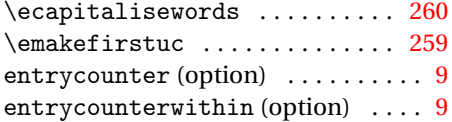

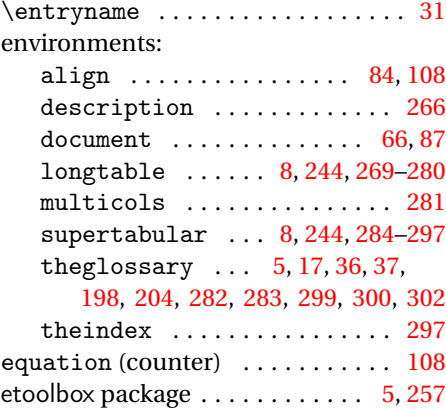

#### **F**

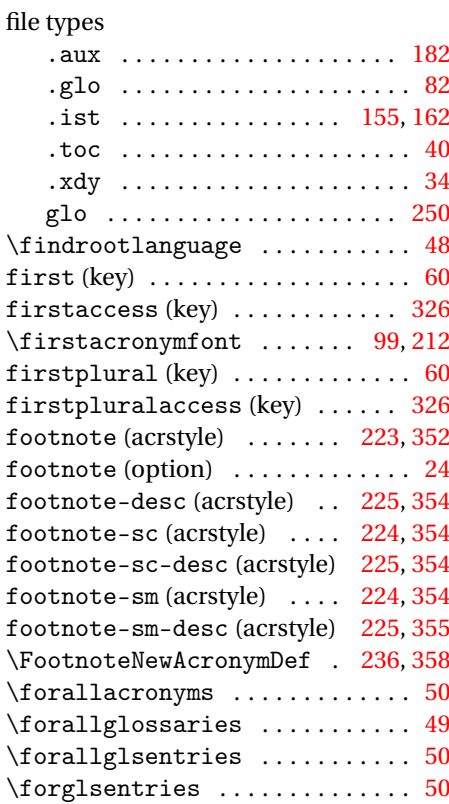

## **G**

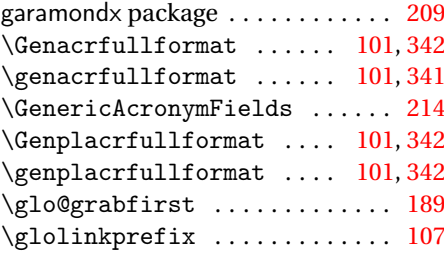

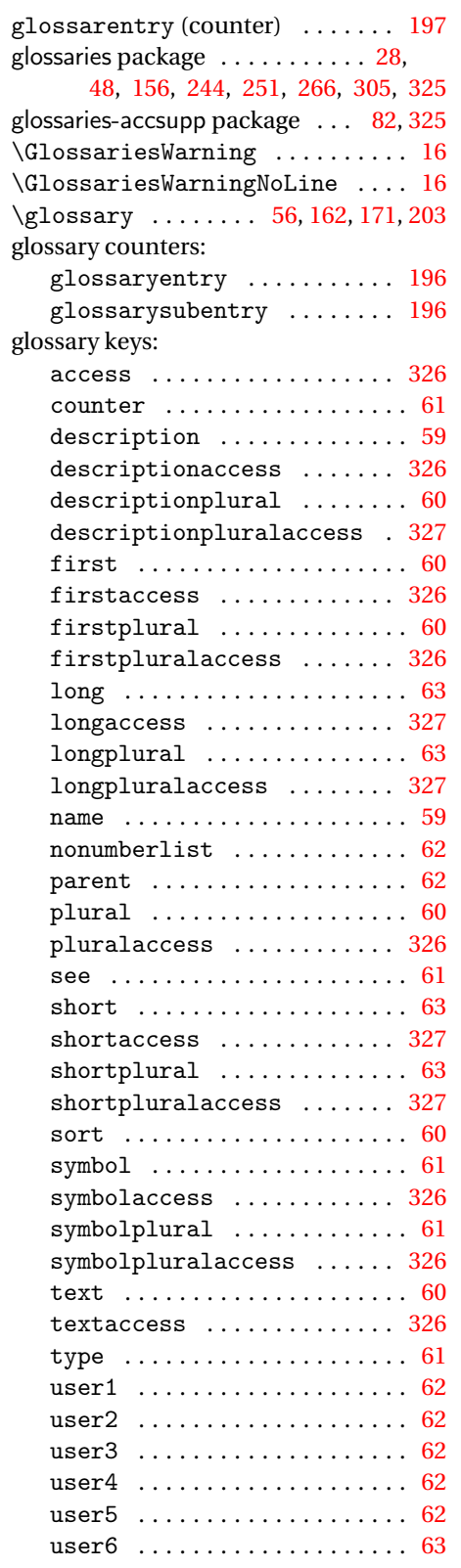

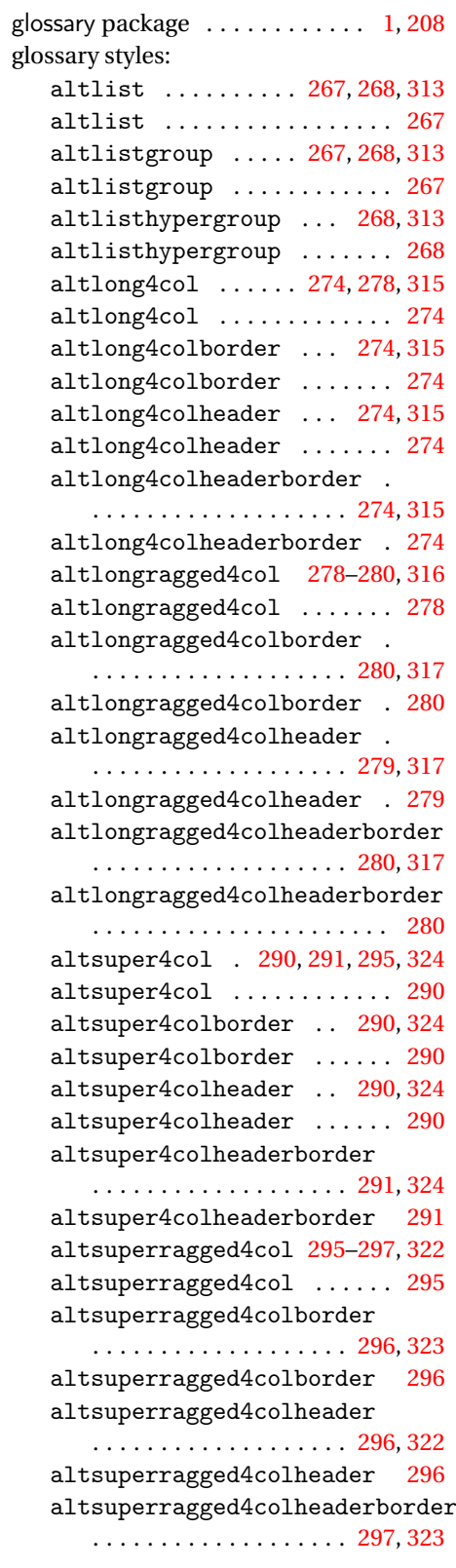

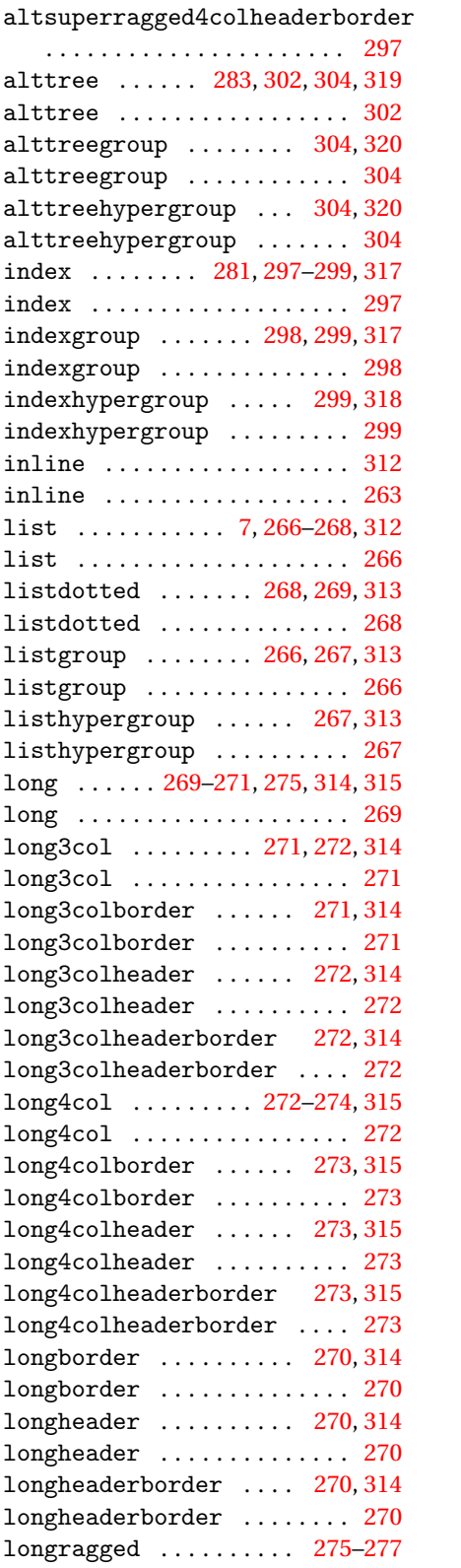

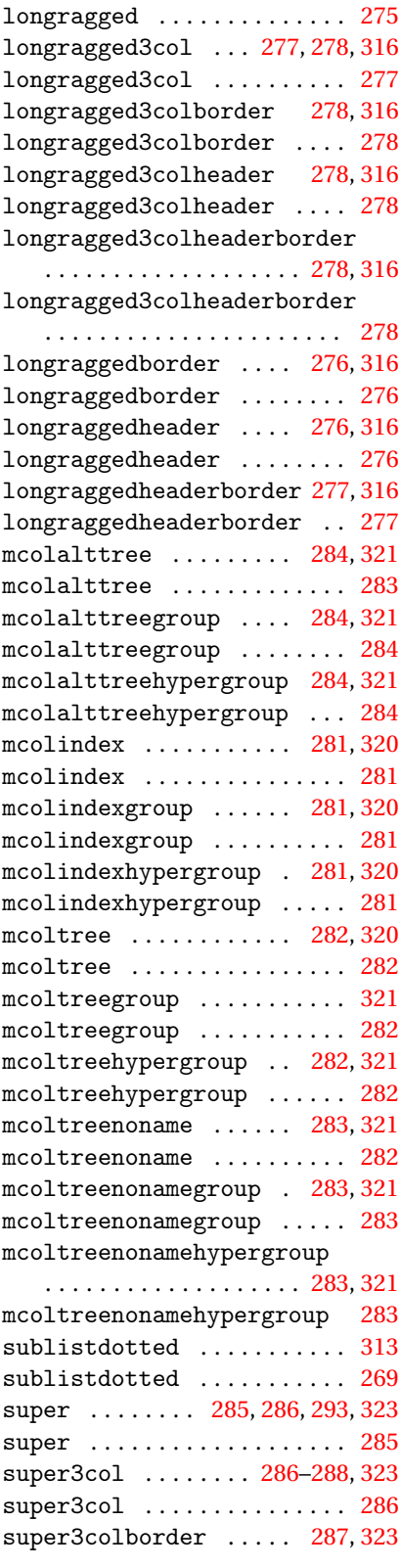

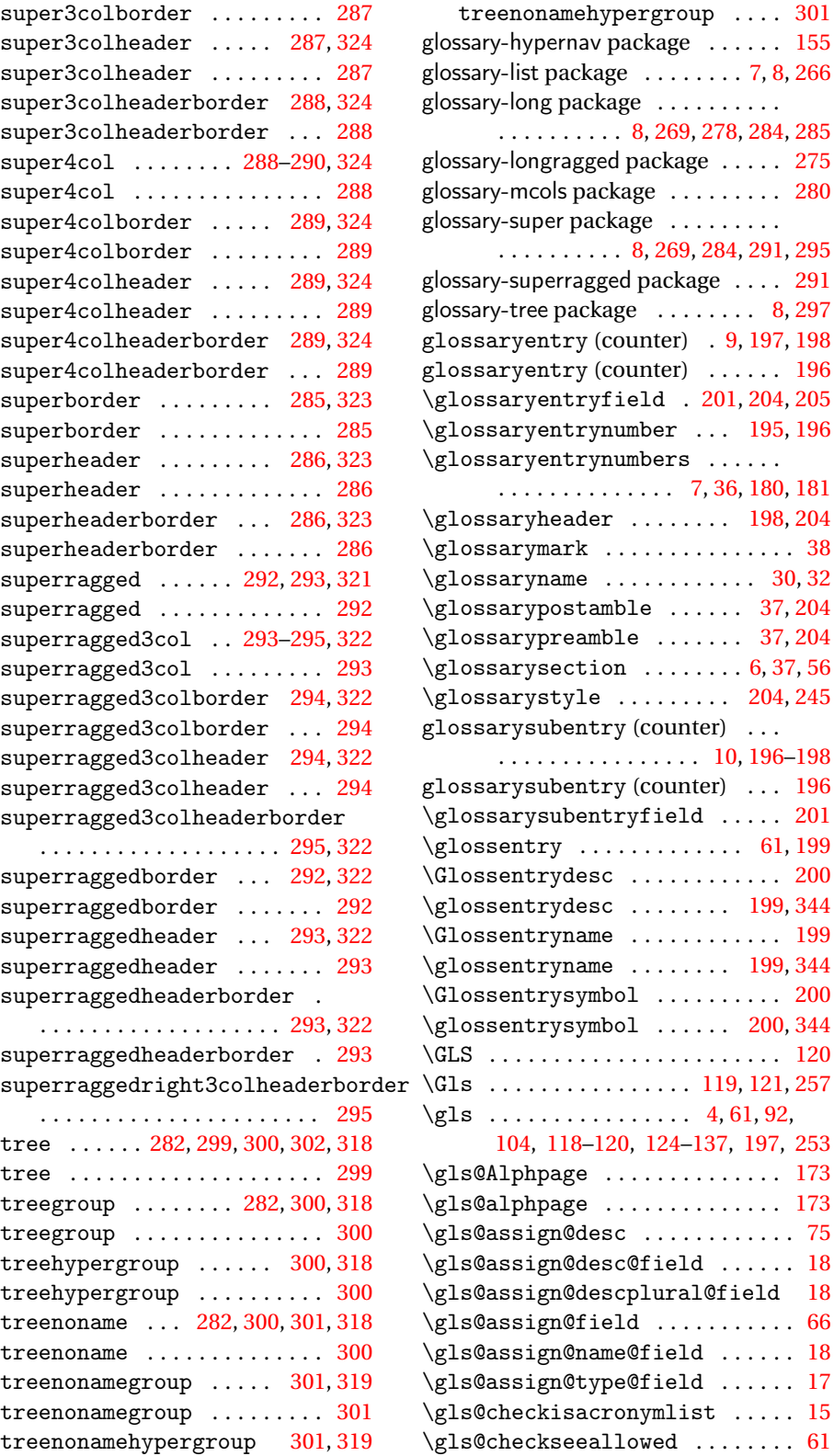

. [8,](#page-7-0) [269,](#page-268-0) [278,](#page-277-0) [284,](#page-283-0) [285](#page-284-0) package . . . . . [275](#page-274-0)

[8,](#page-7-0) [269,](#page-268-0) [284,](#page-283-0) [291,](#page-290-0) [295](#page-294-0)

 $\ldots \ldots$  . [198,](#page-197-0) [204](#page-203-0)

. . . . . . . . . . . . . [200](#page-199-0)  $\ldots \ldots$  . . . [199,](#page-198-0) [344](#page-343-0) . . . . . . . . . . . . [199](#page-198-0)  $\ldots \ldots$  . . . [199,](#page-198-0) [344](#page-343-0)

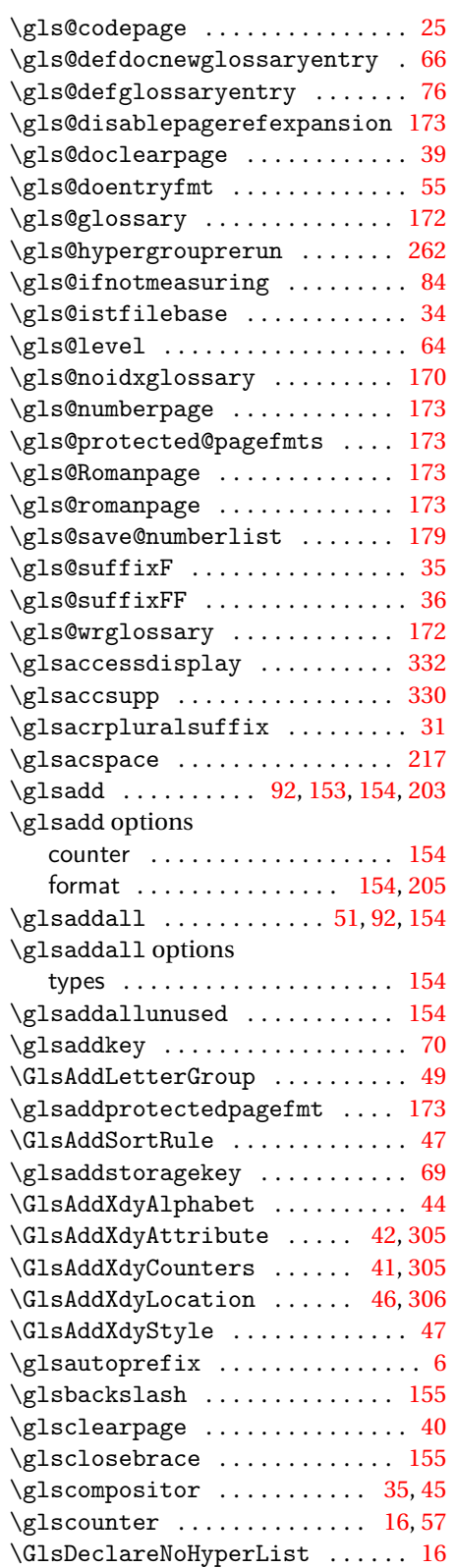

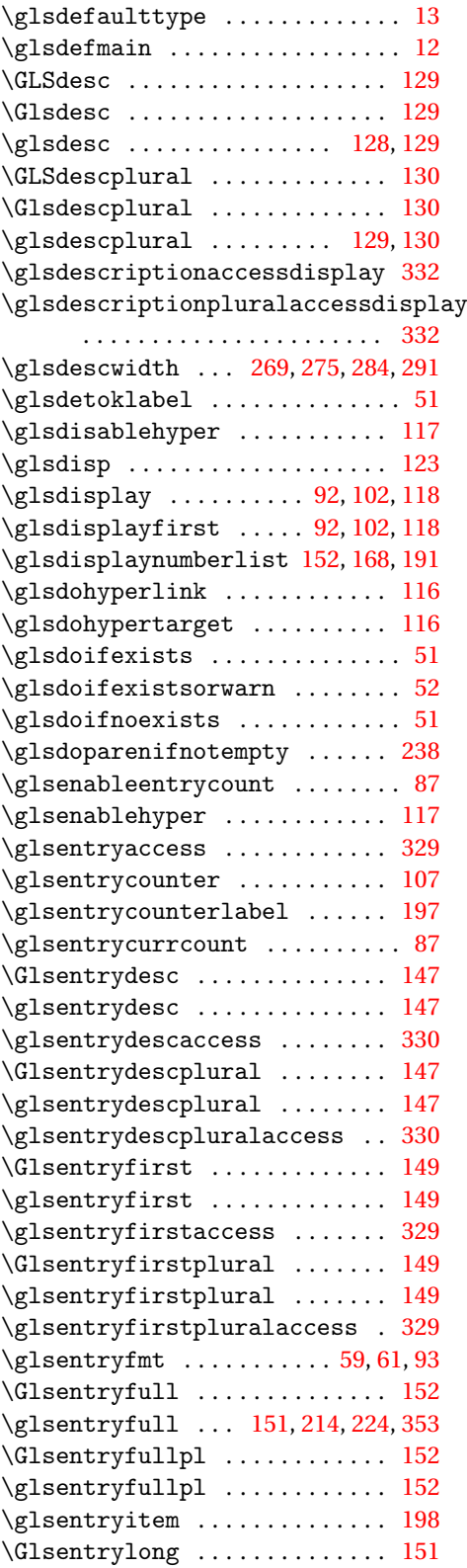
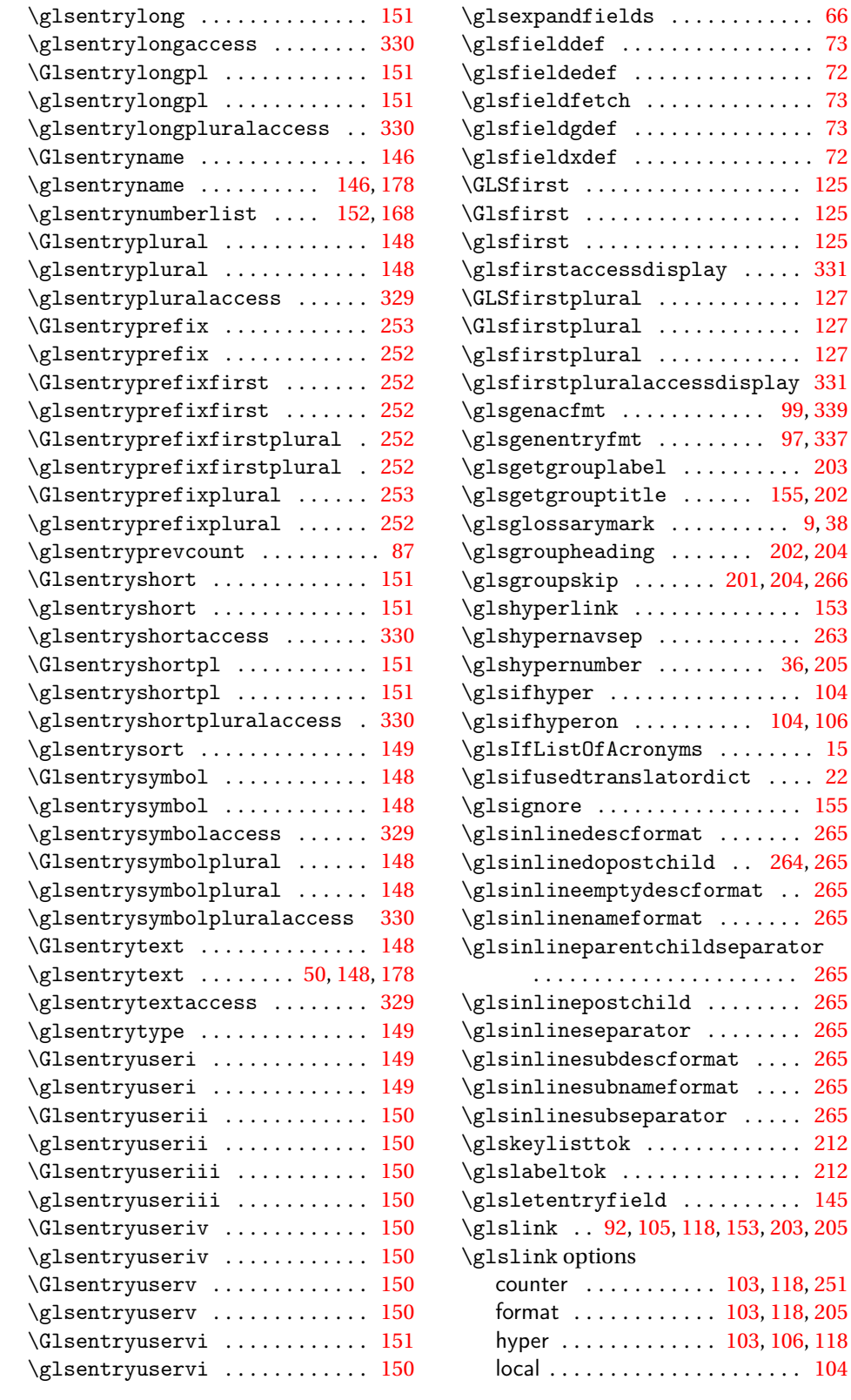

 $\ldots$  . [66](#page-65-0)  $\ldots$  . [73](#page-72-0)  $\ldots$  . [72](#page-71-0)  $\ldots$  . [73](#page-72-0)  $\ldots$  . [73](#page-72-0)  $\ldots$  . [72](#page-71-0)  $\ldots$  . [125](#page-124-0)  $\ldots$  . [125](#page-124-0)  $\ldots$  . [125](#page-124-0)  $\ldots$  [331](#page-330-0)  $\ldots$  . [127](#page-126-0)  $\ldots$  . [127](#page-126-0)

\glsgenacfmt . . . . . . . . . . . . [99,](#page-98-0) [339](#page-338-0) \glsgenentryfmt . . . . . . . . . [97,](#page-96-0) [337](#page-336-0)  $\ldots$  [203](#page-202-0) [155,](#page-154-0) [202](#page-201-0)  $\ldots$  [9,](#page-8-0) [38](#page-37-0) \glsgroupheading . . . . . . . [202,](#page-201-0) [204](#page-203-0) \glsgroupskip . . . . . . . [201,](#page-200-0) [204,](#page-203-0) [266](#page-265-0)  $\ldots$  . [153](#page-152-0)  $\ldots$  . . . . [263](#page-262-0) \glshypernumber . . . . . . . . . [36,](#page-35-0) [205](#page-204-0)  $\ldots$  [104](#page-103-0) \glsifhyperon . . . . . . . . . . [104,](#page-103-0) [106](#page-105-0)  $\ldots$  . [15](#page-14-0)  $\ldots$  [22](#page-21-0)  $\ldots$  [155](#page-154-0)  $\ldots$  [265](#page-264-0) \glsinlinedopostchild . . [264,](#page-263-0) [265](#page-264-0)  $\ldots$  [265](#page-264-0)

 $\ldots$  [265](#page-264-0)  $\ldots$  [265](#page-264-0)  $\ldots$  [265](#page-264-0)  $\ldots$  [265](#page-264-0)  $\ldots$  [212](#page-211-0)  $\ldots$  [212](#page-211-0)  $\ldots$  [145](#page-144-0) \glslink . . [92,](#page-91-0) [105,](#page-104-0) [118,](#page-117-0) [153,](#page-152-0) [203,](#page-202-0) [205](#page-204-0)

[118,](#page-117-0) [251](#page-250-0) [118,](#page-117-0) [205](#page-204-0) [106,](#page-105-0) [118](#page-117-0)  $\ldots$  [104](#page-103-0)

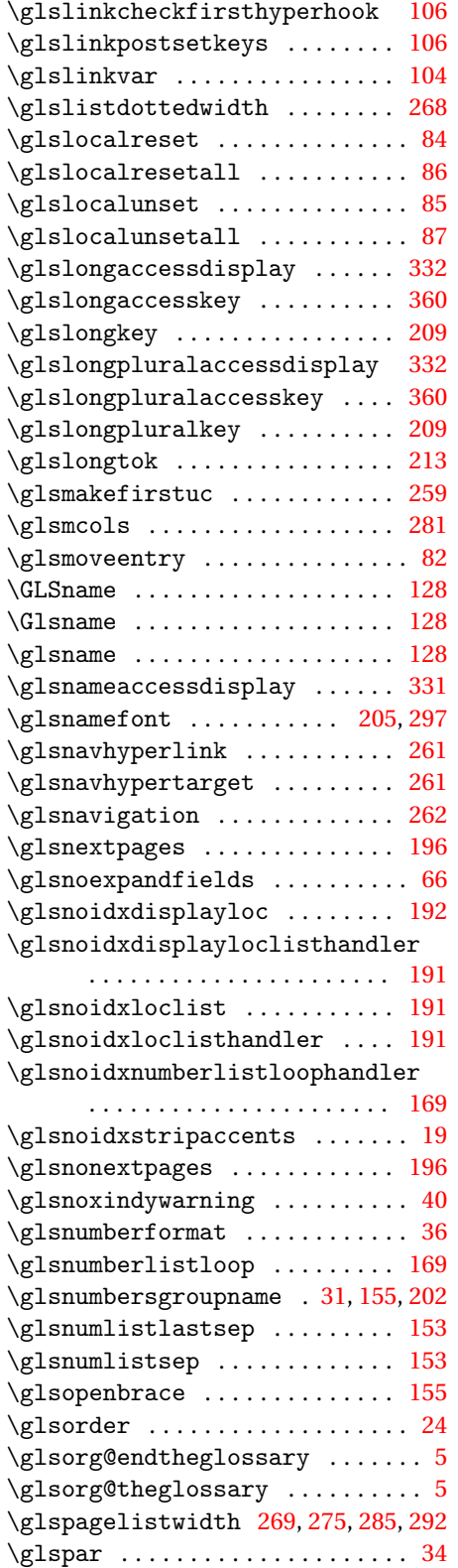

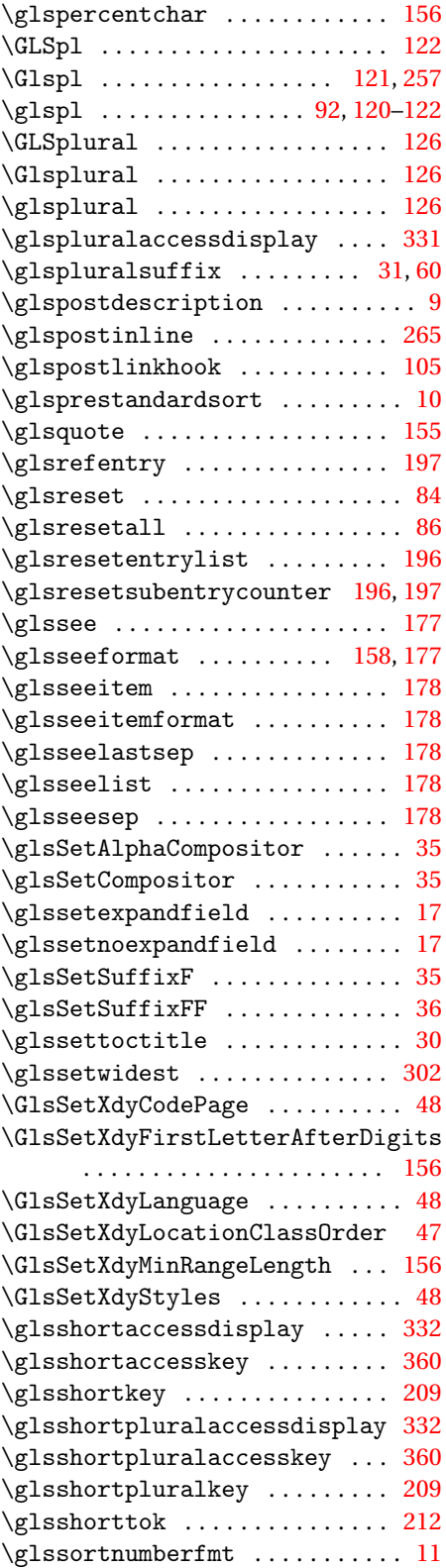

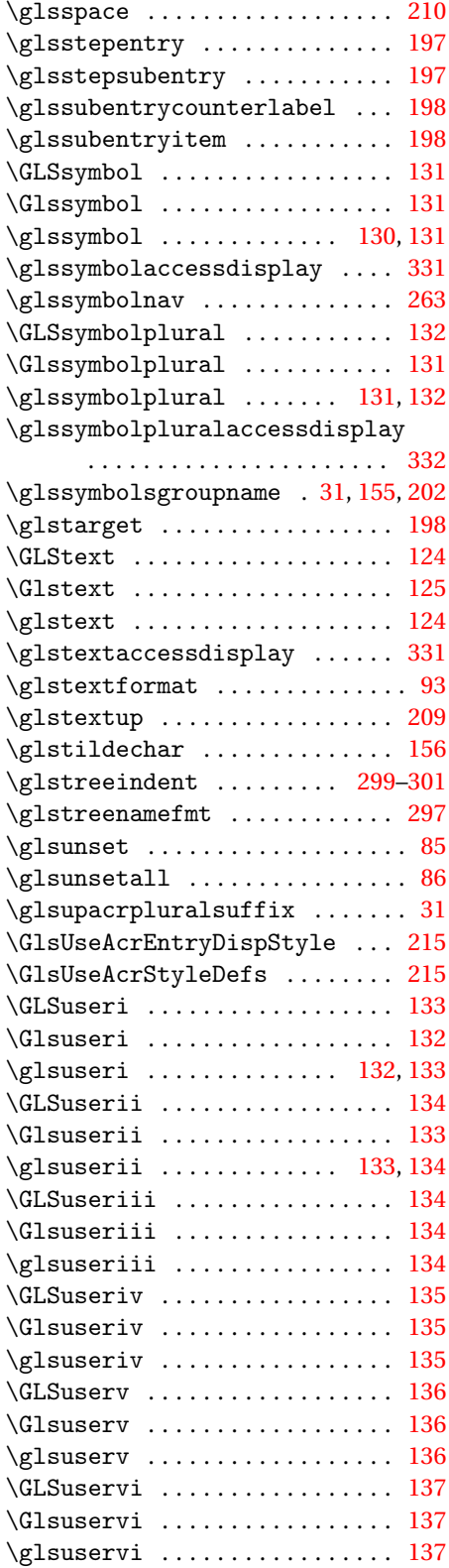

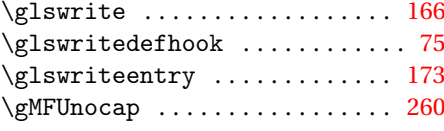

## **H**

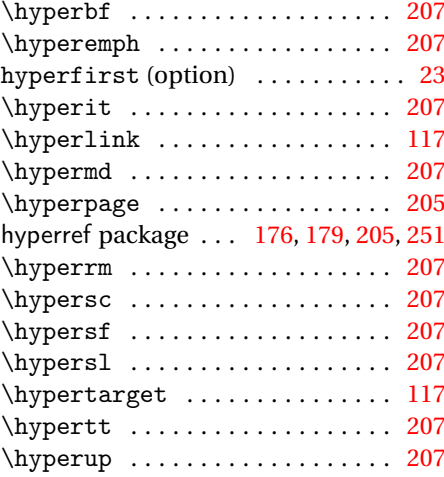

### **I**

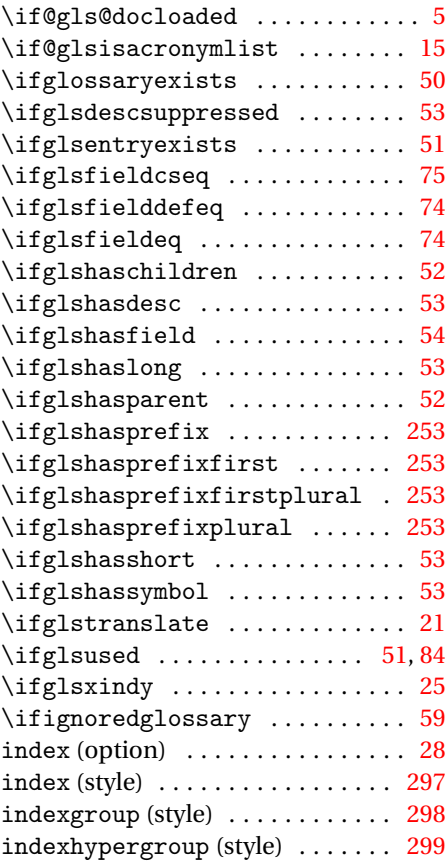

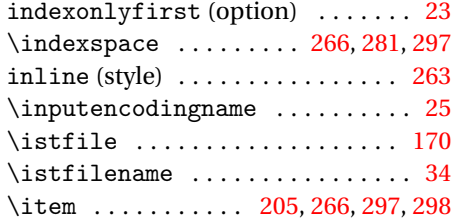

# **L**

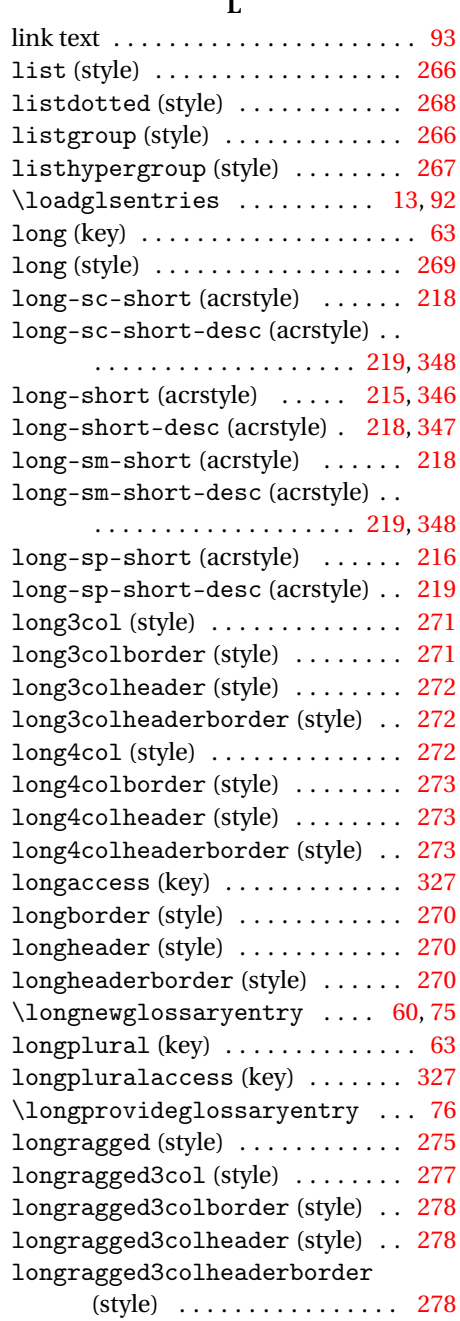

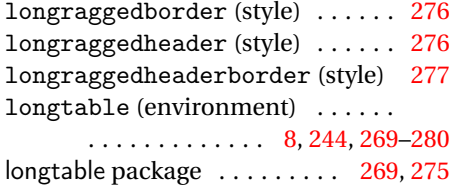

### **M**

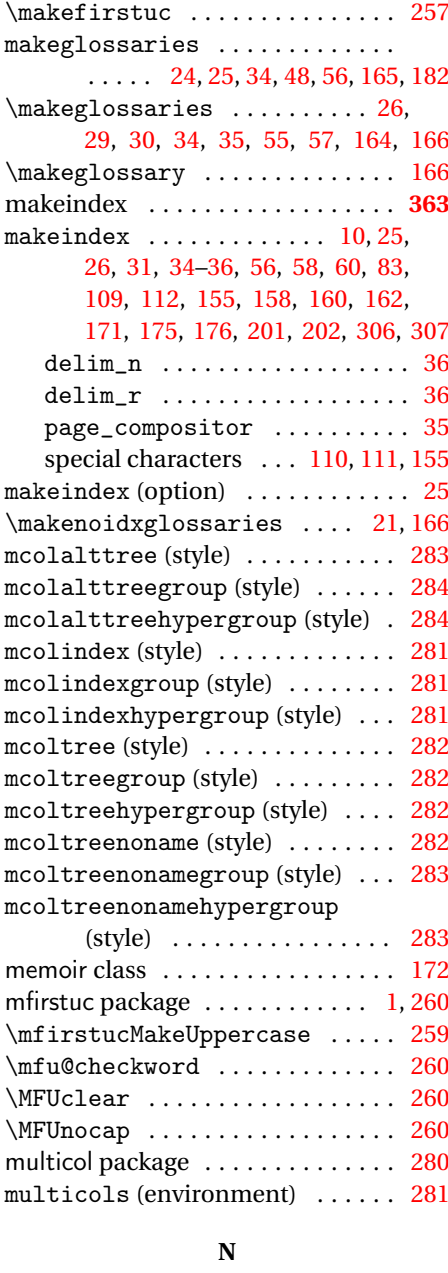

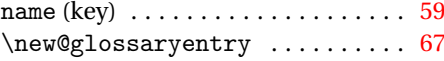

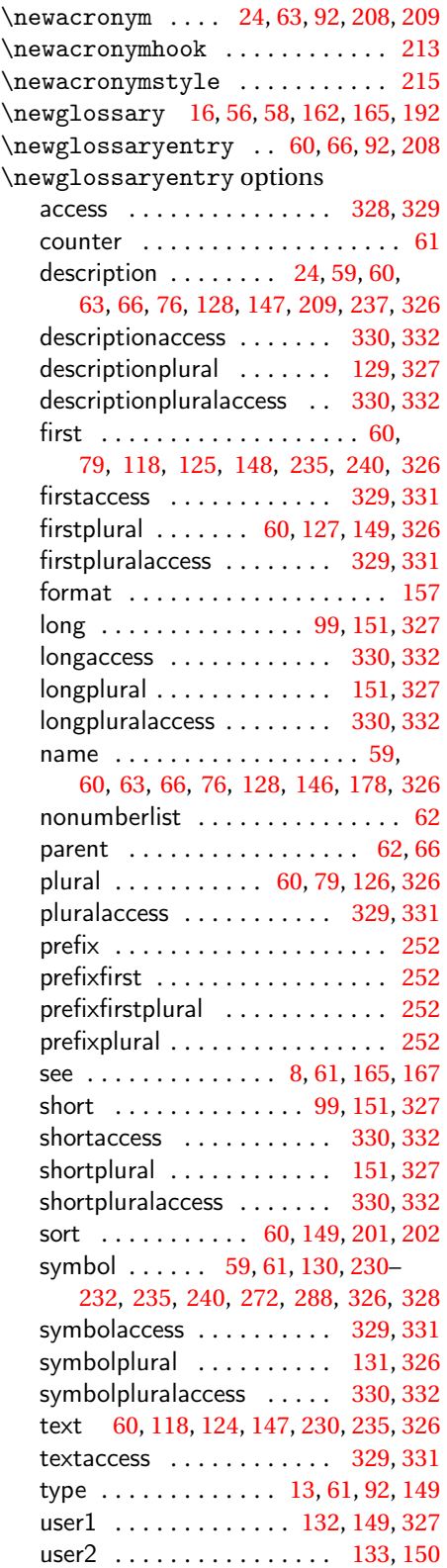

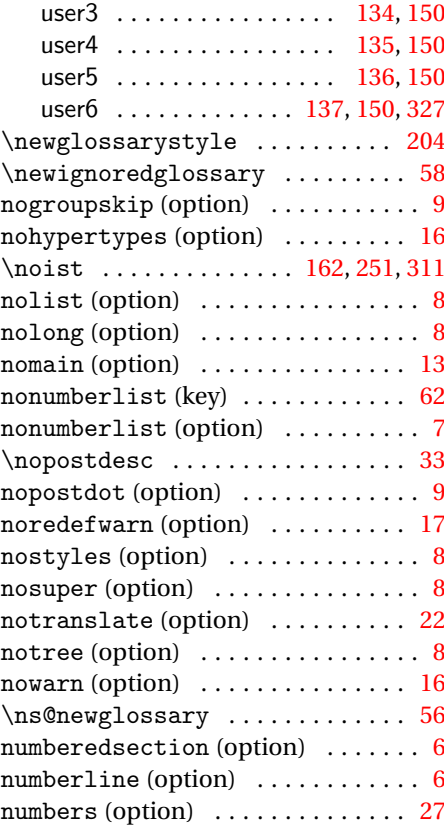

# **O**

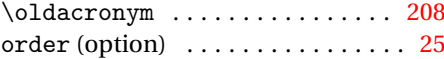

## **P**

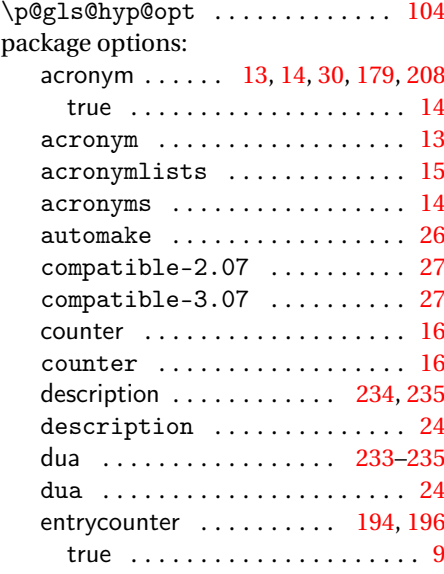

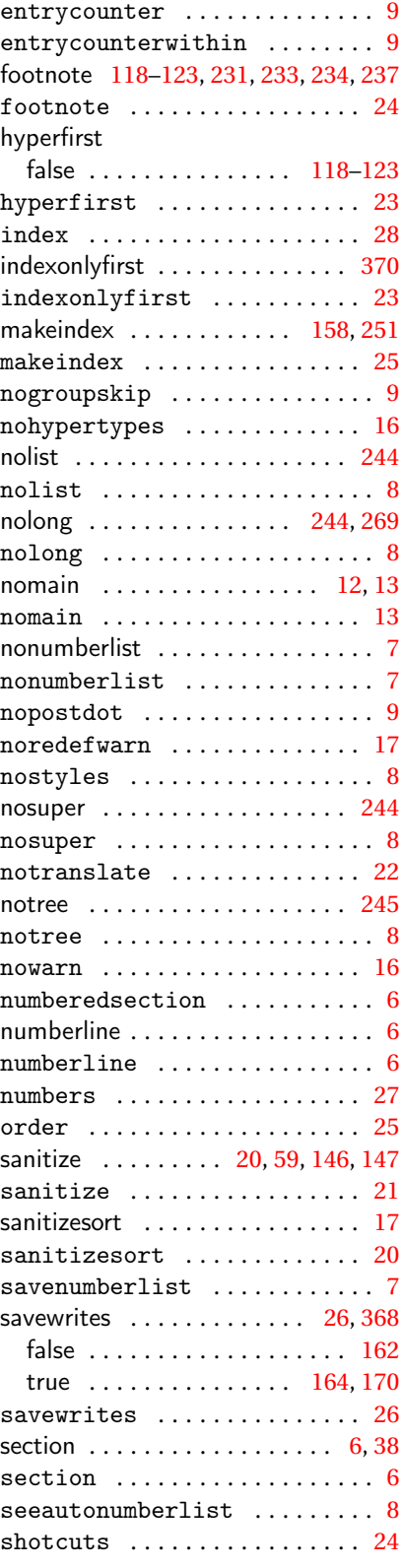

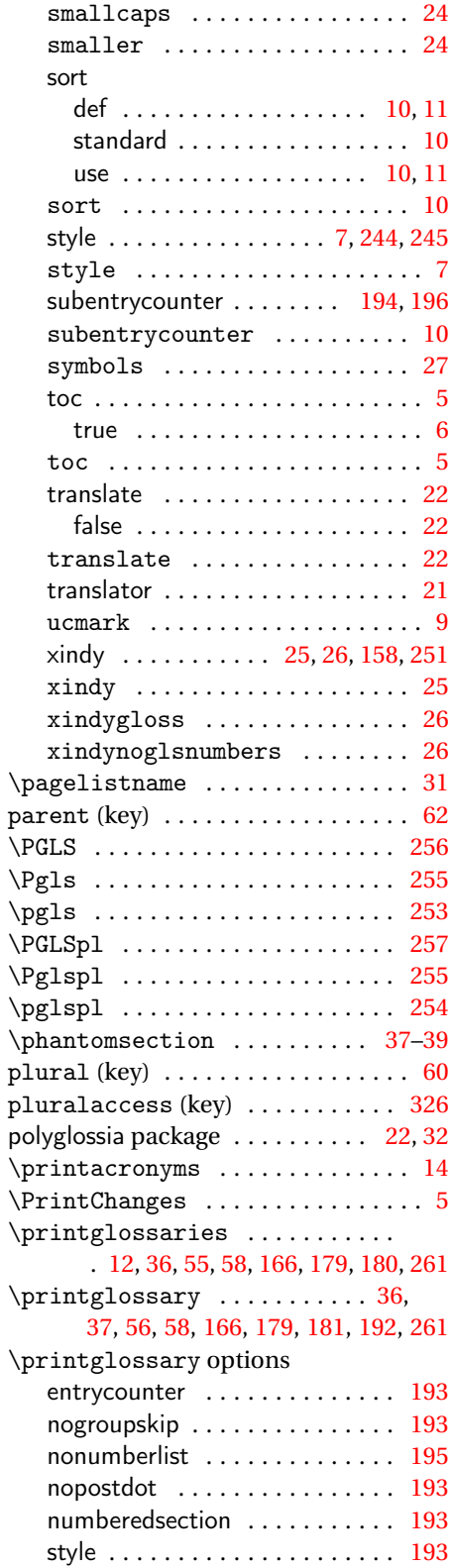

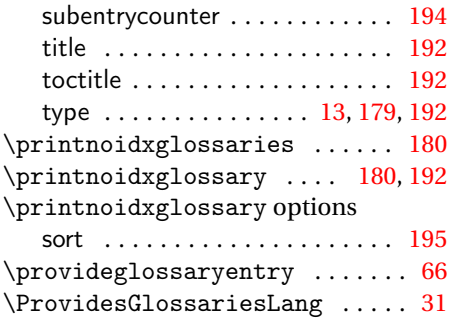

#### **R**

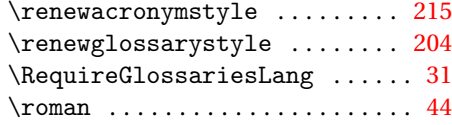

#### **S**

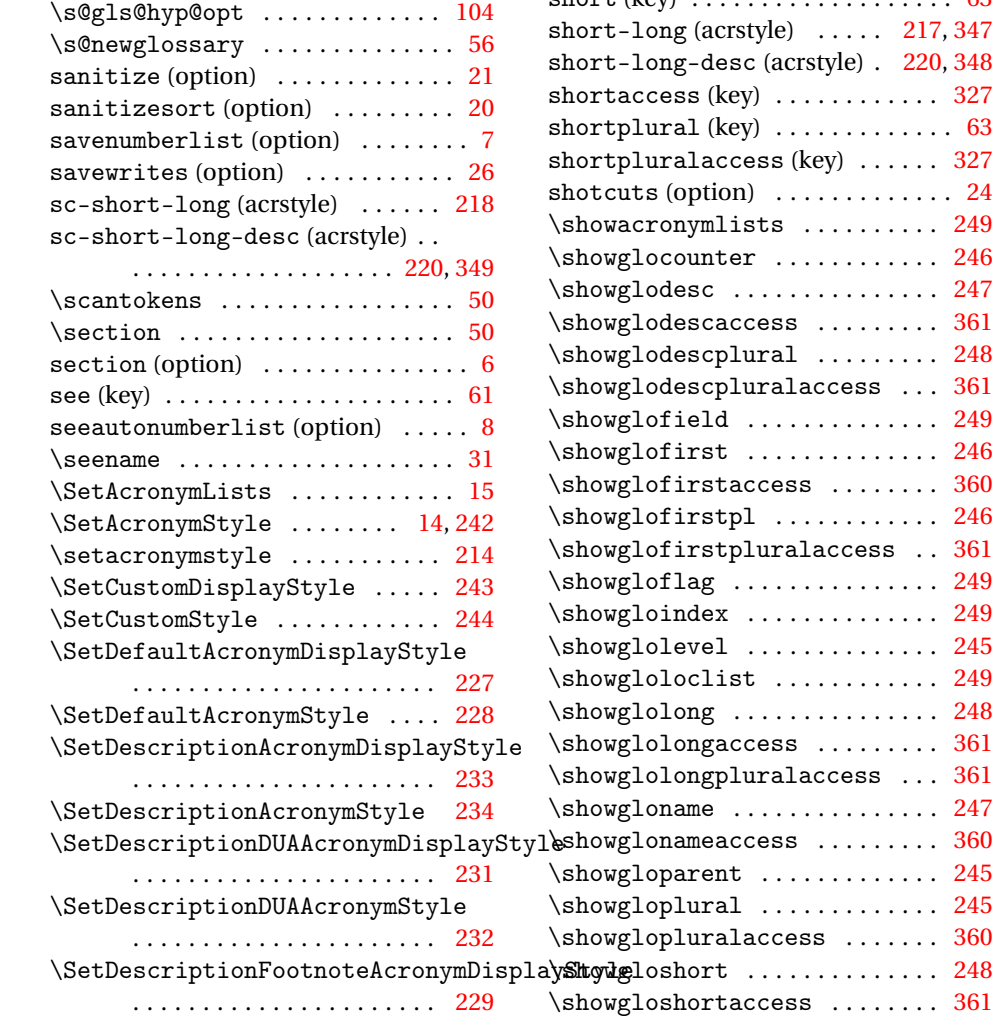

\SetDescriptionFootnoteAcronymStyle . . . . . . . . . . . . . . . . . . . . . . [230](#page-229-0) \SetDUADisplayStyle . . . . . . . . [241](#page-240-0) \SetDUAStyle . . . . . . . . . . . . . . . [242](#page-241-0) \setentrycounter ........... [203](#page-202-0) \SetFootnoteAcronymDisplayStyle . . . . . . . . . . . . . . . . . . . . . . [235](#page-234-0) \SetFootnoteAcronymStyle . . . [237](#page-236-0) \SetGenericNewAcronym . . . . . . [213](#page-212-0) \setglossarypreamble ....... [37](#page-36-0) \setglossarysection ......... [38](#page-37-0)  $\verb+\setglossarystyle+ \ldots \ldots 203$  $\verb+\setglossarystyle+ \ldots \ldots 203$ \setglossentrycompatibility [200](#page-199-0) \SetSmallAcronymDisplayStyle [238](#page-237-0) \SetSmallAcronymStyle . . . . . . [240](#page-239-0) \setStyleFile . . . . . . . . . . . . . . . [34](#page-33-0) \setupglossaries ............ [28](#page-27-0) short (key) . . . . . . . . . . . . . . . . . . . [63](#page-62-0)  $\ldots$  . [217,](#page-216-0) [347](#page-346-0) tyle) . [220,](#page-219-0) [348](#page-347-0) shortaccess (key) . . . . . . . . . . . . [327](#page-326-0) . . . . . . . . . . [63](#page-62-0)  $e^{-8}$  . . . . . . . [327](#page-326-0) . . . . . . . . . . [24](#page-23-0)  $\ldots \ldots$  . . . [249](#page-248-0)  $\ldots \ldots \ldots$  [246](#page-245-0) . . . . . . . . . [247](#page-246-0)  $\ldots \ldots \ldots$  [361](#page-360-0)  $\ldots \ldots$  . [248](#page-247-0)  $\cos s$  ...  $361$ . . . . . . . . . [249](#page-248-0) . . . . . . . . . [246](#page-245-0)  $\ldots \ldots$  . [360](#page-359-0)  $\ldots \ldots$  . [246](#page-245-0)  $\arcces$ s . .  $361$ . . . . . . . . . [249](#page-248-0) . . . . . . . . . [249](#page-248-0) . . . . . . . . . [245](#page-244-0) . . . . . . . . . [249](#page-248-0) . . . . . . . . . [248](#page-247-0)  $\ldots \ldots \ldots$  [361](#page-360-0)  $\cos s$  . . .  $361$  $\ldots \ldots$  . . . . . [247](#page-246-0)  $\ldots \ldots$  . . [360](#page-359-0)

 $\ldots \ldots$  . [361](#page-360-0)

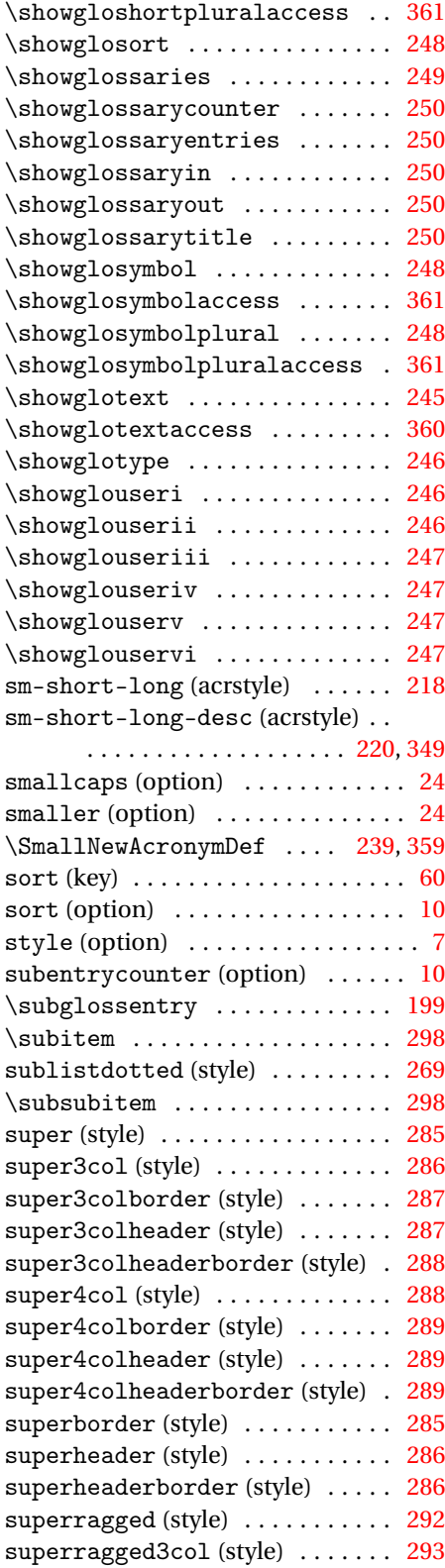

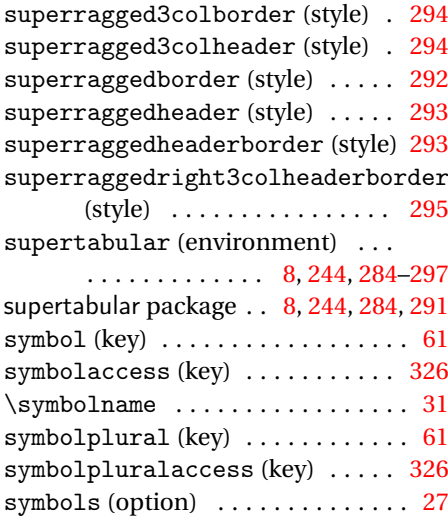

## **T**

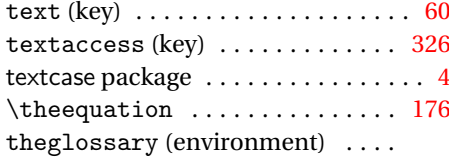

## . . . . . . . . . . . . . [5,](#page-4-0) [17,](#page-16-0) [36,](#page-35-0) [37,](#page-36-0)

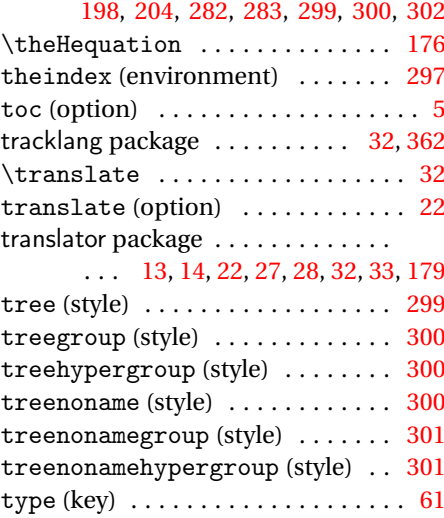

## **U**

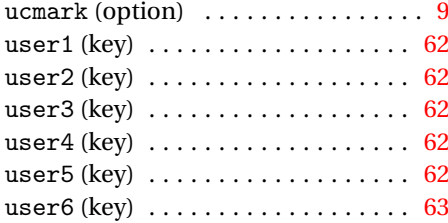

# **W**

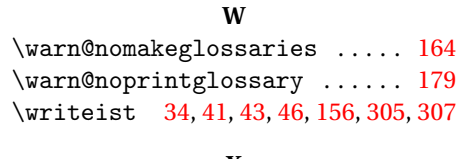

## **X**

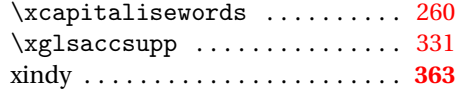

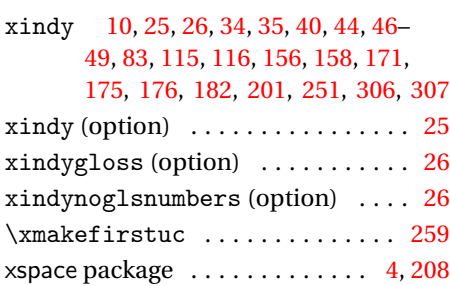